**new/usr/src/cmd/mandoc/Makefile.common<sup>1</sup>**

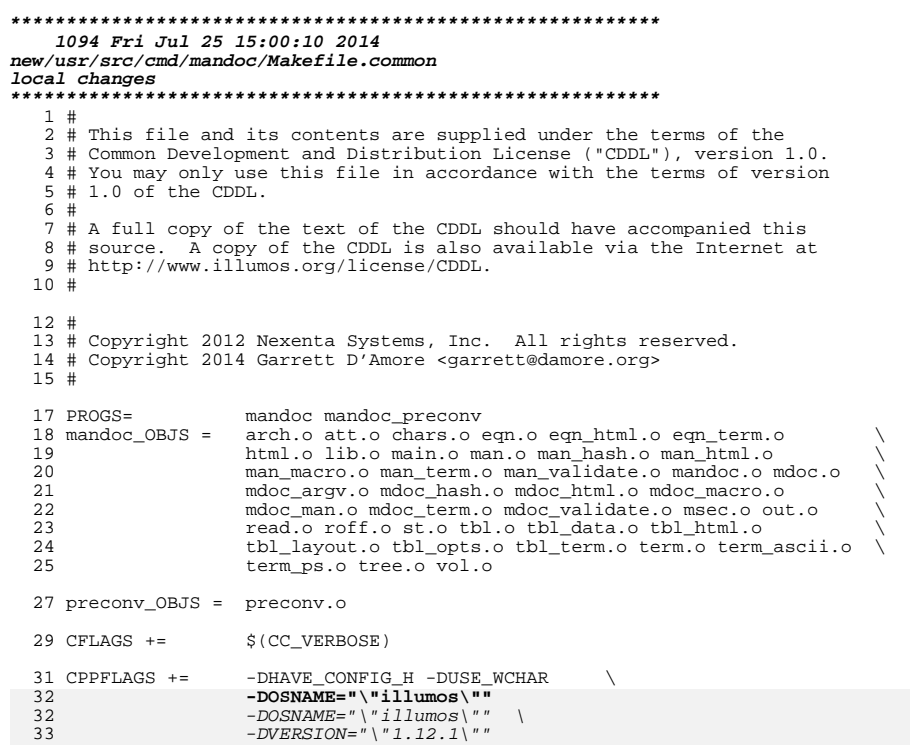

 $59$  LINE("hpcsh",

**new/usr/src/cmd/mandoc/arch.in <sup>1</sup> \*\*\*\*\*\*\*\*\*\*\*\*\*\*\*\*\*\*\*\*\*\*\*\*\*\*\*\*\*\*\*\*\*\*\*\*\*\*\*\*\*\*\*\*\*\*\*\*\*\*\*\*\*\*\*\*\*\* 3308 Fri Jul 25 15:00:10 2014new/usr/src/cmd/mandoc/arch.inUpdate to 1.12.3. \*\*\*\*\*\*\*\*\*\*\*\*\*\*\*\*\*\*\*\*\*\*\*\*\*\*\*\*\*\*\*\*\*\*\*\*\*\*\*\*\*\*\*\*\*\*\*\*\*\*\*\*\*\*\*\*\*\* /\* \$Id: arch.in,v 1.14 2013/09/16 22:12:57 schwarze Exp \$ \*/**  $1/$  $1 / *$  /\* \$Id: arch.in,v 1.12 2012/01/28 14:02:17 joerg Exp \$ \*/  $2^{2}$ <sup>3</sup> \* Copyright (c) 2009 Kristaps Dzonsons <kristaps@bsd.lv> <sup>4</sup> \* <sup>5</sup> \* Permission to use, copy, modify, and distribute this software for any <sup>6</sup> \* purpose with or without fee is hereby granted, provided that the above  $7 *$  copyright notice and this permission notice appear in all copies.<br>8  $*$ 8 \*<br>9 \* THE SOFTWARE IS PROVIDED "AS IS" AND THE AUTHOR DISCLAIMS ALL WARRANTIES<br>0 \* HITH REGION TO THE CORTAINE INCLUDING ALL THE LED HADDANTIES OF <sup>10</sup> \* WITH REGARD TO THIS SOFTWARE INCLUDING ALL IMPLIED WARRANTIES OF <sup>11</sup> \* MERCHANTABILITY AND FITNESS. IN NO EVENT SHALL THE AUTHOR BE LIABLE FOR 12 \* ANY SPECIAL, DIRECT, INDIRECT, OR CONSEQUENTIAL DAMAGES OR ANY DAMAGES<br>13 \* WHATSOEVER RESULTING FROM LOSS OF USE, DATA OR PROFITS, WHETHER IN AN <sup>14</sup> \* ACTION OF CONTRACT, NEGLIGENCE OR OTHER TORTIOUS ACTION, ARISING OUT OF <sup>15</sup> \* OR IN CONNECTION WITH THE USE OR PERFORMANCE OF THIS SOFTWARE.  $16 */$ <sup>18</sup> /\* 19  $*$  This file defines the architecture token of the .Dt prologue macro.<br>20  $*$  All architectures that your system supports (or the manuals of your \* All architectures that your system supports (or the manuals of your <sup>21</sup> \* system) should be included here. The right-hand-side is the 22  $*$  formatted output.<br>23  $*$ <sup>23</sup> \* <sup>24</sup> \* Be sure to escape strings.  $25$  \*<br> $26$  \* <sup>26</sup> \* REMEMBER TO ADD NEW ARCHITECTURES TO MDOC.7!  $27 *1$ 29 LINE("acorn26", "Acorn26")<br>30 LINE("acorn32", "Acorn32") <sup>30</sup> LINE("acorn32", "Acorn32") 31 LINE("algor", "Algor")<br>32 LINE("alpha", "Alpha") <sup>32</sup> LINE("alpha", "Alpha") 33 LINE("amd64", "AMD64")<br>34 LINE("amiga", "Amiga" 34 LINE("amiga", "Amiga")<br>35 LINE("amiga", "Amiga")<br>35 LINE("amigappe", "AmigaPPC") 35 LINE("amigappc", "Amigal")<br>36 LINE("arc", "ARC") <sup>36</sup> LINE("arc", "ARC") <sup>37</sup> LINE("arm", "ARM") <sup>38</sup> LINE("arm26", "ARM26") <sup>39</sup> LINE("arm32", "ARM32") 40 LINE("armish", "ARMISH")<br>41 LINE("army7", "ARMy7") 41 LINE (" $armv7$ ". **LINE("armv7", "ARMv7")** <sup>42</sup> LINE("aviion", "AViiON") 43 LINE("atari", "ATARI")<br>43 LINE("beagle", "Beagle") 43 LINE("beagle", LINE("beagle", "Beagle") <sup>44</sup> LINE("bebox", "BeBox") 45 LINE("cats", "cats")<br>46 LINE("cesfic", "CESFIC") 46 LINE("cesfic", "CESFIC")<br>47 LINE("cobalt", "Cobalt" <sup>47</sup> LINE("cobalt", "Cobalt") 48 LINE("dreamcast", "Dreamca")<br>49 LINE("emips", "EMIPS") <sup>49</sup> LINE("emips", "EMIPS") <sup>50</sup> LINE("evbarm", "evbARM") <sup>51</sup> LINE("evbmips", "evbMIPS") 52 LINE("evbppc", "evbPPC")<br>53 LINE("evbsh3", "evbSH3") <sup>53</sup> LINE("evbsh3", "evbSH3") 54 LINE("ews4800mips", "EWS48000<br>55 LINE("bp300", "HP300") <sup>55</sup> LINE("hp300", "HP300") 56 LINE("hp700", "HP700")<br>57 LINE("hpcarm", "HPCARM") 57 LINE("hpcarm", "HPCARM")<br>58 LINE("hpcmips", "HPCMIPS") 58 LINE("hpcmips", "HPCMIPS")<br>59 LINE("hpcsh", "HPCSH")

#### **new/usr/src/cmd/mandoc/arch.in<sup>2</sup>**

<sup>60</sup> LINE("hppa", "HPPA") <sup>61</sup> LINE("hppa64", "HPPA64") <sup>62</sup> LINE("ia64", "ia64") 64 LINE("ibmnws", "IBMNWS") <sup>64</sup> LINE("ibmnws", "IBMNWS") <sup>65</sup> LINE("iyonix", "Iyonix") <sup>66</sup> LINE("landisk", "LANDISK") <sup>67</sup> LINE("loongson", "Loongson") <sup>68</sup> LINE("luna68k", "Luna68k") <sup>69</sup> LINE("luna88k", "Luna88k") <sup>70</sup> LINE("m68k", "m68k") <sup>71</sup> LINE("mac68k", "Mac68k") 72 LINE("macppc", "MacPPC")<br>73 LINE("mips", "MIPS") 73 LINE("mips", "MIPS")<br>74 LINE("mips64", "MIPS64" <sup>74</sup> LINE("mips64", "MIPS64") <sup>75</sup> LINE("mipsco", "MIPSCo") 76 LINE("mmeye", "mmEye")<br>77 LINE("myme68k", "MVME68k" 77 LINE("mvme68k", "MVME68k")<br>78 LINE("mvme88k", "MVME88k" <sup>78</sup> LINE("mvme88k", "MVME88k") 79 LINE("mvmeppc", "MVMEPPC")<br>80 LINE("netwinder", "NetWinder") 80 LINE("netwinder", "NetWinder")<br>81 LINE("news68k", "NeWS68k") 81 LINE("news68k", "NeWS68k")<br>82 LINE("newsmips", "NeWSMIPS" 82 LINE("newsmips", "NeWSMIPS")<br>83 LINE("next68k", "NeXT68k")  $83$  LINE("next68 $\overline{k}$ ", "NeXT68 $k$ "<br>84 LINE("octeon", "OCTEON") 84 **LINE("octeon", "OCTEON")** es and the second of the component of the second of the second of the second of the second of the second of the<br>86 LINE ("palm", "palm") 86 LINE("palm", "Palm")<br>87 LINE("pc532", "PC532") 87 LINE("pc532", "PC532")<br>88 LINE("playstation2", "PlayStation2") 88 LINE("playstation2", "PlayStation2") 89 LINE("pmax", "PMAX")<br>90 LINE("pmppc", "pmPPC") 90 LINE("pmppc", "pmPPC")<br>91 LINE("powerpc", "PowerPC" <sup>91</sup> LINE("powerpc", "PowerPC") 92 LINE("prep", "PReP")<br>93 LINE("rs6000", "RS6000") <sup>93</sup> LINE("rs6000", "RS6000") <sup>94</sup> LINE("sandpoint", "Sandpoint") 95 LINE("sbmips", "SBMIPS")<br>96 LINE("sqi", "SGI") <sup>96</sup> LINE("sgi", "SGI") <sup>97</sup> LINE("sgimips", "SGIMIPS") 98 LINE("sh3", "SH3")<br>99 LINE("shark", "Shark") 100 LINE("socppc", "SOCPPC") 100 LINE("socppc", "SOCPPC")<br>101 LINE("solbourne", "Solbourne")<br>"Solbourne", "Solbourne") 102 LINE("sparc", "SPARC")<br>103 LINE("sparc64", "SPARC64")<br>104 LINE("spac") <sup>104</sup> LINE("sun2", "Sun2") <sup>105</sup> LINE("sun3", "Sun3") <sup>106</sup> LINE("tahoe", "Tahoe") <sup>107</sup> LINE("vax", "VAX") 108 LINE("x68k", "X68k")<br>109 LINE("x86", "x86") <sup>109</sup> LINE("x86", "x86") <sup>110</sup> LINE("x86\_64", "x86\_64") 111 LINE("xen",  $"Xen"$ )<br>112 LINE("zaurus", "Zaurus") 112 LINE("zaurus",

```
new/usr/src/cmd/mandoc/chars.c 1
********************************************************** 3565 Fri Jul 25 15:00:10 2014new/usr/src/cmd/mandoc/chars.cUpdate to 1.12.3.
**********************************************************
 /* $Id: chars.c,v 1.54 2013/06/20 22:39:30 schwarze Exp $ */
 1/*
  1 / *$Id: chars.c,v 1.52 2011/11/08 00:15:23 kristaps Exp $*/\frac{2}{3} /*
  3 * Copyright (c) 2009, 2010, 2011 Kristaps Dzonsons <kristaps@bsd.lv><br>4 * Copyright (c) 2011 Ingo Schwarze <schwarze@openbsd.org>
  4 * Copyright (c) 2011 Ingo Schwarze <schwarze@openbsd.org>
   5 *
6 * Permission to use, copy, modify, and distribute this software for any
  7 * purpose with or without fee is hereby granted, provided that the above
  8 * copyright notice and this permission notice appear in all copies.<br>9 *
  9 *
10 * THE SOFTWARE IS PROVIDED "AS IS" AND THE AUTHOR DISCLAIMS ALL WARRANTIES
 11 * WITH REGARD TO THIS SOFTWARE INCLUDING ALL IMPLIED WARRANTIES OF
  12 * MERCHANTABILITY AND FITNESS. IN NO EVENT SHALL THE AUTHOR BE LIABLE FOR
 13 * ANY SPECIAL, DIRECT, INDIRECT, OR CONSEQUENTIAL DAMAGES OR ANY DAMAGES
 14 * WHATSOEVER RESULTING FROM LOSS OF USE, DATA OR PROFITS, WHETHER IN AN
 15 * ACTION OF CONTRACT, NEGLIGENCE OR OTHER TORTIOUS ACTION, ARISING OUT OF
 16 * OR IN CONNECTION WITH THE USE OR PERFORMANCE OF THIS SOFTWARE.
 17 * /18 #ifdef HAVE_CONFIG_H
 19 #include "config.h"
  20 #endif
  22 #include <assert.h>
  23 #include <ctype.h>
  24 #include <stdlib.h>
  25 #include <string.h>
  27 #include "mandoc.h"
  28 #include "libmandoc.h"
  30 #define PRINT_HI 126<br>31 #define PRINT LO 32
 31 #define PRINT_LO 32
  33 struct ln {<br>34 struc
  34 struct ln *next;<br>35 const char *code;
  35 const char *code;<br>36 const char *ascii;
  36 const char ***
                                unicode;
  38 };
  40 #define LINES_MAX 329
  40 #define LINES_MAX 328
 42 #define CHAR(in, ch, code) \setminus<br>43 { NULL, (in), (ch),
            \{ NULL, (in), (ch), (code) \},45 #define CHAR_TBL_START static struct ln lines[LINES_MAX] = {<br>46 #define CHAR_TBL_END };
  46 #define CHAR_TBL_END };
  48 #include "chars.in"
  50 struct mchars<br>51 struct
             struct ln **htab;
  52 };
      ______unchanged_portion_omitted_65 struct mchars *
  66 mchars_alloc(void)
 67 {
  68 struct mchars *tab;<br>69 struct ln **htab;
             struct ln
```
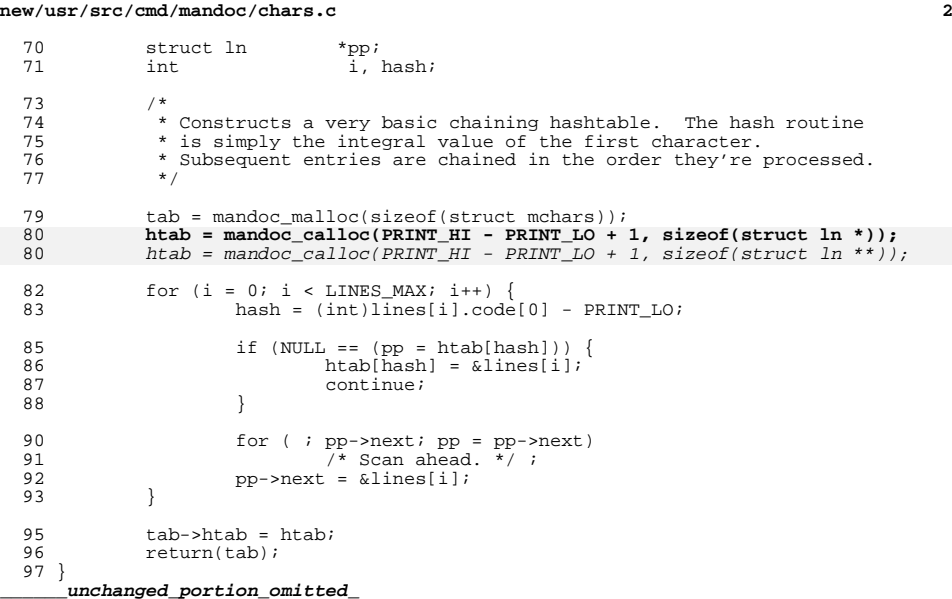

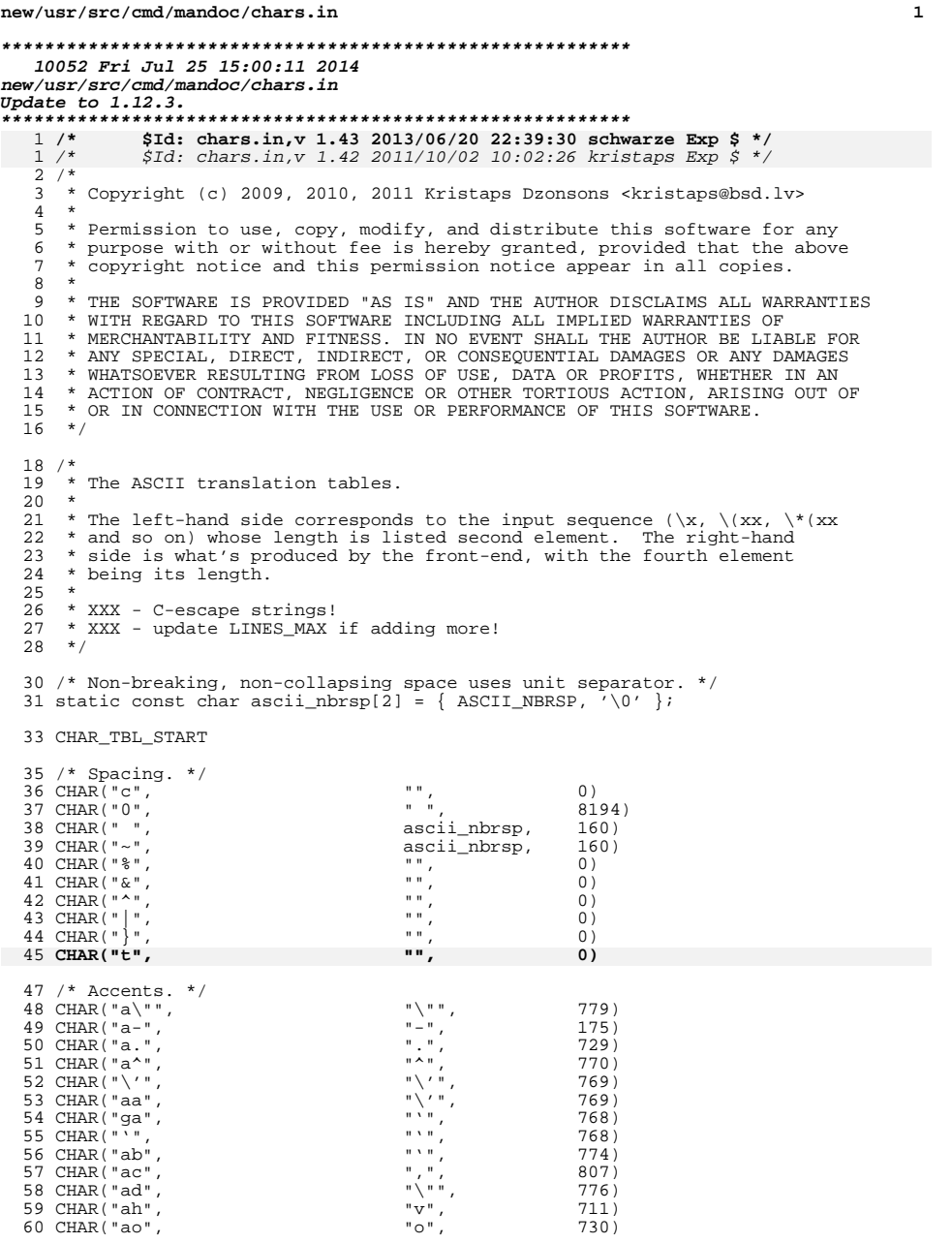

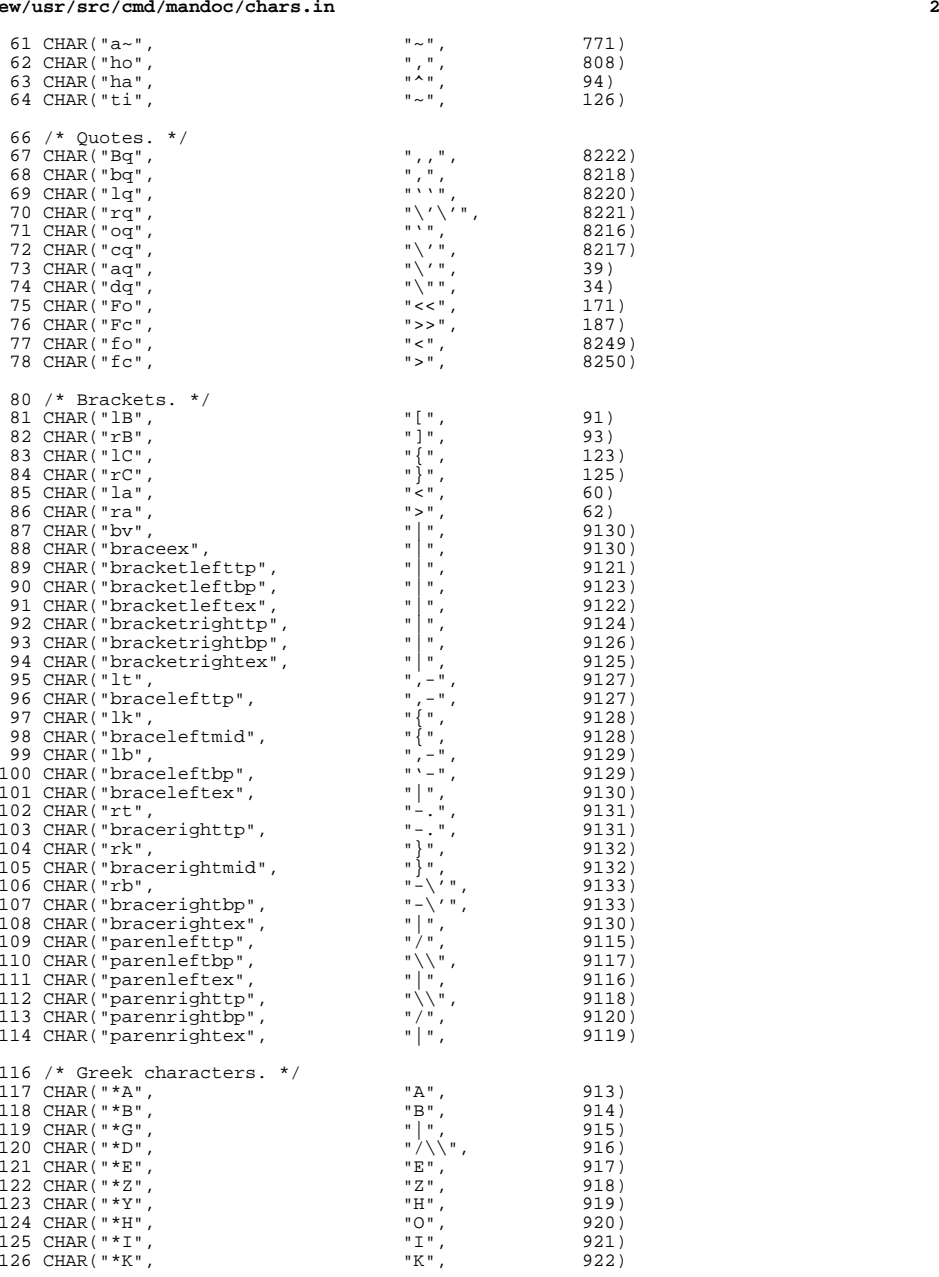

# **new/usr/src/cmd/mandoc/chars.in**

## **new/usr/src/cmd/mandoc/chars.in<sup>4</sup>**

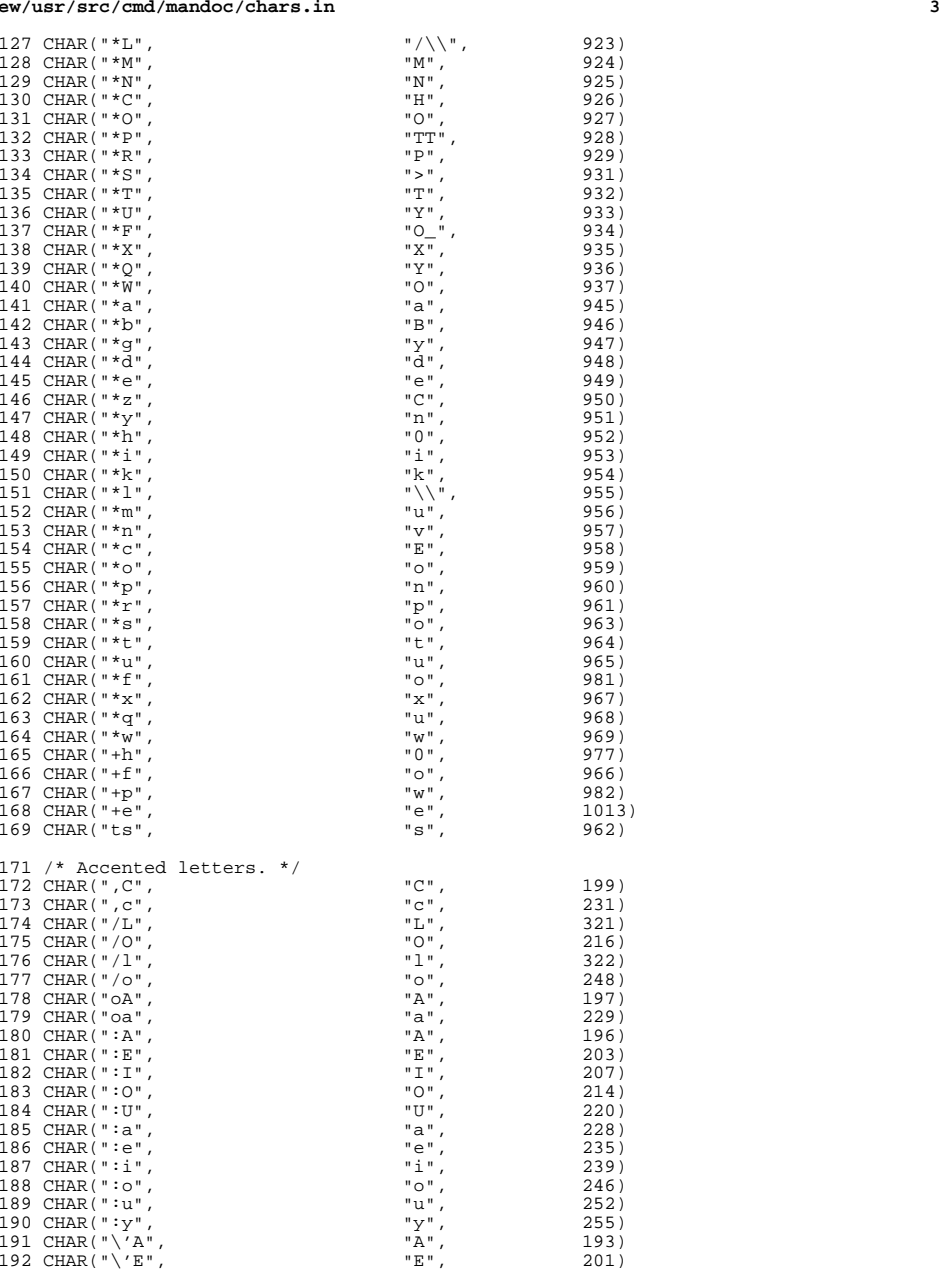

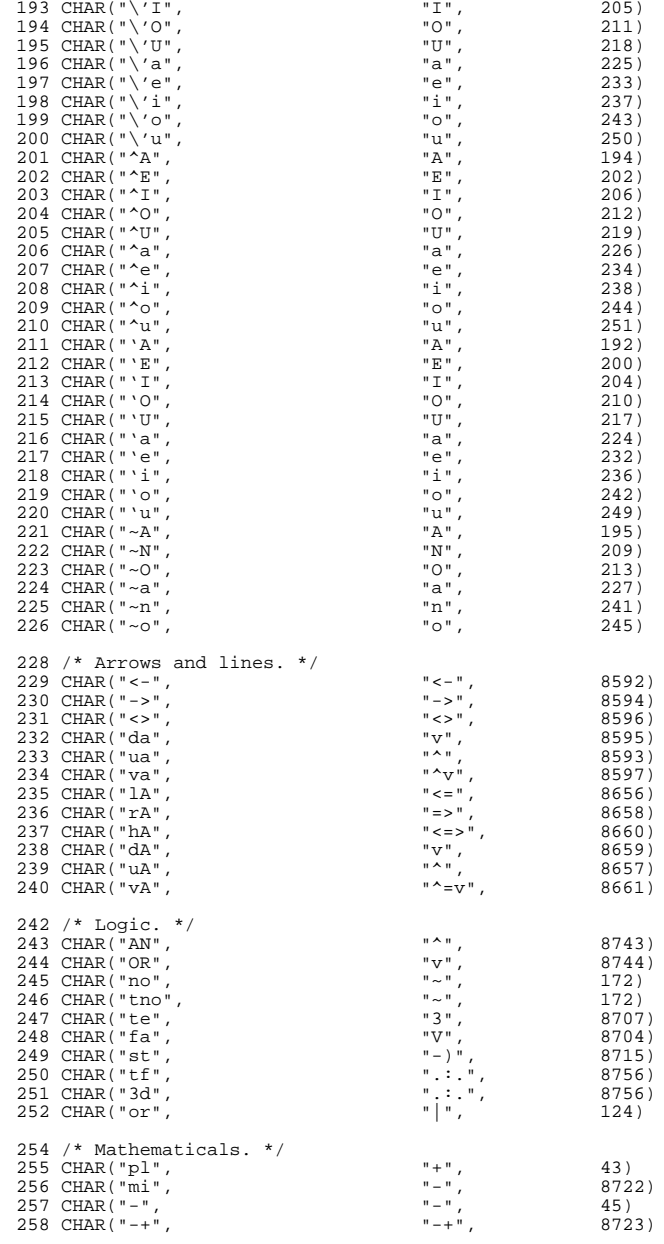

# **new/usr/src/cmd/mandoc/chars.in**

**<sup>5</sup>**

## **new/usr/src/cmd/mandoc/chars.in<sup>6</sup>**

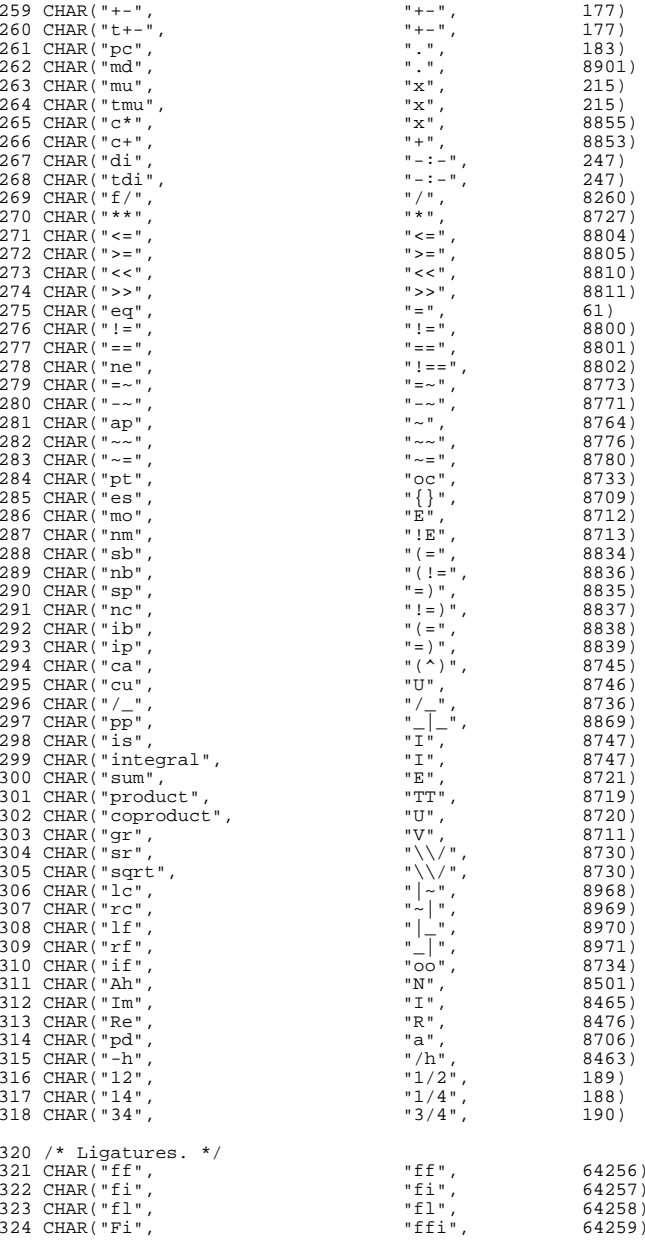

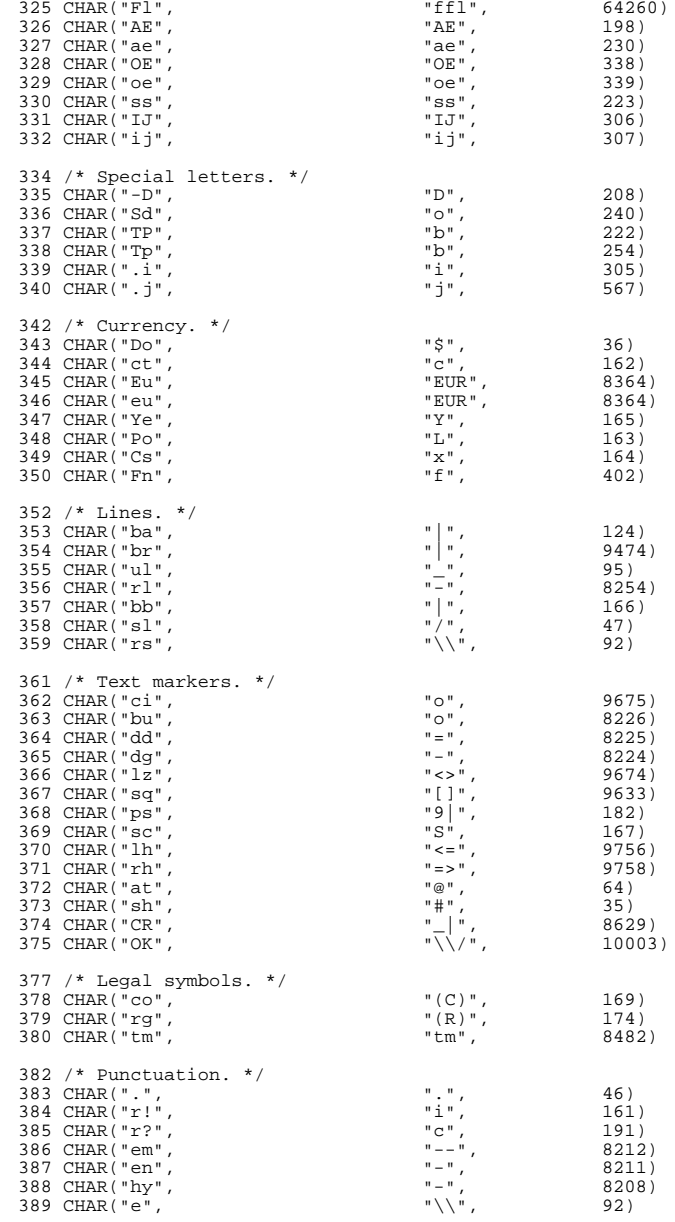

## **new/usr/src/cmd/mandoc/chars.in<sup>7</sup>**

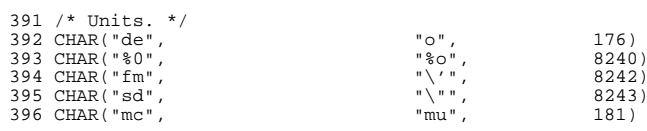

CHAR\_TBL\_END

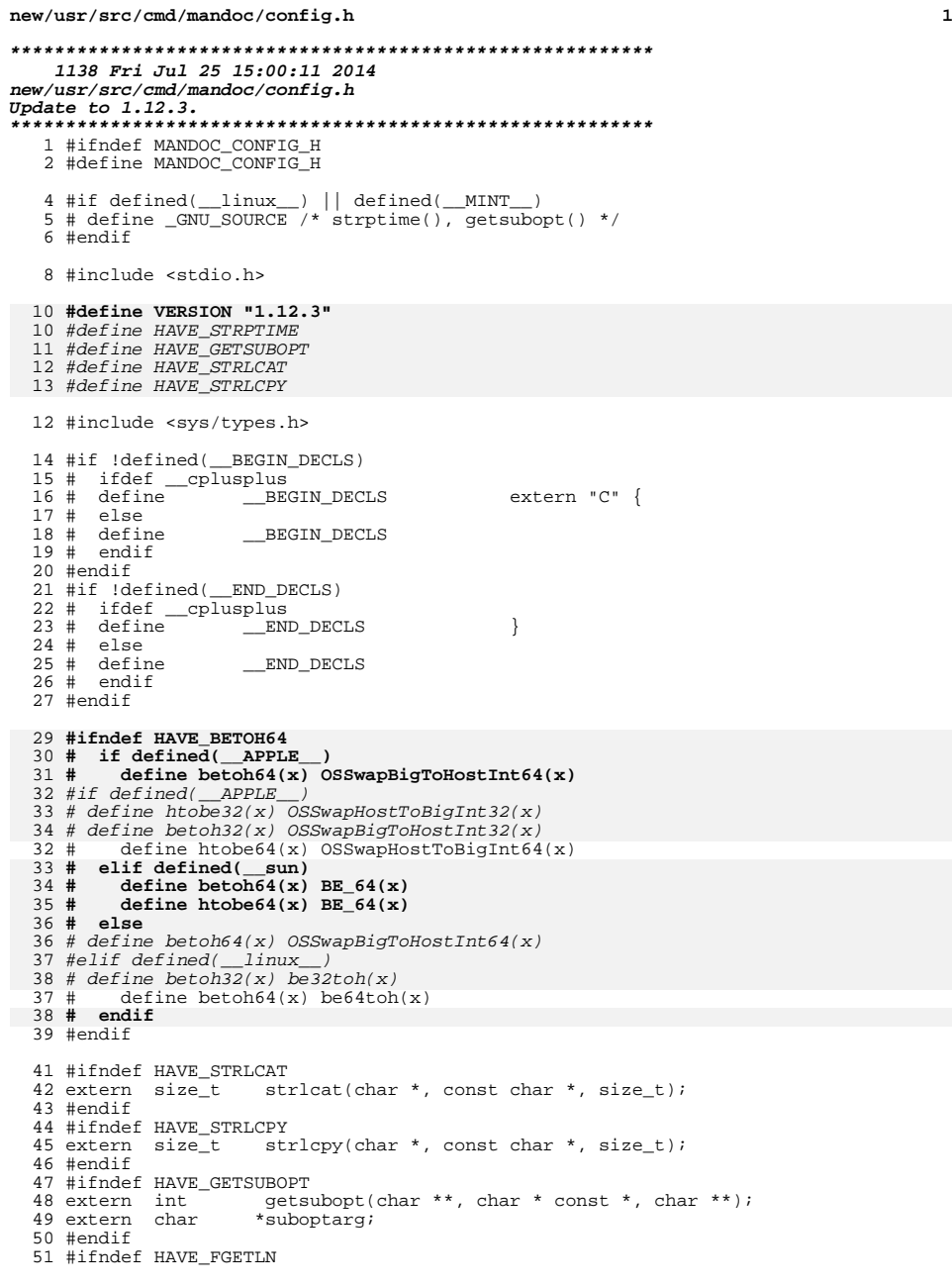

# **new/usr/src/cmd/mandoc/config.h**

 $*$ fgetln(FILE  $*$ , size\_t  $*$ ); 52 extern char<br>53 #endif

#endif /\* MANDOC\_CONFIG\_H \*/

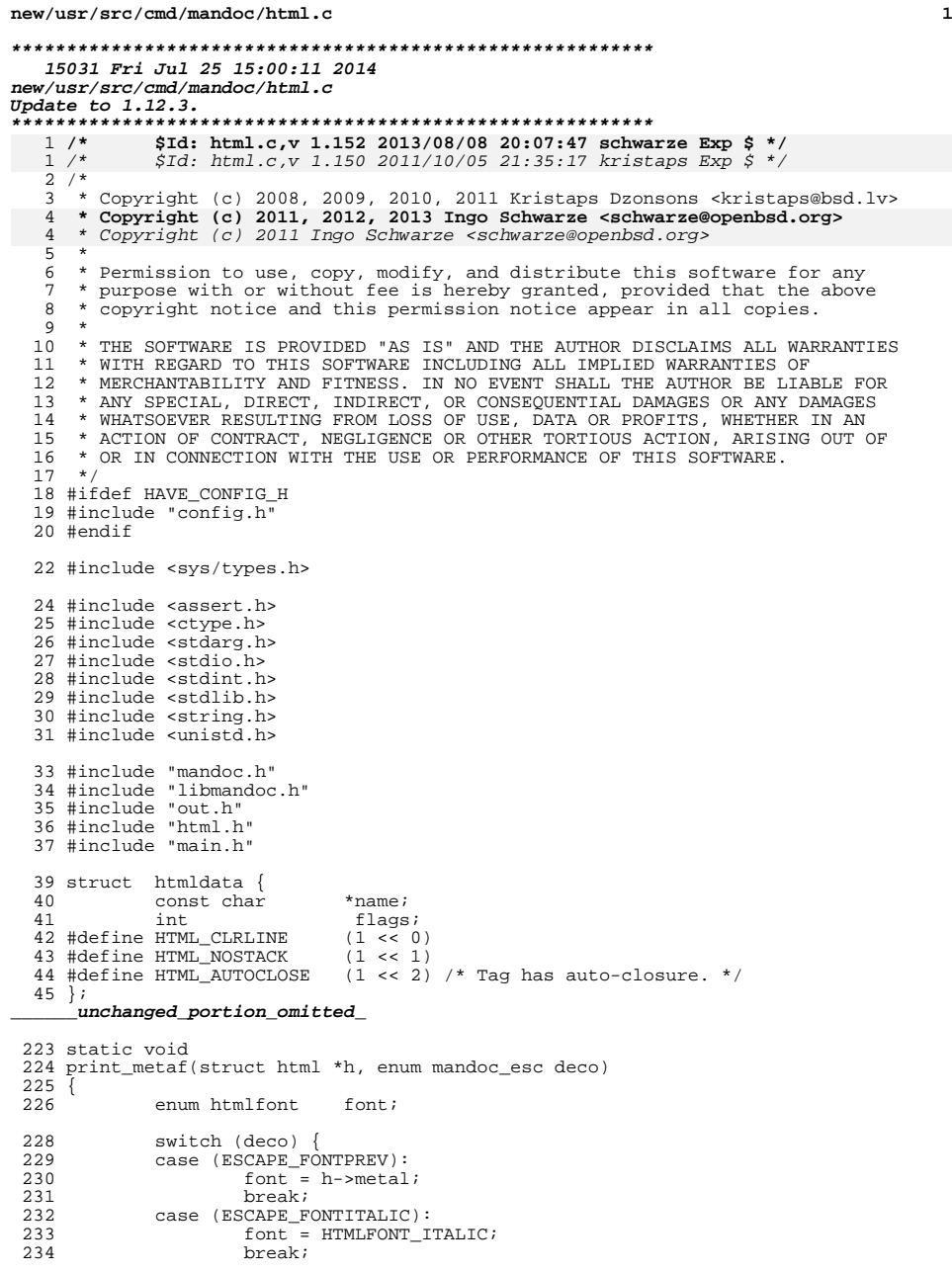

## **new/usr/src/cmd/mandoc/html.c <sup>2</sup>** 235 case (ESCAPE\_FONTBOLD):<br>236 font = HTMLFONT 236 font = HTMLFONT\_BOLD;<br>237 break; break; **case (ESCAPE\_FONTBI):** font = HTMLFONT\_BI;<br>break; **break;** case (ESCAPE\_FONT): /\* FALLTHROUGH \*/ <sup>243</sup> case (ESCAPE\_FONTROMAN): 244 font = HTMLFONT\_NONE;<br>245 font = HTMLFONT\_NONE; break; <sup>246</sup> default: 247 abort();<br>248 /\* NOTRE  $*$  NOTREACHED  $*$  / } 251 if (h->metaf) {<br>252 print\_t 252 print\_tagq(h, h->metaf);<br>253 h->metaf =  $NIII_{ij}$ ;  $h$ ->metaf = NULL; } 256  $h\rightarrow$ metal =  $h\rightarrow$ metac;<br>257  $h\rightarrow$ metac = font;  $h$ ->metac = font; **switch (font) { case (HTMLFONT\_ITALIC): h->metaf = print\_otag(h, TAG\_I, 0, NULL); break; case (HTMLFONT\_BOLD): h->metaf = print\_otag(h, TAG\_B, 0, NULL); break; case (HTMLFONT\_BI):**  $h$ ->metaf = print otag(h, TAG B, 0, NULL); if (HTMLFONT NONE  $!=$  font)  $h$ ->metaf = HTMLFONT\_BOLD == font ? print\_otag(h, TAG\_B, 0, NULL) : print\_otag(h, TAG\_I, 0, NULL); **break; default: break; }** } int html\_strlen(const char \*cp) { **size\_t rsz; int** *skip***, sz;**<br> *int ssz*, *sz*; int  $ssz$ , sz;<br>const char \*seq, \*p;  $*<sub>seq</sub>, *<sub>p</sub>;$  /\*<br>282 \* 282 \* Account for escaped sequences within string length<br>283 \* calculations. This follows the logic in term strle 283 \* calculations. This follows the logic in term\_strlen() as we<br>284 \* must calculate the width of produced strings. 284 \* must calculate the width of produced strings.<br>285 \* Assume that characters are always width of "1' 285 \* Assume that characters are always width of "1". This is<br>286 \* hacky, but it gets the job done for approximation of widt \* hacky, but it gets the job done for approximation of widths.<br>\*/ sz = 0; **skip = 0; while (1) {**  $rsz = strcspn(cp, "\\$  **if (rsz) { cp += rsz; if (skip) {**

**new/usr/src/cmd/mandoc/html.c**

296

297

 $298$ 

299

300

301

302

303

304

277

278

279

280

312

313

314

315

317318

319

<sup>323</sup> } 324

295

296<sup>325</sup> }

 $329$  {<br>330

 **<sup>3</sup> skip = 0; rsz--; } sz += rsz; }** if  $(\sqrt{0}^{\prime} == *cp)$ <br>break; **break; cp++; switch (mandoc\_escape(&cp, NULL, NULL)) {** while (NULL  $!=$   $(p = \text{st} \cdot r) (cp, ' \setminus \setminus'))$  {  $sz$  +=  $(int)(p - cp);$ <br>++cp; ++cp; switch (mandoc\_escape(&cp, &seq, &ssz)) { 305 case (ESCAPE\_ERROR):<br>306 return(sz); 306 return(sz);<br>307 case (ESCAPE\_UNICODE):<br>All the straw primers: 308 /\* FALLTHROUGH \*/<br>309 case (ESCAPE\_NUMBERED):<br>2010 case (SCAPERT TENDERED): 310 /\* FALLTHROUGH \*/<br>311 case (ESCAPE\_SPECIAL):<br>211 **if (skip) skip = 0; else** sz++; <sup>316</sup> break; **case (ESCAPE\_SKIPCHAR): skip = 1; break;** <sup>320</sup> default: <sup>321</sup> break;  $\begin{array}{ccc} 322 & & & \end{array}$  **return(sz);** assert(sz >= 0); return(sz + strlen(cp)); <sup>327</sup> static int <sup>328</sup> print\_encode(struct html \*h, const char \*p, int norecurse)  $330$  size\_t sz;<br> $331$  int c, 331 int c, len, nospace;<br>332 const char \*seq;

<sup>332</sup> const char \*seq; <sup>333</sup> enum mandoc\_esc esc;  $\frac{334}{334}$  static const char rejs[6] = { '\\', '<', '>', '&', ASCII\_HYPH, '\0' };  $336$  nospace =  $0;$ 

338 while  $(' \ 0' := *p)$ 339 **if (HTML\_SKIPCHAR & h->flags && '\\' != \*p) {** 340 **h->flags &= ~HTML\_SKIPCHAR;** 341 **p++;** 342 **continue;** 343 **}** <sup>345</sup> sz = strcspn(p, rejs);  $347$  fwrite(p, 1, sz, stdout);<br>348 <br> $p_{+} = (int)$ sz;  $p$  += (int)sz; 350 if  $(\sqrt{0}^{\prime} = \pm p)$ <br>351 hreak: break; 353 switch  $(*p++)$  {<br>354 case  $( 's') :$ case  $(\overrightarrow{S})$ :

**new/usr/src/cmd/mandoc/html.c<sup>4</sup>**

375

376

377378

379380

381

382

383

384

385386

387

388

389390

391

392393

394

396

397

398

399

401

406

411

416

418

359

```
355 printf("\< l\< l\;");<br>356 continue;
356 continue;
357 case ('>'):
358 printf("\>;");<br>359 continue;
359 continue;<br>360 case ('&'):
360 case ('&'):
361 printf("&");<br>362 continue;
362 continue;
363 case (ASCII_HYPH):
364 putchar('-');<br>365 putchar('-');
365 continue;
366 default:
367 break;
368 }
370 esc = mandoc_escape(&p, &seq, &len);<br>371 if (ESCAPE ERROR == esc)
371 if (ESCAPE_ERROR == esc)<br>372 break;
                          break:374 switch (esc) {
                  case (ESCAPE_FONT):<br>/* FALLTHROUGH */
   /* FALLTHROUGH */
 case (ESCAPE_FONTPREV):
  <sup>/*</sup> FALLTHROUGH */<br>
case (ESCAPE_FONTBOLD)::<br>
\frac{1}{2} /* FALLTHROUGH */
                   case (ESCAPE_FONTITALIC):
                           /* FALLTHROUGH */
                  case (ESCAPE_FONTBI):<br>/* FALLTHROUGH */
   /* FALLTHROUGH */
 case (ESCAPE_FONTROMAN):
                          if (0 == norecurse)print_metaf(h, esc);<br>continue;
  ediate of the continue;<br>
case (ESCAPE_SKIPCHAR):<br>
case (ESCAPE_SKIPCHAR):
                           h->flags |= HTML_SKIPCHAR;
   continue;
 default:
   break;
   }
                   if (h->flags & HTML_SKIPCHAR) {
                           h->flags &= ~HTML_SKIPCHAR;
                   continue;
   }
401 switch (esc) {<br>402 case (ESCAPE U
402 case (ESCAPE_UNICODE):<br>403 /* Skip passed
403 * Skip passed "u" header. */<br>404 c = mchars num2uc(seq + 1, let
404 c = mchars_num2uc(seq + 1, len - 1);<br>405 f (')0' = cif ('\0' != c)
406 \text{print}([\& \& \& x; \text{''}, c);<br>407 \text{break};407 break;
408 case (ESCAPE_NUMBERED):
409 c = mchars_num2char(seq, len);<br>410 if (')0' != c)
                          if ('\0' != c)
411 putchar(c);<br>Area;
412 break;
413 case (ESCAPE_SPECIAL):
414 c = \text{mchars\_spec2cp(h->symtab, seq, len)};<br>415 \text{if } (c > 0)if (c > 0)<br>printf("&#%d;", c);
 printf("&#%d;", c);
417 else if (-1 == c && 1 == len)
418 \frac{putchar((int)*seq)}{putchar(};
419 break;
 case (ESCAPE_FONT):
```
**new/usr/src/cmd/mandoc/html.c**

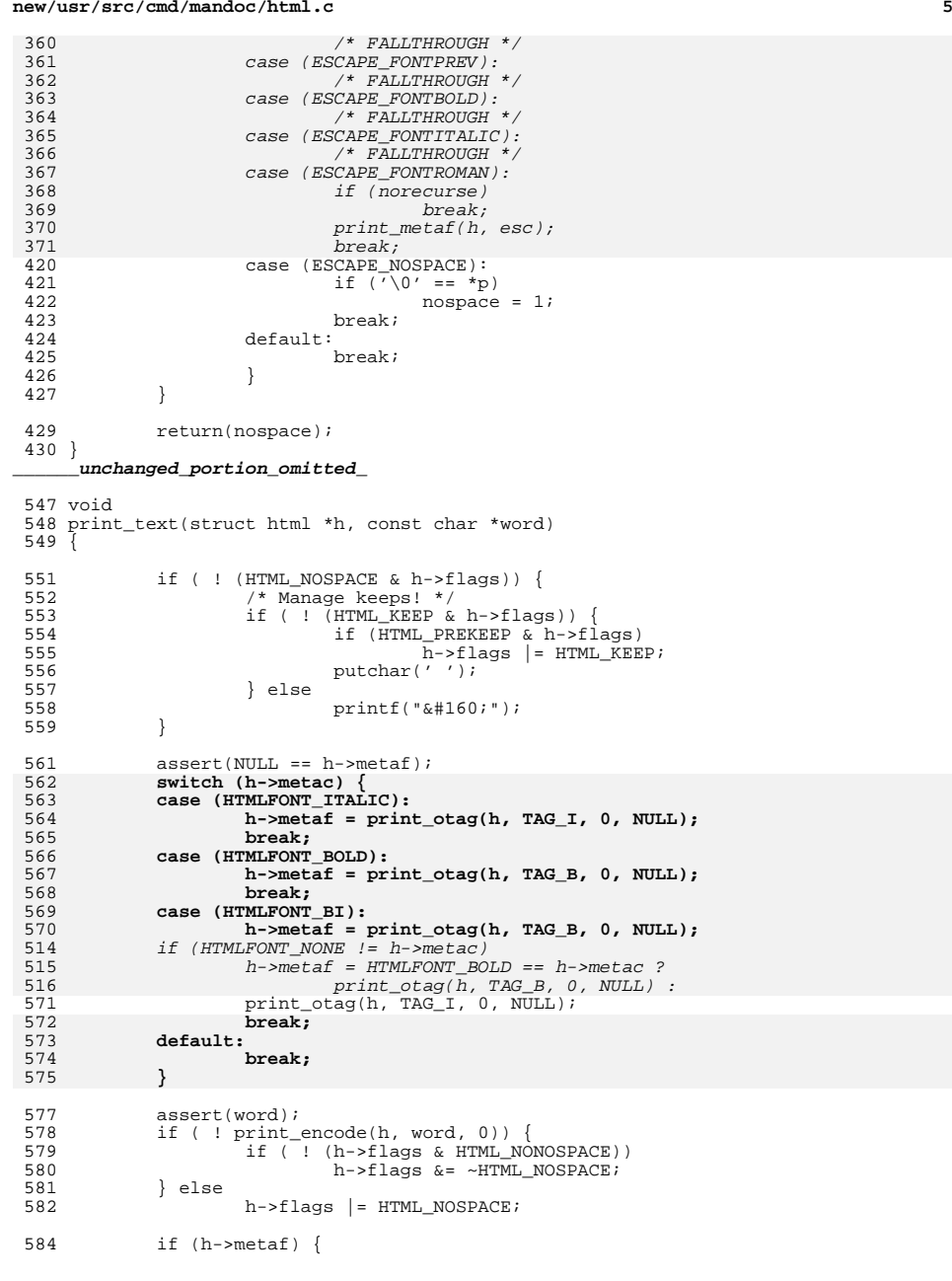

# **new/usr/src/cmd/mandoc/html.c**

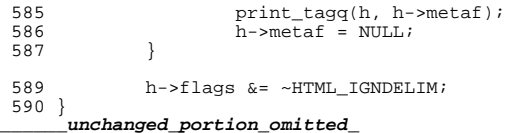

**new/usr/src/cmd/mandoc/html.h**

**1 \*\*\*\*\*\*\*\*\*\*\*\*\*\*\*\*\*\*\*\*\*\*\*\*\*\*\*\*\*\*\*\*\*\*\*\*\*\*\*\*\*\*\*\*\*\*\*\*\*\*\*\*\*\*\*\*\*\* 4241 Fri Jul 25 15:00:11 2014new/usr/src/cmd/mandoc/html.hUpdate to 1.12.3. \*\*\*\*\*\*\*\*\*\*\*\*\*\*\*\*\*\*\*\*\*\*\*\*\*\*\*\*\*\*\*\*\*\*\*\*\*\*\*\*\*\*\*\*\*\*\*\*\*\*\*\*\*\*\*\*\*\* /\* \$Id: html.h,v 1.49 2013/08/08 20:07:47 schwarze Exp \$ \*/**  $1 / *$  $1 / *$  /\* \$Id: html.h,v 1.47 2011/10/05 21:35:17 kristaps Exp \$ \*/  $2 / *$ <sup>3</sup> \* Copyright (c) 2008, 2009, 2010, 2011 Kristaps Dzonsons <kristaps@bsd.lv> <sup>4</sup> \* <sup>5</sup> \* Permission to use, copy, modify, and distribute this software for any <sup>6</sup> \* purpose with or without fee is hereby granted, provided that the above <sup>7</sup> \* copyright notice and this permission notice appear in all copies. <sup>8</sup> \* <sup>9</sup> \* THE SOFTWARE IS PROVIDED "AS IS" AND THE AUTHOR DISCLAIMS ALL WARRANTIES <sup>10</sup> \* WITH REGARD TO THIS SOFTWARE INCLUDING ALL IMPLIED WARRANTIES OF 11 \* MERCHANTABILITY AND FITNESS. IN NO EVENT SHALL THE AUTHOR BE LIABLE FOR  $12$  \* ANY SPECIAL, DIRECT, INDIRECT, OR CONSEQUENTIAL DAMAGES OR ANY DAMAGES 12 \* ANY SPECIAL, DIRECT, INDIRECT, OR CONSEQUENTIAL DAMAGES OR ANY DAMAGES<br>13 \* WHATSOEVER RESULTING FROM LOSS OF USE, DATA OR PROFITS, WHETHER IN AN <sup>14</sup> \* ACTION OF CONTRACT, NEGLIGENCE OR OTHER TORTIOUS ACTION, ARISING OUT OF <sup>15</sup> \* OR IN CONNECTION WITH THE USE OR PERFORMANCE OF THIS SOFTWARE.  $16 */$ <sup>17</sup> #ifndef HTML\_H <sup>18</sup> #define HTML\_H <sup>20</sup> \_\_BEGIN\_DECLS 22 enum htmltag {<br>23 TAG HTML, 23 TAG\_HTML,<br>24 TAG\_HEAD. <sup>24</sup> TAG\_HEAD, <sup>25</sup> TAG\_BODY, 26 TAG\_META,<br>27 TAG TITLE 27 TAG\_TITLE,<br>28 TAG\_DIV, 28 TAG\_DIV,<br>29 TAG\_H1, 29 TAG\_H1,<br>30 TAG H2, 30 TAG\_H2,<br>31 TAG\_SPA 31 TAG\_SPAN,<br>32 TAG\_LINK, 32 TAG\_LINK,<br>33 TAG\_BR,  $33$  TAG\_BR,<br> $34$  TAG\_A, 34 TAG\_A,<br>35 TAG\_TABLE <sup>35</sup> TAG\_TABLE, <sup>36</sup> TAG\_TBODY, 37 TAG\_COL,<br>38 TAG\_TR. 38 TAG\_TR,<br>39 TAG\_TD,  $39$   $TAG_TD$ ,<br> $40$   $TAG LI$ .  $40$  TAG\_LI,<br> $41$  TAG UL,  $41$  TAG\_UL,<br> $42$  TAG OL.  $42$  TAG\_OL,<br> $43$  TAG\_DL, 43 TAG\_DL,<br>44 TAG\_DT, 44 TAG\_DT,<br>45 TAG DD, <sup>45</sup> TAG\_DD, 46 TAG\_BLOCKQUOTE,<br>47 TAG\_P, 47 TAG\_P,<br>48 TAG\_PRI 48 TAG\_PRE,<br>49 TAG\_B. 49 TAG\_B,<br>50 TAG\_I, 50 TAG\_I,<br>51 TAG\_COI 51 TAG\_CODE,<br>52 TAG\_SMALL 52 TAG\_SMALL,<br>53 TAG MAX TAG\_MAX <sup>54</sup> }; **\_\_\_\_\_\_unchanged\_portion\_omitted\_** $74 \text{ cm}$  enum htmlfont  $\ell$ 

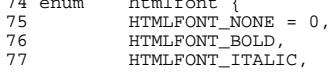

**new/usr/src/cmd/mandoc/html.h**

```
7878 HTMLFONT_BI,<br>79 HTMLFONT MAX
                  HTMLFONT_MAX
 80 };
       ______unchanged_portion_omitted_113 struct html {<br>114 int
114 int flags;<br>115 #define HTML NOSPACE (1 << 0
                                           (1 \ll 0) /* suppress next space */<br>(1 \ll 1)116 #define HTML_IGNDELIM (1 \le \ 1)<br>117 #define HTML KEEP (1 \le \ 2)117 #define HTML_KEEP (1 << 2)<br>118 #define HTML PREKEEP (1 << 3)
118 #define HTML_PREKEEP<br>119 #define HTML_NONOSPACE
119 #define HTML_NONOSPACE (1 \lt \lt 4) /* never add spaces */<br>120 #define HTML LITERAL (1 \lt \lt 5) /* literal (e.g., \lt PRE(1 \leq 5) /* literal (e.g., <PRE>) context */
121 #define HTML SKIPCHAR
 #122 $truct tagq tags; /* skip the next character */<br>
122 struct tagq tags; /* stack of open tags */<br>
123 struct rofftbl tbl; /* current table */
124 struct tag *tblt; /* current open table scope */<br>125 struct mchars *symtab; /* character-escapes */
 125 struct mchars *symtab; /* character-escapes */
126 char *base_man; /* base for manpage href */
127 char *base_includes; /* base for include href */<br>128 char *style; /* style-sheet URI */
128 char *style; /* style-sheet URI */<br>129 char buf[BUFSIZ]; /* see bufcat a
129 char buf[BUFSIZ]; /* see bufcat and friends */<br>130 size t buflen;
130 size_t buflen;<br>131 struct tag *metaf;
131 struct tag *metaf; /* current open font scope */<br>132 enum htmlfont metal; /* last used font */
 132 enum htmlfont metal; /* last used font */
133 enum htmlfont metac; /* current font mode */
134 enum htmltype type; /* output media type */<br>135 int oflags; /* output options */
 135 int oflags; /* output options */
136 #define HTML_FRAGMENT (1 << 0) /* don't emit HTML/HEAD/BODY */
137 };
```
**\_\_\_\_\_\_unchanged\_portion\_omitted\_**

**new/usr/src/cmd/mandoc/lib.in**

**new/usr/src/cmd/mandoc/lib.in**

**local changesUpdate to 1.12.3.**

 **<sup>1</sup> \*\*\*\*\*\*\*\*\*\*\*\*\*\*\*\*\*\*\*\*\*\*\*\*\*\*\*\*\*\*\*\*\*\*\*\*\*\*\*\*\*\*\*\*\*\*\*\*\*\*\*\*\*\*\*\*\*\* 4877 Fri Jul 25 15:00:11 2014**

 **\*\*\*\*\*\*\*\*\*\*\*\*\*\*\*\*\*\*\*\*\*\*\*\*\*\*\*\*\*\*\*\*\*\*\*\*\*\*\*\*\*\*\*\*\*\*\*\*\*\*\*\*\*\*\*\*\*\***<sup>1</sup> /\* 2 \* This file and its contents are supplied under the terms of the<br>3 \* Common Development and Distribution License ("CDDL"), version <sup>3</sup> \* Common Development and Distribution License ("CDDL"), version 1.0. <sup>4</sup> \* You may only use this file in accordance with the terms of version  $\frac{5}{6}$  \* 1.0 of the CDDL. <sup>6</sup> \* <sup>7</sup> \* A full copy of the text of the CDDL should have accompanied this <sup>8</sup> \* source. A copy of the CDDL is also available via the Internet at <sup>9</sup> \* http://www.illumos.org/license/CDDL.  $10 *$ / <sup>12</sup> /\* 13 **\* Copyright 2014 Garrett D'Amore <garrett@damore.org>** 13 \* Copyright 2012 Nexenta Systems, Inc. All rights reserved. $14$ <sup>16</sup> /\* 17 **\* Note that we don't document "legacy" libraries that have moved into**18 **\* libc. While there will be section 3lib man pages for them, they**19 **\* won't be referenced in other man pages.** $17 \times TBD$ 20 \*/<br>21 **lin LINE("libadm", "General Administrative Library (libadm, \\-ladm)")** 22 LINE("libbsdmalloc", **LINE("libbsdmalloc", "BSD Memory Allocation Library (libbsdmalloc, -lbsdmallo** 23 LINE("libbsm", **LINE("libbsm", "Security and Auditing Library (libbsm, \\lbsm)")**  $24$  LINE("libc", **LINE("libc", "Standard C Library (libc, \\-lc)")** 25 LINE("libe db" "Threads Debugging Library (libc db, \\-lc db)") 26 LINE("libcfgadm", **LINE("libcfgadm", "Configuration Adminstration Library (libcfgadm, \\-lcfg** 27 LINE("libcommputil", **LINE("libcommputil", "Communication Protocol Parser Utilities Library (libpco** 28 LINE("libcontract", **LINE("libcontract", "Contract Management Library (libcontract, \\-lcontract)** 29 LINE("libepe", **LINE("libcpc", "CPU Performance Counters Library (libcpc, \\-lcpc)")** 30 LINE("libcurses", **LINE("libcurses", "Curses Library (libcurses, \\-lcurses)")** 31 LINE("libdat", **LINE("libdat", "Direct Access Transport Library (libdat, \\-ldat)")** 32 LINE("libdevid" **LINE("libdevid", "Device ID Library (libdevid, \\-ldevid)")** 33 LINE("libdevinfo" **LINE("libdevinfo", "Device Information Library (libdevinfo, \\-ldevinfo)")** 34 LINE("libdlpi", **LINE("libdlpi", "Data Link Provider Interface (DLPI) Library (libdlp, \\** 35 LINE("libdns\_sd", **LINE("libdns\_sd", "DNS Service Discovery Library (libdns\_sd, \\-ldns\_sd)")** 36 LINE("libelf", **LINE("libelf", "ELF Access Library (libelf, \\-lelf)")** 37 LINE("libexacct", **LINE("libexacct", "Extended Accounting File Access Library (libexacct, \\-** 38 LINE("libfcoe", **LINE("libfcoe", "FCoE Port Management Library (libfcoe, \\-lfcoe)")** 39 LINE("libfstyp", **"File System Type Identification Library (libfstyp, \\-l** 40 LINE("libgen", **LINE("libgen", "String Pattern Matching Library (libgen, \\-lgen)")** 41 LINE("libgss", **LINE("libgss", "Generic Security Services Library (libgss, \\-lgss)")** 42 LINE("libiscsit", "iSCSI Management Library (libiscsit, \\-liscsit)") 43 LINE("libkstat", **LINE("libkstat", "Kernel Statistics Library (libkstat, \\-lkstat)")** 44 LINE("libkym", **LINE("libkvm", "Kernel VM Library (libkvm, \\-lkvm)")** 45 LINE("libldap", **LINE("libldap", "LDAP Library (libldap, \\-lldap)")** 46 LINE("liblarp", **LINE("liblgrp", "Locality Group Library (liblgrp, -llgrp)") LINE("libm", "Mathematical Library (libm, -lm)")** 47 LINE("libm". 48 LINE("libmail" **LINE("libmail", "User Mailbox Library (libmail, -lmail)")** 49 LINE("libmalloc", "Memory Allocation Library (libmalloc, -lmalloc)") 50 LINE("libmd", **LINE("libmd", "Message Digest Library (libmd, -lmd)")** 51 LINE("libmp", **LINE("libmp", "Multiple Precision Library (libmp, -lmp)")** 52 LINE("libmpapi", **LINE("libmpapi", "Common Multipath Management Library (libmpapi, -lMPAPI)** 53 LINE("libnsl", **LINE("libnsl", "Network Services Library (libnsl, \\-lnsl)")** 54 LINE("libnvpair", **LINE("libnvpair", "Name-Value Pair Library (libnvpair, \\-lnvpair)")** 55 LINE("libpam", **LINE("libpam", "PAM (Pluggable Authentication Module) Library (libpam,**  56 LINE("libpicl", **LINE("libpicl", "PICL Library (libpicl, \\-lpicl)")** 57 LINE("libpicltree", **LINE("libpicltree", "PICL Plug-In Library (libpicltree, \\-lpicltree)")** 58 LINE("libpkcs11", **LINE("libpkcs11", "PKCS#11 Cryptographic Framework Library (libpkcs11, \\-**

 **<sup>2</sup>** 59 LINE("libpool", **LINE("libpool", "Pool Configuration Manipulation Library (libpool, \\-lp** 60 LINE("libproc", **LINE("libproc", "Process Control Library (libproc, \\-lproc)")** 61 LINE("libproject", **LINE("libproject", "Project Database Access Library (libproject, \\-lprojec** 62 LINE("libresolv", **The Physical Contrary (libresolv, \\-lresolv \\-lsocket \\-llsocket \\-1** 63 LINE("libroc", **"RPC Service Library (librpcsvc, \\-lrpc)")** 64 LINE("librsm", **LINE("librsm", "Remote Shared Memory Interface Library (librsm, \\-lrsm** 65 LINE("libsasl", **LINE("libsasl", "Simple Authentication and Security Library (libsasl, \\** 66 LINE("libscf", **LINE("libscf", "Service Configuration Facility Library (libscf, \\-lscf** 67 LINE("libsec", **LINE("libsec", "File Access Control Library (libsec, \\-lsec)")** 68 LINE("libsecdb", **LINE("libsecdb", "Security Attributes Database Library (libsecdb, \\-lsec** 69 LINE("libsip", **LINE("libsip", "Session Initiation Protocol Library (libsip, \\-lsip)")** 70 LINE("libslp", **LINE("libslp", "Service Location Protocol Library (libslp, \\-lslp)")** 71 LINE("libsocket", **LINE("libsocket", "Sockets Library (libsocket, \\-lsocket)")** 72 LINE("libstmf", **LINE("libstmf", "SCSI Target Mode Framework Library (libstmf, \\-lstmf)"** 73 LINE("libsysevet", **LINE("libsysevet", "System Event Inteface Library (libsysevent, \\-lsyseven** 74 LINE("libtecla", **LINE("libtecla", "Interactive Command Line Input Library (libtecla, \\-lt** 75 LINE("libtnfctl", **LINE("libtnfctl", "TNF Probe Control Library (libtnfctl, \\-ltnfctl)")** 76 LINE("libtsol", **LINE("libtsol", "Trusted Extensions Library (libtsol, \\-ltsol)")** 77 LINE("libuuid". **LINE("libuuid", "UUID Library (libuuid, \\-luuid)")** 78 LINE("libvolmgt", **LINE("libvolmgt", "Volume Management Library (libvolmgt, \\-lvolmgt)")** 79 LINE("libxcurses", **LINE("libxcurses", "X/Open Curses Library (libxcurses, \\-lxcurses)")**

80 LINE("libxnet", **LINE("libxnet", "X/Open Networking Library (libxnet, \\-lxnet)")**

## **new/usr/src/cmd/mandoc/lib.in**

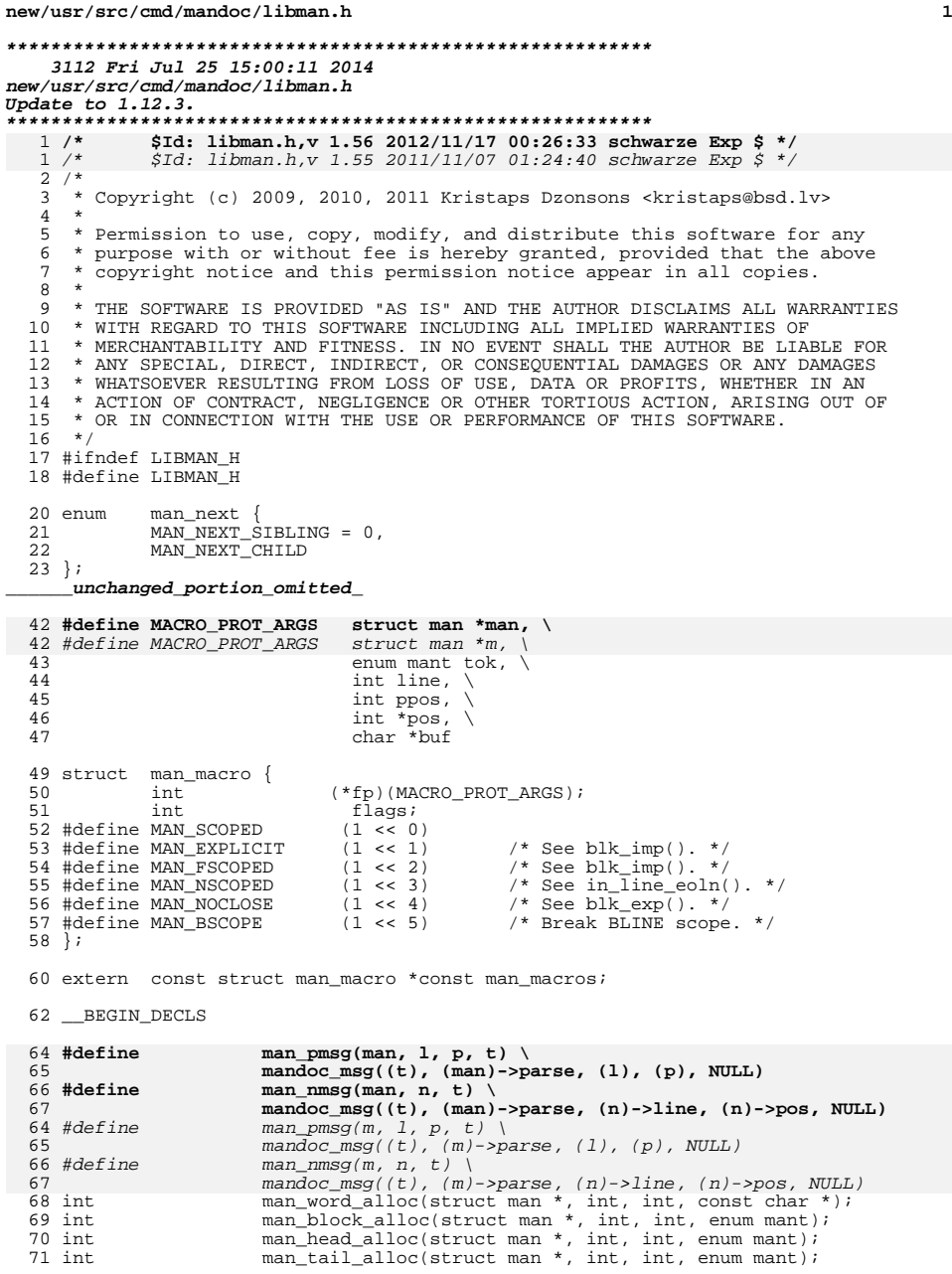

# **new/usr/src/cmd/mandoc/libman.h**

| 72 int       | man_body_alloc(struct man *, int, int, enum mant); |
|--------------|----------------------------------------------------|
| 73 int       | man elem alloc(struct man *, int, int, enum mant); |
| 74 void      | man node delete(struct man *, struct man node *);  |
| 75 void      | man hash init(void);                               |
| 76 enum mant | man hash find(const char $\star$ );                |
| 77 int       | man macroend(struct man *);                        |
| 78 int       | man valid post(struct man *);                      |
| 79 int       | man valid pre(struct man *, struct man node *);    |
| 80 int       | man unscope(struct man *,                          |
| 81           | const struct man_node *, enum mandocerr);          |
|              |                                                    |

\_\_END\_DECLS

#endif /\*!LIBMAN\_H\*/

**new/usr/src/cmd/mandoc/libmandoc.h1 \*\*\*\*\*\*\*\*\*\*\*\*\*\*\*\*\*\*\*\*\*\*\*\*\*\*\*\*\*\*\*\*\*\*\*\*\*\*\*\*\*\*\*\*\*\*\*\*\*\*\*\*\*\*\*\*\*\* 3355 Fri Jul 25 15:00:11 2014 new/usr/src/cmd/mandoc/libmandoc.hUpdate to 1.12.3. \*\*\*\*\*\*\*\*\*\*\*\*\*\*\*\*\*\*\*\*\*\*\*\*\*\*\*\*\*\*\*\*\*\*\*\*\*\*\*\*\*\*\*\*\*\*\*\*\*\*\*\*\*\*\*\*\*\* /\* \$Id: libmandoc.h,v 1.35 2013/12/15 21:23:52 schwarze Exp \$ \*/**  $1/$  $1 / *$  $\text{SId:}$  libmandoc.h,v 1.29 2011/12/02 01:37:14 schwarze Exp  $\text{S}$  \*/  $2 / *$ 3 **\* Copyright (c) 2009, 2010, 2011, 2012 Kristaps Dzonsons <kristaps@bsd.lv>**4 **\* Copyright (c) 2013 Ingo Schwarze <schwarze@openbsd.org>** 3 \* Copyright (c) 2009, 2010, 2011 Kristaps Dzonsons <kristaps@bsd.lv><sup>5</sup> \* <sup>6</sup> \* Permission to use, copy, modify, and distribute this software for any 7 \* purpose with or without fee is hereby granted, provided that the above 8 \* convright notice and this permission notice appear in all copies <sup>8</sup> \* copyright notice and this permission notice appear in all copies. <sup>9</sup> \* <sup>10</sup> \* THE SOFTWARE IS PROVIDED "AS IS" AND THE AUTHOR DISCLAIMS ALL WARRANTIES <sup>11</sup> \* WITH REGARD TO THIS SOFTWARE INCLUDING ALL IMPLIED WARRANTIES OF <sup>12</sup> \* MERCHANTABILITY AND FITNESS. IN NO EVENT SHALL THE AUTHOR BE LIABLE FOR <sup>13</sup> \* ANY SPECIAL, DIRECT, INDIRECT, OR CONSEQUENTIAL DAMAGES OR ANY DAMAGES <sup>14</sup> \* WHATSOEVER RESULTING FROM LOSS OF USE, DATA OR PROFITS, WHETHER IN AN <sup>15</sup> \* ACTION OF CONTRACT, NEGLIGENCE OR OTHER TORTIOUS ACTION, ARISING OUT OF 16  $*$  OR IN CONNECTION WITH THE USE OR PERFORMANCE OF THIS SOFTWARE. <sup>17</sup> \*/ <sup>18</sup> #ifndef LIBMANDOC\_H <sup>19</sup> #define LIBMANDOC\_H 21 enum rofferr {<br>22 ROFF CONT 22 ROFF\_CONT, /\* continue processing line \*/<br>23 ROFF RERUN. /\* re-run roff interpreter wil 23 ROFF\_RERUN, /\* re-run roff interpreter with offset \*/<br>24 ROFF\_APPEND, /\* re-run main parser, appending next lip 24 ROFF\_APPEND, /\* re-run main parser, appending next line \*/<br>25 ROFF REPARSE, /\* re-run main parser on the result \*/ 25 ROFF\_REPARSE, /\* re-run main parser on the result \*/<br>26 ROFF SO. /\* include another file \*/ 26 ROFF\_SO, /\* include another file \*/<br>27 ROFF IGN, /\* ignore current line \*/ 27 ROFF\_IGN,  $\frac{1}{2}$  a table row was succes 28 ROFF\_TBL, /\* a table row was successfully parsed \*/<br>29 ROFF EON, /\* an equation was successfully parsed \*/ 29 ROFF\_EQN,  $\frac{*}{20}$  an equation was successfully parsed  $*/$ <br>30 ROFF\_ERR  $\frac{*}{20}$  hadness; puke and stop  $*/$ <sup>30</sup> ROFF\_ERR /\* badness: puke and stop \*/ <sup>31</sup> }; 32 enum regs { 33REG  $nS = 0$ . /\* nS register \*/ 34 REG\_\_MAX 35 }; <sup>33</sup> \_\_BEGIN\_DECLS <sup>35</sup> struct roff; <sup>36</sup> struct mdoc; <sup>37</sup> struct man; 39 void mandoc\_msg(enum mandocerr, struct mparse  $*$ , 40 40 int, int, const char \*);<br>41 void mandoc vmsq(enum mandocerr, stri 41 void mandoc\_vmsg(enum mandocerr, struct mparse \*, 42 int. int. const char \*....); 42 int, int, const char \*, ...);<br>43 char \*mandoc\_getarg(struct\_mparse\_\*,\_char 43 char \*mandoc\_getarg(struct mparse \*, char \*\*, int, int \*);<br>44 char \*mandoc normdate(struct mparse \*, char \*, int, int); 44 char \*mandoc\_normdate(struct mparse \*, char \*, int, int);<br>45 int \*mandoceos(const char \*, size t, int);  $mandoc_eos(const char *, size_t, int);$  $50 \text{ int}$ 50 int mandoc\_getcontrol(const char \*, int \*);<br>46 int mandoc\_strntoi(const char \*, size t, in <sup>46</sup> int mandoc\_strntoi(const char \*, size\_t, int); \*mandoc\_a2msec(const char\*); <sup>49</sup> void mdoc\_free(struct mdoc \*); 50 struct mdoc **struct mdoc \*mdoc\_alloc(struct roff \*, struct mparse \*, char \*);** 55 struct mdoc 55 struct mdoc \*mdoc\_alloc(struct roff \*, struct mparse \*);<br>51 void mdoc\_reset(struct mdoc \*); 51 void mdoc\_reset(struct mdoc \*);<br>52 int mdoc\_parseln(struct\_mdoc\_\* mdoc\_parseln(struct mdoc  $*$ , int, char  $*$ , int);

## **new/usr/src/cmd/mandoc/libmandoc.h1 1 2 2** 53 int mdoc\_endparse(struct mdoc \*);<br>54 int mdoc addspan(struct mdoc \*, co 54 int mdoc\_addspan(struct mdoc \*, const struct tbl\_span \*);<br>55 int mdoc\_addem(struct mdoc \*, const struct eqn \*);  $\frac{1}{2}$  mdoc\_addeqn(struct mdoc \*, const struct eqn \*); 57 void man\_free(struct man \*);<br>58 struct man \*man alloc(struct roff \* 58 struct man \*man\_alloc(struct roff \*, struct mparse \*);<br>59 void man reset(struct man \*); 59 void man\_reset(struct man \*);<br>60 int man parseln(struct man \* 60 int man\_parseln(struct man \*, int, char \*, int);<br>61 int man endparse(struct man \*); 61 int man endparse(struct man \*);<br>62 int man addspan(struct man \*  $\alpha$ 62 int man\_addspan(struct man  $*$ , const struct tbl\_span  $*$ );<br>63 int man addeqn(struct man  $*$ , const struct eqn  $*$ );  $\frac{1}{2}$  man\_addeqn(struct man \*, const struct eqn \*); <sup>65</sup> void roff\_free(struct roff \*); 66 struct roff **struct roff \*roff\_alloc(enum mparset, struct mparse \*);** 71 struct roff<br>67 void \*roff\_alloc(struct mparse \*); 67 void roff\_reset(struct roff \*);<br>68 enum rofferr roff parseln(struct roff \* <sup>68</sup> enum rofferr roff\_parseln(struct roff \*, int, 69 char \*\*, size\_t \*, int, int \*);<br>70 void roff endparse(struct roff \*);  $roff$  endparse(struct roff \*); 71 **void roff\_setreg(struct roff \*, const char \*, int, char sign);** 72 int **int roff\_getreg(const struct roff \*, const char \*);** 76 $roff\_register(const$  struct roff  $*$ , enum regs); 77 unsigned int  $\overline{r}$ roff\_regget(const struct roff \*, enum regs);  $78$   $\upsilon$  $\alpha$  $\overline{d}$ 78 void<br>  $v \cdot r \cdot \frac{r}{r}$  roff  $r \cdot r \cdot r \cdot \frac{r}{r}$  and  $r \cdot r \cdot r \cdot \frac{r}{r}$  and  $r \cdot r \cdot r \cdot \frac{r}{r}$  and  $r \cdot r \cdot \frac{r}{r} \cdot \frac{r}{r}$  and  $r \cdot r \cdot \frac{r}{r} \cdot \frac{r}{r} \cdot \frac{r}{r} \cdot \frac{r}{r} \cdot \frac{r}{r} \cdot \frac{r}{r} \cdot \frac{r}{r} \cdot \frac{r}{r} \cdot \frac{r}{r} \cdot \frac{r}{r$ \*roff\_strdup(const\_struct\_roff \*, const\_char \*); 74 **int roff\_getcontrol(const struct roff \*,**  75 **const char \*, int \*);** <sup>76</sup> #if 0 77 char roff\_eqndelim(const struct roff \*);<br>78 yoid roff openeon(struct roff \*, const c) 78 void roff\_openeqn(struct roff \*, const char \*,<br>79 int, int, const char \*); <sup>79</sup> int, int, const char \*); <sup>80</sup> int roff\_closeeqn(struct roff \*);  $81$   $\text{Hendif}$ 83 const struct tbl\_span \*roff\_span(const struct roff \*);<br>84 const struct eqn \*roff eqn(const struct roff \*); \*roff\_eqn(const\_struct\_roff \*); 86 END DECLS

<sup>88</sup> #endif /\*!LIBMANDOC\_H\*/

**new/usr/src/cmd/mandoc/libmdoc.hh** 1 **\*\*\*\*\*\*\*\*\*\*\*\*\*\*\*\*\*\*\*\*\*\*\*\*\*\*\*\*\*\*\*\*\*\*\*\*\*\*\*\*\*\*\*\*\*\*\*\*\*\*\*\*\*\*\*\*\*\* 5162 Fri Jul 25 15:00:11 2014 new/usr/src/cmd/mandoc/libmdoc.hUpdate to 1.12.3. \*\*\*\*\*\*\*\*\*\*\*\*\*\*\*\*\*\*\*\*\*\*\*\*\*\*\*\*\*\*\*\*\*\*\*\*\*\*\*\*\*\*\*\*\*\*\*\*\*\*\*\*\*\*\*\*\*\* /\* \$Id: libmdoc.h,v 1.82 2013/10/21 23:47:58 schwarze Exp \$ \*/**  $1/$ \*  $1 / *$  $\text{SId:}$  libmdoc.h,v 1.78 2011/12/02 01:37:14 schwarze Exp  $\text{S}$  \*/  $\frac{2}{3}$  /  $\star$ <sup>3</sup> \* Copyright (c) 2008, 2009, 2010, 2011 Kristaps Dzonsons <kristaps@bsd.lv> 4 **\* Copyright (c) 2013 Ingo Schwarze <schwarze@openbsd.org>**<sup>5</sup> \* <sup>6</sup> \* Permission to use, copy, modify, and distribute this software for any 7 \* purpose with or without fee is hereby granted, provided that the above 8 \* copyright notice and this permission notice appear in all copies. 8 \* copyright notice and this permission notice appear in all copies.<br>9 \* <sup>9</sup> \* <sup>10</sup> \* THE SOFTWARE IS PROVIDED "AS IS" AND THE AUTHOR DISCLAIMS ALL WARRANTIES 11 \* WITH REGARD TO THIS SOFTWARE INCLUDING ALL IMPLIED WARRANTIES OF 12 \* MERCHANTARILITY AND FITNESS. IN NO EVENT SHALL THE AUTHOR BE LIAE <sup>12</sup> \* MERCHANTABILITY AND FITNESS. IN NO EVENT SHALL THE AUTHOR BE LIABLE FOR <sup>13</sup> \* ANY SPECIAL, DIRECT, INDIRECT, OR CONSEQUENTIAL DAMAGES OR ANY DAMAGES <sup>14</sup> \* WHATSOEVER RESULTING FROM LOSS OF USE, DATA OR PROFITS, WHETHER IN AN <sup>15</sup> \* ACTION OF CONTRACT, NEGLIGENCE OR OTHER TORTIOUS ACTION, ARISING OUT OF <sup>16</sup> \* OR IN CONNECTION WITH THE USE OR PERFORMANCE OF THIS SOFTWARE.  $17 * /$ <sup>18</sup> #ifndef LIBMDOC\_H <sup>19</sup> #define LIBMDOC\_H 21 enum mdoc\_next {<br>22 MDOC NEXT S  $22$   $MDOC_NEXT\_SIBLING = 0,$ <br>  $23$   $MDOC_NEXT$  CHILD <sup>23</sup> MDOC\_NEXT\_CHILD  $24$  }; 26 struct mdoc {<br>27 struct mparse struct mparse \*parse; /\* parse pointer \*/<br>
char \*defos: /\* default argument 2828 **char**<br>**\*defos;** /\* default argument for .0s \*/<br> $\frac{1}{29}$  int flags: /\* parse flags \*/ 29 int flags; /\* parse flags \*/<br>30 #define MDOC HALT (1 << 0) /\* error in pars 30 #define MDOC\_HALT  $(1 \le 0)$  /\* error in parse: halt \*/<br>31 #define MDOC LITERAL  $(1 \le 1)$  /\* in a literal scope \*/ 31 #define MDOC\_LITERAL (1 << 1) /\* in a literal scope \*/<br>32 #define MDOC\_PBODY (1 << 2) /\* in the document body 32 #define MDOC\_PBODY  $(1 \ll 2)$  /\* in the document body \*/<br>33 #define MDOC\_NEWLINE  $(1 \ll 3)$  /\* first macro/text in a line \*/ <sup>33</sup> #define MDOC\_NEWLINE (1 << 3) /\* first macro/text in a line \*/ <sup>34</sup> #define MDOC\_PHRASELIT (1 << 4) /\* literal within a partila phrase \*/ <sup>35</sup> #define MDOC\_PPHRASE (1 << 5) /\* within a partial phrase \*/ 36 #define MDOC\_FREECOL (1 << 6) /\* 'It' invocation should close \*/<br>37 #define MDOC\_SYNOPSIS (1 << 7) /\* SYNOPSIS-style formatting \*/  $(1 \ll 7)$  /\* SYNOPSIS-style formatting \*/ 38 #define MDOC KEEP  $(1 \ll 8)$  /\* in a word keep \*/<br> $(1 \ll 9)$  /\* spacing is off \*/ 39 #define MDOC\_SMOFF **#define MDOC\_SMOFF (1 << 9) /\* spacing is off \*/**<br>
40 enum mdoc\_next next; /\* where to put the next node \*/<br>
41 struct mdoc\_node \*last; /\* the last node parsed \*/ 42 struct mdoc\_node \*first; /\* the first node parsed \*/<br>43 struct mdoc\_meta\_meta; /\* document meta-data \*/ 43 struct  $\text{mdoc}$ <sub>meta</sub> meta; /\* document meta-data \*/<br>44 enum mdoc sec lastnamed; 44 enum mdoc\_sec lastname<br>45 enum mdoc\_sec lastsec: 45 enum mdoc\_sec lastsec<br>46 struct roff \*roff:  $strust$  roff <sup>47</sup> }; 49 **#define MACRO\_PROT\_ARGS struct mdoc \*mdoc, \** 45 #define MACRO\_PROT\_ARGS struct mdoc \*m, \ 50 enum mdoct tok,<br>51 int line.  $51$  int line,  $\setminus$ <br> $52$  int ppos.  $52$  int ppos,  $\lambda$  int  $\lambda$  int  $\lambda$  $53$  int  $*$ pos,  $\lambda$ <br>54 char  $*$ huf char \*buf <sup>56</sup> struct mdoc\_macro { 57 int (\*fp)(MACRO\_PROT\_ARGS);<br>58 int flags; <sup>58</sup> int flags; <sup>59</sup> #define MDOC\_CALLABLE (1 << 0)

<sup>60</sup> #define MDOC\_PARSED (1 << 1) <sup>61</sup> #define MDOC\_EXPLICIT (1 << 2) <sup>62</sup> #define MDOC\_PROLOGUE (1 << 3) 63 #define MDOC\_IGNDELIM  $(1 \le 4)$ <br>64 #define MDOC JOIN  $(1 \le 5)$ 64 **#define MDOC\_JOIN (1 << 5)** 60 /\* Reserved words in arguments treated as text. \*/ <sup>65</sup> }; **\_\_\_\_\_\_unchanged\_portion\_omitted\_**102 extern const struct mdoc macro \*const mdoc macros; <sup>104</sup> \_\_BEGIN\_DECLS 106 #define **#define mdoc\_pmsg(mdoc, 1, p, t)**<br>107 **mandoc** msg((t), (mdoc)->pa  $mandoc_msg((t), (mdoc)->parse, (1), (p), NULL)$ 108 #define  $\frac{108 \text{ #define}}{109}$  **mdoc\_nmsg(mdoc, n, t)** \ 109 **mandoc\_msg((t), (mdoc)->parse, (n)->line, (n)->pos, NULL)** $102$  #define<br>103  $mdoc\_pmsg(m, 1, p, t)$ mandoc  $\text{msg}((t), (m)-\text{parse}, (1), (p), \text{NULL})$ 104 #define  $104$  #define mdoc\_nmsg(m, n, t) \<br>105 mandoc msg((t), (m)->  $m$ andoc\_msg((t), (m)->parse, (n)->line, (n)->pos, NULL) 110 int mdoc\_macro(MACRO\_PROT\_ARGS);<br>111 int mdoc word alloc(struct mdoc ' 111 int mdoc\_word\_alloc(struct mdoc \*,<br>112 int int const char \*); int, int, const char  $*$ ); 113 **void 113** void<br> **ndoc\_word\_append(struct mdoc \*, const char \*);**<br>  $\text{mod} \times \text{mod} \times \text{mod} \times \text{mod} \times \text{mod} \times \text{mod} \times \text{mod}$ 114 int mdoc\_elem\_alloc(struct mdoc  $*$ , int, int, 115 115 enum mdoct, struct mdoc\_arg \*);<br>116 int. mdoc\_block\_alloc(struct\_mdoc\_\*,\_int. 116 int mdoc\_block\_alloc(struct mdoc  $\overline{x}$ , int, int, 117 enum mdoct, struct mdoc arg \*); 117 enum mdoct, struct mdoc\_arg \*);<br>118 int. mdoc\_head\_alloc(struct\_mdoc\_\*,\_int.\_i 118 int mdoc\_head\_alloc(struct mdoc  $\star$ , int, int, enum mdoct);<br>119 int mdoc tail alloc(struct mdoc  $\star$ , int, int, enum mdoct); 119 int mdoc\_tail\_alloc(struct mdoc \*, int, int, enum mdoct);<br>120 int mdoc body alloc(struct mdoc \*, int, int, enum mdoct); mdoc\_body\_alloc(struct mdoc \*, int, int, enum mdoct);  $121$  int **int mdoc\_endbody\_alloc(struct mdoc \*, int, int, enum mdoct,** 122 **struct mdoc\_node \*, enum mdoc\_endbody);**  $116 \; int$  $mdoc\_endbody\_alloc(struct mdoc *m, int line, int pos,$ 117 enum mdoct tok, struct mdoc\_node \*body, 118118 enum mdoc\_endbody end);<br>123 you'd mdoc node delete(struct mdoc i mdoc node delete(struct mdoc \*, struct mdoc node \*); 124 int **int mdoc\_node\_relink(struct mdoc \*, struct mdoc\_node \*);**<br>125 yoid mdoc\_hash\_init(yoid); 125 void mdoc mdoc\_hash\_init(void);<br>126 enum mdoct mdoc hash find(const 126 enum mdoct mdoc\_hash\_find(const char \*);<br>127 const char \* \* mdoc\_a2att(const char \*); 127 const char \*mdoc\_a2att(const char \*);<br>128 const char \*mdoc\_a2lib(const char \*); 128 const char  $*_{\text{mdoc}}$   $_{\text{a2lib}(\text{const char} \ *)}$ ;<br>129 const char  $*_{\text{mdoc}}$   $_{\text{a2st}(\text{const char} \ *)}$ ; 129 const char \*mdoc\_a2st(const char \*);<br>130 const char \*mdoc\_a2arch(const char \* 130 const char \* \* mdoc\_a2arch(const char \*);<br>131 const char \* \* mdoc\_a2vol(const char \*); 131 const char  $*$ mdoc\_a2vol(const char  $*$ );<br>132 int mdoc\_valid\_pre(struct\_mdo 132 int mdoc\_valid\_pre(struct mdoc \*, struct mdoc\_node \*);<br>133 int mdoc valid post(struct mdoc \*); 133 int mdoc\_valid\_post(struct mdoc \*);<br>134 enum margverr mdoc\_argv(struct mdoc \*, int, er 134 enum margverr mdoc\_argv(struct mdoc \*, int, enum mdoct, 135 135 struct mdoc\_arg \*\*, int \*, char \*);<br>136 void mdoc arg \* free(struct mdoc arg \*); 136 void mdoc\_argv\_free(struct mdoc\_arg \*);<br>137 enum margserr mdoc args(struct mdoc \*, int, 137 enum margserr mdoc\_args(struct mdoc \*, int,<br>138 int \*, char \*, enum mdo 138 int \*, char \*, enum mdoct, char \*\*);<br>139 enum margserr mdoc\_zargs(struct mdoc \*, int, 139 enum margserr mdoc\_zargs(struct mdoc \*, int, 140 140 int \*, char \*, char \*\*);<br>141 int mdoc macroend(struct mdoc \*); 141 int mdoc\_macroend(struct mdoc \*);<br>142 enum mdelim mdoc isdelim(const char \*); mdoc isdelim(const char  $*$ );

**<sup>2</sup>**

<sup>144</sup> \_\_END\_DECLS

<sup>146</sup> #endif /\*!LIBMDOC\_H\*/

**new/usr/src/cmd/mandoc/libmdoc.h**

**new/usr/src/cmd/mandoc/libroff.h**

**h** 1 **\*\*\*\*\*\*\*\*\*\*\*\*\*\*\*\*\*\*\*\*\*\*\*\*\*\*\*\*\*\*\*\*\*\*\*\*\*\*\*\*\*\*\*\*\*\*\*\*\*\*\*\*\*\*\*\*\*\* 2647 Fri Jul 25 15:00:12 2014 new/usr/src/cmd/mandoc/libroff.hUpdate to 1.12.3. \*\*\*\*\*\*\*\*\*\*\*\*\*\*\*\*\*\*\*\*\*\*\*\*\*\*\*\*\*\*\*\*\*\*\*\*\*\*\*\*\*\*\*\*\*\*\*\*\*\*\*\*\*\*\*\*\*\* /\* \$Id: libroff.h,v 1.28 2013/05/31 21:37:17 schwarze Exp \$ \*/**  $1/$ \*  $1 / *$  /\* \$Id: libroff.h,v 1.27 2011/07/25 15:37:00 kristaps Exp \$ \*/  $2 / *$  $3$  \* Copyright (c) 2009, 2010, 2011 Kristaps Dzonsons <kristaps@bsd.lv>  $4$  \* <sup>4</sup> \* <sup>5</sup> \* Permission to use, copy, modify, and distribute this software for any <sup>6</sup> \* purpose with or without fee is hereby granted, provided that the above <sup>7</sup> \* copyright notice and this permission notice appear in all copies. <sup>8</sup> \* <sup>9</sup> \* THE SOFTWARE IS PROVIDED "AS IS" AND THE AUTHOR DISCLAIMS ALL WARRANTIES <sup>10</sup> \* WITH REGARD TO THIS SOFTWARE INCLUDING ALL IMPLIED WARRANTIES OF 11 \* MERCHANTABILITY AND FITNESS. IN NO EVENT SHALL THE AUTHOR BE LIABLE FOR<br>12 \* ANY SPECIAL, DIRECT, INDIRECT, OR CONSEQUENTIAL DAMAGES OR ANY DAMAGES 12 \* ANY SPECIAL, DIRECT, INDIRECT, OR CONSEQUENTIAL DAMAGES OR ANY DAMAGES<br>13 \* WHATSOEVER RESULTING FROM LOSS OF USE, DATA OR PROFITS, WHETHER IN AN <sup>14</sup> \* ACTION OF CONTRACT, NEGLIGENCE OR OTHER TORTIOUS ACTION, ARISING OUT OF <sup>15</sup> \* OR IN CONNECTION WITH THE USE OR PERFORMANCE OF THIS SOFTWARE.  $16 */$ <sup>17</sup> #ifndef LIBROFF\_H 18 #define LIBROFF H <sup>20</sup> \_\_BEGIN\_DECLS 22 enum tbl\_part {<br>23 TBL PART O 23 TBL\_PART\_OPTS, /\* in options (first line) \*/<br>24 TBL PART LAYOUT. /\* describing layout \*/ 24 TBL\_PART\_LAYOUT, /\* describing layout \*/<br>25 TBL PART DATA, /\* creating data rows \*/ 25 TBL\_PART\_DATA, /\* creating data rows \*/<br>26 TBL PART CDATA /\* continue previous row <sup>26</sup> TBL\_PART\_CDATA /\* continue previous row \*/  $27$  } ; 29 struct tbl\_node {<br>30 struct mparse 30 struct mparse \*parse; /\* parse point \*/<br>31 int pos; /\* invocation column 31 int posity invocation column \*/<br>32 int line; /\* invocation column \*/ 32 int line; /\* invocation line \*/<br>33 enum tbl\_part part; enum tbl\_part part;<br>struct tbl\_opts opts; 34 **struct tbl\_opts opts;** 3434 struct tbl opts;<br>35 struct tbl\_row \*first\_row; 35 struct tbl\_row \*first\_row<br>36 struct tbl\_row \*last\_row; 36 struct tbl\_row \*last\_row;<br>37 struct tbl\_span \*first\_span;<br>20 38 struct tbl\_span \*current\_span;<br>39 struct tbl span \*last span; 39 struct tbl\_span \*last\_span;<br>40 struct tbl head \*first head 40 struct tbl\_head \*first\_head;<br>41 struct tbl head \*last head; 41  $struct \text{ thl}$   $\frac{1}{42}$   $struct \text{ thl}$   $node \text{ 'next } i$ struct tbl\_node \*next; <sup>43</sup> }; **\_\_\_\_\_\_unchanged\_portion\_omitted\_**

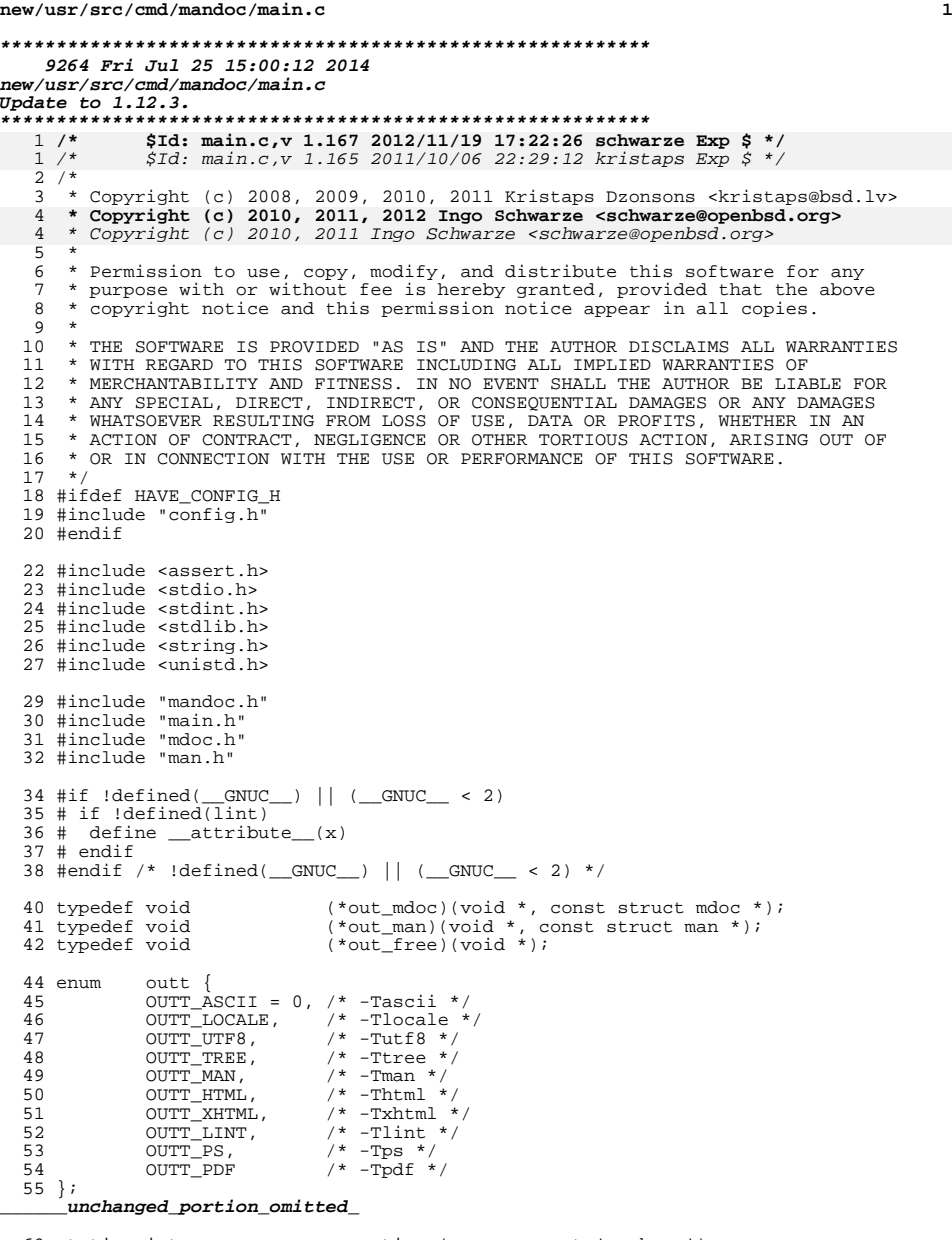

**new/usr/src/cmd/mandoc/main.c <sup>2</sup>** 71 const char  $*$ , int, int, const char  $*$ );<br>72 static void parse(struct curparse  $*$ , int. parse(struct curparse \*, int, 73 const char  $*$ , enum mandoclevel  $*$ );<br>74 static int toptions(struct curparse  $*$ , char  $*$ ); 74 static int toptions(struct curparse \*, char \*);<br>75 static void usage(void) attribute ((noreturn) 75 static void usage(void) \_\_attribute\_((noreturn));<br>76 static void version(void) attribute ((noreturn) 76 static void version(void) \_\_attribute\_((noreturn));<br>77 static int woptions(struct curparse \*, char \*);  $v$  woptions (struct curparse  $\overline{\hspace{0.1cm}}$ , char  $\hspace{0.1cm}$ ); static const char \*progname; int main(int argc, char \*argv[])  $\begin{matrix} 83 \\ 84 \end{matrix}$ 84 int c;<br>85 struct curparse curp;<br>06 86 enum mparset type;<br>87 enum mandoclevel rc; enum mandoclevel rc;<br>char \*def **char \*defos;** 90 progname = strrchr(argv[0],  $'$ /');<br>91 if (progname == NULL) 91 if (progname == NULL)<br>92 progname = ar 92 progname = argv[0];<br>93 else else ++progname; 96 memset(&curp, 0, sizeof(struct curparse)); 98 type = MPARSE\_AUTO;<br>99 curp.outtype = OUTT 99 curp.outtype = OUTT\_ASCII;<br>100 curp.wlevel = MANDOCLEVEL  $curp.wlevel$  = MANDOCLEVEL FATAL; **defos = NULL;** /\* LINTED \*/ **while (-1 != (c = getopt(argc, argv, "I:m:O:T:VW:")))** while (-1 != (c = getopt(argc, argv, "m:O:T:VW:"))) switch (c) { **case ('I'): if (strncmp(optarg, "os=", 3)) { fprintf(stderr, "-I%s: Bad argument\n", optarg); return((int)MANDOCLEVEL\_BADARG); } if (defos) { fprintf(stderr, "-I%s: Duplicate argument\n", optarg);<br>
Feturn((int)MANDOCLEVEL\_BADARG);**<br> *return((int)MANDOCLEVEL\_BADARG)*; **} defos = mandoc\_strdup(optarg + 3); break;<br>119** case ('m'):<br>120 case ('m'): 120 if ( ! moptions(&type, optarg)) 121 <br> return((int)MANDOCLEVEL\_BADARG);<br> hreak; break; <sup>123</sup> case ('O'): 124 (void)strlcat(curp.outopts, optarg, BUFSIZ);<br>125 (void)strlcat(curp.outopts, ",", BUFSIZ); (void)strlcat(curp.outopts, ",", BUFSIZ); break; <sup>127</sup> case ('T'): if ( ! toptions(&curp, optarg)) return((int)MANDOCLEVEL\_BADARG); break; <sup>131</sup> case ('W'): if ( ! woptions(&curp, optarg)) 133 <br> return((int)MANDOCLEVEL\_BADARG);<br> https://www.break;<br> http://www.break.com/ break; <sup>135</sup> case ('V'):

69 static int moptions(enum mparset \*, char \*);<br>70 static void mmsg(enum mandocerr, enum mandocl  $\frac{1}{2}$  mmsg(enum mandocerr, enum mandoclevel,

# **new/usr/src/cmd/mandoc/main.c**

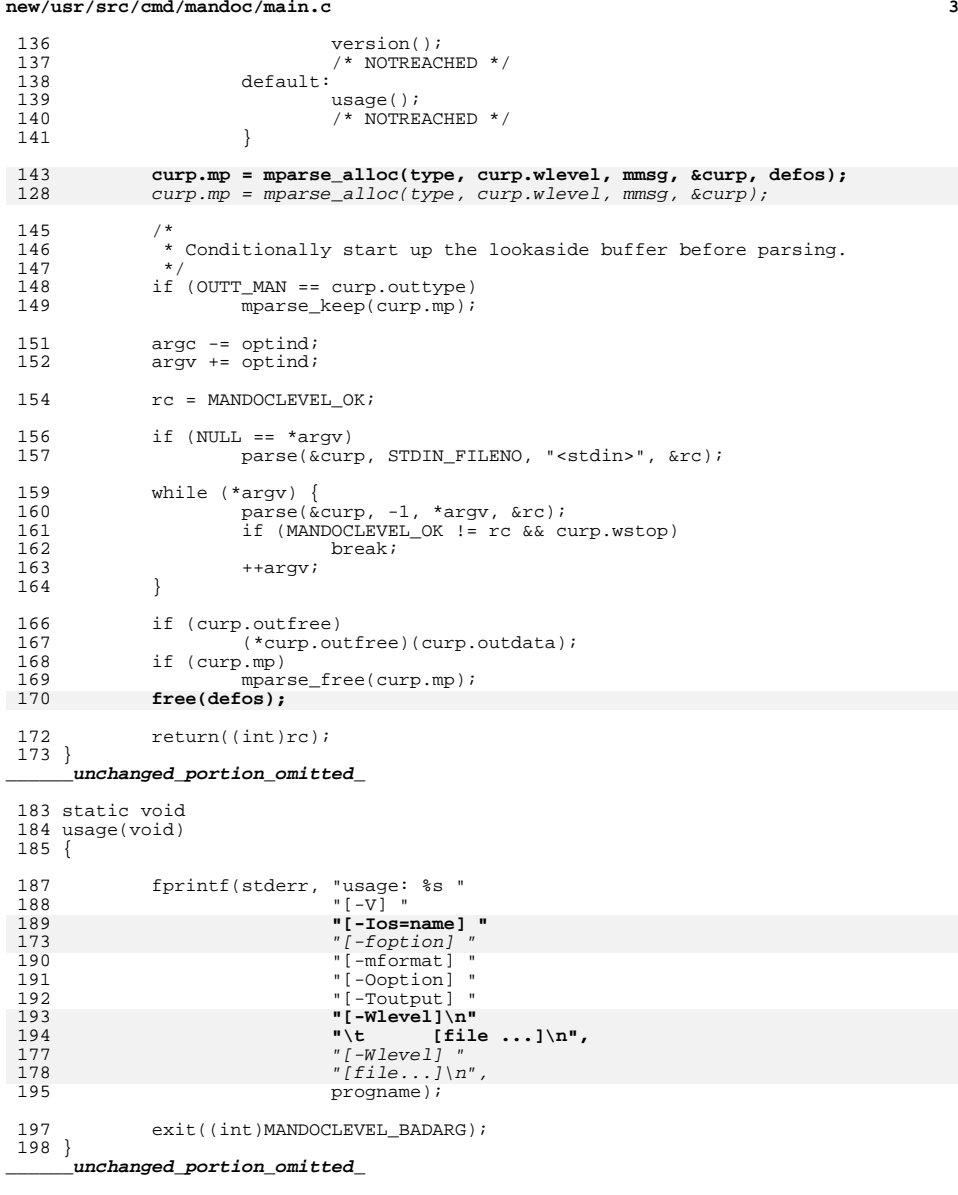

**new/usr/src/cmd/mandoc/man.c**

**1 \*\*\*\*\*\*\*\*\*\*\*\*\*\*\*\*\*\*\*\*\*\*\*\*\*\*\*\*\*\*\*\*\*\*\*\*\*\*\*\*\*\*\*\*\*\*\*\*\*\*\*\*\*\*\*\*\*\* 14223 Fri Jul 25 15:00:12 2014new/usr/src/cmd/mandoc/man.cUpdate to 1.12.3. \*\*\*\*\*\*\*\*\*\*\*\*\*\*\*\*\*\*\*\*\*\*\*\*\*\*\*\*\*\*\*\*\*\*\*\*\*\*\*\*\*\*\*\*\*\*\*\*\*\*\*\*\*\*\*\*\*\* /\* \$Id: man.c,v 1.121 2013/11/10 22:54:40 schwarze Exp \$ \*/**  $1/$ \*  $1 / *$  /\* \$Id: man.c,v 1.115 2012/01/03 15:16:24 kristaps Exp \$ \*/  $\frac{2}{3}$  /  $*$ <sup>3</sup> \* Copyright (c) 2008, 2009, 2010, 2011 Kristaps Dzonsons <kristaps@bsd.lv> <sup>4</sup> \* <sup>5</sup> \* Permission to use, copy, modify, and distribute this software for any <sup>6</sup> \* purpose with or without fee is hereby granted, provided that the above <sup>7</sup> \* copyright notice and this permission notice appear in all copies. <sup>8</sup> \* <sup>9</sup> \* THE SOFTWARE IS PROVIDED "AS IS" AND THE AUTHOR DISCLAIMS ALL WARRANTIES <sup>10</sup> \* WITH REGARD TO THIS SOFTWARE INCLUDING ALL IMPLIED WARRANTIES OF 11 \* MERCHANTABILITY AND FITNESS. IN NO EVENT SHALL THE AUTHOR BE LIABLE FOR  $12$  \* ANY SPECIAL, DIRECT, INDIRECT, OR CONSEQUENTIAL DAMAGES OR ANY DAMAGES 12 \* ANY SPECIAL, DIRECT, INDIRECT, OR CONSEQUENTIAL DAMAGES OR ANY DAMAGES<br>13 \* WHATSOEVER RESULTING FROM LOSS OF USE, DATA OR PROFITS, WHETHER IN AN <sup>14</sup> \* ACTION OF CONTRACT, NEGLIGENCE OR OTHER TORTIOUS ACTION, ARISING OUT OF <sup>15</sup> \* OR IN CONNECTION WITH THE USE OR PERFORMANCE OF THIS SOFTWARE.  $16 */$ <sup>17</sup> #ifdef HAVE\_CONFIG\_H <sup>18</sup> #include "config.h" <sup>19</sup> #endif <sup>21</sup> #include <sys/types.h> <sup>23</sup> #include <assert.h> <sup>24</sup> #include <stdarg.h> <sup>25</sup> #include <stdlib.h> <sup>26</sup> #include <stdio.h> <sup>27</sup> #include <string.h> <sup>29</sup> #include "man.h" 30 #include "mandoc.h"<br>31 #include "libman h" <sup>31</sup> #include "libman.h" <sup>32</sup> #include "libmandoc.h" 34 const char \*const  $\_$ man $_<$ macronames[MAN\_MAX] = {<br>35 "br", "TH", "SH", "SS", <sup>35</sup> "br", "TH", "SH", "SS", <sup>36</sup> "TP", "LP", "PP", "P", <sup>37</sup> "IP", "HP", "SM", "SB", <sup>38</sup> "BI", "IB", "BR", "RB", <sup>39</sup> "R", "B", "I", "IR", <sup>40</sup> "RI", "na", "sp", "nf", <sup>41</sup> "fi", "RE", "RS", "DT", <sup>42</sup> "UC", "PD", "AT", "in", 43 **"ft", "OP", "EX", "EE",** 44 **"UR", "UE"** 43 ${}^{3}$   ${}^{''}$ ft", "OP" 45 }; <sup>47</sup> const char \* const \*man\_macronames = \_\_man\_macronames; <sup>49</sup> static struct man\_node \*man\_node\_alloc(struct man \*, int, int, 50<br>51 static int enum man\_type, enum mant); man node append(struct man \*, 5252 struct man\_node \*);<br>53 static void man\_node\_free(struct man\_no 53 static void man\_node\_free(struct man\_node \*);<br>54 static void man\_node unlink(struct man\_\*. man\_node\_unlink(struct man \*, 5555<br>56 static int man\_ptext(struct man \*, int man\_ptext(struct man \*, int 56 static int man\_ptext(struct man \*, int, char \*, int);<br>57 static int man\_pmacro(struct man \*, int, char \*, int) 57 static int man\_pmacro(struct man  $*$ , int, char  $*$ , int);<br>58 static void man\_free1(struct man  $*$ ); 58 static void<br>59 static void man allocl(struct man \*);<br>man allocl(struct man \*)  $\overline{\text{man}}$  alloc1(struct man \*);

**new/usr/src/cmd/mandoc/man.c <sup>2</sup>** <sup>60</sup> static int man\_descope(struct man \*, int, int); <sup>63</sup> const struct man\_node \* 64 **man\_node(const struct man \*man)** 63 man\_node(const struct man \*m) <sup>65</sup> { 67 **assert( ! (MAN\_HALT & man->flags));** 68 **return(man->first);** 66 $assert($  ! (MAN HALT & m->flags)); 67 return(m->first); <sup>69</sup> } 72 const struct man meta \* 73 **man\_meta(const struct man \*man)** 72 man\_meta(const struct man \*m) <sup>74</sup> { 76 **assert( ! (MAN\_HALT & man->flags));** 77 **return(&man->meta);** 75 $assert($  ! (MAN\_HALT & m->flags)); 76 return(&m->meta); <sup>78</sup> } **\_\_\_\_\_\_unchanged\_portion\_omitted\_**<sup>115</sup> int 116 **man\_endparse(struct man \*man)** 115 man\_endparse(struct man \*m) <sup>117</sup> { 119 **assert( ! (MAN\_HALT & man->flags));** 120 **if (man\_macroend(man))** 118 $assert(''. (MAN\_HALT & m->flags));$ 119119  $if (man\_macroend(m))$ <br>121  $return(1);$ 121 return(1);<br>122 **man->flags |= MAN\_HALT;**<br>121 **man-xiller (1);** 122121121  $m\rightarrow \text{flags}$  = MAN\_HALT;<br>123  $r \text{eturn}(0)$ ;  $return(0)$ ; <sup>124</sup> } <sup>127</sup> int 128 **man\_parseln(struct man \*man, int ln, char \*buf, int offs)** 127 man\_parseln(struct man \*m, int ln, char \*buf, int offs) <sup>129</sup> { 131 **man->flags |= MAN\_NEWLINE;** 130 $m$ ->flags  $=$  MAN\_NEWLINE; 133 **assert( ! (MAN\_HALT & man->flags));** 132 assert( ! (MAN\_HALT & m->flags)); 135 **return (roff\_getcontrol(man->roff, buf, &offs) ?** 136 **man\_pmacro(man, ln, buf, offs) :**  137 **man\_ptext(man, ln, buf, offs));** 134 return (mandoc\_getcontrol(buf, &offs) ? 135 man\_pmacro(m, ln, buf, offs) : 136man\_ptext(m, ln, buf, offs)); <sup>138</sup> } **\_\_\_\_\_\_unchanged\_portion\_omitted\_**

<sup>160</sup> static void

## **new/usr/src/cmd/mandoc/man.c**

**<sup>3</sup>**

161 **man\_alloc1(struct man \*man)** 160 man\_alloc1(struct man \*m) <sup>162</sup> { 164 **memset(&man->meta, 0, sizeof(struct man\_meta));** 165 **man->flags = 0;** 166 **man->last = mandoc\_calloc(1, sizeof(struct man\_node));** 167 **man->first = man->last;** 168 **man->last->type = MAN\_ROOT;** 169**man->last->tok = MAN\_MAX;**

170man->next = MAN NEXT<sup>-</sup>CHILD; 163 memset(&m->meta, 0, sizeof(struct man\_meta)); 164 $m$ ->flags = 0; 165 $m$ ->last =  $m$ andoc\_calloc(1, sizeof(struct  $m$ an\_node)); 166 $m\rightarrow$ first =  $m\rightarrow$ last; 167 $m$ ->last->type = MAN ROOT; 168 $m->last->tok = MAN$ <sub>MAX</sub>; 169 $m$ ->next = MAN\_NEXT\_CHILD; <sup>171</sup> }

# **\_\_\_\_\_\_unchanged\_portion\_omitted\_**

<sup>237</sup> static struct man\_node \* 238 **man\_node\_alloc(struct man \*man, int line, int pos,**  237 man\_node\_alloc(struct man \*m, int line, int pos, <sup>239</sup> enum man\_type type, enum mant tok)  $240$  {<br>241 struct man\_node \*p; 243  $p = \text{mandoc\_calloc}(1, \text{ sizeof}(\text{struct man\_node}))$ ;<br>244  $p-\text{line} = \text{line};$  $244$  p->line = line;<br> $245$  p->pos = pos;  $245$  p->pos = pos;<br>246 p->type = type  $246$  p->type = type;<br>247 p->tok = tok;  $p\rightarrow$ tok = tok; 249 **if (MAN\_NEWLINE & man->flags)** 248248  $if$  (MAN\_NEWLINE & m->flags)<br>250  $p$ ->flags |= MAN LIN  $p$ ->flags  $|=$  MAN LINE; 251 **man->flags &= ~MAN\_NEWLINE;**  $\frac{250}{252}$  $m\rightarrow$ flags &= ~MAN\_NEWLINE;  $return(p);$ <sup>253</sup> }

<sup>256</sup> int

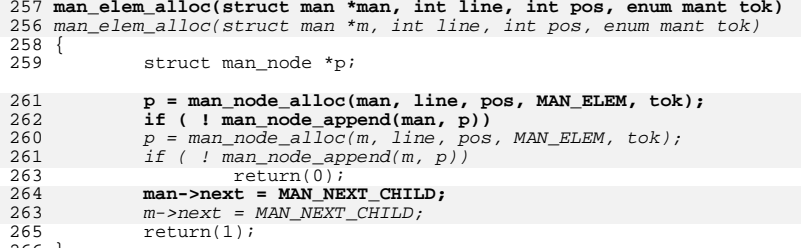

- 
- <sup>266</sup> }

## <sup>269</sup> int

struct man node \*p;

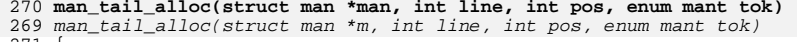

 $271$  {<br>272

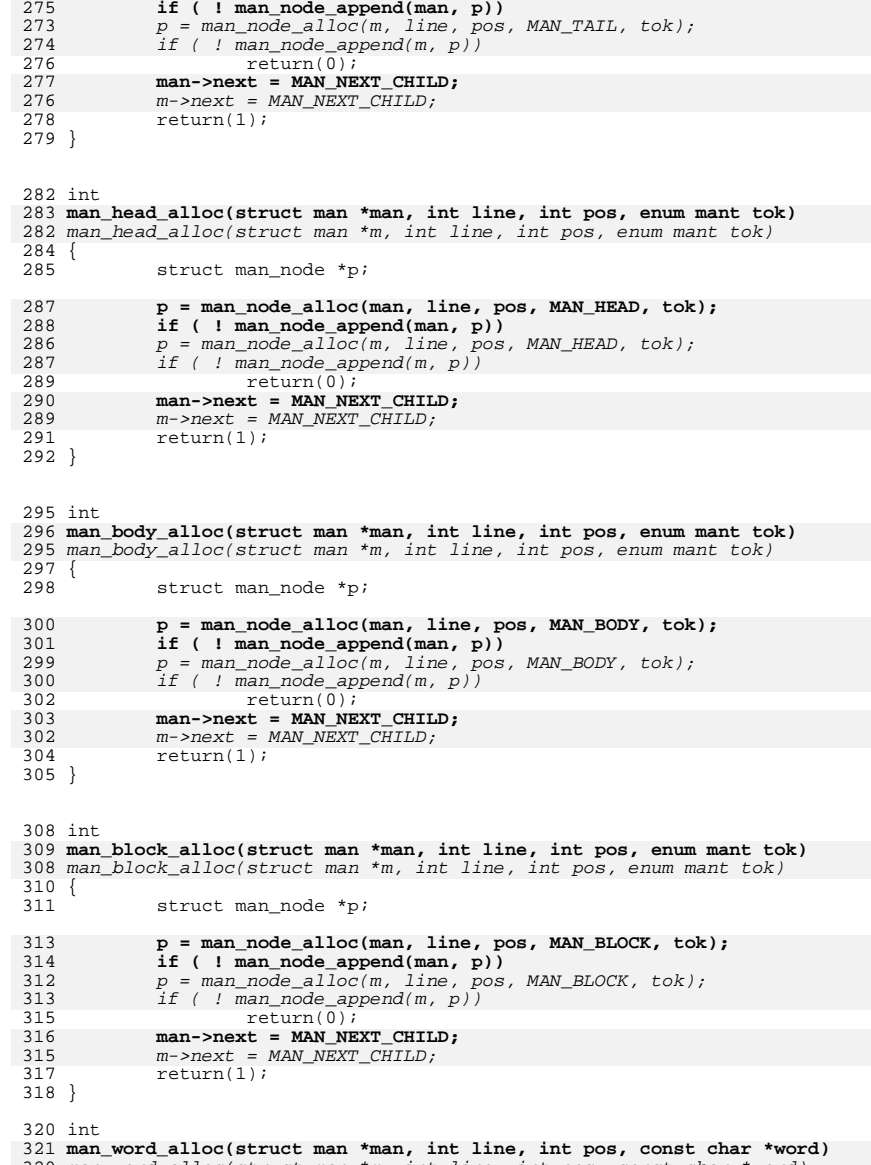

**p = man\_node\_alloc(man, line, pos, MAN\_TAIL, tok);**

320 man\_word\_alloc(struct man \*m, int line, int pos, const char \*word) <sup>322</sup> {

#### **new/usr/src/cmd/mandoc/man.c<sup>4</sup>**

274

 $275$ 

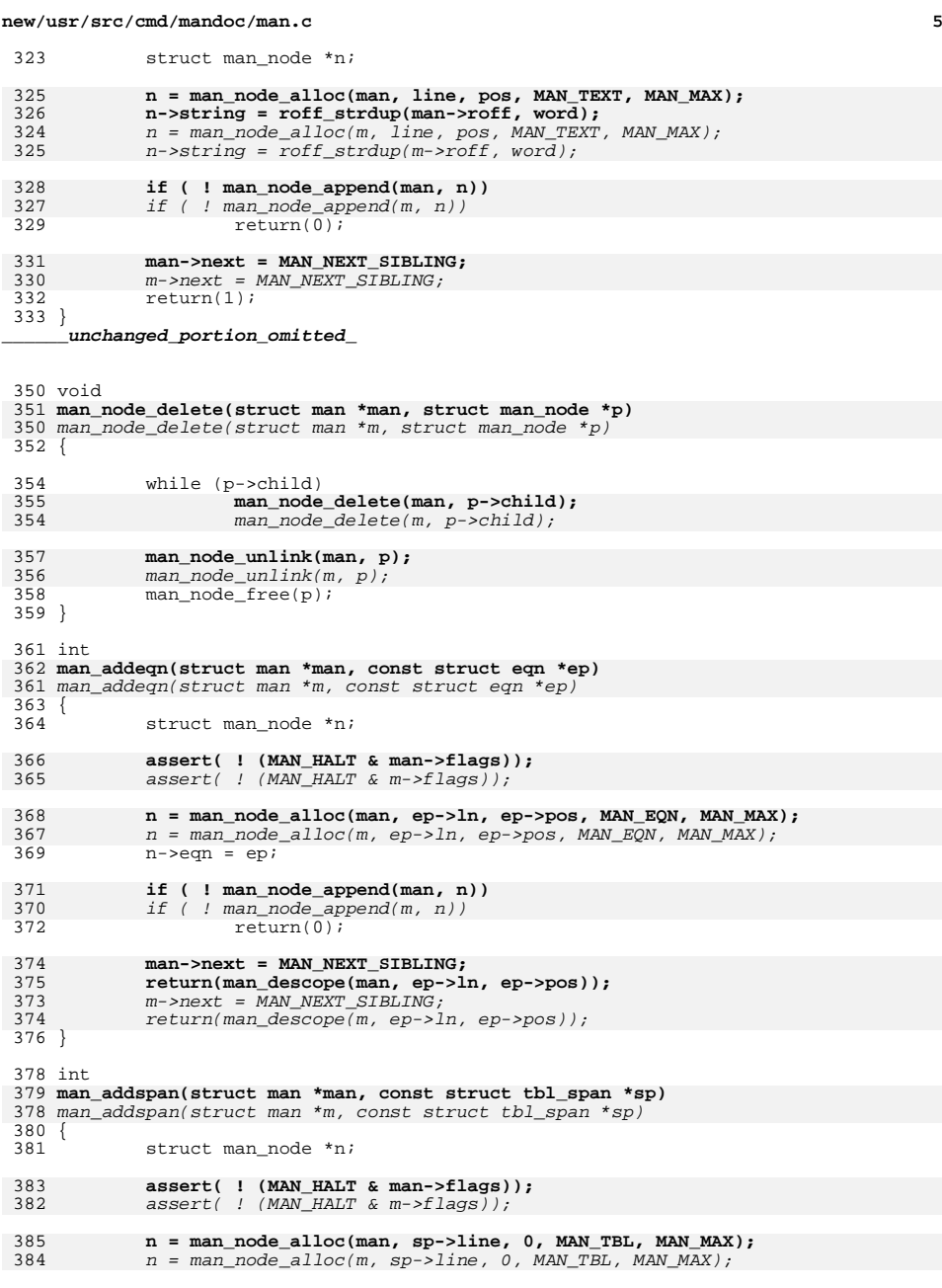

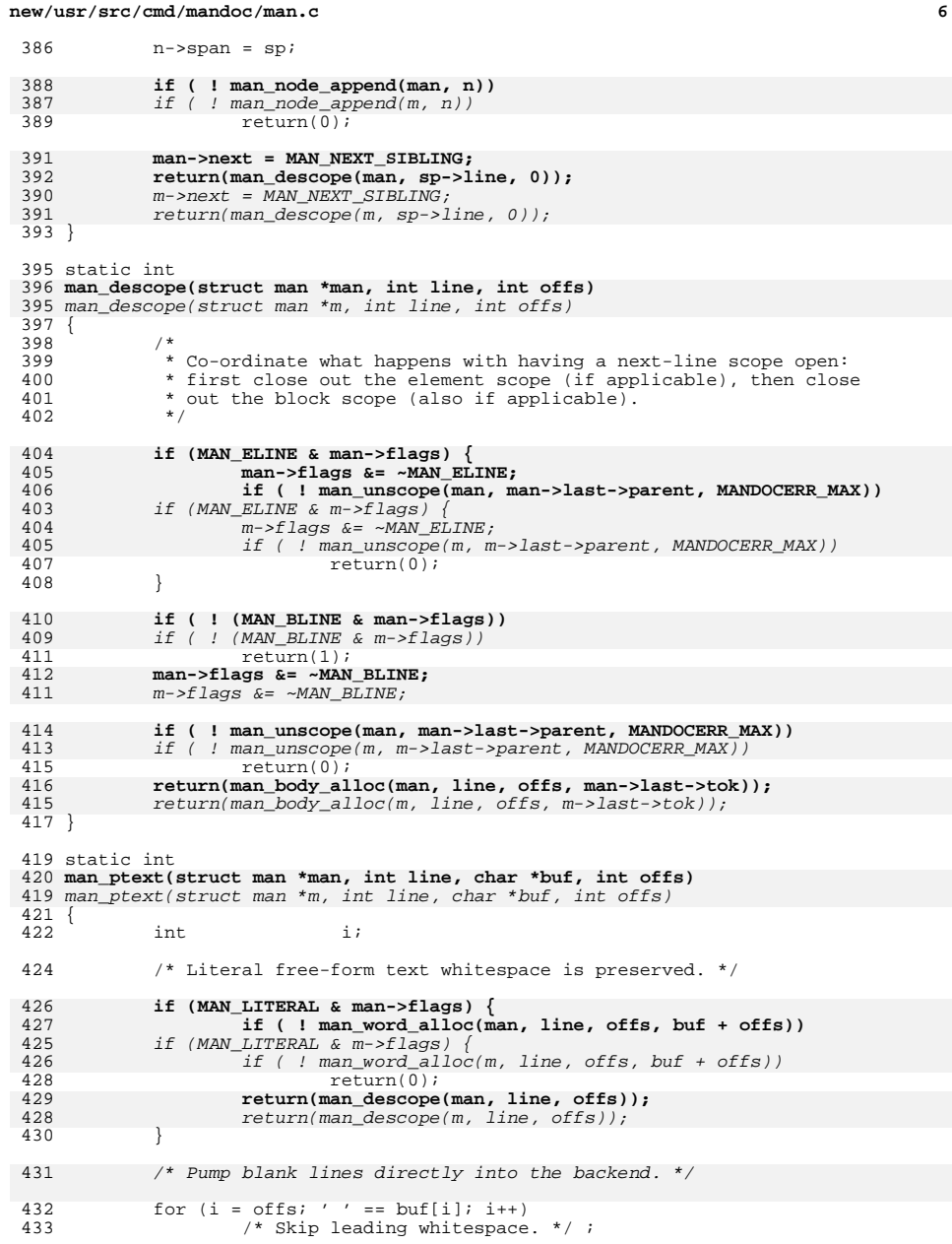

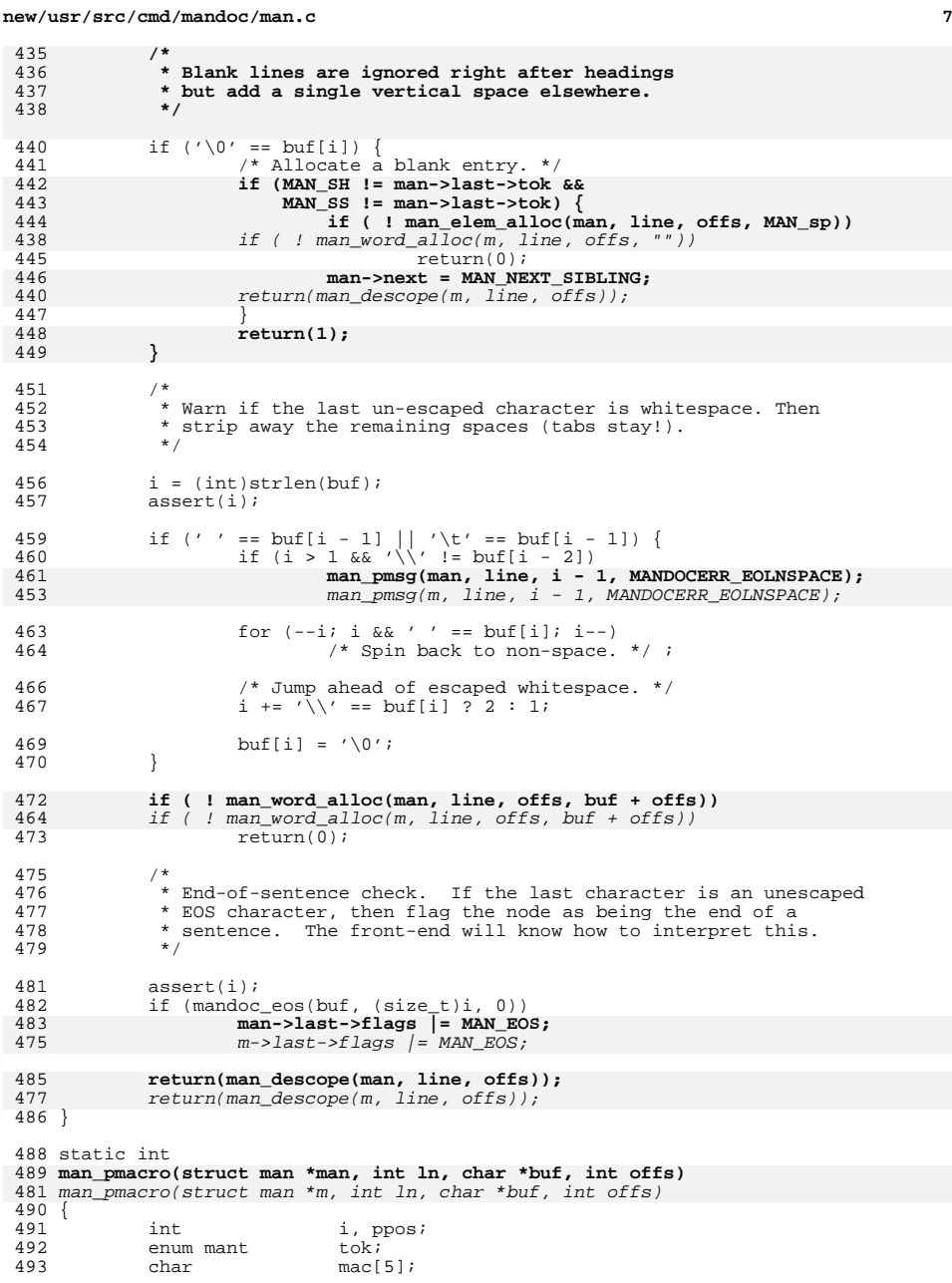

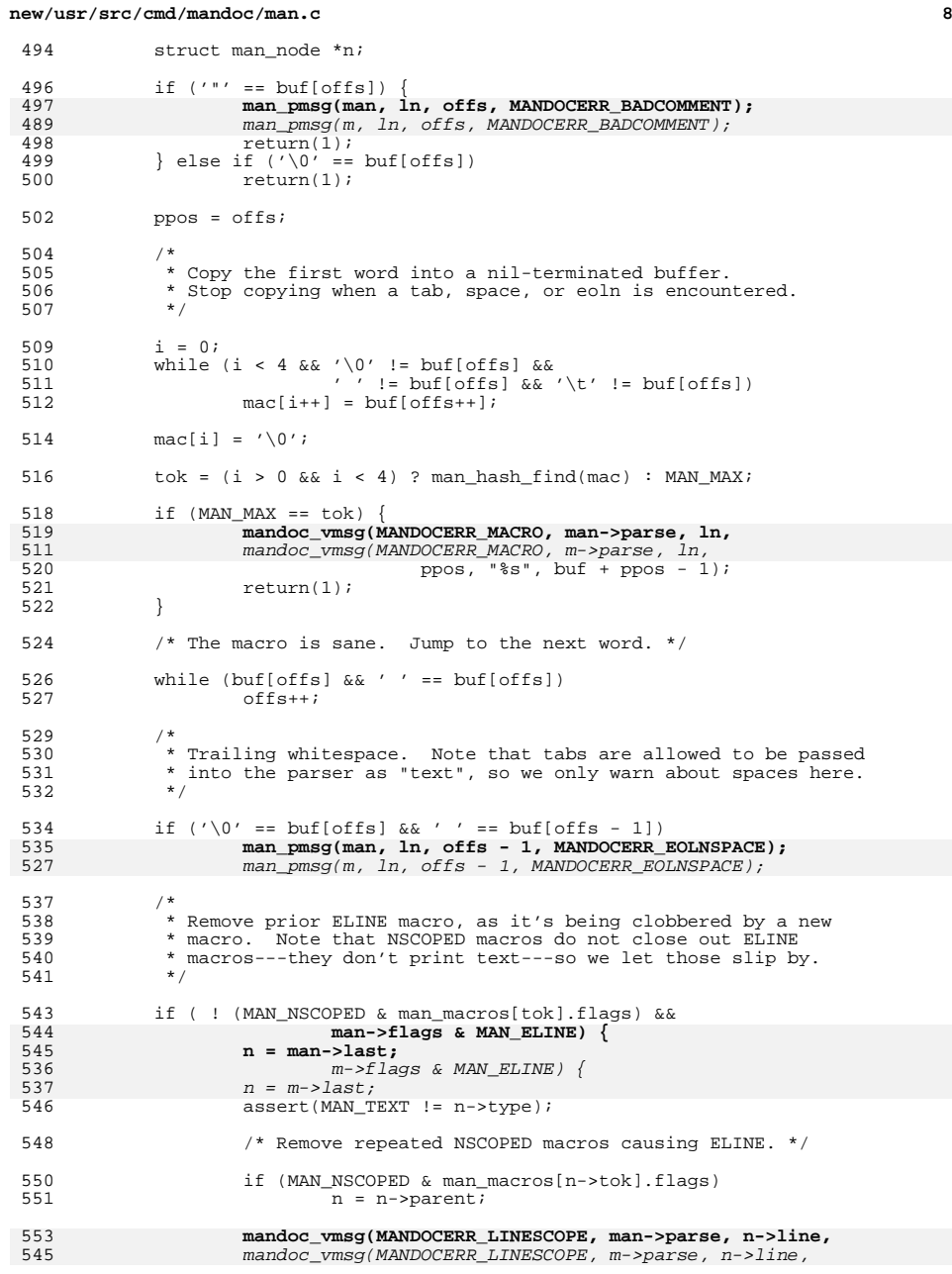

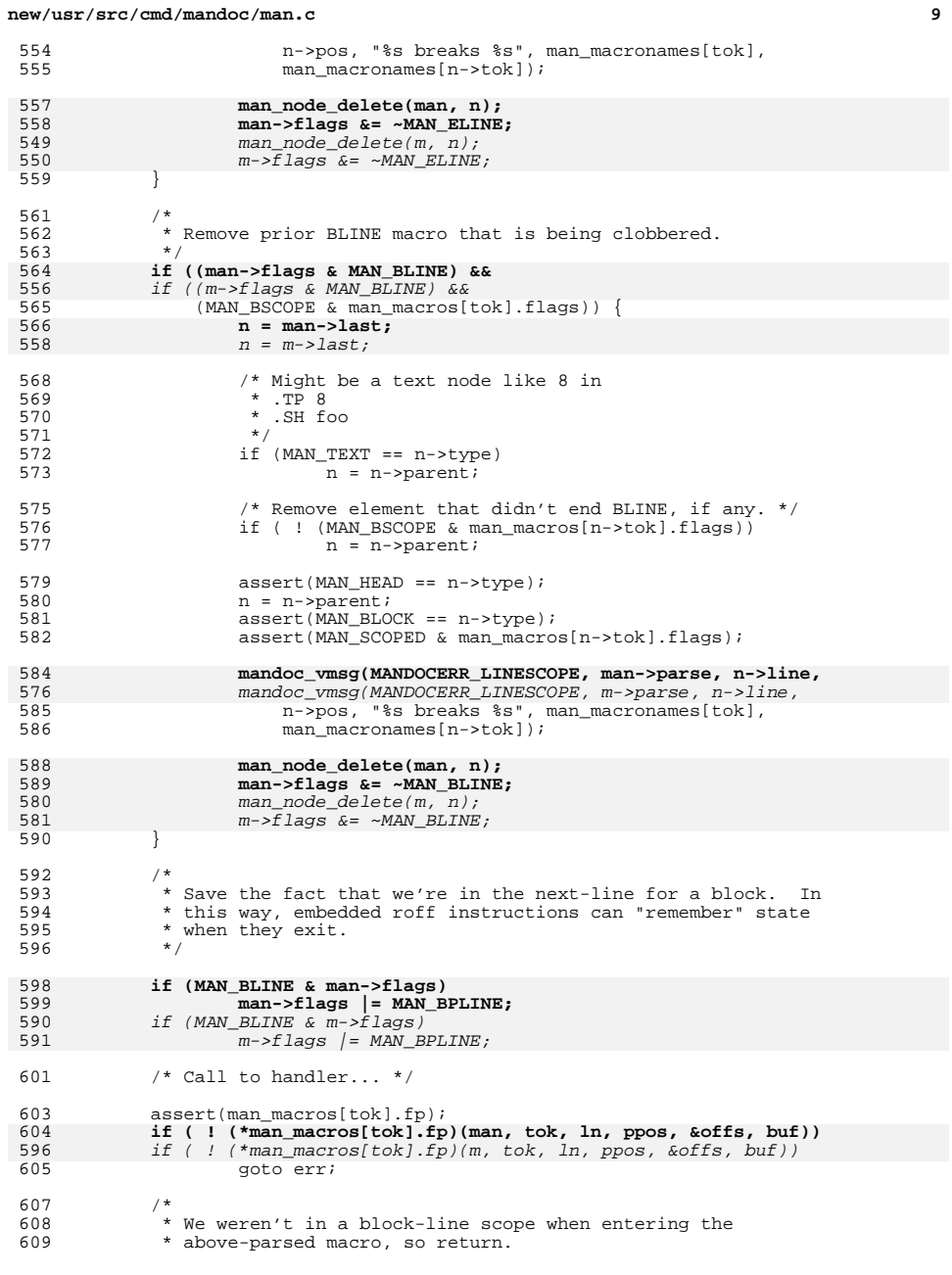

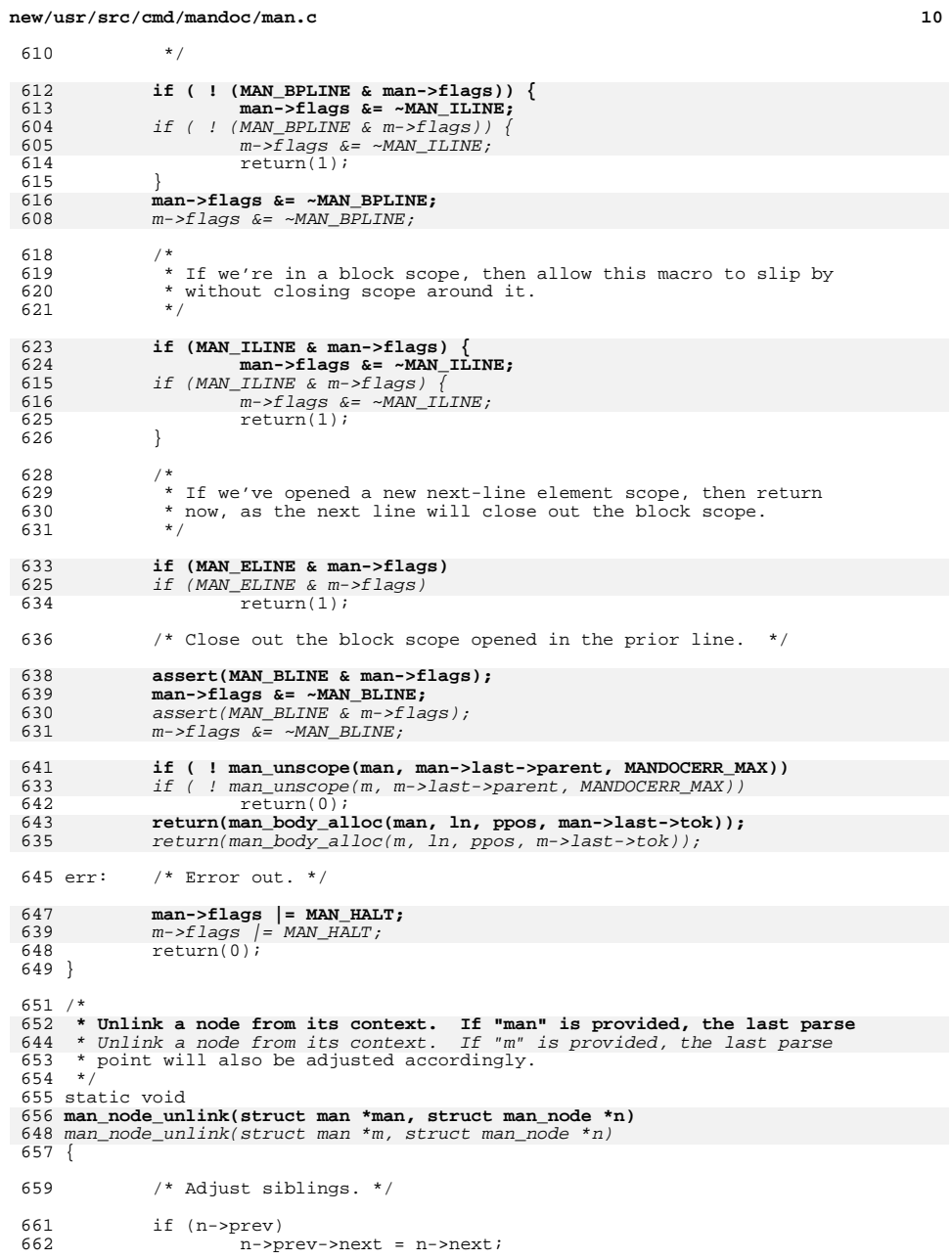

**new/usr/src/cmd/mandoc/man.c**

<sup>663</sup> if (n->next)  $n$ ->next->prev = n->prev; <sup>666</sup> /\* Adjust parent. \*/ <sup>668</sup> if (n->parent) { 669 <br>
f n->parent->nchild--;<br>
f (n->parent->child 670  $if (n->parent->child == n)$ <br>671  $n->parent->child == n$  $n$ ->parent->child = n->prev ? n->prev : n->next; <sup>672</sup> } <sup>674</sup> /\* Adjust parse point, if applicable. \*/ 676**if (man && man->last == n) {**<br>  $\begin{cases} 8 & \text{if } (m \& m \leq 1 \text{ and } m \leq m) \\ 9 & \text{if } (m \& m \leq 1 \text{ and } m \leq m) \end{cases}$ 668<br>677 677 /\*XXX: this can occur when bailing from validation. \*/<br>678 /\*assert(NULL == n->next);\*/ 678 /\*assert(NULL == n->next);\*/<br>679 <br>if (n->prev) { if  $(n\text{-}spec)$ 680 **man->last = n->prev;** 681 **man->next = MAN\_NEXT\_SIBLING;** 672 $m->last = n->prev;$ 673 m->next = MAN\_NEXT\_SIBLING; } else { 683 **man->last = n->parent;** 684**man->next = MAN\_NEXT\_CHILD;**<br>  $m$ ->last = n->parent;<br>  $m$ -yarent;<br>  $m$ -warent; 675676 m->next = MAN\_NEXT\_CHILD; <sup>685</sup> } <sup>686</sup> } 688 **if (man && man->first == n)** 689 **man->first = NULL;** if (m && m->first == n) 680681 $m\rightarrow \text{first}$  =  $NULL$ ; <sup>690</sup> } <sup>692</sup> const struct mparse \* 693 **man\_mparse(const struct man \*man)** 685 man\_mparse(const struct man \*m) <sup>694</sup> { 696 **assert(man && man->parse);** 697 **return(man->parse);** 688 assert(m && m->parse); 689 return(m->parse); <sup>698</sup> }

**\_\_\_\_\_\_unchanged\_portion\_omitted\_**

**<sup>11</sup>**

**new/usr/src/cmd/mandoc/man.h**

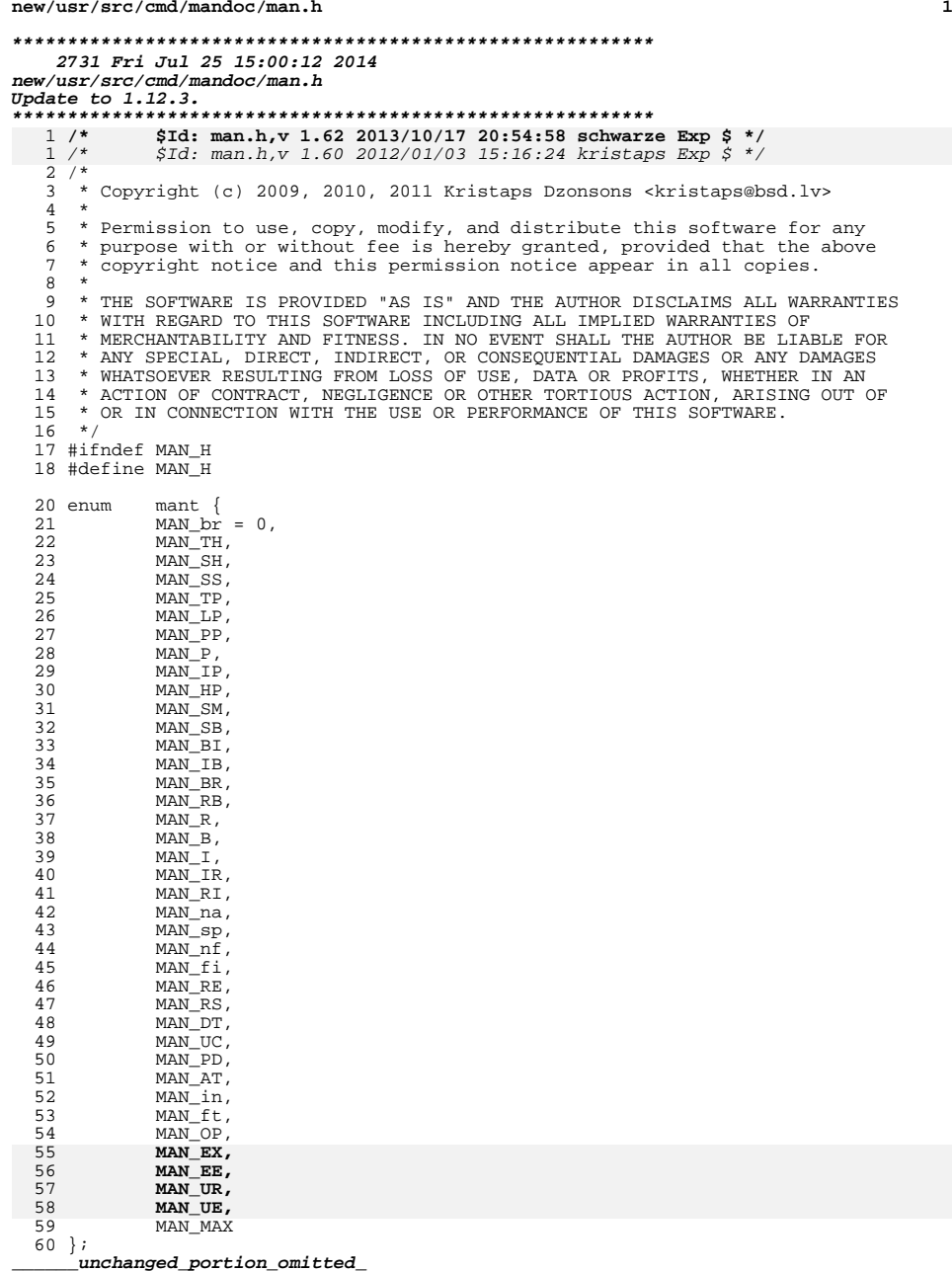

**new/usr/src/cmd/mandoc/man\_html.c**

**1 1 \*\*\*\*\*\*\*\*\*\*\*\*\*\*\*\*\*\*\*\*\*\*\*\*\*\*\*\*\*\*\*\*\*\*\*\*\*\*\*\*\*\*\*\*\*\*\*\*\*\*\*\*\*\*\*\*\*\* 14617 Fri Jul 25 15:00:12 2014 new/usr/src/cmd/mandoc/man\_html.cUpdate to 1.12.3. \*\*\*\*\*\*\*\*\*\*\*\*\*\*\*\*\*\*\*\*\*\*\*\*\*\*\*\*\*\*\*\*\*\*\*\*\*\*\*\*\*\*\*\*\*\*\*\*\*\*\*\*\*\*\*\*\*\***\$Id: man html.c.v 1.90 2013/10/17 20:54:58 schwarze Exp \$ \*/  $1 / *$  **/\* \$Id: man\_html.c,v 1.90 2013/10/17 20:54:58 schwarze Exp \$ \*/** /\* \$Id: man\_html.c,v 1.86 2012/01/03 15:16:24 kristaps Exp \$ \*/  $1 / *$  $2 / *$ 3 **\* Copyright (c) 2008-2012 Kristaps Dzonsons <kristaps@bsd.lv>**4 **\* Copyright (c) 2013 Ingo Schwarze <schwarze@openbsd.org>** 3 \* Copyright (c) 2008, 2009, 2010, 2011 Kristaps Dzonsons <kristaps@bsd.lv><sup>5</sup> \* <sup>6</sup> \* Permission to use, copy, modify, and distribute this software for any 7 \* purpose with or without fee is hereby granted, provided that the above 8 \* convright notice and this permission notice appear in all copies <sup>8</sup> \* copyright notice and this permission notice appear in all copies. <sup>9</sup> \* <sup>10</sup> \* THE SOFTWARE IS PROVIDED "AS IS" AND THE AUTHOR DISCLAIMS ALL WARRANTIES <sup>11</sup> \* WITH REGARD TO THIS SOFTWARE INCLUDING ALL IMPLIED WARRANTIES OF <sup>12</sup> \* MERCHANTABILITY AND FITNESS. IN NO EVENT SHALL THE AUTHOR BE LIABLE FOR 13 \* ANY SPECIAL, DIRECT, INDIRECT, OR CONSEQUENTIAL DAMAGES OR ANY DAMAGES 14 \* WHATSOEVER RESULTING FROM LOSS OF USE. DATA OR PROFITS. WHETHER IN AN 14 \* WHATSOEVER RESULTING FROM LOSS OF USE, DATA OR PROFITS, WHETHER IN AN<br>15 \* ACTION OF CONTRACT, NEGLIGENCE OR OTHER TORTIOUS ACTION, ARISING OUT OF<br>15 \* ACTION CONTRACTION THE SUBJECT OR PRESENTATION SUCCORDINING 16  $*$  OR IN CONNECTION WITH THE USE OR PERFORMANCE OF THIS SOFTWARE. <sup>17</sup> \*/ <sup>18</sup> #ifdef HAVE\_CONFIG\_H <sup>19</sup> #include "config.h" <sup>20</sup> #endif <sup>22</sup> #include <sys/types.h> <sup>24</sup> #include <assert.h> 25 #include <ctype.h><br>26 #include <atdio h> <sup>26</sup> #include <stdio.h> <sup>27</sup> #include <stdlib.h> <sup>28</sup> #include <string.h> 30 #include "mandoc.h"<br>31 #include "out h" <sup>31</sup> #include "out.h" <sup>32</sup> #include "html.h" <sup>33</sup> #include "man.h" <sup>34</sup> #include "main.h" <sup>36</sup> /\* TODO: preserve ident widths. \*/ <sup>37</sup> /\* FIXME: have PD set the default vspace width. \*/ <sup>39</sup> #define INDENT <sup>5</sup> 41 #define MAN ARGS  **const struct man meta \*man, \** 40 #define MAN\_ARGS 40 #define MAN\_ARGS const struct man\_meta  $*$ m, \  $42$ 42 const struct man\_node \*n,  $\lambda$ <br>43 struct mhtml \*mh. 43 struct mhtml  $*mh$ ,  $\lambda$ <br>44 struct html  $*h$ <sup>44</sup> struct html \*h  $46$  struct mhtml { 47 int fl;<br>48 #define MANH LITERAL (1 <  $(1 \le 0)$  /\* literal context \*/ <sup>49</sup> }; **\_\_\_\_\_\_unchanged\_portion\_omitted\_**56 static void print\_bvspace(struct html \*, 5757 const struct man\_node \*);<br>58 static void print man(MAN ARGS); 58 static void<br>59 static void<br>print\_man\_head(MAN\_AF 59 static void<br>
fol static void<br>
print\_man\_nodelist(MAN\_ARGS);<br>
print\_man\_nodelist(MAN\_AR 60 static void<br>
filman\_nodelist(MAN\_ARGS);<br>
filman\_node(MAN\_ARGS);<br>
print\_man\_node(MAN\_ARGS);

61 static void<br>
62 static int a2width(const. struct man r  $a2$ width(const struct man node \*,

 **<sup>2</sup>** 6363 struct roffsu \*);<br>64 static int man B pre(MAN ARGS); 64 static int man\_B\_pre(MAN\_ARGS);<br>65 static int man\_HP\_pre(MAN\_ARGS); 66 static int man\_IP\_pre(MAN\_ARGS);<br>67 static int man I pre(MAN\_ARGS); 67 static int man\_I\_pre(MAN\_ARGS);<br>68 static int man\_OP\_pre(MAN\_ARGS); 69 static int man\_PP\_pre(MAN\_ARGS);<br>70 static int man RS pre(MAN\_ARGS); 70 static int man\_RS\_pre(MAN\_ARGS);<br>71 static int man SH pre(MAN\_ARGS); 71 static int man\_SH\_pre(MAN\_ARGS);<br>72 static int man SM pre(MAN\_ARGS); 72 static int man\_SM\_pre(MAN\_ARGS);<br>73 static int man SS pre(MAN\_ARGS);  $man$  SS pre(MAN ARGS); 74 static int 74 **static int**<br>75 **static int**<br>75 **static int man** alt pre(MAN ARGS); 75 static int man\_alt\_pre(MAN\_ARGS);<br>76 static int man br pre(MAN\_ARGS); 76 static int man\_br\_pre(MAN\_ARGS);<br>77 static int man ion pre(MAN\_ARGS) 77 static int man\_ign\_pre(MAN\_ARGS);<br>78 static int man in pre(MAN\_ARGS); 78 static int man\_in\_pre(MAN\_ARGS);<br>79 static int man\_literal\_pre(MAN\_A) 79 static int man\_literal\_pre(MAN\_ARGS);<br>80 static void man\_root\_post(MAN\_ARGS); 80 static void<br>81 static void man\_root\_post(MAN\_ARGS);<br>man\_root\_pre(MAN\_ARGS);  $max$  root\_pre(MAN\_ARGS); 83 static const struct htmlman mans[MAN\_MAX] = {<br>84 { man br pre. NULL}, /\* br \*/  $84$  { man\_br\_pre, NULL },  $\frac{*}{n}$  br  $\frac{*}{n}$ 85  $\{ \text{NULL}, \text{NULL} \}, \; \{\star \text{TH} \star \}$ 86  $\begin{cases} \text{man\_SH\_pre}, \text{NULL}, \neq \text{SH} \neq \text{mm} \end{cases}$  and SS pre, NULL  $\left\{ \neq \text{SS} \right\}$  $87$  { man\_SS\_pre, NULL }, /\* SS \*/<br>88 { man\_TP\_pre NIILL }, /\* TP\_\*/ 88  $\{\text{man\_IP\_pre}, \text{NULL}\}, \forall \text{TP} \star$ <br>89  $\{\text{man\_PP\_pre}, \text{NULL}\}, \forall \text{LP} \star$ 89  $\left\{\begin{array}{c}\text{man\_PP\_pre}, \text{ NULL}, \\ \text{man\_PP\_pre}, \text{ NULL}, \\ \text{min\_NP\_pre}, \text{ NULL}, \end{array}\right\}$ ,  $\left\{\begin{array}{c}\text{* LP } \star \end{array}\right\}$ 90  ${map\_pre, NULL},$   $*$   $p = *$ <br>91  ${map\_pre, NULL},$   $*$   $p *$ 91  $\{\begin{array}{c}\n\text{man\_PP\_pre, NULL} \\
\text{man\_PP\_pre, NULL}\n\end{array}\n\}$ , /\* P \*/ 92  $\{\text{man\_IP\_pre}, \text{NULL}\},$  /\* IP \*/<br>93  $\{\text{man HP pre}, \text{NULL}\},$  /\* HP \*/ 93 <br>
94 <br>
man SM pre, NULL , /\* SM \*/<br>
94 <br>
man SM pre, NULL , /\* SM \*/ <sup>94</sup> { man\_SM\_pre, NULL }, /\* SM \*/ <sup>95</sup> { man\_SM\_pre, NULL }, /\* SB \*/ 96  ${$  man\_alt\_pre, NULL  $}$ ,  $/*$  BI \*/<br>97 man\_alt\_pre, NULL  $}$ ,  $/*$  TR \*/ 97  ${mm\_alt\_pre, NULL}$ ,  $/* IB */$ <br>98  ${mm\_alt\_pre, NULL}$ ,  $/* BR */$ <sup>98</sup> { man\_alt\_pre, NULL }, /\* BR \*/ <sup>99</sup> { man\_alt\_pre, NULL }, /\* RB \*/ 100  $\{$  NULL, NULL  $\}$ ,  $\{\star \mathbb{R}^* \}/$ <br>101 man B pre. NULL  $\}$ ,  $\star$ 101  $\{\text{man\_B\_pre}, \text{NULL}\}, \; \forall \text{B} \neq \emptyset$ <br>102  $\{\text{man\_T\_pre}, \text{NULL}\}, \; \forall \text{B} \neq \emptyset$ 102  $\{\begin{array}{c}\n\text{man} \quad \text{Tree, NULL} \\
\text{man} \quad \text{NULL}\n\end{array}\n\}, \; /* \quad I * /$ 103  $\{\begin{matrix} \text{man\_alt\_pre}, \text{NULL}, \end{matrix}\}, \begin{matrix} \star \\ \star \text{IR} \end{matrix}^* \}$ <br>104  $\{\begin{matrix} \text{man\_alt\_pre}, \text{NULL}, \end{matrix}\}, \begin{matrix} \star \\ \star \text{RI} \end{matrix}^* \}$ 104  $\{\text{man\_alt\_pre}, \text{NULL}\}, \; \text{/*} \text{RI *}$ <br>105  $\{\text{man\_ign\_pre}, \text{NULL}\}, \; \text{/*} \text{na *}$ 105  $\{\text{man\_ign\_pre}, \text{NULL}\}, \; /* \text{na} *$ <br>106  $\{\text{man br pre}, \text{NULL}\}, \; /* \text{sn} *$ 106  $\{\text{man\_br\_pre}, \text{NULL}\}, \mathsf{/*} \text{ sp} */107 \{\text{man literal pre}, \text{NULL}\}, \mathsf{/*}$ 107  ${mm}$  man\_literal\_pre, NULL }, /\* nf \*/<br>108 man\_literal\_pre, NULL }, /\* fi \*/ 108 { man\_literal\_pre, NULL }, /\* fi \*/<br>109 { NULL, NULL }, /\* RE \*/<br>119 { THE REFERENCE REFERENCE PRODUCT 110  $\begin{cases} \text{man\_RS\_pre}, \text{NULL}, \neq \text{RS} \neq \end{cases}$ <br>111  $\begin{cases} \text{man\_RS} \neq \text{NULL}, \neq \text{RF} \neq \end{cases}$ 111  $\{\text{man\_ign\_pre}, \text{NULL}\}, \; \forall \text{DT *}/$ <br>112  $\{\text{man\_ign\_pre}, \text{NULL}\}, \; \forall \text{IT'} * /$ 112 { man\_ign\_pre, NULL }, /\* UC \*/<br>113 { man\_ign\_pre, NULL }, /\* PD \*/<br>114 { man\_ign\_pre, NULL }, /\* AT \*/ 115 { man\_in\_pre, NULL }, /\* in \*/<br>
116 { man\_ign\_pre, NULL }, /\* ft \*/<br>
117 { man\_OP\_pre, NULL }, /\* OP \*/ 118 **{ man\_literal\_pre, NULL }, /\* EX \*/** 119 **{ man\_literal\_pre, NULL }, /\* EE \*/ { man\_UR\_pre, NULL }, /\* UR \*/** 120121**{ NULL, NULL }, /\* UE \*/**

## **\_\_\_\_\_\_unchanged\_portion\_omitted\_**

**new/usr/src/cmd/mandoc/man\_html.c**

<sup>147</sup> void 148 **html\_man(void \*arg, const struct man \*man)** 142 html\_man(void \*arg, const struct man \*m)

<sup>149</sup> {

<sup>122</sup> };

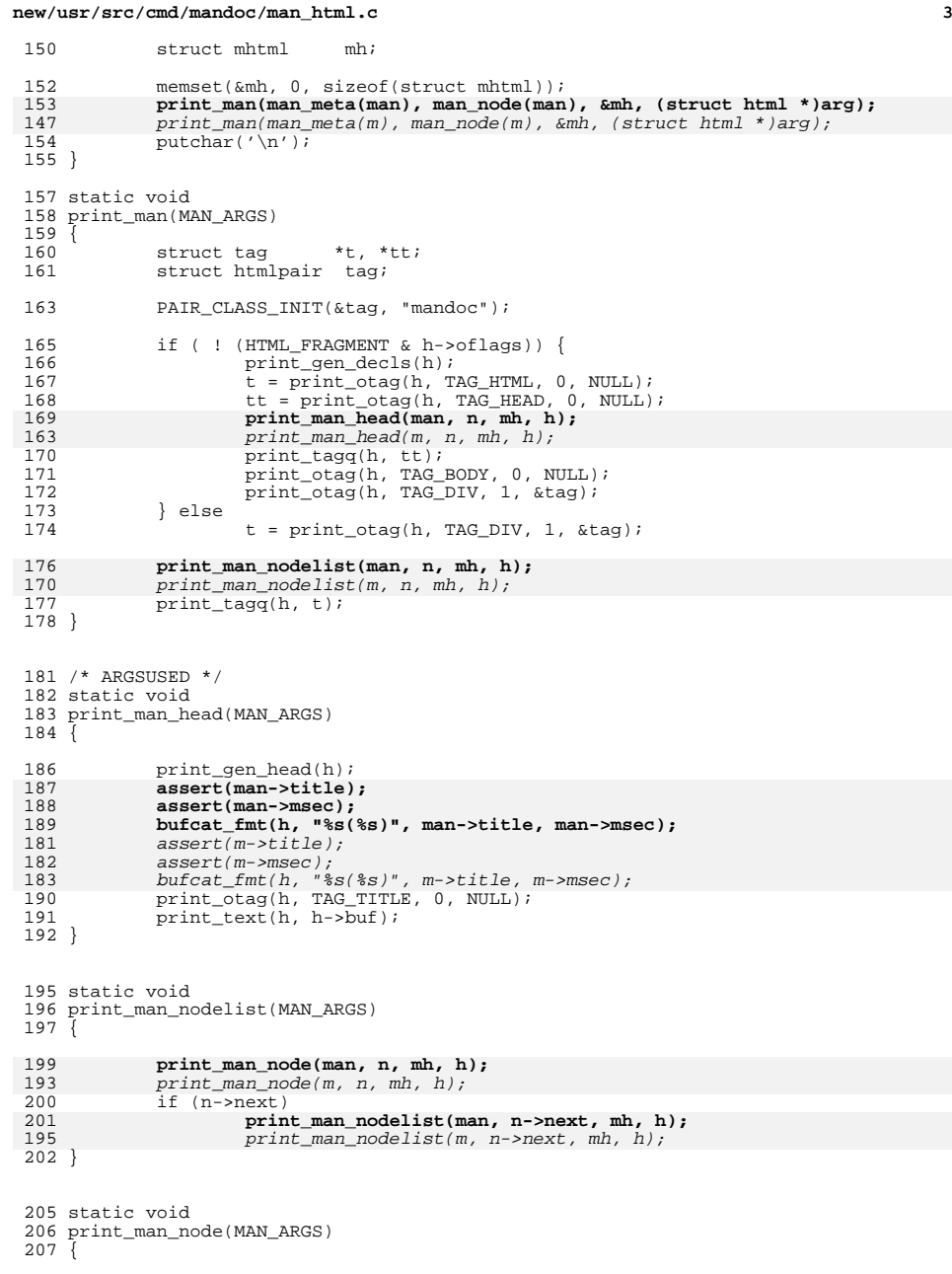

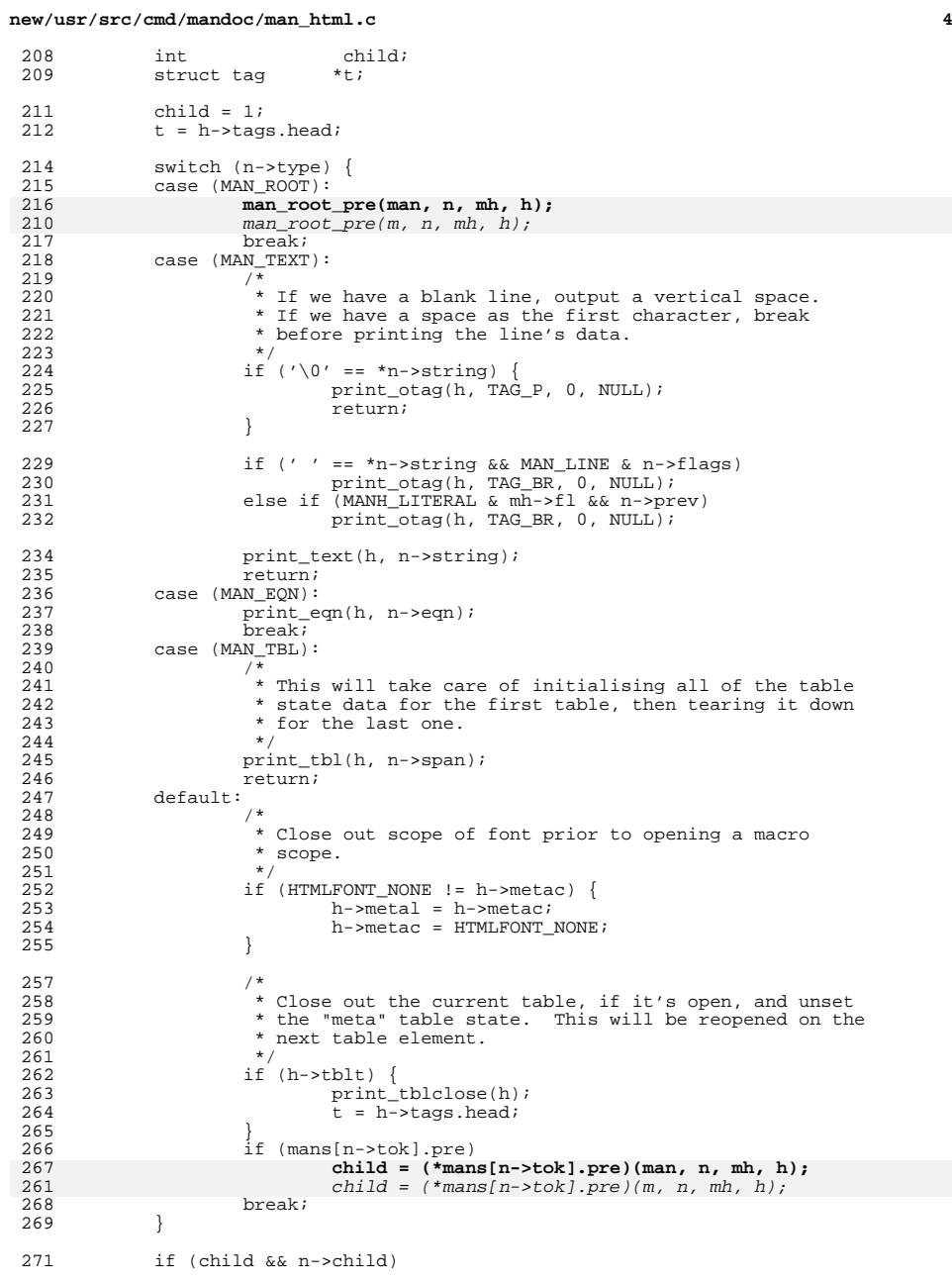

}

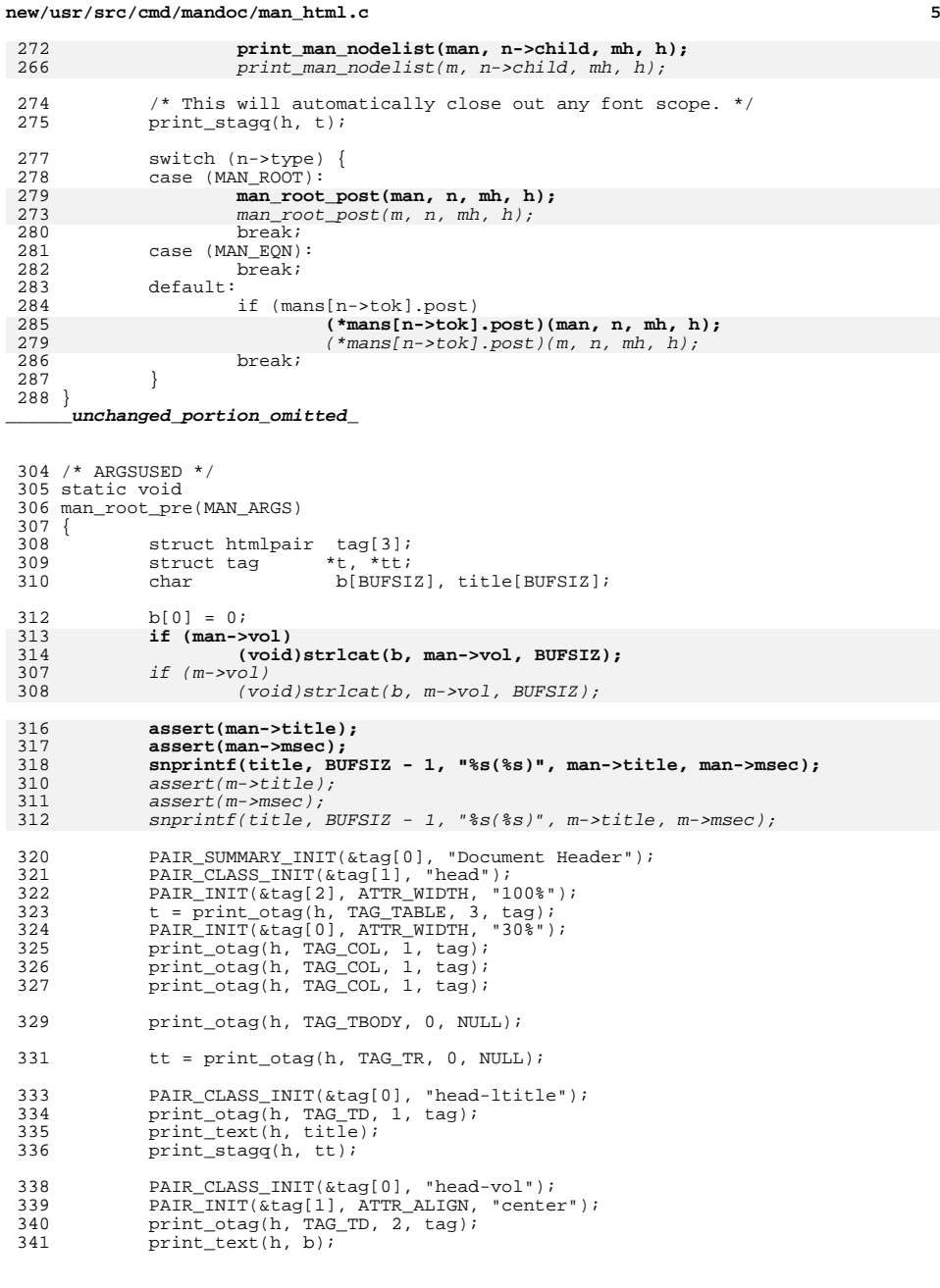

```
 6
342 print_stagq(h, tt);
344 PAIR_CLASS_INIT(&tag[0], "head-rtitle");<br>345 PAIR INIT(&tag[1], ATTR ALIGN, "right");
345 PAIR_INIT(\overline{\text{atag}}[1], ATTR_ALIGN, "right");<br>346 print otag(h, TAG TD, 2, tag);
346 print_otag(h, TAG_TD, 2, \text{tag});<br>347 print text(h, title);
347 print_text(h, title);<br>348 print_tagg(h, t);
               print\_tagq(h, t);349 }
352 /* ARGSUSED */
353 static void
354 man_root_post(MAN_ARGS)
355 {<br>356
356 struct htmlpair tag[3];<br>357 struct tag *t, *tt;
               struct tag
 359 PAIR_SUMMARY_INIT(&tag[0], "Document Footer");
360 PAIR_CLASS_INIT(&tag[1], "foot");
 361 PAIR_INIT(&tag[2], ATTR_WIDTH, "100%");
362 t = print_otag(h, TAG_TABLE, 3, tag);
 363 PAIR_INIT(&tag[0], ATTR_WIDTH, "50%");
364 print_otag(h, TAG_COL, 1, tag);
365 print_otag(h, TAG_COL, 1, tag);
367 tt = print_otag(h, TAG_TR, 0, NULL);
369 PAIR_CLASS_INIT(\text{ktag}[0], "foot-date");<br>370 print otag(h, TAG TD, 1, tag);
               print_otag(h, TAG_TD, 1, tag);
372 assert(man->date);
373 print_text(h, man->date);
366assert(m-)date;367367 print\_text(h, m-)date);<br>374 print\_steady(h, t),print_stagq(h, tt);
 376 PAIR_CLASS_INIT(&tag[0], "foot-os");
377 PAIR_INIT(&tag[1], ATTR_ALIGN, "right");
378 print_otag(h, TAG_TD, 2, tag);
380 if (man->source)
381 print_text(h, man->source);
374 if (m->source)
375375 print\_text(h, m->source);<br>382 print\_tagq(h, t);print_tagq(h, t);
383 }
      ______unchanged_portion_omitted_431 /* ARGSUSED */
432 static int
433 man_alt_pre(MAN_ARGS)
434 {<br>435
435 const struct man_node *nn;<br>436 int i, savelit;
436 int i, savelit;<br>437 enum htmltag fp;
437 enum htmltag fp<br>438 struct tag *t;
               struct tag
440 if ((savelit = mh->fl & MANH_LITERAL))<br>441 print otag(h, TAG BR, 0, NULL);
                         print\_otag(h, TAG\_BR, 0, NULL);443 mh->fl &= ~MANH_LITERAL;
445 for (i = 0, nn = n->child; nn; nn = nn->next, i++) {<br> t = NULL;
446 \qquad t = \text{NULL}; 447 \qquad \qquad \text{switch} \qquad \text{(n-1)}447 switch (n->tok) {<br>448 case (MAN BT):
                         case (MAN_BI):
```
**new/usr/src/cmd/mandoc/man\_html.c**

# **new/usr/src/cmd/mandoc/man\_html.c <sup>7</sup>** 449  $f_p = i * 2 ? TAG_I : TAG_B;$ <br>450  $break;$  break; <sup>451</sup> case (MAN\_IB): fp = i % 2 ? TAG\_B : TAG\_I;<br>453 break; break; <sup>454</sup> case (MAN\_RI): 455  $f_p = i * 2 ? TAG_I : TAG\_MAX;$ <br>456  $f_p = i * 2 ? TAG_I : TAG\_MAX;$  break; <sup>457</sup> case (MAN\_IR): 458  $f_p = i \t3 \t2 \t2 \tTRG_MAX : TAG_I;$ <br>459  ${\text{break}}$ ; break; <sup>460</sup> case (MAN\_BR): 461  $f_p = i \t{2}$  ? TAG\_MAX : TAG\_B;<br>462  $break$ ; break; <sup>463</sup> case (MAN\_RB): 464  $f_{\rm P} = i \; * \; 2 \; ? \; \text{TAG_B} : \text{TAG_MAX}$ ;<br>465  $\text{break}$ ; break; <sup>466</sup> default: 467 abort();<br>
468 /\* NOTRE /\* NOTREACHED \*/  $469$  } if (i)  $h$ ->flags  $|=$  HTML\_NOSPACE; if (TAG\_MAX != fp)<br> $475$  t = print.  $t = print\_otag(h, fp, 0, NULL);$  **print\_man\_node(man, nn, mh, h);** print\_man\_node(m, nn, mh, h); if (t) print\_tagq(h, t); } 483 if (savelit)<br>484 mh-> mh->fl |= MANH\_LITERAL; return(0); } **\_\_\_\_\_\_unchanged\_portion\_omitted\_** /\* ARGSUSED \*/ static int man\_IP\_pre(MAN\_ARGS) { const struct man\_node \*nn; 537 if (MAN\_BODY == n->type) {<br>538 print otag(h, TAG I 538 print\_otag(h, TAG\_DD, 0, NULL);<br>539 return(1); return(1); <sup>540</sup> } else if (MAN\_HEAD != n->type) { 541 print\_otag(h, TAG\_DL, 0, NULL);<br>542 return(1);  $return(1);$  } /\* FIXME: width specification. \*/ print\_otag(h, TAG\_DT, 0, NULL); /\* For IP, only print the first header element. \*/ if (MAN\_IP == n->tok && n->child) **print\_man\_node(man, n->child, mh, h);**  $print$  $man$  $node(m, n->child, mh, h);$

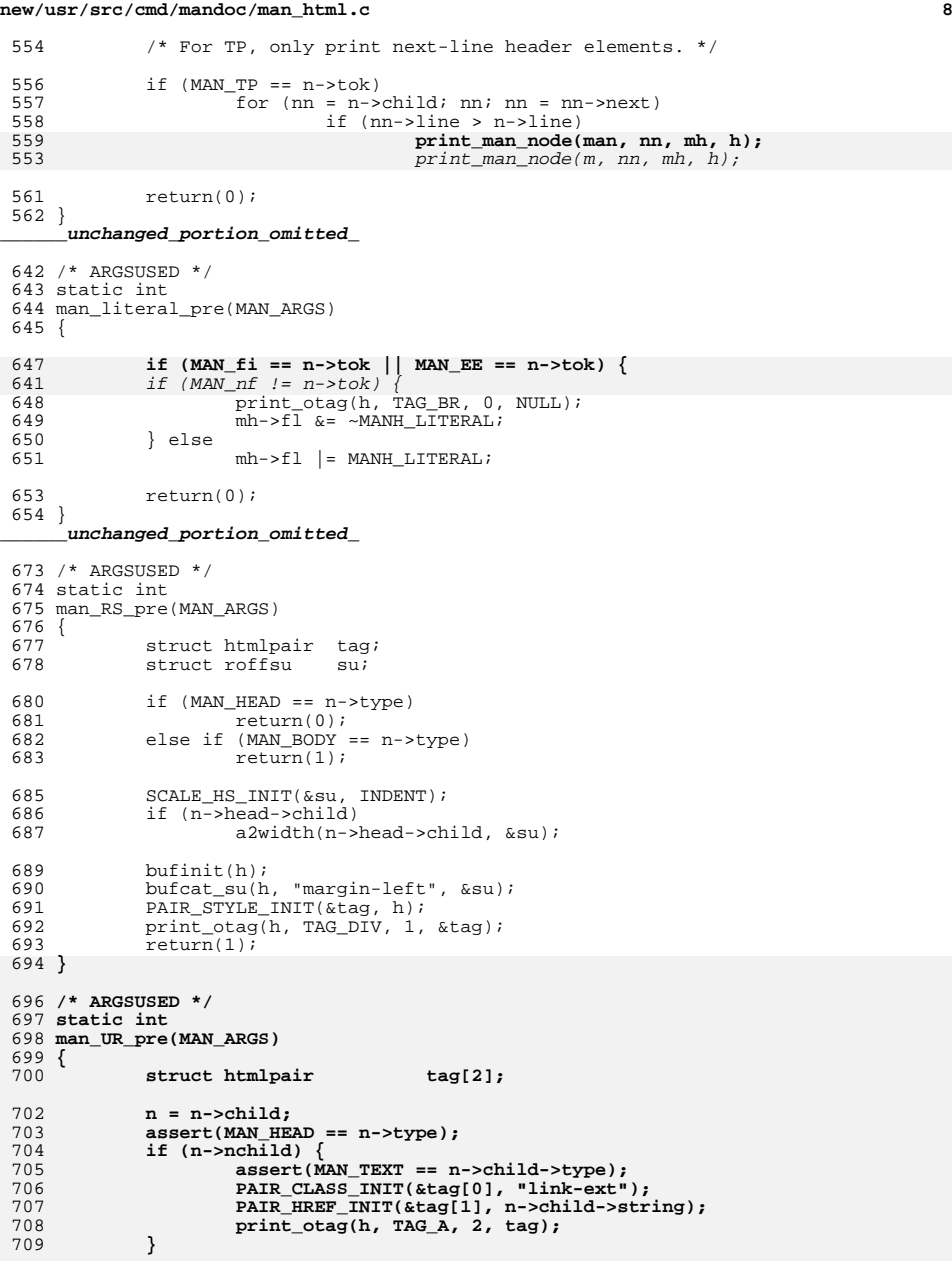

## **new/usr/src/cmd/mandoc/man\_html.ce** and **9**

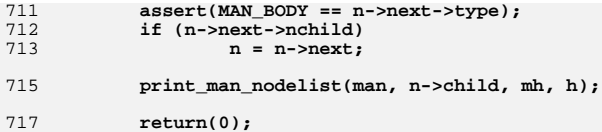

717<br>718 }

**\_\_\_\_\_\_unchanged\_portion\_omitted\_**

**new/usr/src/cmd/mandoc/man\_macro.c1 1 \*\*\*\*\*\*\*\*\*\*\*\*\*\*\*\*\*\*\*\*\*\*\*\*\*\*\*\*\*\*\*\*\*\*\*\*\*\*\*\*\*\*\*\*\*\*\*\*\*\*\*\*\*\*\*\*\*\* 11898 Fri Jul 25 15:00:12 2014 new/usr/src/cmd/mandoc/man\_macro.cUpdate to 1.12.3. \*\*\*\*\*\*\*\*\*\*\*\*\*\*\*\*\*\*\*\*\*\*\*\*\*\*\*\*\*\*\*\*\*\*\*\*\*\*\*\*\*\*\*\*\*\*\*\*\*\*\*\*\*\*\*\*\*\* /\* \$Id: man\_macro.c,v 1.79 2013/12/25 00:50:05 schwarze Exp \$ \*/**  $1/$ \*  $1 / *$  $\text{SId:}$  man\_macro.c,v 1.71 2012/01/03 15:16:24 kristaps Exp  $\text{S *}$  $\frac{2}{3}$  /  $*$ <sup>3</sup> \* Copyright (c) 2008, 2009, 2010, 2011 Kristaps Dzonsons <kristaps@bsd.lv> 4 **\* Copyright (c) 2012, 2013 Ingo Schwarze <schwarze@openbsd.org>**5 **\* Copyright (c) 2013 Franco Fichtner <franco@lastsummer.de>**<sup>6</sup> \* <sup>7</sup> \* Permission to use, copy, modify, and distribute this software for any 8 \* purpose with or without fee is hereby granted, provided that the above 8 \* convright notice and this permission notice appear in all copies <sup>9</sup> \* copyright notice and this permission notice appear in all copies. <sup>10</sup> \* <sup>11</sup> \* THE SOFTWARE IS PROVIDED "AS IS" AND THE AUTHOR DISCLAIMS ALL WARRANTIES <sup>12</sup> \* WITH REGARD TO THIS SOFTWARE INCLUDING ALL IMPLIED WARRANTIES OF <sup>13</sup> \* MERCHANTABILITY AND FITNESS. IN NO EVENT SHALL THE AUTHOR BE LIABLE FOR 14 \* ANY SPECIAL, DIRECT, INDIRECT, OR CONSEQUENTIAL DAMAGES OR ANY DAMAGES<br>15 \* WHATSOEVER RESULTING FROM LOSS OF USE, DATA OR PROFITS, WHETHER IN AN 15 \* WHATSOEVER RESULTING FROM LOSS OF USE, DATA OR PROFITS, WHETHER IN AN<br>16 \* ACTION OF CONTRACT, NEGLIGENCE OR OTHER TORTIOUS ACTION, ARISING OUT OF<br>16 \* ACTION CONTRACTION THE SUBJECT OR PRESENTATION SUCCORDINING 17  $*$  OR IN CONNECTION WITH THE USE OR PERFORMANCE OF THIS SOFTWARE. <sup>18</sup> \*/ <sup>19</sup> #ifdef HAVE\_CONFIG\_H <sup>20</sup> #include "config.h" <sup>21</sup> #endif <sup>23</sup> #include <assert.h> <sup>24</sup> #include <ctype.h> <sup>25</sup> #include <stdlib.h> <sup>26</sup> #include <string.h> <sup>28</sup> #include "man.h" <sup>29</sup> #include "mandoc.h" <sup>30</sup> #include "libmandoc.h" <sup>31</sup> #include "libman.h" 33 enum rew  $\frac{1}{34}$ 34 REW\_REWIND,<br>35 REW NOHALT. 35 REW\_NOHALT,<br>36 REW\_HALT REW\_HALT <sup>37</sup> }; 39 static int blk\_close(MACRO\_PROT\_ARGS);<br>40 static int blk exp(MACRO\_PROT\_ARGS); 40 static int blk\_exp(MACRO\_PROT\_ARGS);<br>41 static int blk imp(MACRO\_PROT\_ARGS); 41 static int blk\_imp(MACRO\_PROT\_ARGS);<br>42 static int in line eoln(MACRO\_PROT\_AR 42 static int  $\text{in\_line\_eoln}(\overline{\text{MACRO\_PROT\_ARGS}});$ <br>43 static int  $\text{man } \text{args}(\text{struct man} * , \text{int})$  $\overline{\text{man}}$  args(struct man  $*$ , int, 44int  $*$ , char  $*$ , char  $**$ ); 46 static int rew scope(enum man type, 4747 struct man \*, enum mant);<br>48 static enum rew rew dohalt(enum mant, enum man tv rew\_dohalt(enum mant, enum man\_type, 4949 const struct man\_node \*);<br>50 static enum rew mew block(enum mant, enum man type rew\_block(enum mant, enum man\_type, 5151 const struct man\_node \*);<br>52 static void rew warn(struct man \*, rew warn(struct man \*, 53struct man node \*, enum mandocerr); 55 const struct man\_macro \_\_man\_macros[MAN\_MAX] = {<br>56  $\{inj\}$  in line eoln. MAN NSCOPED },  $\angle$ \* br \*/ 56  $\left\{\n \begin{array}{c}\n \text{in\_line\_eoln, MAN\_NSCOPED}\n \end{array}\n \right\},\n \begin{array}{c}\n \text{/*}^{\text{+}}\n \text{br *}\n \end{array}$ 57  $\{\text{in}^{-}\text{line\_eoln}, \text{MAN\_BSCOPE}\}, \neq \text{TH *}/$ <br>58  $\{\text{blk} \text{imp}, \text{MAN} \text{BSCOPE} \text{l MAN SCOPE}\}.$ <sup>58</sup> { blk\_imp, MAN\_BSCOPE | MAN\_SCOPED }, /\* SH \*/ <sup>59</sup> { blk\_imp, MAN\_BSCOPE | MAN\_SCOPED }, /\* SS \*/ <sup>60</sup> { blk\_imp, MAN\_BSCOPE | MAN\_SCOPED | MAN\_FSCOPED }, /\* TP \*/

**new/usr/src/cmd/mandoc/man\_macro.c <sup>2</sup>** 61  $\left\{\n \begin{array}{ll}\n 61 & \text{blk\_imp}, \text{ MAN\_BSCODE} \\
 62 & \text{blk-imp}, \text{MAN\_BSCODE}\n \end{array}\n \right\}, \quad \left\{\n \begin{array}{ll}\n \text{NP} & \text{NP} \\
 \text{NP} & \text{NP}\n \end{array}\n \right\}$ 62  $\{ blk\_imp, MAN\_BSCOPE \}$ , /\* PP \*/<br>63  $\{ blk \text{ imp. MAN } BSCOPE \}$ , /\* P \*/ <sup>63</sup> { blk\_imp, MAN\_BSCOPE }, /\* P \*/ <sup>64</sup> { blk\_imp, MAN\_BSCOPE }, /\* IP \*/ <sup>65</sup> { blk\_imp, MAN\_BSCOPE }, /\* HP \*/ 66  $\left\{\n \begin{array}{c}\n \text{in\_line\_eoln, MAN\_SCOPED} \\
 \text{in\_line\_eoln, MAN\_SCOPED}\n \end{array}\n \right\},\n \neq \text{SM} * \neq \text{SM} * \left\{\n \begin{array}{c}\n \text{in\_line\_eoln, MAN\_SCOPED}\n \end{array}\n \right\},\n \neq \text{SR} * \left\{\n \begin{array}{c}\n \text{in\_line\_eoln, MAN\_SCOPED}\n \end{array}\n \right\}.\n \neq \text{SR} * \left\{\n \begin{array}{c}\n \text{in\_line\_eoln, MAN\_SCOPED}\n \end{$ 67  $\left\{\n \begin{array}{c}\n \text{in} \quad \text{line}}\n \text{eoln}, \quad \text{MAN} \quad \text{SCOPED}\n \end{array}\n \right\}, \quad \text{/*} \quad \text{SB} \quad \text{*/} \quad \text{68}$ 68  $\{\text{in\_line\_eoln, 0 }\}, \# \text{BI *}/$ <br>69  $\{\text{in\_line\_eoln, 0 }\}, \# \text{TB *}/$ 69  $\{\text{in} \text{line\_eoln, 0 }\}, \mathsf{/*} \text{ IB} \times \mathsf{?} \newline$ 70  $\left\{\n \begin{array}{c}\n \text{in\_line\_eoln, 0}\n \end{array}\n \right\},\n \left\{\n \begin{array}{c}\n \text{kn} \\
 \text{in } \text{line} \\
 \text{in } \text{line} \\
 \end{array}\n \right\},\n \left\{\n \begin{array}{c}\n \text{kn} \\
 \text{kn} \\
 \end{array}\n \right\}$ 71  $\{\text{in} \_\text{line\_eoln}, 0 \}, \times \text{RB} \times / 72$   $\{\text{in} \_\text{line-eoln}, \text{MAN} \text{ SCOPEND} \}.$ 72  $\{ \text{in line\_eoln, MAN\_SCOPED } \}, \; \forall \; R \; * \rangle$ <br>73  $\{ \text{in line\_eoln, MAN SCOPED } \}, \; \forall \; R \; * \rangle$ 73  $\{ \text{in\_line\_eoln, MAN\_SCOPED } \}, \; \forall \text{ B} \; * \rangle$ <br>74  $\{ \text{in line } \text{eoln, MAN } SCOPED \}, \; \forall \text{ I} \; * \rangle$ 74  $\{\text{in\_line\_eoln}, \text{MAN\_SCOPED}\}, \forall \text{I} \neq 75$   $\{\text{in\_line\_eoln}, 0\}, \forall \text{IR} \neq 75$ 75 { in\_line\_eoln, 0 }, /\* IR \*/<br>76 { in\_line\_eoln, 0 }, /\* RI \*/<br>77 77  $\left\{\n \begin{array}{c}\n \text{in} \quad \text{line} \quad \text{I} \quad \text{mean}, \quad \text{MAN} \quad \text{NSCOPED}\n \end{array}\n \right\}, \quad \left\{\n \begin{array}{c}\n \text{in} \quad \text{line} \quad \text{eoln}, \quad \text{MAN} \quad \text{NSCOPED}\n \end{array}\n \right\}, \quad \left\{\n \begin{array}{c}\n \text{in} \quad \text{time} \quad \text{eoln}, \quad \text{MAN} \quad \text{NSCOPED}\n \end{array}\n \right\}.\quad \left\{\n \begin{array}{c}\n \text{in} \quad \$ 78  $\left\{\n \begin{array}{c}\n \text{in} \quad \text{line}}\n \text{in} \\
 \text{in} \quad \text{line}}\n \end{array}\n \right.$   $\left\{\n \begin{array}{c}\n \text{in} \quad \text{line}}\n \text{in} \\
 \text{in} \quad \text{line}}\n \end{array}\n \right.$   $\left\{\n \begin{array}{c}\n \text{in} \quad \text{line}}\n \text{in} \\
 \text{in} \quad \text{line}}\n \end{array}\n \right.$ 79  $\{\text{in\_line\_eoln, MAN\_BSCOPE }\}, \# \text{nf} * \neq 80$   $\{\text{in line\_eoln, MAN BSCOPE }\}, \# \text{fi} * \neq 1$ 80  $\{\text{in} \frac{\text{line}}{\text{line}}\}$   $\text{min} \frac{\text{mean}}{\text{max}}$  BSCOPE  $\}$ , /\* fi \*/<br>81  $\{\text{blk} \text{close}, 0\}$ , /\* RE \*/ blk\_close, 0 },  $/\sqrt{*}$  RE \*/ 82 **{ blk\_exp, MAN\_BSCOPE | MAN\_EXPLICIT }, /\* RS \*/** 8080  $\{ blk\_exp, MAN\_EXPLICT \}, \; \forall * RS * / \$ <br>83  $\{ in\_line\_eoln, 0 \}, \; \langle * DT * / \rangle$ 84 { in\_line\_eoln, 0 }, /\* UC \*/<br>85 { in\_line\_eoln, 0 }, /\* PD \*/ 86  $\left\{\n \begin{array}{c}\n \text{in\_line\_eoln, 0}\n \end{array}\n \right\}\n ,\n \left\{\n \begin{array}{c}\n \text{× } AT \end{array}\n \right.\n *;\n$ 87  $\{\text{in} \_ \text{line} \_ \text{coll}, 0 \}, \; \forall \text{ in } \star \neq 0$ <br>88  $\{\text{in} \_ \text{line} \_ \text{coll}, 0 \}, \; \forall \text{ } \text{f} \_ \text{f} \_ \text{f}$ 88 { in\_line\_eoln, 0 }, /\* ft \*/<br>89 { in\_line\_eoln, 0 }, /\* OP \*/<br>00 { in\_line\_eoln, 0 }, 000 } 90 **{ in\_line\_eoln, MAN\_BSCOPE }, /\* EX \*/** 91 **{ in\_line\_eoln, MAN\_BSCOPE }, /\* EE \*/** 92  $b\overline{\text{lk}}$  exp, MAN BSCOPE | MAN EXPLICIT }, /\* UR \*/ 93 **{ blk\_close, 0 }, /\* UE \*/** <sup>94</sup> }; 96 const struct man\_macro \* const man\_macros = \_\_man\_macros; <sup>99</sup> /\* <sup>100</sup> \* Warn when "n" is an explicit non-roff macro.  $101 * /$ <br>102 static void <sup>102</sup> static void 103 **rew\_warn(struct man \*man, struct man\_node \*n, enum mandocerr er)** 97 rew\_warn(struct man \*m, struct man\_node \*n, enum mandocerr er) <sup>104</sup> { <sup>106</sup> if (er == MANDOCERR\_MAX || MAN\_BLOCK != n->type) <sup>107</sup> return; <sup>108</sup> if (MAN\_VALID & n->flags) <sup>109</sup> return; <sup>110</sup> if ( ! (MAN\_EXPLICIT & man\_macros[n->tok].flags)) 111 return; 113 assert(er < MANDOCERR\_FATAL); 114 **man\_nmsg(man, n, er);** 108 $man\_nmsq(m, n, er);$ <sup>115</sup> } 118 /\*<br>119 \* Rewind scope. If a code "er" != MANDOCERR\_MAX has been provided, it<br>120 \* William Scott Contribution of the contribution of the contribution of the contribution of the contribution <sup>120</sup> \* will be used if an explicit block scope is being closed out.  $121$  \*/<br>122 int

<sup>122</sup> int 123 **man\_unscope(struct man \*man, const struct man\_node \*to,** 

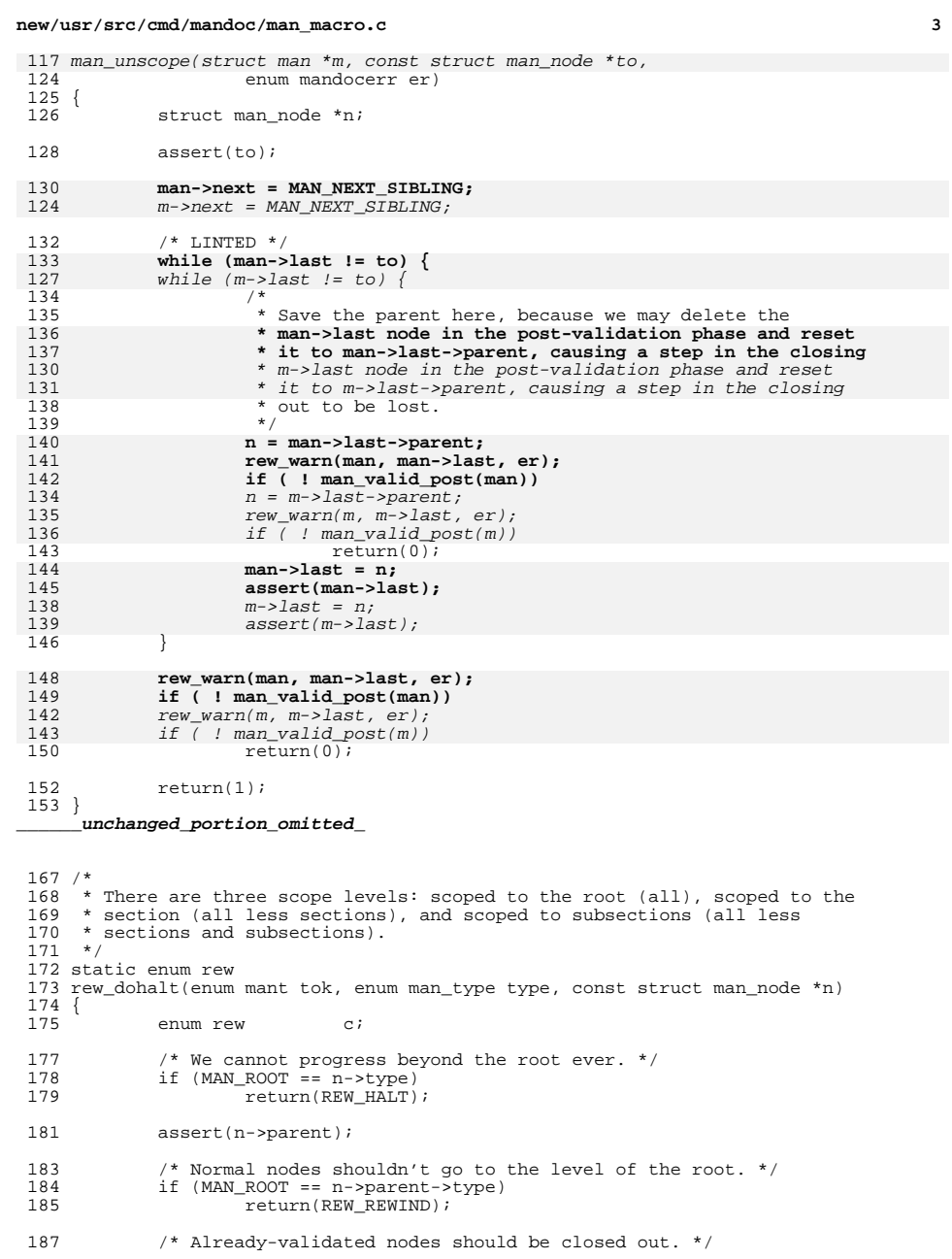

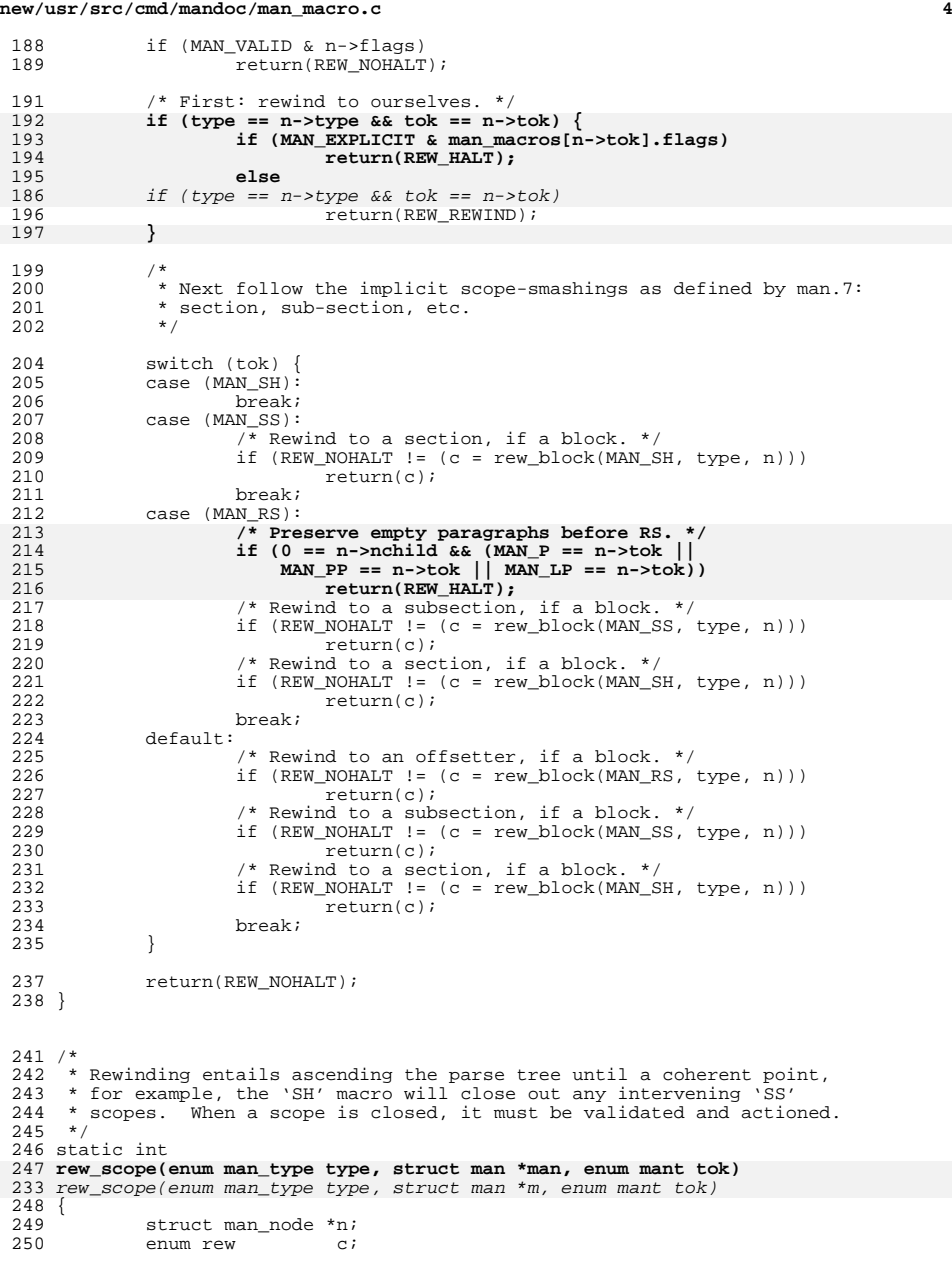

## **new/usr/src/cmd/mandoc/man\_macro.c**

**new/usr/src/cmd/mandoc/man\_macro.c**

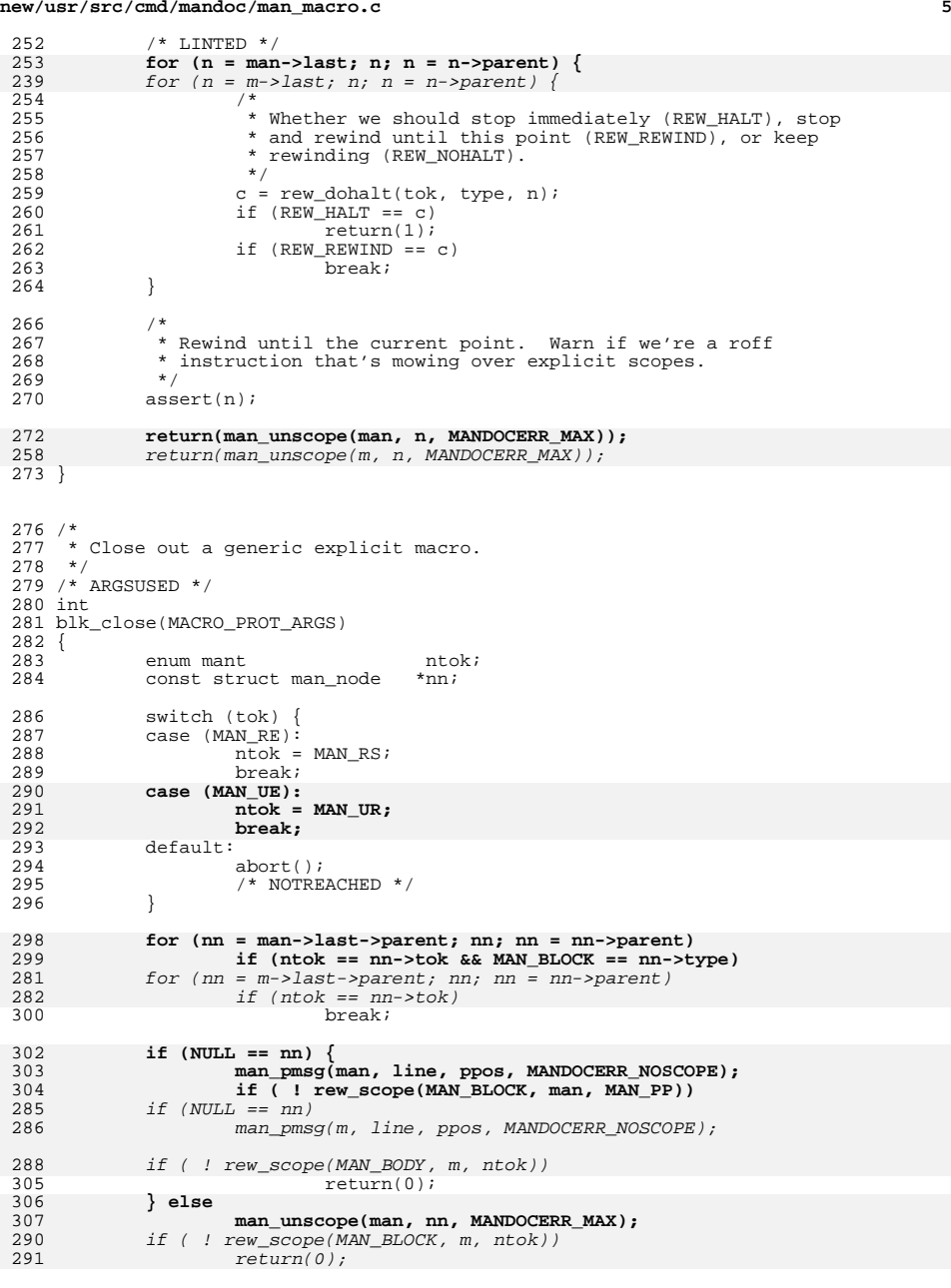

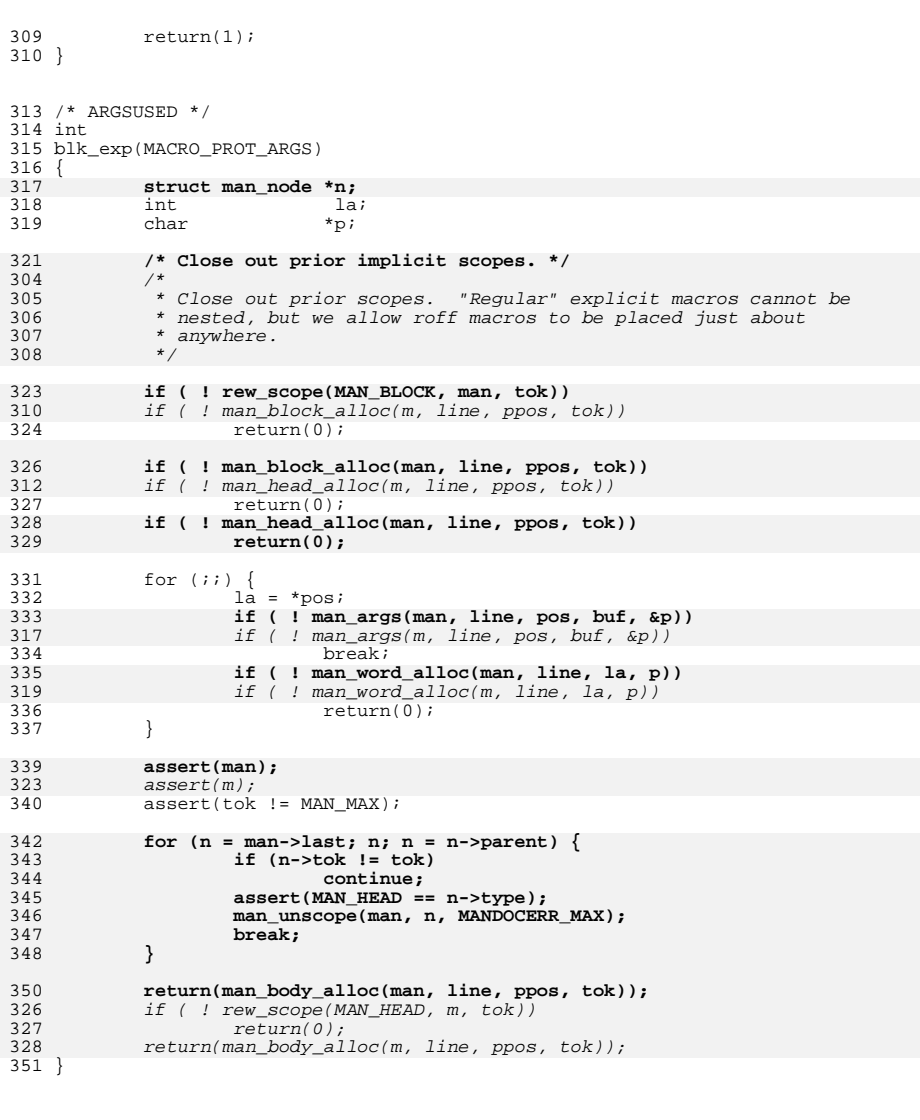

**<sup>6</sup>**

355 /\*<br>356 \* Parse an implicit-block macro. These contain a MAN\_HEAD and a<br>355 \* William Containers in the Contain and also contained and a

<sup>357</sup> \* MAN\_BODY contained within a MAN\_BLOCK. Rules for closing out other <sup>358</sup> \* scopes, such as 'SH' closing out an 'SS', are defined in the rew <sup>359</sup> \* routines. <sup>360</sup> \*/

**new/usr/src/cmd/mandoc/man\_macro.c**

 **<sup>7</sup>** /\* ARGSUSED \*/ int blk\_imp(MACRO\_PROT\_ARGS) {<br>365 int la; char \*p; <sup>367</sup> struct man\_node \*n; /\* Close out prior scopes. \*/ **if ( ! rew\_scope(MAN\_BODY, man, tok))** 349  $if ( ! rew\_scope(MAN_BODY, m, tok))$ <br>372  $return(0);$  return(0); **if ( ! rew\_scope(MAN\_BLOCK, man, tok))** 351<br>374 if ( ! rew\_scope(MAN\_BLOCK, m, tok))  $return(0);$  /\* Allocate new block & head scope. \*/ **if ( ! man\_block\_alloc(man, line, ppos, tok))** 356  $if ( l man block_alloc(m, line, ppos, tok))$ <br>379  $return(0);$  return(0); **if ( ! man\_head\_alloc(man, line, ppos, tok))** 358 if ( !  $\text{man\_head\_alloc}(m, \text{ line}, \text{ ppos}, \text{ tok})$ )<br>381  $\text{return}(0)$ ;  $return(0);$  **n = man->last;**  $n = m$ ->last; /\* Add line arguments. \*/ 387 for  $(i)$  {<br>388 la  $la = *pos;$  **if ( ! man\_args(man, line, pos, buf, &p))** 367  $if ( ! man_{args}(m, line, pos, but, \&p))$ <br>390  $breaki$  break; **if ( ! man\_word\_alloc(man, line, la, p))** 369  $if ( ! man word_alloc(m, line, la, p))$ <br>392  $return(0);$  $return(0);$  } /\* Close out head and open body (unless MAN\_SCOPE). \*/ 397 if (MAN\_SCOPED & man\_macros[tok].flags) {<br>398  $*$  If we're forcing scope ('TP'), 398  $\overline{y}$  if we're forcing scope ('TP'), keep it open. \*/<br>399  $\overline{y}$  if (MAN FSCOPED & man macros[tok].flags) { 399 **if** (MAN\_FSCOPED & man\_macros[tok].flags) {<br> **man->flags |= MAN\_BLINE;**<br>
200 378  $m\rightarrow f \, \text{lags}$   $\vert = \vert$  MAN\_BLINE;<br>401  $\text{return}(1)$ ; return(1); **} else if (n == man->last) { man->flags |= MAN\_BLINE;** } else if (n ==  $\overline{m}$ ->last) { 381  $m\rightarrow \text{flags}$  = MAN\_BLINE;<br>404  $\text{return}(1)$ ; return(1);<br> $405$  } } **if ( ! rew\_scope(MAN\_HEAD, man, tok))** 386  $if ( ! rew scope(MAN HERD, m, tok))$ <br>409  $return(0);$  return(0); **return(man\_body\_alloc(man, line, ppos, tok));** return(man\_body\_alloc(m, line, ppos, tok)); }

/\* ARGSUSED \*/

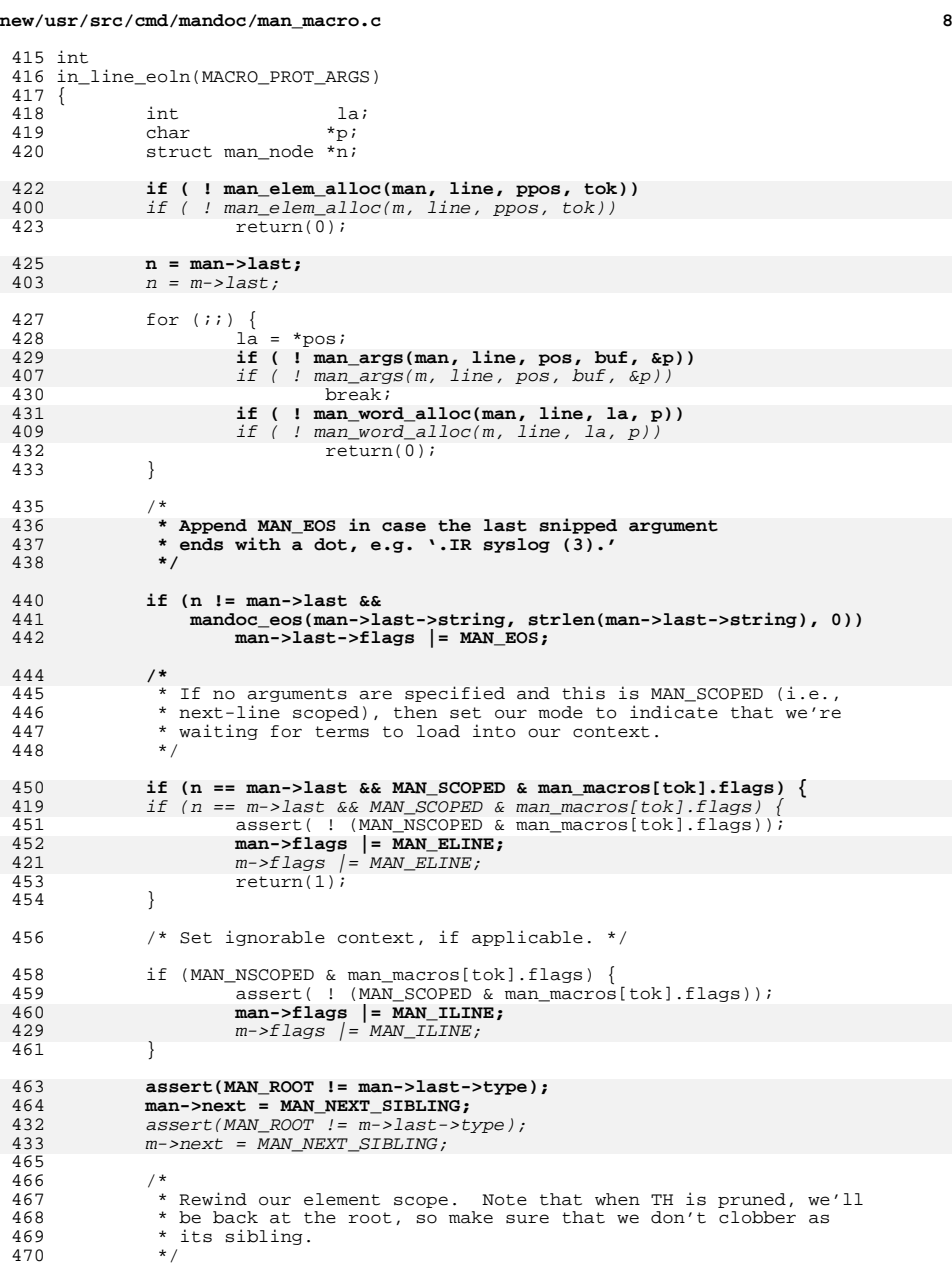

## **new/usr/src/cmd/mandoc/man\_macro.c**

**e 9** 472for ( ; man->last; man->last = man->last->parent)  $\{$  if  $($ man->last == n) 473 **if (man->last == n)** for ( ; m->last; m->last = m->last->parent) { 441442if  $(m->last == n)$ <br>break; <sup>474</sup> break; **if (man->last->type == MAN\_ROOT)** 475444 $\begin{array}{lll} 444 & \quad \quad \text{if} \quad (\text{m--\texttt{last--}\texttt{type}} == \texttt{MAN\_ROOT}) \\ 476 & \quad \quad \text{break}; \end{array}$ <sup>476</sup> break; **if ( ! man\_valid\_post(man))** 477446446  $if ( ! man_valid post(m))$ <br>478  $return(0);$  $return(0);$ <sup>479</sup> } 481 **assert(man->last);** 450 assert(m->last);  $483 \over 484$ \* Same here regarding whether we're back at the root. <sup>485</sup> \*/ 487 **if (man->last->type != MAN\_ROOT && ! man\_valid\_post(man))** 456 if (m->last->type != MAN\_ROOT && ! man\_valid\_post(m)) <sup>488</sup> return(0); <sup>490</sup> return(1); <sup>491</sup> } <sup>494</sup> int 495 **man\_macroend(struct man \*man)** 464 man\_macroend(struct man \*m) <sup>496</sup> { 498 **return(man\_unscope(man, man->first, MANDOCERR\_SCOPEEXIT));** 467 return(man\_unscope(m, m->first, MANDOCERR\_SCOPEEXIT)); <sup>499</sup> } <sup>501</sup> static int 502 **man\_args(struct man \*man, int line, int \*pos, char \*buf, char \*\*v)** 471 man\_args(struct man \*m, int line, int \*pos, char \*buf, char \*\*v) <sup>503</sup> { char \*start; 506 assert(\*pos);<br>507 \*v = start = k 507  $*_{V}$  = start = buf + \*pos;<br>508 assert('' != \*start);  $assert(' ' != *start);$ 510 if  $('\0' == *start)$ <br>511 return(0);  $return(0);$ 513 **\*v = mandoc\_getarg(man->parse, v, line, pos);** 482482  $*_{V} = \text{mandoc\_getarg}(m-\text{parse}, v, \text{ line}, \text{pos});$ <br>514  $\text{return}(1);$  $return(1);$ <sup>515</sup> } **\_\_\_\_\_\_unchanged\_portion\_omitted\_**
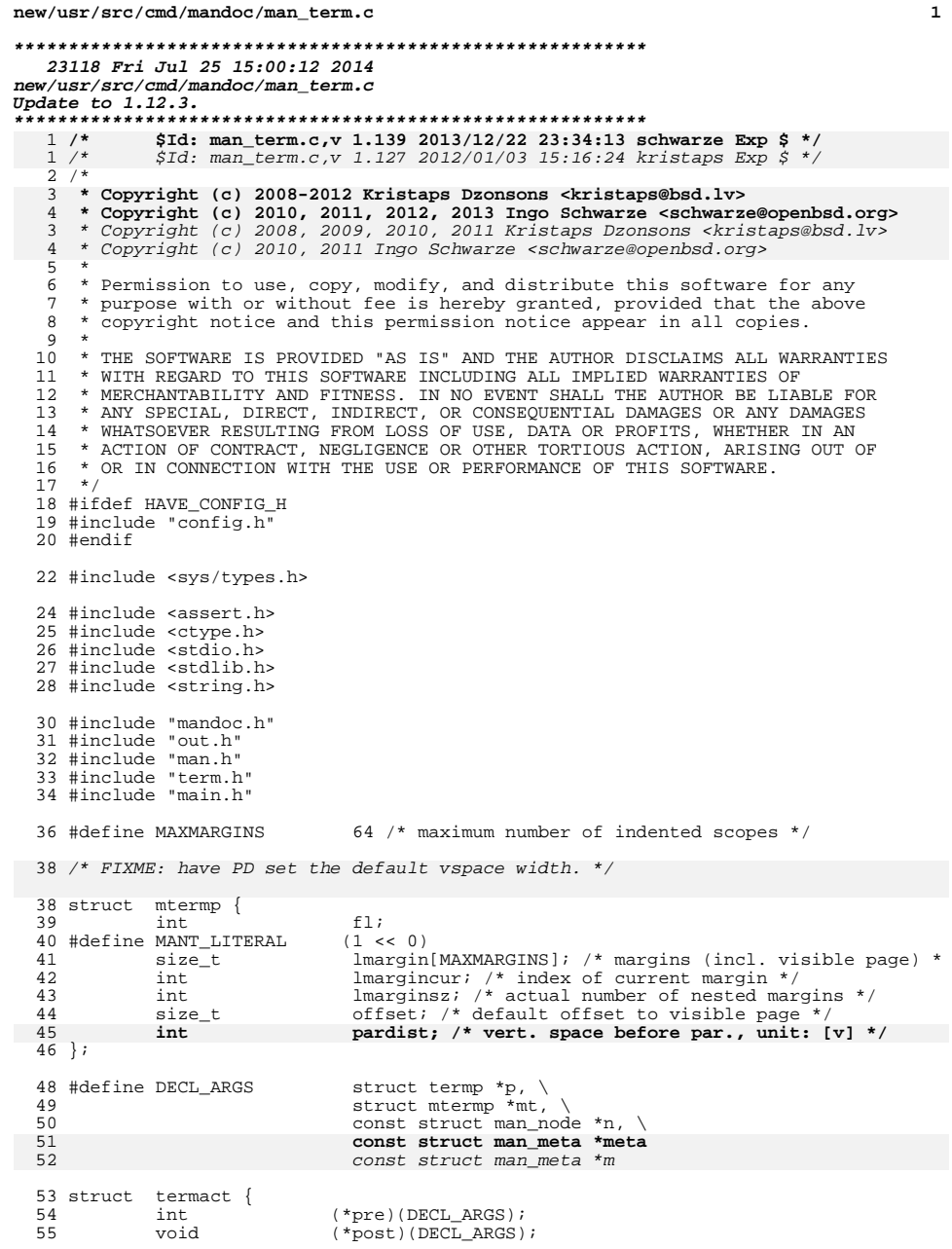

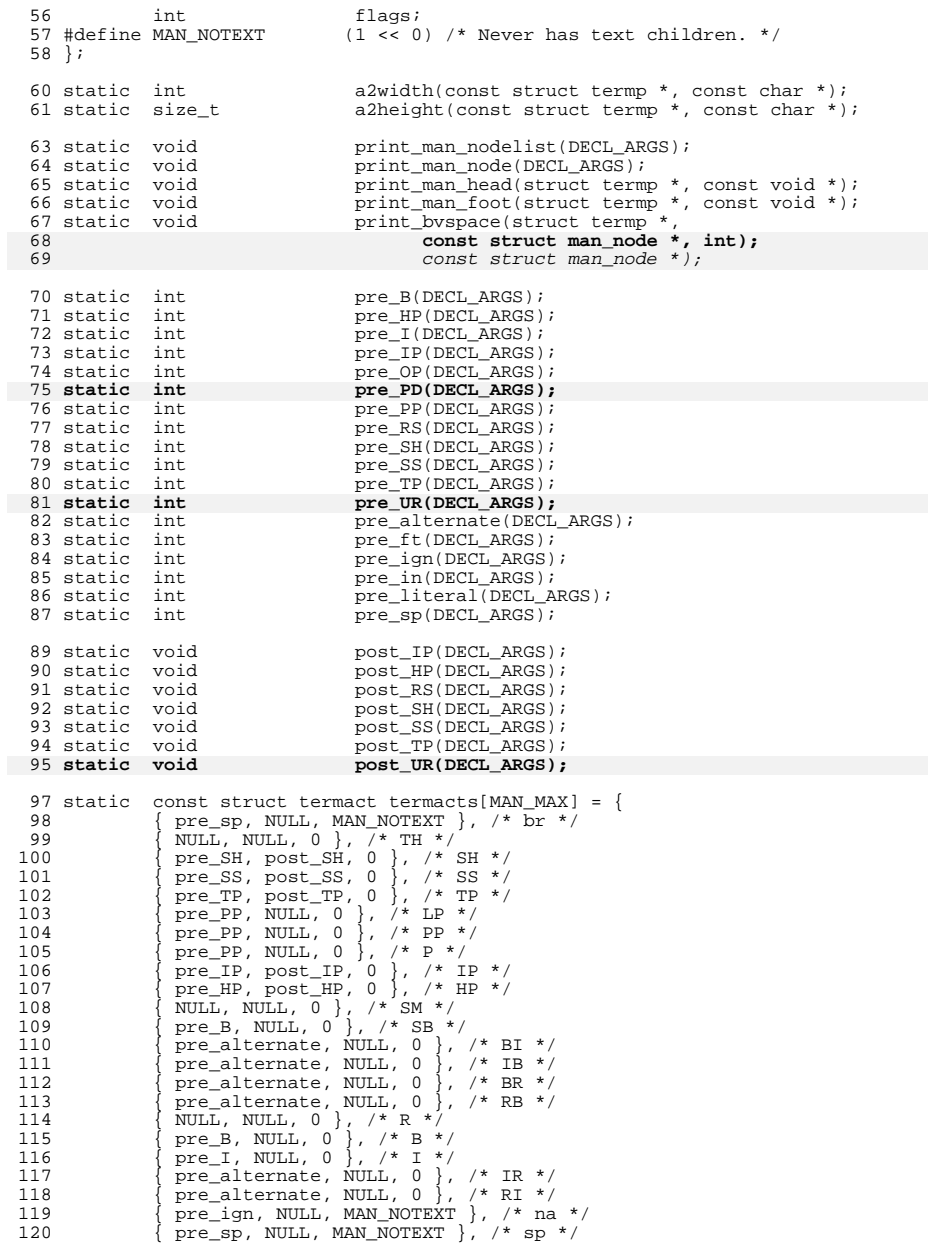

121  $\{ \text{pre\_literal, NULL, 0 } \}$ , /\* nf \*/<br>122  $\{ \text{pre literal, NULL, 0 } \}$ , /\* fi \*/ 122  $\left\{\begin{array}{c} pre\_literal, NULL, 0 \end{array}\right\}$ , /\* fi \*/<br>123  $\left\{\begin{array}{c} pr = 1 \text{. } 0 \end{array}\right\}$ , /\*  $p = \star/$ 123  $\begin{cases} \text{NULL}, \text{NULL}, 0 \end{cases}$ ,  $/ * \text{RE} * / \text{L}$ <br>124  $\begin{cases} \text{PUE} & \text{NUL} \end{cases}$ 124  $\{ \text{pre\_RS}, \text{post\_R\tilde{S}, 0} \}, \; \frac{\# \text{RS} *}{\# \text{pr} * \# \text{pr} * \$ 125 { pre\_ign, NULL, 0 }, /\* DT \*/<br>126 { pre\_ign, NULL, 0 }, /\* UC \*/  $pre\_ign, NULL, 0$  }, /\* UC \*/ 127 **{ pre\_PD, NULL, MAN\_NOTEXT }, /\* PD \*/** 125125  $\{ \text{pre\_ign, NULL, 0 } \}, \; \forall \text{ PD} * \neq 128 \; \{ \text{pre} \text{ ign, NULL, 0 } \}, \; \forall \text{ API} * \neq 128 \; \}$ 128  $\{ \begin{array}{c} \text{pre\_ign, NULL, 0 } \end{array} \}$ , /\* AT \*/<br>129  $\{ \begin{array}{c} \text{pre\_ign, NULL, 0 } \end{array}$ , MULL, MAN NOTEXT } 129  $\left\{\begin{array}{l}\text{pre}\mid\text{in}, \text{NULL}, \text{MAN}\text{NOTEXT} \\ \text{pre}\mid\text{ft}, \text{NULL}, \text{MAN}\text{ NOTEXT} \end{array}\right\}, \text{/* in */}$ 130  $\left\{\begin{array}{ll}\n\text{pre\_ft}, \text{NULL}, \text{MAN\_NOTEXT}\n\end{array}\right\}, \quad \left\{\begin{array}{ll}\n\text{r} + \text{ft} \times \text{l}\n\end{array}\right\}$  $pre\_OP$ , NULL,  $0$  }, /\* OP \*/ 132 **{ pre\_literal, NULL, 0 }, /\* EX \*/** 133 **{ pre\_literal, NULL, 0 }, /\* EE \*/** 134 **{ pre\_UR, post\_UR, 0 }, /\* UR \*/** 135**{ NULL, NULL, 0 }, /\* UE \*/**

<sup>136</sup> };

<sup>140</sup> void <sup>141</sup> terminal\_man(void \*arg, const struct man \*man)  $\begin{array}{c} 142 \\ 143 \end{array}$ <sup>143</sup> struct termp \*p; <sup>144</sup> const struct man\_node \*n; 145**const struct man\_meta \*meta;**<br>const struct man meta **\*m**; 139139 const struct man\_meta  $*$ m;<br>146 struct mtermo mt; struct mtermp  $148$  p = (struct termp \*)arg; 150 if  $(0 == p$ ->defindent)<br>151  $p$ ->defindent =  $p$ ->defindent = 7; 153  $p\rightarrow overstep = 0;$ <br>154  $p\rightarrow maxrmargin = p$ 154  $\overline{p}$ ->maxrmargin = p->defrmargin;<br>155  $\overline{p}$ ->tabwidth = term len(p, 5);  $p$ ->tabwidth = term\_len(p, 5); 157 if (NULL ==  $p$ ->symtab)<br>158  $p$ ->symtab =  $m$ cl  $p$ ->symtab = mchars\_alloc();  $160$  n = man\_node(man); 161 **meta = man\_meta(man);** 155 $m = man_{meta(man)}$ ; 163 **term\_begin(p, print\_man\_head, print\_man\_foot, meta);** 157157  $term\_begin(p, print\_man\_head, print\_man\_foot, m);$ <br>164  $p\rightarrow false$  = TERMP NOSPACE;  $p \rightarrow f \bar{l}$ ags  $| = TF$ TERMP\_NOSPACE; 166 memset(&mt, 0, sizeof(struct mtermp)); 168 mt.lmargin[mt.lmargincur] = term\_len(p, p->defindent);<br>169 mt.offset = term len(p, p->defindent);  $mt.offset = term_length(p, p->defindent);$ 170 **mt.pardist = 1;** <sup>172</sup> if (n->child) 173 **print\_man\_nodelist(p, &mt, n->child, meta);** 166print man nodelist(p,  $\&$ mt, n->child, m); <sup>175</sup> term\_end(p); <sup>176</sup> } **\_\_\_\_\_\_unchanged\_portion\_omitted\_**<sup>202</sup> /\* <sup>203</sup> \* Printing leading vertical space before a block. 204 \* This is used for the paragraph macros.

# **new/usr/src/cmd/mandoc/man\_term.c <sup>4</sup>** <sup>205</sup> \* The rules are pretty simple, since there's very little nesting going <sup>206</sup> \* on here. Basically, if we're the first within another block (SS/SH), <sup>207</sup> \* then don't emit vertical space. If we are (RS), then do. If not the <sup>208</sup> \* first, print it. <sup>209</sup> \*/ <sup>210</sup> static void 211 **print\_bvspace(struct termp \*p, const struct man\_node \*n, int pardist)** 204 print\_bvspace(struct termp \*p, const struct man\_node \*n) <sup>212</sup> { 213 **int i;** <sup>215</sup> term\_newln(p); 217 if (n->body && n->body->child)<br>218 if (MAN TBL == n->body 218  $if (MAN_TBL == n->body->child->type)$ return; 221 if (MAN\_ROOT == n->parent->type || MAN\_RS != n->parent->tok)<br>222 if (NULL == n->prev) 222  $\text{if} (\text{NULL} == \text{n} > \text{prev})$ <br>223  $\text{return } i$ return; 225225 **for (i = 0; i < pardist; i++)**<br>226 **for (i = 0; i < pardist; i++)** term\_vspace(p); <sup>227</sup> } **\_\_\_\_\_\_unchanged\_portion\_omitted\_**<sup>248</sup> /\* ARGSUSED \*/ <sup>249</sup> static int <sup>250</sup> pre\_literal(DECL\_ARGS) <sup>251</sup> { 253 term newln(p); 255 **if (MAN\_nf == n->tok || MAN\_EX == n->tok)** 246246  $if$   $(MAN_nnf == n \rightarrow tok)$ <br>
256  $mt \rightarrow f1 \mid = MAN$ 256  $\text{mt}\rightarrow\text{fl}$  |= MANT\_LITERAL; <sup>257</sup> else <sup>258</sup> mt->fl &= ~MANT\_LITERAL; <sup>260</sup> /\* 261 \* Unlike .IP and .TP, .HP does not have a HEAD.<br>262 \* So in case a second call to term flushln() is 262  $*$  So in case a second call to term\_flushln() is needed,<br>263  $*$  indentation has to be set up explicitly. \* indentation has to be set up explicitly.  $\frac{264}{265}$ <sup>265</sup> if (MAN\_HP == n->parent->tok && p->rmargin < p->maxrmargin) { 266 p->offset = p->rmargin;<br>267 p->rmargin = p->maxrmar  $p\rightarrow r$ margin = p->maxrmargin; 268 **p->trailspace = 0;** 269 **p->flags &= ~TERMP\_NOBREAK;** 259259  $p\rightarrow$ flags  $k = \sim$ (TERMP\_NOBREAK | TERMP\_TWOSPACE);<br>270  $p\rightarrow$ flags |= TERMP NOSPACE;  $p$ ->flags  $|=$  TERMP NOSPACE; <sup>271</sup> } <sup>273</sup> return(0); <sup>274</sup> } <sup>276</sup> /\* ARGSUSED \*/ <sup>277</sup> static int 278 **pre\_PD(DECL\_ARGS)** 279 **{** 281**n = n->child;**

282 **if (0 == n) {** 283 **mt->pardist = 1;** 284**return(0);**

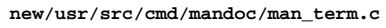

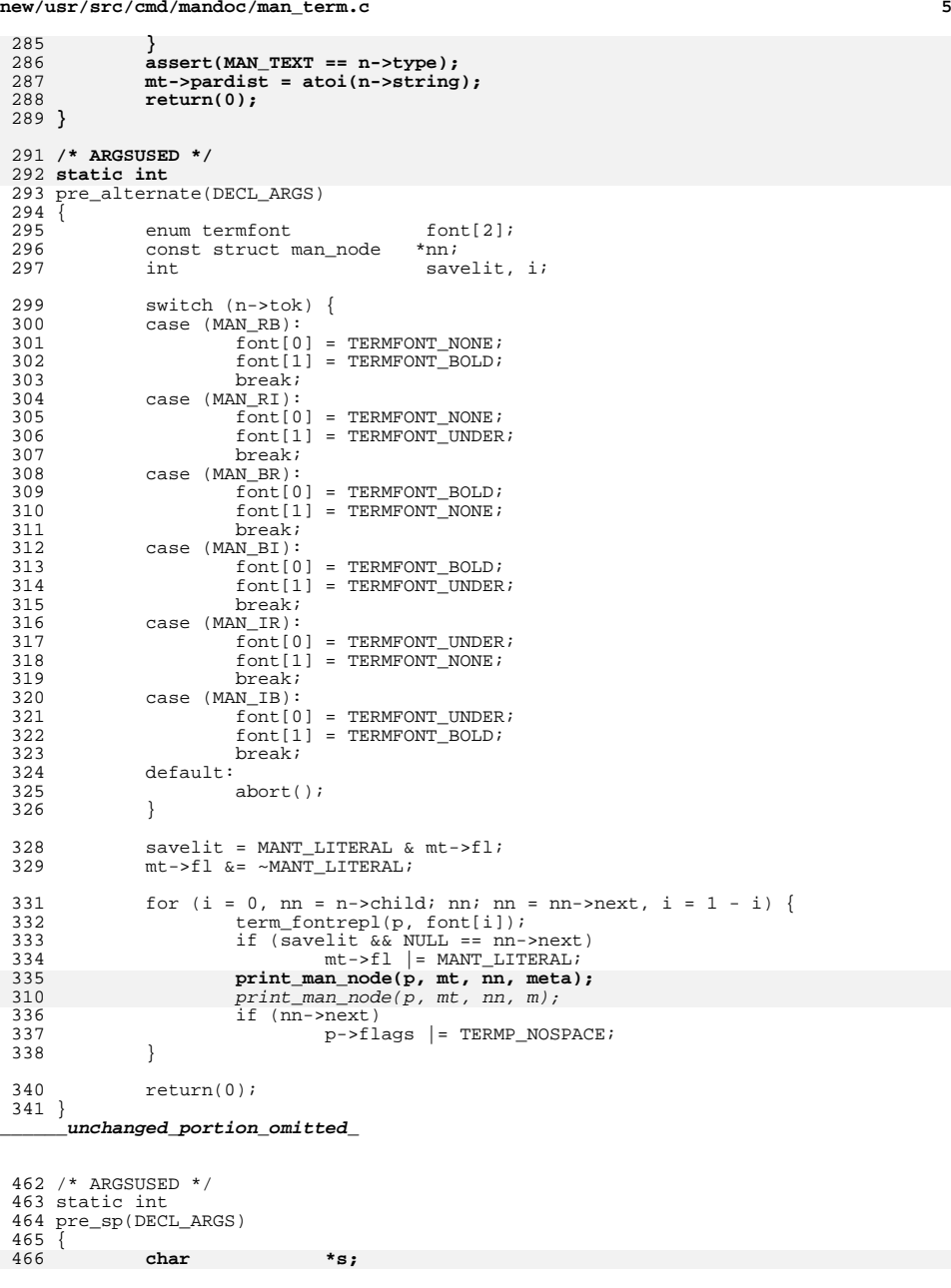

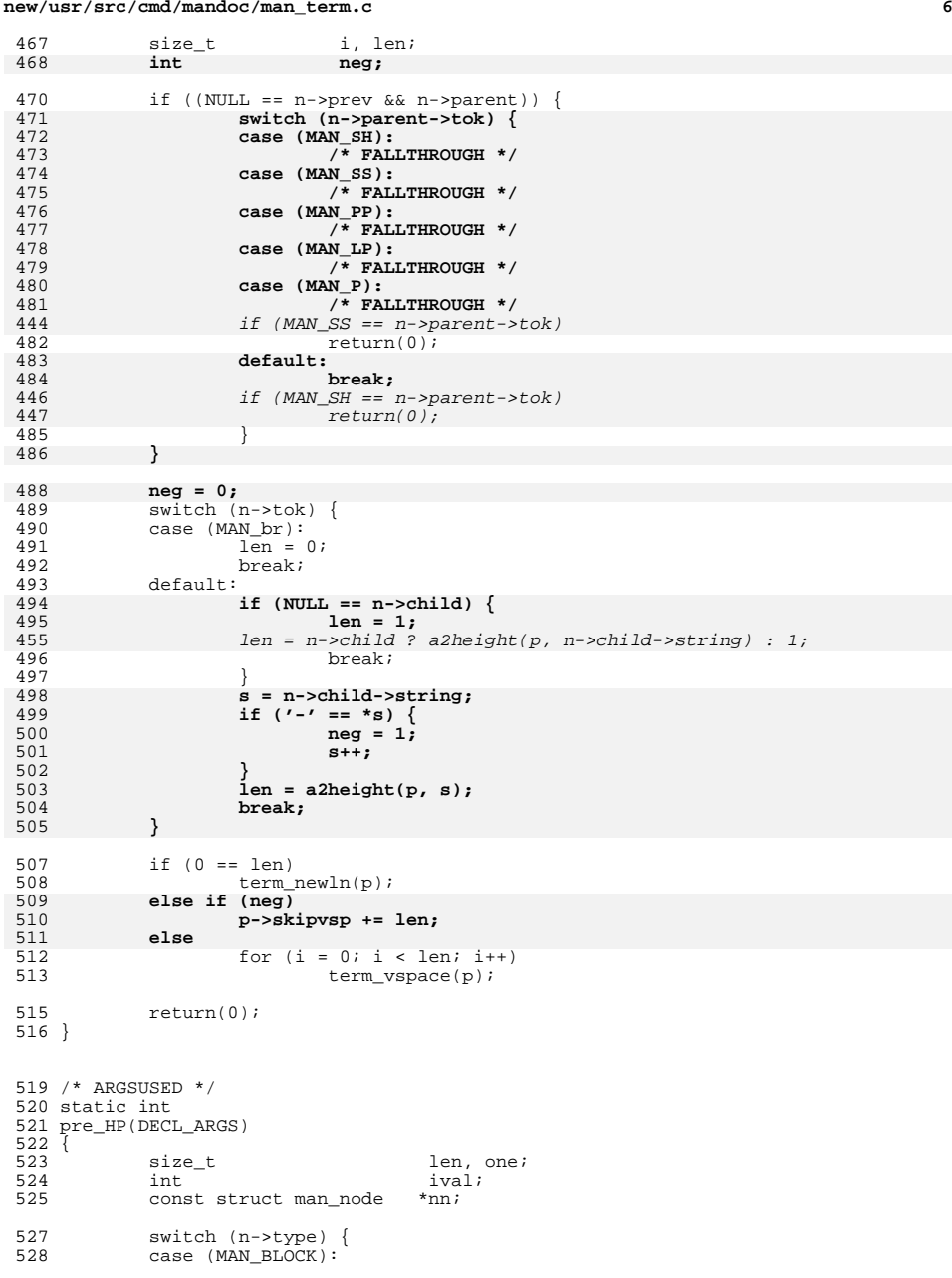

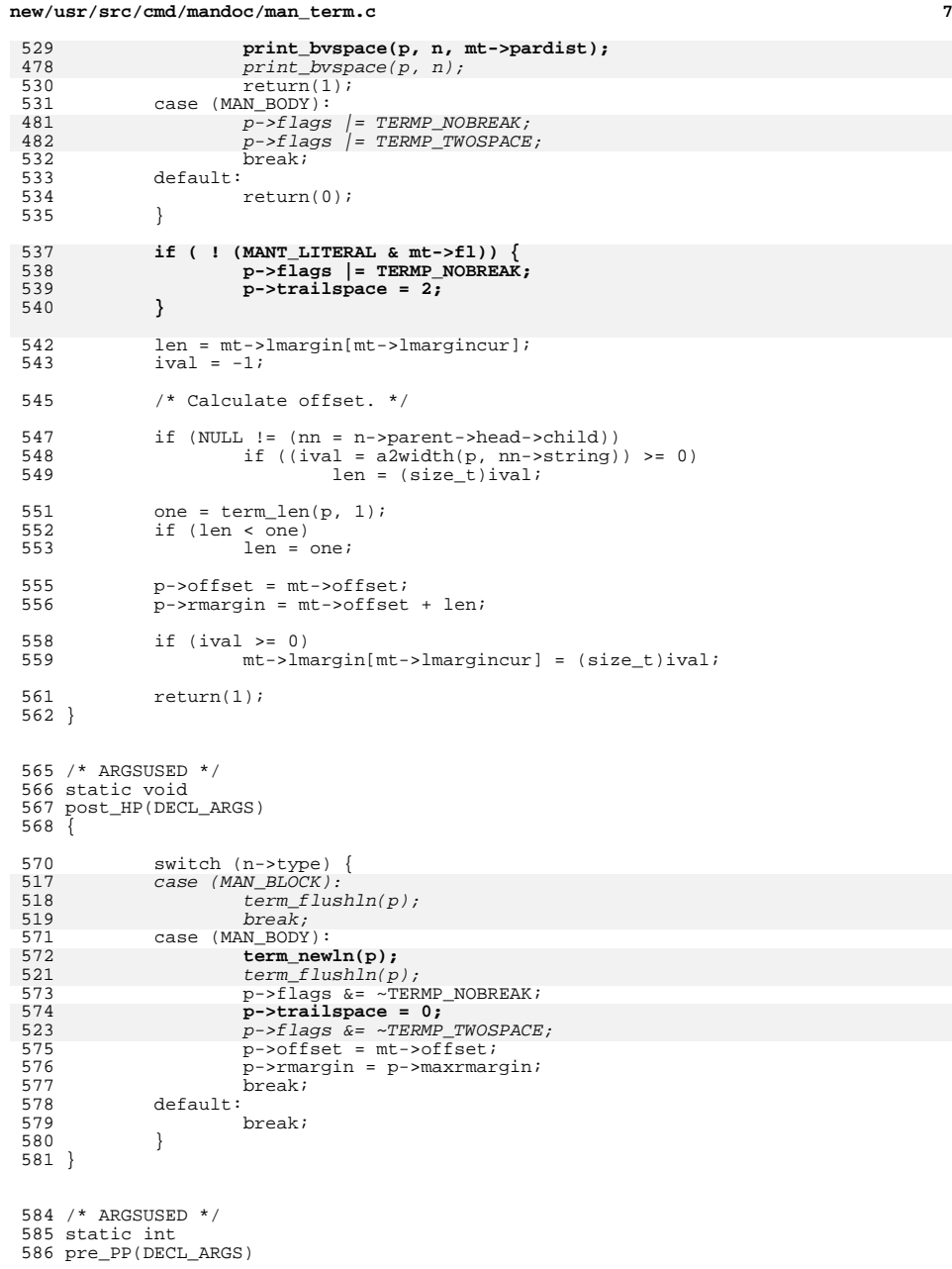

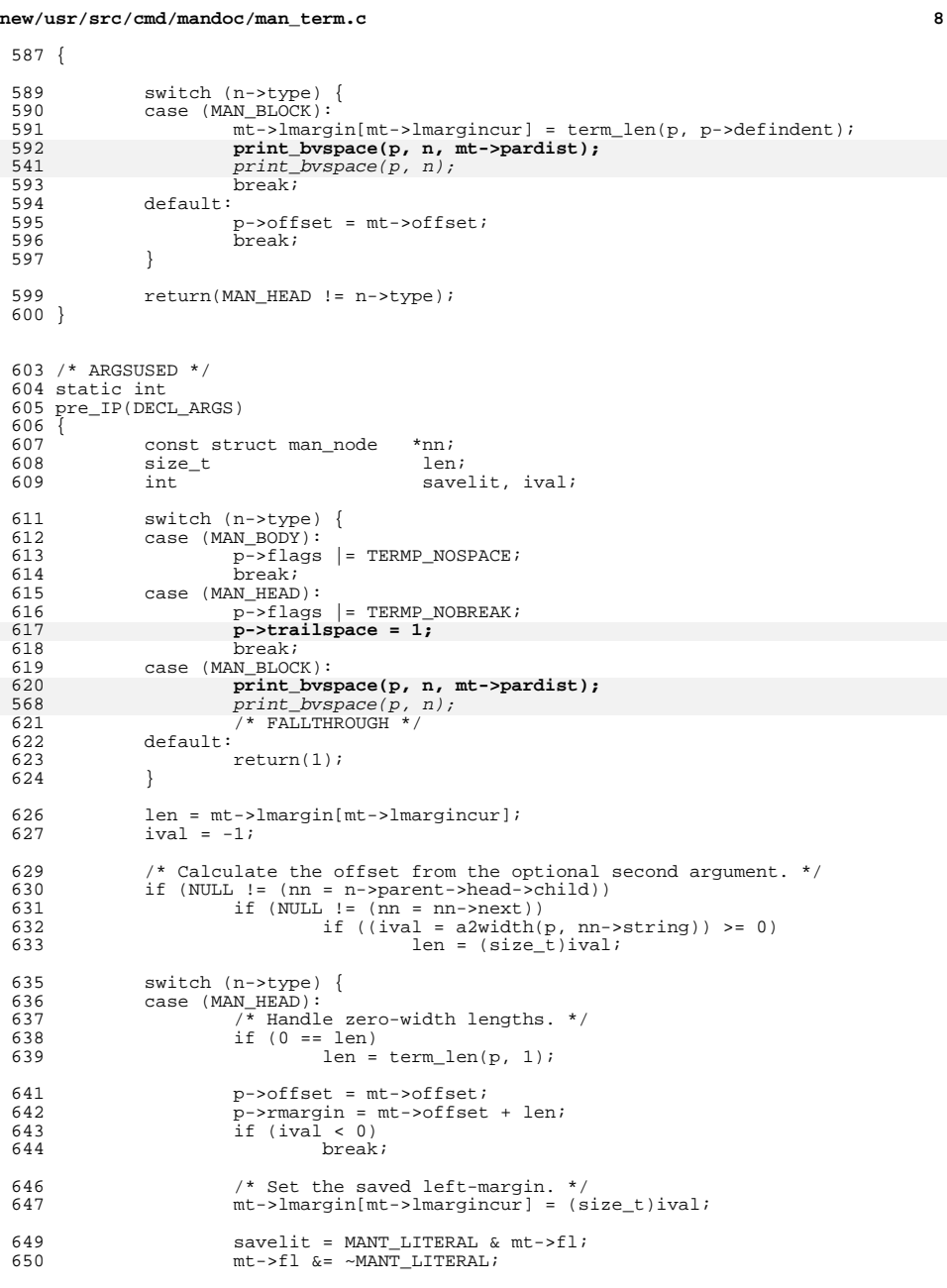

**e** and **9** 

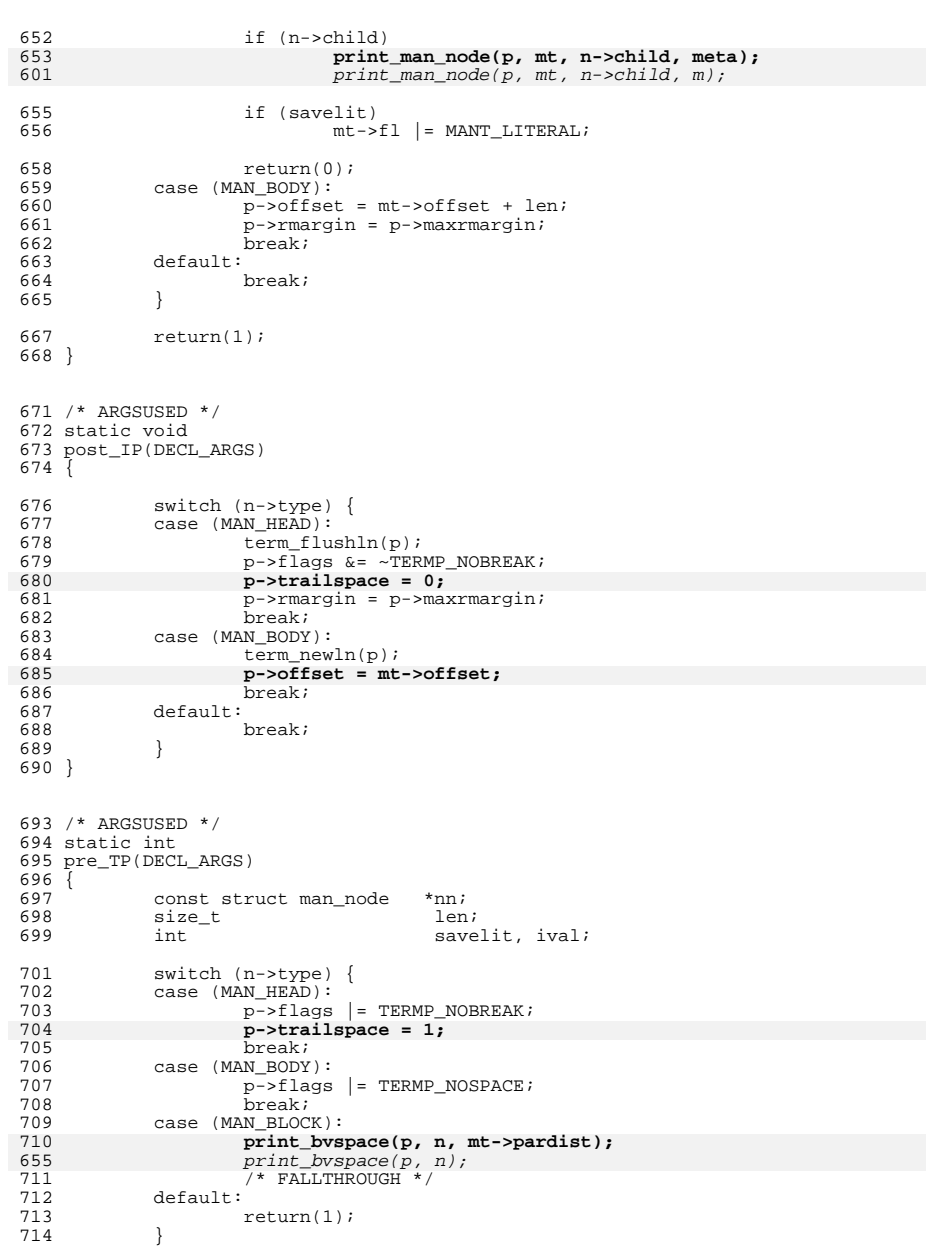

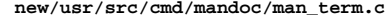

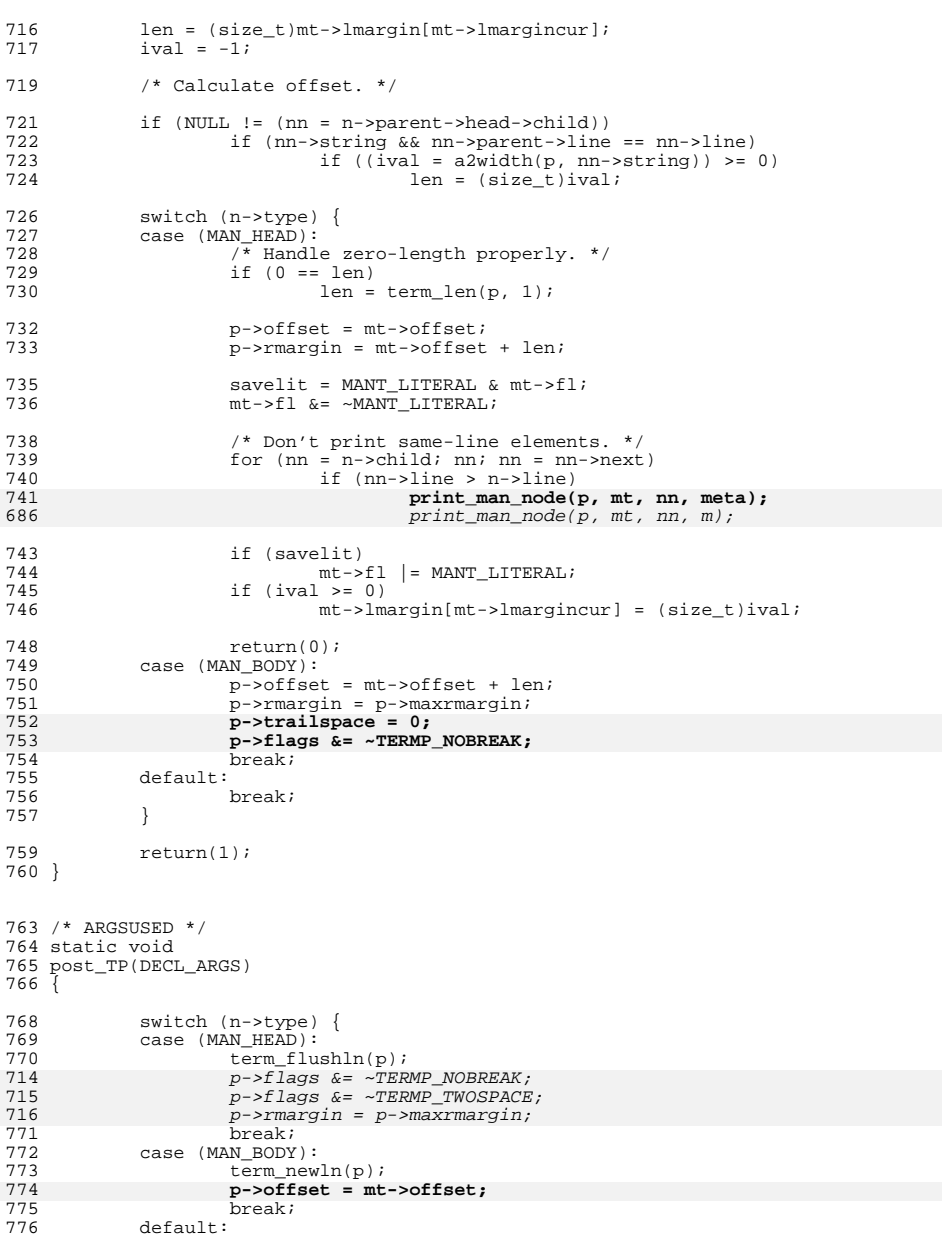

 **<sup>11</sup>** <sup>777</sup> break; <sup>778</sup> } <sup>779</sup> } <sup>782</sup> /\* ARGSUSED \*/ <sup>783</sup> static int <sup>784</sup> pre\_SS(DECL\_ARGS) <sup>785</sup> { 786 **int i;** 788 switch (n->type) {<br>789 Gase (MAN BLOCK): 789 case ( $MAN_BLOCK$ ):<br>790  $m-t$   $\geq$   $f1 \leq$ 790 mt->fl &= ~MANT\_LITERAL;<br>791 mt->lmargin[mt->lmarginc 791 mt->lmargin[mt->lmargincur] = term\_len(p, p->defindent);<br>792 mt->offset = term len(p, p->defindent); 792 mt->offset = term\_len(p, p->defindent);<br>793 /\* If following a prior empty 'SS', no <sup>793</sup> /\* If following a prior empty 'SS', no vspace. \*/ 794 if  $(n-\text{prev} \& \text{MAN}_\text{SS} = n-\text{prev} - \text{stock})$ <br>795 if  $(\text{NUM}_n) = n-\text{prev} - \text{body}-\text{chi}$  $if (NULL == n->prev->body->child)$ <br>break; 796 break; <sup>797</sup> if (NULL == n->prev) <sup>798</sup> break; **for (i = 0; i < mt->pardist; i++)** 799800 term\_vspace(p);<br>801 break; <sup>801</sup> break; <sup>802</sup> case (MAN\_HEAD): 803 term fontrepl(p, TERMFONT BOLD); 804 $p$ ->offset = term\_len(p, 3); 747747  $p\rightarrow \text{offset} = \text{term\_len}(p, p\rightarrow \text{defindent}/2);$ <br>805 break; <sup>805</sup> break; <sup>806</sup> case (MAN\_BODY): 807  $p\rightarrow$ offset = mt->offset;<br>808  $b$ reak; <sup>808</sup> break; <sup>809</sup> default: <sup>810</sup> break; <sup>811</sup> } <sup>813</sup> return(1); <sup>814</sup> } **\_\_\_\_\_\_unchanged\_portion\_omitted\_**<sup>835</sup> /\* ARGSUSED \*/ <sup>836</sup> static int <sup>837</sup> pre\_SH(DECL\_ARGS) <sup>838</sup> { 839 **int i;** 841 switch (n->type) {<br>842 case (MAN BLOCK):  $842$  case (MAN\_BLOCK):<br> $843$  mt->fl  $\&=$  $843$  mt->fl  $\&=$  ~MANT\_LITERAL;<br>844 mt->lmargin[mt->lmargin]  $844$  mt->lmargin[mt->lmargincur] = term\_len(p, p->defindent);<br>845 mt->offset = term len(p, p->defindent); 845 mt->offset = term\_len(p, p->defindent);<br>846 /\* If following a prior empty 'SH', no 846  $\frac{1}{15}$  The following a prior empty 'SH', no vspace. \*/<br>847  $\frac{1}{15}$  (n->prev & MAN SH == n->prev->tok) 847 if  $(n-\text{spec} \& \text{MAP\_SH} = n-\text{spec} \& \text{MAP\_SH} = n-\text{spec} \& \text{D}(k)$ <br>848 if (NULL == n->prev->body->chi if (NULL ==  $n$ ->prev->body->child)<br>break: 849 break; <sup>850</sup> /\* If the first macro, no vspae. \*/  $851$  if (NULL == n->prev)<br>852 break; <sup>852</sup> break; **for (i = 0; i < mt->pardist; i++)** 853854  $term\_vspace(p);$ <br>855  $break;$ <sup>855</sup> break; <sup>856</sup> case (MAN\_HEAD): <sup>857</sup> term\_fontrepl(p, TERMFONT\_BOLD);  $p \rightarrow \text{offset} = 0;$ 

# **new/usr/src/cmd/mandoc/man\_term.c <sup>12</sup>** <sup>859</sup> break; <sup>860</sup> case (MAN\_BODY): 861  $p\rightarrow\text{offset} = \text{mt}\rightarrow\text{offset};$ <br>862 break; <sup>862</sup> break; <sup>863</sup> default: 864 break;<br>865 } <sup>865</sup> } <sup>867</sup> return(1); <sup>868</sup> } **\_\_\_\_\_\_unchanged\_portion\_omitted\_**952 **/\* ARGSUSED \*/** 953 **static int** 954 **pre\_UR(DECL\_ARGS)** 955 **{** 957 **return (MAN\_HEAD != n->type);** 958 **}** 960 **/\* ARGSUSED \*/** <sup>961</sup> static void 962 **post\_UR(DECL\_ARGS)** 963 **{** 965 **if (MAN\_BLOCK != n->type)** 966 **return;** 968 **term\_word(p, "<");** 969 **p->flags |= TERMP\_NOSPACE;** 971 **if (NULL != n->child->child)** 972 **print\_man\_node(p, mt, n->child->child, meta);** 974 **p->flags |= TERMP\_NOSPACE;** 975 **term\_word(p, ">");** 976 **}** 978 **static void** <sup>979</sup> print\_man\_node(DECL\_ARGS)  $980$  {<br>981 981  $\begin{array}{ccc} \texttt{size\_t} & \texttt{rm, rmax:} \\ \texttt{982} & \texttt{int} & \texttt{ci} \end{array}$ 982 int c; 984 switch (n->type) {<br>985 case(MAN TEXT): 985 case( $MAN_TEXT$ ): <sup>986</sup> /\* 987  $*$  If we have a blank line, output a vertical space.<br>988  $*$  Tf we have a space as the first character, break 988 \* If we have a space as the first character, break<br>989 \* before printing the line's data. 989  $*$  before printing the line's data.<br>990  $*$ / <sup>990</sup> \*/ 991 if  $\left( \sqrt{0} \right) = \pm \text{m-sstring}$  {<br>992 form yspace(n): 992 term\_vspace(p);<br>993 teturn; <sup>993</sup> return; <sup>994</sup> } else if (' ' == \*n->string && MAN\_LINE & n->flags) 995 term\_newln(p); 997 term word(p, n->string); 998 **goto out;** 914 $\frac{4}{5}$  /\* 915 \* If we're in a literal context, make sure that words 916 \* togehter on the same line stay together. This is a 917 \* POST-printing call, so we check the NEXT word. Since 918 \* -man doesn't have nested macros, we don't need to be919 \* more specific than this.

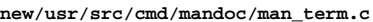

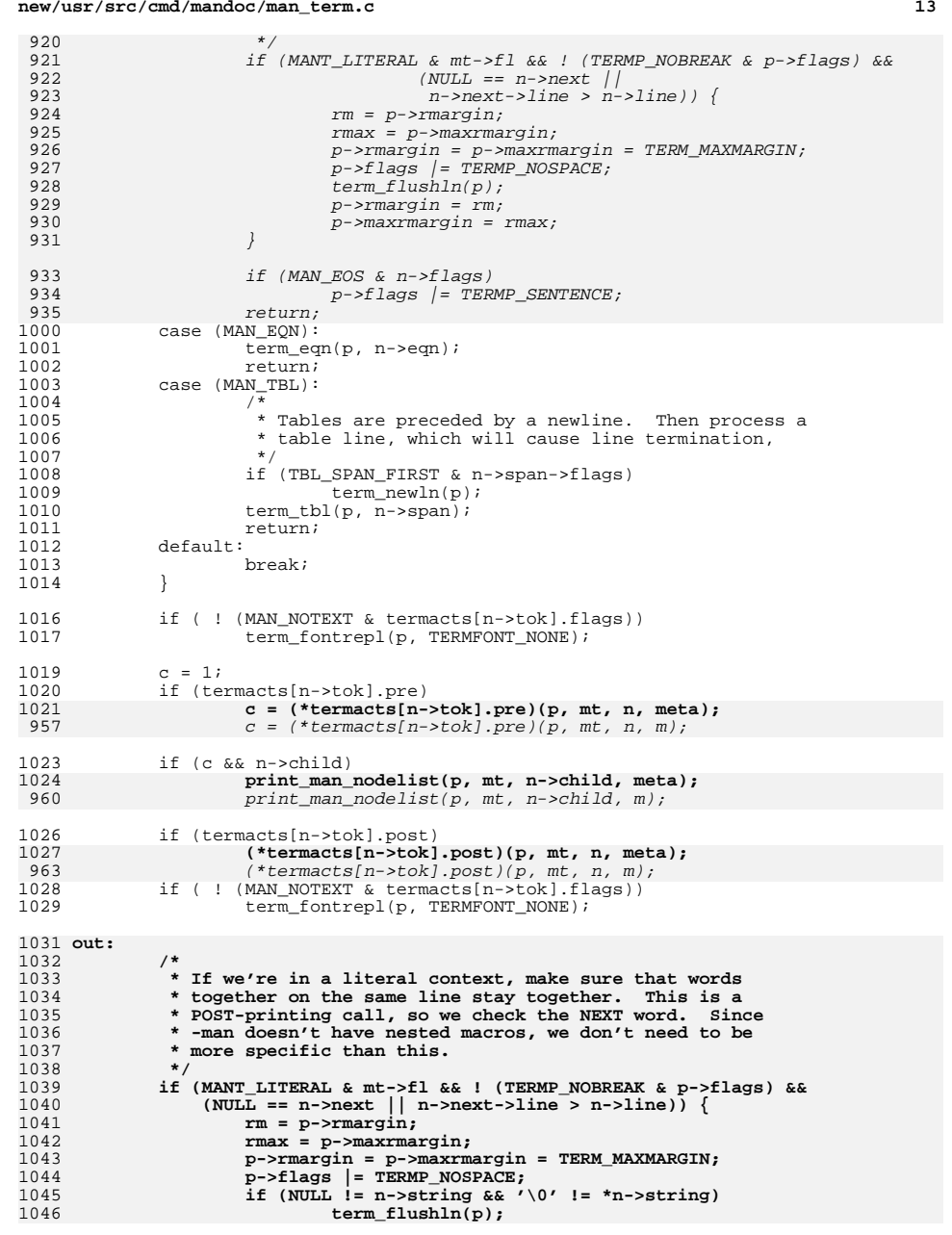

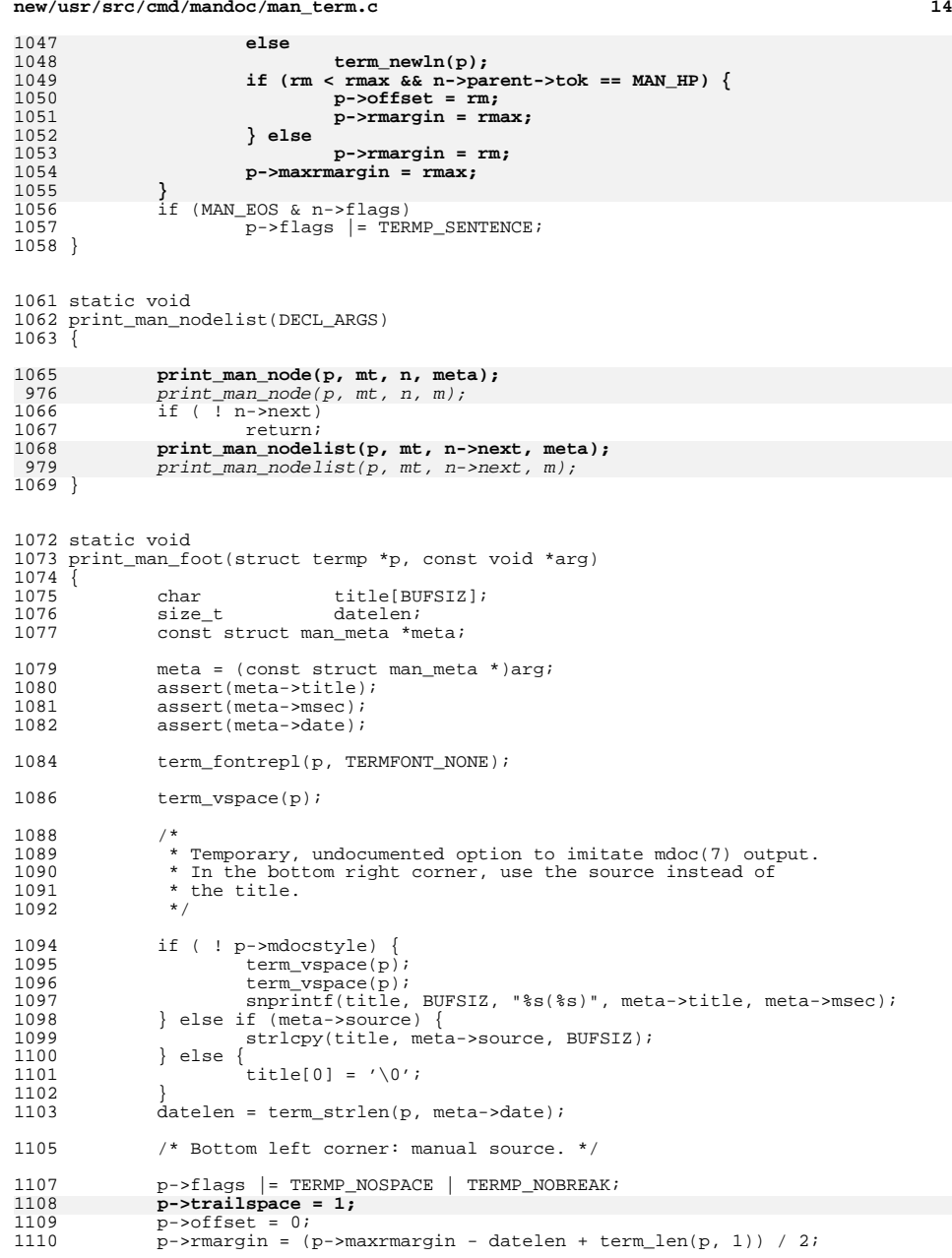

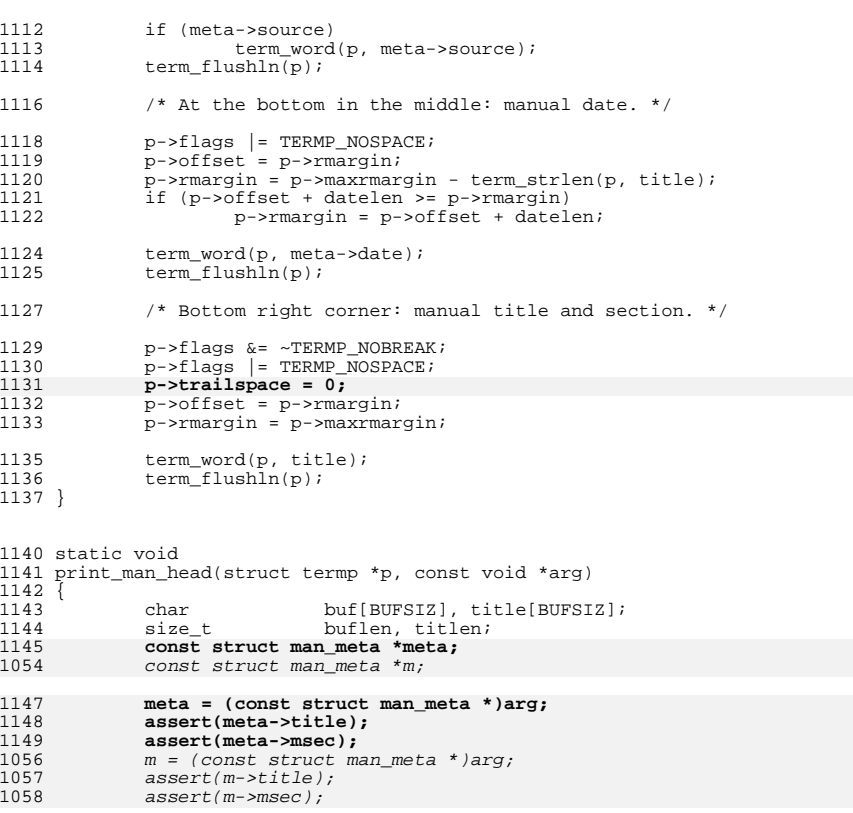

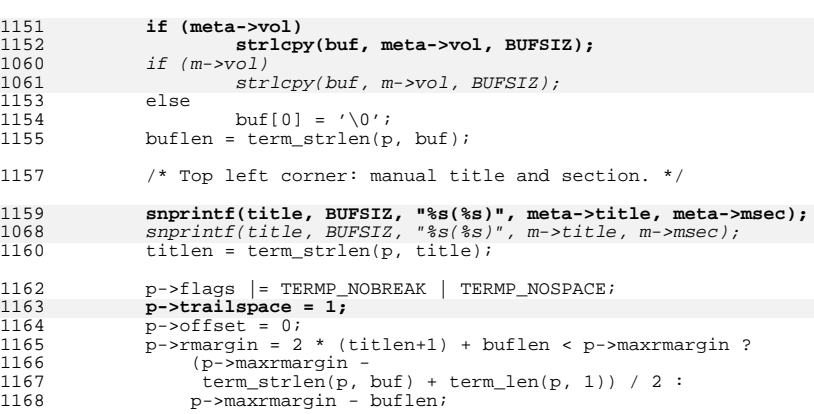

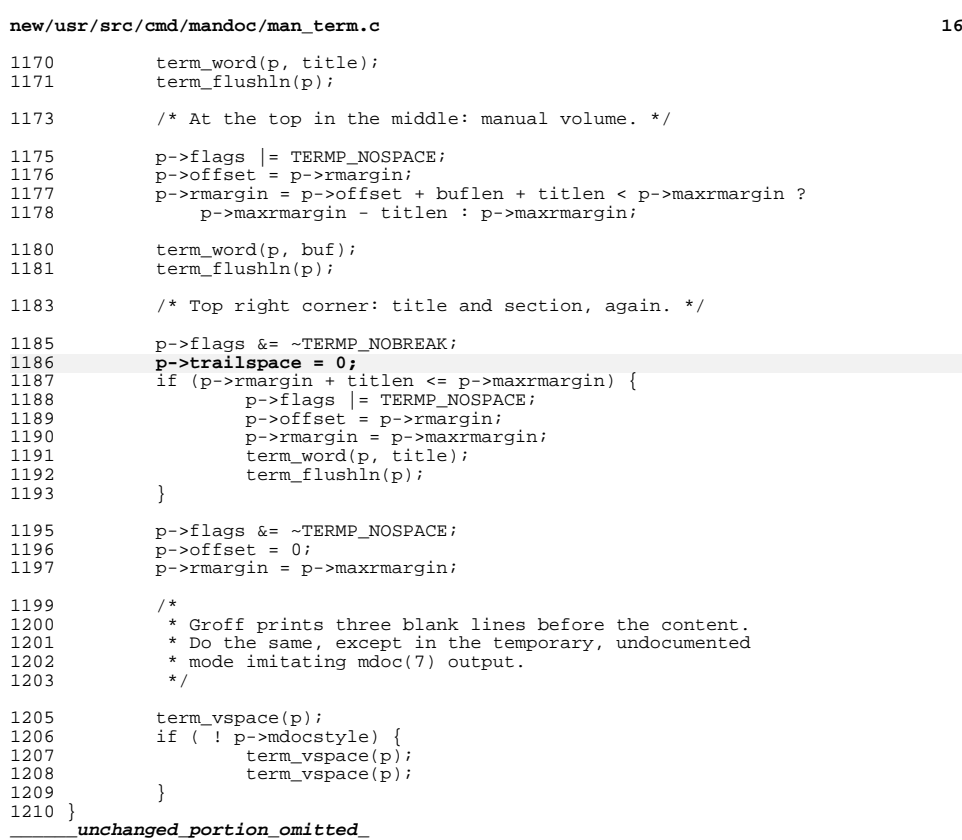

**new/usr/src/cmd/mandoc/man\_validate.c <sup>1</sup> \*\*\*\*\*\*\*\*\*\*\*\*\*\*\*\*\*\*\*\*\*\*\*\*\*\*\*\*\*\*\*\*\*\*\*\*\*\*\*\*\*\*\*\*\*\*\*\*\*\*\*\*\*\*\*\*\*\* 12357 Fri Jul 25 15:00:13 2014 new/usr/src/cmd/mandoc/man\_validate.cUpdate to 1.12.3.**\*\*\*\*\*\*\*\*\*\*\*\*\*\*\*\*\*\*\*\* **\*\*\*\*\*\*\*\*\*\*\*\*\*\*\*\*\*\*\*\*\*\*\*\*\*\*\*\*\*\*\*\*\*\*\*\*\*\*\*\*\*\*\*\*\*\*\*\*\*\*\*\*\*\*\*\*\*\* /\* \$Id: man\_validate.c,v 1.86 2013/10/17 20:54:58 schwarze Exp \$ \*/**  $1/$  $1 / *$  $$Id:$  man\_validate.c,v 1.80 2012/01/03 15:16:24 kristaps Exp  $$*/$  $2 / *$ <sup>3</sup> \* Copyright (c) 2008, 2009, 2010, 2011 Kristaps Dzonsons <kristaps@bsd.lv>  **\* Copyright (c) 2010, 2012, 2013 Ingo Schwarze <schwarze@openbsd.org>** \* Copyright (c) 2010 Ingo Schwarze <schwarze@openbsd.org> \* <sup>6</sup> \* Permission to use, copy, modify, and distribute this software for any \* purpose with or without fee is hereby granted, provided that the above \* copyright notice and this permission notice appear in all copies. \* \* THE SOFTWARE IS PROVIDED "AS IS" AND THE AUTHOR DISCLAIMS ALL WARRANTIES \* WITH REGARD TO THIS SOFTWARE INCLUDING ALL IMPLIED WARRANTIES OF \* MERCHANTABILITY AND FITNESS. IN NO EVENT SHALL THE AUTHOR BE LIABLE FOR \* ANY SPECIAL, DIRECT, INDIRECT, OR CONSEQUENTIAL DAMAGES OR ANY DAMAGES \* WHATSOEVER RESULTING FROM LOSS OF USE, DATA OR PROFITS, WHETHER IN AN \* ACTION OF CONTRACT, NEGLIGENCE OR OTHER TORTIOUS ACTION, ARISING OUT OF \* OR IN CONNECTION WITH THE USE OR PERFORMANCE OF THIS SOFTWARE.  $17 *1$  #ifdef HAVE\_CONFIG\_H #include "config.h" #endif #include <sys/types.h> #include <assert.h> #include <ctype.h> #include <errno.h> #include <limits.h> #include <stdarg.h> #include <stdlib.h> #include <string.h> #include <time.h> #include "man.h" #include "mandoc.h" #include "libman.h" #include "libmandoc.h" **#define CHKARGS struct man \*man, struct man\_node \*n** #define CHKARGS struct man \*m, struct man\_node \*n typedef int (\*v\_check)(CHKARGS); 42 struct man\_valid {<br>43 v check \*p 43 v\_check \*pres;<br>44 v\_check \*posts v check \*posts; }; 47 static int check\_eq0(CHKARGS);<br>48 static int check\_eq2(CHKARGS); 49 static int check\_lel(CHKARGS);<br>50 static int check qe2(CHKARGS); 50 static int check\_ge2(CHKARGS);<br>51 static int check le5(CHKARGS);  $check$ <sup>1</sup>e5(CHKARGS); 52 static int 52 **static int check\_head1(CHKARGS);**<br>53 static **int check** par(CHKARGS); 53 static int check\_par(CHKARGS);<br>54 static int check part(CHKARGS) 54 static int check\_part(CHKARGS);<br>55 static int check\_root(CHKARGS); 55 static int check\_root(CHKARGS);<br>56 static void check\_text(CHKARGS); check\_text(CHKARGS); static int post\_AT(CHKARGS);

### **new/usr/src/cmd/mandoc/man\_validate.c<sup>2</sup>**

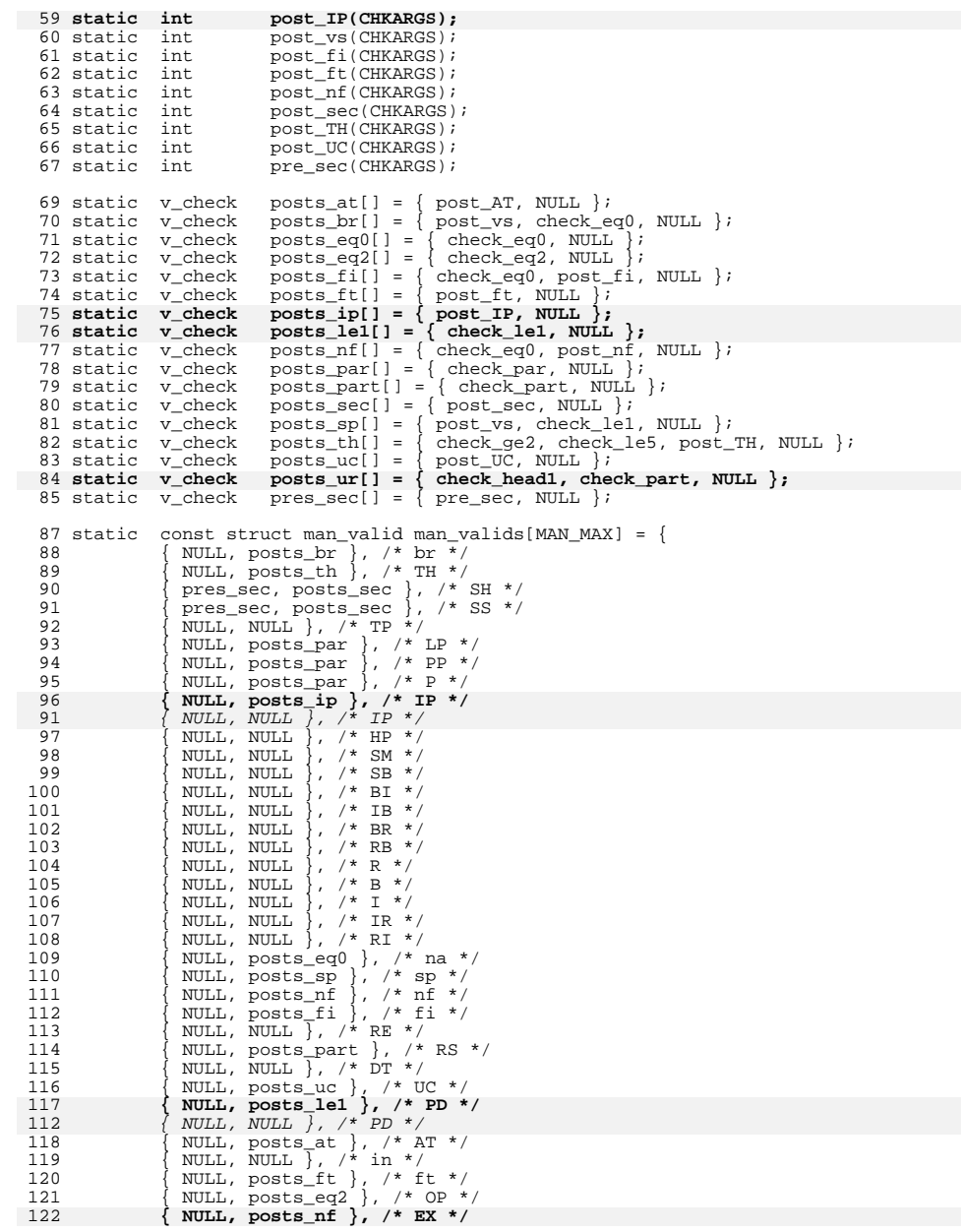

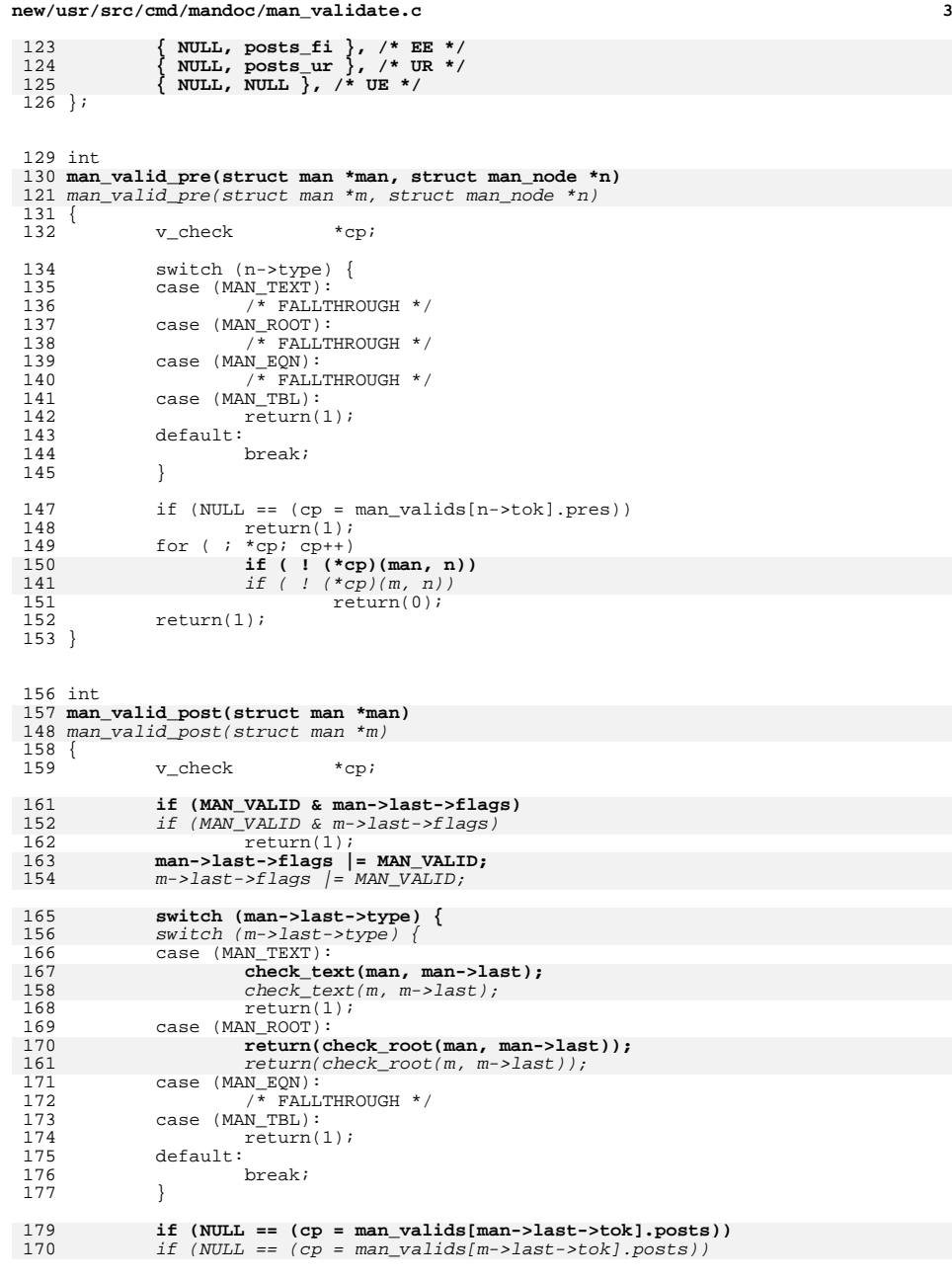

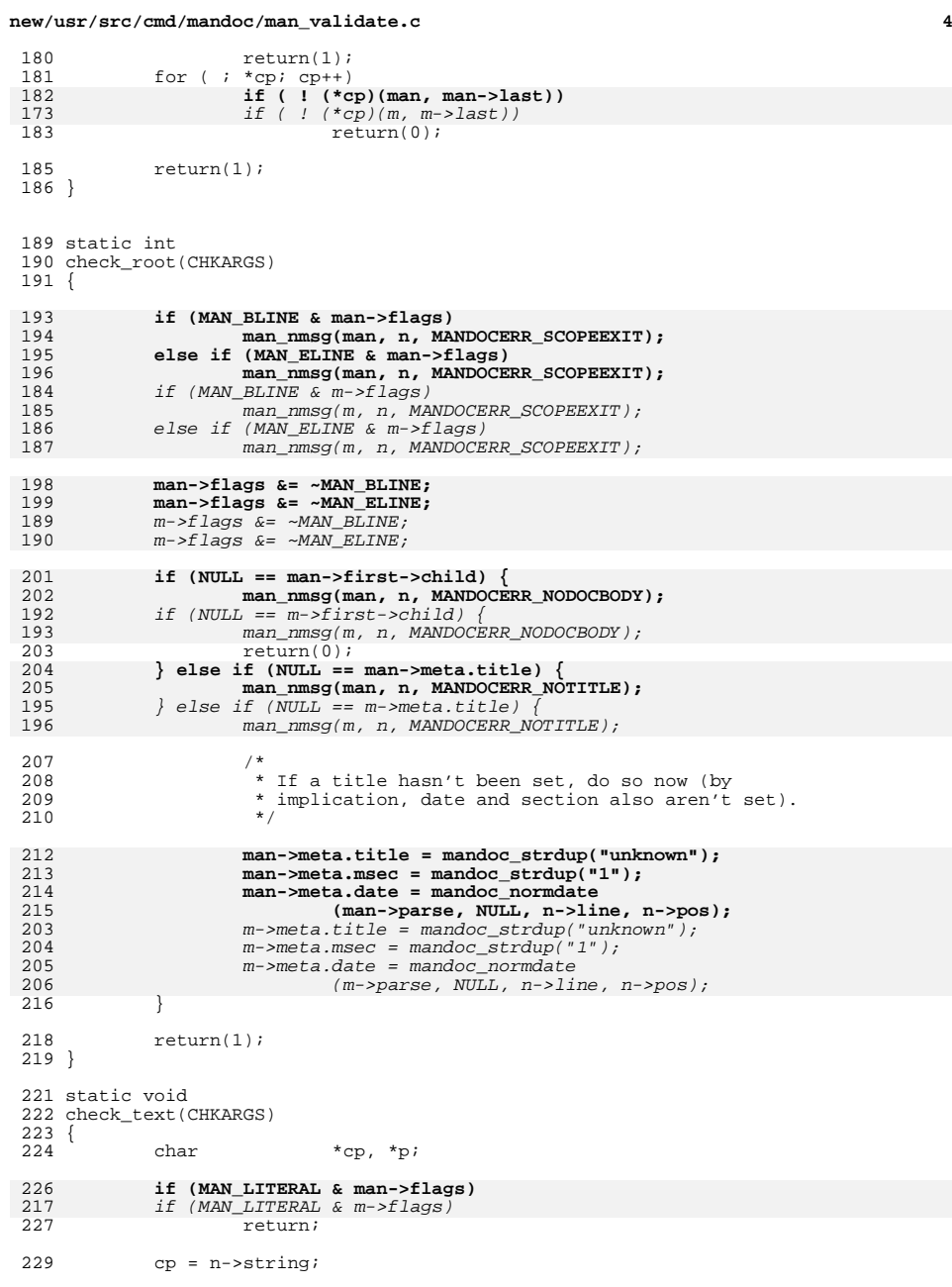

**new/usr/src/cmd/mandoc/man\_validate.c <sup>5</sup>** 230 for  $(p = cp; NULL != (p = stretchr(p, ' \t), 'p++)$ 231 **man\_pmsg(man, n->line, (int)(p - cp), MANDOCERR\_BADTAB);** 222man\_pmsg(m, n->line, (int)(p - cp), MANDOCERR\_BADTAB); <sup>232</sup> } <sup>234</sup> #define INEQ\_DEFINE(x, ineq, name) \ 235 static int  $\tilde{\sqrt{2}}$ <sup>236</sup> check\_##name(CHKARGS) \  $237$  { \ 238 if  $(n\text{-}$ >nchild ineq  $(x)$ ) \ <br>239 return(1); \ <sup>239</sup> return(1); \ **mandoc\_vmsg(MANDOCERR\_ARGCOUNT, man->parse, n->line, n->pos, \** 240231231 mandoc\_vmsg(MANDOCERR\_ARGCOUNT, m->parse, n->line, n->pos, \<br>241 **mandoc\_vmsg(MANDOCERR\_ARGCOUNT, m->parse, n->line, n->pos,** \ 241  $\overline{\qquad}$  "line arguments  $\hat{\ddot{\theta}}$  (have  $\hat{\ddot{\theta}}$ d)",  $\ddot{\theta}$   $\qquad$   $\ddot{\theta}$   $\qquad$   $\ddot{\theta}$   $\qquad$   $\ddot{\theta}$   $\qquad$   $\ddot{\theta}$   $\qquad$   $\ddot{\theta}$   $\qquad$   $\ddot{\theta}$   $\qquad$   $\ddot{\theta}$   $\qquad$   $\ddot{\theta}$   $\qquad$   $\ddot{\theta}$   $\qquad$   $\ddot{\theta}$  242  $\text{#ineq, (x), n-}$ )nchild); \ <br>243  $\text{return}(1);$  $return(1); \ \ \ \ \ \$ <sup>244</sup> } 246 INEQ DEFINE( $0, ==, eq0$ )  $247$  INEQ DEFINE(2, ==, eq2)  $248$  INEQ DEFINE(1, <=, lel) <sup>249</sup> INEQ\_DEFINE(2, >=, ge2) 250 INEQ DEFINE(5,  $\leq$  , le5) <sup>252</sup> static int 253 **check\_head1(CHKARGS)** 254 **{** 256 **if (MAN\_HEAD == n->type && 1 != n->nchild)** 257 **mandoc\_vmsg(MANDOCERR\_ARGCOUNT, man->parse, n->line,** 258 **n->pos, "line arguments eq 1 (have %d)", n->nchild);**260 **return(1);** 261 **}** 263 **static int** <sup>264</sup> post\_ft(CHKARGS)  $\frac{265}{266}$ <sup>266</sup> char \*cp; <sup>267</sup> int ok; 269 if  $(0 == n > \text{nchild})$ <br>270 return(1);  $return(1);$  $272$  ok = 0;<br>273 cp = n-3 273 cp = n->child->string;<br>274 switch  $(*{\rm cn})$  { 274 switch  $(*cp)$  {<br>275 case  $('1')$ : 275 case  $(1')$ :<br>276 /\* 276  $*$  FALLTHROUGH \*/<br>277 case  $('2')$ :  $277$  case  $('2')$ :<br>278 /\* 278  $/*$  FALLTHROUGH  $*/$ <br>279 case  $('3')$ :  $279$  case  $('3')$ :<br>280 /\* I 280  $/$ \* FALLTHROUGH \*/<br>281 case  $('4')$ :  $281$  case  $('4')$ :<br>282  $/$ \* I  $282$  /\* FALLTHROUGH \*/<br>283 case ('I'): 283 case  $('I')$ :<br>284 /\* I 284  $/$  FALLTHROUGH  $*/$ <br>285 Case  $('P')$ :  $285$  case ('P'):<br>286 /\* F 286  $/$ \* FALLTHROUGH \*/<br>287 Case  $('R')$ : 287 case ('R'):<br>288 if ( 288 if  $(\sqrt{0} - \sqrt{1})$ <br>289 ck = 1; 289  $\qquad \qquad \text{break}$ ;  $\qquad \qquad \text{break}$ ;  $\qquad \qquad \text{break}$ ; <sup>290</sup> break; <sup>291</sup> case ('B'): 292 if  $(\sqrt{0}^{\prime})^{\circ} = \text{cpl} [1] | (\sqrt{1}^{\prime})^{\circ} = \text{cpl} [1] \& (\sqrt{0}^{\prime})^{\circ} = \text{cpl} [2]$  $ok = 1;$ 

# **new/usr/src/cmd/mandoc/man\_validate.c <sup>6</sup>** <sup>294</sup> break; <sup>295</sup> case ('C'): 296 if  $(W' = cp[1]$   $\&& ' \0' = cp[2])$ <br>297 ok = 1;  $297$  ok = 1;<br>
298 break; <sup>298</sup> break; <sup>299</sup> default: <sup>300</sup> break; <sup>301</sup> } <sup>303</sup> if (0 == ok) { mandoc\_vmsq 305 **(MANDOCERR\_BADFONT, man->parse,** 285 (MANDOCERR\_BADFONT, m->parse, 306  $n{\rightarrow}$ line, n->pos, "%s", cp);<br>307  $*$ cp = '\0'; <sup>307</sup> \*cp = '\0'; <sup>308</sup> }  $310$  if  $(1 < n$ ->nchild)<br>311 mandoc vms mandoc vmsq 312 **(MANDOCERR\_ARGCOUNT, man->parse, n->line,**  292(MANDOCERR\_ARGCOUNT, m->parse, n->line, 313 313  $n-\text{pos}$ , "want one child (have  $d$ )",<br>314  $n-\text{child}$ ;  $n$ -> $n$ child); <sup>316</sup> return(1); <sup>317</sup> } <sup>319</sup> static int <sup>320</sup> pre\_sec(CHKARGS) <sup>321</sup> { <sup>323</sup> if (MAN\_BLOCK == n->type) 324 **man->flags &= ~MAN\_LITERAL;** 304304  $m\rightarrow f \text{ lags}$   $\&= \sim MAN\_LITERAL;$ <br>325  $return (1);$ <sup>325</sup> return(1); <sup>326</sup> } <sup>328</sup> static int <sup>329</sup> post\_sec(CHKARGS) <sup>330</sup> { 332 if ( !  $(MAN_HEAD == n->type & 0 == n->nchild)$ )<br>333 return(1);  $return(1);$ 335 **man\_nmsg(man, n, MANDOCERR\_SYNTARGCOUNT);** 315315  $\text{man\_mmsg(m, n, MANDOCERR\_SYNTARGCOUNT)}$ ;<br>336  $\text{return}(0);$  $return(0)$ ; <sup>337</sup> } <sup>339</sup> static int <sup>340</sup> check\_part(CHKARGS) <sup>341</sup> { 343 if (MAN\_BODY ==  $n$ ->type && 0 ==  $n$ ->nchild) 344 **mandoc\_msg(MANDOCERR\_ARGCWARN, man->parse, n->line,**  324 mandoc\_msg(MANDOCERR\_ARGCWARN, m->parse, n->line, 345 n->pos, "want children (have none)"); <sup>347</sup> return(1); <sup>348</sup> } <sup>351</sup> static int <sup>352</sup> check\_par(CHKARGS) <sup>353</sup> {

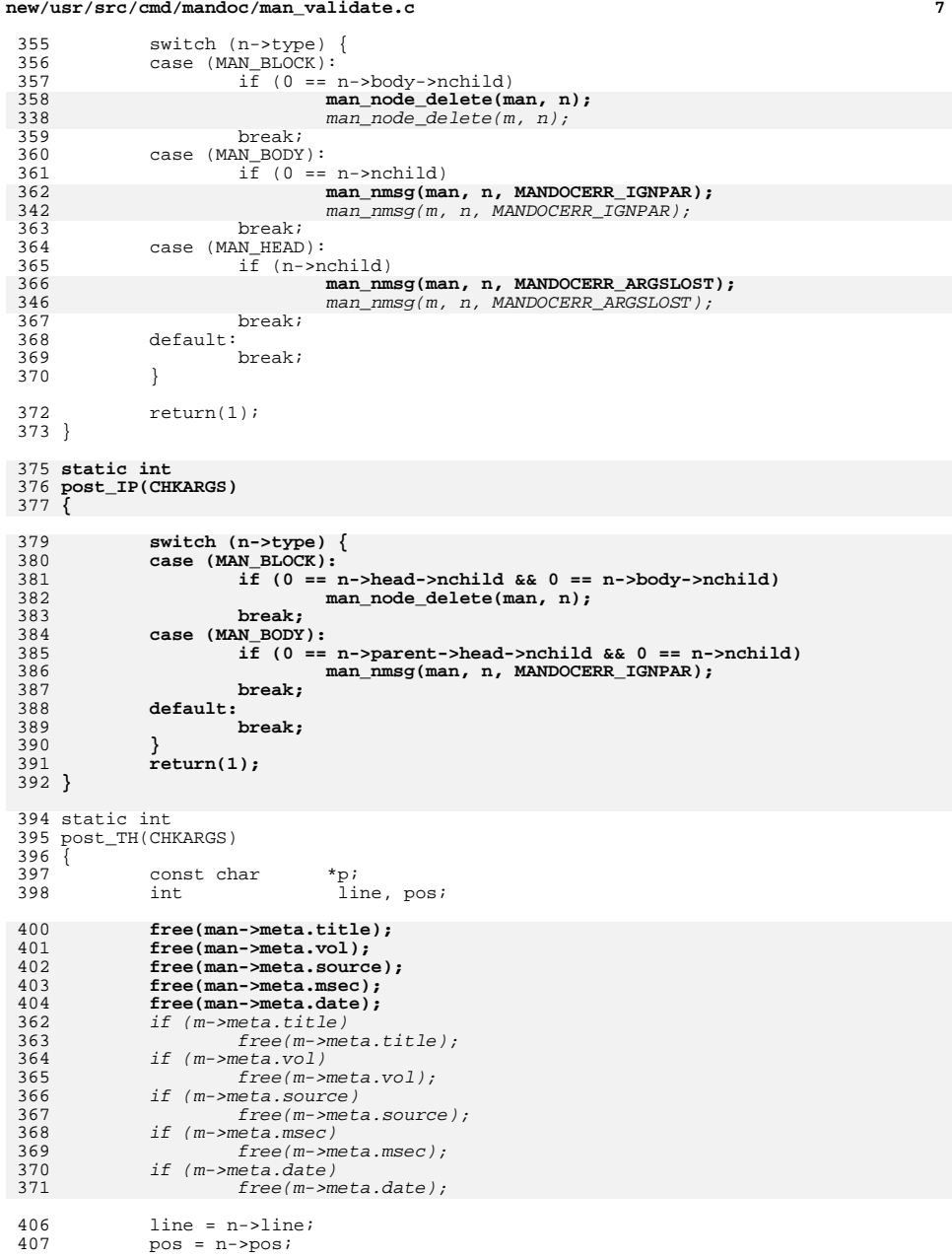

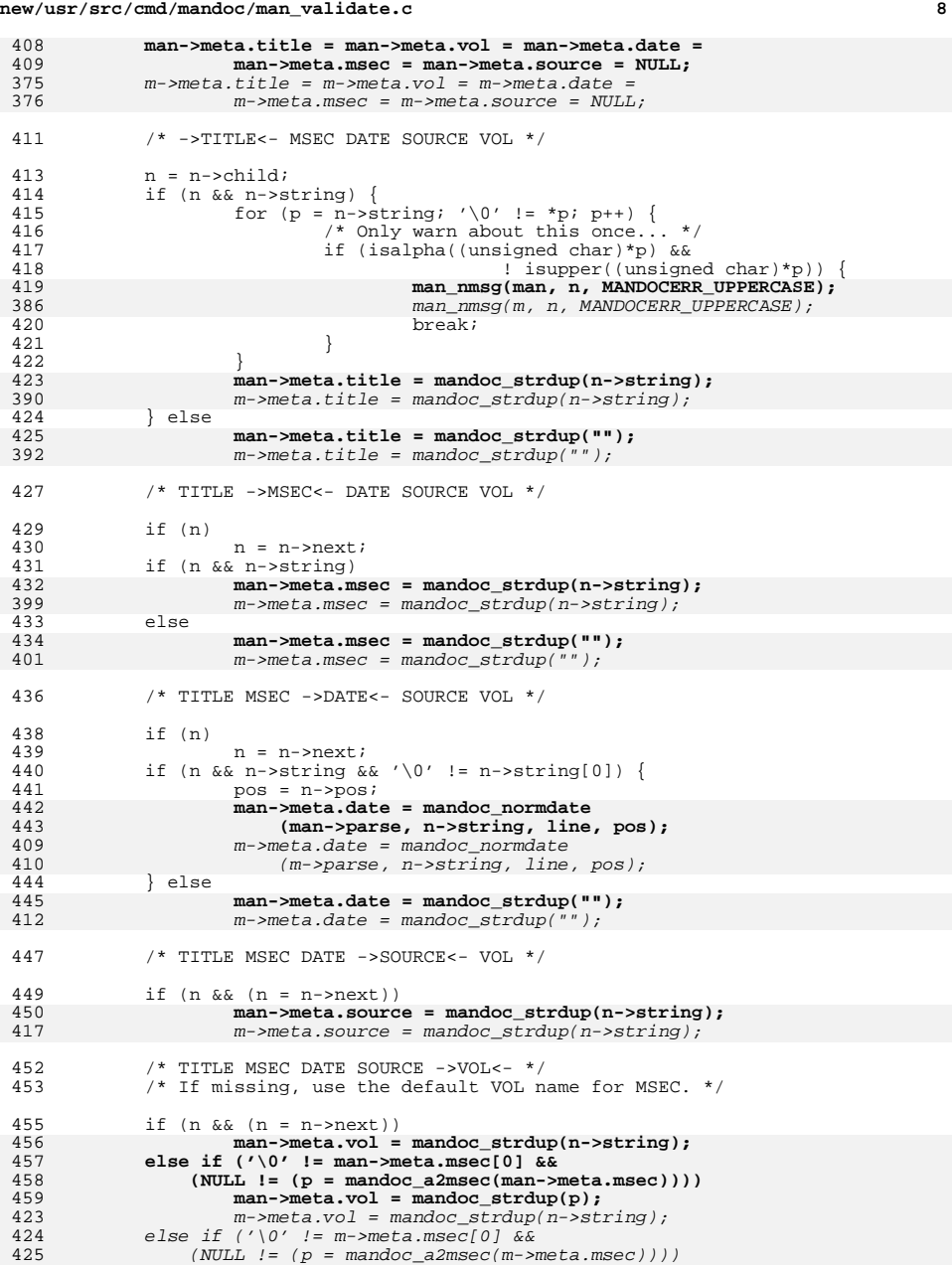

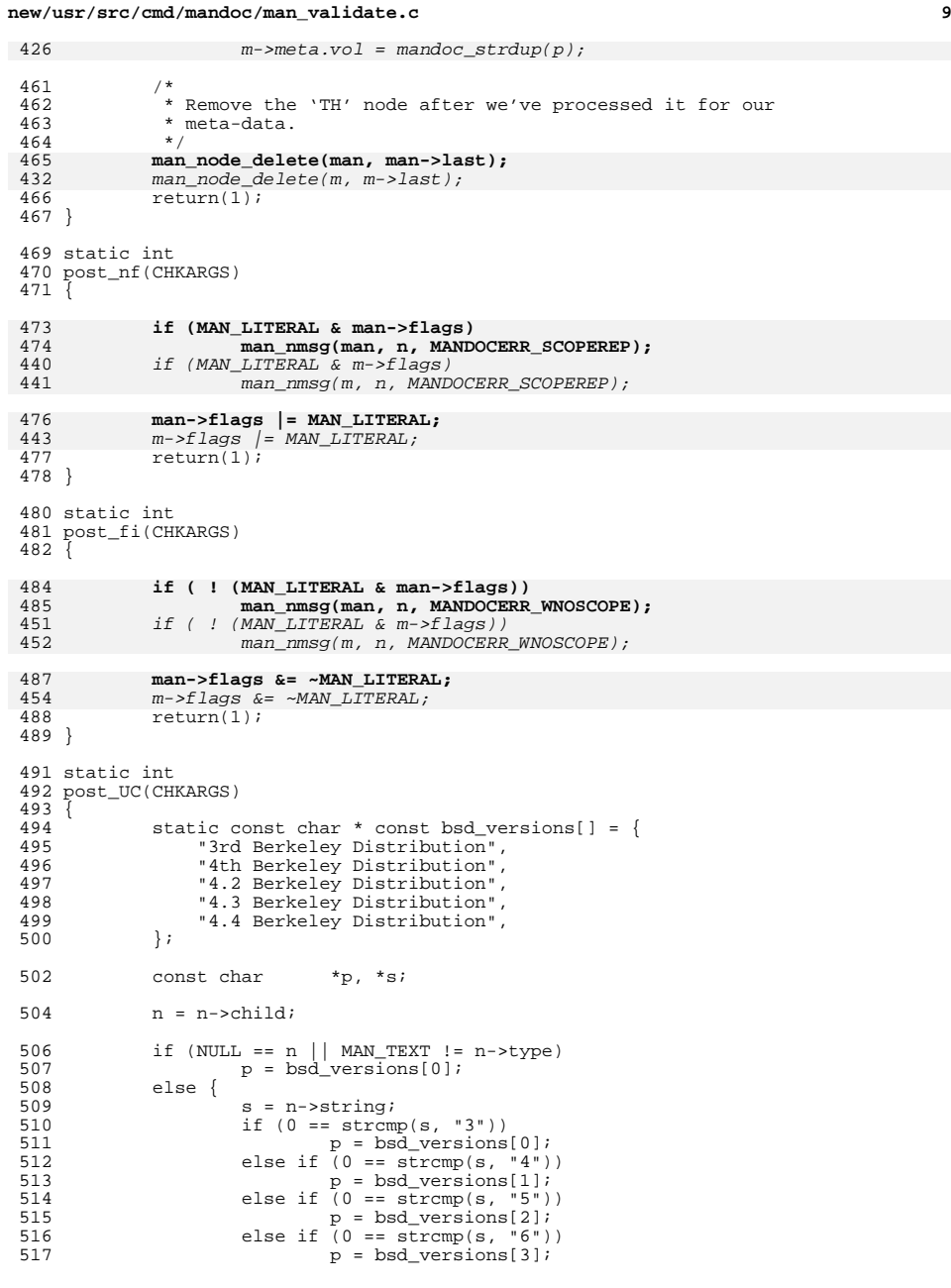

```
new/usr/src/cmd/mandoc/man_validate.c 10
 518 else if (0 == strcmp(s, "7"))<br>519 p = bsd versions[4];
 519 p = bsd\_versions[4];<br>520 else520 else
             p = bsd\_versions[0];522 }
 524 free(man->meta.source);
 525 man->meta.source = mandoc_strdup(p);
 491 if (m->meta.source)
 492 free(m->meta.source);
 494494 m->meta.source = mandoc_strdup(p);<br>526 return(1);
            return(1);527 }
 529 static int
 530 post_AT(CHKARGS)
 \frac{531}{532} {
 532 static const char * const unix_versions[] = {<br>533 7th Edition",
 533 "7th Edition",
 534 "System III",<br>535 "System V",
 535 "System V",
            "System V Release 2",
 537 };
 539 const char *p, *s;
540 struct man_node *nn;
 542 n = n->child;
 544 if (NULL == n || MAN_TEXT != n->type)
 545 - \cdots - n \mid \text{max\_version 1} : -<br>
p = \text{unix\_version 0};<br>
1546 else {
 546 else {
 547 s = n->string;<br>548 if (0 == strcmx
 548 if (0 = \text{strom}(s, "3")<br>549 p = \text{unix versions}549 p = unix_versions[0];
550 else if (0 == strcmp(s, "4"))
 551 p = unix_versions[1];<br>552 else if (0 == strcmp(s, "5"))
 552 else if (0 = \text{stromp}(s, "5") {<br>553 m = n->next;
 553 nn = n->next;<br>554 if (nn 66 MAN
                            if (nn && MAN TEXT == nn->type && nn->string[0])
 555 p = unix_versions[3];
 556 else
 557p = \text{unix\_versions}[2];<br>558 } else
 558 } else
            p = \text{unix\_versions}[0];560 }
562 free(man->meta.source);
 man->meta.source = mandoc_strdup(p);
 563531 if (m->meta.source)
 532 free(m->meta.source);
 534<br>564
            m->meta.source = mandoc_strdup(p);
            return(1);565 }
 567 static int
 568 post_vs(CHKARGS)
 569 {
 571 if (NULL != n->prev)
 572 return(1);
 574 switch (n->parent->tok) {
575 case (MAN_SH):
```
**new/usr/src/cmd/mandoc/man\_validate.c**

576 **/\* FALLTHROUGH \*/** 577 **case (MAN\_SS):** 578<br>579 **man\_nmsg(man, n, MANDOCERR\_IGNPAR); /\* FALLTHROUGH \*/** 580580 **case (MAN\_MAX):**<br>581 /\* <sup>581</sup> /\* 582 **\* Don't warn about this because it occurs in pod2man** 583 **\* and would cause considerable (unfixable) warnage.** 543 \* Don't warn about this because it occurs in pod2man and would 544 \* cause considerable (unfixable) warnage.<sup>584</sup> \*/ 585 **man\_node\_delete(man, n);** 586 **break; default:** 587<br>588 **break;** 589 **}** 546 if (NULL == n->prev && MAN\_ROOT == n->parent->type) man\_node\_delete(m, n); 547<sup>591</sup> return(1); <sup>592</sup> }

**\_\_\_\_\_\_unchanged\_portion\_omitted\_**

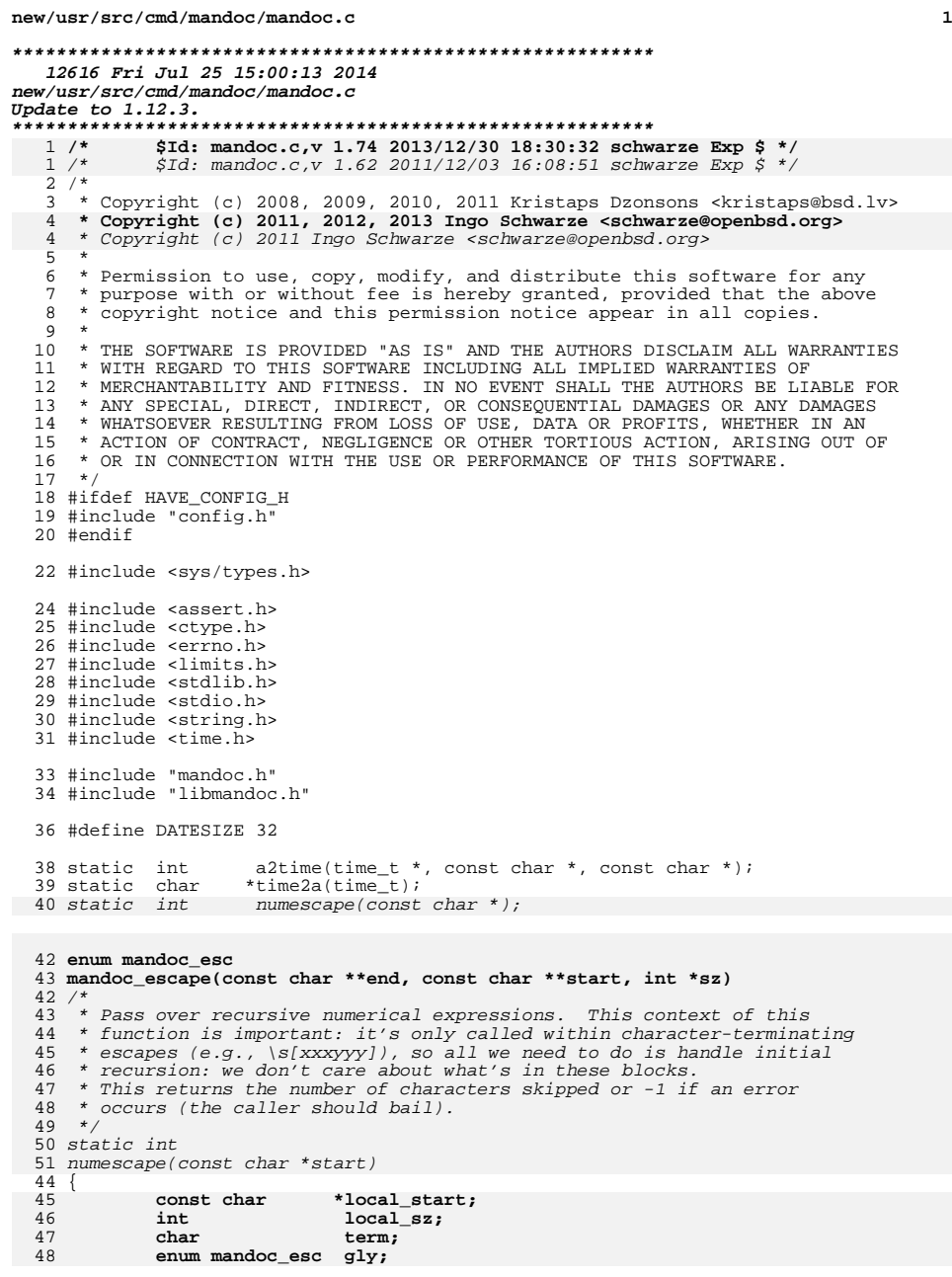

### **new/usr/src/cmd/mandoc/mandoc.c <sup>2</sup>** int<br>size t i;<br>size t sz; size\_t<br>const char \*cp; const char  $i = 0$ : /\* The expression consists of a subexpression. \*/ if  $('\backslash)' == start[i])$  { 62  $cp = \& start[++i];$ <br>50 /\* /\*  **\* When the caller doesn't provide return storage,**52 **\* use local storage.**<br>64 **\*** Read past \* Read past the end of the subexpression.65  $*$  Bail immediately on errors.<br>53  $*$ / \*/ if (ESCAPE\_ERROR == mandoc\_escape(&cp, NULL, NULL))  $return(-1);$ 8<br>
g<br>
return(i + cp - &start[i]);<br>
c  $\qquad$  } **if (NULL == start) start = &local\_start;**  $if (NULL == sz)$ <br> $sz = \&local\_sz;$ **sz = &local\_sz;**<br>
2 <br> *if* ('(' != start[i++]) return(0); /\*<br>61 \*  **\* Beyond the backslash, at least one input character \* is part of the escape sequence. With one exception \* (see below), that character won't be returned.** \* A parenthesised subexpression. Read until the closing \* parenthesis, making sure to handle any nested subexpressions 78 \* that might ruin our parse. \*/ while  $(')'$  != start[i]) {  $sz = stressp1(\&start[i], ")\\\$  $i \leftarrow (int)sz;$ if  $('\0' == start[i])$ <br>return $(-1)$ ;  $r = \text{return}(-1)$ ;<br>  $r = \text{start}[j]$  continue;  $cp = \&start[++i];$  if (ESCAPE\_ERROR == mandoc\_escape(&cp, NULL, NULL))  $re\overline{turn(-1)}$ ;  $i \neq cp - \&start[i];$  $\left\{\right. \right.$  4  $\left. \right.$  /\* Read past the terminating ')'. \*/  $return(++i);$  } enum mandoc\_esc mandoc\_escape(const char \*\*end, const char \*\*start, int \*sz) { char c, term, numeric;<br>int i, lim, ssz, rlim int  $i$ ,  $\lim_{x \to c} s$ ,  $\lim_{x \to c}$ ;<br>const char  $\lim_{x \to c}$ ; \*rstart;  $*cp$ ,  $*rstart$ ; enum mandoc\_esc gly;  $cp = *end;$  $rstart = cp;$

**case ('z'):**

**/\***

**return(ESCAPE\_SKIPCHAR);**

122  $*$  Handle all triggers matching  $\X(xy, \Xx, and \X(xxx)]$ , where<br>123  $*$  'X' is the trigger. These have opague sub-strings. \* 'X' is the trigger. These have opaque sub-strings.

119

121

 **<sup>3</sup>** 110 if (start) 111\*start =  $rstart$ ; 112 $i = lim = 0;$ <br>  $66$   $qly = ESCAPE$  $gly = ESCAPE\_ERROR;$ 67 **\*start = ++\*end;** 68 **\*sz = 0;** 69 **term = '\0';** 114term = numeric =  $\sqrt{0'$ ; 71 **switch ((\*start)[-1]) {** 116 $\begin{array}{lll} 16 & \text{switch} & (c = cp[i++j]) \\ 72 & & \text{with} \end{array}$ <sup>72</sup> /\* <sup>\*</sup> First the glyphs. There are several different forms of<br>74 \* these, but each eventually returns a substring of the q <sup>74</sup> \* these, but each eventually returns a substring of the glyph 75  $*$  name.<br>76  $*$ / <sup>76</sup> \*/ 77 case ('('):<br>78 dy  $g1y = ESCAPE\_SPECIAL;$ 79 $*_{\text{SZ}}$  = 2; 124 $\begin{array}{ccc} 124 & \text{lim} = 2; \\ 80 & \text{break} \end{array}$ <sup>80</sup> break; <sup>81</sup> case ('['): 82  $g1y = ESCAPE\_SPECIAL$ ;<br>83 /\* <sup>83</sup> /\* 84  $*$  Unicode escapes are defined in groff as  $\Upsilon$  x is to  $*$  \[uXXXX] to 85 85  $* \left\{ \begin{array}{l} \star \\ \star \end{array} \right\}$ , where the contained value must be a valid  $*$  Unicode codepoint. Here, however, only check whether 86 \* Unicode codepoint. Here, however, only check whether<br>87 \* it's not a zero-width escape. 87  $*$  it's not a zero-width escape.<br>88  $*$ /  $88$   $*$ / 89 **if ('u' == (\*start)[0] && ']' != (\*start)[1])** 13434  $if ('u' == cpli] <& 'J' != cpli + 1J)$ <br>90  $qly = ESCAPE UNICODE;$ 90  $gly = ESCAPE_UNICODE$ ;<br>91  $term = 'l'$ ; 91 term =  $\frac{1}{92}$  term = <sup>92</sup> break; <sup>93</sup> case ('C'): 94 **if ('\'' != \*\*start)** 13939  $if ('\\''] = cp[i])$ <br>95  $if ('\\''] = cp[i])$  $return(ESCAPE_ERROR);$ <br>\*start =  $++*end;$ 96 **\*start = ++\*end; if ('u' == (\*start)[0] && '\'' != (\*start)[1])** 9798 **gly = ESCAPE\_UNICODE;** 99 **else** 100  $gly = ESCAPE\_SPECIAL$ ;<br>101  $term = '\prime\prime$ ; 101 term =  $\frac{101}{102}$  term = break;  $\begin{array}{ccc}\n104 & & \rightarrow & \\
105 & & & \rightarrow\n\end{array}$ \* Escapes taking no arguments at all.<br>\*/ 106 **\*/ case ('d'):** 107108 **/\* FALLTHROUGH \*/** 109 **case ('u'):** 110 **return(ESCAPE\_IGNORE);** 112 **/\*** 113 **\* The \z escape is supposed to output the following** 114 **\* character without advancing the cursor position.** 115 **\* Since we are mostly dealing with terminal mode,**\* let us just skip the next character.<br>\*/ 117 **\*/**118

**new/usr/src/cmd/mandoc/mandoc.c <sup>4</sup>** <sup>124</sup> \*/ <sup>125</sup> case ('F'): 126  $/$  FALLTHROUGH  $*/$ <br>127 Case  $('a')$ :  $127$  case ('g'):<br>128 128  $\overrightarrow{A}$  FALLTHROUGH \*/<br>129 Case  $(\overrightarrow{k})$ :  $129$  case  $('k')$ :<br>130 /\* 1  $\begin{array}{c} \text{130} \\ \text{131} \end{array}$  /\* FALLTHROUGH \*/  $131$  case ('M'):<br>132 /\* 132  $/$  FALLTHROUGH  $*/$ <br>133  $\qquad$  Case  $('m')$ : 133 case  $('m')$ :<br>134 /\* I  $134$  /\* FALLTHROUGH \*/<br>135 Case ('n'): 135 case  $('n')$ :<br>136  $'*$ 136  $\frac{136}{137}$  case  $\frac{137}{137}$  $137$  case ('V'):<br>138 /\* F 138  $/$ \* FALLTHROUGH \*/<br>139  $\cos(\sqrt{y})$ : 139 case  $('Y')$ :<br>140 alv 140  $gly = ESCAPE\_IGNORE$ ;<br>141 /\* FALLTHROUGH \*/ 141  $\overrightarrow{A}$  FALLTHROUGH  $\overrightarrow{A}$  142  $142$  case  $('f')$ :<br>143 if 143 if (ESCAPE\_ERROR == gly)<br>144 alv = ESCAPE FON  $g1y = ESCAPE_FONT;$  **switch (\*\*start) {** rstart= &cp[i]; if (start) \*start = rstart; 174  $\begin{array}{ccc} \text{switch} & \text{cpf} \\ 146 & \text{case} \\ \end{array}$  ('('): case  $('('))$ : **\*start = ++\*end; \*sz = 2;**  $176$   $1 \text{Im} = 2$ ;<br> $149$  hreak: <sup>149</sup> break; <sup>150</sup> case ('['): **\*start = ++\*end;**<br>152 **\*start = ++\*end;**<br>term = ']';  $152$  term = ']';<br> $153$  hreak; <sup>153</sup> break; <sup>154</sup> default: **\*sz = 1;**  $\lim_{i=-} 1;$  $i-$ ; 156 break;<br>157 }  $157$  } <sup>158</sup> break; <sup>160</sup> /\* 161  $*$  These escapes are of the form  $\X'Y'$ , where 'X' is the trigger 162  $*$  and 'Y' is any string. These have opague sub-strings. 162  $*$  and 'Y' is any string. These have opaque sub-strings.<br>163  $*$ / <sup>163</sup> \*/  $164$  case  $('A')$ :<br> $165$  /\* I 165 /\* FALLTHROUGH \*/<br>166 Case ('b'):  $166$  case ('b'):<br>167 /\* I /\* FALLTHROUGH \*/ **case ('B'):** 169 **/\* FALLTHROUGH \*/**<br>170 case ('D'):  $170$  case ('D'):<br>171 /\* 171  $/*$  FALLTHROUGH  $*/$ <br>172 Case  $('0')$ :  $172$  case ('o'):<br>173 /\* F 173  $/*$  FALLTHROUGH  $*/$ <br>174 Case  $('R')$ :  $174$  case ('R'):<br> $175$  (\* I  $/$ \* FALLTHROUGH \*/ **case ('w'):** 177 **/\* FALLTHROUGH \*/**<br>178 Case ('X'):  $178$  case ('X'):<br>179 /\* 179  $/*$  FALLTHROUGH  $*/$ <br>180  $\text{Case}$  ('Z'): case  $('Z')$ :

145

170

171

172

174

147

148

176

151

155

182

183

168

169

176

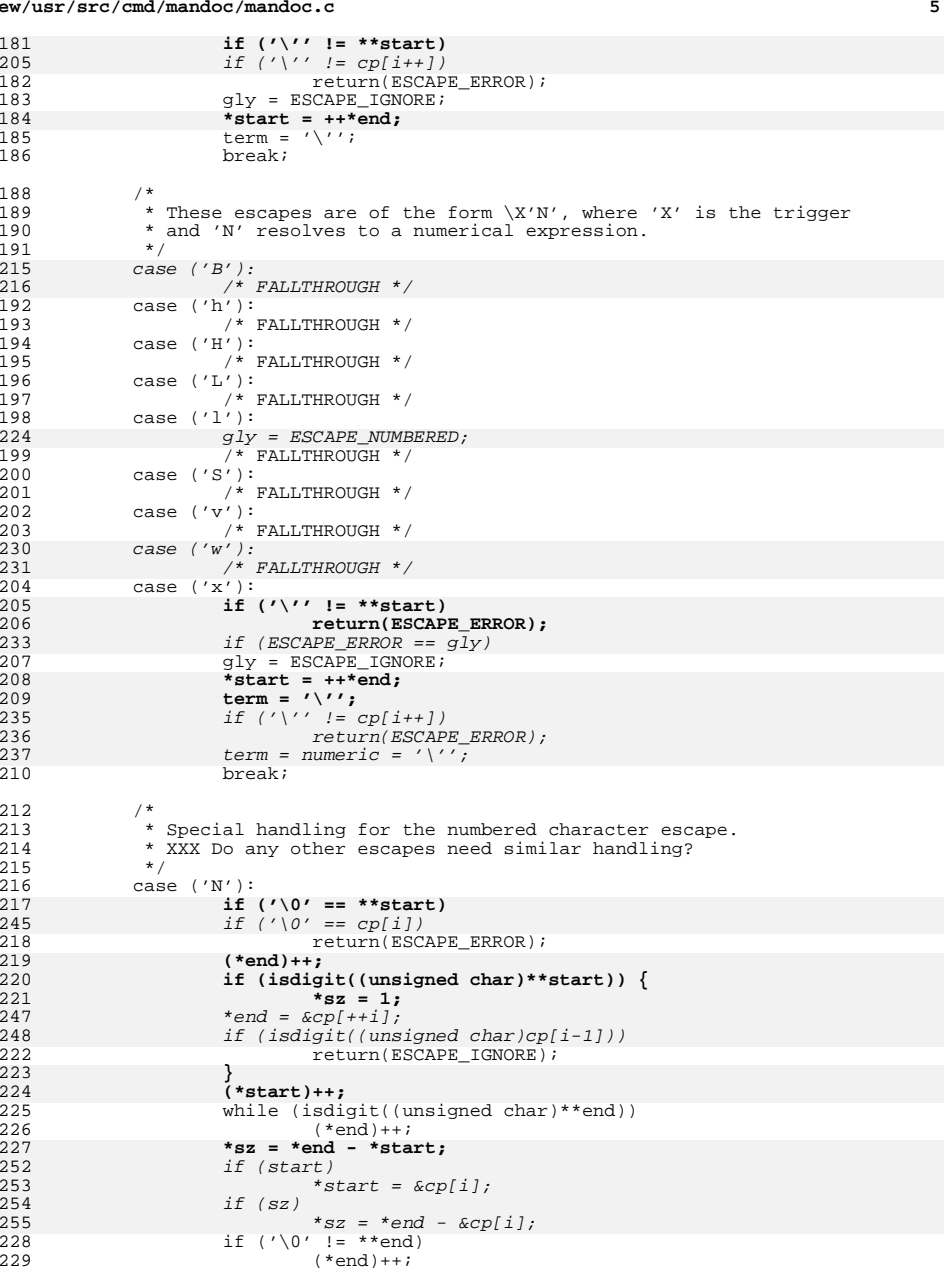

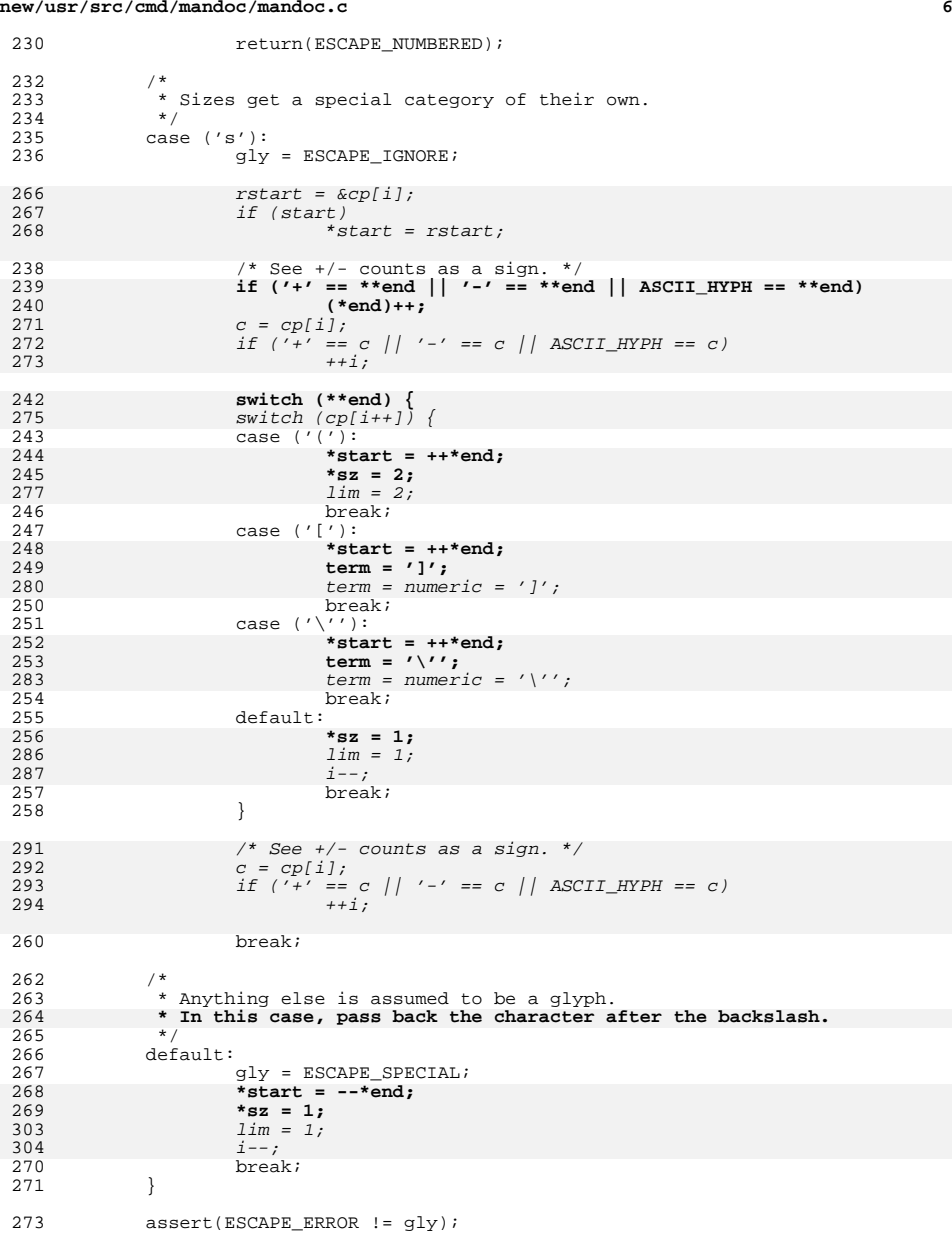

310 rstart = &cp[i];

**new/usr/src/cmd/mandoc/mandoc.c <sup>7</sup>** 311 if (start) 312\*start =  $rstart$ ; <sup>275</sup> /\* 276 **\* Read up to the terminating character,**277 **\* paying attention to nested escapes.**<br>315 **\*** If a terminating block has been spee 315 \* If a terminating block has been specified, we need to 316 \* handle the case of recursion, which could have their 317 \* own terminating blocks that mess up our parse. This, by the318 \* way, means that the "start" and "size" values will be319  $\star$  effectively meaningless.<br>278  $\star$ / <sup>278</sup> \*/ 322 $ssz = 0$ : 323if (numeric  $& -1 == (ssz = numescape(\& cp[i]))$ ) 324 return(ESCAPE\_ERROR); 326 $i \leftarrow ssz;$ 327 $rlim = -1$ ; 3299  $/$ 330 \* We have a character terminator. Try to read up to that<br>331 \* character. If we can't (i.e., we hit the nil), then rea 331 \* character. If we can't (i.e., we hit the nil), then return $332$  \* an error; if we can, calculate our length, read past the  $333$  \* terminating character, and exit. \* terminating character, and exit.<br>\*/ 334 280 if  $('\0' != term)$ 281 **while (\*\*end != term) {** 282switch  $(**end)$  {<br>case  $(' \ 0')$  **:** 283 **case ('\0'):** \*end = strchr(&cp[i], term); 337338if  $('\0' == 'end)$ 284 return(ESCAPE\_ERROR); 285 **case ('\\'):** 341 $rlim = *end - \&cplij$ 342 if (sz) 343 $*_{SZ}$  =  $rlim;$ 286 $*$ end) ++; 287 **if (ESCAPE\_ERROR ==**  $mandoc_escape(end, NULL, NULL)$ ) 289**return(ESCAPE\_ERROR);** 290 **break;** 291 **default:** 292 **(\*end)++;** 293 **break;** 345 $\begin{array}{ccc} 345 & \text{goto out}; \\ 294 & \text{1} \end{array}$  $294$  } 295 **}** 296 **\*sz = (\*end)++ - \*start;** 297 **} else {** 298 **assert(\*sz > 0);** 299 **if ((size\_t)\*sz > strlen(\*start))** 348 assert(lim > 0); 350 $\begin{matrix}0&\end{matrix}$  /\*  $*$  We have a numeric limit. If the string is shorter than that,<br>352  $*$  stop and return an error Else adjust our endpoint. length 352 \* stop and return an error. Else adjust our endpoint, length,353 \* and return the current glyph. $354$  \*/ 356356  $if ((size_t)lim > strlen(\&cplij))$ <br>300  $return(ESCAPF)ERR$ <sup>300</sup> return(ESCAPE\_ERROR); 301**\*end += \*sz;**

 **<sup>8</sup>** 302 **}**  $rlim = lim$ 360 if (sz) 361 $*sz = rlim$ 363\*end =  $\&cplij + lim;$ 365 out: 366 $assert(rlim \ge 0 \&x$  rstart); <sup>304</sup> /\* Run post-processors. \*/ <sup>306</sup> switch (gly) { <sup>307</sup> case (ESCAPE\_FONT): 308if  $(2 == *sz)$  { 309 **if ('C' == \*\*start) {**  $310$ <br> $311$  $\frac{1}{2}$ 311 **\* Treat constant-width font modes**312 **<b>\*** just like regular font modes.<br>373 **\*** Pretend that the constant-width font modes are 373 \* Pretend that the constant-width font modes are the374  $*$  same as the regular font modes.<br>313  $*$ / 313  $\overline{\phantom{a}}$  **(\*start)++;** 314315 **(\*sz)--;** 316 **} else {** 317**if**  $('B' == (*start)[0] && 'I' == (*start)[1])$ <br>  $gly = ESCAPE\_FONTBI;$ 318**gly = ESCAPE\_FONTBI;**<br> *if (2 == rlim && 'C' == \*rstart)*<br> *r* 376377 rstart++; else if (1 != rlim) 378319 break; 320 **} } else if (1 != \*sz)** 321 **break; switch (\*\*start) {** 381381 Switch (\* rstart)<br>325 Gase (131):  $325$  case  $('3')$ :<br> $326$   $/ * 1$ 326  $/*$  FALLTHROUGH  $*/$ <br>327 Case  $('B')$ :  $\frac{327}{328}$  case  $\frac{76}{15}$ :<br> $\frac{328}{15}$ 328 gly =  $ESCAPE_FONTBOLD$ ;<br>329 break; <sup>329</sup> break; <sup>330</sup> case ('2'): 331  $\frac{1}{332}$  /\* FALLTHROUGH \*/  $332$  case  $('I')$ :<br> $333$  clue case  $''I'$ 333  $gly = ESCAPE_FONTITALIC;$ <br>334 break; <sup>334</sup> break; <sup>335</sup> case ('P'): 336  $gly = ESCAPE_FONTPREV;$ <br>337 break; <sup>337</sup> break; <sup>338</sup> case ('1'): 339  $/*$  FALLTHROUGH  $*/$ <br>340  $case$   $('R')$ :  $340$  case  $('R')$ :<br> $341$  alv  $341$ <br> $342$ <br> $342$ <br> $342$ <br> $342$ <br> $342$  $342$  break;<br> $343$  }  $343$  } <sup>344</sup> break; <sup>345</sup> case (ESCAPE\_SPECIAL): 346 **if (1 == \*sz && 'c' == \*\*start)** 403 $if (1 != rlim)$ <br>break; 404 break; if ('c' == \*rstart) 405 $347$  gly = ESCAPE\_NOSPACE;<br>348 break; <sup>348</sup> break; <sup>349</sup> default:

**new/usr/src/cmd/mandoc/mandoc.c**

359

322

**new/usr/src/cmd/mandoc/mandoc.ce** and **9** 

<sup>350</sup> break; <sup>351</sup> }

<sup>353</sup> return(gly); <sup>354</sup> }

**\_\_\_\_\_\_unchanged\_portion\_omitted\_**

<sup>424</sup> /\* <sup>425</sup> \* Parse a quoted or unquoted roff-style request or macro argument. 426  $*$  Return a pointer to the parsed argument, which is either the original 427  $*$  pointer or advanced by one byte in case the argument is guoted. <sup>427</sup> \* pointer or advanced by one byte in case the argument is quoted. 428 **\* NUL-terminate the argument in place.** 487 \* Null-terminate the argument in place. <sup>429</sup> \* Collapse pairs of quotes inside quoted arguments. <sup>430</sup> \* Advance the argument pointer to the next argument, 431 **\* or to the NUL byte terminating the argument line.** 490 \* or to the null byte terminating the argument line.<sup>432</sup> \*/ <sup>433</sup> char \* <sup>434</sup> mandoc\_getarg(struct mparse \*parse, char \*\*cpp, int ln, int \*pos)  $435$  {<br>436 436 char \*start, \*cp;<br>437 int quoted, pai quoted, pairs, white; 439  $/*$  Quoting can only start with a new word.  $*/$ <br>440 start = \*cpp:  $440$  start =  $*$ cpp;<br> $441$  quoted = 0; 441 quoted =  $0;$ <br>442 if  $(1)$  ==  $\begin{array}{lll}\n 442 & \text{if } (1 \cdot 1 \cdot 1) = \text{#start} \\
 443 & \text{quoted} = 1\n \end{array}$  $443$  quoted = 1;<br> $444$  start++;  $\{ \text{start++}; \}$ <sup>445</sup> }  $447$  pairs = 0;<br> $448$  white = 0;  $448$  white = 0;<br> $449$  for  $(m = 1)$ for (cp = start;  $'\0'$  != \*cp; cp++) { 451 **/\*** 452 **\* Move the following text left** 453 **\* after quoted quotes and after "\\" and "\t".**454 **\*/** /\* Move left after quoted quotes and escaped backslashes. \*/ 509<sup>455</sup> if (pairs)  $cp[-pairs] = cp[0];$ 458 if  $(\sqrt{17})^2$  == cp[0]) {<br>459 /\* 459 **/\*** 460 **\* In copy mode, translate double to single** 461 **\* backslashes and backslash-t to literal tabs.**462 **\*/ switch (cp[1]) {** 463464 **case ('t'):** 465 **cp[0] = '\t';** 466 **/\* FALLTHROUGH \*/** 467 **case ('\\'):** 513if  $('\vee)' == cp[1])$  { 514 /\* Poor man's copy mode. \*/ 468 $pairs++;$ <br> $cp++;$ 469 $\frac{9}{2}$ 470 **break; case (' '):** 471517 $}$  else if (0 == quoted && ' ' == cp[1]) 472 /\* Skip escaped blanks. \*/ 473**if**  $(0 == quoted)$ <br>  $cp++;$ 474 $\frac{4}{5}$  cp++; 475 **break; default:** 476

**new/usr/src/cmd/mandoc/mandoc.c**

 **<sup>10</sup>** 477 **break;** 478 **}** <sup>479</sup> } else if (0 == quoted) { 480  $if (' ' = cp[0])$ 481 /\* Unescaped blanks end unquoted args. \*/ 482white =  $1i$ <br>break; 483 break; 484<br>485 } else if ('"' == cp[0]) {<br>f ('"' == cp[0]) {  $486$  if ('"' == cp[1]) { 487 /\* Quoted quotes collapse. \*/ 488pairs++;<br>cp++; 489 $\frac{9}{2}$  cp++; <sup>490</sup> } else { 491 /\* Unquoted quotes end quoted args. \*/ 492quoted =  $2i$ <br>hreak: 4933 break;  $\frac{494}{105}$  } <sup>495</sup> } <sup>496</sup> } 498  $\frac{498}{15}$  /\* Quoted argument without a closing quote. \*/  $499$  if  $(1 = \text{quoted})$ <br>500 mandoc m mandoc msq(MANDOCERR\_BADQUOTE, parse, ln, \*pos, NULL); 502 **/\* NUL-terminate this argument and move to the next one. \*/** 543543  $/*$  Null-terminate this argument and move to the next one.  $*/$ <br>503 if (pairs) 503 if (pairs)<br>504 cp[-pairs] =  $\sqrt{0'i}$ 504 cp[-pairs] = '\0';<br>505 if ('\0' != \*cp) {<br>505 506  $*_{\text{cpt}} = ' \setminus 0';$ <br>507 while ('' == 507 while  $\begin{array}{ccc} (1, 1) & \text{while } (1, 1) = & \text{then} \\ 508 & \text{on} + i \end{array}$ <sup>508</sup> cp++;  $509$ <br> $510$ 510  $*_{\text{pos}} = (\text{int})(\text{cp - start}) + (\text{quoted ? 1 : 0});$ <br>511  $*_{\text{cop}} = \text{cp};$  $*$ cpp = cp; 513 if  $('\0' == *cp & & (white || ' ' == cp[-1]))$ <br>514 mandoc msq(MANDOCERR EOLNSPACE, pars mandoc\_msg(MANDOCERR\_EOLNSPACE, parse, ln, \*pos, NULL); <sup>516</sup> return(start); <sup>517</sup> } **\_\_\_\_\_\_unchanged\_portion\_omitted\_**680 /\* 681  $*$  Find out whether a line is a macro line or not. If it is, adjust the 682 \* current position and return one; if it isn't, return zero and don't683 \* change the current position.684 \*/ 685 int 686 mandoc\_getcontrol(const char \*cp, int \*ppos) 687 { 6888 int pos; 690 $pos = *ppos;$ 692if  $('\wedge\vee') == cp[pos] && '.' == cp[pos + 1])$ <br>  $pos += 2;$ 693 pos += 2; else if ('.' == cp[pos] || '\'' == cp[pos]) 694695 $pos++;$ 696 else 697 return(0); 699while (' ' ==  $cp[pos]$  || '\t' ==  $cp[pos]$ ) 700 $pos++;$ 

```
7022 *ppos = pos;<br>3 return(1);
703704 }
 639 /*
640 * Convert a string to a long that may not be <0.
641 * If the string is invalid, or is less than 0, return -1.
642 */
643 int
644 mandoc_strntoi(const char *p, size_t sz, int base)
645 {<br>646
646 char buf[32];<br>647 char *ep;
647 char *ep;<br>648 long v;
              long
650 if (sz > 31)
                       return (-1);653 memcpy(buf, p, sz);<br>654 buf[(int)sz] = '\0';
              buf[(int)sz] = \sqrt{0'i}656 \frac{error}{v} = 0;<br>657 v = \text{strtol}v = strtol(buf, \text{kep}, \text{base});659 if (buf[0] == '\0' || *ep != '\0')
660 return(-1);
662 if (v > INT_MAX)<br>
663 v = INT_N
 663 v = INT_MAX;
664 if (v < INT_MIN)
665 v = INT_MIN;
667 return((int)v);668 }
      ______unchanged_portion_omitted_
```
**1 \*\*\*\*\*\*\*\*\*\*\*\*\*\*\*\*\*\*\*\*\*\*\*\*\*\*\*\*\*\*\*\*\*\*\*\*\*\*\*\*\*\*\*\*\*\*\*\*\*\*\*\*\*\*\*\*\*\* 14191 Fri Jul 25 15:00:13 2014new/usr/src/cmd/mandoc/mandoc.hUpdate to 1.12.3. \*\*\*\*\*\*\*\*\*\*\*\*\*\*\*\*\*\*\*\*\*\*\*\*\*\*\*\*\*\*\*\*\*\*\*\*\*\*\*\*\*\*\*\*\*\*\*\*\*\*\*\*\*\*\*\*\*\* /\* \$Id: mandoc.h,v 1.112 2013/12/30 18:30:32 schwarze Exp \$ \*/**  $1/$ \*  $1 / *$  $std:$  mandoc.h,v 1.99 2012/02/16 20:51:31 joerg Exp  $\zeta *$ /  $\frac{2}{3}$  /  $*$ <sup>3</sup> \* Copyright (c) 2010, 2011 Kristaps Dzonsons <kristaps@bsd.lv> 4 **\* Copyright (c) 2012, 2013 Ingo Schwarze <schwarze@openbsd.org>**<sup>5</sup> \* <sup>6</sup> \* Permission to use, copy, modify, and distribute this software for any <sup>7</sup> \* purpose with or without fee is hereby granted, provided that the above 8 \* copyright notice and this permission notice appear in all copies.<br>9 \* <sup>9</sup> \* <sup>10</sup> \* THE SOFTWARE IS PROVIDED "AS IS" AND THE AUTHOR DISCLAIMS ALL WARRANTIES <sup>11</sup> \* WITH REGARD TO THIS SOFTWARE INCLUDING ALL IMPLIED WARRANTIES OF <sup>12</sup> \* MERCHANTABILITY AND FITNESS. IN NO EVENT SHALL THE AUTHOR BE LIABLE FOR 13 \* ANY SPECIAL, DIRECT, INDIRECT, OR CONSEQUENTIAL DAMAGES OR ANY DAMAGES 14 \* WHATSOEVER RESULTING FROM LOSS OF USE, DATA OR PROFITS, WHETHER IN AN <sup>15</sup> \* ACTION OF CONTRACT, NEGLIGENCE OR OTHER TORTIOUS ACTION, ARISING OUT OF <sup>16</sup> \* OR IN CONNECTION WITH THE USE OR PERFORMANCE OF THIS SOFTWARE.  $17 *$ / <sup>18</sup> #ifndef MANDOC\_H <sup>19</sup> #define MANDOC\_H 21 #define ASCII\_NBRSP 31 /\* non-breaking space \*/<br>22 #define ASCII HYPH 30 /\* breakable hyphen \*/ 30 /\* breakable hyphen \*/ 24 /\*<br>25 \* Status level. This refers to both internal status (i.e., whilst <sup>26</sup> \* running, when warnings/errors are reported) and an indicator of a <sup>27</sup> \* threshold of when to halt (when said internal state exceeds the  $28$  \* threshold).<br>29 \*/  $30$  enum <sup>30</sup> enum mandoclevel { 31 MANDOCLEVEL\_OK = 0,<br>32 MANDOCLEVEL RESERVE 32 MANDOCLEVEL\_RESERVED,<br>33 MANDOCLEVEL\_WARNING, <sup>33</sup> MANDOCLEVEL\_WARNING, /\* warnings: syntax, whitespace, etc. \*/ <sup>34</sup> MANDOCLEVEL\_ERROR, /\* input has been thrown away \*/ <sup>35</sup> MANDOCLEVEL\_FATAL, /\* input is borked \*/ <sup>36</sup> MANDOCLEVEL\_BADARG, /\* bad argument in invocation \*/ <sup>37</sup> MANDOCLEVEL\_SYSERR, /\* system error \*/ 38 MANDOCLEVEL MAX <sup>39</sup> }; <sup>41</sup> /\* <sup>42</sup> \* All possible things that can go wrong within a parse, be it libroff, <sup>43</sup> \* libmdoc, or libman.  $44 \times /$ <br>45 enum 45 enum mandocerr {<br>46 MANDOCERR O MANDOCERR OK, <sup>48</sup> MANDOCERR\_WARNING, /\* ===== start of warnings ===== \*/ 50  $\frac{1}{2}$  related to the prologue \*/<br>51 MANDOCERR NOTITLE, /\* no title 51 MANDOCERR\_NOTITLE, /\* no title in document \*/<br>52 MANDOCERR\_UPPERCASE, /\* document title should be all caps \*/<br>52 MANDOCERR\_PREMERCASE /\* document title should \*/ <sup>53</sup> MANDOCERR\_BADMSEC, /\* unknown manual section \*/ 54**MANDOCERR\_BADVOLARCH, /\* unknown manual volume or arch \*/**<br>55 MANDOCERR NODATE, /\* date missing, using today's date \*/ 55 MANDOCERR\_NODATE, /\* date missing, using today's date \*/<br>56 MANDOCERR\_BADDATE, /\* cannot parse date, using it verbat 56 MANDOCERR\_BADDATE, /\* cannot parse date, using it verbatim \*/<br>57 MANDOCERR\_PROLOGOOO, /\* prologue macros out of order \*/ 57 MANDOCERR\_PROLOGOOO, /\* prologue macros out of order \*/<br>58 MANDOCERR\_PROLOGEEP. /\* duplicate prologue macro \*/ 58 MANDOCERR\_PROLOGREP, /\* duplicate prologue macro \*/<br>59 MANDOCERR\_BADPROLOG. /\* macro not allowed in prolog <sup>59</sup> MANDOCERR\_BADPROLOG, /\* macro not allowed in prologue \*/  $MANDOCRRR$  BADBODY, /\* macro not allowed in body \*/

# **new/usr/src/cmd/mandoc/mandoc.h <sup>2</sup>** 62  $/*$  related to document structure  $*/$ <sup>63</sup> MANDOCERR\_SO, /\* .so is fragile, better use ln(1) \*/ 64 MANDOCERR\_NAMESECFIRST,  $/*$  NAME section must come first  $*/$  65 MANDOCERR\_NAMESEC  $/*$  had NAME section contents  $*/$ MANDOCERR\_BADNAMESEC, /\* bad NAME section contents \*/ 6464 MANDOCERR\_NONAME,  $\frac{1}{x}$  manual name not yet set  $\frac{x}{100}$ <br>66 MANDOCERR\_SECOOO,  $\frac{x}{100}$  sections out of conventions 66 MANDOCERR\_SECOOO, /\* sections out of conventional order \*/<br>67 MANDOCERR SECREP, /\* duplicate section name \*/ MANDOCERR\_SECREP, /\* duplicate section name \*/ 68 **MANDOCERR\_SECMSEC, /\* section header suited to sections ... \*/** 67MANDOCERR\_SECMSEC, /\* section not in conventional manual section \*/ 70 /\* related to macros and nesting \*/<br>71 MANDOCERR MACROOBS /\* skipping obs 71 MANDOCERR\_MACROOBS, /\* skipping obsolete macro \*/<br>72 MANDOCERR IGNPAR, /\* skipping paragraph macro \*/ MANDOCERR\_IGNPAR, /\* skipping paragraph macro \*/ 73 **MANDOCERR\_MOVEPAR, /\* moving paragraph macro out of list \*/** <sup>74</sup> MANDOCERR\_IGNNS, /\* skipping no-space macro \*/ <sup>75</sup> MANDOCERR\_SCOPENEST, /\* blocks badly nested \*/ 76 MANDOCERR\_CHILD, /\* child violates parent syntax \*/<br>77 MANDOCERR NESTEDDISP. /\* nested displays are not po 77 MANDOCERR\_NESTEDDISP, /\* nested displays are not portable \*/<br>78 MANDOCERR SCOPEREP, /\* already in literal mode \*/ <sup>78</sup> MANDOCERR\_SCOPEREP, /\* already in literal mode \*/ <sup>79</sup> MANDOCERR\_LINESCOPE, /\* line scope broken \*/ 81 /\* related to missing macro arguments \*/<br>82 MANDOCERR\_MACROEMPTY, /\* skipping empty macro \*/<br>82 83 MANDOCERR\_ARGCWARN, /\* argument count wrong \*/<br>84 MANDOCERR\_BETYDE /\* missing display type \*/ 84 MANDOCERR\_DISPTYPE, /\* missing display type \*/<br>85 MANDOCERR\_LISTFIRST, /\* list type must come first \*/ 85 MANDOCERR\_LISTFIRST, /\* list type must come first \*/<br>86 MANDOCERR\_NOWIDTHARG, /\* tag lists require a width argument \*/<br>87 MANDOCERR\_FONTTYPE, /\* missing font type \*/<br>88 MANDOCERR\_WNOSCOPE, / <sup>90</sup> /\* related to bad macro arguments \*/ <sup>91</sup> MANDOCERR\_IGNARGV, /\* skipping argument \*/ 92 MANDOCERR\_ARGVREP, /\* duplicate argument \*/<br>93 MANDOCERR DISPREP, /\* duplicate display type 93 MANDOCERR\_DISPREP, /\* duplicate display type \*/<br>94 MANDOCERR LISTREP, /\* duplicate list type \*/ 94 MANDOCERR\_LISTREP, /\* duplicate list type \*/<br>95 MANDOCERR\_BADATT, /\* unknown AT&T UNIX version \*/<br>2006 MANDOCERR\_BADATT, /\* unknown AT&T UNIX version 96 MANDOCERR\_BADBOOL, /\* bad Boolean value \*/<br>97 MANDOCERR\_BADBOOL, /\* bad Boolean value \*/ 97 MANDOCERR\_BADFONT, /\* unknown font \*/<br>98 MANDOCERR\_BADSTANDARD, /\* unknown star 98 MANDOCERR\_BADSTANDARD, /\* unknown standard specifier \*/<br>99 MANDOCERR\_BADWIDTH /\* bad width argument \*/ MANDOCERR\_BADWIDTH, /\* bad width argument \*/ 101 /\* related to plain text \*/<br>102 MANNOCERR\_NOBLANKLN, /\* blank line in non-literal context \*/<br>2020 MANNOCERR\_PARTENT POLITY OF THE STATE OF THE STATE OF THE STATE OF THE STATE OF THE STATE OF THE STATE O 103 MANDOCERR\_BADTAB, /\* tab in non-literal context \*/<br>104 MANDOCERR\_EOLNSPACE, /\* end of line whitespace \*/ 104 MANDOCERR\_EOLNSPACE, /\* end of line whitespace \*/<br>105 MANDOCERR\_BADCOMMENT, /\* had comment style \*/ 105 MANDOCERR\_BADCOMMENT, /\* bad comment style \*/<br>106 MANDOCERR BADESCAPE, /\* unknown escape sequen <sup>106</sup> MANDOCERR\_BADESCAPE, /\* unknown escape sequence \*/ <sup>107</sup> MANDOCERR\_BADQUOTE, /\* unterminated quoted string \*/ 109  $/*$  related to equations \*/<br>110 MANDOCERR EONOUOTE. /\* une: MANDOCERR EQNQUOTE,  $/*$  unexpected literal in equation  $*/$ <sup>112</sup> MANDOCERR\_ERROR, /\* ===== start of errors ===== \*/ 114  $\frac{1}{15}$  /\* related to equations \*/<br>115 MANDOCERR EONNSCOPE, /\* une <sup>115</sup> MANDOCERR\_EQNNSCOPE, /\* unexpected equation scope closure\*/ <sup>116</sup> MANDOCERR\_EQNSCOPE, /\* equation scope open on exit \*/ 117 MANDOCERR\_EQNBADSCOPE, /\* overlapping equation scopes \*/<br>118 MANDOCERR\_EQNBADSCOPE, /\* unexpected end of equation \*/ <sup>118</sup> MANDOCERR\_EQNEOF, /\* unexpected end of equation \*/ <sup>119</sup> MANDOCERR\_EQNSYNT, /\* equation syntax error \*/ 121 /\* related to tables \*/<br>122 MANDOCERR\_TBL, /\* bad table syntax \*/ <sup>122</sup> MANDOCERR\_TBL, /\* bad table syntax \*/ <sup>123</sup> MANDOCERR\_TBLOPT, /\* bad table option \*/ 124 MANDOCERR\_TBLLAYOUT, /\* bad table layout \*/

**new/usr/src/cmd/mandoc/mandoc.hh** 3 125 MANDOCERR\_TBLNOLAYOUT, /\* no table layout cells specified \*/<br>126 MANDOCERR\_TBLNODATA, /\* no table data cells specified \*/ 126 MANDOCERR\_TBLNODATA, /\* no table data cells specified \*/<br>127 MANDOCERR\_TBLICNDATA /\* ignore data in cell \*/ <sup>127</sup> MANDOCERR\_TBLIGNDATA, /\* ignore data in cell \*/ <sup>128</sup> MANDOCERR\_TBLBLOCK, /\* data block still open \*/ 129 MANDOCERR\_TBLEXTRADAT, /\* ignoring extra data cells \*/ 131 MANDOCERR\_ROFFLOOP, /\* input stack limit exceeded, infinite loop? \*/<br>132 MANDOCERR\_BADCHAR, /\* skipping bad character \*/ 132 MANDOCERR\_BADCHAR, /\* skipping bad character \*/<br>133 MANDOCERR NAMESC, /\* escaped character not allo MANDOCERR\_NAMESC, /\* escaped character not allowed in a name \*/ 134134 **MANDOCERR\_NONAME, /\* manual name not yet set \*/**<br>135 MANDOCERR\_NOTEXT, /\* skipping text before the f: 135 MANDOCERR\_NOTEXT, /\* skipping text before the first section header \*/<br>136 MANDOCERR\_MACRO, /\* skipping unknown macro \*/<br>236 MANDOCERR\_MACRO, /\* skipping unknown macro \*/ 137 MANDOCERR\_REQUEST, /\* NOT IMPLEMENTED: skipping request \*/<br>138 MANDOCERR ARGCOUNT, /\* arqument count wrong \*/ MANDOCERR\_ARGCOUNT, /\* argument count wrong \*/ 139**MANDOCERR\_STRAYTA, /\* skipping column outside column list \*/**<br>140 MANDOCERR\_NOSCOPE /\* skipping end of block that is not open 140 MANDOCERR\_NOSCOPE, /\* skipping end of block that is not open \*/<br>141 MANDOCERR\_SCOPERROKEN /\* missing end of block \*/ 141 MANDOCERR\_SCOPEBROKEN, /\* missing end of block \*/<br>142 MANDOCERR\_SCOPEEXIT, /\* scope open on exit \*/ 142 MANDOCERR\_SCOPEEXIT, /\* scope open on exit \*/<br>143 MANDOCERR\_IINAME /\* uname(3) system call fail 143 MANDOCERR\_UNAME, /\* uname(3) system call failed \*/<br>144 /\* FIXME: merge following with MANDOCERR ARGCOUNT 144 /\* FIXME: merge following with MANDOCERR\_ARGCOUNT \*/<br>145 MANDOCERR NOARGS, /\* macro requires line argument (s) 145 MANDOCERR\_NOARGS, /\* macro requires line argument(s) \*/<br>146 MANDOCERR NOBODY, /\* macro requires body argument(s) \*/ 146 MANDOCERR\_NOBODY, /\* macro requires body argument(s) \*/<br>147 MANDOCERR\_NOARGV, /\* macro requires argument(s) \*/ 147 MANDOCERR\_NOARGV, /\* macro requires argument(s) \*/<br>148 **MANDOCERR\_NUMERIC, /\* request requires a numeric argument \*/** 148<sup>149</sup> MANDOCERR\_LISTTYPE, /\* missing list type \*/ <sup>150</sup> MANDOCERR\_ARGSLOST, /\* line argument(s) will be lost \*/ 151 MANDOCERR\_BODYLOST, /\* body argument(s) will be lost \*/ <sup>153</sup> MANDOCERR\_FATAL, /\* ===== start of fatal errors ===== \*/ 155 MANDOCERR\_NOTMANUAL, /\* manual isn't really a manual \*/<br>156 MANDOCERR\_COLUMNS. /\* column syntax is inconsistent \*/ <sup>156</sup> MANDOCERR\_COLUMNS, /\* column syntax is inconsistent \*/ <sup>157</sup> MANDOCERR\_BADDISP, /\* NOT IMPLEMENTED: .Bd -file \*/ <sup>158</sup> MANDOCERR\_SYNTARGVCOUNT, /\* argument count wrong, violates syntax \*/ 159 MANDOCERR\_SYNTCHILD, /\* child violates parent syntax \*/<br>160 MANDOCERR\_SYNTARGCOUNT, /\* argument count wrong, violate 160 MANDOCERR\_SYNTARGCOUNT, /\* argument count wrong, violates syntax \*/<br>161 MANDOCERR SOPATH, /\* NOT IMPLEMENTED: so with absolute path or " 161 MANDOCERR\_SOPATH, /\* NOT IMPLEMENTED: .so with absolute path or ".." \*/<br>162 MANDOCERR NODOCBODY, /\* no document body \*/ 162 MANDOCERR\_NODOCBODY, /\* no document body \*/<br>163 MANDOCERR\_NODOCPROLOG. /\* no document prolog 163 MANDOCERR\_NODOCPROLOG, /\* no document prologue \*/<br>164 MANDOCERR\_MEM, /\* static buffer exhausted \*/ <sup>164</sup> MANDOCERR\_MEM, /\* static buffer exhausted \*/ MANDOCERR\_MAX

<sup>166</sup> };

168 **struct tbl\_opts {** 163 struct tbl { 169 char tab; /\* cell-separator \*/<br>170 char decimal; /\* decimal point. 170 char decimal; /\* decimal point \*/<br>171 int linesize; 171 int linesize;<br>172 int opts; 172 int opts;<br>173 #define TBL\_OPT\_CENTRE (1 << 0)<br>174 #define TBL\_OPT\_NURNIP (1 << 0) <sup>174</sup> #define TBL\_OPT\_EXPAND (1 << 1) <sup>175</sup> #define TBL\_OPT\_BOX (1 << 2) 176 #define TBL\_OPT\_DBOX (1 << 3)<br>177 #define TBL OPT ALLBOX (1 << 4) <sup>177</sup> #define TBL\_OPT\_ALLBOX (1 << 4) 178 #define TBL\_OPT\_NOKEEP 179 #define TBL\_OPT\_NOSPACE (1 << 6)<br>180 int cols; / cols;  $/*$  number of columns  $*/$ <sup>181</sup> }; 178 $tb1$  headt { 179TBL HEAD DATA,  $/*$  plug in data from tbl dat  $*/$ 180TBL\_HEAD\_VERT, /\* vertical spacer \*/

```
181 TBL_HEAD_DVERT /* double-vertical spacer */
```
- 182 };
- <sup>183</sup> /\*

### **new/usr/src/cmd/mandoc/mandoc.h<sup>4</sup>**

<sup>184</sup> \* The head of a table specifies all of its columns. When formatting a 185 \* tbl span, iterate over these and plug in data from the tbl span when <sup>186</sup> \* appropriate, using tbl\_cell as a guide to placement. <sup>187</sup> \*/ 188 struct tbl head { 190190 enum tbl\_headt pos;<br>189 int ident int ident; /\* 0 <= unique id < cols \*/<br>int vert; /\* width of preceding vertic 190**int vert;** /\* **width of preceding vertical line \*/<br>191 <b>b** struct thl head \*next; 191 struct tbl\_head \*next;<br>192 struct tbl\_head \*nrev; struct tbl head \*prev; <sup>193</sup> }; 195 enum tbl\_cellt {<br>196 TBL CELL CE 196 TBL\_CELL\_CENTRE, /\* c, C \*/<br>197 TRL CELL RIGHT /\* r R \*/ 197 TBL\_CELL\_RIGHT,  $/* r$ , R  $*/$ <br>198 TBL CELL LEFT,  $/* 1$ , L  $*/$ <sup>198</sup> TBL\_CELL\_LEFT, /\* l, L \*/ <sup>199</sup> TBL\_CELL\_NUMBER, /\* n, N \*/ <sup>200</sup> TBL\_CELL\_SPAN, /\* s, S \*/ <sup>201</sup> TBL\_CELL\_LONG, /\* a, A \*/  $202$  TBL\_CELL\_DOWN,  $\overline{\phantom{0}}$   $\overline{\phantom{0}}$   $203$  TBL CELL HORIZ,  $\overline{\phantom{0}}$   $\overline{\phantom{0}}$ 203 TBL\_CELL\_HORIZ,  $/*$  -, - \*/<br>204 TBL CELL DHORIZ,  $/*$  = \*/ TBL CELL DHORIZ,  $/* = *$ 206 TBL\_CELL\_VERT, /\* | \*/ 207 $TBL$  CELL DVERT,  $\frac{1}{1}$  \*/<br>205 TBL CELL MAX TBL\_CELL\_MAX <sup>206</sup> }; <sup>208</sup> /\* <sup>209</sup> \* A cell in a layout row.  $210 *$ /  $211$  struct tbl\_cell {<br>212 struct tbl struct tbl\_cell \*next;<br>int vert: 213213 **int vert;** /\* width of preceding vertical line \*/<br>214 enum tbl\_cellt pos; 214 enum tbl\_cellt pos;<br>215 size t spacing; 215 size\_t spacing<br>216 int flags; <sup>216</sup> int flags; <sup>217</sup> #define TBL\_CELL\_TALIGN (1 << 0) /\* t, T \*/ 218 #define TBL\_CELL\_BALIGN (1 << 1) /\* d, D \*/<br>219 #define TBL\_CELL\_BOLD (1 << 2) /\* fB, B, 1  $(1 \ll 2)$  /\* fB, B, b \*/<br> $(1 \ll 3)$  /\* fI, I, i \*/ 220 #define TBL\_CELL\_ITALIC  $(1 \lt \lt 3)$  /\* fI, I, i<br>221 #define TBL CELL EQUAL  $(1 \lt \lt 4)$  /\* e, E \*/ <sup>221</sup> #define TBL\_CELL\_EQUAL (1 << 4) /\* e, E \*/ <sup>222</sup> #define TBL\_CELL\_UP (1 << 5) /\* u, U \*/ 223 #define TBL\_CELL\_WIGN  $(1 \lt \lt 6)$  /\* z, Z \*/<br>224 struct the head \*head:  $\bar{x}$  struct tbl head \*head;  $225$  } ; **\_\_\_\_\_\_unchanged\_portion\_omitted\_**<sup>263</sup> /\* <sup>264</sup> \* A row of data in a table.  $265$  \*/ <sup>266</sup> struct tbl\_span { 267 **struct tbl\_opts \*opts;** 269269 struct tbl \*tbl;<br>268 struct tbl head \*head; 268 struct tbl\_head<br>269 struct tbl\_row 269 struct tbl\_row \*layout; /\* layout row \*/<br>270 struct tbl dat \*first; 270 struct tbl\_dat \*first<br>271 struct tbl dat \*last; 271 struct tbl\_dat<br>272 int 272 int  $\frac{1}{273}$  int  $\frac{1}{273}$  int  $\frac{1}{273}$  int  $\frac{1}{273}$ <sup>273</sup> int flags; <sup>274</sup> #define TBL\_SPAN\_FIRST (1 << 0) 275 #define  $TBL$  $SPAN$  $LAST$  (1 << 1)<br>276 enum tbl spant pos; 276 enum tbl\_spant<br>277 struct tbl span struct tbl\_span \*next; <sup>278</sup> }; **\_\_\_\_\_\_unchanged\_portion\_omitted\_**

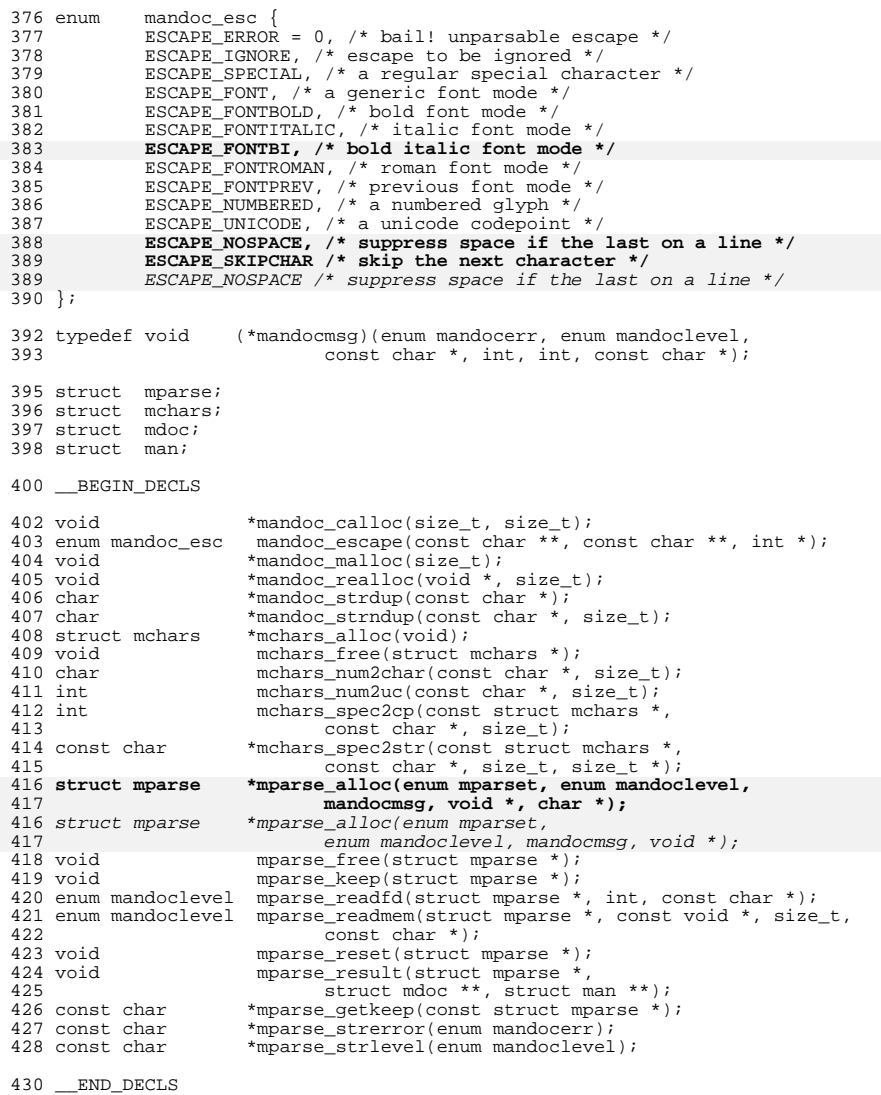

#endif /\*!MANDOC\_H\*/

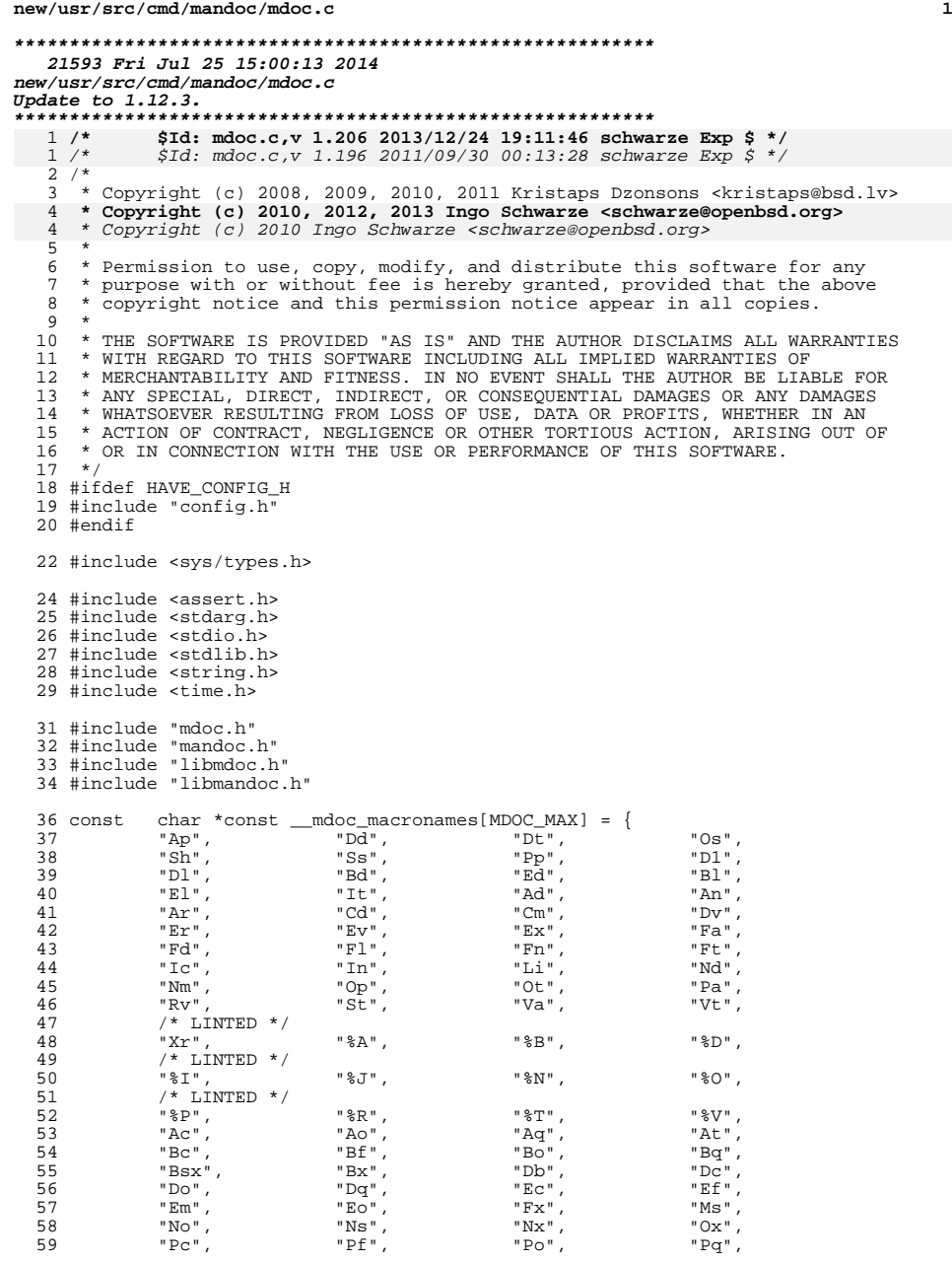

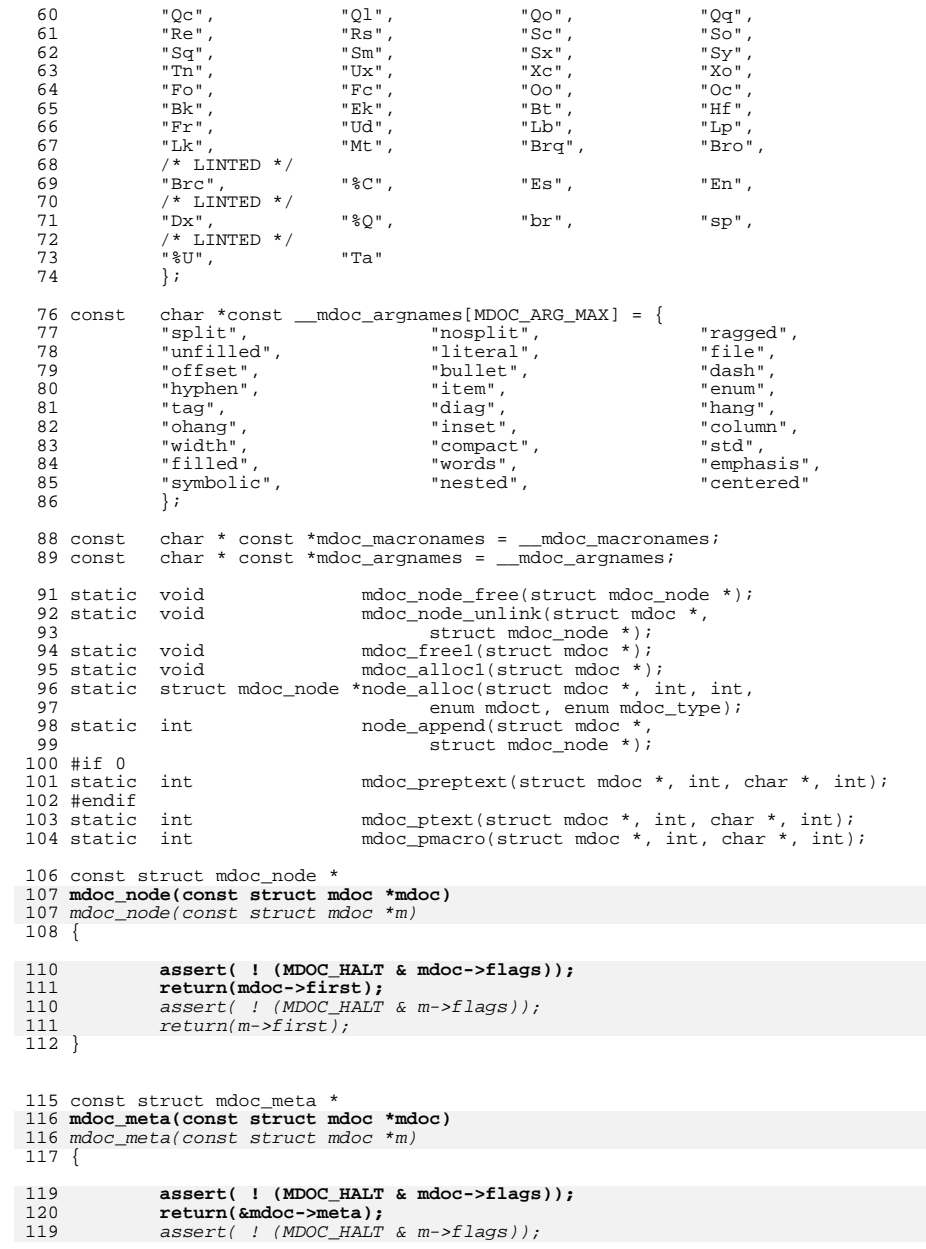

# **<sup>3</sup>**

120 return(&m->meta); <sup>121</sup> } **\_\_\_\_\_\_unchanged\_portion\_omitted\_**<sup>196</sup> /\* <sup>197</sup> \* Allocate volatile and non-volatile parse resources. <sup>198</sup> \*/ <sup>199</sup> struct mdoc \*

200 **mdoc\_alloc(struct roff \*roff, struct mparse \*parse, char \*defos)** 200 mdoc\_alloc(struct roff \*roff, struct mparse \*parse)  $201$  {<br>202 struct mdoc \*p;  $204$  p = mandoc\_calloc(1, sizeof(struct mdoc)); <sup>206</sup> p->parse = parse;  $\frac{207}{208}$  **p->defos = defos;**  $p\rightarrow$ roff = roff; 210 mdoc\_hash\_init();<br>211 mdoc\_alloc1(p); 211  $\text{mdoc}\text{_alloc1(p)}$ ;<br>212  $\text{return(p)}$ ;  $return(p);$ <sup>213</sup> }  $216 /$ <sup>217</sup> \* Climb back up the parse tree, validating open scopes. Mostly calls <sup>218</sup> \* through to macro\_end() in macro.c. <sup>219</sup> \*/ <sup>220</sup> int 221 **mdoc\_endparse(struct mdoc \*mdoc)** 220 mdoc\_endparse(struct mdoc \*m) <sup>222</sup> { 224 **assert( ! (MDOC\_HALT & mdoc->flags));** 225 **if (mdoc\_macroend(mdoc))** 223assert(  $\overline{!}$  (MDOC HALT & m->flags)); 224224  $if (mdoc\_macroend(m))$ <br>
226  $return(1);$ 226 return(1);<br> **mdoc->flags |= MDOC\_HALT;**<br> **mdoc->flags |= MDOC\_HALT;** 227226226  $m\rightarrow \text{flags}$  =  $\text{MDOC}\_H\overline{\text{ALT}}$ ;<br>228  $\text{return}(0);$  $return(0);$ <sup>229</sup> } <sup>231</sup> int 232 **mdoc\_addeqn(struct mdoc \*mdoc, const struct eqn \*ep)** 231 mdoc\_addeqn(struct mdoc \*m, const struct eqn \*ep)

### $233$  {<br>234 struct mdoc node \*n; 236 **assert( ! (MDOC\_HALT & mdoc->flags));** 235 $assert($  ! (MDOC\_HALT & m->flags)); <sup>238</sup> /\* No text before an initial macro. \*/ 240 **if (SEC\_NONE == mdoc->lastnamed) {** 241 **mdoc\_pmsg(mdoc, ep->ln, ep->pos, MANDOCERR\_NOTEXT);** 239if (SEC NONE ==  $m$ ->lastnamed) { 240240  $\text{mdoc\_pmsg}(m, ep->ln, ep->pos, MANDOCERR_NOTEXT);$ <br>
242  $\text{return}(1);$  $return(1);$ <sup>243</sup> } 245 **n = node\_alloc(mdoc, ep->ln, ep->pos, MDOC\_MAX, MDOC\_EQN);** 244244  $n = node\_alloc(m, ep->ln, ep->pos, MDOC_MAX, MDOC_EQN);$ <br>246  $n->ecm = ep$ ;  $n$ ->eqn = ep;

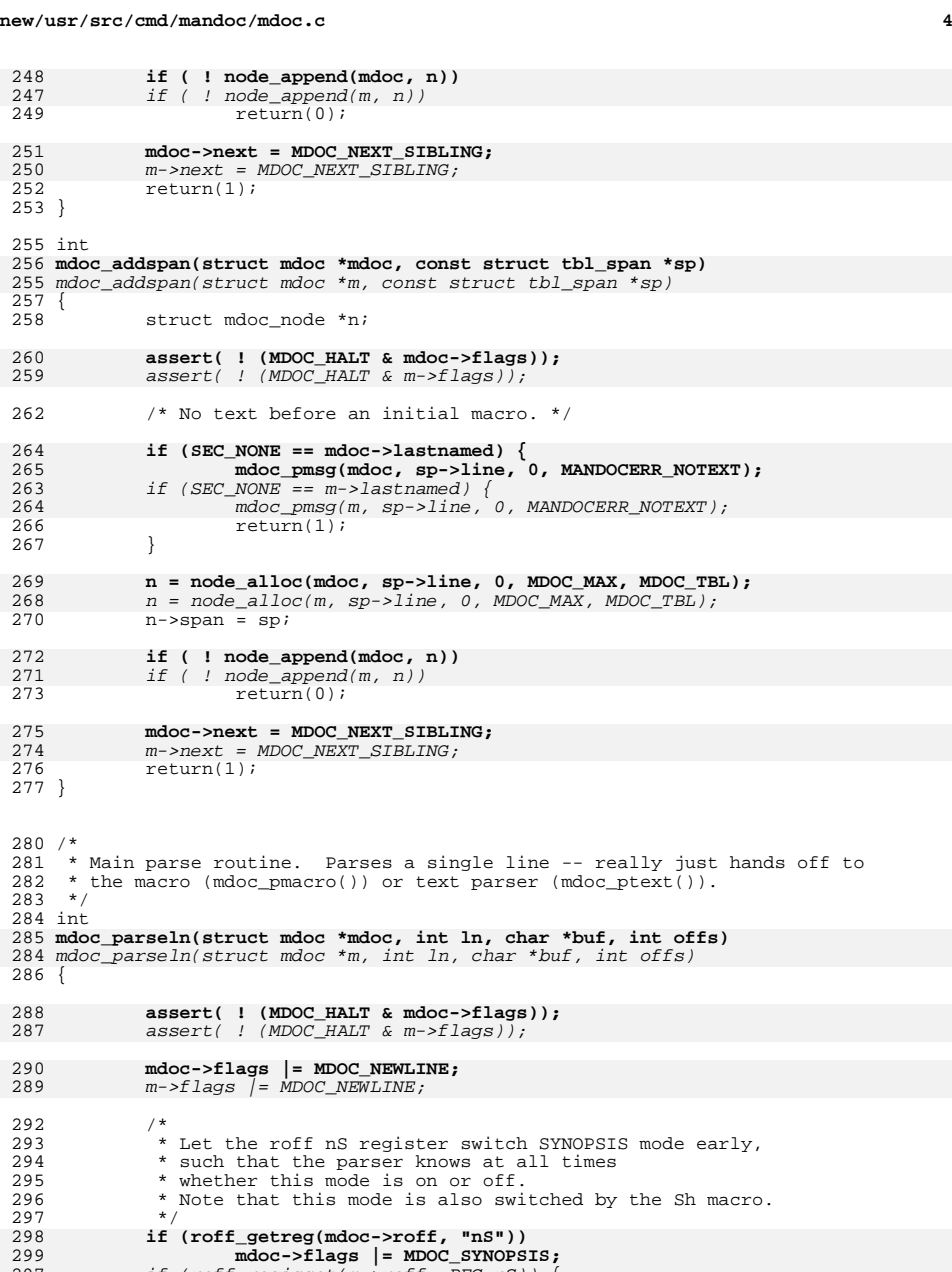

if (roff regisset(m->roff, REG\_nS)) {

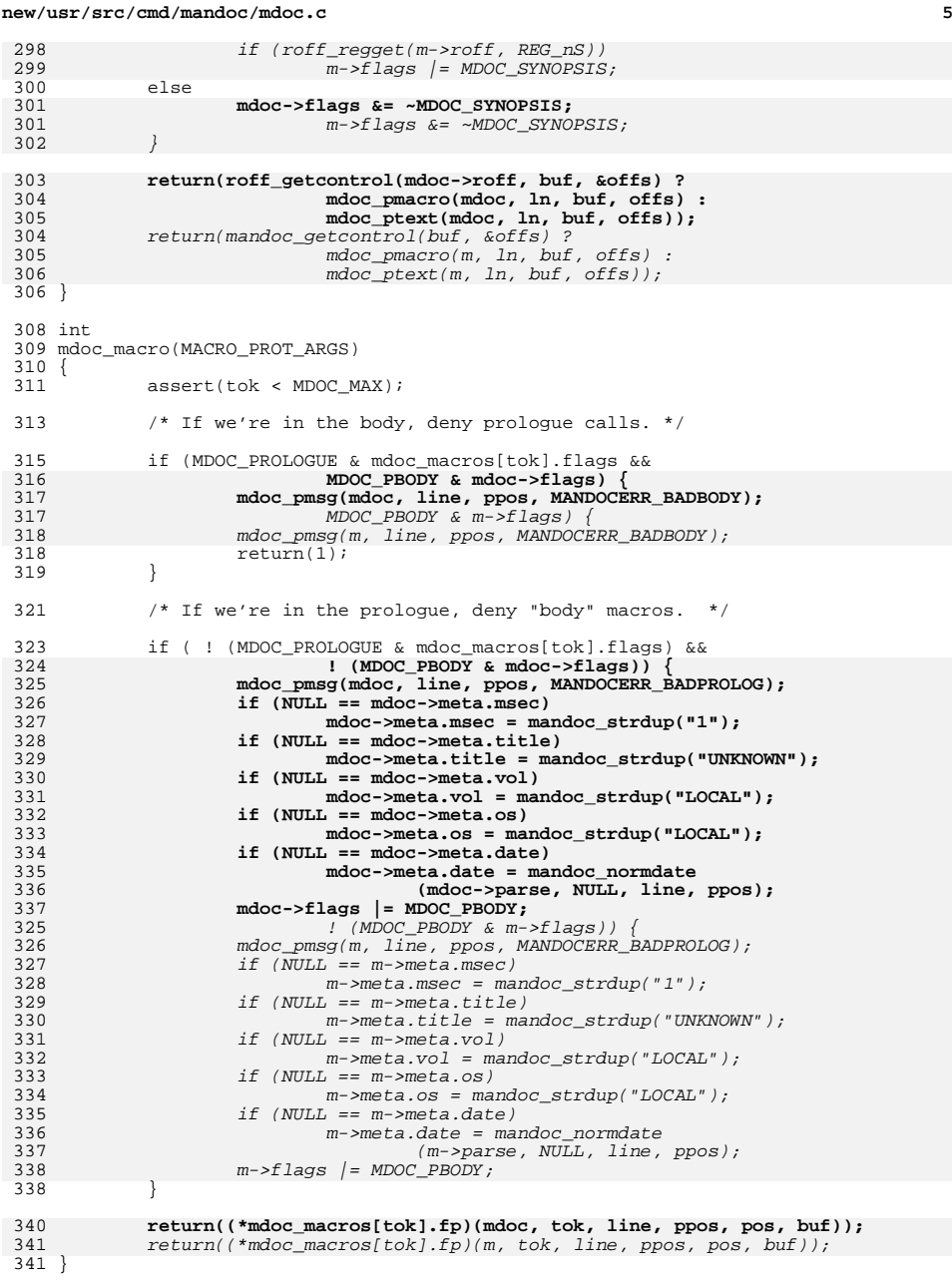

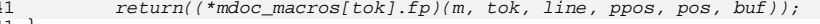

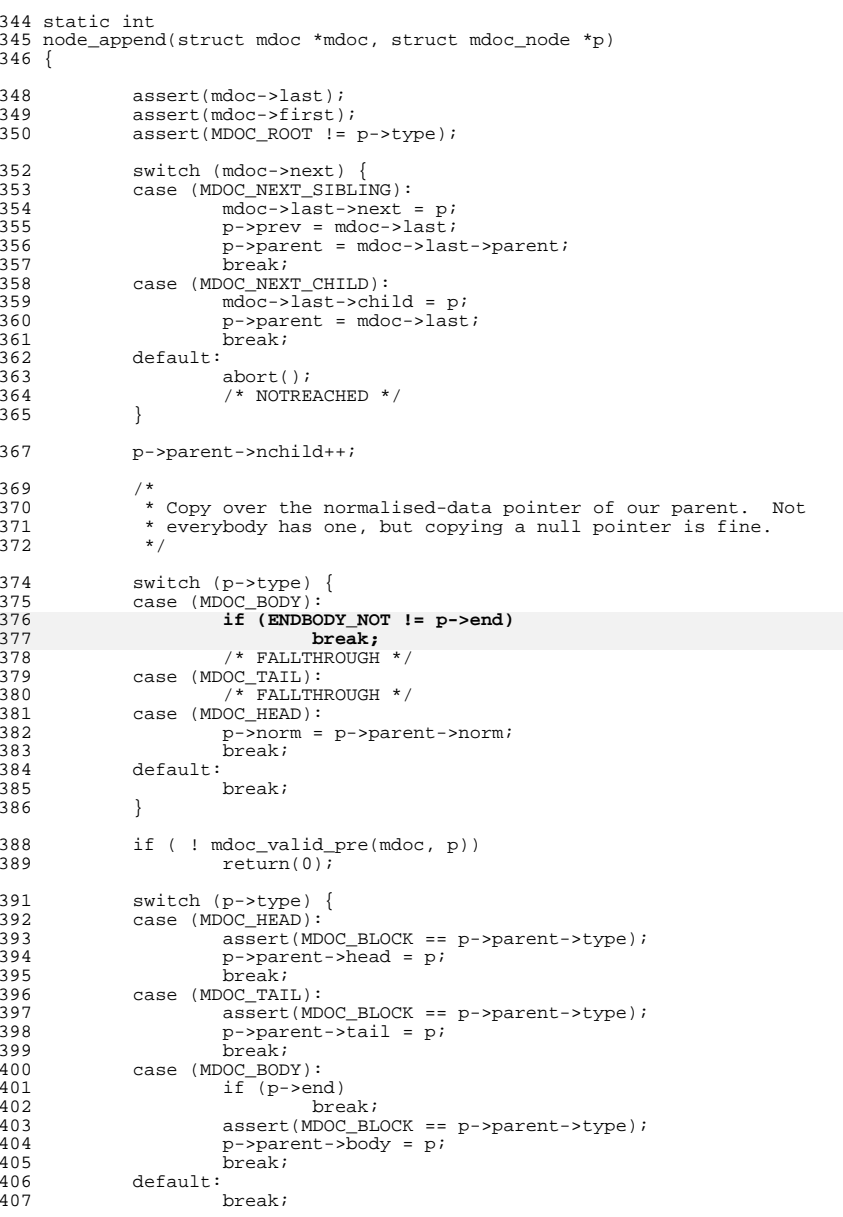

<sup>408</sup> } <sup>410</sup> mdoc->last = p; 412 switch (p->type) {<br>413 case (MDOC TBL): 413 case (MDOC\_TBL):<br>414  $\rightarrow$  FALLT  $414$  /\* FALLTHROUGH \*/<br>415 case (MDOC TEXT): 415 case (MDOC\_TEXT):<br>416 if (! md 416 if ( ! mdoc\_valid\_post(mdoc))<br>417 return(0): 417 return(0);<br>418 break; <sup>418</sup> break; <sup>419</sup> default: <sup>420</sup> break; <sup>421</sup> } <sup>423</sup> return(1); <sup>424</sup> } <sup>427</sup> static struct mdoc\_node \*

428 **node\_alloc(struct mdoc \*mdoc, int line, int pos,**  427 node\_alloc(struct mdoc \*m, int line, int pos, <sup>429</sup> enum mdoct tok, enum mdoc\_type type)  $430 \t{431}$ struct mdoc\_node \*p; 433  $p = \text{mandoc}(\text{allow}(\text{1}, \text{sizeof}(\text{struct} \text{mdoc} \text{node})))$ 434 **p->sec = mdoc->lastsec;** 433433  $p\rightarrow sec = m\rightarrow lastsec;$ <br>435  $p\rightarrow line = line;$ 435  $p-\lambda$  ine = line;<br>436  $p-\lambda p$  = pos;  $p\rightarrow pos = pos;$ 437 $\begin{array}{ll}\n 437 & \textbf{p}-\textbf{X}\n \textbf{a} & \textbf{b} \\
 438 & \textbf{b}-\textbf{y}\n \textbf{b} & \textbf{b} \\
 \end{array}$ 438  $p-\text{b}$  p->tok = tok;<br>439  $p-\text{b}$  p->type = type <sup>439</sup> p->type = type; <sup>441</sup> /\* Flag analysis. \*/ 443 **if (MDOC\_SYNOPSIS & mdoc->flags)** 441441  $if (MDOC\_SYNOPSIS & m->flags)$ <br>444  $p->flags \mid = MDOC$  SYNP  $444$ <br> $445$   $P\rightarrow$ flags  $=$  MDOC\_SYNPRETTY; <sup>445</sup> else <sup>446</sup> p->flags &= ~MDOC\_SYNPRETTY; 447 **if (MDOC\_NEWLINE & mdoc->flags)** 445445  $\text{if } (MDOC\_NEWLINE & m->flags)$ <br>448  $\text{p->flags}$  = MDOC LIN  $p$ ->flags  $|=$  MDOC LINE; 449 **mdoc->flags &= ~MDOC\_NEWLINE;** 447 $m$ ->flags  $\&$ = ~MDOC NEWLINE; <sup>451</sup> return(p); <sup>452</sup> } <sup>455</sup> int 456 **mdoc\_tail\_alloc(struct mdoc \*mdoc, int line, int pos, enum mdoct tok)** 454 mdoc\_tail\_alloc(struct mdoc \*m, int line, int pos, enum mdoct tok)  $457$  {<br>458 struct mdoc\_node \*p; 460 **p = node\_alloc(mdoc, line, pos, tok, MDOC\_TAIL);** 461 **if ( ! node\_append(mdoc, p))** 458 $p = node$  alloc(m, line, pos, tok, MDOC TAIL); 459

459  $if ( ! node\_append(m, p) )$ <br>462  $return(0);$ <sup>462</sup> return(0); **mdoc->next = MDOC\_NEXT\_CHILD;** 463461 $m-\text{next} = MDOC\_NEXT\_CHILD;$ <br>464  $return(1);$  $return(1);$ 

## **new/usr/src/cmd/mandoc/mdoc.c <sup>8</sup>** <sup>465</sup> }

### <sup>468</sup> int

476

## 469 **mdoc\_head\_alloc(struct mdoc \*mdoc, int line, int pos, enum mdoct tok)** 467 mdoc\_head\_alloc(struct mdoc \*m, int line, int pos, enum mdoct tok)  $470$  {<br>471 struct mdoc node \*p;

473 **assert(mdoc->first);** 474 **assert(mdoc->last);** 471assert(m->first);

472assert(m->last);

> **p = node\_alloc(mdoc, line, pos, tok, MDOC\_HEAD); if ( ! node\_append(mdoc, p))**

- 477474 $p = node_allow(m, line, pos, tok, MDOC_HEAD);$ 
	- if ( ! node\_append(m,  $p$ ))<br>return(0):
- 475
- 478<br>**479 mdoc->next = MDOC\_NEXT\_CHILD;**<br> **mdoc->next = MDOC\_NEXT\_CHILD;** 479477
- 477  $m-\text{next} = MDOC\_NEXT\_CHTLD;$ <br>480  $return(1);$
- $return(1);$ <sup>481</sup> }

### <sup>484</sup> int

- 485 **mdoc\_body\_alloc(struct mdoc \*mdoc, int line, int pos, enum mdoct tok)**
- 483 mdoc\_body\_alloc(struct mdoc \*m, int line, int pos, enum mdoct tok)
- $486$  {<br> $487$ struct mdoc node \*p;
- 489 **p = node\_alloc(mdoc, line, pos, tok, MDOC\_BODY);** 490 **if ( ! node\_append(mdoc, p))** 487 p = node\_alloc(m, line, pos, tok, MDOC\_BODY); 488488  $if ( ! node\_append(m, p) )$ <br>491  $return(0)$ ; <sup>491</sup> return(0); **mdoc->next = MDOC\_NEXT\_CHILD;** 492490490  $m\rightarrow next = MDOC\_NEXT\_CHILD;$ <br>493  $return(1);$  $return(1);$ <sup>494</sup> }
- 

# <sup>497</sup> int

498 **mdoc\_endbody\_alloc(struct mdoc \*mdoc, int line, int pos, enum mdoct tok,**

- 496 mdoc\_endbody\_alloc(struct mdoc \*m, int line, int pos, enum mdoct tok, <sup>499</sup> struct mdoc\_node \*body, enum mdoc\_endbody end)
	-
- <sup>500</sup> { struct mdoc\_node \*p;

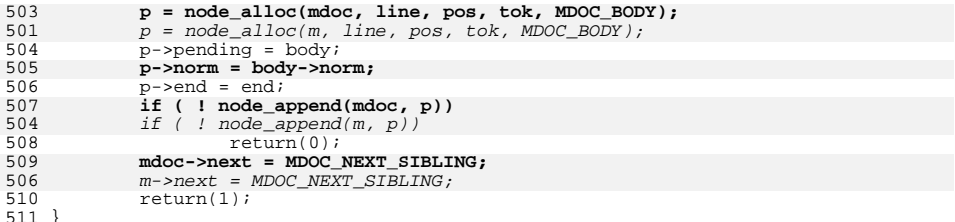

<sup>514</sup> int 515 **mdoc\_block\_alloc(struct mdoc \*mdoc, int line, int pos,**  512 mdoc\_block\_alloc(struct mdoc \*m, int line, int pos,

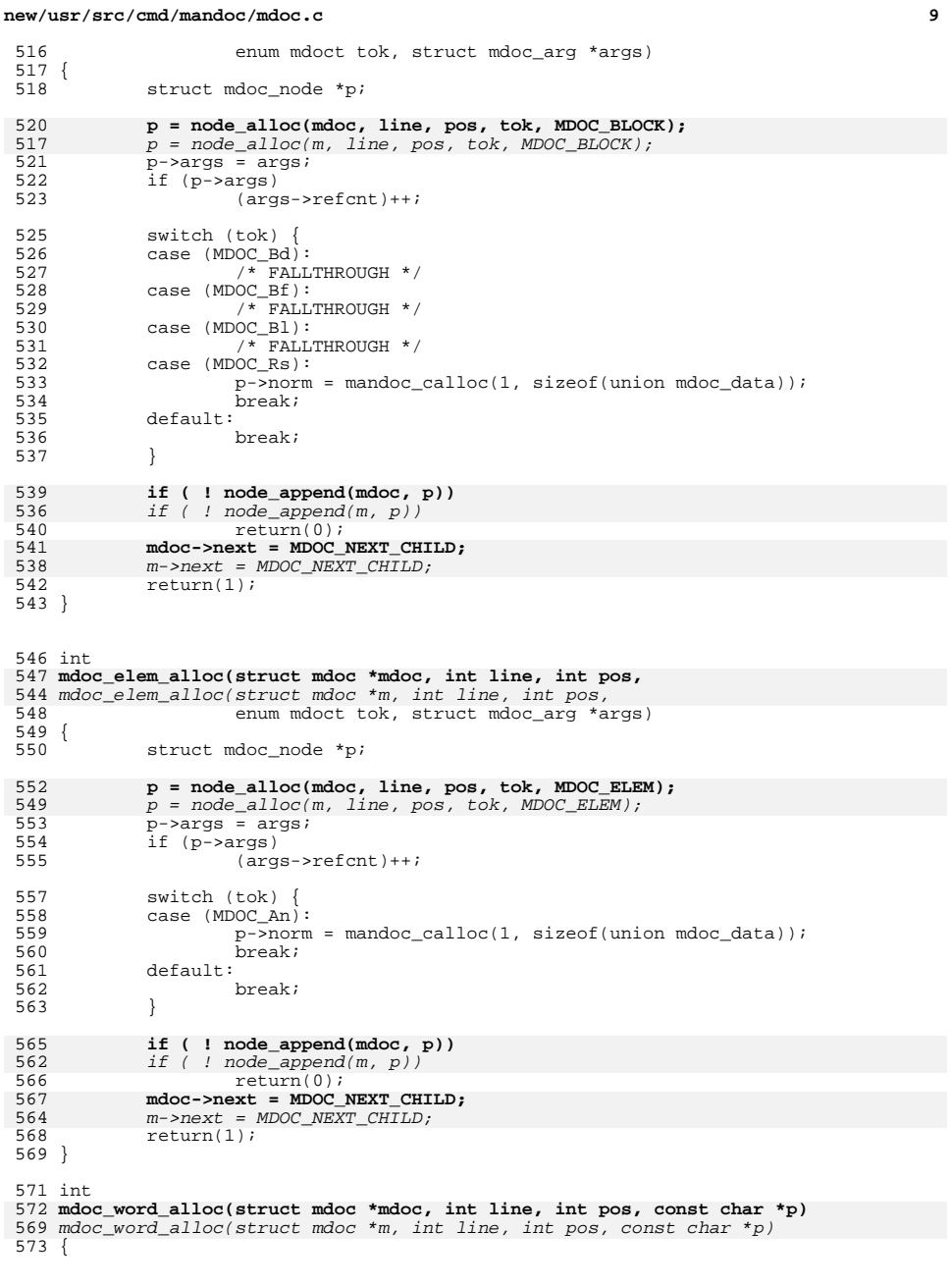

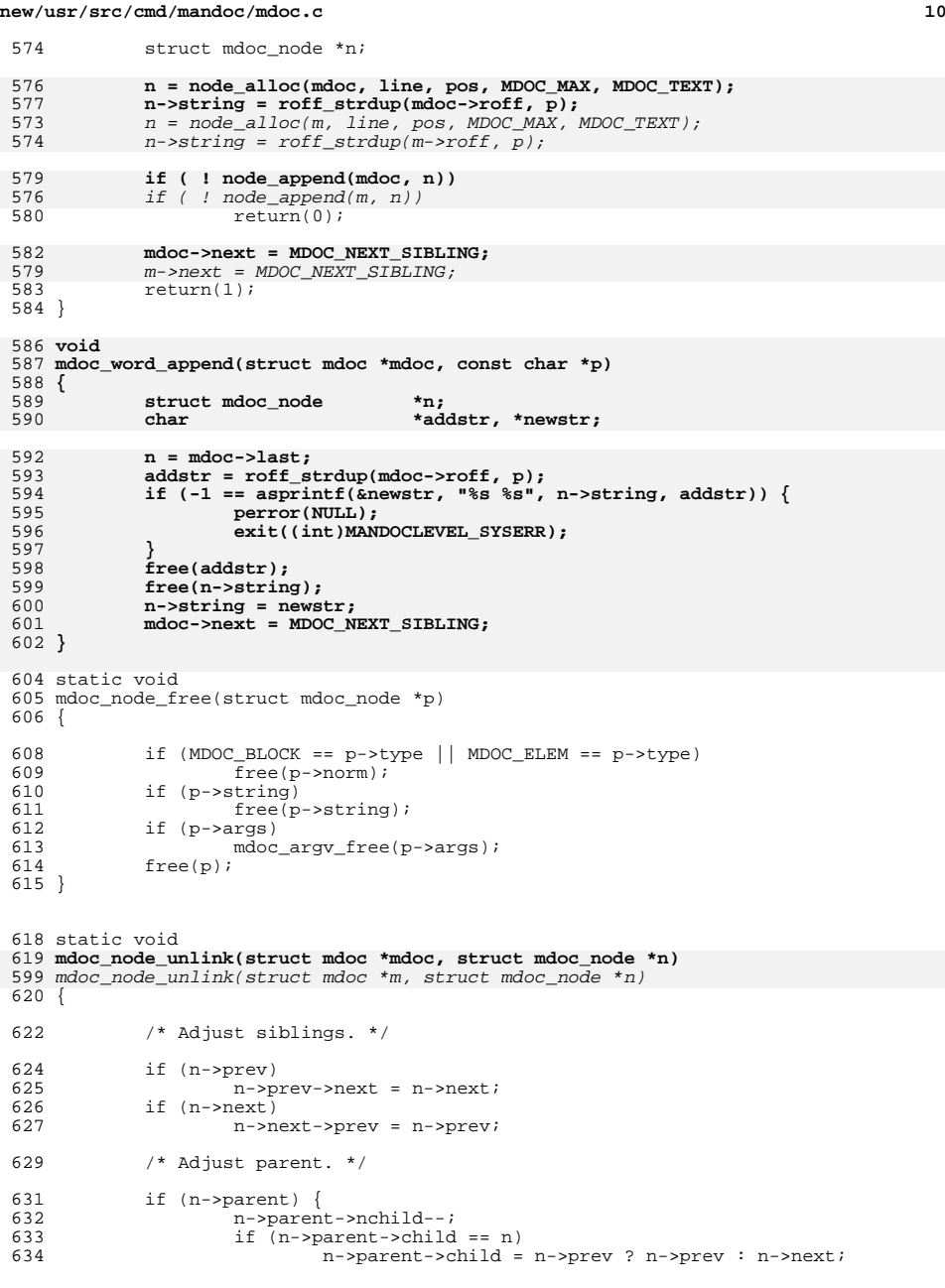

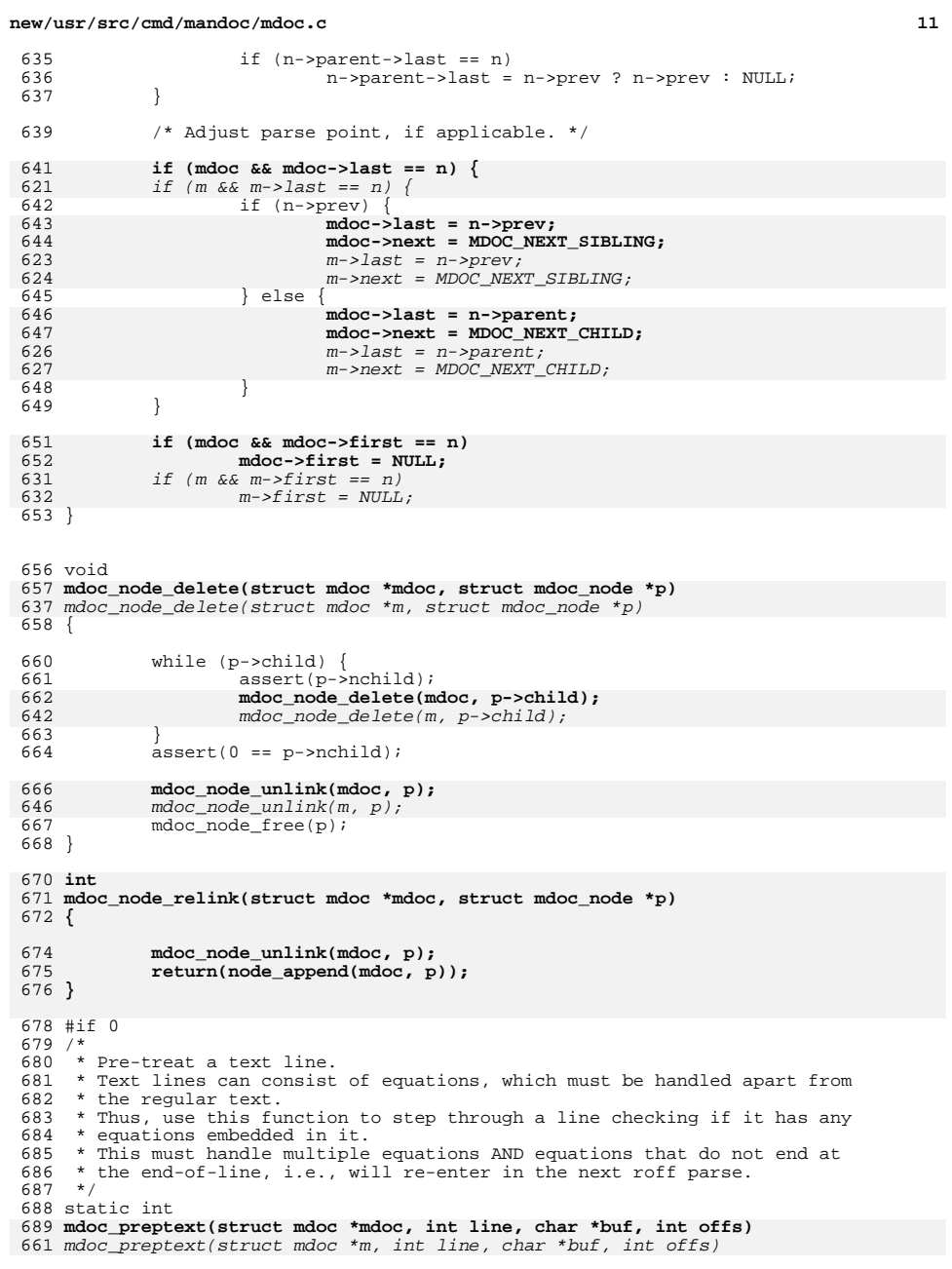

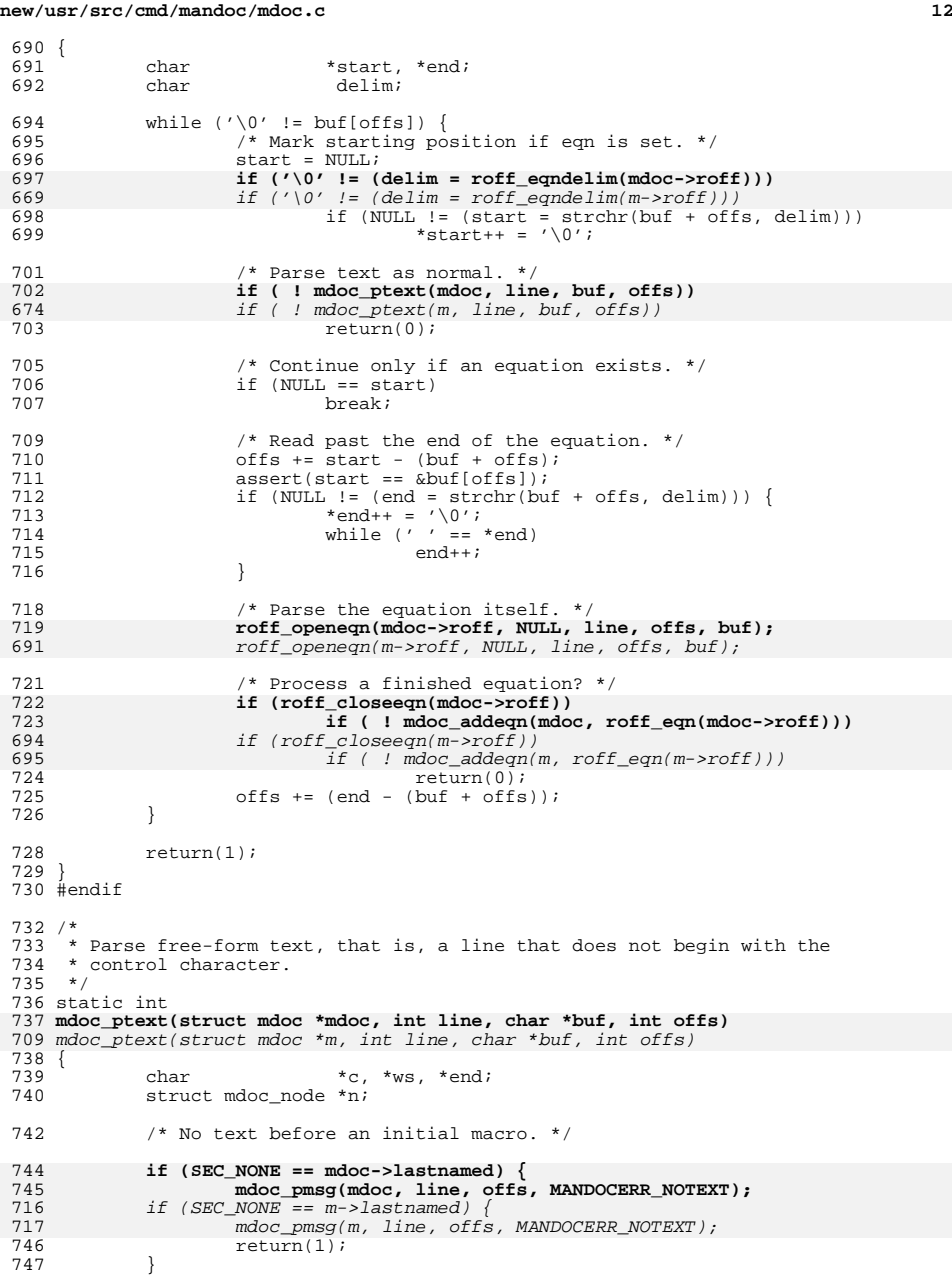

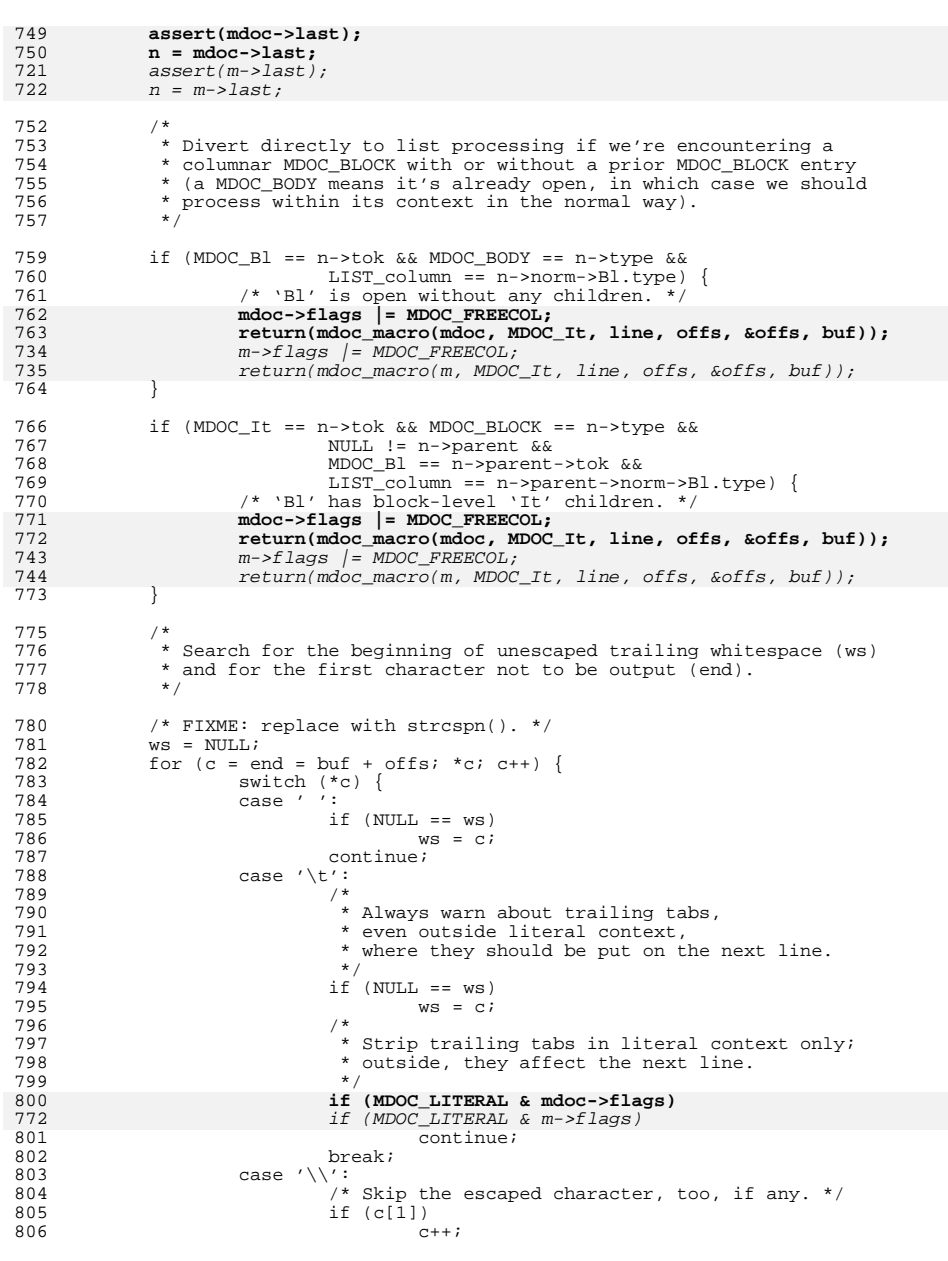

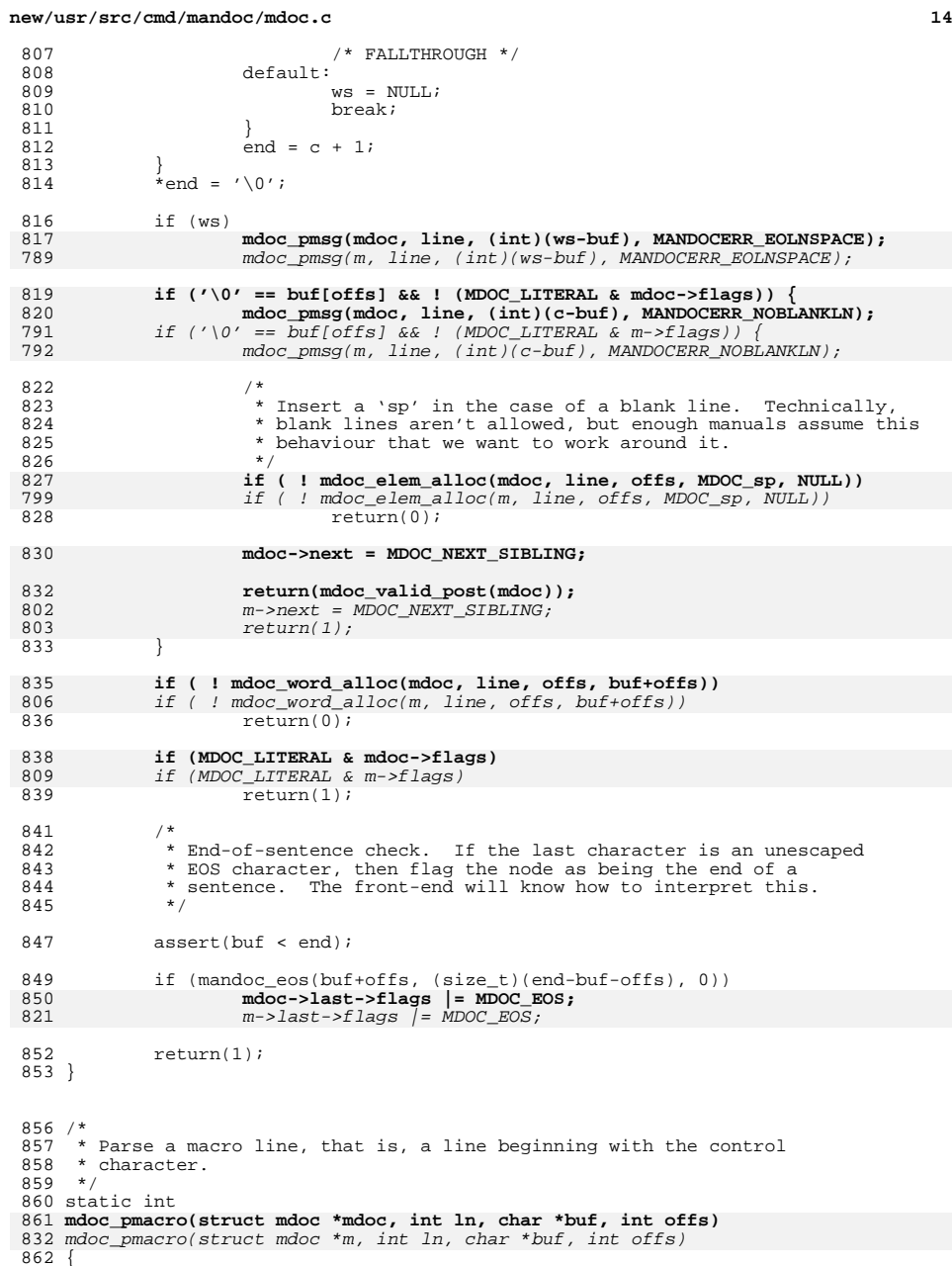

**new/usr/src/cmd/mandoc/mdoc.c15** 863 enum mdoct tok;<br>864 int i, sv; 864 int i, sv; <sup>865</sup> char mac[5]; <sup>866</sup> struct mdoc\_node \*n; <sup>868</sup> /\* Empty post-control lines are ignored. \*/ <sup>870</sup> if ('"' == buf[offs]) { 871 **mdoc\_pmsg(mdoc, ln, offs, MANDOCERR\_BADCOMMENT);** 842  $\frac{1}{2}$  mdoc\_pmsg(m, ln, offs, MANDOCERR\_BADCOMMENT);<br>872 return(1); <sup>872</sup> return(1); <sup>873</sup> } else if ('\0' == buf[offs]) 874 return(1);  $876$  sv = offs; 878<br>879 879  $*$  Copy the first word into a nil-terminated buffer.<br>880  $*$  Stop copying when a tab. space, or eoln is encount \* Stop copying when a tab, space, or eoln is encountered.<br>\*/ 881 <sup>883</sup> i = 0; 884 while  $(i < 4 \& \sqrt{0'}$  != buf[offs]  $\& 885$ 885  $'$  '  $! = \text{buf[offs]}$  & ' \t'  $! = \text{buf[offs]}$ )<br>886  $\text{mac[i++]} = \text{buf[offs++]}$  $mac[i++] = buf[offs++];$ 888  $\text{mac}[i] = \sqrt{0'i}$ 890 tok =  $(i > 1 \mid i < 4)$  ? mdoc\_hash\_find(mac) : MDOC\_MAX; <sup>892</sup> if (MDOC\_MAX == tok) { 893 **mandoc\_vmsg(MANDOCERR\_MACRO, mdoc->parse,**  864 mandoc\_vmsg(MANDOCERR\_MACRO, m->parse, 894 $\frac{1}{10}$ ,  $\frac{1}{10}$ ,  $\frac{1$  $return(1);$ <sup>896</sup> } <sup>898</sup> /\* Disregard the first trailing tab, if applicable. \*/ 900 if  $(\sqrt{t}) = \text{buf[offs]})$ <br>901 offstti  $offs++;$ <sup>903</sup> /\* Jump to the next non-whitespace word. \*/ 905 while (buf[offs]  $\&a'$  ' == buf[offs])<br>906 offs++;  $offs++;$  $908$  /\* 909  $*$  Trailing whitespace. Note that tabs are allowed to be passed<br>910  $*$  into the parser as "text", so we only warn about spaces here. 910  $*$  into the parser as "text", so we only warn about spaces here.<br>911  $*$ / <sup>911</sup> \*/ 913 if  $('\0' == \text{buf[offs]} & &{''} == \text{buf[offs - 1]})$ 914 **mdoc\_pmsg(mdoc, ln, offs - 1, MANDOCERR\_EOLNSPACE);** 885mdoc\_pmsg(m, ln, offs - 1, MANDOCERR\_EOLNSPACE); 916<br>917 917 \* If an initial macro or a list invocation, divert directly<br>918 \* into macro processing. 918  $*$  into macro processing.<br>919  $*$ / <sup>919</sup> \*/ 921if (NULL ==  $mdoc$ ->last  $||$  MDOC\_It ==  $tok$   $||$  MDOC\_El ==  $tok$ )  $\{$ 922 **if ( ! mdoc\_macro(mdoc, tok, ln, sv, &offs, buf))**  892 $if (NULL == m->last)/MDOC_It == tok // MDOC_El == tok)$ 893893  $if$  ( !  $mdoc\_macro(m, tok, ln, sv, \&offs, but)$ )<br>923  $qotco\_mri$  $qoto$  err;

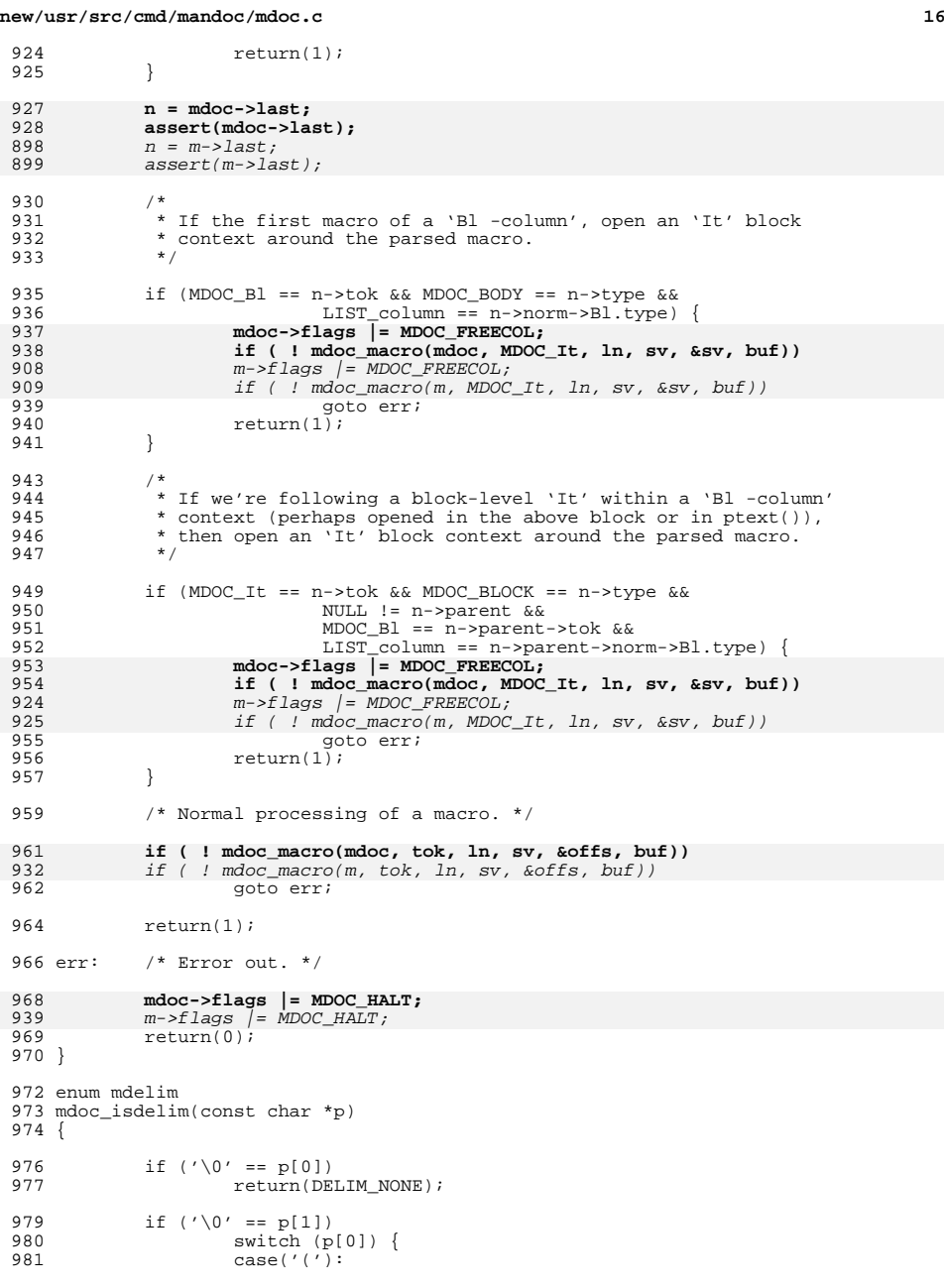

982  $/$  FALLTHROUGH  $*/$ <br>983  $\case('('')$ : 983<br>984 case('['):<br>ret 984 return(DELIM\_OPEN);<br>985 case('|'): 985 case('|'):<br>986 return(DELIM\_MIDDLE); 986 return(DELIM\_MIDDLE);<br>
987 case('.'):<br>
988 case('.'):<br>
1. FALLTHROUGH \*/ <sup>989</sup> case(','): <sup>990</sup> /\* FALLTHROUGH \*/ 991 case(';'):<br>992 /\* 992  $/*$  FALLTHROUGH  $*/$ <br>993  $\case('')$ : 993 case(':'):<br>994 /\* FALLTHROUGH \*/ <sup>994</sup> /\* FALLTHROUGH \*/ <sup>995</sup> case('?'): <sup>996</sup> /\* FALLTHROUGH \*/ 997 case('!'):<br>998 /\* 998  $\qquad$  /\* FALLTHROUGH \*/<br>999  $\qquad$   $\qquad$   $\q$ 999 case(')'):<br>1000 /\*  $\begin{array}{c}\n 1000 \\
 \text{case(']':}\n \end{array}$ 1001 case(']'):<br>1002 ret 1002 return(DELIM\_CLOSE);<br>1003 default: <sup>1003</sup> default: 1) return(DELIM\_NONE); <sup>1005</sup> } <sup>1007</sup> if ('\\' != p[0]) <sup>1008</sup> return(DELIM\_NONE); 1010 if (0 == strcmp(p + 1, "."))<br>
1011 return(DELIM\_CLOSE);<br>
1012 1540 return(DELIM\_CLOSE); 1012**if (0 == strcmp(p + 1, "fR|\\fP"))**<br>
983 *if (0 == strcmp(p + 1, "\*(Ba"))*<br>
return(DELIM\_MIDDLE);  $983$ <br>1013 1015 return(DELIM\_NONE); <sup>1016</sup> } **\_\_\_\_\_\_unchanged\_portion\_omitted\_**

c **17** 

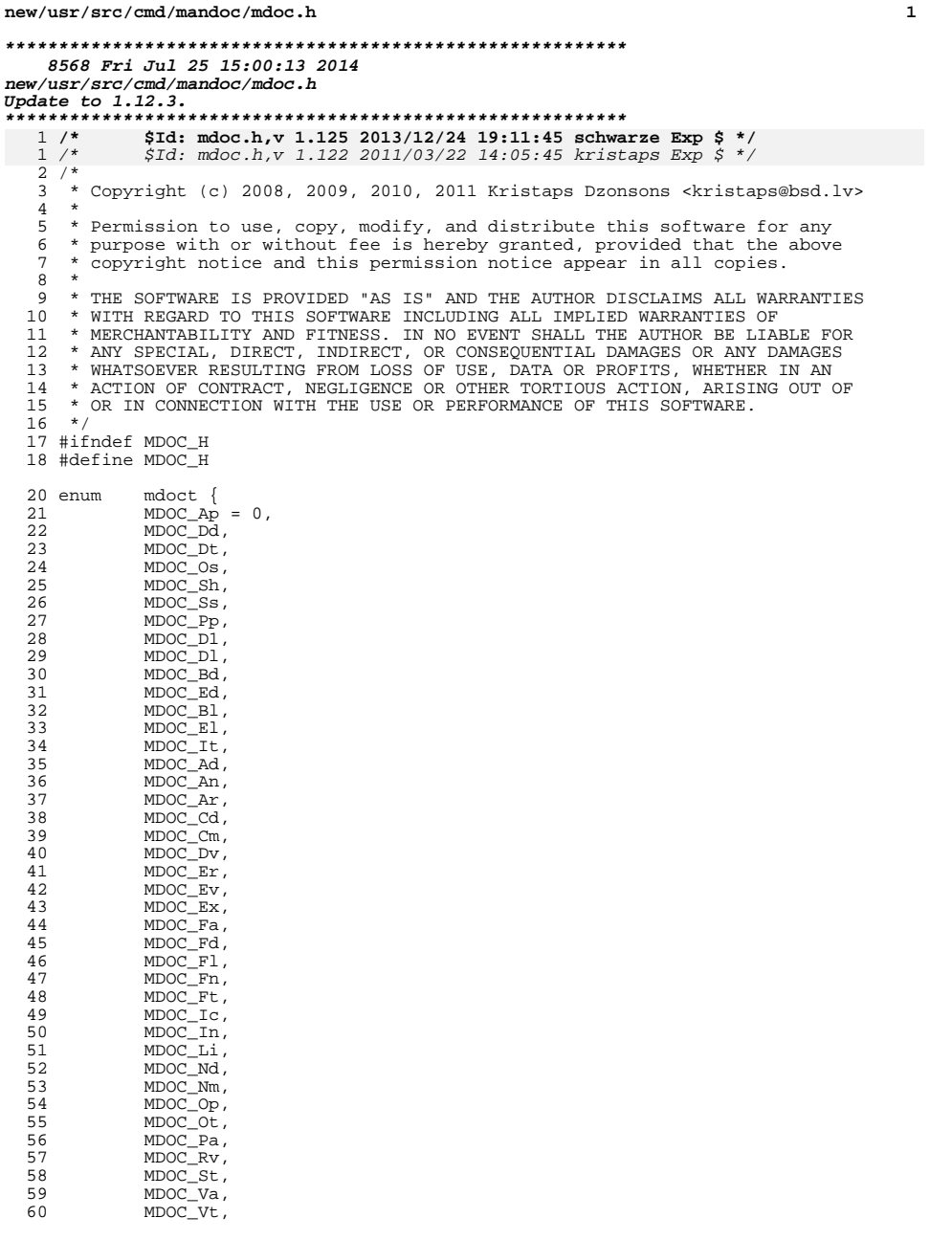

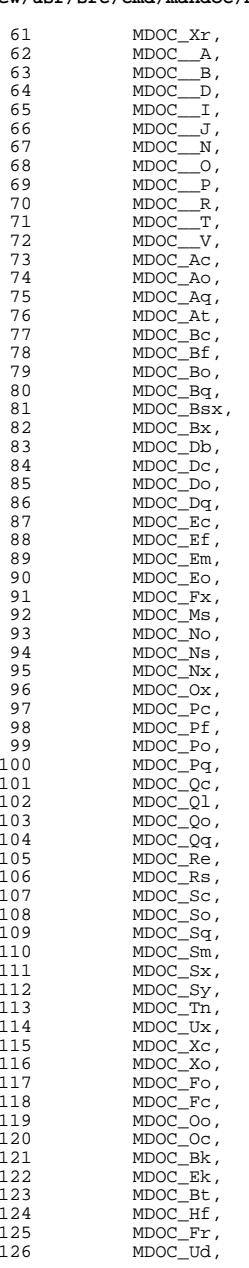

127 MDOC\_Lb,<br>128 MDOC\_Lp. 128 MDOC\_Lp,<br>129 MDOC\_Lk, **h** 3

### **new/usr/src/cmd/mandoc/mdoc.h<sup>4</sup>**

<sup>377</sup> enum mdoc\_endbody end; /\* BODY \*/ <sup>378</sup> }; **\_\_\_\_\_\_unchanged\_portion\_omitted\_**

129 MDOC\_LK,<br>130 MDOC\_Mt, <sup>130</sup> MDOC\_Mt, <sup>131</sup> MDOC\_Brq, 132 MDOC\_Bro,<br>133 MDOC Brc, 133 MDOC\_Brc,<br>134 MDOC C,  $134$   $MDOC$ <sub>C</sub>,<br> $135$   $MDOC$  Es, 135 MDOC\_Es,<br>136 MDOC\_En 136 MDOC\_En,<br>137 MDOC\_Dx, <sup>137</sup> MDOC\_Dx, <sup>138</sup> MDOC\_\_Q, 139 MDOC\_br,<br>140 MDOC\_sp,  $140$   $MDOC$ <sub>sp</sub>,<br> $141$   $MDOC$ <sub>II</sub> 141 MDOC\_\_U,<br>142 MDOC Ta, 142 MDOC\_Ta,<br>143 MDOC\_MAX MDOC\_MAX <sup>144</sup> }; **\_\_\_\_\_\_unchanged\_portion\_omitted\_**<sup>307</sup> struct mdoc\_bl { 308 const char \*width; /\* -width \*/<br>309 const char \*offs; /\* -offset \*/ <sup>309</sup> const char \*offs; /\* -offset \*/ <sup>310</sup> enum mdoc\_list type; /\* -tag, -enum, etc. \*/ <sup>311</sup> int comp; /\* -compact \*/ <sup>312</sup> size\_t ncols; /\* -column arg count \*/ <sup>313</sup> const char \*\*cols; /\* -column val ptr \*/ 314 **int count; /\* -enum counter \*/** <sup>315</sup> }; **\_\_\_\_\_\_unchanged\_portion\_omitted\_**<sup>342</sup> /\* <sup>343</sup> \* Single node in tree-linked AST.  $344$  \*/ <sup>345</sup> struct mdoc\_node { 346 struct mdoc\_node \*parent; /\* parent AST node \*/<br>347 struct mdoc\_node \*child; /\* first child AST nod 347 struct mdoc\_node \*child; /\* first child AST node \*/<br>348 struct mdoc\_node \*last; /\* last child AST node \*/ <sup>348</sup> struct mdoc\_node \*last; /\* last child AST node \*/ <sup>349</sup> struct mdoc\_node \*next; /\* sibling AST node \*/ <sup>350</sup> struct mdoc\_node \*prev; /\* prior sibling AST node \*/ <sup>351</sup> int nchild; /\* number children \*/ 352 int line; /\* parse line \*/<br>353 int pos: /\* parse column \*/ int pos; /\* parse column \*/<br>int lastline: /\* the node e 354354 **int lastline;** /\* **the node ends on this line \*/**<br>355 enum mdoct tok; /\* tok or MDOC\_MAX if none \*/ 355 enum mdoct tok; /\* tok or MDOC\_\_MAX if none \*/<br>356 int flags; 357 #define MDOC VALID 357 #define MDOC\_VALID  $(1 \le 0)$  /\* has been validated \*/<br>358 #define MDOC\_EOS  $(1 \le 2)$  /\* at sentence boundary 358 #define MDOC\_EOS  $(1 \ll 2)$  /\* at sentence boundary \*/<br>359 #define MDOC\_LINE  $(1 \ll 3)$  /\* first macro/text on line \*/ <sup>359</sup> #define MDOC\_LINE (1 << 3) /\* first macro/text on line \*/ <sup>360</sup> #define MDOC\_SYNPRETTY (1 << 4) /\* SYNOPSIS-style formatting \*/ <sup>361</sup> #define MDOC\_ENDED (1 << 5) /\* rendering has been ended \*/ <sup>362</sup> #define MDOC\_DELIMO (1 << 6) 363 #define MDOC\_DELIMC<br>364 enum mdoc\_type 364 enum mdoc\_type type; /\* AST node type \*/<br>365 enum mdoc\_sec sec; /\* current named section \*/ 366 union mdoc\_data \*norm; /\* normalised args \*/<br>367 const void \*prev font; /\* before enterin 367367 **const void** \*prev\_font; /\* before entering this node \*/<br>368 /\* FIXME: these can be union'd to shave a few bytes. \*/ <sup>368</sup> /\* FIXME: these can be union'd to shave a few bytes. \*/ 369 struct mdoc\_arg \*args; /\* BLOCK/ELEM \*/<br>370 struct mdoc\_node \*pending; /\* BLOCK \*/ <sup>370</sup> struct mdoc\_node \*pending; /\* BLOCK \*/ <sup>371</sup> struct mdoc\_node \*head; /\* BLOCK \*/ <sup>372</sup> struct mdoc\_node \*body; /\* BLOCK \*/ <sup>373</sup> struct mdoc\_node \*tail; /\* BLOCK \*/ 374 char \*string; /\* TEXT \*/<br>375 const struct tbl\_span \*span; /\* TBL \*/<br>4 const struct tbl\_span; /\* TBL \*/ 376 const struct eqn \*eqn; /\* EON \*/

**new/usr/src/cmd/mandoc/mdoc\_argv.c 1 \*\*\*\*\*\*\*\*\*\*\*\*\*\*\*\*\*\*\*\*\*\*\*\*\*\*\*\*\*\*\*\*\*\*\*\*\*\*\*\*\*\*\*\*\*\*\*\*\*\*\*\*\*\*\*\*\*\* 16856 Fri Jul 25 15:00:13 2014 new/usr/src/cmd/mandoc/mdoc\_argv.cUpdate to 1.12.3. \*\*\*\*\*\*\*\*\*\*\*\*\*\*\*\*\*\*\*\*\*\*\*\*\*\*\*\*\*\*\*\*\*\*\*\*\*\*\*\*\*\*\*\*\*\*\*\*\*\*\*\*\*\*\*\*\*\* /\* \$Id: mdoc\_argv.c,v 1.89 2013/12/25 00:50:05 schwarze Exp \$ \*/**  $1 / *$  $1 / *$  /\* \$Id: mdoc\_argv.c,v 1.82 2012/03/23 05:50:24 kristaps Exp \$ \*/  $\frac{2}{3}$  /  $*$  \* Copyright (c) 2008, 2009, 2010, 2011 Kristaps Dzonsons <kristaps@bsd.lv>  **\* Copyright (c) 2012 Ingo Schwarze <schwarze@openbsd.org>** \* <sup>6</sup> \* Permission to use, copy, modify, and distribute this software for any \* purpose with or without fee is hereby granted, provided that the above 8 \* copyright notice and this permission notice appear in all copies.<br>9 \* <sup>9</sup> \* \* THE SOFTWARE IS PROVIDED "AS IS" AND THE AUTHOR DISCLAIMS ALL WARRANTIES \* WITH REGARD TO THIS SOFTWARE INCLUDING ALL IMPLIED WARRANTIES OF \* MERCHANTABILITY AND FITNESS. IN NO EVENT SHALL THE AUTHOR BE LIABLE FOR \* ANY SPECIAL, DIRECT, INDIRECT, OR CONSEQUENTIAL DAMAGES OR ANY DAMAGES \* WHATSOEVER RESULTING FROM LOSS OF USE, DATA OR PROFITS, WHETHER IN AN \* ACTION OF CONTRACT, NEGLIGENCE OR OTHER TORTIOUS ACTION, ARISING OUT OF \* OR IN CONNECTION WITH THE USE OR PERFORMANCE OF THIS SOFTWARE. \*/ #ifdef HAVE\_CONFIG\_H #include "config.h" #endif #include <sys/types.h> #include <assert.h> #include <stdlib.h> #include <stdio.h> #include <string.h> #include "mdoc.h" #include "mandoc.h" #include "libmdoc.h" #include "libmandoc.h" 34 #define MULTI\_STEP 5 /\* pre-allocate argument values \*/<br>35 #define DELLIMSZ 6 /\* max possible size of a delimite  $\frac{1}{2}$   $\frac{1}{2}$  37 enum argsflag {<br>38 ARGSEL NON 38 ARGSFL\_NONE = 0,<br>39 ARGSFL DELIM, /\* 39 ARGSFL\_DELIM,  $\frac{1}{x}$  handle delimiters of  $[[:delim::][ ] +] + *$ /<br>40 ARGSFL TABSEP /\* handle tab/'Ta' separated phrases \*/ ARGSFL\_TABSEP /\* handle tab/'Ta' separated phrases \*/ }; 43 enum argvflag {<br>44 ARGV NONE, ARGV\_NONE, /\* no args to flag (e.g., -split) \*/  $ARGV\_SINGLE$ , /\* one arg to flag (e.g., -file xxx) \*/ **ARGV\_MULTI /\* multiple args (e.g., -column xxx yyy) \*/** ARGV\_MULTI, /\* multiple args (e.g., -column xxx yyy) \*/ ARGV\_OPT\_SINGLE /\* optional arg (e.g., -offset [xxx]) \*/ }; **\_\_\_\_\_\_unchanged\_portion\_omitted\_**54 static void<br>55 static enum margserr args(struct mdoc  $*$ , int, int  $*$ ,  $\overline{\text{args}}$  struct mdoc \*, int, int \*, 56 char \*, enum argsflag, char \*\*);<br>57 static int args checkpunct(const char \*, int); 57 static int args\_checkpunct(const char  $\frac{1}{x}$ , int);<br>58 static int argv\_multi(struct mdoc  $*$ , int, 58 static int argv\_multi(struct mdoc \*, int,<br>
struct mdoc\_argv \*, int \*, char \*);<br>
( 60 static int  $argv\_opt\_single(struct$  mdoc  $*$ , int,

61 struct mdoc\_argv  $*$ , int  $*$ , char  $*$ );<br>60 static int argv single(struct mdoc  $*$ , int.

argy single(struct mdoc  $\star$ , int,

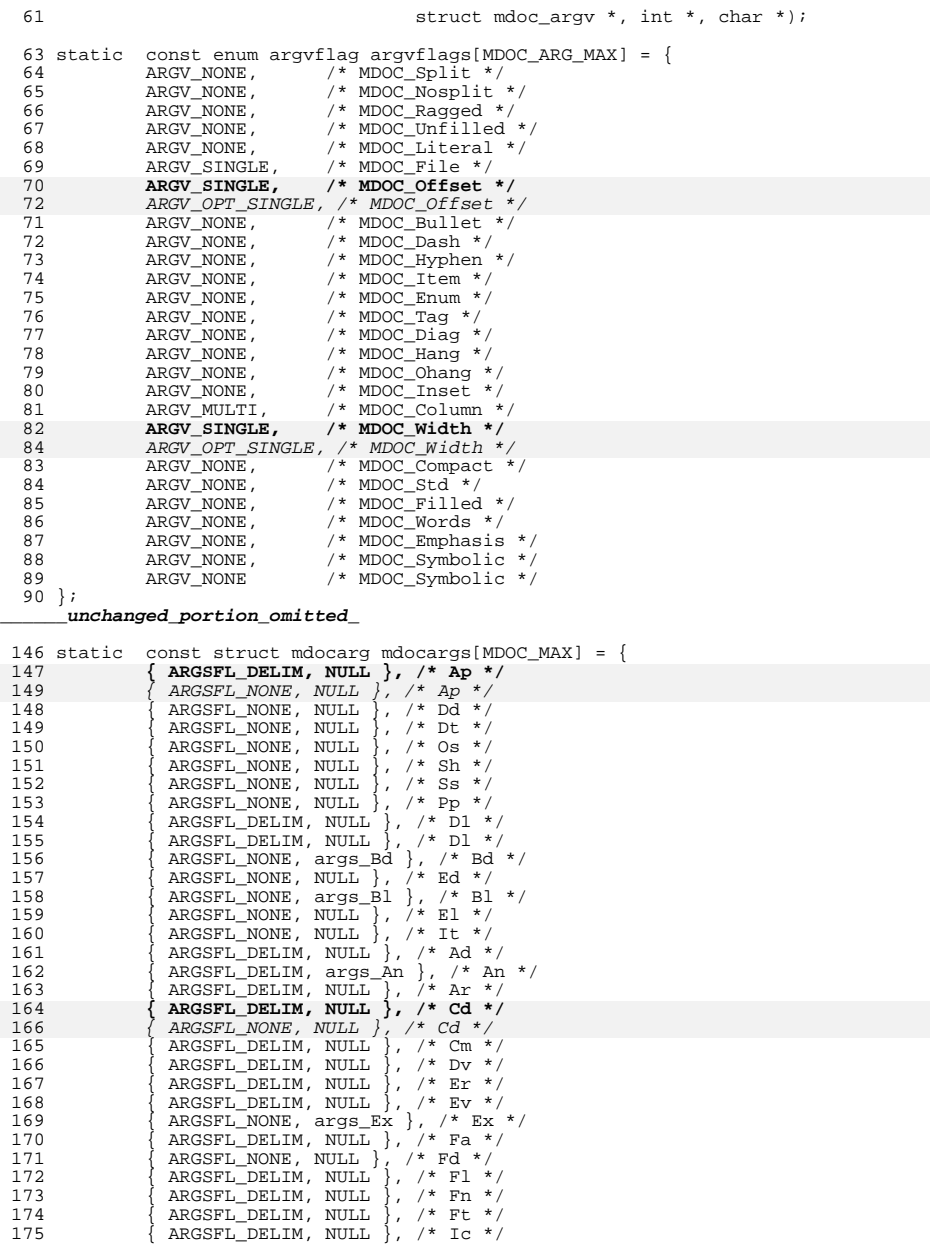

### **new/usr/src/cmd/mandoc/mdoc\_argv.c<sup>2</sup>**

**new/usr/src/cmd/mandoc/mdoc\_argv.c**

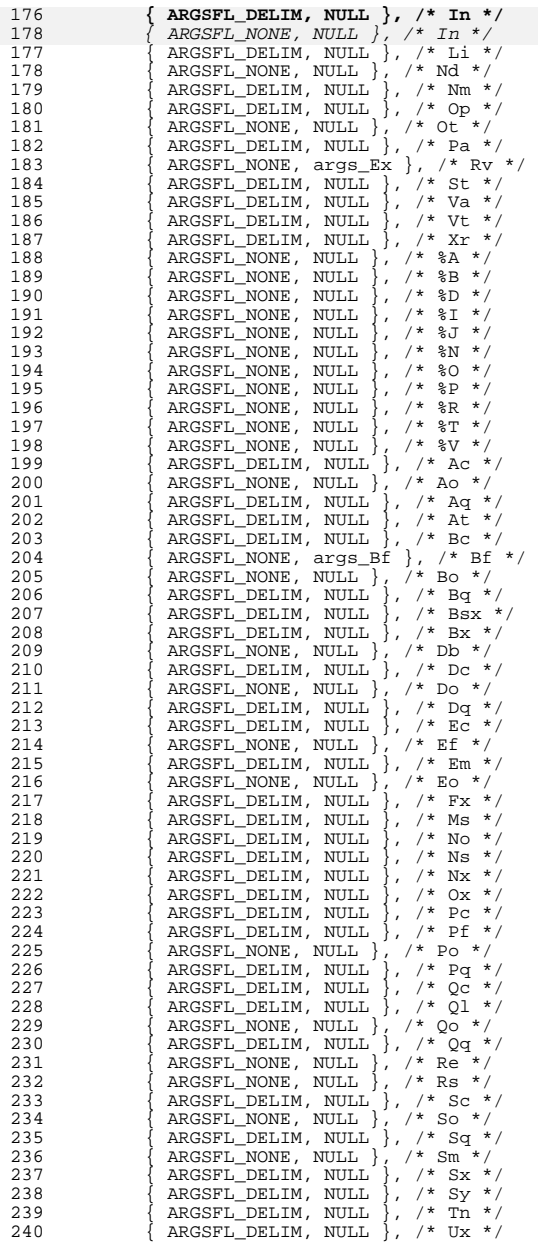

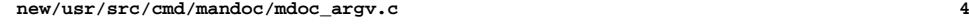

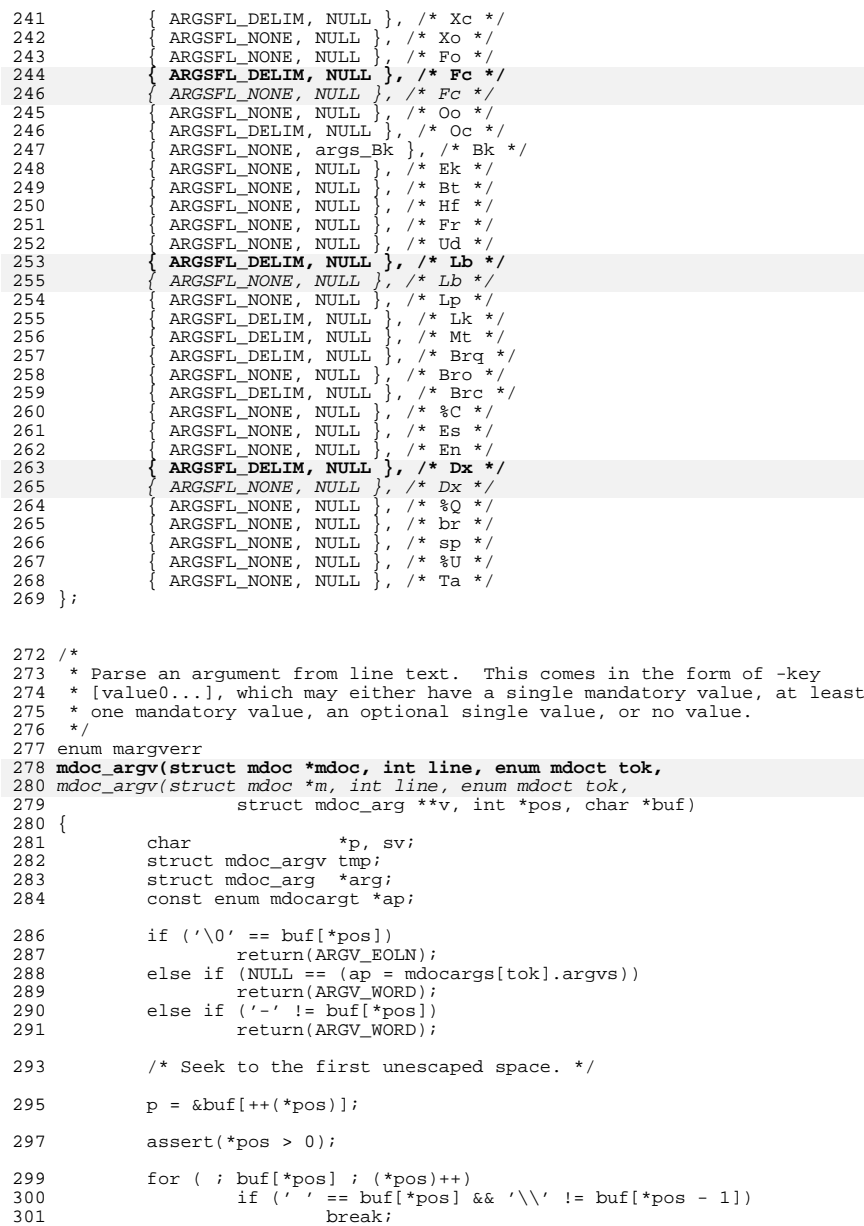
**<sup>5</sup>** <sup>303</sup> /\*  $304$  \* We want to nil-terminate the word to look it up (it's easier<br>305 \* that way) But we may not have a flag in which gase we need 305  $*$  that way). But we may not have a flag, in which case we need 306  $*$  to restore the line as-is. So keep around the strav byte. 306  $*$  to restore the line as-is. So keep around the stray byte,<br>307  $*$  which we'll reset upon exiting (if necessary) 307  $*$  which we'll reset upon exiting (if necessary).<br>308  $*$ / <sup>308</sup> \*/ 310 if  $(\sqrt{0} \cdot 1 = (sv = buf[*pos]))$ <br>311 buf[ $(*pos)+1 = \sqrt{0} \cdot i$  $\text{buf}$ [(\*pos)++] = '\0'; <sup>313</sup> /\* 314  $*$  Now look up the word as a flag. Use temporary storage that<br>315  $*$  we'll copy into the node's flags if pecessary \* we'll copy into the node's flags, if necessary. 316 <sup>318</sup> memset(&tmp, 0, sizeof(struct mdoc\_argv));  $320$  tmp.line = line;<br> $321$  tmp.pos = \*pos;  $321$  tmp.pos = \*pos;<br> $322$  tmp.arg = MDOC;  $tmp.argv = MDOC\_ARG\_MAX;$ 324 while (MDOC\_ARG\_MAX != (tmp.arg = \*ap++))<br>325 if (0 == strcmp(p, mdoc argnames) 325 if  $(0 = \text{strom}(p, \text{mdoc} \text{arguments}[\text{tmp}.arg]))$ <sup>326</sup> break; 328 if (MDOC\_ARG\_MAX == tmp.arg) {<br>329  $\frac{1}{4}$  $\frac{329}{4}$ 330 \* The flag was not found.<br>331 \* Restore saved zeroed by 331  $*$  Restore saved zeroed byte and return as a word.<br>332  $332$  \*/ <sup>333</sup> if (sv)  $334$  buf[\*pos - 1] = sv;<br>  $335$  return( $\Delta P G V W$ OPD); return(ARGV\_WORD); <sup>336</sup> } <sup>338</sup> /\* Read to the next word (the argument). \*/ 340 while  $\left(\frac{\text{buf}[\star_{\text{pos}}]}{\text{pos}+\text{if}}\right)$   $\left(\frac{\text{two}}{\text{pos}+\text{if}}\right)$   $\left(\frac{\text{two}}{\text{if}}\right)$  $(*pos)++;$ 343 switch (argvflags[tmp.arg]) {<br>344 case (ARGV SINGLE): case (ARGV\_SINGLE): 345 **if ( ! argv\_single(mdoc, line, &tmp, pos, buf))** 347 $\begin{array}{ccc} \n\frac{1}{2} & \text{if } ( \text{ } 1 \text{ argv\_single(m, line, \& \text{tmp, pos, but})}) \\
\text{if } ( \text{ } 1 \text{ argv\_single(m, line, \& \text{tmp, pos, but})})\n\end{array}$ 346 return(ARGV\_ERROR);<br>347 break; <sup>347</sup> break; <sup>348</sup> case (ARGV\_MULTI): 349 **if ( ! argv\_multi(mdoc, line, &tmp, pos, buf))** 351351  $if$  ( ! argv\_multi(m, line, &tmp, pos, buf))<br>350  $let$  return(ARGV ERROR); 350 return(ARGV\_ERROR);<br>351 break; <sup>351</sup> break; case (ARGV\_OPT\_SINGLE): 354355 if ( ! argv\_opt\_single(m, line, &tmp, pos, buf)) 356return(ARGV\_ERROR);<br>hreak: 357 break; <sup>352</sup> case (ARGV\_NONE):  $353$  break;<br> $354$  } <sup>354</sup> } 356 if (NULL ==  $(\arg = \star \text{v})$ )<br>357  $\arg = \star \text{v} = \text{mand}$  $\arg = *v = \text{mandoc} \text{ calloc}(1, \text{ sizeof}(\text{struct} \text{ mode } \arg))$ ;  $359$  arg- $\text{arg-} \text{arg}$ <sup>360</sup> arg->argv = mandoc\_realloc  $\overline{3}$  (arg->argv, arg->argc \* sizeof(struct mdoc\_argv));

**new/usr/src/cmd/mandoc/mdoc\_argv.c <sup>6</sup>** <sup>363</sup> memcpy(&arg->argv[(int)arg->argc - 1],  $\delta$ tmp, sizeof(struct mdoc argv)); 366 return(ARGV\_ARG); <sup>367</sup> } **\_\_\_\_\_\_unchanged\_portion\_omitted\_**<sup>409</sup> enum margserr 410 **mdoc\_zargs(struct mdoc \*mdoc, int line, int \*pos, char \*buf, char \*\*v)** 416 mdoc\_zargs(struct mdoc \*m, int line, int \*pos, char \*buf, char \*\*v) <sup>411</sup> { 413 **return(args(mdoc, line, pos, buf, ARGSFL\_NONE, v));** 419 return(args(m, line, pos, buf, ARGSFL\_NONE, v)); <sup>414</sup> } <sup>416</sup> enum margserr 417 **mdoc\_args(struct mdoc \*mdoc, int line, int \*pos,**  423 mdoc\_args(struct mdoc \*m, int line, int \*pos, <sup>418</sup> char \*buf, enum mdoct tok, char \*\*v)  $419$  {<br> $420$ <sup>420</sup> enum argsflag fl; <sup>421</sup> struct mdoc\_node \*n; <sup>423</sup> fl = mdocargs[tok].flags; 425 if (MDOC It  $!=$  tok) 426 **return(args(mdoc, line, pos, buf, fl, v));** 432 $return(args(m, line, pos, but, fl, v));$ 428<br>429 <sup>429</sup> \* We know that we're in an 'It', so it's reasonable to expect <sup>430</sup> \* us to be sitting in a 'Bl'. Someday this may not be the case 431  $*$  (if we allow random 'It's sitting out there), so provide a<br>432  $*$  safe fall-back into the default behaviour 432 \* safe fall-back into the default behaviour.<br>433 \*/ <sup>433</sup> \*/ 435 **for (n = mdoc->last; n; n = n->parent)** 441441 for  $(n = m-)last; n; n = n-)parent$ <br>436 if  $(MDOCR) = n->tok$ 436  $if (MDOC_B1 == n->tok)$ <br>437  $if (I.TST column)$  $\frac{1}{1}$ f (LIST column == n->norm->Bl.type) { 438 $f1 = ARGSFL_TABSEP;$ <br>break; 439 break; <sup>440</sup> } 442 **return(args(mdoc, line, pos, buf, fl, v));** 448 return(args(m, line, pos, buf, fl, v)); <sup>443</sup> } <sup>445</sup> static enum margserr 446 **args(struct mdoc \*mdoc, int line, int \*pos,**  452 args(struct mdoc \*m, int line, int \*pos, <sup>447</sup> char \*buf, enum argsflag fl, char \*\*v)  $448$  {<br>449 char \*p, \*pp;<br>int pairs; 450 **int pairs;** <sup>451</sup> enum margserr rc; 453 if  $('\0' == but['*pos])$ 454 **if (MDOC\_PPHRASE & mdoc->flags)** 459459  $if (MDOC\_PPHRASE & m->flags)$ <br>455  $reflum(ARGS, FOLN);$ 455 return(ARGS\_EOLN);<br>456 /\* /\* <sup>456</sup> /\* 457 \* If we're not in a partial phrase and the flag for<br>458 \* heing a phrase literal is still set, the punctuati 458 \* being a phrase literal is still set, the punctuation<br>459 \* is unterminated  $*$  is unterminated.

**new/usr/src/cmd/mandoc/mdoc\_argv.c <sup>7</sup>**  $460$  \*/ 461 **if (MDOC\_PHRASELIT & mdoc->flags)** 462 **mdoc\_pmsg(mdoc, line, \*pos, MANDOCERR\_BADQUOTE);** 466 if (MDOC\_PHRASELIT & m->flags) 467 mdoc\_pmsg(m, line, \*pos, MANDOCERR\_BADQUOTE); 464 **mdoc->flags &= ~MDOC\_PHRASELIT;** 469469  $m\rightarrow \text{flags}$   $\bar{k} = \text{MDOC\_PIRASELIT};$ <br>465  $\text{return}$  (ARGS EQLN);  $465$  return(ARGS\_EOLN); <sup>466</sup> } 468  $*_{V} = \& \text{buf}['k_{pos}']$ ; 470 if (ARGSFL\_DELIM == fl)<br>471 if (args checkp) 471 if (args\_checkpunct(buf, \*pos))<br>472 return(args\_punct); return(ARGS\_PUNCT); 474<br>475 <sup>475</sup> \* First handle TABSEP items, restricted to 'Bl -column'. This <sup>476</sup> \* ignores conventional token parsing and instead uses tabs or <sup>477</sup> \* 'Ta' macros to separate phrases. Phrases are parsed again <sup>478</sup> \* for arguments at a later phase. 479 481 if (ARGSFL\_TABSEP ==  $f1$ ) {<br>482 /\* Scan ahead to t 482  $\pi$  Scan ahead to tab (can't be escaped). \*/<br>483  $p = \text{strchr}(\pi v \cdot \langle t \rangle)$ ; 483  $p = \text{strchr}(*v, ' \t')$ ;<br>484  $pp = \text{NULL}$ ;  $pp = NULL;$ 486 /\* Scan ahead to unescaped 'Ta'. \*/<br> **if ( ! (MDOC\_PHRASELIT & mdoc->flags))**<br> **if ( ! (MDOC\_PHRASELIT & mdoc->flags)** 487492492  $if ( ! (MDOC_PHRASELIT & m->flags))$ <br>488  $for ( pn = *vi : pn++)$ for (pp =  $*v$ ; ; pp++) { 489if (NULL ==  $(p\dot{p}$  = strstr(pp, "Ta")))<br>break; 4900<br>
break;<br>
if (pp > \*v && ' ' != \*(pp - 1))<br>
2 4914922<br>
if ('' == \*(pp + 2) || '\0' == \*(pp + 2))<br> 493494d<sub>1</sub> break; <sup>495</sup> } <sup>497</sup> /\* By default, assume a phrase. \*/  $rc = ARGS_PHRASE;$ <sup>500</sup> /\* 501  $*$  Adjust new-buffer position to be beyond delimiter<br>502  $*$  mark (e.g., Ta -> end + 2). 502 \* mark (e.g., Ta -> end + 2).<br>503 \*/  $503$   $*$ / <sup>504</sup> if (p && pp) {  $505$  \*pos += pp < p ? 2 : 1;<br>506  $FC = pp \le p$  ? ARGS PHRA  $\begin{array}{ccc} \text{506} & \text{if } \text{c} = \text{pp} < \text{p} \\ \text{507} & \text{p} = \text{pp} < \text{p} \\ \text{508} & \text{p} = \text{pp} < \text{p} \\ \text{509} < \text{p} = \text{pp} \end{array}$ : ARGS\_PHRASE; 507  $p = pp < p$ ? pp : p;<br>508 } else if  $(p \& p \cdot p)$  } <sup>508</sup> } else if (p && ! pp) { 509  $\begin{array}{ccc} 509 & \text{r c = ARG\_PPHRASE} \end{array}$ ;<br>510  $\begin{array}{ccc} *_{\text{pos}} & \text{+ = } 1 \end{array}$ ; <sup>510</sup> \*pos += 1; <sup>511</sup> } else if (pp && ! p) {  $512$  p = pp;<br> $513$   $\frac{1}{2}$   $\frac{1}{2}$  513  $*_{\text{pos}}$  += 2;<br>514 } else { <sup>514</sup> } else { 515  $\text{rc} = \text{ARGS\_PEND};$ <br>516  $\text{p} = \text{strchr}(\text{*} \text{v}).$ 516  $p = \text{strchr}(*v, 0);$ <br>517 ) <sup>517</sup> } <sup>519</sup> /\* Whitespace check for eoln case... \*/ <sup>520</sup> if ('\0' == \*p && ' ' == \*(p - 1)) 521**mdoc\_pmsg(mdoc, line, \*pos, MANDOCERR\_EOLNSPACE);**

**new/usr/src/cmd/mandoc/mdoc\_argv.c <sup>8</sup>** 526 mdoc\_pmsg(m, line, \*pos, MANDOCERR\_EOLNSPACE); 523  $*pos += (int)(p - *v);$ 525  $/*$  Strip delimiter's preceding whitespace.  $*/$ <br>526  $p = p - 1$ : 526 pp =  $p - 1$ ;<br>527 while (pp > 527 while (pp > \*v && ' ' == \*pp) {<br>528 if (pp > \*v && ' \' == if (pp  $> *v$  && '\\' == \*(pp - 1))<br>break; 529e distribution of the break; the break; the break; the contract of the contract of the contract of the contract of the contract of the contract of the contract of the contract of the contract of the contract of the contrac  $530$  pp--; <sup>531</sup> } 532  $*(pp + 1) = 0;$ 534 /\* Strip delimiter's proceeding whitespace. \*/<br>535 for (pp = &buf[\*pos]; ' ' == \*pp; pp++. (\*pos); <sup>535</sup> for (pp = &buf[\*pos]; ' ' == \*pp; pp++, (\*pos)++) <sup>536</sup> /\* Skip ahead. \*/ ; 538 return(rc); <sup>539</sup> }  $541$  /\*<br> $542$  /\* <sup>542</sup> \* Process a quoted literal. A quote begins with a double-quote 543  $*$  and ends with a double-quote NOT preceded by a double-quote.<br>544  $*$  NIII.-terminate the literal in place. 544 **\* NUL-terminate the literal in place.** 545 **\* Collapse pairs of quotes inside quoted literals.**546 \* Whitespace is NOT involved in literal termination.<br>547 <sup>547</sup> \*/ 549 **if (MDOC\_PHRASELIT & mdoc->flags || '\"' == buf[\*pos]) {** 550 **if ( ! (MDOC\_PHRASELIT & mdoc->flags))** 552if (MDOC\_PHRASELIT & m->flags || '\"' == buf[\*pos]) {  $553$  $\overline{if}$  ( ! (MDOC\_PHRASELIT & m->flags))  $*v = kbuf[++(*pos)];$ 553 **if (MDOC\_PPHRASE & mdoc->flags)** 554 **mdoc->flags |= MDOC\_PHRASELIT;** 556if (MDOC PPHRASE  $\&$  m->flags) 557 $m$ ->flags |= MDOC\_PHRASELIT; 556<br>557 **pairs = 0;**  $\frac{1}{2}$  for (; buf[\*pos];  $\frac{1}{2}$  (\*pos) + +) 558 **/\* Move following text left after quoted quotes. \*/** 559 **if (pairs)** 560**buf[\*pos - pairs] = buf[\*pos];**<br>561 **buf[\*pos]** if ('\"' != buf[\*pos]) if  $('')'$  != buf[\*pos])<br>continue; 562 continue; **/\* Unquoted quotes end quoted args. \*/** 563564 if  $(\sqrt{''} \cdot != \text{buf}[\text{*pos} + 1])$ <br>565 break; 565 break; **/\* Quoted quotes collapse. \*/** 566567567 **pairs++;**<br>568 (\*pos)++ <sup>568</sup> (\*pos)++; <sup>569</sup> } 570 **if (pairs)** 571 $\text{buf}$ [\*pos - pairs] =  $\prime \setminus 0'$ ; 573 if  $('\0' == but['*pos])$ 574 **if (MDOC\_PPHRASE & mdoc->flags)** 568 if (MDOC\_PPHRASE & m->flags) 575return(ARGS\_QWORD);<br> **mdoc\_pmsg(mdoc, line, \*pos, MANDOCERR\_BADQUOTE);**<br>
<sup>2</sup> 576570570 mdoc\_pmsg(m, line, \*pos, MANDOCERR\_BADQUOTE);<br>577 meturn(ARGS OWORD); 577 return(ARGS\_QWORD);<br>578 } <sup>578</sup> } 580**mdoc->flags &= ~MDOC\_PHRASELIT;**

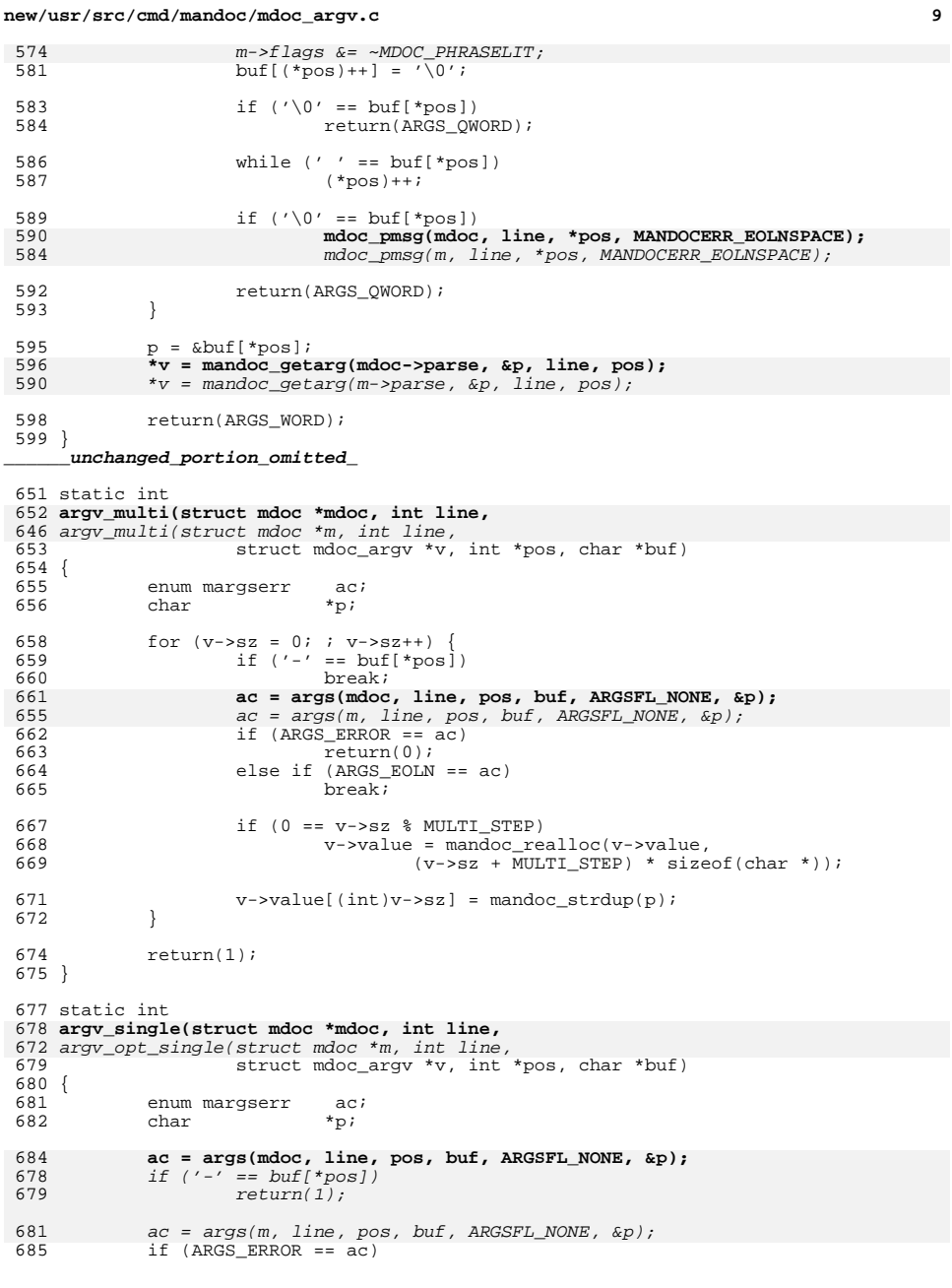

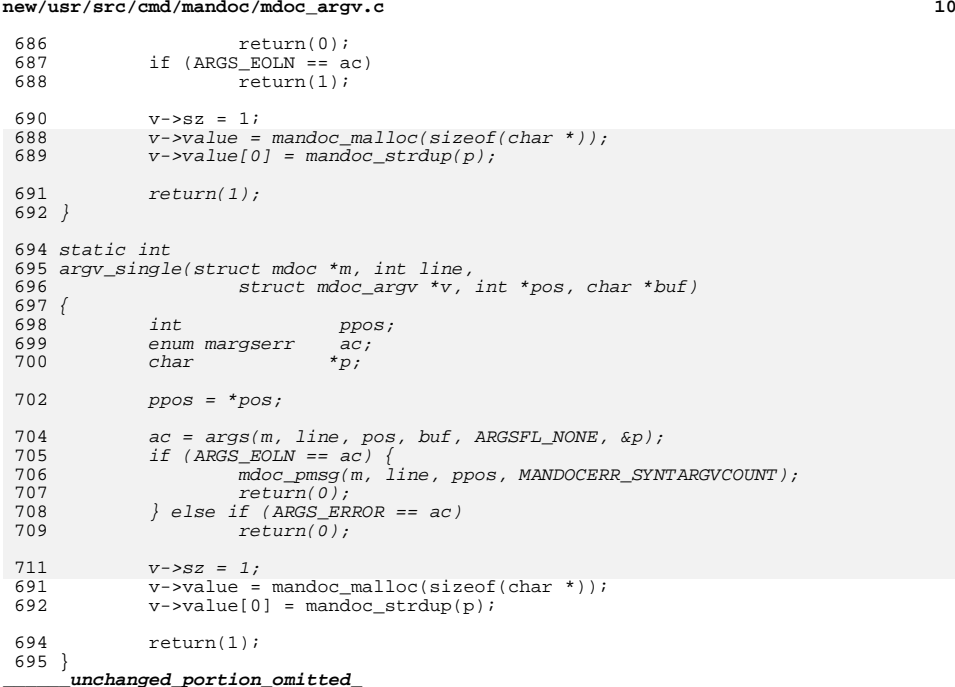

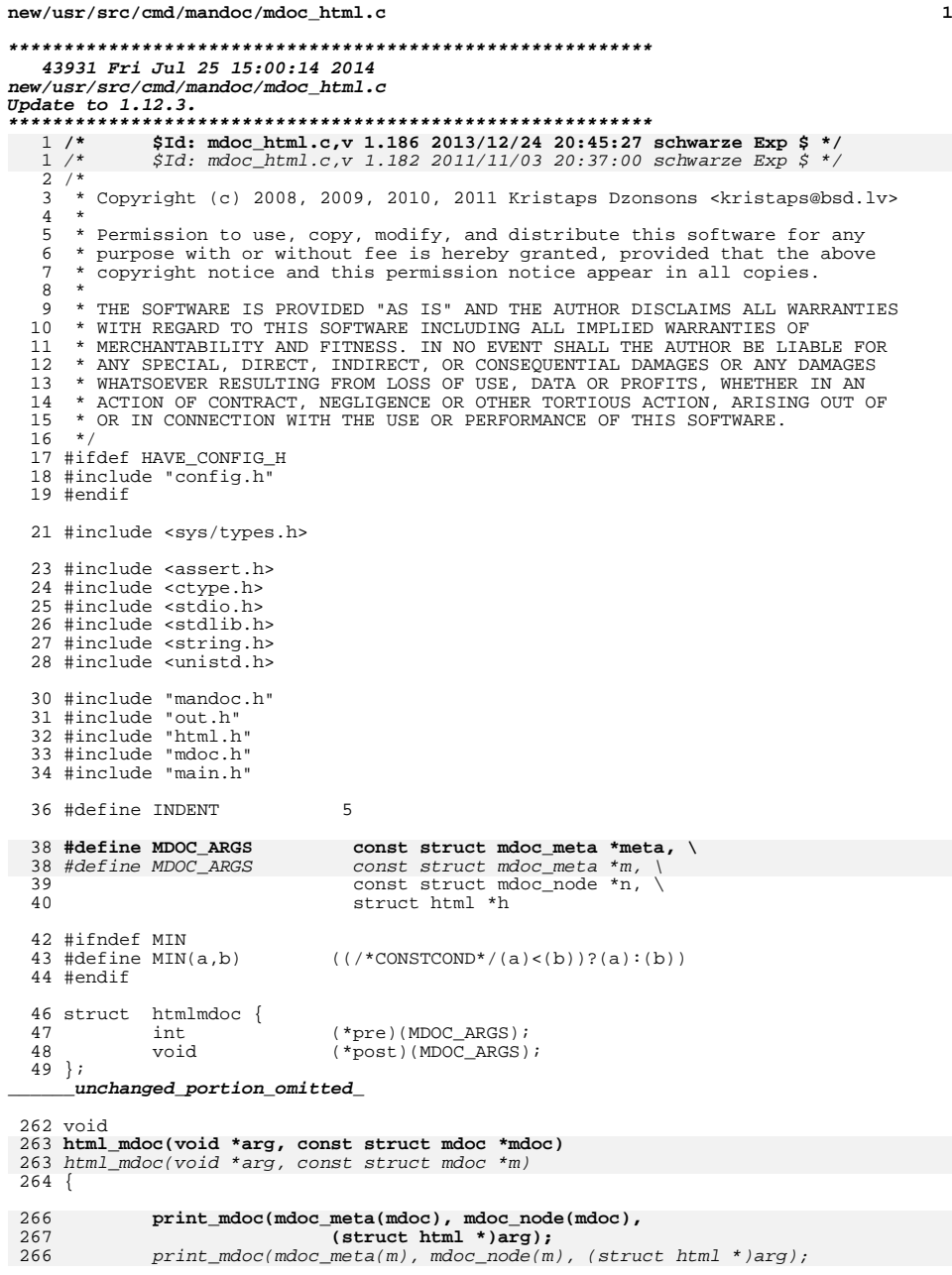

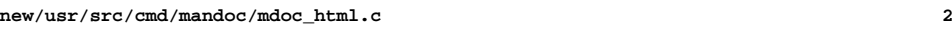

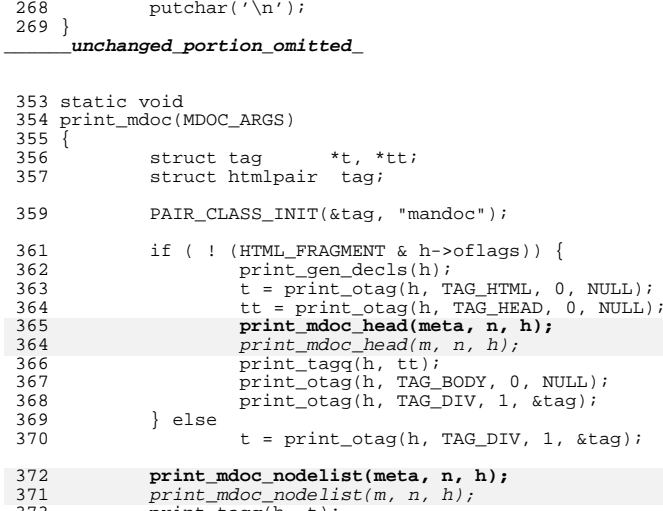

```
373 print_tagq(h, t);
374 }
377 /* ARGSUSED */
378 static void
379 print_mdoc_head(MDOC_ARGS)
380 {
382 print_gen_head(h);<br>383 bufinit(h);
            butinit(h);384
```

```
 bufcat_fmt(h, "%s(%s)", meta->title, meta->msec);
 bufcat_fmt(h, "%s(%s)", m->title, m->msec);
383
```

```
386 if (meta->arch)
387 bufcat_fmt(h, " (%s)", meta->arch);
```

```
385 if (m->arch)
386 bufcat_fmt(h, " (%s)", m->arch);
```

```
389 print_otag(h, TAG_TITLE, 0, NULL);<br>390 print text(h, h->buf);
```

```
print\_text(h, h->but);
```

```
391 }
```

```
394 static void
395 print_mdoc_nodelist(MDOC_ARGS)
396 {
```

```
398print_mdoc_node(meta, n, h);<br>
397 print_mdoc_node(m, n, h);<br>
399 if (n->next)<br>
if (n->next);<br>
if the size of light
397<br>399
400 print_mdoc_nodelist(meta, n->next, h);
 print_mdoc_nodelist(m, n->next, h);
399401 }
```
 static void print\_mdoc\_node(MDOC\_ARGS) {

**<sup>3</sup>**

<sup>407</sup> int child; <sup>408</sup> struct tag \*t; 410 child =  $1$ ;<br>411 t =  $h$ ->tags  $t = h$ ->tags.head; 413 switch (n->type) {<br>414 case (MDOC ROOT): case (MDOC ROOT): 415 **child = mdoc\_root\_pre(meta, n, h);** 414414  $\text{child} = \text{mdoc\_root\_pre(m, n, h)}$ ;<br>416  $\text{break};$ <sup>416</sup> break; <sup>417</sup> case (MDOC\_TEXT): 418  $\frac{1}{2}$  /\* No tables in this mode... \*/<br>419 assert (NULL == h->tblt);  $assert(NULL == h->thlt);$ <sup>421</sup> /\* 422 \* Make sure that if we're in a literal mode already 423 \* (i.e., within a <PRE>) don't print the newline. 423  $*$  (i.e., within a <PRE>) don't print the newline.<br>424  $*$  $424$  \*/ 425 if  $(')' == *n->string & MDOC_LINE & n->flags)$ <br>426 if (! (HTML LITERAL & h->flags)) if ( !  $(HTML_LITERAL \& h->flags)$ ) 427427 **print\_otag(h, TAG\_BR, 0, NULL);**<br>428 **if (MDOC DELIMC & n->flags)** 428 if (MDOC\_DELIMC & n->flags)<br>429 h->flags = HTML NO 429  $h\rightarrow \text{flags}$  = HTML\_NOSPACE;<br>430  $\text{print} \text{text}(h, n\rightarrow \text{string})$ ; <sup>430</sup> print\_text(h, n->string); <sup>431</sup> if (MDOC\_DELIMO & n->flags) 432  $h$ ->flags |= HTML\_NOSPACE;<br>433 return; <sup>433</sup> return; <sup>434</sup> case (MDOC\_EQN): 435  $\begin{array}{ccc} \text{print\_eqn(h, n->eqn);} \\ \text{break}; \end{array}$ <sup>436</sup> break; <sup>437</sup> case (MDOC\_TBL): <sup>438</sup> /\* 439 \* This will take care of initialising all of the table<br>440 \* state data for the first table, then tearing it down 440 \* state data for the first table, then tearing it down<br>441 \* for the last one. 441  $*$  for the last one.<br>442  $*$  $442$  \*/ 443 print\_tbl(h, n->span);<br>444 peturn; 444 return;<br>445 default: <sup>445</sup> default:  $446$  /\* 447 \* Close out the current table, if it's open, and unset<br>448 \* the "meta" table state This will be reopened on the 448  $*$  the "meta" table state. This will be reopened on the 449 449  $*$  next table element.<br>450  $*$ /  $450$  \*/  $\begin{array}{cc} 451 \\ 452 \end{array}$  if (h->tblt) { 452 print\_tblclose(h);<br>453 t = h->tags.head; 453  $t = h \rightarrow tags.head;$ <sup>454</sup> } 456  $\overline{a}$  assert(NULL == h->tblt);<br>457  $\overline{f}$  (mdocs[n->tok].pre  $\overline{a}$ if  $(mdoes[n->tok],pre & & ENDBODY NOT == n->end)$ 458 **child = (\*mdocs[n->tok].pre)(meta, n, h);** 457457 child =  $(*$ mdocs[n->tok].pre)(m, n, h);<br>459 break; break; <sup>460</sup> } <sup>462</sup> if (HTML\_KEEP & h->flags) { 463 **if (n->prev ? (n->prev->lastline != n->line) :**  $(n-)parent & \& n-)parent->line ! = n-)line)$ 462462  $if (n-)prev & n-)prev-1ine != n-)line)$  {<br>465  $h->false & x= \sim HTMLRRP$ 465 **h**->flags  $\&=$  ~HTML\_KEEP;<br>466 **h->flags**  $\&=$  +HTML\_REEP;  $h$ ->flags  $|$  = HTML\_PREKEEP; 465 $\}$  else if (NULL == n->prev) { 466if (n->parent && n->parent->line != n->line) { 467 $h\rightarrow$ flags  $\ϵ = \sim HTML$  KEEP:

## **new/usr/src/cmd/mandoc/mdoc\_html.c <sup>4</sup>** 468468  $h\rightarrow f \, \text{lags}$  |= HTML\_PREKEEP; <sup>467</sup> }  $468$  } 471 } <sup>470</sup> if (child && n->child) 471 **print\_mdoc\_nodelist(meta, n->child, h);** 474 print\_mdoc\_nodelist(m, n->child, h); 473 print stagg(h, t); <sup>475</sup> switch (n->type) { case (MDOC\_ROOT): 477 **mdoc\_root\_post(meta, n, h);** 480480  $\text{mdoc\_root\_post(m, n, h)}$ ;<br>478  $\text{break}:$ <sup>478</sup> break; <sup>479</sup> case (MDOC\_EQN): <sup>480</sup> break; <sup>481</sup> default: <sup>482</sup> if (mdocs[n->tok].post && ENDBODY\_NOT == n->end) 483 **(\*mdocs[n->tok].post)(meta, n, h);** 486486 <br>
(\*mdocs[n->tok].post)(m, n, h);<br>
484 <br>
break; <sup>484</sup> break; <sup>485</sup> } <sup>486</sup> } <sup>488</sup> /\* ARGSUSED \*/ <sup>489</sup> static void <sup>490</sup> mdoc\_root\_post(MDOC\_ARGS)  $491$  {<br> $492$ 492 struct htmlpair tag[3];<br>493 struct tag \*t, \*tt; struct tag <sup>495</sup> PAIR\_SUMMARY\_INIT(&tag[0], "Document Footer"); <sup>496</sup> PAIR\_CLASS\_INIT(&tag[1], "foot"); 497 PAIR\_INIT( $\text{atag}[2]$ ,  $\text{ATT}$ \_WIDTH, "100%");<br>498 t = print otag(b, TAG TARLE, 3, tag); <sup>498</sup> t = print\_otag(h, TAG\_TABLE, 3, tag);  $499$  PAIR\_INIT( $\&$ tag[0], ATTR\_WIDTH, "50 $\frac{1}{8}$ ");<br>500 print otag(h, TAG COL, 1, tag); <sup>500</sup> print\_otag(h, TAG\_COL, 1, tag); print\_otag(h, TAG\_COL, 1, tag); <sup>503</sup> print\_otag(h, TAG\_TBODY, 0, NULL); 505 tt = print otag(h, TAG TR, 0, NULL); 507 PAIR\_CLASS\_INIT(&tag[0], "foot-date");<br>508 print otag(b) TAG TD 1 tag); print\_otag(h, TAG\_TD, 1, tag); 509 **print\_text(h, meta->date);** 512512  $print{\_text{test}(h, m$-}state);$ <br>510  $print{\_text{start}(h, t)};$ print\_stagq(h, tt); 512 PAIR\_CLASS\_INIT(&tag[0], "foot-os");<br>513 PAIR\_INIT(&tag[1], ATTR\_ALIGN, "righ 513 PAIR\_INIT( $\overline{k}$ tag[1], ATTR\_ALIGN, "right");<br>514 print otag(h, TAG TD, 2, tag); print\_otag(h, TAG\_TD, 2, tag); 515 **print\_text(h, meta->os);** 518518  $print\_text(h, m->os);$ <br>516  $print\_tag(h, t);$ print\_tagq(h, t); <sup>517</sup> } <sup>520</sup> /\* ARGSUSED \*/ <sup>521</sup> static int <sup>522</sup> mdoc\_root\_pre(MDOC\_ARGS)  $523$  { 524 struct htmlpair tag[3];<br>525 struct tag \*t. \*tt;  $struct$  tag  $t$

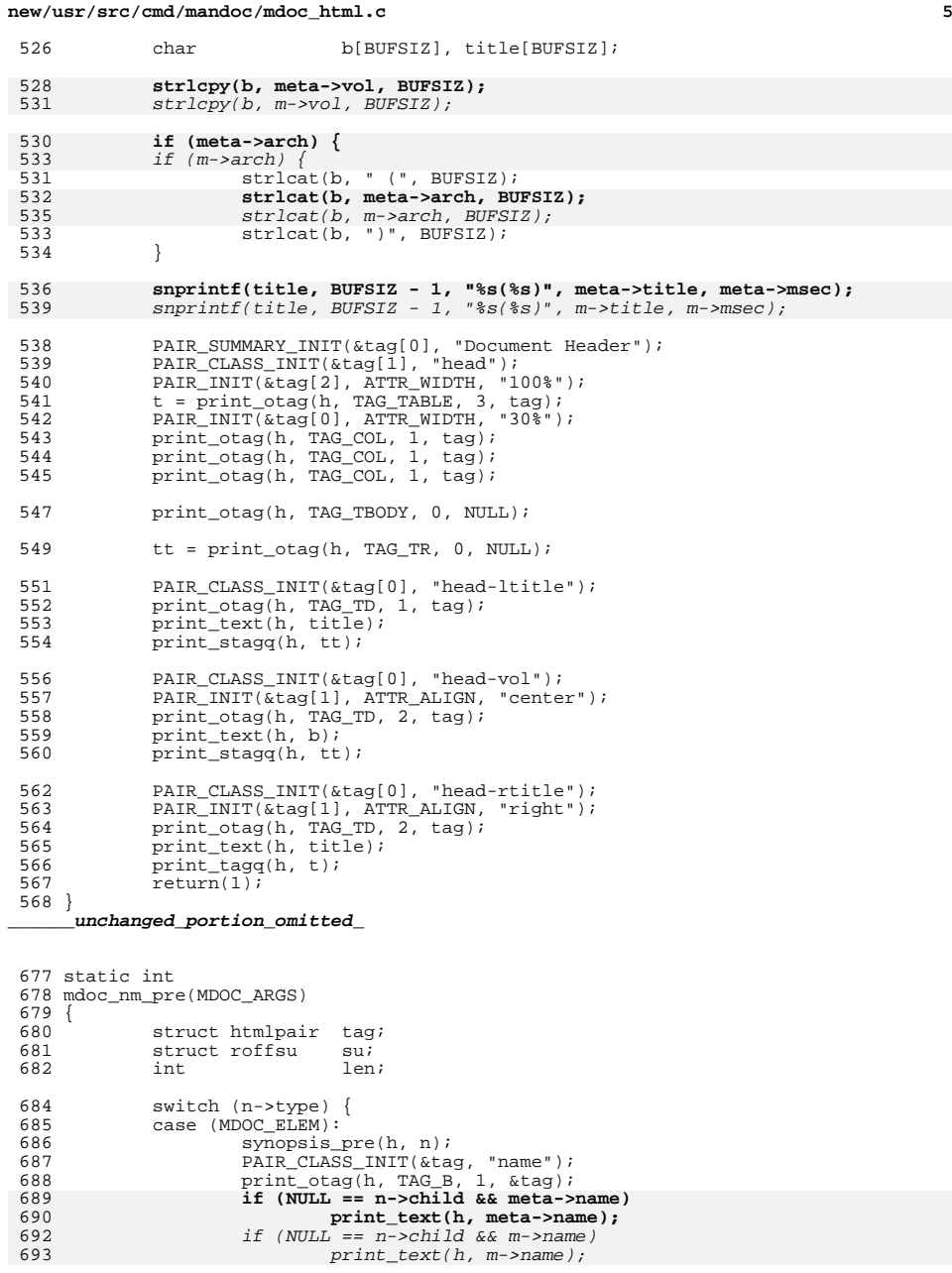

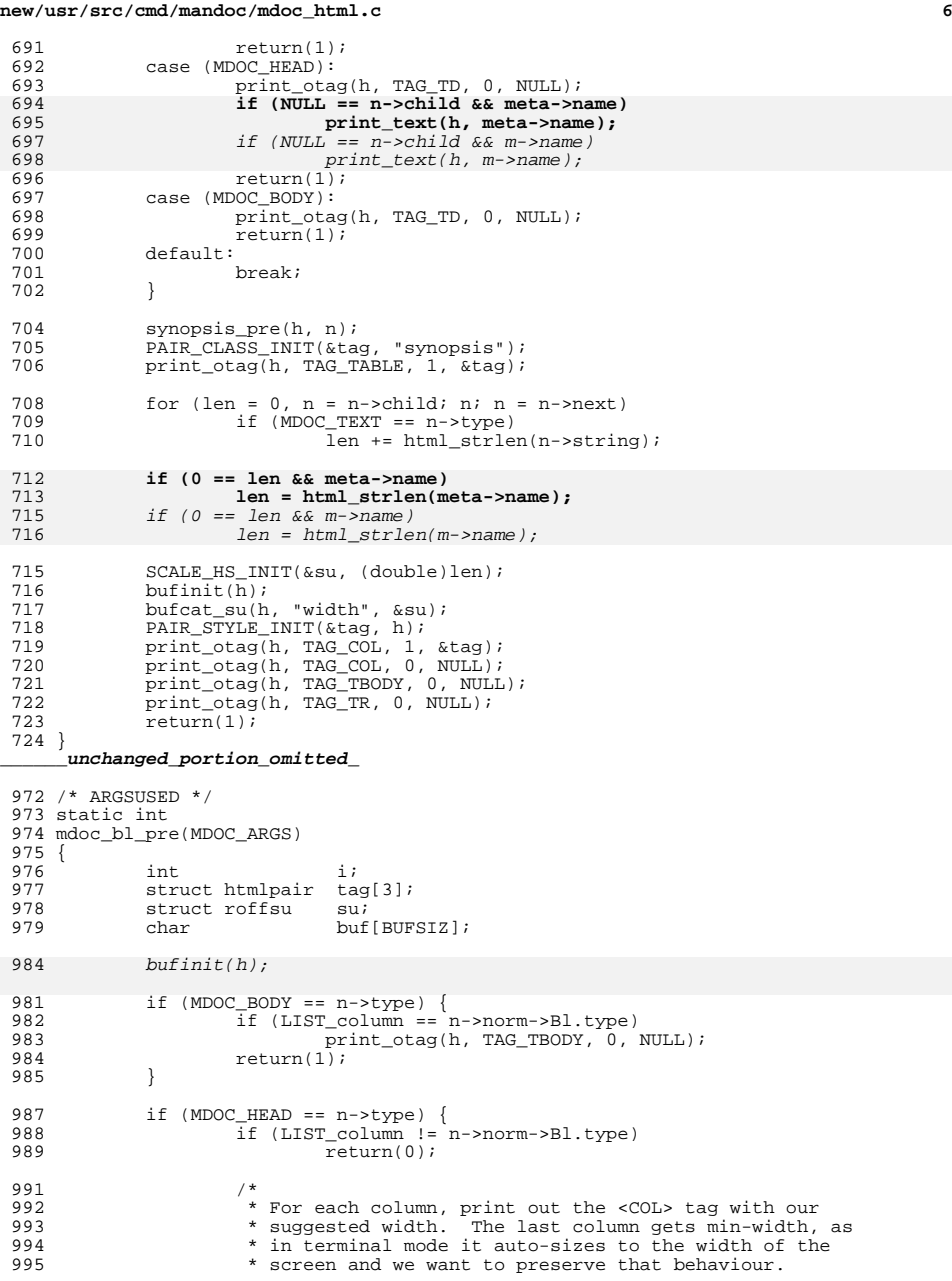

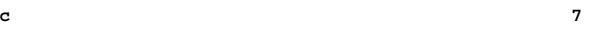

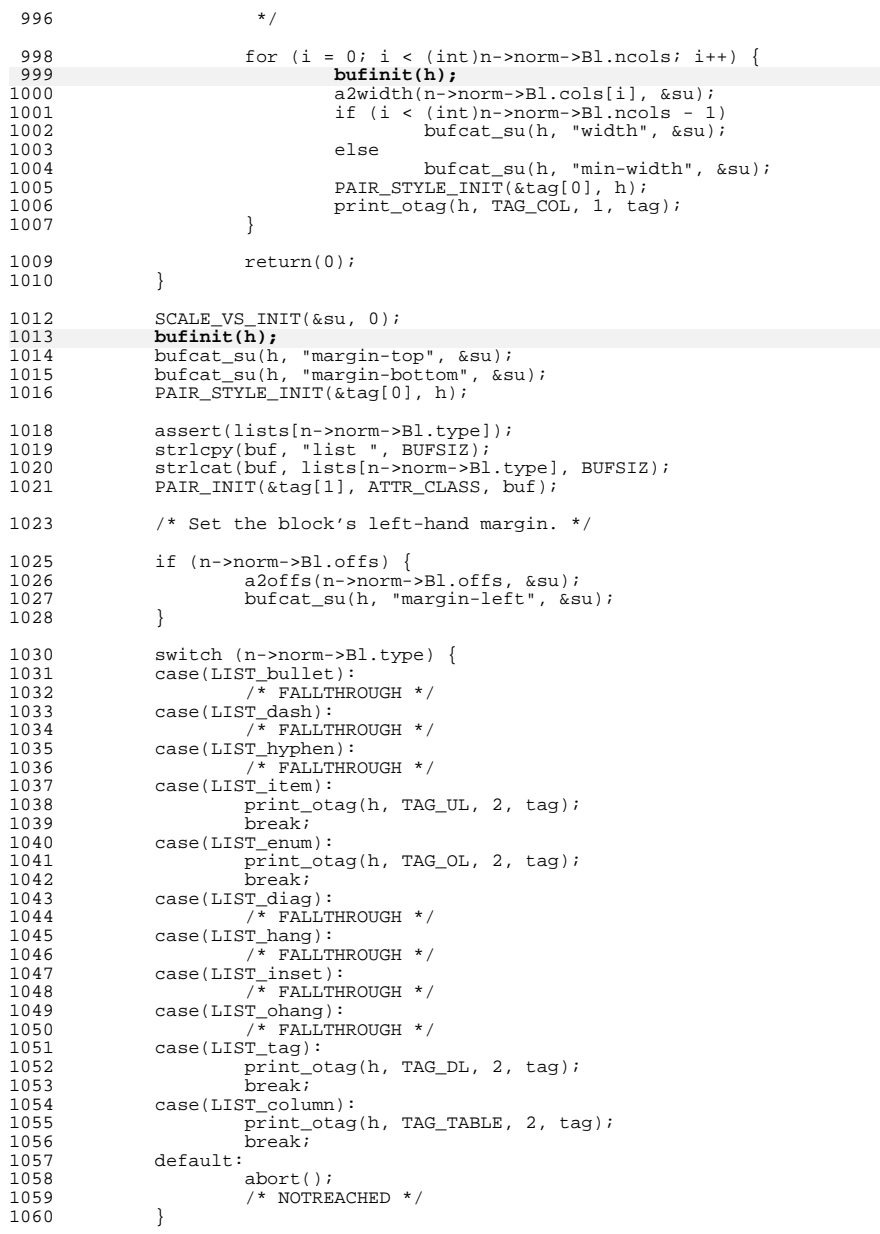

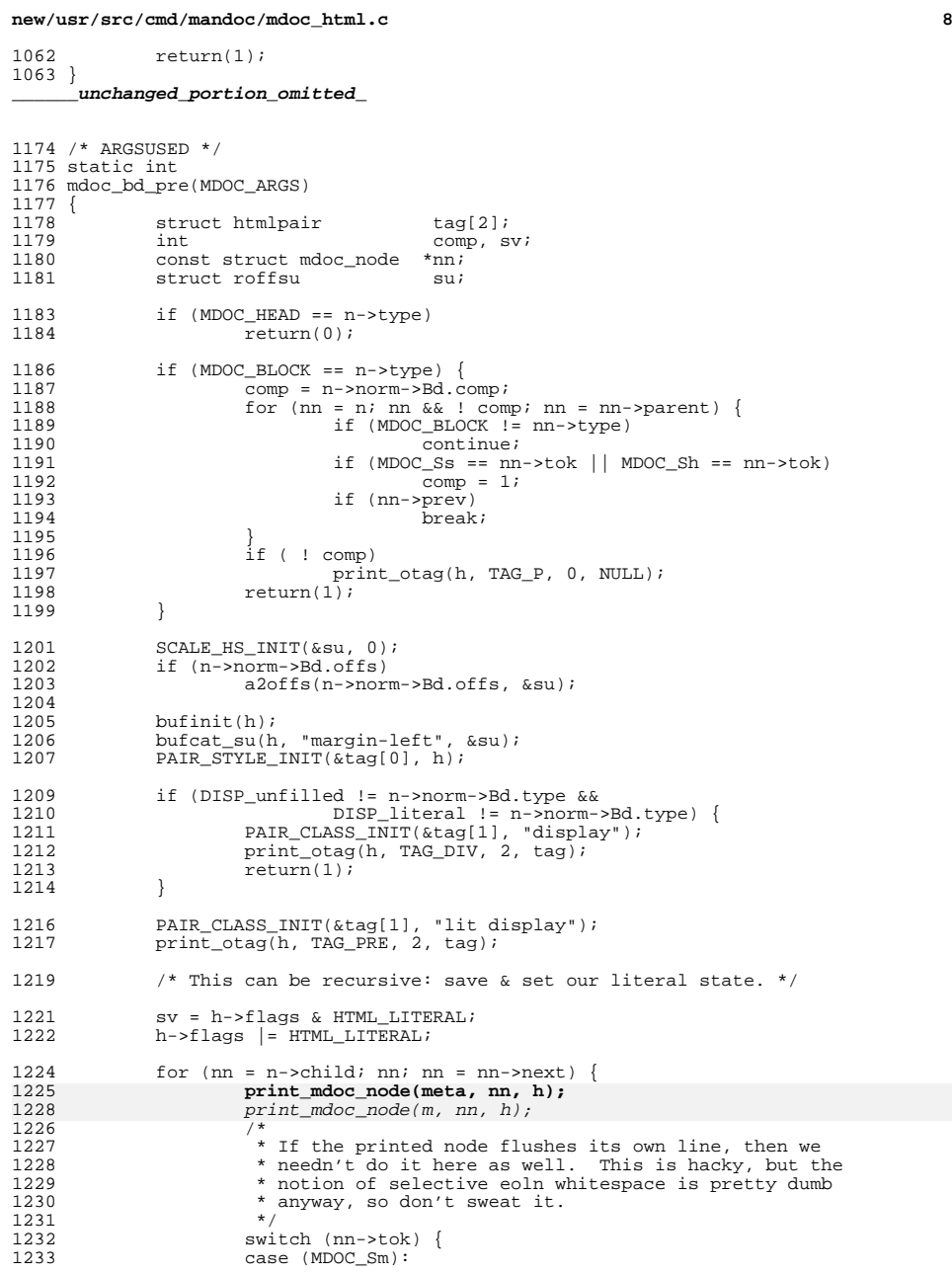

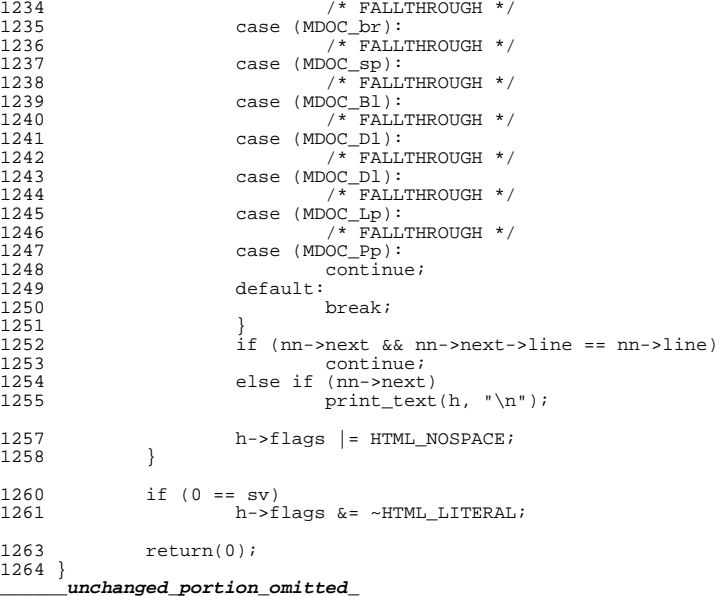

 /\* ARGSUSED \*/ static void mdoc\_quote\_post(MDOC\_ARGS) { 2227 if (MDOC\_BODY != n->type)<br>2228 return; return; h->flags |= HTML\_NOSPACE; switch  $(n->tok)$  {<br> $2233$  case (MDOC Ao): case (MDOC\_Ao): <sup>2234</sup> /\* FALLTHROUGH \*/ 2235 case (MDOC\_Aq):<br>2236 print\_te 2236 print\_text(h, "\\(ra");<br>2237 break; break; <sup>2238</sup> case (MDOC\_Bro): /\* FALLTHROUGH \*/ <sup>2240</sup> case (MDOC\_Brq): <sup>2241</sup> print\_text(h, "\\(rC"); break; <sup>2243</sup> case (MDOC\_Oo): /\* FALLTHROUGH \*/<br>2245 case (MDOC Op): 2245 case (MDOC\_Op):<br>2246 /\* FALL1  $/ *$  FALLTHROUGH  $*$  /<br>2247 case (MDOC\_Bo): case (MDOC\_Bo):<br> $2248$  /\* FALLTHROUGH \*/ /\* FALLTHROUGH \*/ <sup>2249</sup> case (MDOC\_Bq): 2250 print\_text(h, "\\(rB");<br>2251 break; break; <sup>2252</sup> case (MDOC\_Eo): break;

## **new/usr/src/cmd/mandoc/mdoc\_html.c**

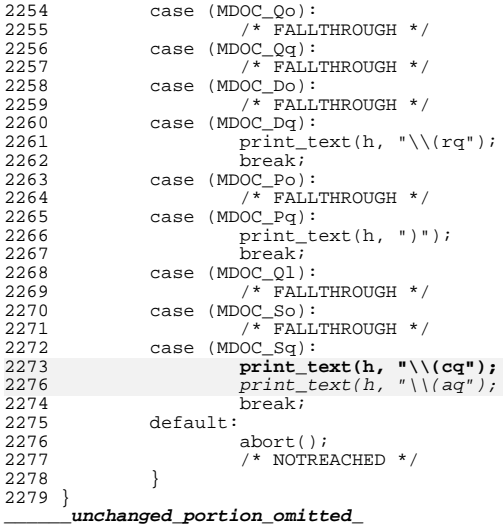

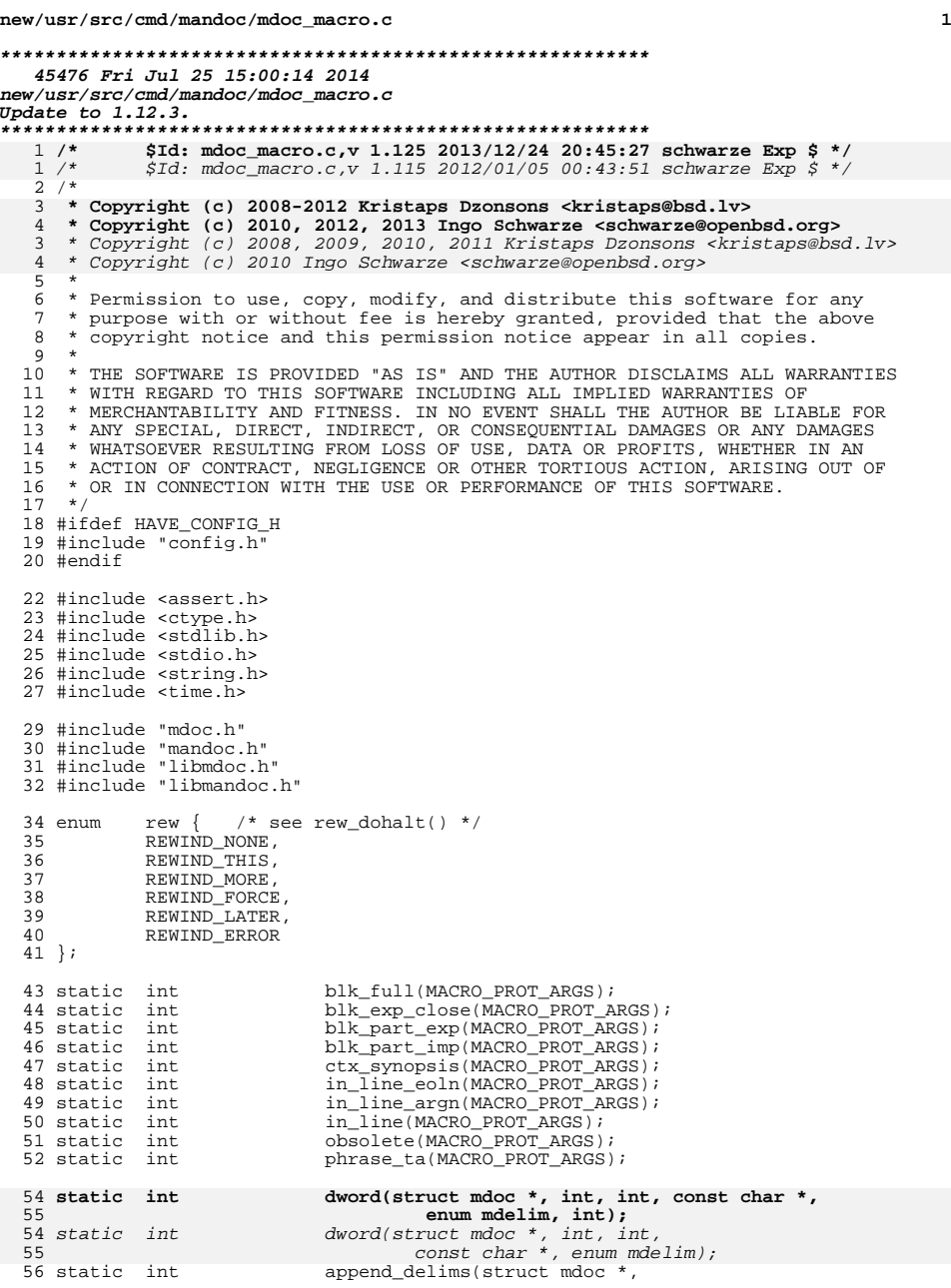

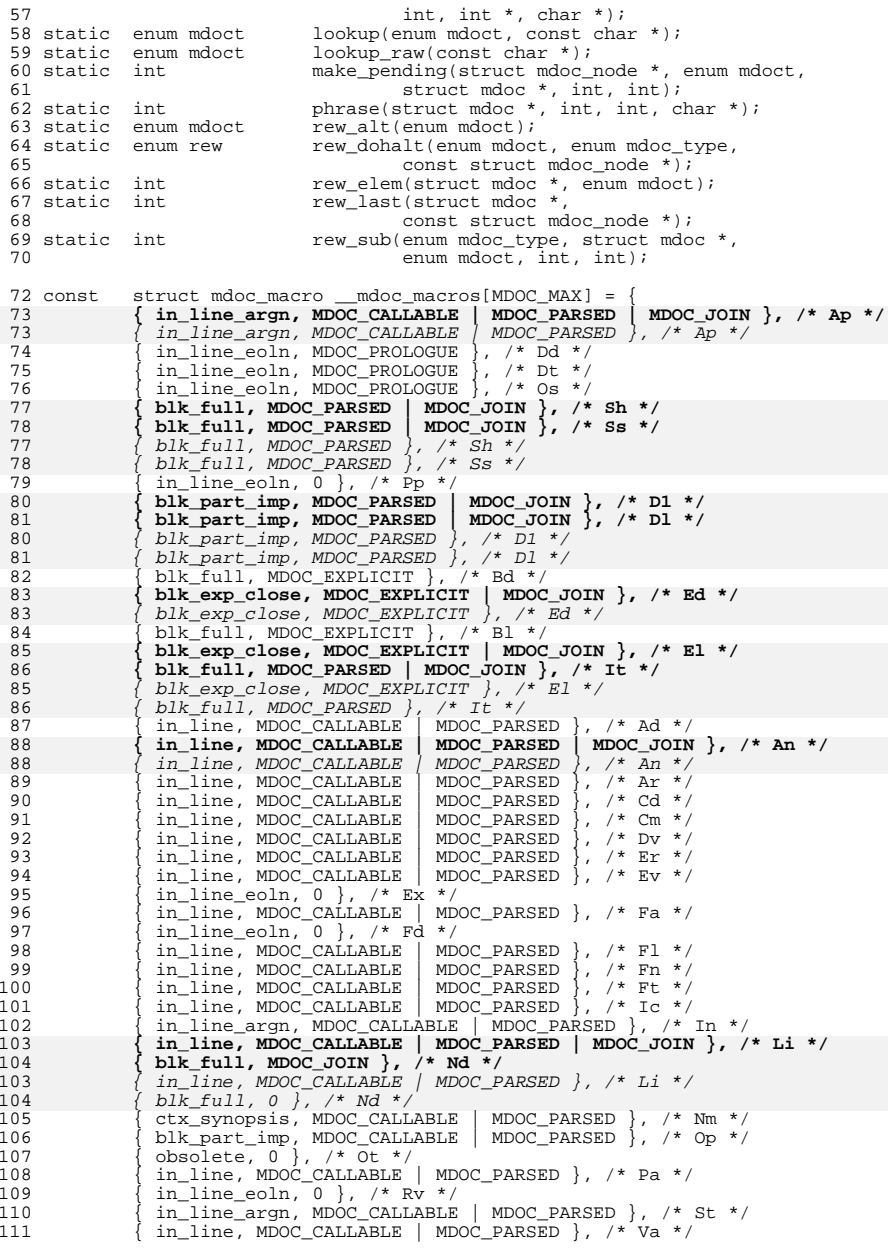

**<sup>3</sup>**

157

149<br>159

160

161

162

 $\frac{163}{164}$ 

165

166

167

168

169

151

152

153

154

155

156

157

171

173

174

175

159

160

161

177

178

163

 $\frac{164}{179}$ 

180

166

184

186

187

188

170

171

172

191

174

200

201

202

203

**new/usr/src/cmd/mandoc/mdoc\_macro.c**

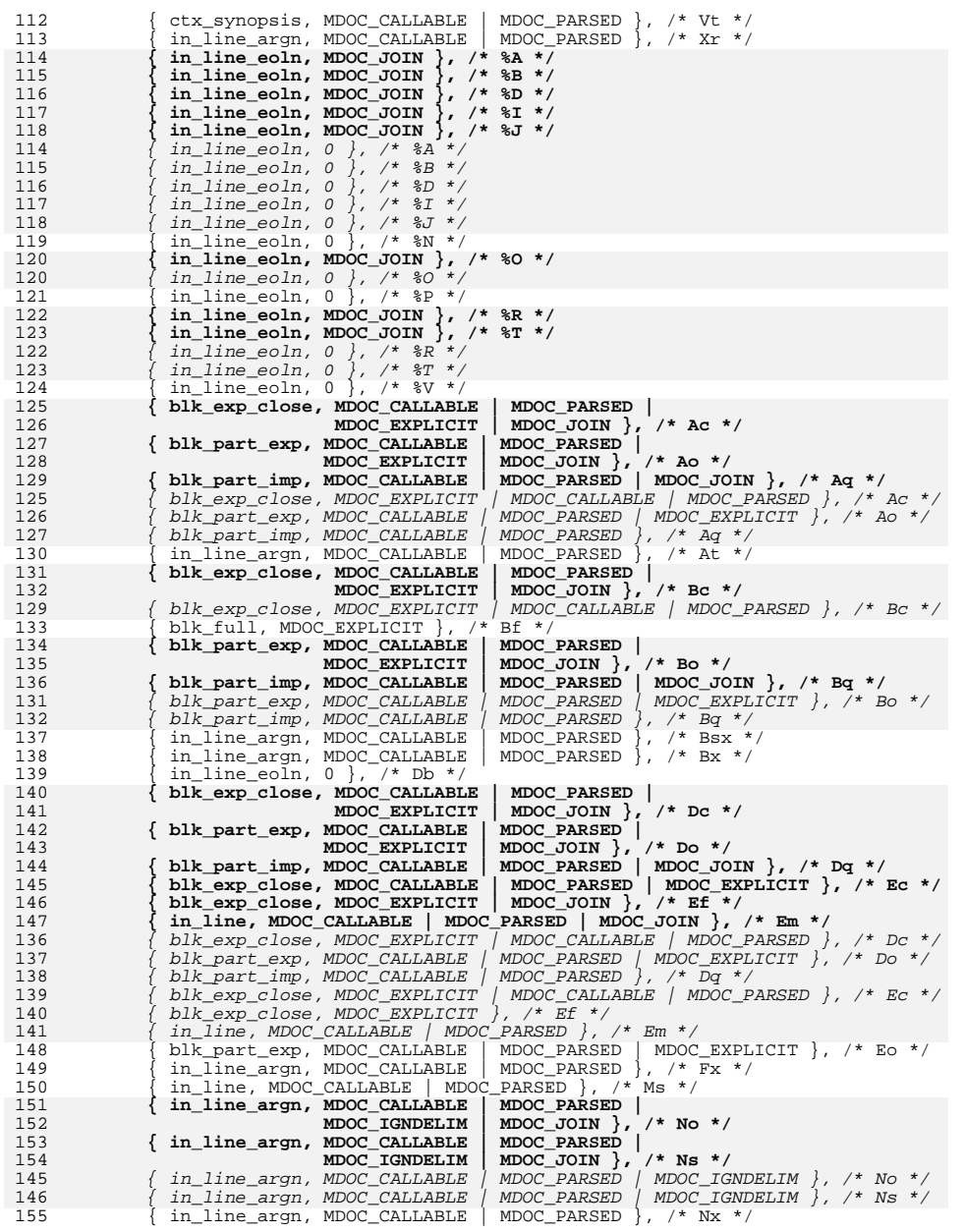

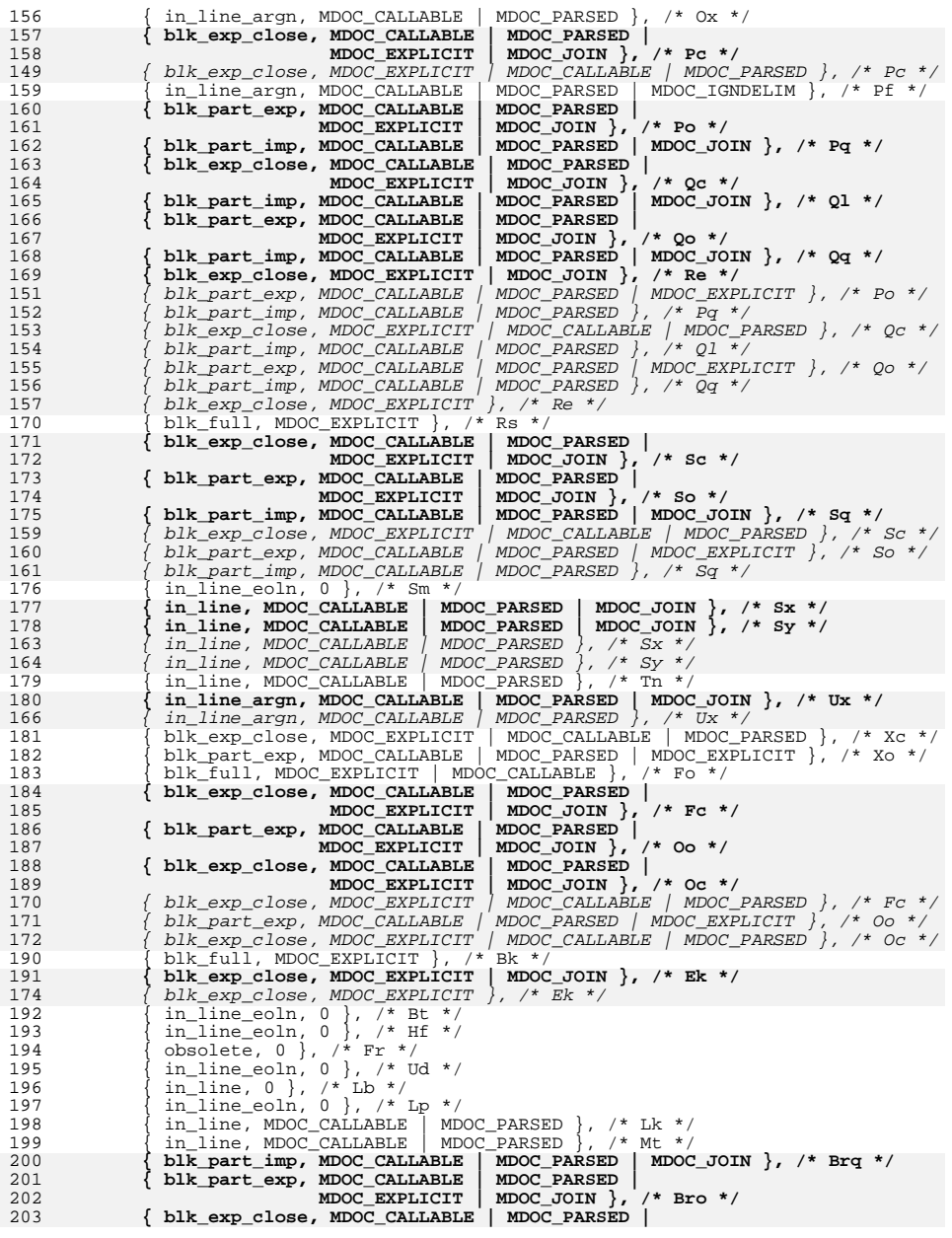

**<sup>4</sup>**

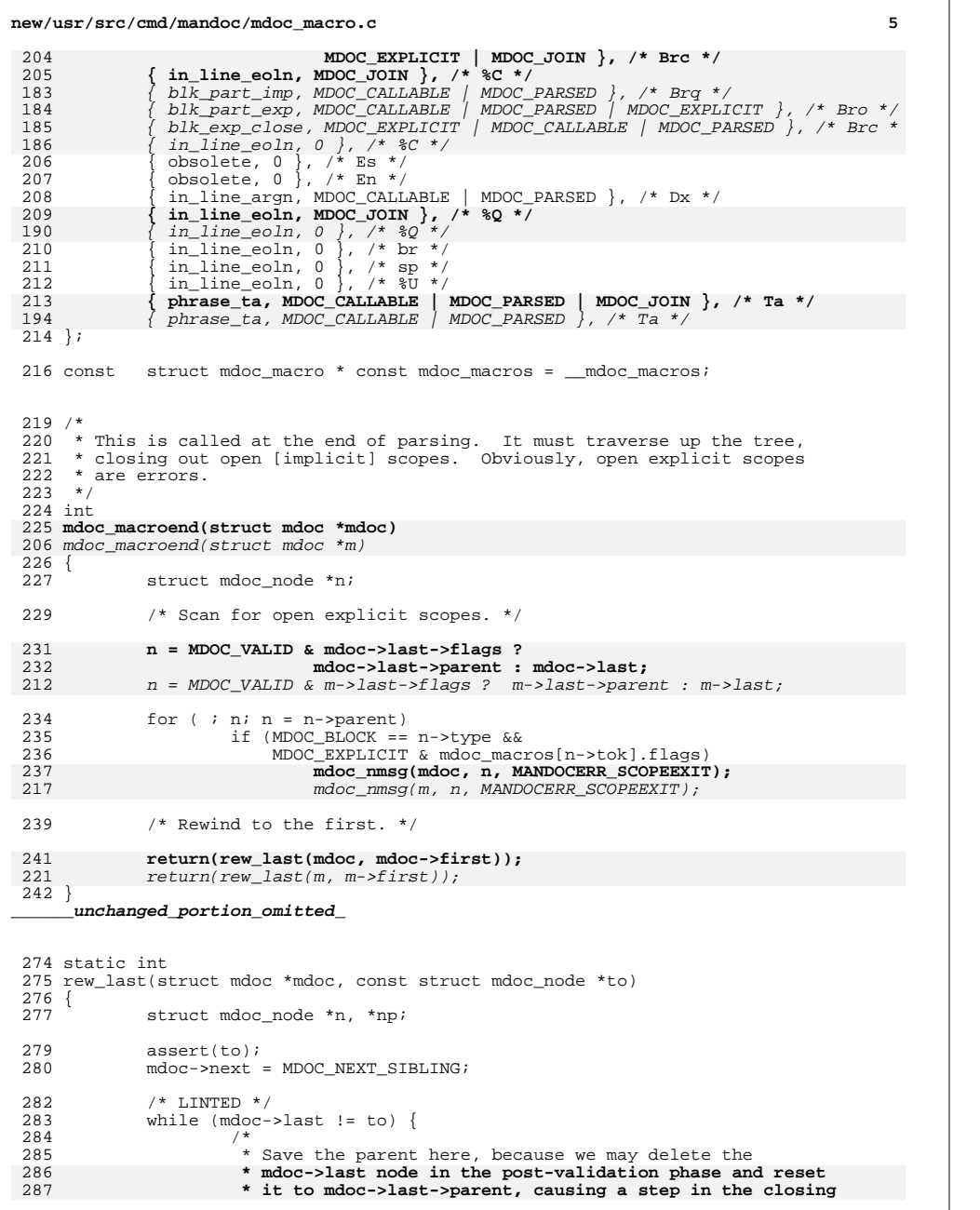

## **new/usr/src/cmd/mandoc/mdoc\_macro.c <sup>6</sup>** 266  $*$  m->last node in the post-validation phase and reset<br>267  $*$  it to m->last->parent, causing a step in the closing \* it to m->last->parent, causing a step in the closing288  $*$  out to be lost.<br>289  $*$ / \*/ 290 <br>
291 mp = mdoc->last->parent;<br>
291 if (! mdoc valid post(mo 291 if ( ! mdoc\_valid\_post(mdoc))<br>292 return(0); return(0); <sup>293</sup> n = mdoc->last; mdoc->last = np;<br>  $295$  assert (mdoc->las 295 assert(mdoc->last);<br>296 mdoc->last->last = :  $mdoc->last->last = n;$  } return(mdoc\_valid\_post(mdoc)); } **\_\_\_\_\_\_unchanged\_portion\_omitted\_** /\* \* We are trying to close a block identified by tok, \* but the child block \*broken is still open. \* Thus, postpone closing the tok block <sup>479</sup> \* until the rew\_sub call closing \*broken. \*/ static int make\_pending(struct mdoc\_node \*broken, enum mdoct tok, **struct mdoc \*mdoc, int line, int ppos)** struct mdoc \*m, int line, int ppos) {<br>485 struct mdoc node \*breaker; /\* 488 \* Iterate backwards, searching for the block matching tok,<br>489 \* that is, the block breaking the \*broken block. 489  $*$  that is, the block breaking the \*broken block.<br>490  $*$  \*/ for (breaker = broken->parent; breaker; breaker = breaker->parent) { /\* 494 \* If the \*broken block had already been broken before<br>495 \* and we encounter its breaker, make the tok block 495  $*$  and we encounter its breaker, make the tok block<br>496  $*$  pending on the inner breaker. 496 \* pending on the inner breaker.<br>497 \* Graphically, "[A breaker=[B b] \* Graphically, "[A breaker=[B broken=[C->B B] tok=A] C]" 498  $*$  becomes "[A broken=[B [C->B B] tok=A] C]"<br>499  $*$  and finally "[A [B->A [C->B B] A] C]" 499  $*$  and finally "[A [B->A [C->B B] A] C]".<br>500  $*/$  \*/ 501 if (breaker == broken->pending) {<br>502 broken = breaker; 502 broken = breaker;<br>503 continue; continue; } 506 if (REWIND\_THIS != rew\_dohalt(tok, MDOC\_BLOCK, breaker))<br>507 continue; 507 continue;<br>508 f (MDOC BODY == 1 if (MDOC\_BODY == broken->type) broken = broken->parent; /\* 512 \* Found the breaker.<br>513 \* If another, outer 1 513 \* If another, outer breaker is already pending on 514 \* the \*broken block, we must not clobber the link 514 \* the \*broken block, we must not clobber the link<br>515 \* to the outer breaker, but make it pending on the 515  $*$  to the outer breaker, but make it pending on the 516  $*$  new now inner breaker. 516 \* new, now inner breaker.<br>517 \* Graphically, "[A breaker 517 \* Graphically, "[A breaker=[B broken=[C->A A] tok=B] C]"<br>518 \* becomes "[A breaker=[B->A broken=[C A] tok=B] C]" 518  $*$  becomes "[A breaker=[B->A broken=[C A] tok=B] C]"<br>519  $*$  and finally "[A [B->A [C->B A] B] C]". 519  $*$  and finally "[A [B->A [C->B A] B] C]".<br>520  $*$ / \*/ if (broken->pending) {

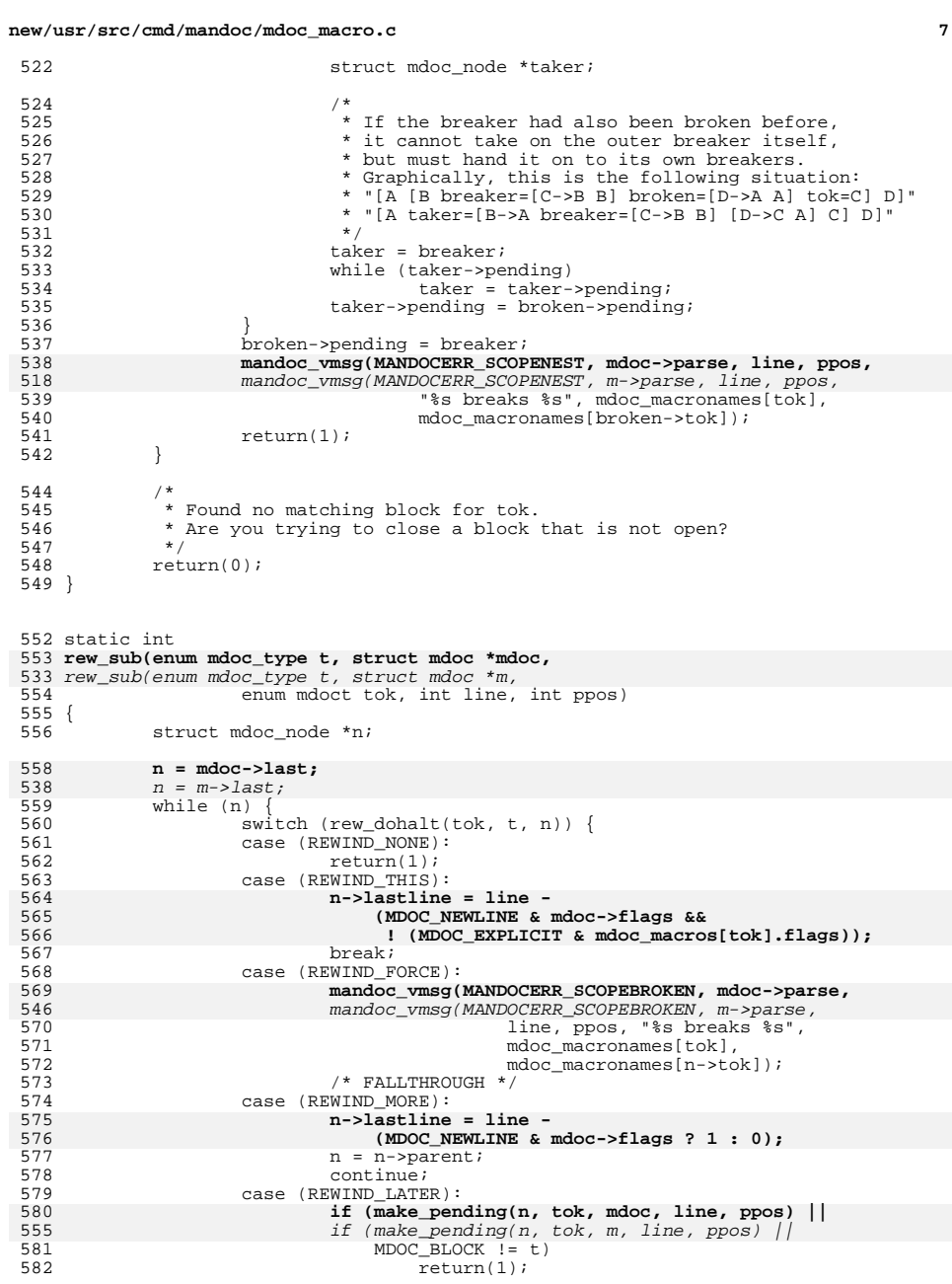

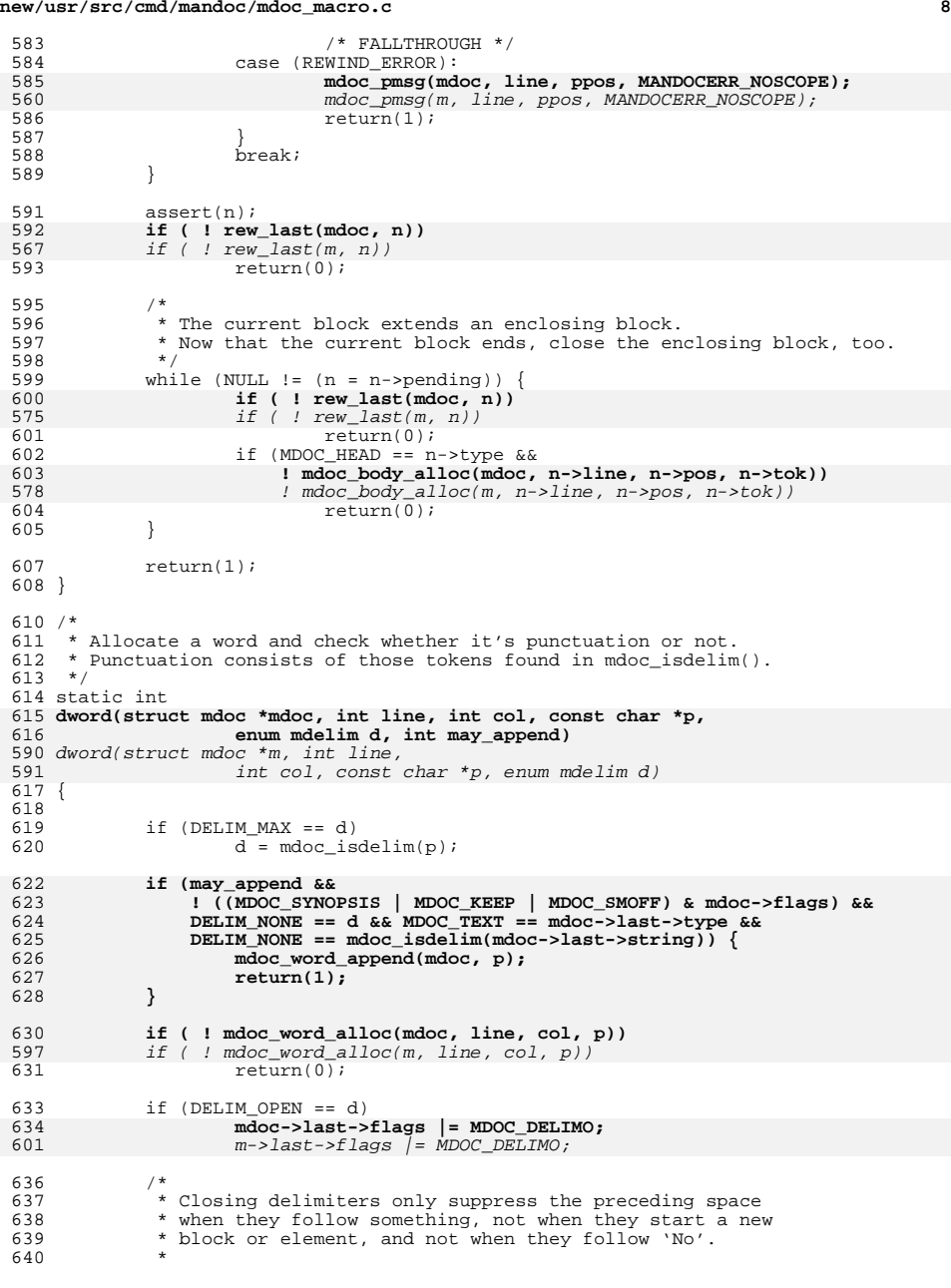

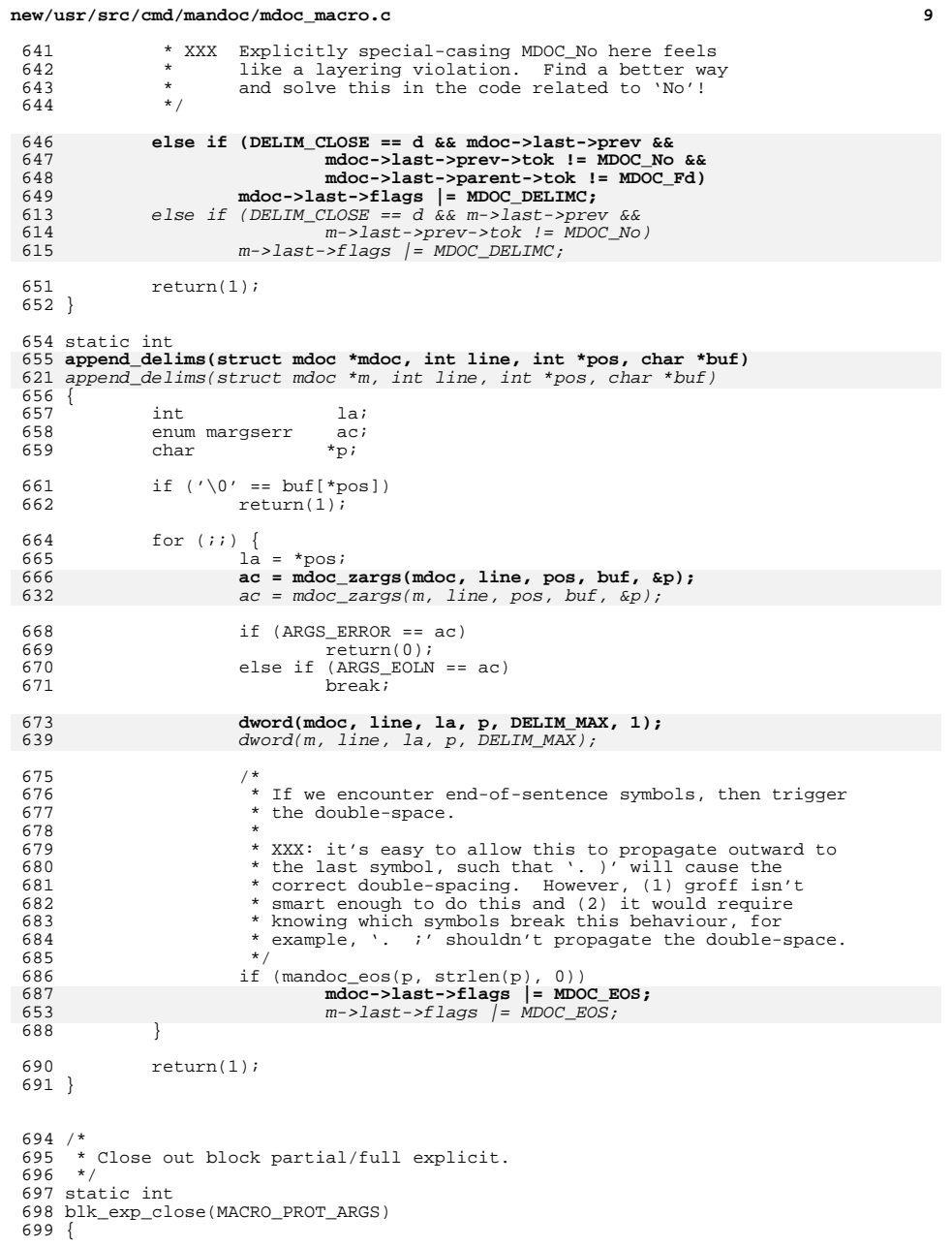

## **new/usr/src/cmd/mandoc/mdoc\_macro.c <sup>10</sup>** 700 struct mdoc\_node \*body; <br>701 struct mdoc node \*later; /\* A sub-block star 701 struct mdoc\_node \*later; <br>702 struct mdoc\_node \*n; <br>702 struct mdoc\_node \*n; <br>702 struct mdoc\_node \*n; <br>702 struct mdoc\_node \*n; <br>702 struct mdoc\_node \*n; <br>702 struct mdoc\_node \*n; <br>702 struct mdoc\_node \*n; <br>703 struct  $/*$  For searching backwards. \*/ 704 int j, lastarg, maxargs, flushed, nl;<br>705 enum margserr ac; 705 enum margserr<br>706 enum mdoct 706 enum mdoct atok, ntok;<br>707 char \*p; char \*p; **nl = MDOC\_NEWLINE & mdoc->flags;**  $nl = MDOC\_NEWLINE & m->flags;$ 711 switch (tok) {<br>712 case (MDOC Ec) 712 case (MDOC\_Ec):<br>713 maxargs 713 maxargs = 1;<br>714 break; break; **case (MDOC\_Ek): mdoc->flags &= ~MDOC\_KEEP;** default: 718 maxargs = 0;<br>719 break; }<br>}<br>} } /\* \* Search backwards for beginnings of blocks, \* both of our own and of pending sub-blocks.<br>\*/ 725<br>726 726 atok = rew\_alt(tok);<br>727 body = later = NULL;  $body = later = NULL;$  $f$ or (n = mdoc->last; n; n = n->parent) { 692 for  $(n = m > last; n; n = n > parent)$  {<br>729 if (MDOC VALID & n->flags) 729 **if** (MDOC\_VALID & n->flags)<br>730 **continue**;  $\overline{\text{continue}}$ ; 732 /\* Remember the start of our own body.  $*/$ <br>733 if (MDOC BODY == n->type & atok == n->tol 733  $if (MDOC_BODY == n->type & a tok == n->tok) {} \n734$   $if (ENDBODY NOT == n->end)$  $\overline{if}$  (ENDBODY\_NOT == n->end) 735  $\text{body} = \text{n};$ <br>736  $\text{continue};$  continue; } if (MDOC\_BLOCK != n->type || MDOC\_Nm == n->tok) continue; <sup>741</sup> if (atok == n->tok) { assert(body); /\* \* Found the start of our own block. <sup>746</sup> \* When there is no pending sub block, 747  $*$  just proceed to closing out.<br>
748  $*$ / if (NULL == later)<br> $750$  break; 0 break; /\* 753 \* When there is a pending sub block,<br>754 \* postpone closing out the current b \* postpone closing out the current block <sup>755</sup> \* until the rew\_sub() closing out the sub-block. \*/ **make\_pending(later, tok, mdoc, line, ppos);** make\_pending(later, tok, m, line, ppos); /\* 760 \* Mark the place where the formatting - but not \* the scope - of the current block ends. \* the scope - of the current block ends.<br> $762$  \*/ \*/

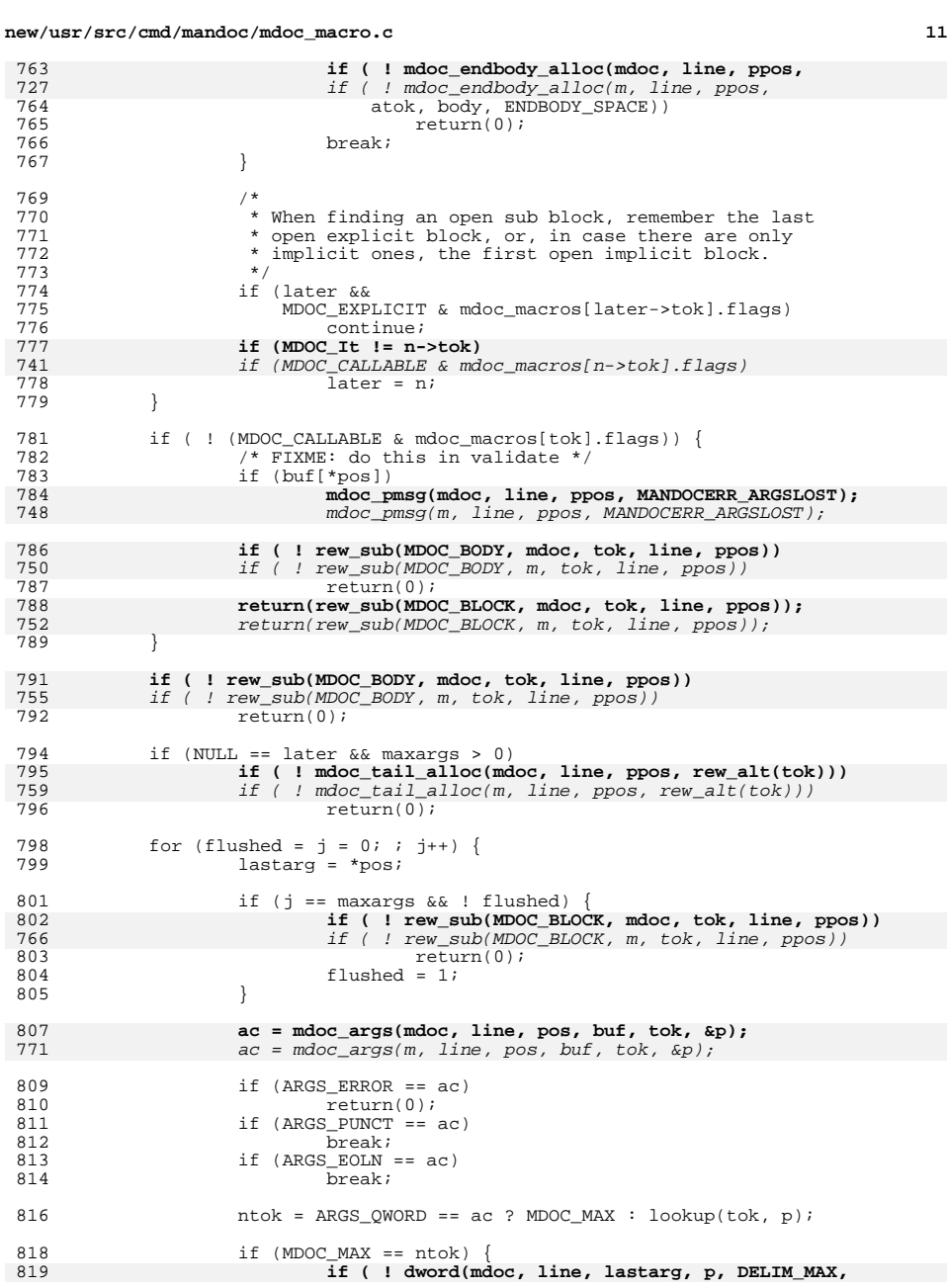

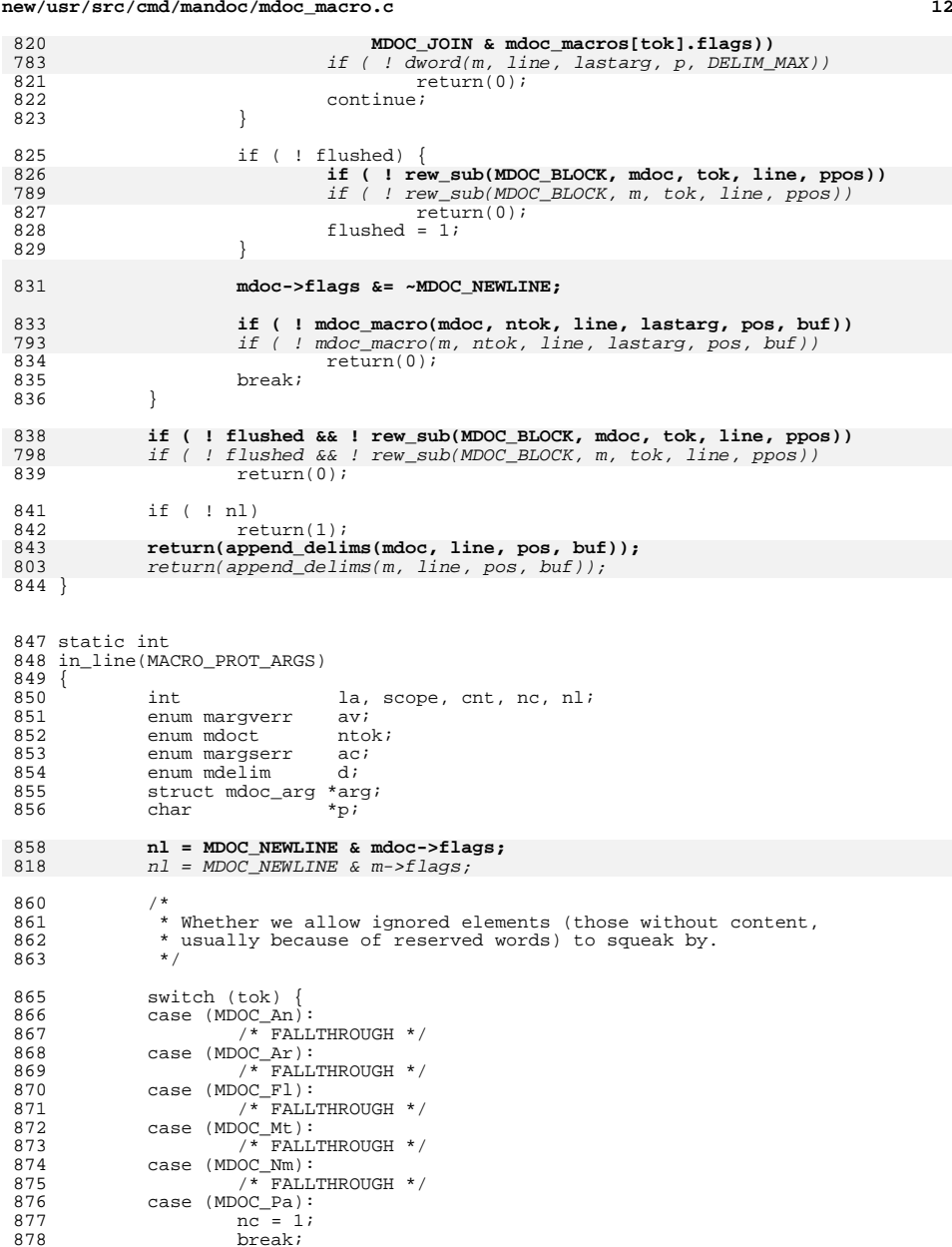

<sup>878</sup> break; <sup>879</sup> default:

**<sup>13</sup>**

880 nc = 0;<br>881 hreak;  $881$  break; <sup>882</sup> } 884 for  $\begin{cases} \text{for } (\text{arg} = \text{NULL}; i) \\ \text{885} \end{cases}$  $la = *pos;$ 886 **av = mdoc\_argv(mdoc, line, tok, &arg, pos, buf);** 846 av = mdoc\_argv(m, line, tok, &arg, pos, buf); 888 if  $(ARGV_WORD == av)$  {<br>889  $*pos = la$ ;  $\frac{1}{2}$ 889  $\frac{1}{2}$   $\frac{1}{2}$ 890 break;<br>001 891 } 892  $if (ARGV\_EOLN == av)$ <br>893  $break i$ <sup>893</sup> break; <sup>894</sup> if (ARGV\_ARG == av) <sup>895</sup> continue; 897 mdoc\_argv\_free(arg);<br>898 meturn(0);  $return(0);$ <sup>899</sup> } 901 for (cnt = scope =  $0$ ;; ) {<br>902 =  $\frac{1}{2}$  =  $\frac{1}{2}$  =  $\frac{1}{2}$  =  $\frac{1}{2}$  $la = *pos;$ 903 **ac = mdoc\_args(mdoc, line, pos, buf, tok, &p);** 863 $ac =$  mdoc\_args(m, line, pos, buf, tok,  $\&p$ ); 905 if  $(ARGS\_ERROR == ac)$ <br>906 return(0); <sup>906</sup> return(0); <sup>907</sup> if (ARGS\_EOLN == ac) <sup>908</sup> break; <sup>909</sup> if (ARGS\_PUNCT == ac) <sup>910</sup> break; 912 htok = ARGS\_QWORD == ac ? MDOC\_MAX : lookup(tok, p);  $^{914}$  /\* 915  $*$  In this case, we've located a submacro and must<br>916  $*$  execute it. Close out scope, if open. If no 916 \* execute it. Close out scope, if open. If no<br>917 \* elements have been generated, either create or 917  $*$  elements have been generated, either create one (nc)<br>918  $*$  or raise a warning 918  $*$  or raise a warning.<br>919  $*$ / <sup>919</sup> \*/ <sup>921</sup> if (MDOC\_MAX != ntok) { 922 **if (scope && ! rew\_elem(mdoc, tok))** 882if (scope  $\&\&\quad I$  rew\_elem(m, tok))<br>return(0); 923 return(0); <sup>924</sup> if (nc && 0 == cnt) { 925 **if ( ! mdoc\_elem\_alloc(mdoc, line,** 926 **ppos, tok, arg))** 885if ( !  $mdoc\_elem\_alloc(m, line, pops, tok, arg)$ )<br>return(0): 927 return(0); **if ( ! rew\_last(mdoc, mdoc->last))** 928887if ( !  $rew\_last(m, m->last))$ <br>return(0); 929 return(0); <sup>930</sup> } else if ( ! nc && 0 == cnt) { 931 mdoc\_argv\_free(arg); 932 **mdoc\_pmsg(mdoc, line, ppos,** 933 **MANDOCERR\_MACROEMPTY);** mdoc\_pmsg(m, line, ppos, MANDOCERR\_MACROEMPTY); 891 $934$  } 936 **if ( ! mdoc\_macro(mdoc, ntok, line, la, pos, buf))** 894 if ( ! mdoc\_macro(m, ntok, line, la, pos, buf)) 937937  $return(0);$ <br>938  $if(1n)$  $if ( ! n!)$ 

### **new/usr/src/cmd/mandoc/mdoc\_macro.c <sup>14</sup>** 939 return(1); **return(append\_delims(mdoc, line, pos, buf));** 940898898  $return(\text{append\_delims}(m, line, pos, but));$ <br>941 <sup>941</sup> }  $^{943}$  /\* 944 \* Non-quote-enclosed punctuation. Set up our scope, if<br>945 \* a word; rewind the scope, if a delimiter; then append 945  $*$  a word; rewind the scope, if a delimiter; then append  $*$  the word 946  $*$  the word.<br>947  $*$ / 947  $*$ / 949  $d = ARGS_QWORD = ac ? DELIM_NONE : mode\_isdelim(p);$ 951 if (DELIM\_NONE != d) {<br>952 <sup>952</sup> /\* 953 \* If we encounter closing punctuation, no word<br>954 \* has been omitted, no scope is open, and we're 954 \* has been omitted, no scope is open, and we're<br>955 \* allowed to have an empty element, then start <sup>955</sup> \* allowed to have an empty element, then start <sup>956</sup> \* a new scope. 'Ar', 'Fl', and 'Li', only do 957  $*$  this once per invocation. There may be more 958 958  $*$  of these (all of them?).<br>959  $*$ /  $\frac{1}{2}$ 959  $\frac{1}{2}$ <sup>960</sup> if (0 == cnt && (nc || MDOC\_Li == tok) && 961 $DELI$ M  $CLOSE$  == d && ! scope) { 962 **if ( ! mdoc\_elem\_alloc(mdoc, line,** 963 **ppos, tok, arg))** if ( ! mdoc\_elem\_alloc(m, line, ppos, tok, arg)) 920964 return(0); if (MDOC\_Ar == tok || MDOC\_Li == tok || 965966 $MDOC_F1 == tok$ <br>cnt++; 967 $\frac{7}{2}$  cnt++; 968 $968$  scope = 1;<br>969  $969$  } <sup>970</sup> /\* 971  $*$  Close out our scope, if one is open, before<br>972  $*$  any punctuation. 972  $*$  any punctuation.<br>973  $*$ /  $^{273}$   $*$ / 974 **if (scope && ! rew\_elem(mdoc, tok))** 931 if (scope && ! rew\_elem(m, tok)) 975<br>976  $return(0);$ <br>scope = 0; <sup>976</sup> scope = 0; <sup>977</sup> } else if ( ! scope) { 978 **if ( ! mdoc\_elem\_alloc(mdoc, line, ppos, tok, arg))** 935 if ( ! mdoc\_elem\_alloc(m, line, ppos, tok, arg)) 979979  $return(0);$ <br>980  $score = 1;$  $980$  scope = 1;<br>981  $\frac{1}{2}$ <sup>981</sup> } 983 if (DELIM\_NONE == d)<br>984 cnt++;  $\overline{\text{cnt++}}$ 986986 **if ( ! dword(mdoc, line, la, p, d, 987 MDOC JOIN & mdoc macros[tok].f** 987 **MDOC\_JOIN & mdoc\_macros[tok].flags))**943943  $if ( !  $dword(m, line, la, p, d)$ )988 return(0);$ return(0); <sup>990</sup> /\* 991  $*$  'Fl' macros have their scope re-opened with each new  $*$  word so that the '-' can be added to each one without 992  $*$  word so that the '-' can be added to each one without  $*$  having to parse out spaces 993  $*$  having to parse out spaces.<br>994  $*$ / <sup>994</sup> \*/ <sup>995</sup> if (scope && MDOC\_Fl == tok) { 996 **if ( ! rew\_elem(mdoc, tok))** 952 if ( ! rew\_elem(m, tok)) 997997  $return(0);$ <br>998  ${group = 0;}$  $score = 0;$

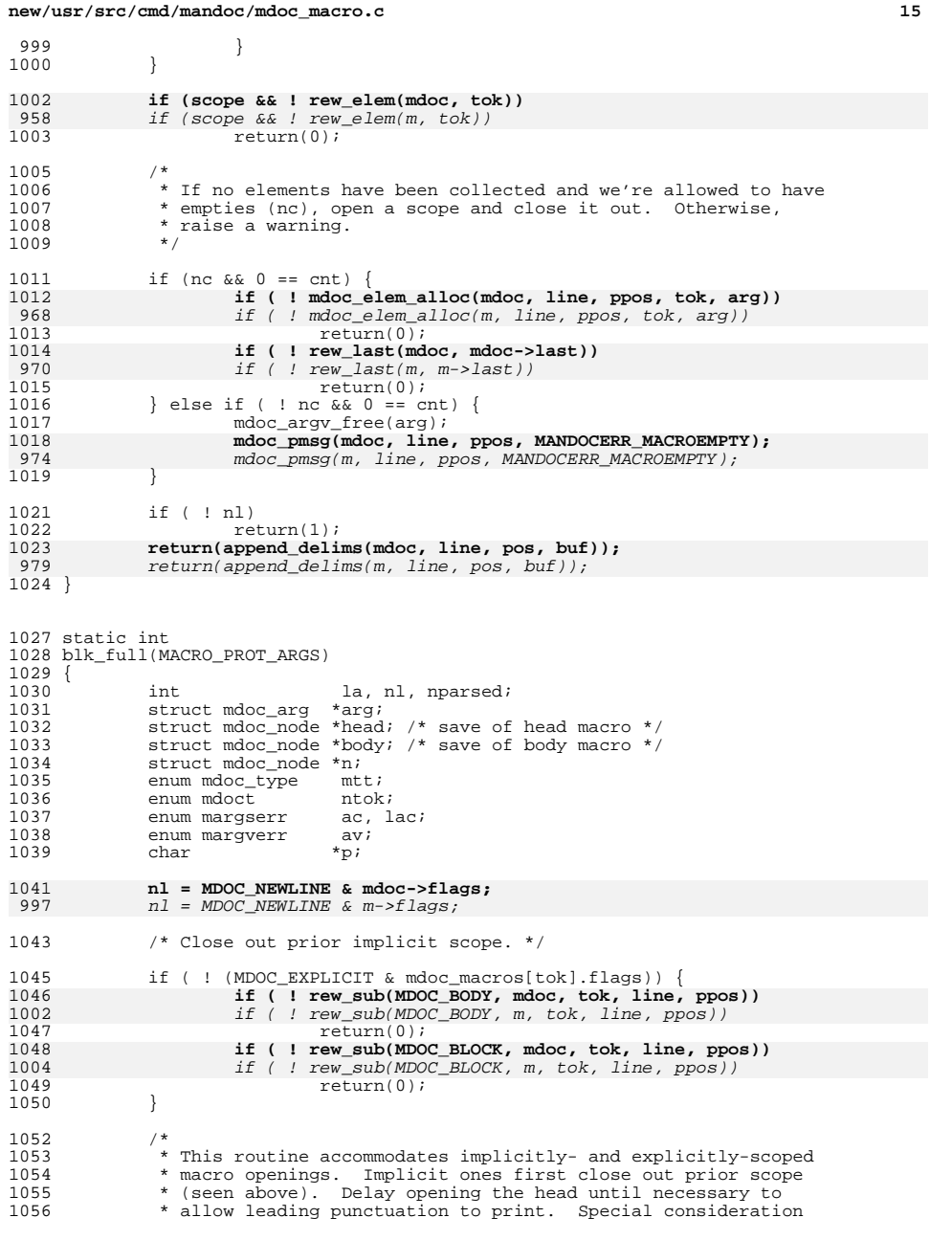

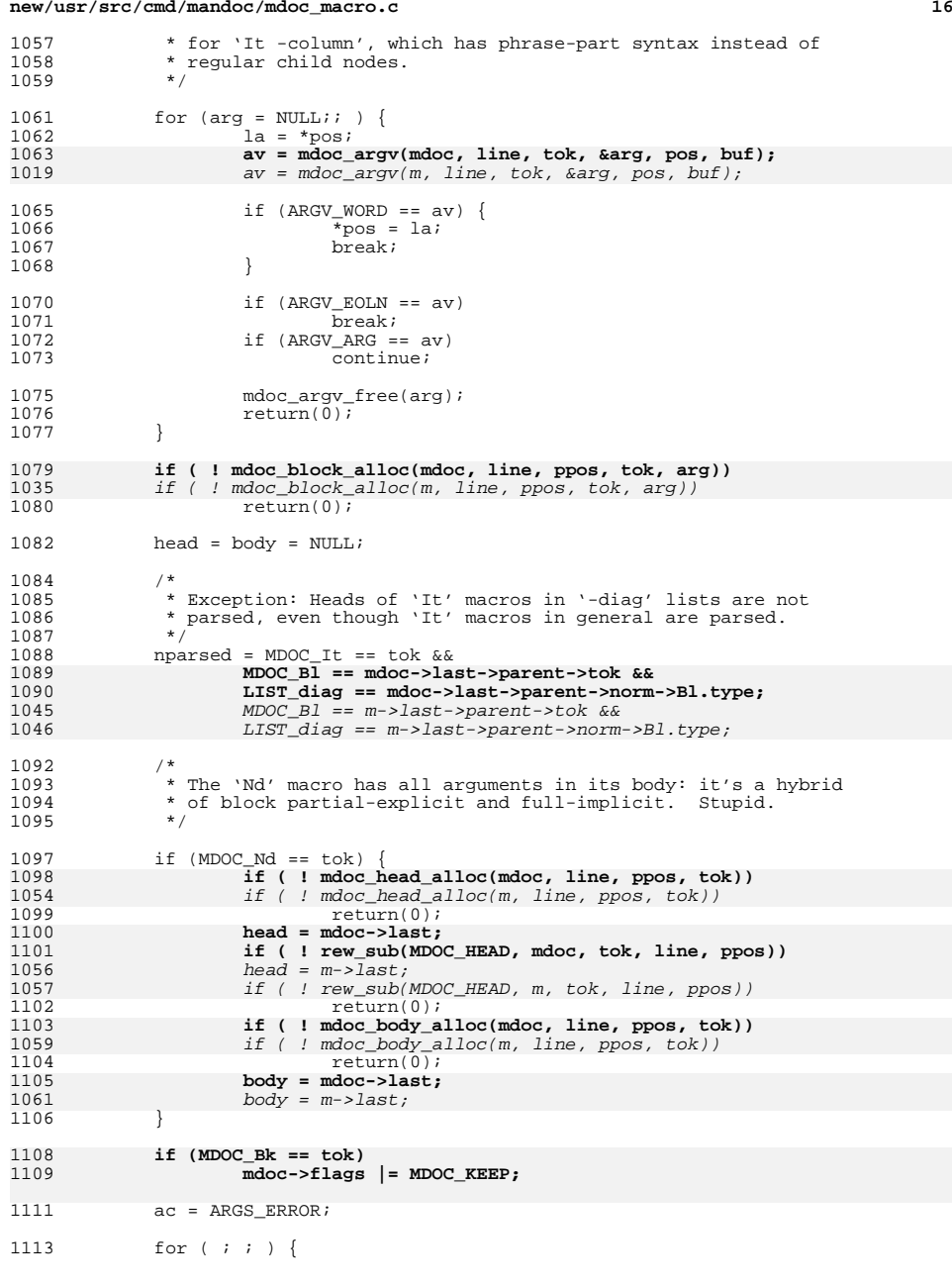

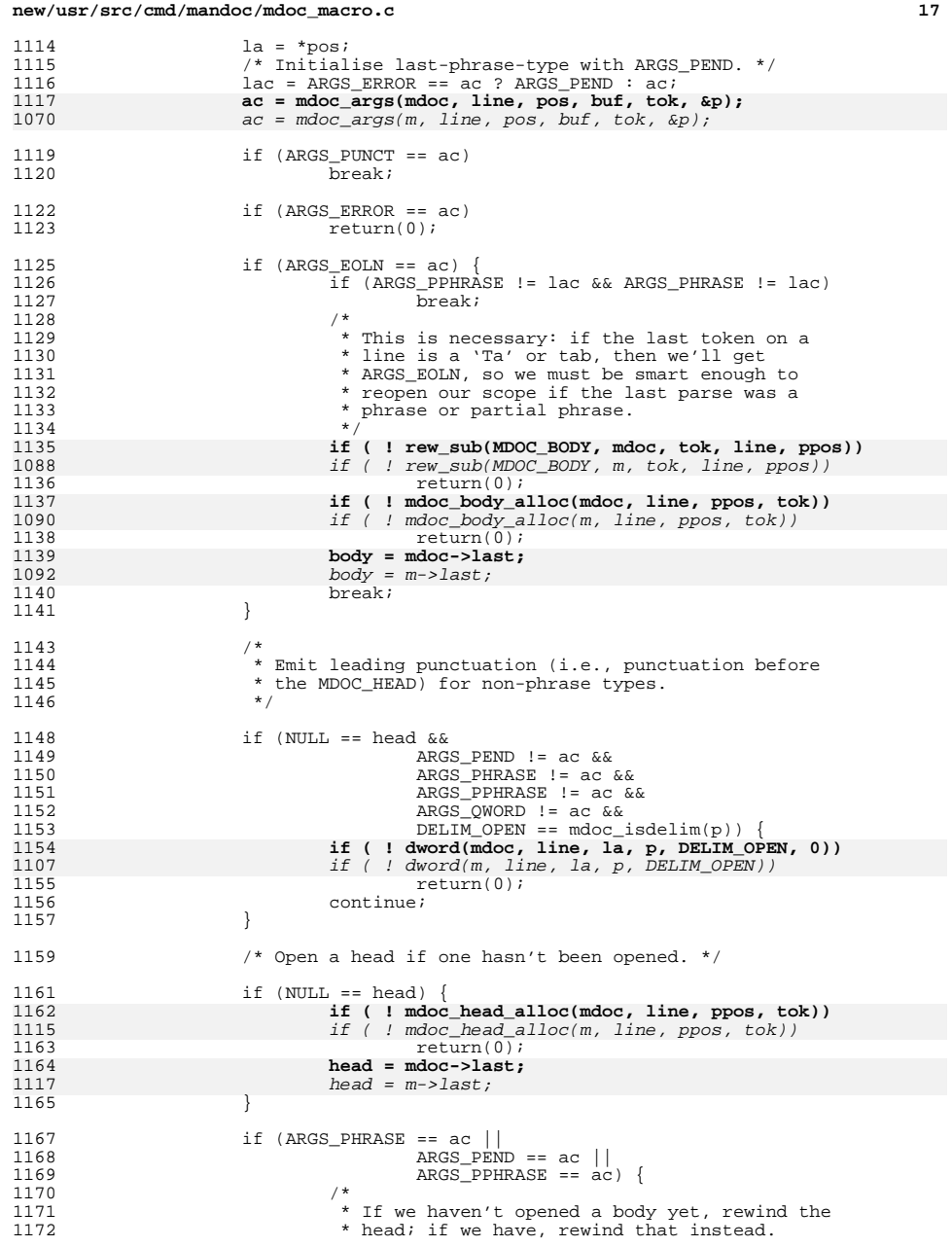

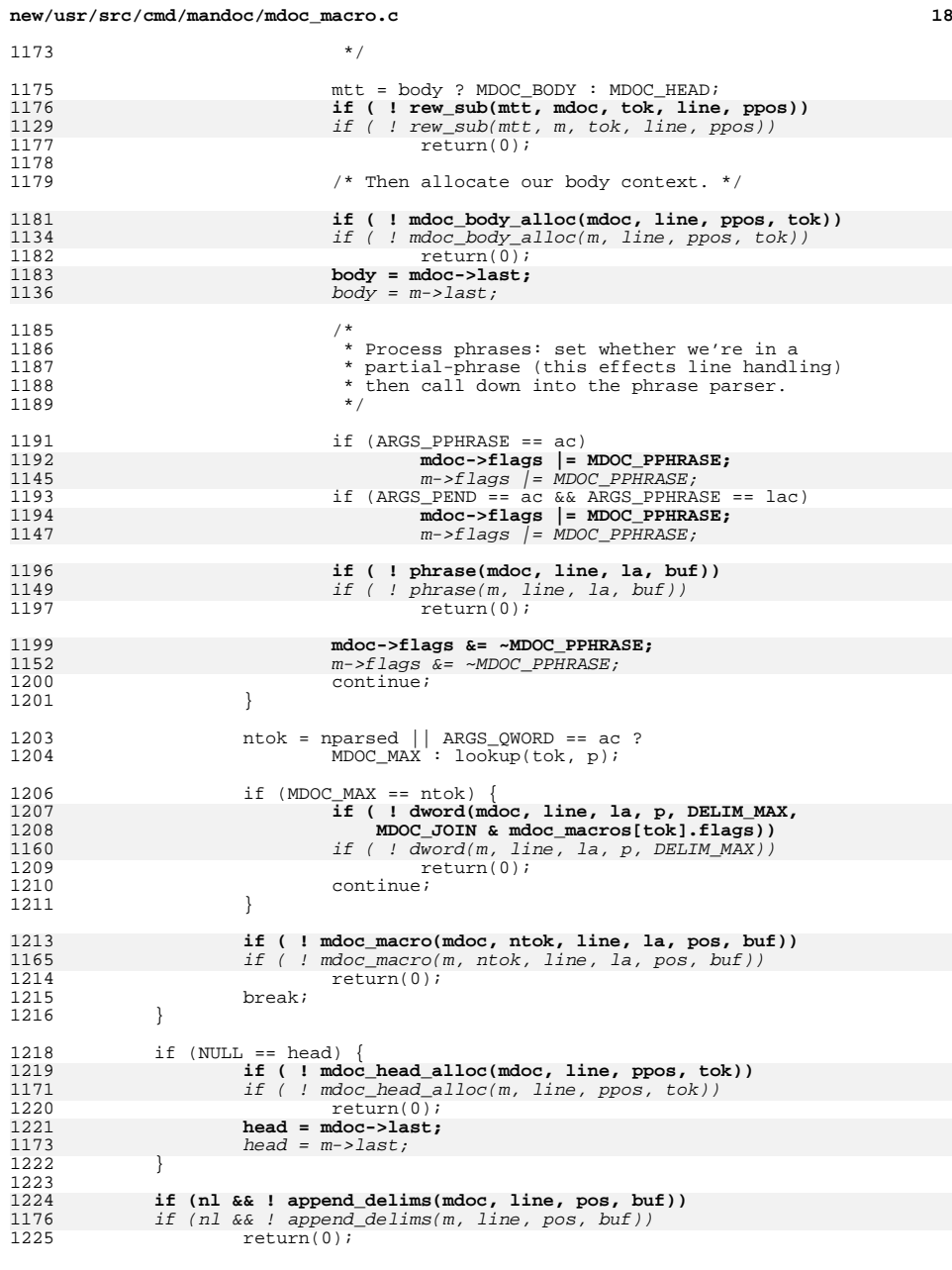

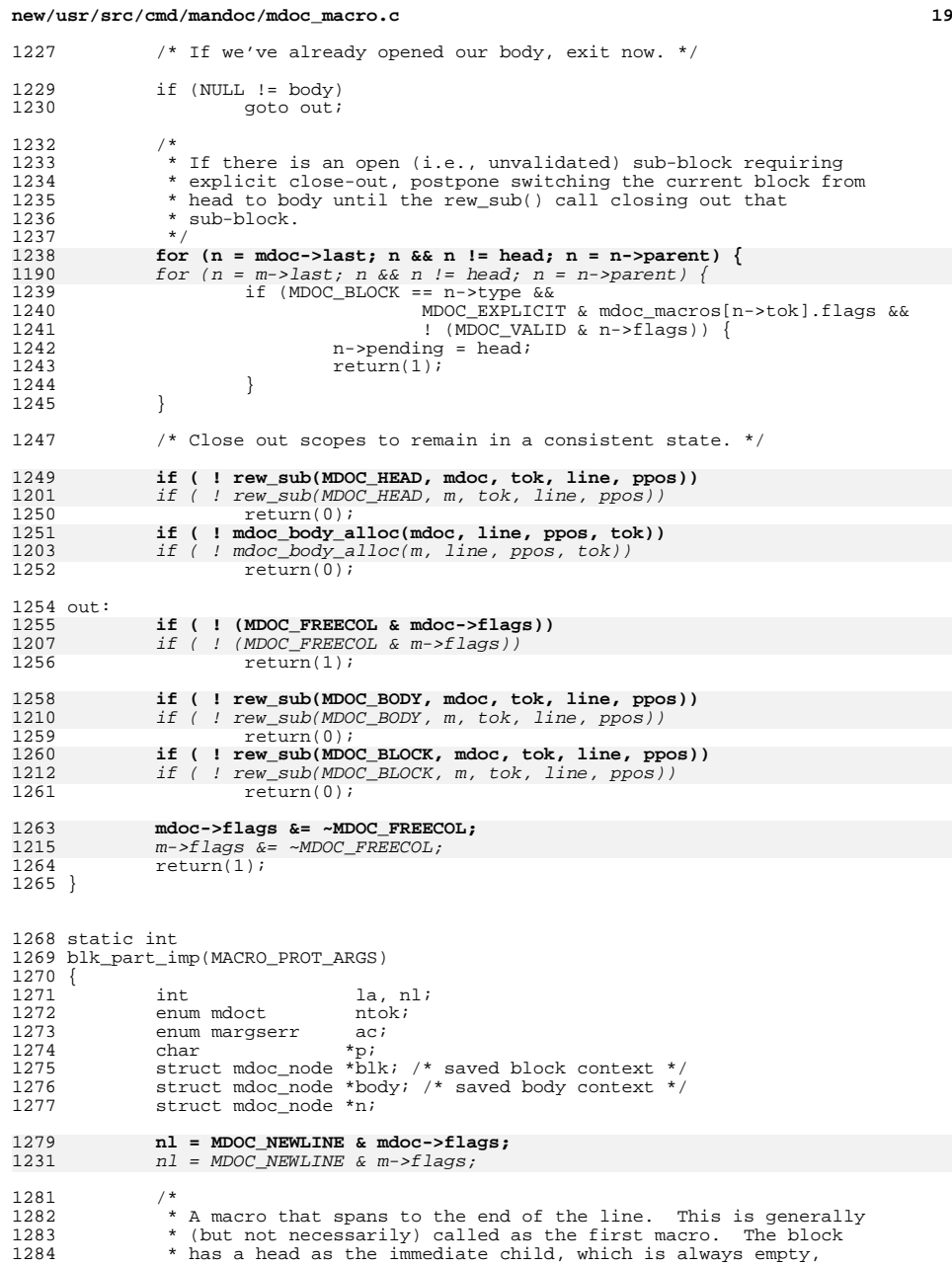

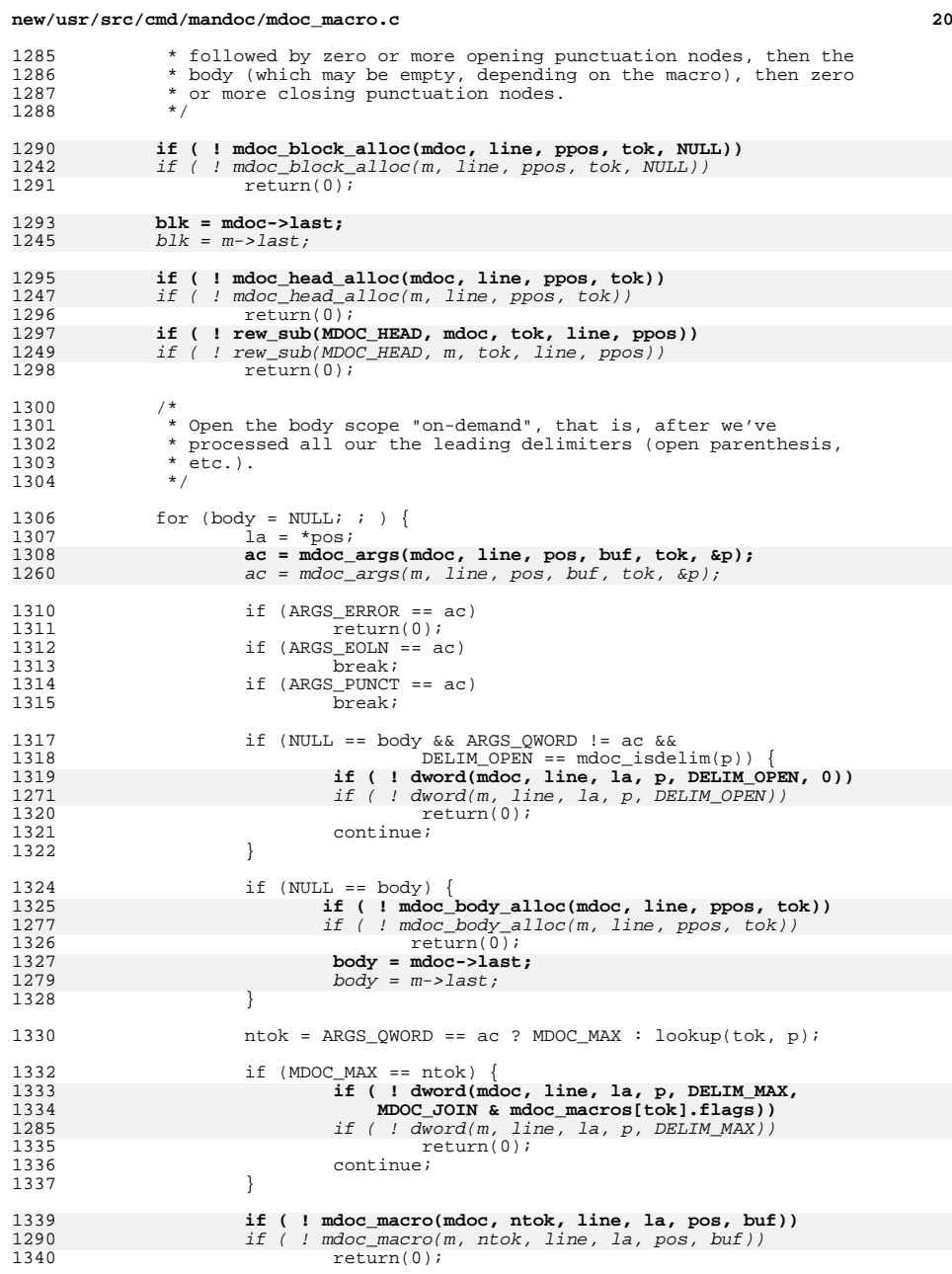

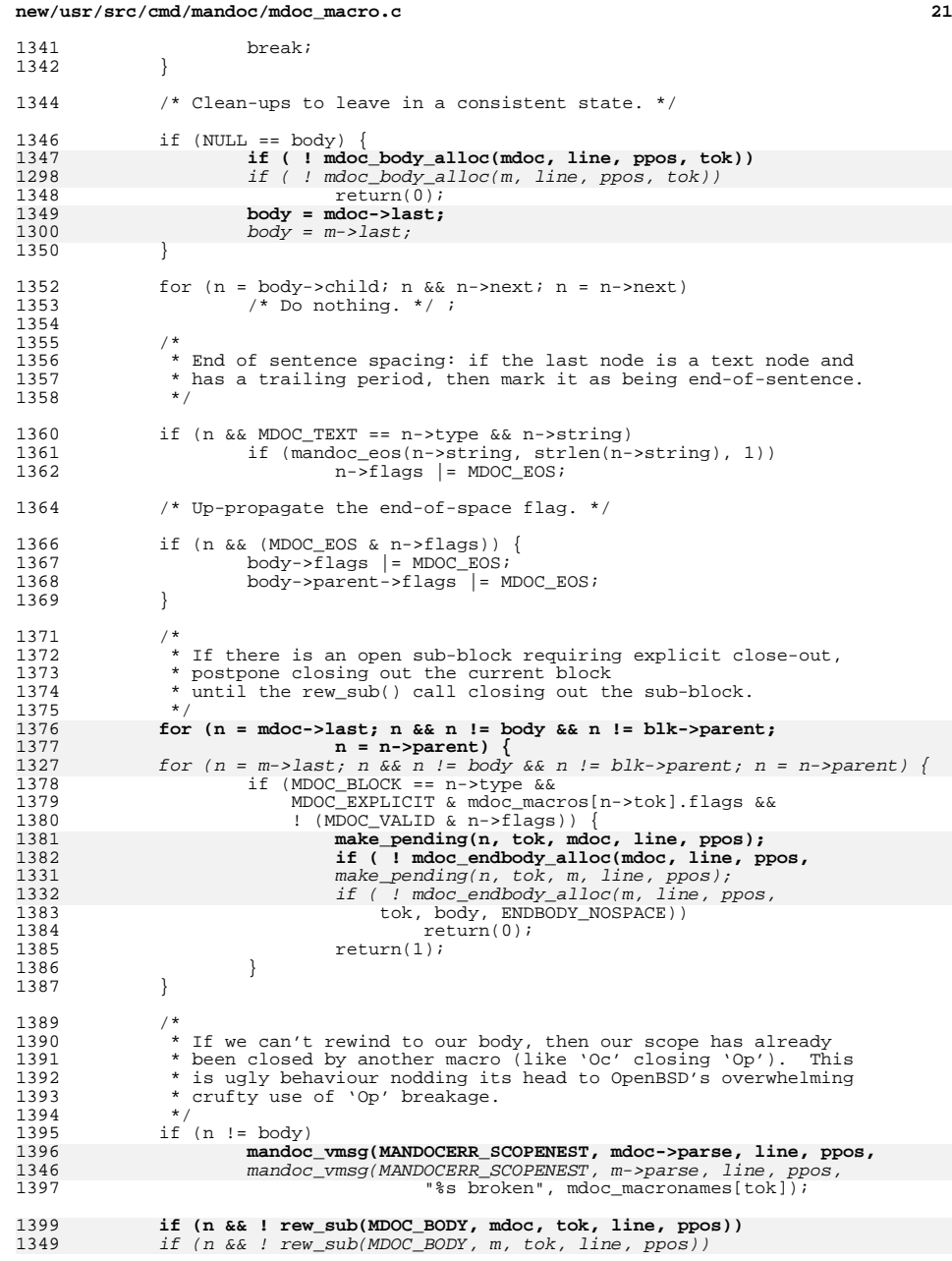

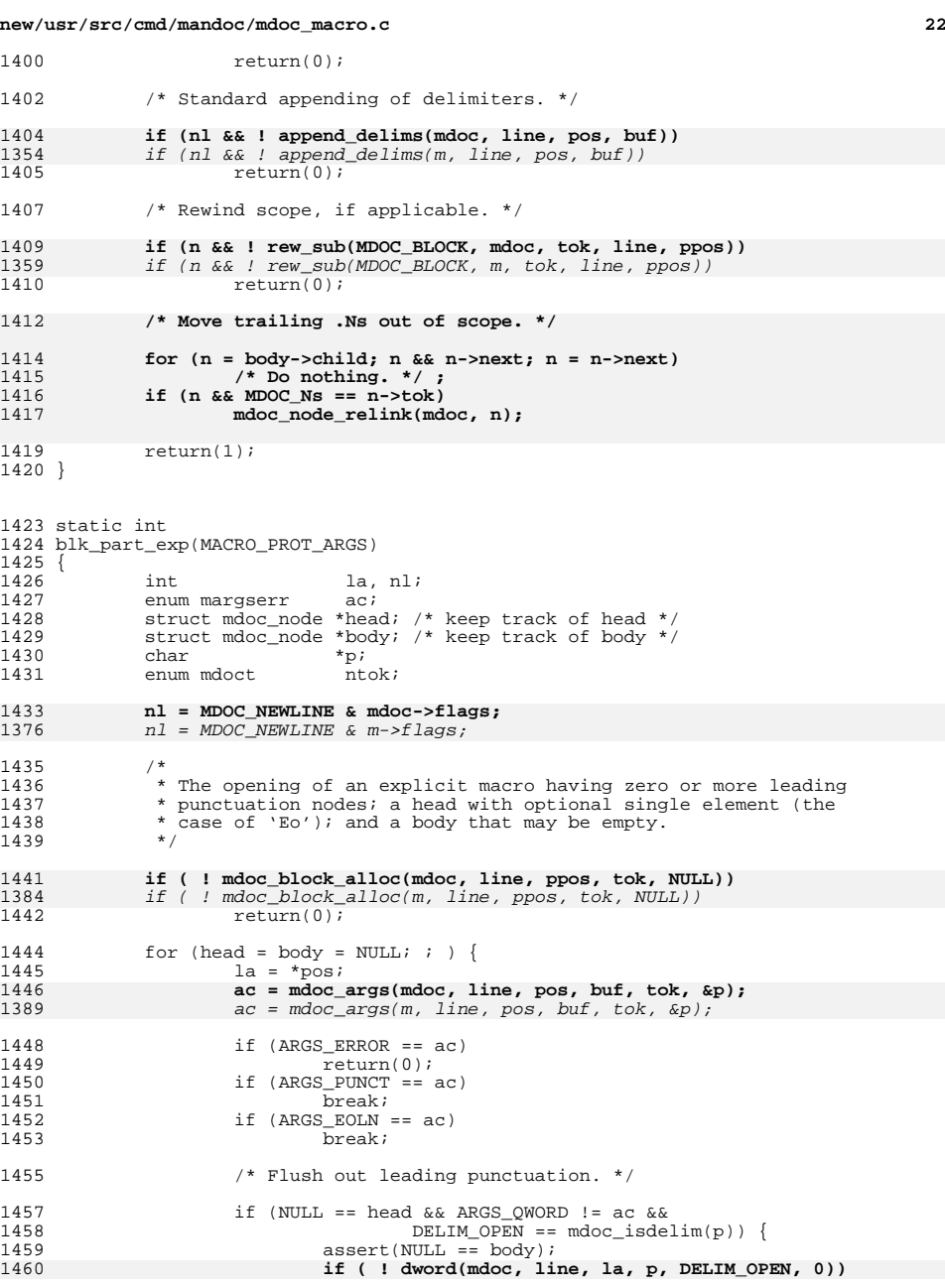

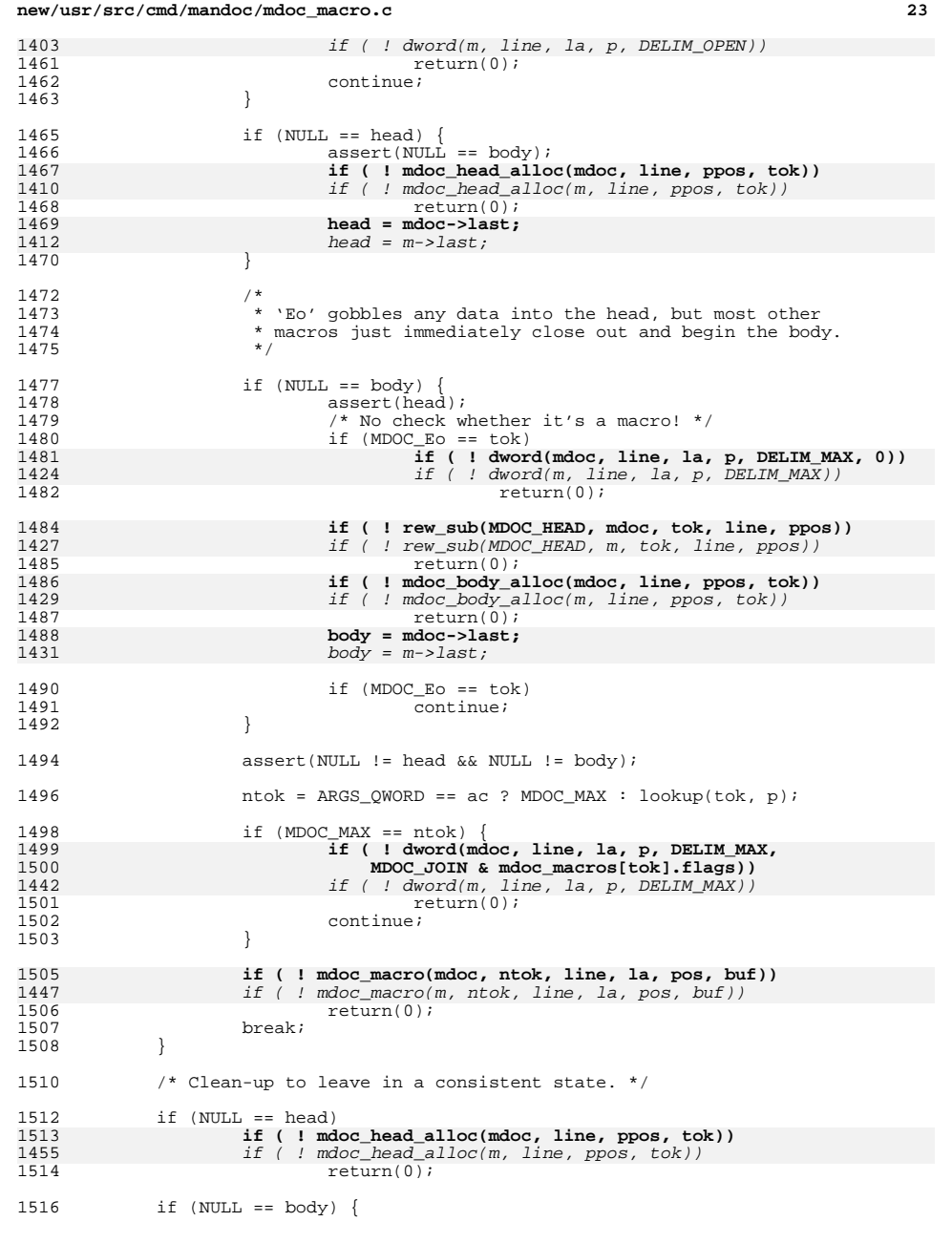

## **new/usr/src/cmd/mandoc/mdoc\_macro.c <sup>24</sup>** 1517 **if ( ! rew\_sub(MDOC\_HEAD, mdoc, tok, line, ppos))** 14591459  $if ( ! rew\_sub(MDOC\_HEAD, m, tok, line, pops))$ <br>1518  $return(0);$ 1518<br>1519 **if ( ! mdoc\_body\_alloc(mdoc, line, ppos, tok)**)<br>1521 15191461 if ( ! mdoc\_body\_alloc(m, line, ppos, tok))  $1$ <sup>1</sup> return(0); <sup>1521</sup> } <sup>1523</sup> /\* Standard appending of delimiters. \*/ 1525 if ( ! nl)<br>1526 return(1); <sup>1526</sup> return(1); **return(append\_delims(mdoc, line, pos, buf));** 15271469 return(append\_delims(m, line, pos, buf)); <sup>1528</sup> } <sup>1531</sup> /\* ARGSUSED \*/ <sup>1532</sup> static int <sup>1533</sup> in\_line\_argn(MACRO\_PROT\_ARGS)  $1534$  {<br>1535 1535 int la, flushed, j, maxargs, nl;<br>1536 enum margserr ac; 1536 enum margserr ac;<br>1537 enum margverr av; <sup>1537</sup> enum margverr av; <sup>1538</sup> struct mdoc\_arg \*arg; <sup>1539</sup> char \*p; <sup>1540</sup> enum mdoct ntok; 1542 **nl = MDOC\_NEWLINE & mdoc->flags;** 1484 $nl = MDOC$  NEWLINE & m->flags;  $1544$  /\* 1545  $*$  A line macro that has a fixed number of arguments (maxargs).<br>1546  $*$  Only open the scope once the first non-leading-punctuation is 1546 \* Only open the scope once the first non-leading-punctuation is<br>1547 \* found (unless MDOC IGNDELIM is noted, like in 'Pf'), then 1547 \* found (unless MDOC\_IGNDELIM is noted, like in 'Pf'), then<br>1548 \* keep it open until the maximum number of arguments are 1548  $*$  keep it open until the maximum number of arguments are<br>1549  $*$  exhausted  $^{\star}$ exhausted. 1550 1552 switch (tok) {<br>1553 case (MDOC Ap) 1553 case  $(MDOC_Ap):$ <br>1554  $/*$  FALL <sup>1554</sup> /\* FALLTHROUGH \*/ 1555 case (MDOC\_No):<br>1556 /\* FALL 1556  $/$  FALLTHROUGH \*/<br>1557 case (MDOC\_Ns): 1557 case (MDOC\_Ns):<br>1558 /\* FALLTHROUGH \*/ <sup>1558</sup> /\* FALLTHROUGH \*/ <sup>1559</sup> case (MDOC\_Ux):  $1560$  maxargs = 0;<br> $1561$  break; <sup>1561</sup> break; <sup>1562</sup> case (MDOC\_Bx): 1563  $/$  FALLTHROUGH \*/<br>1564 case (MDOC Xr): 1564 case (MDOC\_Xr):<br>1565 maxarqs  $1565$  maxargs = 2;<br> $1566$  break; <sup>1566</sup> break; <sup>1567</sup> default:  $1568$  maxargs = 1;<br> $1569$  break; <sup>1569</sup> break; <sup>1570</sup> } 1572 for  $\arg = \text{NULL};$  ; ) {<br>1573  $\log = \text{t}$  $1a = *pos;$ 1574 **av = mdoc\_argv(mdoc, line, tok, &arg, pos, buf);** 1516 $av = mdoc\_argv(m, line, tok, \,karg, pos, \,but);$ 1576  $\qquad \qquad \text{if (ARGV_WORD == av) }$  {<br>1577  $\qquad \qquad \text{if (ARGV_WORD == la)}$  $\frac{1}{2}$ ros = la;

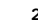

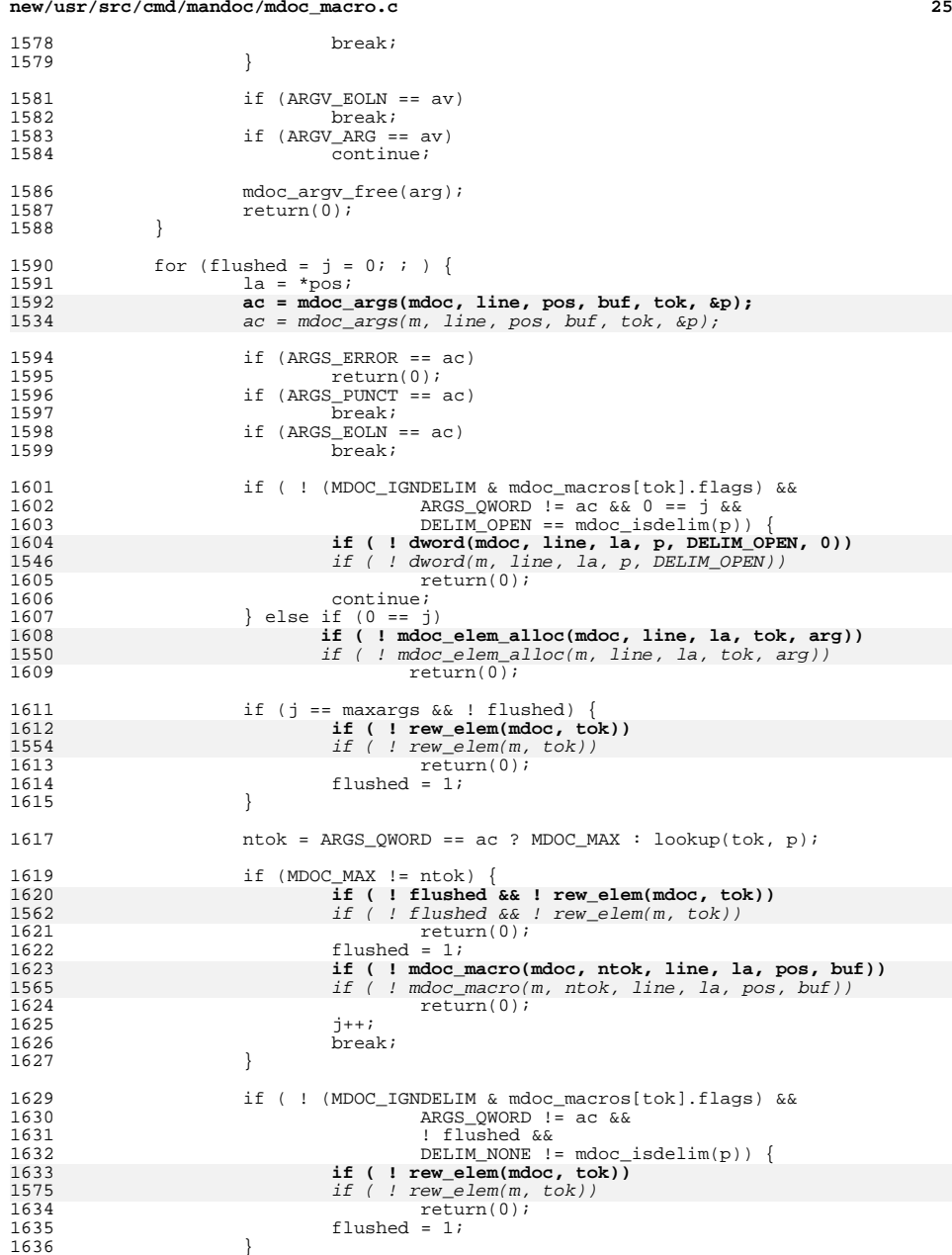

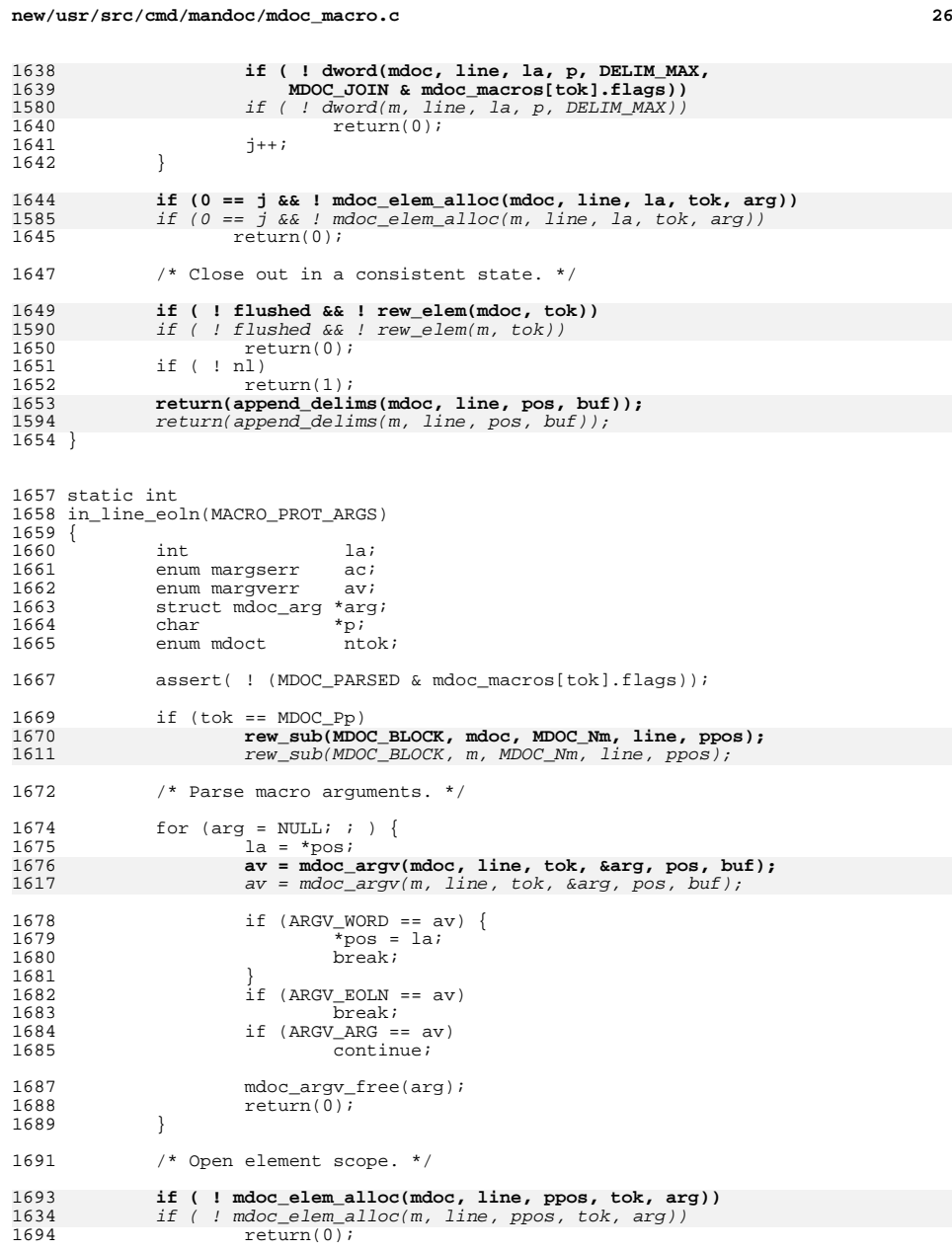

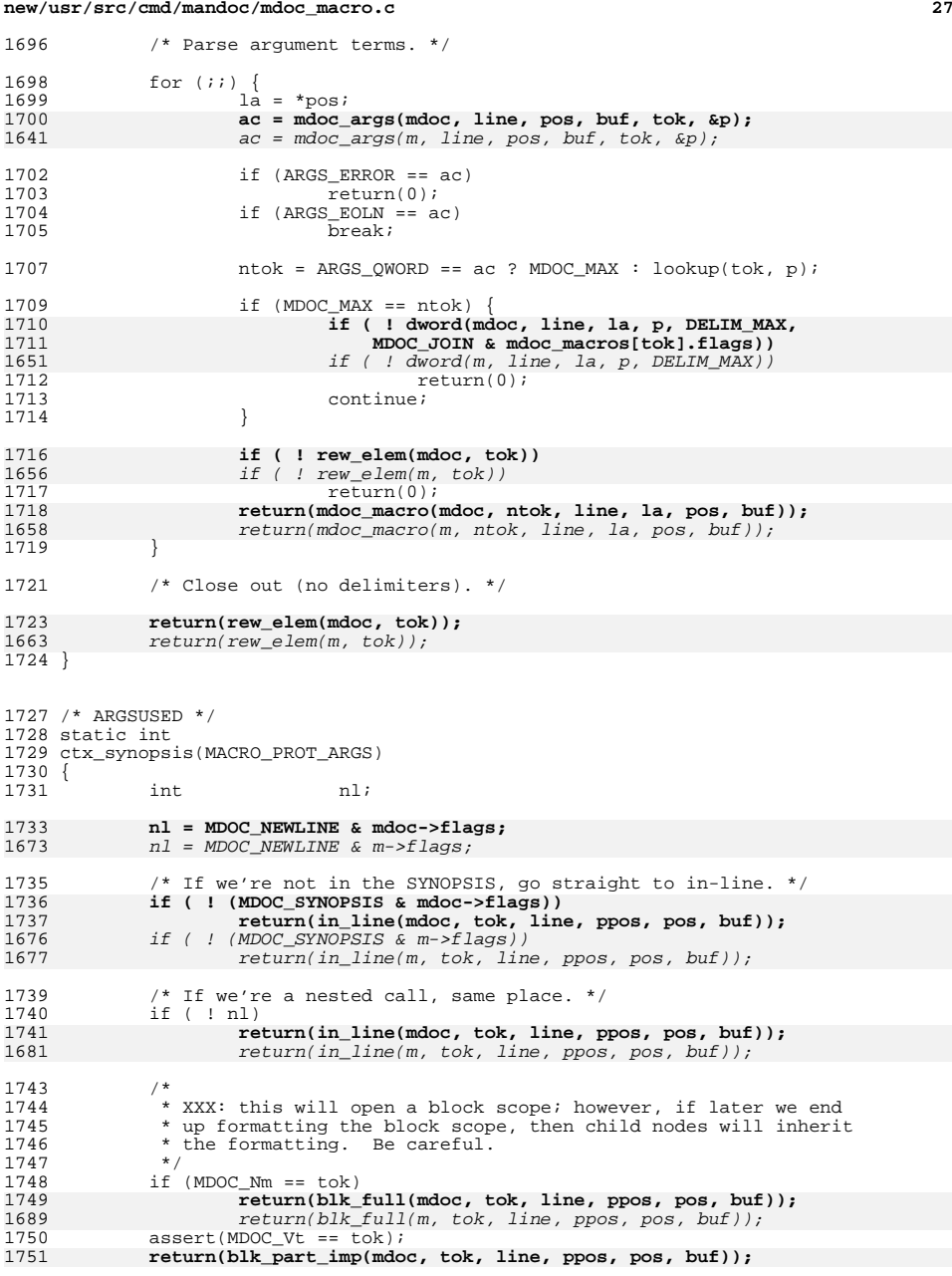

**new/usr/src/cmd/mandoc/mdoc\_macro.c <sup>28</sup>** 1691 return(blk\_part\_imp(m, tok, line, ppos, pos, buf)); <sup>1752</sup> } <sup>1755</sup> /\* ARGSUSED \*/ <sup>1756</sup> static int <sup>1757</sup> obsolete(MACRO\_PROT\_ARGS) <sup>1758</sup> { 1760 **mdoc\_pmsg(mdoc, line, ppos, MANDOCERR\_MACROOBS);** 17001700  $\text{mdoc}_{\text{pmsg}}(m, \text{line}, \text{ppos}, \text{MANDOCERR\_MACROOBS});$ <br>1761  $\text{return}(1);$ <sup>1761</sup> return(1); <sup>1762</sup> } <sup>1765</sup> /\* <sup>1766</sup> \* Phrases occur within 'Bl -column' entries, separated by 'Ta' or tabs. <sup>1767</sup> \* They're unusual because they're basically free-form text until a 1768 \* macro is encountered. <sup>1769</sup> \*/ <sup>1770</sup> static int 1771 **phrase(struct mdoc \*mdoc, int line, int ppos, char \*buf)** 1711 phrase(struct mdoc \*m, int line, int ppos, char \*buf)  $1772$  {<br>1773 1773 int la, pos;<br>1774 enum margserr ac; 1774 enum margserr ac;<br>1775 enum mdoct ntok; 1775 enum mdoct nto<br>1776 char \*p; <sup>1776</sup> char \*p; 1778 for (pos = ppos; ; ) {<br>1779  $1a = pos$ ;  $la = pos;$ 1781 **ac = mdoc\_zargs(mdoc, line, &pos, buf, &p);** 1721 $ac = mdoc\_zargs(m, line, kpos, but, kp);$ 1783 if  $(ARGS_ERROR == ac)$ <br>1784  $return(0);$ 1784<br>1785 15 return(0);<br>1785 1795 1795 1786 break; 1788 htok = ARGS\_QWORD == ac ? MDOC\_MAX : lookup\_raw(p); 1790 if (MDOC\_MAX == ntok) 1791 **if ( ! dword(mdoc, line, la, p, DELIM\_MAX, 1))** 1731if ( ! dword(m, line, la, p, DELIM\_MAX)) 1792 $1792$   $return(0);$ <br> $1793$   $continue;$ and the continue; 1794 1796 **if ( ! mdoc\_macro(mdoc, ntok, line, la, &pos, buf))** 17361736  $if ( ! mdoc_marco(m, ntok, line, la,  $epsilon, buf))$   
\nreturn(0);$ <sup>1797</sup> return(0); **return(append\_delims(mdoc, line, &pos, buf));** 17981738 return(append\_delims(m, line, &pos, buf)); <sup>1799</sup> } 1801 return(1); <sup>1802</sup> } <sup>1805</sup> /\* ARGSUSED \*/ <sup>1806</sup> static int <sup>1807</sup> phrase\_ta(MACRO\_PROT\_ARGS) <sup>1808</sup> { 1809<br>1810 **struct mdoc\_node \*n;**<br>int la; 1810 int la;

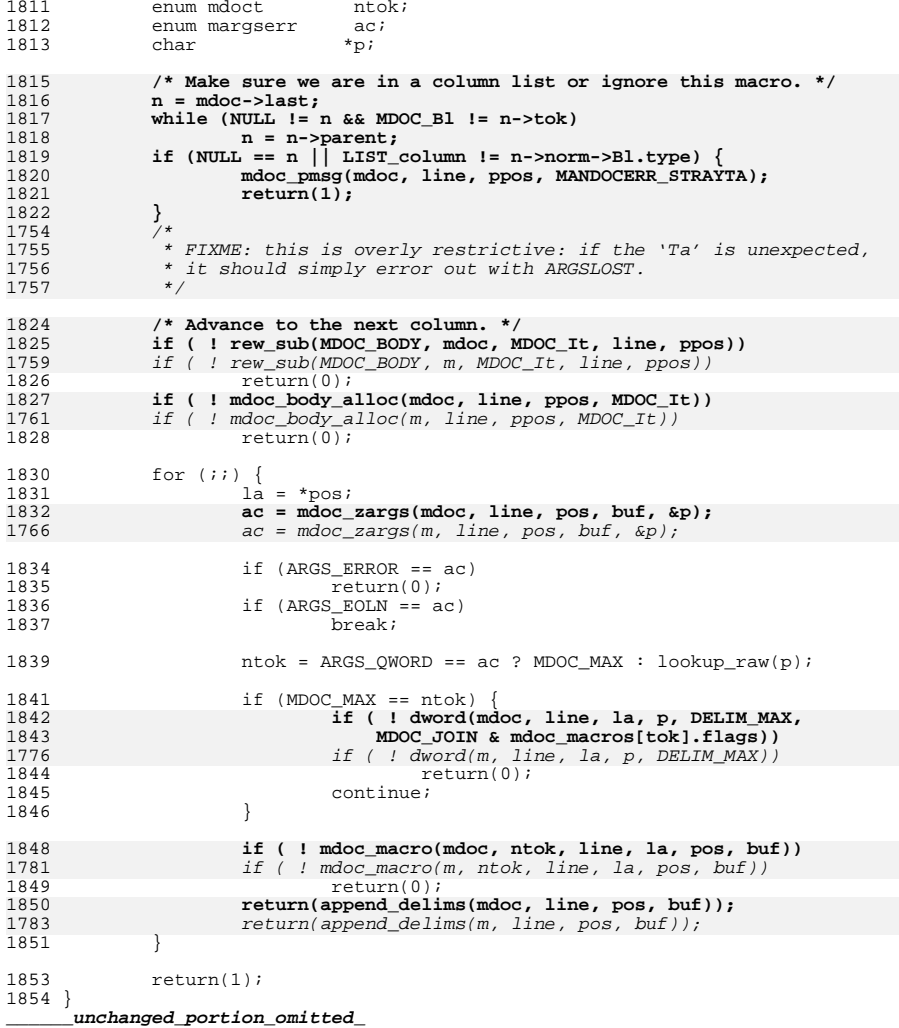

## **new/usr/src/cmd/mandoc/mdoc\_man.c**

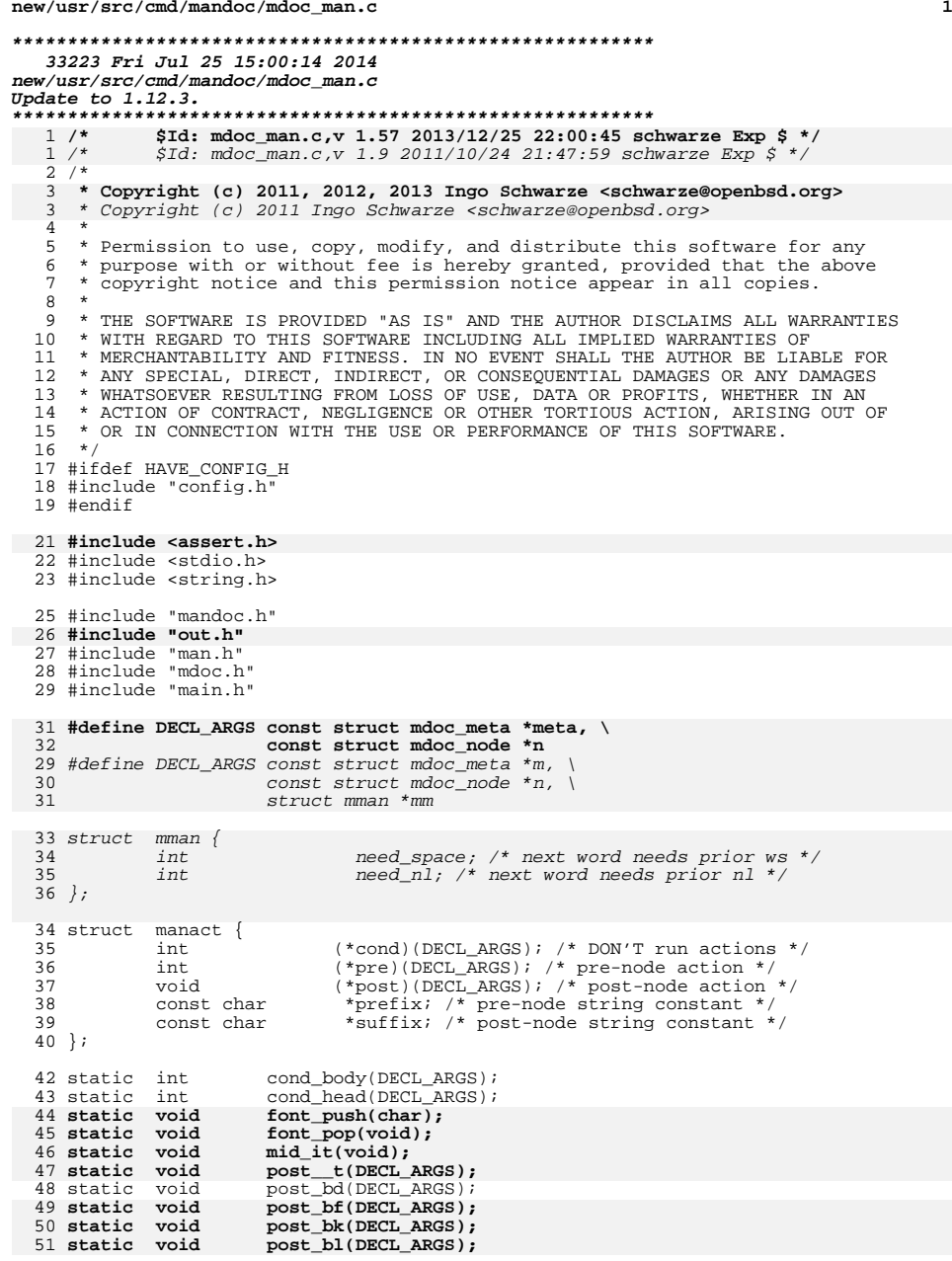

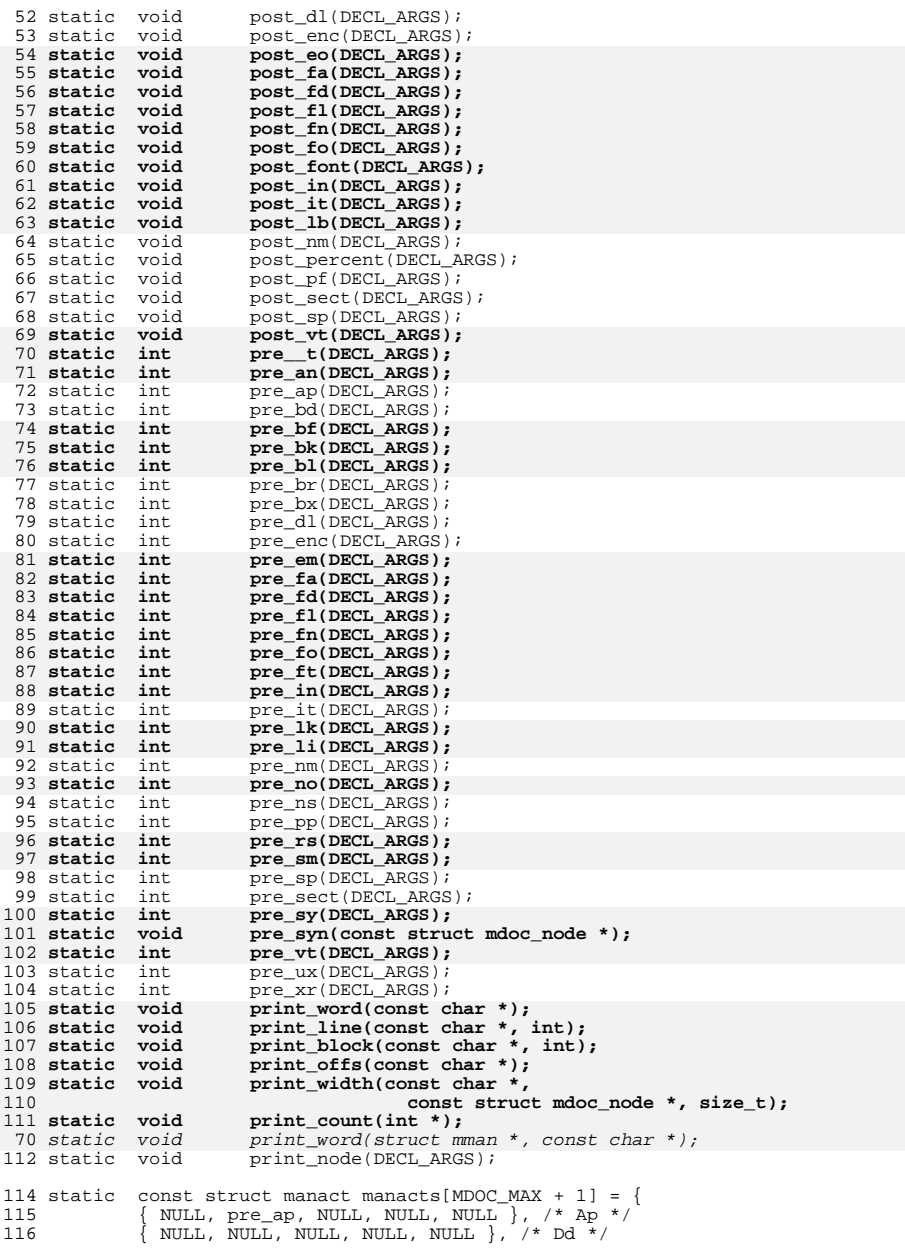

**<sup>3</sup>**

117  $\{$  NULL, NULL, NULL, NULL, NULL  $\}$ ,  $\{\star\}$  Dt  $\star$ /<br>118  $\{$  NULL, NULL, NULL, NULL, NULL,  $\star$  Os  $\star$ / 118  $\left\{\begin{array}{l}\n\text{NULL, NULL, NULL, NULL, NULL}\n\end{array}\right\}$ , /\* 0s \*/ 119 { NULL, pre\_sect, post\_sect, ".SH", NULL }, /\* Sh \*/<br>120 { NULL, pre\_sect, post\_sect, ".SS", NULL }, /\* Ss \*/ 121 { NULL, pre\_pp, NULL, NULL, NULL }, /\* Pp \*/<br>122 { cond body pre d], post d] NIILL, NIILL }, / 122 { cond\_body, pre\_dl, post\_dl, NULL, NULL }, /\* D1 \*/<br>123 { cond body, pre\_dl, post\_dl, NULL, NULL }, /\* pl \*/ 123 { cond\_body, pre\_dl, post\_dl, NULL, NULL }, /\* Dl \*/<br>124 { cond body, pre bd, post bd, NULL, NULL }, /\* Bd \*/ 124  $\{ \text{cond\_body, pre\_bd, post\_bd, NULL, NULL } \}, \; \forall \text{ Bd *}/125$ NULL, NULL, NULL, NULL, NULL  $,$   $/$ \* Ed \* $/$ 126 **{ cond\_body, pre\_bl, post\_bl, NULL, NULL }, /\* Bl \*/** 85 ${^{26}}$   ${NULL}$ ,  $NUL$ ,  $NULL$ ,  $NULL$ ,  $NULL$ ,  $NULL$ ,  $NULL$ ,  $NULL$ ,  $NULL$ ,  $NULL$ ,  $NULL$ ,  $NULL$ ,  $NULL$ ,  $NULL$ ,  $NULL$ ,  $NULL$ ,  $NULL$ ,  $NULL$ ,  $NULL$ ,  $NULL$ ,  $NULL$ ,  $NULL$ ,  $NULL$ ,  $NULL$ ,  $NULL$ ,  $NULL$ ,  $NULL$ ,  $NULL$ ,  $NULL$ ,  $NULL$ ,  $N$ NULL, NULL, NULL, NULL, NULL  $\}$ ,  $\frac{*}{2}$  El \*/ 128 **{ NULL, pre\_it, post\_it, NULL, NULL }, /\* It \*/** 129 **{ NULL, pre\_em, post\_font, NULL, NULL }, /\* Ad \*/** 130 **{ NULL, pre\_an, NULL, NULL, NULL }, /\* An \*/** 131 **{ NULL, pre\_em, post\_font, NULL, NULL }, /\* Ar \*/** 132 **{ NULL, pre\_sy, post\_font, NULL, NULL }, /\* Cd \*/** 133 **{ NULL, pre\_sy, post\_font, NULL, NULL }, /\* Cm \*/** 134 **{ NULL, pre\_li, post\_font, NULL, NULL }, /\* Dv \*/** 135 **{ NULL, pre\_li, post\_font, NULL, NULL }, /\* Er \*/** 136 **{ NULL, pre\_li, post\_font, NULL, NULL }, /\* Ev \*/** 87 ${\scriptsize \begin{array}{l} \text{7} \qquad \quad \text{NULL, pre\_it, NULL, NULL, } \text{NULL, 'r\_it '} \ \text{8} \qquad \quad \text{NULI, new\_s\_s\_in. 'N\_it.'', "N\_fP" }, \text{7} \qquad \quad \text{1} \end{array}}$ 8889 $NULL$ ,  $NULL$ ,  $NULL$ ,  $NULL$ ,  $NULL$ ,  $\frac{1}{4}$ ,  $\frac{1}{4}$ 90 { NULL, pre\_enc, post\_enc, "\\fI", "\\fP" }, /\* Ar \*/ { NULL, pre\_enc, post\_enc, "\\fB", "\\fP" }, /\* Cd \*/ { NULL, pre\_enc, post\_enc, "\\fB", "\\fP" }, /\* Cm \*/ 919293 { NULL, pre\_enc, post\_enc, "\\fR", "\\fP" }, /\* Dv \*/ { NULL, pre\_enc, post\_enc, "\\fR", "\\fP" }, /\* Er \*/ { NULL, pre\_enc, post\_enc, "\\fR", "\\fP" }, /\* Ev \*/ 9495137  $\{ NULL, pre\_enc, post\_enc, "The \fB",\n 138 \quad \{\NDF\nu, tree\_src, exist 0 on success.\n}\}$ 138  $"\{\fP\nuutility exists 0 on success, and >0 if an error occurs." 139\n148$  $\}$ , /\* Ex \*/ 140 **{ NULL, pre\_fa, post\_fa, NULL, NULL }, /\* Fa \*/** 141 **{ NULL, pre\_fd, post\_fd, NULL, NULL }, /\* Fd \*/** 142 **{ NULL, pre\_fl, post\_fl, NULL, NULL }, /\* Fl \*/ { NULL, pre\_fn, post\_fn, NULL, NULL }, /\* Fn \*/** 143144 **{ NULL, pre\_ft, post\_font, NULL, NULL }, /\* Ft \*/** 145 **{ NULL, pre\_sy, post\_font, NULL, NULL }, /\* Ic \*/** 146 **{ NULL, pre\_in, post\_in, NULL, NULL }, /\* In \*/** 147 **{ NULL, pre\_li, post\_font, NULL, NULL }, /\* Li \*/** { NULL, NULL, NULL, NULL, NULL }, /\* \_Fa \*/ { NULL, NULL, NULL, NULL, NULL }, /\* \_Fd \*/ { NULL, pre\_enc, post\_enc, "\\fB-", "\\fP" }, /\* Fl \*/ 99100101102 $NULL, NULL, NULL, NULL, NULL, \neq \lceil n \times j \rceil$ 103 $NULL$ ,  $NULL$ ,  $NULL$ ,  $NULL$ ,  $NULL$ ,  $\frac{1}{100}$ ,  $\frac{1}{100}$ ,  $\frac{1}{100}$ 104 ${\tt NULL}$ , pre\_enc, post\_enc, "\\fB", "\\fP" }, /\* Ic \*/ 105 $NULL, NULL, NULL, NULL, NULL,$  /\*  $_in *$ 106106  $\{ NULL, pre\_enc, post\_enc, "\\ \{F^{\prime}, "\\ \{F^{\prime}\}, /* Li * / 148\} \}$  (cond head, pre enc, NULL, "\\- ", NULL }, /\* Nd \*/ 148  $\{\text{cond\_head, pre\_enc, NULL, "\\- " , NULL}, \; \star \text{ Nd *}/\}$ 149 { NULL, pre\_nm, post\_nm, NULL, NULL }, /\* Nm \*/<br>150 { cond body pre\_enc\_post\_enc\_"[" "]" } /\* 0 150  $\{\text{cond\_body}, \text{pre\_enc}, \text{post\_enc}, \text{""} \}$ ,  $\{\star \text{ op } \star \}$ <br>151  $\{\text{NULL}, \text{NULL}, \text{NULL}, \text{NULL}, \text{NULL}\},$  /\* Ot \*/  $NULL$ ,  $NULL$ ,  $NULL$ ,  $NULL$ ,  $\overline{NULL}$  },  $/*$  Ot  $*/$ 152 **{ NULL, pre\_em, post\_font, NULL, NULL }, /\* Pa \*/** 111111  $\{ NULL, pre\_enc, post\_enc, "\| fI", "\| fP" }, /* Pa */$ <br>153  $\{ NULL, pre\_enc, post\_enc, "\text{FB",\}$ <sup>153</sup> { NULL, pre\_enc, post\_enc, "The \\fB", 154 "\\fP\nfunction returns the value 0 if successful;\n"<br>155 "otherwise the value -1 is returned and the global\n" 155 "otherwise the value -1 is returned and the global\n"<br>156 "variable \\flerrno\\fP is set to indicate the error. 156 "variable \\fIerrno\\fP is set to indicate the error."<br>157  $\chi$  /\* Rv \*/ <sup>157</sup> }, /\* Rv \*/ <sup>158</sup> { NULL, NULL, NULL, NULL, NULL }, /\* St \*/ 159 **{ NULL, pre\_em, post\_font, NULL, NULL }, /\* Va \*/** 160 **{ NULL, pre\_vt, post\_vt, NULL, NULL }, /\* Vt \*/** 118 { NULL, NULL, NULL, NULL, NULL }, /\* \_Va \*/ { NULL, NULL, NULL, NULL, NULL }, /\* \_Vt \*/ <sup>161</sup> { NULL, pre\_xr, NULL, NULL, NULL }, /\* Xr \*/ 119

**new/usr/src/cmd/mandoc/mdoc\_man.c<sup>4</sup>**

162 **{ NULL, NULL, post\_percent, NULL, NULL }, /\* %A \*/** 163 **{ NULL, pre\_em, post\_percent, NULL, NULL }, /\* %B \*/** 164 **{ NULL, NULL, post\_percent, NULL, NULL }, /\* %D \*/** 165 **{ NULL, pre\_em, post\_percent, NULL, NULL }, /\* %I \*/** 166 **{ NULL, pre\_em, post\_percent, NULL, NULL }, /\* %J \*/** 167 **{ NULL, NULL, post\_percent, NULL, NULL }, /\* %N \*/** 168 **{ NULL, NULL, post\_percent, NULL, NULL }, /\* %O \*/** 169 **{ NULL, NULL, post\_percent, NULL, NULL }, /\* %P \*/** 170 **{ NULL, NULL, post\_percent, NULL, NULL }, /\* %R \*/** 171 **{ NULL, pre\_\_t, post\_\_t, NULL, NULL }, /\* %T \*/** 172 **{ NULL, NULL, post\_percent, NULL, NULL }, /\* %V \*/** 121NULL, NULL, post\_percent, NULL, NULL  $\}$ ,  $\frac{*}{*}$   $\rightarrow$ 122 $NULL, NULL, NULL, NULL, NULL, \tbinom{*}{s}$ 123 ${\tt NULL}$ ,  ${\tt NULL}$ ,  ${\tt post\_percent}$ ,  ${\tt NULL}$ ,  ${\tt NULL}$ ,  ${\tt \rightarrow}$   $*$ 124 ${\scriptsize \begin{array}{l} \{ \text{ NULL, NULL, NULL, NULL, NULL, \text{ } \} \} \end{array}}$   ${\scriptsize \begin{array}{l} \{ \text{ NULL, NULL, NULL, } \} \end{array}}$ , /\*  $\scriptsize \begin{array}{l} \{ \text{ NULL, NULL, NULL, } \} \end{array}}$ 125126 $NULL, NULL, NULL, NULL, NULL, NULL, +$ 127 ${\footnotesize \begin{array}{l} \text{7} \\ \text{8} \\ \text{9} \\ \text{1} \\ \text{1} \\$ 128129 ${ \{ \hspace{0.5mm} {\text{NULL}} \hspace{0.5mm} , \hspace{0.5mm} {\text{NULL}} \hspace{0.5mm} , \hspace{0.5mm} {\text{NULL}} \hspace{0.5mm} , \hspace{0.5mm} {\text{NULL}} \hspace{0.5mm} , \hspace{0.5mm} {\text{NULL}} \hspace{0.5mm} , \hspace{0.5mm} {\text{V}}^* = \text{\$R} * / \newline \hspace{0.5mm} \{ \hspace{0.5mm} {\text{NULL}} \hspace{0.5mm} , \hspace{0.5mm} {\text{NULL}} \hspace{0.5mm} , \hspace{0.5mm} {\text$ 130131131  $\{$  NULL, NULL, NULL, NULL, NULL  $}, \mathcal{N}^* \$  =  $\{$  NULL, NULL, NULL, NULL  $\}$ ,  $\{\star \}$  =  $\star$ / 173  $\{$  NULL, NULL, NULL, NULL, NULL,  $\}$ ,  $\}$   $\frac{1}{2}$   $\frac{1}{2}$   $\frac{1}{2}$   $\frac{1}{2}$   $\frac{1}{2}$   $\frac{1}{2}$   $\frac{1}{2}$   $\frac{1}{2}$   $\frac{1}{2}$   $\frac{1}{2}$   $\frac{1}{2}$   $\frac{1}{2}$   $\frac{1}{2}$   $\frac{1}{2}$   $\frac{1}{2}$   $\frac{1}{2}$   $\frac{1}{2}$  174 { cond\_body, pre\_enc, post\_enc, "<", ">" }, /\* Ao \*/<br>175 { cond body, pre enc, post enc, "<", ">" }, /\* Aq \*/ 175  $\{\text{cond\_body}, \text{ pre\_enc}, \text{post\_enc}, \text{ " <", " >"}\}, \text{ /* } \text{Ag} */$ <sup>176</sup> { NULL, NULL, NULL, NULL, NULL }, /\* At \*/ <sup>177</sup> { NULL, NULL, NULL, NULL, NULL }, /\* Bc \*/ 178 **{ NULL, pre\_bf, post\_bf, NULL, NULL }, /\* Bf \*/** 137 { NULL, NULL, NULL, NULL, NULL }, /\* \_Bf \*/ <sup>179</sup> { cond\_body, pre\_enc, post\_enc, "[", "]" }, /\* Bo \*/ 180  $\{cond\_body, pre\_enc, post\_enc, "["", "]"\}, /* Bq */\n181 \n181 \n181 \n182 \n183 \n184 \n185 \n185 \n186 \n187 \n188 \n189 \n189 \n180 \n181 \n182 \n183 \n184 \n185 \n186 \n187 \n188 \n189 \n189 \n180 \n181 \n182 \n183 \n184 \n185 \n186 \n187 \n188 \n189 \n189 \n180 \n181 \n182 \$ 181  $\{$  NULL, pre\_ux, NULL, "BSD/OS", NULL  $\}$ ,  $\{\star\text{ Bsx } \star\}$ <br>182  $\{$  NULL, pre\_by\_NULL, NULL, NULL,  $\}$ ,  $\star$  Ry  $\star$ / 182  $\{$  NULL, pre\_bx, NULL, NULL, NULL  $\}$ ,  $\frac{*}{\text{Bx *}}$ 183  $\left\{\begin{array}{ll}\n\text{NULL}, & \text{NULL}, & \text{NULL}, & \text{NULL}, & \text{NULL}\n\end{array}\right\}, \left\{\begin{array}{ll}\n\text{NULL}, & \text{NULL}, & \text{NULL}, & \text{NULL}\n\end{array}\right\}, \left\{\begin{array}{ll}\n\text{Pb} \times \text{Pb} \\
\text{NILL}, & \text{NULL}, & \text{NULL}, & \text{NULL}\n\end{array}\right\}$ NULL, NULL, NULL, NULL, NULL  $\}$ ,  $\prime$ \* Dc \*/ 185 **{ cond\_body, pre\_enc, post\_enc, "\\(lq", "\\(rq" }, /\* Do \*/ { cond\_body, pre\_enc, post\_enc, "\\(lq", "\\(rq" }, /\* Dq \*/** 186187 **{ NULL, NULL, NULL, NULL, NULL }, /\* Ec \*/** 188 **{ NULL, NULL, NULL, NULL, NULL }, /\* Ef \*/** 189 **{ NULL, pre\_em, post\_font, NULL, NULL }, /\* Em \*/** 190**{ NULL, NULL, post\_eo, NULL, NULL**, **}**, /\* Eo \*/<br>
{ cond\_body, pre\_enc, post\_enc, "''", "''" }, /\* Dq \*/<br>
{ NULL, NULL, NULL, NULL, NULL }, /\* \_Ec \*/<br>
{ NULL, NULL, NULL, NULL, NULL }, /\* \_Ec \*/ 144145146147NULL, NULL, NULL, NULL, NULL  $}, \mathcal{L}^*$  Ef \*/ 148 ${\tt NULL, pre\_enc, post\_enc, "\\ \verb||f1"', "\\ \verb|fP" |}, /* Em */$ 149 ${149}$   ${WULL}$ ,  $NULL$ ,  $NULL$ ,  $NULL$ ,  $NULL$ ,  $NULL}$ ,  $N*$   $Eo$  \*/<br> $191$   ${1}$   ${NULL}$ , pre ux, NULL, "FreeBSD", NULL }, /\* NULL, pre\_ux, NULL, "FreeBSD", NULL }, /\* Fx \* 192 **{ NULL, pre\_sy, post\_font, NULL, NULL }, /\* Ms \*/** 193 **{ NULL, pre\_no, NULL, NULL, NULL }, /\* No \*/** 151NULL, pre\_enc, post\_enc, "\\fB", "\\fP" }, /\* Ms \*/ 152 ${152}$   ${WULL, NULL, NULL, NULL, NULL}$ ,  ${\star}$   ${\star}$ 194  $\{$  NULL, pre\_ns, NULL, NULL, NULL }, /\* Ns \*/<br>195  $\{$  NULL, pre\_ux, NULL, "NetBSD", NULL }, /\* N 195  $\{NULL, pre\_ux, NULL, "NetBSD", NULL}, /* Nx */$ <br>196  $\{NULL, pre\_ux, NULL, "OpenBSD", NULL}, /* Ox *$ <sup>196</sup> { NULL, pre\_ux, NULL, "OpenBSD", NULL }, /\* Ox \*/ 197  $\{$  NULL, NULL, NULL, NULL, NULL  $}$ ,  $\{\star\}$   $\neq$   $\uparrow$   $\star$   $\uparrow$ 198  $\{$  NULL, NULL, post\_pf, NULL, NULL  $\}$ ,  $\neq$  Pf  $\neq$  / 199 { cond\_body, pre\_enc, post\_enc, "(", ")" }, /\* Po \*/<br>200 { cond body, pre\_enc, post\_enc, "(", ")" }, /\* Pq \*/ 200 { cond\_body, pre\_enc, post\_enc, " $(", ")"$ ,  $/*$  Pq \*/<br>201 { NULL NULL NULL NULL NULL NULL },  $/*$  Oc \*/ NULL, NULL, NULL, NULL,  $\overline{N}$ ULL },  $/$ \* Qc \*/ 202 **{ cond\_body, pre\_enc, post\_enc, "\\(oq", "\\(cq" }, /\* Ql \*/** 161161 { cond\_body, pre\_enc, post\_enc, "'", "'" }, /\* 01 \*/<br>203 { cond\_body, pre\_enc, post\_enc, "\"", "\"" }, /\* 00 \*/ 204 { cond\_body, pre\_enc, post\_enc, "\"", "\"" }, /\* Qq \*/<br>205 { NULL, NULL, NULL, NULL, NULL, NULL, NULL, NULL, NULL, NULL, NULL, NULL 206**{ cond\_body, pre\_rs, NULL, NULL, NULL }, /\* Rs \*/**

**<sup>5</sup>**

**new/usr/src/cmd/mandoc/mdoc\_man.c**

165165  $\{cond\_body, pre\_pp, NULL, NULL\}, /* Rs */$ <br>207  $\{NULL, NULL, NULL, NULL, NULL\}, /* Sc */$  $\text{NULL}, \text{NULL}, \text{NULL}, \text{NULL}, \text{NULL}, \text{NULL}$ 208{ cond\_body, pre\_enc, post\_enc, "\\(oq", "\\(cq" }, /\* So \*/<br>
{ cond\_body, pre\_enc, post\_enc, "\\(oq", "\\(cq" }, /\* Sq \*/<br>
} 209210 **{ NULL, pre\_sm, NULL, NULL, NULL }, /\* Sm \*/** 211 **{ NULL, pre\_em, post\_font, NULL, NULL }, /\* Sx \*/** 212 **{ NULL, pre\_sy, post\_font, NULL, NULL }, /\* Sy \*/** 213 **{ NULL, pre\_li, post\_font, NULL, NULL }, /\* Tn \*/** 167 ${\footnotesize\begin{array}{l} \text{7} \\ \text{8} \\ \text{9} \\ \text{1000} \\ \text{11100} \\ \text{12000} \\ \text{13110} \\ \text{14110} \\ \text{151110} \\ \text{161110} \\ \text{171111} \\ \text{18111} \\ \text{19111} \\ \text{19111} \\ \text{10111} \\ \text{10111} \\ \text{1111} \\ \text{1211} \\ \text{1311} \\ \text{1411} \\ \text{1511} \\ \text{1611} \\ \text{17$ 168169 { NULL, NULL, NULL, NULL, NULL }, /\* \_Sm \*/ { NULL, pre\_enc, post\_enc, "\\fI", "\\fP" }, /\* Sx \*/ { NULL, pre\_enc, post\_enc, "\\fB", "\\fP" }, /\* Sy \*/ 170171172 ${172}$  { NULL, pre\_enc, post\_enc, "\\fR", "\\fP" }, /\* Tn \*/<br>214 { NULL, pre\_ux, NULL, "UNIX", NULL }, /\* Ux \*/<br>NULL }, www.station.com/ 215 **{ NULL, NULL, NULL, NULL, NULL }, /\* Xc \*/** 216 **{ NULL, NULL, NULL, NULL, NULL }, /\* Xo \*/** 217 **{ NULL, pre\_fo, post\_fo, NULL, NULL }, /\* Fo \*/** 218 **{ NULL, NULL, NULL, NULL, NULL }, /\* Fc \*/** 174 $\texttt{NULL}$  ,  $\texttt{NULL}$  ,  $\texttt{NULL}$  ,  $\texttt{NULL}$  ,  $\texttt{NULL}$  ,  $\texttt{/*}$  \_Xc \*/ 175 $NULL$ ,  $NULL$ ,  $NULL$ ,  $NULL$ ,  $NULL$ ,  $\frac{1}{2}$ ,  $\frac{1}{2}$   $\frac{1}{2}$ 176 { NULL, NULL, NULL, NULL, NULL }, /\* \_Fo \*/ { NULL, NULL, NULL, NULL, NULL }, /\* \_Fc \*/ <sup>219</sup> { cond\_body, pre\_enc, post\_enc, "[", "]" }, /\* Oo \*/ 177 $220$   $\{\text{NULL}, \text{NULL}, \text{NULL}, \text{NULL}, \text{NULL}, \text{NULL}\}$ ,  $\}/*$  Oc \*/ 221 **{ NULL, pre\_bk, post\_bk, NULL, NULL }, /\* Bk \*/** 222 **{ NULL, NULL, NULL, NULL, NULL }, /\* Ek \*/** 180 ${NULL, NULL, NULL, NULL, NULL, NULL} \}/ {Bk * / NULL, NULL, NULL, NULL, 0.25 k * / NULL, NULL, 0.35 k * / NULL, 0.45 k * / NULL, 0.55 k * / NULL, 0.55 k * / NULL, 0.55 k * / NULL, 0.55 k * / NULL, 0.55 k * / NULL, 0.55 k * / NULL, 0.55 k * / NULL, 0.55 k * / NULL, 0.55 k * / NULL, 0.55 k * / NULL, 0.55 k * / NULL, 0.55 k * / NULL, 0.55 k *$ 181223 { NULL, pre\_ux, NULL, "is currently in beta test.", NULL }, /\* Bt \*/<br>224 { NULL, NULL, NULL, NULL, NULL }, /\* Hf \*/ 224  $\left\{ \begin{array}{ll} \text{NULL}, \text{NULL}, \text{NULL}, \text{NULL}, \text{NULL} \end{array} \right\}$ ,  $\left\{ \begin{array}{ll} \text{WUL}, \text{NULL}, \text{NULL}, \text{NULL} \end{array} \right\}$ ,  $\left\{ \begin{array}{ll} \text{FF} & \text{*} \end{array} \right\}$ <sup>226</sup> { NULL, pre\_ux, NULL, "currently under development.", NULL }, /\* Ud \*/ 227 **{ NULL, NULL, post\_lb, NULL, NULL }, /\* Lb \*/** 186 ${186}$   ${NULL}$ ,  $NULL$ ,  $NULL$ ,  $NULL$ ,  $NULL$ ,  $}$ ,  ${18}$   ${1}$ ,  ${1}$ ,  $}{10}$   ${1}$ ,  ${1}$ ,  ${1}$ ,  ${1}$ ,  ${1}$ ,  ${1}$ ,  ${1}$ ,  ${1}$ ,  ${1}$ ,  ${1}$ ,  ${1}$ ,  ${1}$ ,  ${1}$ ,  ${1}$ ,  ${1}$ ,  ${1}$ ,  ${1}$ ,  ${1}$ ,  ${1}$ ,  ${1}$ ,  ${1}$ ,  ${1}$ <sup>228</sup> { NULL, pre\_pp, NULL, NULL, NULL }, /\* Lp \*/ **{ NULL, pre\_lk, NULL, NULL, NULL }, /\* Lk \*/** 229230230 { NULL, pre\_em, post\_font, NULL, NULL, NULL, NULL, NULL, NULL, NULL, NULL, NULL, NULL, NULL, NULL, NULL, NULL, NULL, NULL, NULL, NULL, NULL, NULL, NULL, NULL, NULL, NULL, NULL, NULL, NULL, NULL, NULL, NULL, NULL, NULL, 188189234 **{ NULL, NULL, post\_percent, NULL, NULL }, /\* %C \*/** 235 **{ NULL, NULL, NULL, NULL, NULL }, /\* Es \*/** 236**{ NULL, NULL, NULL, NULL, NULL** }, /\* En \*/<br>  $\frac{1}{2}$   $\frac{1}{2}$   $\frac{1}{2}$   $\frac{1}{2}$   $\frac{1}{2}$   $\frac{1}{2}$   $\frac{1}{2}$   $\frac{1}{2}$   $\frac{1}{2}$   $\frac{1}{2}$   $\frac{1}{2}$   $\frac{1}{2}$   $\frac{1}{2}$   $\frac{1}{2}$   $\frac{1}{2}$   $\frac{1}{2}$   $\frac{1}{2}$   $\frac{1}{$ 193194 $NULL, NULL, NULL, NULL, NULL$  },  $/*$   $Es$  \*/ 195 ${195}$   ${NULL}$ ,  $NULL$ ,  $NULL$ ,  $NULL$ ,  $NULL$ ,  ${15}$ ,  ${15}$ ,  $NULL$ ,  $NULL$ ,  $NULL$ ,  $NULL$ ,  $NULL$ ,  $NULL$ , 237 { NULL, pre\_ux, NULL, "DragonFly", NULL }, /\* Dx \*/<br>238 **{ NULL, NULL, post\_percent, NULL, NULL** }, /\* %Q \*/ 238197197  $\{NULL, NULL, NULL, NULL, NULL, NULL\}, \; \frac{1}{1}$   $\{NUL, null, null, null, null, null, null, ... \}$ 239  $\left\{\n\begin{array}{c}\n\text{NULL, pre\_br, NULL, NULL, NULL}\n\end{array}\n\right\}, \quad\n\left\{\n\begin{array}{c}\n\text{NULL, NULL}\n\end{array}\n\right\}$ NULL, pre\_sp, post\_sp, NULL, NULL },  $/*$  sp  $*/$ 241 **{ NULL, NULL, post\_percent, NULL, NULL }, /\* %U \*/** 242 **{ NULL, NULL, NULL, NULL, NULL }, /\* Ta \*/** 200 ${\scriptsize \left\{\begin{array}{ll} \text{NULL}, \text{NULL}, \text{NULL}, \text{NULL}, \text{NULL}\end{array}\right\}~, \neq~\text{2}~\text{*} / \ \text{3}~\text{4}~\text{5}~\text{4}~\text{5}~\text{6}~\text{7}~\text{8}~\text{0}~\text{7}~\text{8}~\text{9}~\text{7}~\text{8}~\text{9}~\text{7}~\text{8}~\text{9}~\text{7}~\text{9}~\text{9}~\text{1}~\text{9}~\text{1}~\text{9}~\text{1}~\text$ 201243  $\overline{\text{NULL}}$ , NULL, NULL, NULL, NULL, NULL  $\overline{\text{243}}$ <sup>244</sup> };

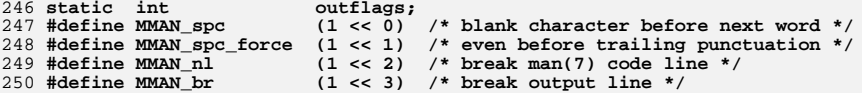

 **<sup>6</sup>** 251 #define MMAN sp  $(1 \lt \lt 4)$  /\* insert a blank output line \*/<br> $(1 \lt \lt 5)$  /\* reset indentation etc. \*/ 252 #define MMAN PP **#define MMAN\_PP (1 << 5) /\* reset indentation etc. \*/ #define MMAN\_Sm (1 << 6) /\* horizontal spacing mode \*/** 253 #define MMAN Sm 254 #define MMAN Bk **#define MMAN\_Bk (1 << 7) /\* word keep mode \*/** 255 #define MMAN Bk susp  $(1 \ll 8)$  /\* suspend this (after a macro) \*/<br> $(1 \ll 9)$  /\* author mode is "split" \*/ 256 #define MMAN An split **#define MMAN\_An\_split (1 << 9) /\* author mode is "split" \*/** 257 **#define MMAN\_An\_nosplit (1 << 10) /\* author mode is "nosplit" \*/** 258 #define MMAN PD **#define MMAN\_PD (1 << 11) /\* inter-paragraph spacing disabled \*/** 259 #define MMAN nbrword  $(1 \ll 12)$  /\* do not break the next word \*/ 261 **#define BL\_STACK\_MAX <sup>32</sup>** 263 static size t Bl stack[BL STACK MAX]; /\* offsets [chars] \*/ 264 static int **static int Bl\_stack\_post[BL\_STACK\_MAX]; /\* add final .RE \*/** 265 static int **static int Bl\_stack\_len; /\* number of nested Bl blocks \*/** 266 static int **static int TPremain; /\* characters before tag is full \*/** 268 **static struct {** 269 **char \*head;** 270 **char \*tail; size\_t size;** 271272 } **} fontqueue;** <sup>274</sup> static void 275 **font\_push(char newfont)** 206 print\_word(struct mman \*mm, const char \*s)  $276$ 278 **if (fontqueue.head + fontqueue.size <= ++fontqueue.tail) {** 279 **fontqueue.size += 8;** 280 **fontqueue.head = mandoc\_realloc(fontqueue.head,** 281 **fontqueue.size);** 282 **}** 283 **\*fontqueue.tail = newfont;** 284 **print\_word("");** 285 $print(f(\mathsf{T}\backslash f))$ ; 286 **putchar(newfont);** 287 **outflags &= ~MMAN\_spc;** 288 **}** 290 **static void** 291 **font\_pop(void)** 292 **{** 294 **if (fontqueue.tail > fontqueue.head)** 295 **fontqueue.tail--; outflags &= ~MMAN\_spc;** 296297 **print\_word("");** 298 $\overline{\text{printf}}(\sqrt{\text{f}}\cdot\mathbf{r})$ 299 **putchar(\*fontqueue.tail);** 300 **}** 302 **static void** 303 **print\_word(const char \*s)** 304 **{** 306 **if ((MMAN\_PP | MMAN\_sp | MMAN\_br | MMAN\_nl) & outflags) {** 209209  $if (mm\text{-}speed\_n1) {\n\begin{matrix} 307 \end{matrix}}$  $\frac{307}{4}$ 308  $*$  If we need a newline, print it now and start afresh.<br>309  $*$ /  $\frac{309}{16}$  \*/ 310 **if (MMAN\_PP & outflags) {** 311 **if (MMAN\_sp & outflags) {** 312 **if (MMAN\_PD & outflags) {** 313 **printf("\n.PD");** 314**outflags &= ~MMAN\_PD;**

369

**new/usr/src/cmd/mandoc/mdoc\_man.c**

 **<sup>7</sup>** 315 **}** 316 **} else if ( ! (MMAN\_PD & outflags)) {** 317 **printf("\n.PD 0");** 318outflags |= MMAN\_PD; 319 **}** 3200<br> **1 }** else if (MMAN\_sp & outflags)<br>
<sup>1</sup> 321322 **printf("\n.sp\n");** 323else if (MMAN\_br & outflags)<br>printf("\n.br\n"); 324 **printf("\n.br\n"); else if (MMAN\_nl & outflags)** 325326 putchar('\n');<br>327 **putflags &= ~(MMAN\_PP|MMAN\_sp|MMAN\_br|MMAN\_nl|MMAN\_spc);**<br>- **putchar('\n');** 327328 **if (1 == TPremain)** 329**printf(".br\n");**<br>TPremain = 0; 330 **TPremain = 0; } else if (MMAN\_spc & outflags) {** 331214 $mm\text{-}sneed\_space = 0;$ <br> $mm\text{-}sneed\_nl = 0;$ 215 mm->need\_nl = 0; } else if (mm->need\_space && '\0' != s[0]) 216<sup>332</sup> /\* 333 **\* If we need a space, only print it if**334 **\* (1) it is forced by 'No' or** 335 **\* (2) what follows is not terminating punctuation or**336 **\* (3) what follows is longer than one character.**218  $\star$  If we need a space, only print it before<br>219  $\star$  (1) a nonzero length word: 219  $*$  (1) a nonzero length word;<br>220  $*$  (2) a word that is non-punc 220 \* (2) a word that is non-punctuation; and 221 \* (3) if punctuation, non-terminating puncutation. $\frac{337}{16}$  \*/ 338 **if (MMAN\_spc\_force & outflags || '\0' == s[0] ||** 339 **NULL == strchr(".,:;)]?!", s[0]) || '\0' != s[1]) {**340 **if (MMAN\_Bk & outflags &&**  $\frac{1}{1}$  (MMAN\_Bk\_susp & outflags))<br>putchar('\\'); 342**putchar('\\');**<br>
223 *if* (NULL == strchr(".,:;)]?!", s[0]) || '\0' != s[1])<br>
343 putchar(' ');<br>
5 (True in ) 223344 **if (TPremain)** 345 **TPremain--;** 346 **}** 347 **}**  $349$ <br> $350$ <sup>350</sup> \* Reassign needing space if we're not following opening 351  $*$  punctuation.<br>352  $*/$  $352$   $*$ / 353 **if (MMAN\_Sm & outflags && ('\0' == s[0] ||**  $(('(' i = s[0] && '[' i = s[0]) || '0' i = s[1]))$ 355 **outflags |= MMAN\_spc;** 356 **else** 357 **outflags &= ~MMAN\_spc;** 358 **outflags &= ~(MMAN\_spc\_force | MMAN\_Bk\_susp);** 230 mm->need\_space = 231 $('('' := s[0] & \& '['' := s[0]) ||' \wedge 0' := s[1];$ 360 for ( ; \* s; s + + ) {<br>361 switch (\* s  $361$  switch  $(*s)$ <br> $362$   $362$   $382$   $382$ case (ASCII\_NBRSP): 363 **printf("\\ ");** 236236  $\frac{printf("\\ >\\ n};$ <br>364 break; <sup>364</sup> break; <sup>365</sup> case (ASCII\_HYPH): 366 putchar $(1-i)$ ;<br>367 break; <sup>367</sup> break; **case (' '):** 368**if (MMAN\_nbrword & outflags) {**

370printf("\\");<br>break: 371 **break;** 372 **}** 373 **/\* FALLTHROUGH \*/** <sup>374</sup> default: 375 putchar((unsigned char)\*s);<br>376 break; <sup>376</sup> break;  $377$  } 378 **if (TPremain)** 379 **TPremain--;** <sup>380</sup> } 381 **outflags &= ~MMAN\_nbrword;** <sup>382</sup> } 384 **static void** 385 **print\_line(const char \*s, int newflags)** 386 **{** 388 **outflags &= ~MMAN\_br;** 389 **outflags |= MMAN\_nl;** 390 **print\_word(s);** 391 **outflags |= newflags;** 392 **}** 394 **static void** 395 **print\_block(const char \*s, int newflags)** 396 **{** 398 **outflags &= ~MMAN\_PP;** 399 **if (MMAN\_sp & outflags) {** 400 **outflags &= ~(MMAN\_sp | MMAN\_br);** 401 **if (MMAN\_PD & outflags) { print\_line(".PD", 0);** 402403 **outflags &= ~MMAN\_PD;** 404 **} } else if (! (MMAN\_PD & outflags))** 405406 **print\_line(".PD 0", MMAN\_PD);** 407 **outflags |= MMAN\_nl;** 408 **print\_word(s);** 409 **outflags |= MMAN\_Bk\_susp | newflags;** 410 **}** 412 **static void** 413 **print\_offs(const char \*v)** 414 **{** 415 **char buf[24]; struct roffsu su;** 416417 **size\_t sz;** 419 **print\_line(".RS", MMAN\_Bk\_susp);** 421 **/\* Convert v into a number (of characters). \*/** 422**if** (NULL ==  $v || '0' == *v || 0 == strcmp(v, "left"))$ <br>sz = 0; 423 **sz = 0; else if (0 == strcmp(v, "indent"))** 424425 **sz = 6; else if (0 == strcmp(v, "indent-two"))** 426427 **sz = 12; else if (a2roffsu(v, &su, SCALE\_MAX)) {** 428429 **if (SCALE\_EN == su.unit)** 430 **sz = su.scale;** 431 **else {** 432 **/\*** 433 **\* XXX** 434 **\* If we are inside an enclosing list,**435 **\* there is no easy way to add the two**

```
new/usr/src/cmd/mandoc/mdoc_man.ce and 9
436 * indentations because they are provided437 * in terms of different units.438 */<sup>9</sup><br>print_word(v);<br>anti-language in the set of the set of the set of the set of the set of the set of the set of the set of the set of the set of the set of the set of the set of the set of the set of the set of the set 
439440 outflags |= MMAN_nl;
441 return;
 442 }
 } else
443444 sz = strlen(v);
446 /*
447 * We are inside an enclosing list.448 * Add the two indentations.449 */
 if (Bl_stack_len)
450451 sz += Bl_stack[Bl_stack_len - 1];
453 snprintf(buf, sizeof(buf), "%zun", sz);
454 print_word(buf);
455 outflags |= MMAN_nl;
 456 }
 458 /*
459 * Set up the indentation for a list item; used from pre_it().460 */
461 void
 462 print_width(const char *v, const struct mdoc_node *child, size_t defsz)
 463 {
464 char buf[24];
 struct roffsu su;
465466 size_t sz, chsz;
467 int numeric, remain;
469 numeric = 1;
470 remain = 0;
472 /* Convert v into a number (of characters). */
473if (NULL == v)<br>sz = defsz;474 sz = defsz;
 else if (a2roffsu(v, &su, SCALE_MAX)) {
475476if (SCALE EN == su.unit)
477 sz = su.scale;
 478 else {
479 sz = 0;
480 numeric = 0;
481 }
 } else
482483 sz = strlen(v);
485 /* XXX Rough estimation, might have multiple parts. */
486 chsz = (NULL != child && MDOC_TEXT == child->type) ?
487 strlen(child->string) : 0;
489 /* Maybe we are inside an enclosing list? */
490 mid_it();
492<br>493 /*
              493 * Save our own indentation,
494 * such that child lists can use it.495 */
 Bl_stack[Bl_stack_len++] = sz + 2;
496498 /* Set up the current list. */
499 if (defsz && chsz > sz)
500 print_block(".HP", 0);
501 else {
```

```
new/usr/src/cmd/mandoc/mdoc_man.c 10
502 print_block(".TP", 0);
503 remain = sz + 2;
504 }
 505 if (numeric) {
506 snprintf(buf, sizeof(buf), "%zun", sz + 2);
 507 print_word(buf);
 508 } else
509 print_word(v);
 510 TPremain = remain;
 511 }
 513 void
 514 print_count(int *count)
 515 {
516 char buf[12];
 518 snprintf(buf, sizeof(buf), "%d.", ++*count);
 519 print_word(buf);
 520 }
 522 void
 523 man_man(void *arg, const struct man *man)
 524 {
 526 /*
 527 * Dump the keep buffer.<br>528 * We're quaranteed by no
 528 * We're guaranteed by now that this exists (is non-NULL).<br>529 * Flush stdout afterward just in case
               * Flush stdout afterward, just in case.
 \frac{530}{531}531 fputs(mparse_getkeep(man_mparse(man)), stdout);<br>532 fflush(stdout);
              fflush(stdout);
 533 }
 535 void
 536 man_mdoc(void *arg, const struct mdoc *mdoc)
537 {
538 const struct mdoc_meta *meta;
264264 const struct mdoc_meta *m;<br>539 const struct mdoc_node *n;
              const struct mdoc_node *n;<br>struct mman mm;
266struct mman
541 meta = mdoc_meta(mdoc);
 268268 m = \text{mdoc\_me} \tan(\text{mdoc});<br>542 n = \text{mdoc\_node}(\text{mdoc});
              n = mdoc_node(mdoc);
544 printf(".TH \"%s\" \"%s\" \"%s\" \"%s\" \"%s\"\n",
545 meta->title, meta->msec, meta->date,
546meta->os, meta->vol);<br>
printf(".TH \"%s\" \"%s\" \"%s\" \"%s\" \"%s\"",<br>
2
 271272 m->title, m->msec, m->date, m->os, m->vol);
548 /* Disable hyphenation and if nroff, disable justification. */
 549 printf(".nh\n.if n .ad l");
274 memset(&mm, 0, sizeof(struct mman));
551 outflags = MMAN_nl | MMAN_Sm;
552 if (0 == fontqueue.size) {
553 fontqueue.size = 8;
554 fontqueue.head = fontqueue.tail = mandoc_malloc(8);
 555 *fontqueue.tail = 'R';
556 }
557 print_node(meta, n);
276mm. need\_nl = 1;277277 print\_node(m, n, \text{kmm});<br>558 pattern('n');putchar('\n'\i);
 559 }
```
**<sup>11</sup>**

```
561 static void
562 print_node(DECL_ARGS)
563 {
564 const struct mdoc_node *sub;
284284 const struct mdoc_node *prev, *sub;<br>565 const struct manact *act;
565 const struct manact<br>566 int
                                       cond, do sub;
568 /*
569 * Break the line if we were parsed subsequent the current node.<br>570 * This makes the page structure be more consistent
570 * This makes the page structure be more consistent.<br>571 */
571 */
572 if (MMAN_spc & outflags && MDOC_LINE & n->flags)
573 outflags |= MMAN_nl;
292 prev = n->prev ? n->prev : n->parent;
293 if (prev && prev->line < n->line)
294mm\text{-}speed\_n1 = 1;575 act = NULL;<br>576 cond = 0;
576 cond = 0;<br>577 do sub = 1
             do\_sub = 1;579 if (MDOC_TEXT == n->type) {<br>580
580 /*
581 * Make sure that we don't happen to start with a<br>582 * control character at the start of a line.
582 * control character at the start of a line.<br>583 *583 */
584 if (MMAN_nl & outflags && ('.' == *n->string || 
305if (mm->need nl && ('.' == *n->string ||
585'\'' == *_{n-}string)) {
586 print_word("");
587print(f(\mathsf{''}\backslash \mathsf{`},\mathsf{''});
588 outflags &= ~MMAN_spc;
307print_word(mm, "\iota\bar{\iota}\&\iota);
308\frac{308}{589} mm->need_space = 0;
589 }
590 print_word(n->string);
310310 print\_word(mm, n->string);<br>591 } else {
591 } else {
592 /*
593 * Conditionally run the pre-node action handler for a<br>594 * node.
594 * node.<br>595 * /
595 */
596 act = manacts + n->tok;
5977
cond = NULL == act->cond || (*act->cond)(meta, n);<br>
cond = NULL == act->cond || (*act->cond)(m, n, mm);
317598 if (cond && act->pre)
599 do_sub = (*act->pre)(meta, n);
319do\_sub = (*act->pre)(m, n, mm);600 }
602 /* 
603 * Conditionally run all child nodes.<br>604 * Note that this iterates over child
604 * Note that this iterates over children instead of using
605 * recursion. This prevents unnecessary depth in the stack.<br>606 */
606 */
607 if (do_sub)
608 for (sub = n - \text{child} ; \text{sub} ; \text{sub} = \text{sub} \rightarrow \text{next})609 print_node(meta, sub);
329print node(m, sub, mm);611<br>612612 * Lastly, conditionally run the post-node handler.<br>613 */
613 */
```
<sup>614</sup> if (cond && act->post)

```
new/usr/src/cmd/mandoc/mdoc_man.c 12
615 (*act->post)(meta, n);
335(*act->post)(m, n, mm);616 }
      ______unchanged_portion_omitted_352 /*
 353 * Output a font encoding before a node, e.g., \fR.354 * This obviously has no trailing space.355 */
632 static int
 633 pre_enc(DECL_ARGS)
 634 {<br>635
              const char *prefix;
 637 prefix = manacts[n->tok].prefix;<br>638 if (NULL == prefix)
 638 if (NULL == prefix(<br>639 return(1);
 639 return(1);
 print_word(prefix);
 640641 outflags &= ~MMAN_spc;
 364 print_word(mm, prefix);
 365365 mm \rightarrow need\_space = 0;<br>642 return(1);return(1);643 }
369 /
  /*
370 * Output a font encoding subsequent a node, e.g., \fP.371 * /
645 static void
 646 post_enc(DECL_ARGS)
 647 {<br>648
              const char *suffix;
 650 \text{suffix} = \text{manacts[n->tok]} \cdot \text{suffix};<br>651 \text{if} (\text{NULL} == \text{suffix})651 if (NULL == \text{suffix)})<br>652 return;
 652 return;
 outflags &= ~MMAN_spc;
 653654 print_word(suffix);
 380mm\text{-} \times \text{need} space = 0;
 381 print_word(mm, suffix);
 655 }
384 /*
  /*
385 * Used in listings (percent = %A, e.g.).386 * FIXME: this is incomplete. 
387 * It doesn't print a nice ", and" for lists.388 */
657 static void
 658 post_font(DECL_ARGS)
 659 {
 661 font_pop();
 662 }
 664 static void
 665 post_percent(DECL_ARGS)
 666 {
 668 if (pre_em == manacts[n->tok].pre)
 669 font_pop();
 670 if (n->next) {
 671 print_word(",");
 672 if (n->prev && n->prev->tok == n->tok &&
 673 n->next->tok == n->tok)
 674 print_word("and");
 675 } else {
 676 print_word(".");
```
 **<sup>13</sup>** 677 **outflags |= MMAN\_nl;** 393post  $enc(m, n, mm);$ 394 if (n->next) 395 print\_word(mm, ","); 396 else { 397 print\_word(mm, "."); 398 $mm\rightarrow need$   $nl = 1$ ; <sup>678</sup> } <sup>679</sup> } 681 **static int** 682 **pre\_\_t(DECL\_ARGS)** 683 **{** 685 **if (n->parent && MDOC\_Rs == n->parent->tok &&** 686 **n->parent->norm->Rs.quote\_T) {**687 **print\_word("");** 688 $putchar('\\$ 689 **outflags &= ~MMAN\_spc;** 690 **} else** 691 **font\_push('I');** 692 **return(1);** 693 **}** 695 **static void** 696 **post\_\_t(DECL\_ARGS)** 697 **{** 699 **if (n->parent && MDOC\_Rs == n->parent->tok &&** 700 **n->parent->norm->Rs.quote\_T) {**701 **outflags &= ~MMAN\_spc;** 702 **print\_word("");** 703 **putchar('\"');** 704 **} else** 705 **font\_pop();** 706 **post\_percent(meta, n);** 707 **}** <sup>709</sup> /\* <sup>710</sup> \* Print before a section header. <sup>711</sup> \*/ <sup>712</sup> static int <sup>713</sup> pre\_sect(DECL\_ARGS) <sup>714</sup> { 716 **if (MDOC\_HEAD == n->type) {** 717 **outflags |= MMAN\_sp;** 718 **print\_block(manacts[n->tok].prefix, 0);** 719 **print\_word("");** 720 **putchar('\"');** 721 **outflags &= ~MMAN\_spc;** 722 **}** 409409  $\begin{array}{ll}\n \text{if (MDOC_HEAD} & = n \rightarrow type) \\
 \text{return(1)}\n \end{array}$  $return(1)$ ; 411 $mm$ ->need  $nl = 1$ ; 412 print\_word(mm, manacts[n->tok].prefix); 413 $print\_word(mm, "\\ "");$ 414 $mm\rightarrow need space = 0;$ 415 $return(1);$ <sup>724</sup> } <sup>726</sup> /\* <sup>727</sup> \* Print subsequent a section header. <sup>728</sup> \*/ <sup>729</sup> static void <sup>730</sup> post\_sect(DECL\_ARGS)

```
new/usr/src/cmd/mandoc/mdoc_man.c 14
 731 {
 733 if (MDOC_HEAD != n->type)
 734 return;
 outflags &= ~MMAN_spc;
735736 print_word("");
 737 putchar('\"');
738 outflags |= MMAN_nl;
 739if (MDOC \sin == n->tok && SEC AUTHORS == n->sec)
 740outflags &= ~(MMAN_An_split | MMAN_An_nosplit);<br>mm\text{-} \times \text{need} space = 0;
 4277 mm->need_space = 0;<br>8 print_word(mm, "\"");
428429mm\text{-}speed nl = 1;
 741 }
 743 /* See mdoc_term.c, synopsis_pre() for comments. */
 744 static void
 745 pre_syn(const struct mdoc_node *n)
 746 {
 748 if (NULL == n->prev || ! (MDOC_SYNPRETTY & n->flags))
749 return;
751 if (n->prev->tok == n->tok &&
 752 MDOC_Ft != n->tok &&
753 MDOC_Fo != n->tok &&
754 MDOC_Fn != n->tok) {
 755 outflags |= MMAN_br;
 756 return;
 757 }
 759 switch (n->prev->tok) {
760 case (MDOC_Fd):
 761 /* FALLTHROUGH */
 762 case (MDOC_Fn):
 763 /* FALLTHROUGH */
 764 case (MDOC_Fo):
 765 /* FALLTHROUGH */
 766 case (MDOC_In):
 767 /* FALLTHROUGH */
768 case (MDOC_Vt):
 769 outflags |= MMAN_sp;
 770 break;
 case (MDOC_Ft):
771772 if (MDOC_Fn != n->tok && MDOC_Fo != n->tok) {
 773 outflags |= MMAN_sp;
774 break;
 775 }
 776 /* FALLTHROUGH */
 777 default:
 778 outflags |= MMAN_br;
779 break;
 780 }
 781 }
 783 static int
 784 pre_an(DECL_ARGS)
785 {
 787 switch (n->norm->An.auth) {
788 case (AUTH_split):
789 outflags &= ~MMAN_An_nosplit;
790 outflags |= MMAN_An_split;
 791 return(0);
 792 case (AUTH_nosplit):
793 outflags &= ~MMAN_An_split;
```
 **outflags |= MMAN\_An\_nosplit; return(0); default: if (MMAN\_An\_split & outflags) outflags |= MMAN\_br; else if (SEC\_AUTHORS == n->sec && ! (MMAN\_An\_nosplit & outflags)) outflags |= MMAN\_An\_split; return(1); } } static int** pre\_ap(DECL\_ARGS) { **outflags &= ~MMAN\_spc; print\_word("'"); outflags &= ~MMAN\_spc;**  $mm\rightarrow need\_space = 0;$  $print\_word(mm, "''');$ 438  $mm \rightarrow need\_space = 0;$ <br>813  $return(0);$  $return(0);$  } static int pre\_bd(DECL\_ARGS) { **outflags &= ~(MMAN\_PP | MMAN\_sp | MMAN\_br);** 822 if (DISP\_unfilled == n->norm->Bd.type |<br>823 **DISP literal == n->norm->Bd.type** |  **DISP\_literal == n->norm->Bd.type) print\_line(".nf", 0); if (0 == n->norm->Bd.comp && NULL != n->parent->prev) outflags |= MMAN\_sp; print\_offs(n->norm->Bd.offs);**  $\overline{\text{DISP}}$  literal == n->norm->Bd.type) {  $mm\rightarrow need\_n1 = 1;$  $print\_word(mm, ".nf");$  $\begin{matrix}0&\&0\end{matrix}$ 451  $mm \rightarrow need\_nl = 1;$ <br>828  $return(1);$  $return(1);$  } static void post\_bd(DECL\_ARGS) { **/\* Close out this display. \*/** 836 **print\_line(".RE", MMAN\_nl);**<br>837 **if** (DISP unfilled == n->norr 837 if (DISP\_unfilled == n->norm->Bd.type  $|$  | 838  **DISP\_literal == n->norm->Bd.type) print\_line(".fi", MMAN\_nl); /\* Maybe we are inside an enclosing list? \*/ if (NULL != n->parent->next)**  $mid$  it(); **} static int pre\_bf(DECL\_ARGS) { switch (n->type) { case (MDOC\_BLOCK):**

```
new/usr/src/cmd/mandoc/mdoc_man.c16
8522<br>
case (MDOC_BODY):<br>
<sup>2</sup>
853854 break;
 default:
855856 return(0);
460 DISP_literal == n->norm->Bd.type) {461mm\text{-}speed nl = 1;
462462 print_word(mm, ".fi");<br>857 }
 857 }<br>858 sm
             switch (n->norm->Bf.font) {
859 case (FONT_Em):
860 font_push('I');
861 break;
 case (FONT_Sy):
862863 font_push('B');
864 break;
865 default:
866 font_push('R');
867 break;
868 }
869 return(1);
464mm\text{-}speed\_n1 = 1;870 }
 872 static void
 873 post_bf(DECL_ARGS)
 874 {
876 if (MDOC_BODY == n->type)
877 font_pop();
 878 }
880 static int
 881 pre_bk(DECL_ARGS)
 882 {
884 switch (n->type) {
885 case (MDOC_BLOCK):
886 return(1);
 case (MDOC_BODY):
887888 outflags |= MMAN_Bk;
889 return(1);
890 default:
891 return(0);
892 }
893 }
 895 static void
 896 post_bk(DECL_ARGS)
 897 {
899 if (MDOC_BODY == n->type)
900 outflags &= ~MMAN_Bk;
 901 }
 903 static int
 904 pre_bl(DECL_ARGS)
905 {
906 size_t icol;
908 /*
909 * print_offs() will increase the -offset to account for
910 * a possible enclosing .It, but any enclosed .It blocks911 * just nest and do not add up their indentation.912 */
 if (n->norm->Bl.offs) {913
```
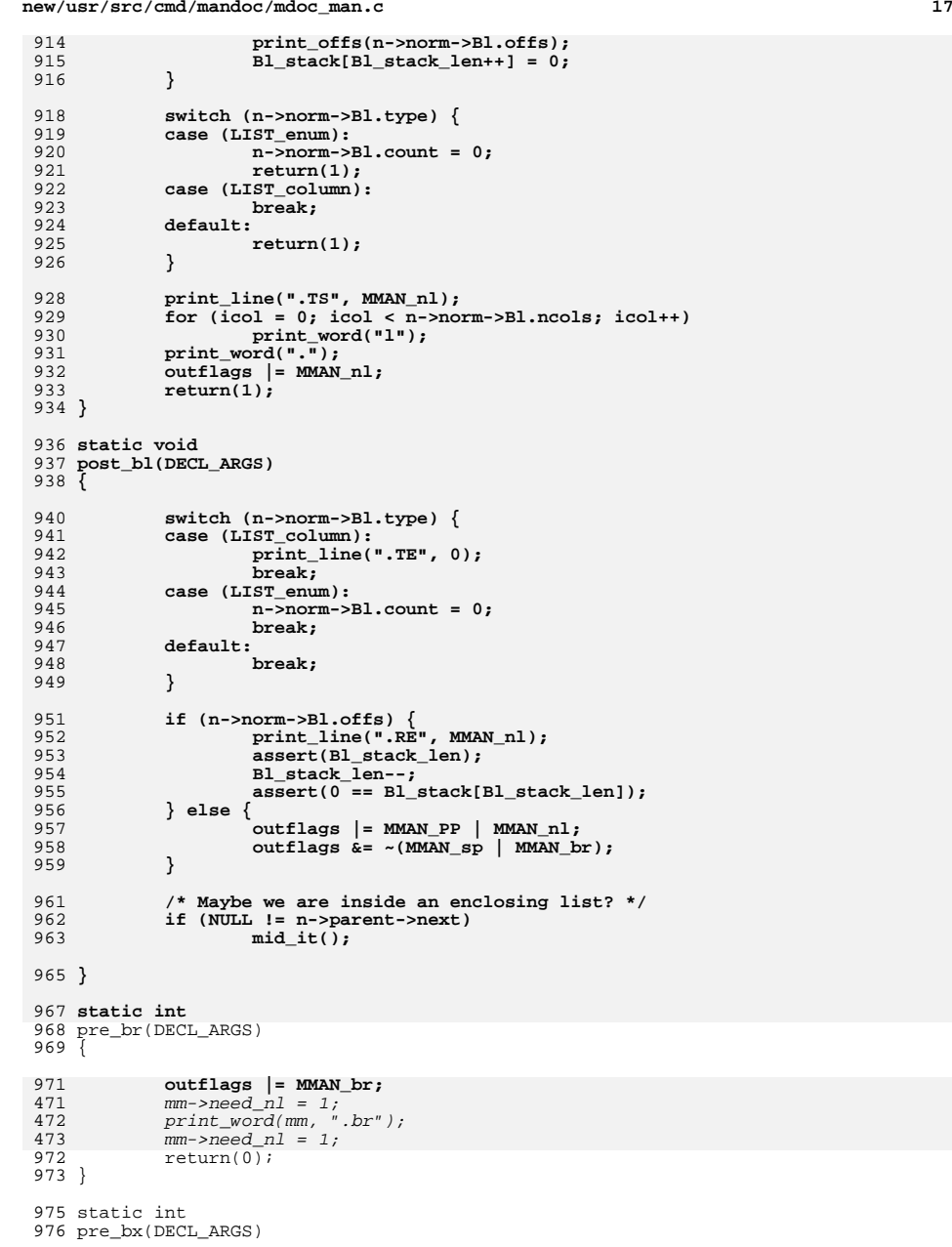

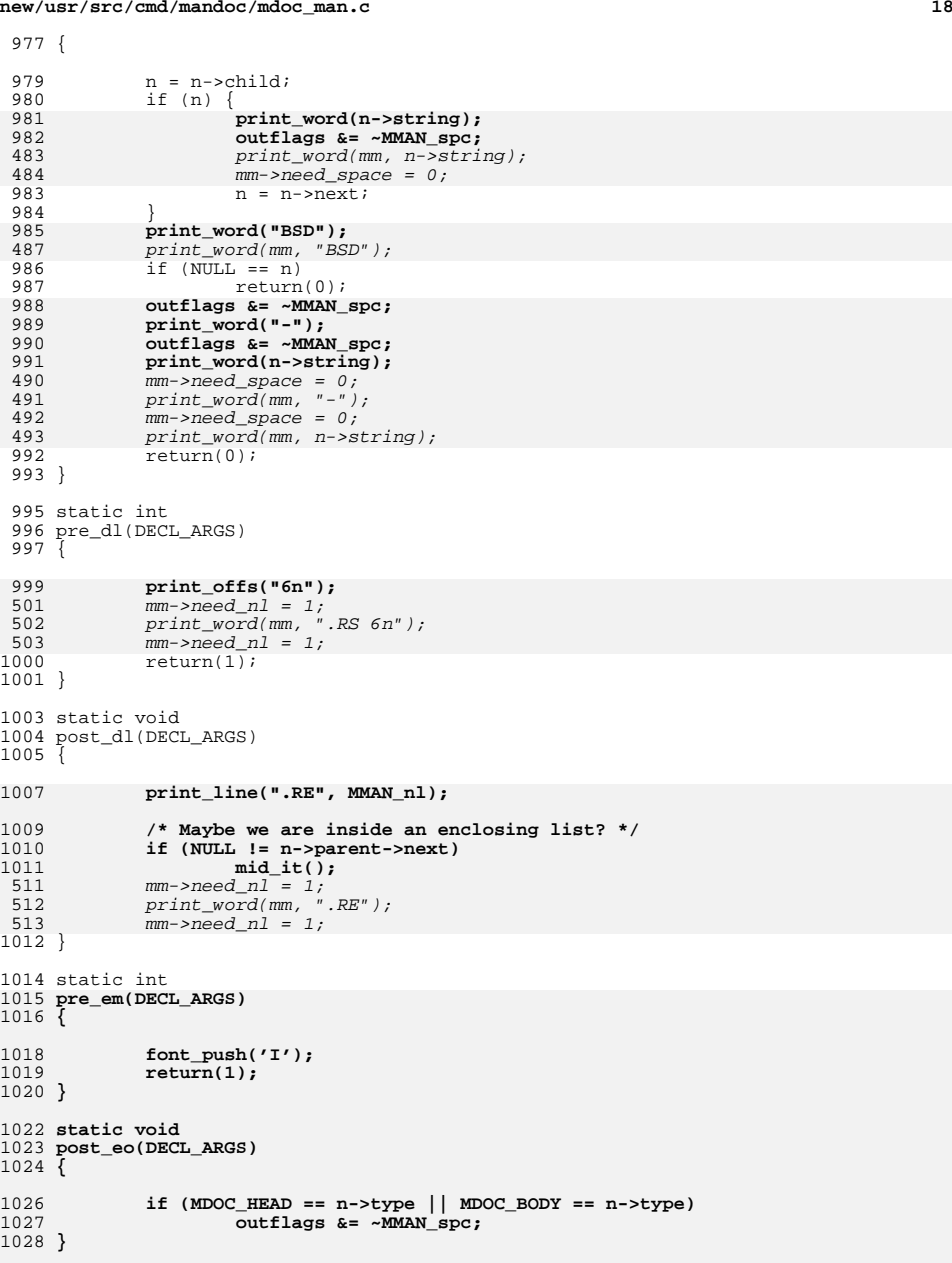

 **static int pre\_fa(DECL\_ARGS) { int am\_Fa; am\_Fa = MDOC\_Fa == n->tok; if (am\_Fa) n = n->child; while (NULL != n) { font\_push('I'); if (am\_Fa || MDOC\_SYNPRETTY & n->flags) outflags |= MMAN\_nbrword; print\_node(meta, n);**  $font pop()$ ; **if (NULL != (n = n->next)) print\_word(","); } return(0); } static void post\_fa(DECL\_ARGS) { if (NULL != n->next && MDOC\_Fa == n->next->tok) print\_word(","); }** 1060 static int **static int pre\_fd(DECL\_ARGS)** 1062 **{ pre\_syn(n);** font push('B'); **return(1); } static void post\_fd(DECL\_ARGS) { font\_pop(); outflags |= MMAN\_br; } static int pre\_fl(DECL\_ARGS) { font\_push('B'); print\_word("\\-"); outflags &= ~MMAN\_spc; return(1); } static void post\_fl(DECL\_ARGS) { font\_pop(); if (0 == n->nchild && NULL != n->next && n->next->line == n->line) outflags &= ~MMAN\_spc; }**

```
new/usr/src/cmd/mandoc/mdoc_man.c20
1097 static int
  static int
1098 pre_fn(DECL_ARGS)
 1099 {
1101 pre_syn(n);
1103 n = n->child;
1104 if (NULL == n)
1105 return(0);
1107 if (MDOC_SYNPRETTY & n->flags)
1108 print_block(".HP 4n", MMAN_nl);
1110 font_push('B');
1111 print_node(meta, n);
1112 font_pop();
1113 outflags &= ~MMAN_spc;
1114 print_word("(");
1115 outflags &= ~MMAN_spc;
1117 n = n->next;
1118 if (NULL != n)
1119 pre_fa(meta, n);
1120 return(0);
 1121 }
 1123 static void
 1124 post_fn(DECL_ARGS)
 1125 {
1127 print_word(")");
1128 if (MDOC_SYNPRETTY & n->flags) {
1129 print_word(";");
1130outflags |= MMAN_PP;
1131 }
 1132 }
 1134 static int
 1135 pre_fo(DECL_ARGS)
 1136 {
1138 switch (n->type) {
1139 case (MDOC_BLOCK):
1140pre_syn(n);<br>hreak:
1141 break;
 case (MDOC_HEAD):
11421143 if (MDOC_SYNPRETTY & n->flags)
1144 print_block(".HP 4n", MMAN_nl);
1145font_push('B');<br>break;
1146 break;
 case (MDOC_BODY):
11471148 outflags &= ~MMAN_spc;
1149 print_word("(");
1150 outflags &= ~MMAN_spc;
1151 break;
 default:
11521153 break;
1154 }
1155 return(1);
 1156 }
 1158 static void
 1159 post_fo(DECL_ARGS)
 1160 {
```
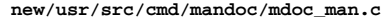

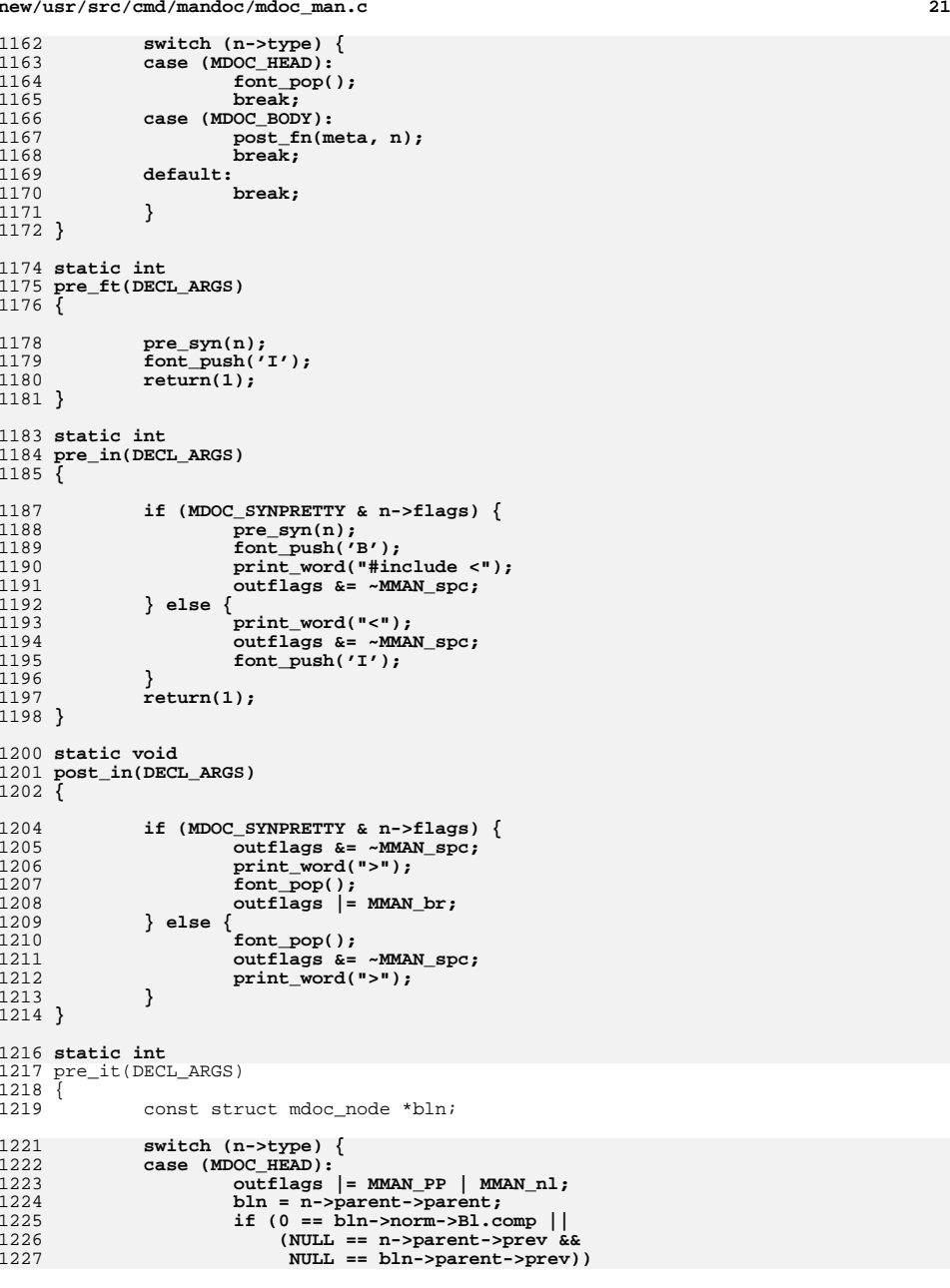

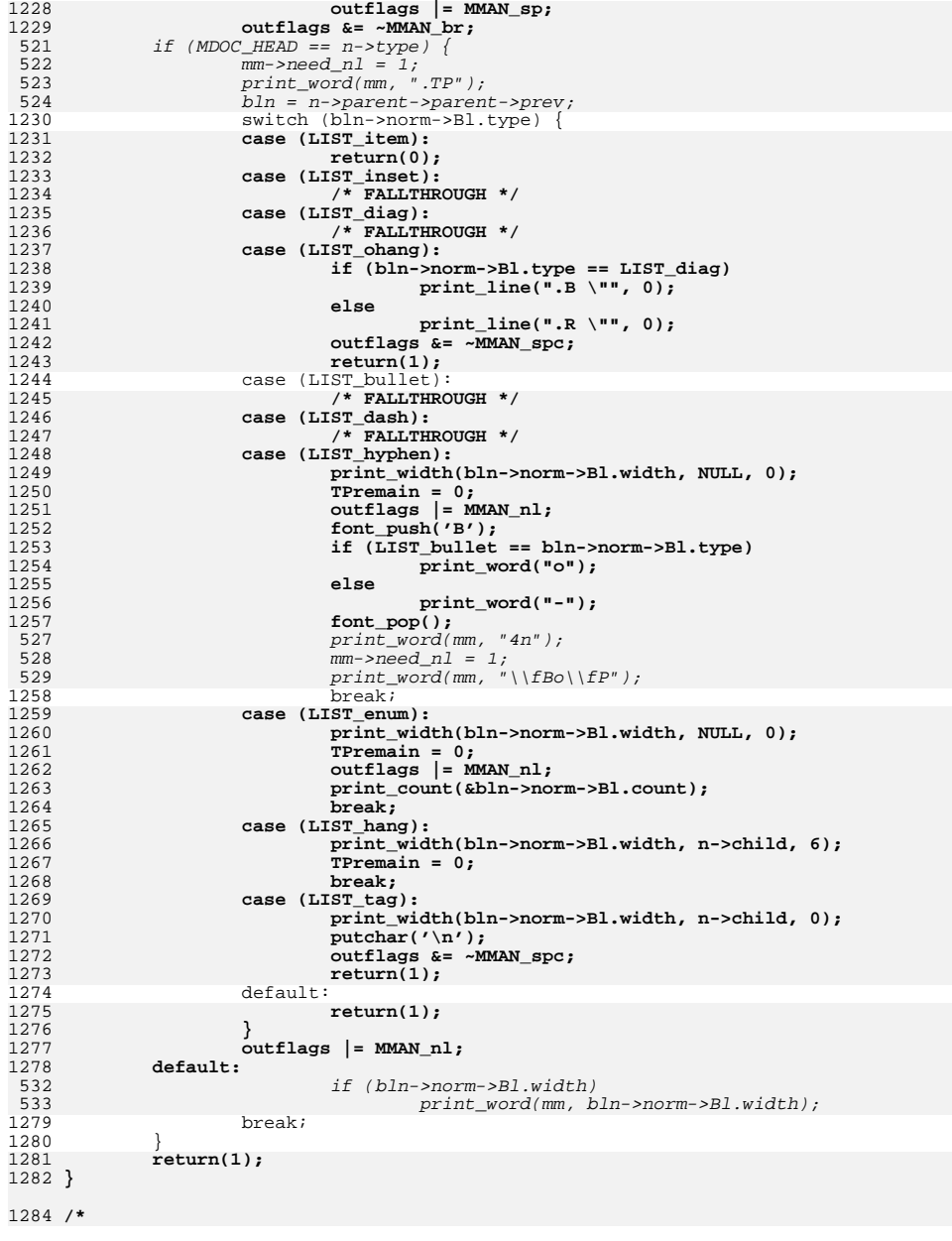

# **<sup>22</sup>**

**new/usr/src/cmd/mandoc/mdoc\_man.c <sup>23</sup>** 1285 **\* This function is called after closing out an indented block.** 1286 **\* If we are inside an enclosing list, restore its indentation.**1287 **\*/** 1288 **static void** 1289 **mid\_it(void)** 1290 **{** 1291 **char buf[24];** 1293 **/\* Nothing to do outside a list. \*/** 1294 $if (0 == B1 stack len || 0 == B1 stack[B1 stack len - 1])$ 1295 **return;** 1297 **/\* The indentation has already been set up. \*/** 1298 **if (Bl\_stack\_post[Bl\_stack\_len - 1])** 1299 **return;** 1301 **/\* Restore the indentation of the enclosing list. \*/** 1302 **print\_line(".RS", MMAN\_Bk\_susp);** 1303snprintf(buf, sizeof(buf), "%zun", Bl stack[Bl stack len - 1]); 1304 **print\_word(buf);** 1306 **/\* Remeber to close out this .RS block later. \*/** 1307 **Bl\_stack\_post[Bl\_stack\_len - 1] = 1;** 1308 **}** 1310 **static void** 1311 **post\_it(DECL\_ARGS)** 1312 **{** 1313 **const struct mdoc\_node \*bln;** 1315 **bln = n->parent->parent;** 1317 **switch (n->type) {** 1318 **case (MDOC\_HEAD):** 1319 **switch (bln->norm->Bl.type) {** 1320 **case (LIST\_diag):** 1321 **outflags &= ~MMAN\_spc;** 1322 $print_words("\\ \n\mathbf{r}^{\mathsf{r}})$ ; 1323 **break; case (LIST\_ohang):** 13241325 **outflags |= MMAN\_br;** 1326 **break;** 1327 **default:** 1328**break;**<br>  $\frac{mm\text{-}speed\_n1 = 1}{}$ 536 $\begin{array}{ccc} 1329 & & \end{array}$ 1330 **break; case (MDOC\_BODY):** 13311332 **switch (bln->norm->Bl.type) {** 1333 **case (LIST\_bullet):** 1334 **/\* FALLTHROUGH \*/** 1335 **case (LIST\_dash):** 1336 **/\* FALLTHROUGH \*/** 1337 **case (LIST\_hyphen):** 1338 **/\* FALLTHROUGH \*/** 1339case (LIST\_enum):<br>/\* FALLTHROUGH \*/ 1340 **/\* FALLTHROUGH \*/ case (LIST\_hang):** 13411342 **/\* FALLTHROUGH \*/** 1343 **case (LIST\_tag):** 1344 **assert(Bl\_stack\_len);** 1345 **Bl\_stack[--Bl\_stack\_len] = 0;** 1347 **/\*** 1348 **\* Our indentation had to be restored**1349 **\* after a child display or child list.**

**new/usr/src/cmd/mandoc/mdoc\_man.c <sup>24</sup>** 1350 **\* Close out that indentation block now.**1351 **\*/ if (Bl\_stack\_post[Bl\_stack\_len]) {** 13521353 **print\_line(".RE", MMAN\_nl);** 1354**Bl** stack post[Bl stack len] = 0; 1355 **}** 1356 **break; case (LIST\_column):** 13571358 $if$  (NULL  $!=$  n->next) { 1359 **putchar('\t');** 1360 **outflags &= ~MMAN\_spc;** 1361 **}** 1362 **break;** 1363 **default:** 1364 **break;** 1365 **}** 1366 **break; default:** 13671368 **break;** 1369 **}** 1370 **}** 1372 **static void** 1373 **post\_lb(DECL\_ARGS)** 1374 **{** 1376 **if (SEC\_LIBRARY == n->sec)** 1377 **outflags |= MMAN\_br;** 1378 **}** 1380 **static int** 1381 **pre\_lk(DECL\_ARGS)** 1382 **{** 1383 **const struct mdoc\_node \*link, \*descr;** 1385 **if (NULL == (link = n->child))** 1386 **return(0);** 1388 **if (NULL != (descr = link->next)) {** 1389 **font\_push('I');** 1390 **while (NULL != descr) {** 1391 **print\_word(descr->string);** 1392 **descr = descr->next;** 1393 **}** 1394 **print\_word(":");** 1395 **font\_pop();** 1396 **}** 1398 **font\_push('B');** 1399 **print\_word(link->string);** 1400 **font\_pop();** 1401 **return(0);** 1402 **}** 1404 **static int** 1405 **pre\_li(DECL\_ARGS)** 1406 **{** 14081408 **font\_push('R');**<br>1409 **return(1);**  $return(1);$ <sup>1410</sup> } <sup>1412</sup> static int <sup>1413</sup> pre\_nm(DECL\_ARGS) <sup>1414</sup> { 1415**char \*name;**

**<sup>25</sup>**

 **if (MDOC\_BLOCK == n->type) { outflags |= MMAN\_Bk; pre\_syn(n); }** if (MDOC\_ELEM != n->type && MDOC\_HEAD != n->type) return(1); **name = n->child ? n->child->string : meta->name;**  $if (NULL == name)$ <br> $return(0);$ **return(0);<br>
<b>if (MDOC\_HEAD** == n->type) {<br>  $\frac{1}{2}$  **if (NULL == n->parent->prev) outflags |= MMAN\_sp; print\_block(".HP", 0); printf(" %zun", strlen(name) + 1); outflags |= MMAN\_nl; }** 3 **font\_push('B');**<br>
7 *print\_word(mm, "\\fB");*   $\frac{mm - \geq 1}{1434}$   $\frac{1434}{15}$  (NULL == n->chile  $if$  (NULL  $==$  n->child) **print\_word(meta->name);** 550  $\frac{\text{print} - \text{word}(\text{mm}, \text{m} - \text{name})}{\text{return}(1)}$ ;  $return(1)$ ; } static void post\_nm(DECL\_ARGS) { **switch (n->type) { case (MDOC\_BLOCK): outflags &= ~MMAN\_Bk; break; case (MDOC\_HEAD): /\* FALLTHROUGH \*/ case (MDOC\_ELEM): font\_pop(); break; default: break; }** if (MDOC\_ELEM !=  $n$ ->type && MDOC\_HEAD !=  $n$ ->type) return; mm->need\_space = 0; print\_word(mm, "\\fP"); } <sup>1457</sup> static int **pre\_no(DECL\_ARGS)** 1459 **{ outflags |= MMAN\_spc\_force; return(1); }** 1465 static int **static int** pre\_ns(DECL\_ARGS) { **outflags &= ~MMAN\_spc;** 568  $mm\text{-}speed\_space = 0;$ <br>1470  $return(0);$  $return(0);$  } static void

```
new/usr/src/cmd/mandoc/mdoc_man.c26 26
1474 post_pf(DECL_ARGS)
1475 {
1477 outflags &= ~MMAN_spc;
576mm\rightarrow need\_space = 0;1478 }
1480 static int
1481 pre_pp(DECL_ARGS)
1482 {
1484 if (MDOC_It != n->parent->tok)
1485 outflags |= MMAN_PP;
1486 outflags |= MMAN_sp | MMAN_nl;
1487 outflags &= ~MMAN_br;
1488 return(0);
1489 }
1491 static int
1492 pre_rs(DECL_ARGS)
1493 {
1495 if (SEC_SEE_ALSO == n->sec) {
1496 outflags |= MMAN_PP | MMAN_sp | MMAN_nl;
1497outflags \stackrel{\cdot}{\ast} = ~MMAN_br;
1498 }
583mm->need nl = 1;
 584if (MDOC_Tt == n->parent->tok)585 print_word(mm, ".sp");
586 else
587print_word(mm, ".PP");<br>8<br>0
 5881499 return(1);
1500 }
1502 static int
1503 pre_sm(DECL_ARGS)
1504 {
1506 assert(n->child && MDOC_TEXT == n->child->type);
1507 if (0 == strcmp("on", n->child->string))
1508 outflags |= MMAN_Sm | MMAN_spc;
1509 else
1510 outflags &= ~MMAN_Sm;
1511 return(0);
1512 }
1514 static int
1515 pre_sp(DECL_ARGS)
1516 {
1518 if (MMAN_PP & outflags) {
1519 outflags &= ~MMAN_PP;
1520 print_line(".PP", 0);
1521 } else
1522 print_line(".sp", 0);
 596mm\rightarrow need\_nl = 1;597p print_word(mm, ".sp");<br>1523 \begin{array}{c} 1523 \\ \text{return}(1); \end{array}return(1);
1524 }
1526 static void
1527 post_sp(DECL_ARGS)
1528 {
1530 outflags |= MMAN_nl;
```
**<sup>27</sup>**  $mm\text{-}speed\_nl = 1;$  } static int **pre\_sy(DECL\_ARGS) { font\_push('B'); return(1); } static int** 1542 **pre\_vt(DECL\_ARGS) { if (MDOC\_SYNPRETTY & n->flags) { switch (n->type) { case (MDOC\_BLOCK):** pre\_syn(n);<br>return(1); **return(1); case (MDOC\_BODY): break; default: return(0); } }** font push('I'); **return(1); } static void post\_vt(DECL\_ARGS)** 1562 **{ if (MDOC\_SYNPRETTY & n->flags && MDOC\_BODY != n->type) return; font\_pop(); } static int** pre\_xr(DECL\_ARGS) { 1573  $n = n$ ->child;<br>1574 if (NULL == n if (NULL == n)<br>1575 return(0); return(0); **print\_node(meta, n);** 615  $print_model(m, n, mm);$ <br>1577  $n = n$ ->next;  $n = n$ ->next;<br>1578 if (NULL == 1) 1578 if (NULL == n)<br>1579 return(0); return(0); **outflags &= ~MMAN\_spc; print\_word("("); print\_node(meta, n); print\_word(")");** mm->need\_space = 0;  $print\_word(mm, "('');$  $print\_node(m, n, mm);$ 622  $\begin{array}{cc} \text{print} \\ \text{print} \\ \text{return}(0); \end{array}$  ")");  $return(0)$ ; } static int pre\_ux(DECL\_ARGS) {

**new/usr/src/cmd/mandoc/mdoc\_man.c**

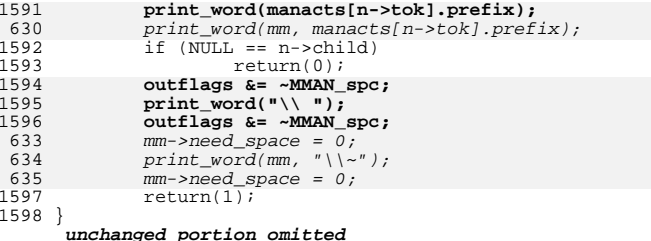

**new/usr/src/cmd/mandoc/mdoc\_term.c1 1 \*\*\*\*\*\*\*\*\*\*\*\*\*\*\*\*\*\*\*\*\*\*\*\*\*\*\*\*\*\*\*\*\*\*\*\*\*\*\*\*\*\*\*\*\*\*\*\*\*\*\*\*\*\*\*\*\*\* 45416 Fri Jul 25 15:00:14 2014 new/usr/src/cmd/mandoc/mdoc\_term.cUpdate to 1.12.3. \*\*\*\*\*\*\*\*\*\*\*\*\*\*\*\*\*\*\*\*\*\*\*\*\*\*\*\*\*\*\*\*\*\*\*\*\*\*\*\*\*\*\*\*\*\*\*\*\*\*\*\*\*\*\*\*\*\* /\* \$Id: mdoc\_term.c,v 1.258 2013/12/25 21:24:12 schwarze Exp \$ \*/**  $1/$ \*  $1 / *$  $\text{SId: mode term.c.v } 1.238 \text{ } 2011/11/13 \text{ } 13:15:14 \text{ Schwarz} \text{ EXP } 3 \text{ } *$ /  $\frac{2}{3}$  /  $*$ <sup>3</sup> \* Copyright (c) 2008, 2009, 2010, 2011 Kristaps Dzonsons <kristaps@bsd.lv> 4 **\* Copyright (c) 2010, 2012, 2013 Ingo Schwarze <schwarze@openbsd.org>**5 **\* Copyright (c) 2013 Franco Fichtner <franco@lastsummer.de>**4 \* Copyright (c) 2010 Ingo Schwarze <schwarze@openbsd.org>7 <sup>7</sup> \* Permission to use, copy, modify, and distribute this software for any 8 \* purpose with or without fee is hereby granted, provided that the above  $\frac{9}{100}$  \* convright notice and this permission notice appear in all copies <sup>9</sup> \* copyright notice and this permission notice appear in all copies. <sup>10</sup> \* <sup>11</sup> \* THE SOFTWARE IS PROVIDED "AS IS" AND THE AUTHOR DISCLAIMS ALL WARRANTIES <sup>12</sup> \* WITH REGARD TO THIS SOFTWARE INCLUDING ALL IMPLIED WARRANTIES OF <sup>13</sup> \* MERCHANTABILITY AND FITNESS. IN NO EVENT SHALL THE AUTHOR BE LIABLE FOR <sup>14</sup> \* ANY SPECIAL, DIRECT, INDIRECT, OR CONSEQUENTIAL DAMAGES OR ANY DAMAGES 15 \* WHATSOEVER RESULTING FROM LOSS OF USE, DATA OR PROFITS, WHETHER IN AN 16 \* ACTION OF CONTRACT, NEGLIGENCE OR OTHER TORTIOUS ACTION, ARISING OUT OF 16 \* ACTION OF CONTRACT, NEGLIGENCE OR OTHER TORTIOUS ACTION, ARISING OUT OF<br>17 \* OR IN CONNECTION WITH THE USE OR PERFORMANCE OF THIS SOFTWARE. <sup>18</sup> \*/ <sup>19</sup> #ifdef HAVE\_CONFIG\_H <sup>20</sup> #include "config.h" <sup>21</sup> #endif <sup>23</sup> #include <sys/types.h> <sup>25</sup> #include <assert.h> <sup>26</sup> #include <ctype.h> <sup>27</sup> #include <stdint.h> <sup>28</sup> #include <stdio.h> <sup>29</sup> #include <stdlib.h> <sup>30</sup> #include <string.h> <sup>32</sup> #include "mandoc.h" <sup>33</sup> #include "out.h" <sup>34</sup> #include "term.h" <sup>35</sup> #include "mdoc.h" <sup>36</sup> #include "main.h" <sup>38</sup> struct termpair { 39 struct termpair \*ppair;<br>40 int count; 40 int count; <sup>41</sup> }; 43 #define DECL\_ARGS struct termp \*p, \<br>44 struct termpair \*pair, \<br>45 45 **const struct mdoc\_meta \*meta, \**46 **struct mdoc\_node \*n** 44 const struct mdoc\_meta \*m, \45 const struct mdoc\_node \*n48 struct termact<br>49 int 49 int (\*pre)(DECL\_ARGS);<br>50 void (\*post)(DECL\_ARGS) <sup>50</sup> void (\*post)(DECL\_ARGS);  $51$  } ; 53 static size\_t a2width(const struct termp  $*$ , const char  $*$ );<br>54 static size\_t a2height(const struct termp  $*$ , const char  $*$ ); 54 static size\_t a2height(const struct termp  $*$ , const char  $*$ );<br>55 static size\_t a2offs(const struct termp  $*$ , const char  $*$ ); a2offs(const struct termp  $*$ , const char  $*$ ); 57 static void print byspace(struct termp \*,

### **new/usr/src/cmd/mandoc/mdoc\_term.c <sup>2</sup>** 58 const struct mdoc\_node \*,<br>59 const struct mdoc\_node \*); <sup>59</sup> const struct mdoc\_node \*); <sup>60</sup> static void print\_mdoc\_node(DECL\_ARGS); 61 static void print\_mdoc\_nodelist( $\overline{DECL}$ \_ARGS);<br>62 static void print\_mdoc\_head(struct\_termp \*. 62 static void print\_mdoc\_head(struct termp \*, const void \*);<br>63 static void print mdoc foot(struct termp \*, const void \*); 63 static void print\_mdoc\_foot(struct termp  $*$ , const void  $*$ );<br>64 static void synopsis pre(struct termp  $*$ , 64 static void synopsis\_pre(struct termp  $\overline{*}$ ,  $\overline{55}$  const struct mdoc node const struct mdoc node \*); 67 static void termp\_\_\_\_post(DECL\_ARGS);<br>68 static void termp t post(DECL ARGS); 68 static void termp\_t\_post(DECL\_ARGS);<br>69 static void termp an post(DECL\_ARGS); 69 static void termp\_an\_post(DECL\_ARGS);<br>70 static void termp bd post(DECL\_ARGS); 70 static void termp\_bd\_post(DECL\_ARGS);<br>71 static void termp bk post(DECL ARGS); 71 static void termp\_bk\_post(DECL\_ARGS);<br>72 static void termp bl\_post(DECL\_ARGS); termp\_bl\_post(DECL\_ARGS); 73 static void **static void termp\_fd\_post(DECL\_ARGS);** 72 static void 72 static void termp\_d1\_post(DECL\_ARGS);<br>74 static void termp\_fo\_post(DECL\_ARGS); 74 static void termp\_fo\_post(DECL\_ARGS);<br>75 static void termp in post(DECL\_ARGS); 75 static void termp\_in\_post(DECL\_ARGS);<br>76 static void termp it post(DECL\_ARGS); 76 static void termp\_it\_post(DECL\_ARGS);<br>77 static void termp\_lb\_post(DECL\_ARGS); 77 static void termp\_lb\_post(DECL\_ARGS);<br>78 static void termp nm post(DECL ARGS); 78 static void termp\_nm\_post(DECL\_ARGS);<br>79 static void termp pf post(DECL\_ARGS); 79 static void termp\_pf\_post(DECL\_ARGS);<br>80 static void termp quote post(DECL ARG 80 static void termp\_quote\_post(DECL\_ARGS);<br>81 static void termp sh post(DECL\_ARGS); 81 static void termp\_sh\_post(DECL\_ARGS);<br>82 static void termp ss\_post(DECL\_ARGS); termp\_ss\_post(DECL\_ARGS); 84 static int termp\_a\_pre(DECL\_ARGS);<br>85 static int termp t pre(DECL\_ARGS); 85 static int termp\_t\_pre(DECL\_ARGS);<br>86 static int termp an pre(DECL\_ARGS); 86 static int termp\_an\_pre(DECL\_ARGS);<br>87 static int termp appre(DECL\_ARGS); 87 static int termp\_ap\_pre(DECL\_ARGS);<br>88 static int termp bd pre(DECL\_ARGS); 88 static int termp\_bd\_pre(DECL\_ARGS);<br>89 static int termp of pre(DECL\_ARGS); 89 static int termp\_bf\_pre(DECL\_ARGS);<br>90 static int termp\_bk\_pre(DECL\_ARGS); 90 static int termp\_bk\_pre(DECL\_ARGS);<br>91 static int termp\_bl\_pre(DECL\_ARGS); 91 static int termp\_bl\_pre(DECL\_ARGS);<br>92 static int termp bold pre(DECL\_ARGS) 92 static int termp\_bold\_pre(DECL\_ARGS);<br>93 static int termp bt pre(DECL\_ARGS); 93 static int termp\_bt\_pre(DECL\_ARGS);<br>94 static int termp bx pre(DECL ARGS); 94 static int termp\_bx\_pre(DECL\_ARGS);<br>95 static int termp cd pre(DECL\_ARGS); 95 static int termp\_cd\_pre(DECL\_ARGS);<br>96 static int termp\_d1 pre(DECL\_ARGS); 96 static int termp\_d1\_pre(DECL\_ARGS);<br>97 static int termp ex pre(DECL\_ARGS); 97 static int termp\_ex\_pre(DECL\_ARGS);<br>98 static int termp\_fa\_pre(DECL\_ARGS); 98 static int termp\_fa\_pre(DECL\_ARGS);<br>99 static int termp\_fd\_pre(DECL\_ARGS); 99 static int termp\_fd\_pre(DECL\_ARGS);<br>100 static int termp fl pre(DECL\_ARGS); 100 static int term<sub>p</sub>\_fl\_pre(DECL\_ARGS);<br>101 static int termp fn pre(DECL\_ARGS); 101 static int termp\_fn\_pre(DECL\_ARGS);<br>102 static int termp fo pre(DECL\_ARGS); 102 static int termp\_fo\_pre(DECL\_ARGS);<br>103 static int termp\_ft\_pre(DECL\_ARGS);  $termp$  ft  $pre(DECLARGS)$ ; 103 static int 103 static int termp\_igndelim\_pre(DECL\_ARGS);<br>104 static int termp\_in\_pre(DECL\_ARGS); 104 static int termp\_in\_pre(DECL\_ARGS);<br>105 static int termp it pre(DECL\_ARGS); 105 static int termp\_it\_pre(DECL\_ARGS);<br>106 static int termp\_li\_pre(DECL\_ARGS); 106 static int termp\_li\_pre(DECL\_ARGS);<br>107 static int termplk pre(DECL\_ARGS); 107 static int termp\_lk\_pre(DECL\_ARGS);<br>108 static int termp nd pre(DECL\_ARGS); 108 static int termp\_nd\_pre(DECL\_ARGS);<br>109 static int termp nm pre(DECL\_ARGS); 109 static int termp\_nm\_pre(DECL\_ARGS);<br>110 static int termp ns pre(DECL\_ARGS); 110 static int termp\_ns\_pre(DECL\_ARGS);<br>111 static int termp quote pre(DECL\_ARG 111 static int termp\_quote\_pre(DECL\_ARGS);<br>112 static int termp rs pre(DECL\_ARGS); 112 static int termp\_rs\_pre(DECL\_ARGS);<br>113 static int termp\_ry\_pre(DECL\_ARGS); 113 static int termp\_rv\_pre(DECL\_ARGS);<br>114 static int termp sh pre(DECL\_ARGS); 114 static int termp\_sh\_pre(DECL\_ARGS);<br>115 static int termp sm\_pre(DECL\_ARGS); 115 static int termp\_sm\_pre(DECL\_ARGS);<br>116 static int termp\_sp\_pre(DECL\_ARGS); 116 static int termp\_sp\_pre(DECL\_ARGS);<br>117 static int termp\_ss\_pre(DECL\_ARGS); 117 static int termp\_ss\_pre(DECL\_ARGS);<br>118 static int termp\_under pre(DECL\_ARGS); 118 static int termp\_under\_pre(DECL\_ARGS);<br>119 static int termp ud pre(DECL\_ARGS); 119 static int termp\_ud\_pre(DECL\_ARGS);<br>120 static int termp yt pre(DECL\_ARGS); 120 static int termp\_vt\_pre(DECL\_ARGS);<br>121 static int termp\_vr\_pre(DECL\_ARGS);  $t$ ermp\_xr\_pre(DECL\_ARGS);

**<sup>3</sup>**

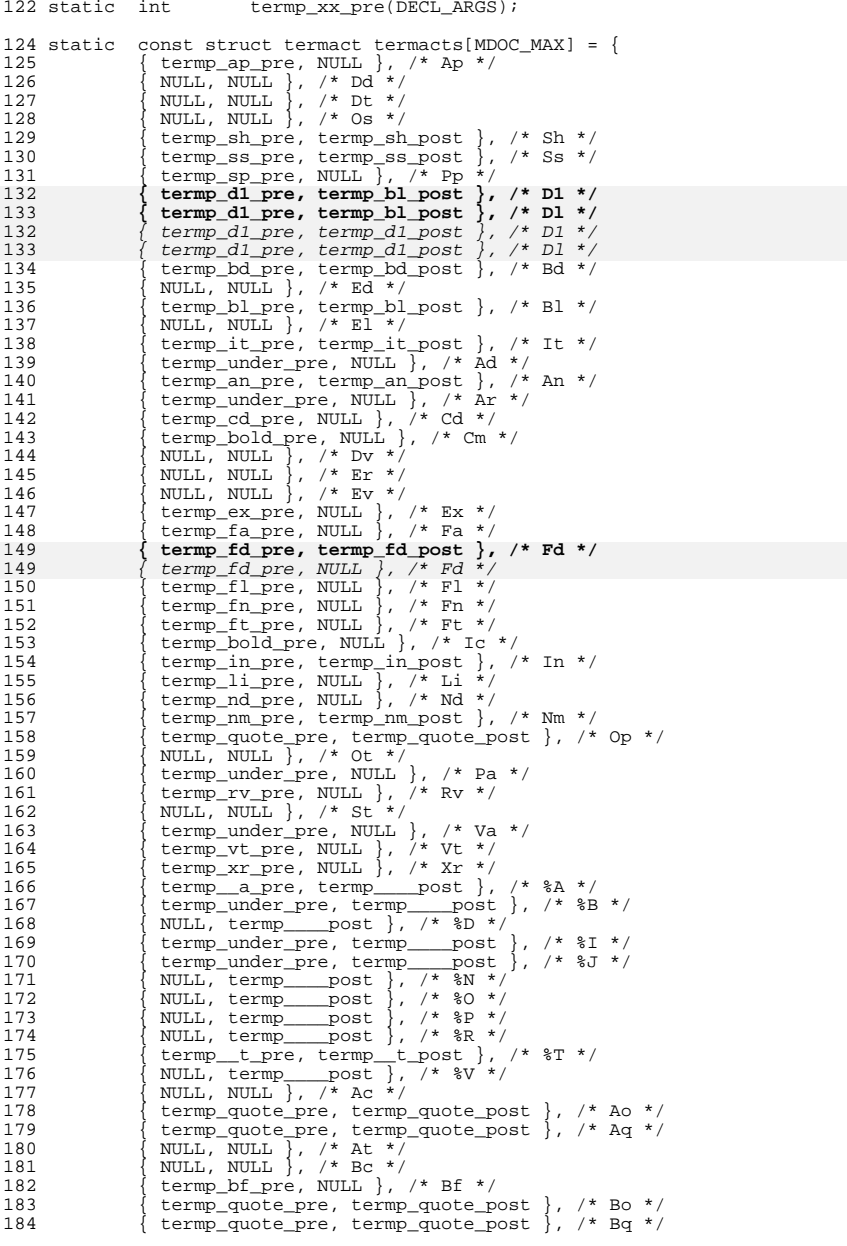

### **new/usr/src/cmd/mandoc/mdoc\_term.c<sup>4</sup>**

```
185 \{ \text{term\_xx\_pre}, \text{NULL} \}, \neq \text{Bsx } */<br>186 \{ \text{termo by pre}, \text{NULL} \}, \neq \text{Rx } */186 \{\text{term\_bx\_pre}, \text{NULL} \}, \forall \text{Bx *}187 {NULL, NULL}, {\neq} Db */<br>188 {NULL, NULL}, {\neq} Dc */
188 \{ NULL, NULL \}, \frac{*}{} Dc */<br>189 \{ termp quote pre. termp
189 \{ \begin{array}{c} \text{termp\_quote\_pre, termp\_quote\_post} \\ \text{termm\_much\_pre, termp\_much\_post} \\ \end{array} \}, \begin{array}{c} \text{/* Do } \text{*} \\ \text{For } \text{*} \end{array}190 \{ \begin{array}{c} \text{term} \quad \text{quote\_pre}, \quad \text{term} \quad \text{quote\_post} \quad \}, \quad \land \quad \text{Dq} \quad \land \\ \text{NULL}, \quad \text{NULL}, \quad \land \quad \text{Ec} \quad \star \quad \land \quad \text{FIXME: no space} \quad \star \quad \land \end{array}191 \{ NULL, NULL }, \neq Ec \neq \frac{1}{\sqrt{}} FIXME: no space \neq /<br>192 \{ NULL, NULL \}, \neq F(\neq /
 192 \{ NULL, NULL }, \neq Ef */<br>193 \{ termp under press NULL.
193 \{ term\_under\_pre, NULL \}, \frac{\# Em \ast}{\# rem \ on the \ new \ term}194 \{\text{term\_quote\_pre, term\_quote\_post}\}, \; \text{/* Eo *}/<br>195 \{\text{term } xx \text{ pre}, \text{ NULL}\}, \; \text{/* Fx *}/195 { termp_xx_pre, NULL }, /* Fx */<br>196 { termp_bold_pre, NULL }, /* Ms */<br>196 { terms = terms = terms = terms = terms = terms = terms = terms = terms = terms = terms = terms = terms =
197 { NULL, NULL }, /* No */
197197 \{ \text{term\_igndelim-pre}, \text{NULL} \}, \neq \text{No}*/<br>198 \{ \text{termns pre}, \text{NULL} \}, \neq \text{Ns}*/198 { termp_ns_pre, NULL }, /* Ns */<br>199 { termp_xx_pre, NULL }, /* Nx */
 200 \{ term_{\text{PXX\_pre}}\, NULL \}, \frac{*}{\times} ox \frac{*}{\times}<br>201 \{ WULL\}, NULL \}, \frac{*}{\times} Pc \frac{*}{\times}NULL, NULL }, /* Pc */
202 { NULL, termp_pf_post }, /* Pf */
202202 (termp_igndelim_pre, termp_pf_post }, /* Pf */<br>203 {termp_quote_pre, termp_quote_post }, /* Po */
 203 { termp_quote_pre, termp_quote_post }, /* Po */<br>204 { termp quote pre, termp quote post }, /* Pq */
 204 { termp_quote_pre, termp_quote_post }, \frac{*}{Pq *}<br>205 { NULL, NULL }, \frac{*}{Q} 0c */
 205 \{ NULL, NULL \}, \neq Qc * /<br>206 \{ + \text{ermo} \}206 { termp_quote_pre, termp_quote_post }, /* Ql */<br>207 { termp quote pre, termp quote post }, /* 00 */
  207 { termp_quote_pre, termp_quote_post }, /* Qo */<br>208 { termp_quote_pre, termp_quote_post }, /* Qq */<br>www.pre, termp_quote_post }, /* Qq */
 209 \{ NULL, NULL \}, \{\star \text{ Re } \star \}<br>210 \{ terms is presilled.
 210 \{ \text{term} \text{rs\_pre}, \text{NULL} \}, \; \frac{\}{*} \text{Rs } * \<br>211 \{ \text{NULL}, \text{NULL} \}, \; \frac{\}{*} \text{Sc } * \frac{\sqrt{1 + \text{R}}}{*}211 \{NULL, NULL\}, /* Sc<sup>*</sup>/<br>212 \{term\}} terms quote pre. terms
 212 { termp_quote_pre, termp_quote_post }, /* So */<br>213 { termp quote pre, termp quote post }, /* Sq */
 213 \{\text{term\_quote\_pre, termp\_quote\_post}\}, \forall sq \neq 214 \{\text{terms m pre. NULL}\}, \forall sq \neq 0214 { termp_sm_pre, NULL }, /* Sm */<br>215 { termp_under_pre, NULL }, /* Sx */
 216 \{\text{term_Dbold\_pred\_pre}, \text{NULL}\}, \star \text{sy *}217 { NULL, NULL }, \nmid Tn */<br>218 { termp xx pre, NULL },
  218 { termp_xx_pre, NULL }, /* Ux */
219 { NULL, NULL }, /* Xc */
 220 \begin{array}{c} \begin{array}{c} \text{NULL}, \text{ NULL} \\ \text{1, NULL} \end{array} \end{array}, \begin{array}{c} \begin{array}{c} \text{XO} \\ \text{XO} \end{array} \end{array}221 { termp_fo_pre, termp_fo_post }, /* Fo */<br>222 { NIII, NIII, }, /* Fo */
 222 \{ NULL, NULL \}, \{\ast \text{ FC } \ast, 223 \} terms quote presidents
 223 \left\{\begin{array}{c} \text{term}\_\text{quote\_pre}, termp_quote_post }, \text{ /* } 00 \times / 224 \end{array}\right\}, NULL, NULL, \left\{\begin{array}{c} \text{1, } \\ \text{2, } \\ \text{1, } \\ \text{2, } \\ \text{2, } \\ \text{2, } \\ \text{2, } \\ \text{2, } \\ \text{2, } \\ \text{2, } \\ \text{2, } \\ \text{2, } \\ \text{2, } \\ \text{2, } \\ \text{2, } \\ \text{2, } \\ \text{2, } \\ \text{2224 \left\{\n \begin{array}{c}\n \text{NULL}, \text{NULL}\n \end{array}\n \right\}, \quad \left\{\n \begin{array}{c}\n \times \text{OC} * \\
 \text{term}\n \end{array}\n \right\}225 \{\text{term}_\text{Dk\_pre}, \text{term}_\text{Dk\_post}\}, /* Bk */<br>226 \{\text{NULL}, \text{NULL}\}, /* Fk */
 226 \{ NULL, NULL }, \{\star \to \star\}<br>227 \{ terms bt pre. NULL \}.
 227 \{\text{term\_b}_p\}, \{\text{NULL}, \text{W}}, \{\text{t} \times \text{H} \}, \{\text{t} \times \text{H} \}228 \{ NULL, NULL \}, \left\{\star\right. Hf \star /<br>229 \{ NULL, NULL \}, \left\{\star\right. Fr \star /
 229 \{ NULL, NULL }, \neq Fr \neq<br>230 \{ terms ud pre. NULL },
 230 \{\text{term}\_\text{ud\_pre}, \text{NULL}\}, \# \text{Ud} \*/<br>231 \{\text{NULL}\_\text{remn}\_\text{b}\_\text{post}\}, \# \text{Lb} \*231 { NULL, \text{ termp\_lb\_post} }, /* Lb */<br>232 { termp sp pre, NULL }, /* Lp */
  232 { termp_sp_pre, NULL }, \frac{\# \text{ Lp}}{\# \text{ Lp}} }, \frac{\# \text{ Lp}}{\# \text{ Lp}} }, \frac{\# \text{ Lp}}{\# \text{ Lp}}234 { termp_under_pre, NULL }, /* Mt */<br>235 { termp quote pre, termp quote post
  235 { termp_quote_pre, termp_quote_post }, /* Brq */<br>
236 { termp_quote_pre, termp_quote_post }, /* Bro */<br>
237 { NULL, NULL }, /* Brc */
  238 { NULL, termp___post }, /* %C */<br>239 { NULL, NULL }, /* Es */ /* TODO */<br>240 { NULL, NULL }, /* En */ /* TODO */
241 \{\text{term\_xx\_pre}, \text{NULL}\}, \; \forall \text{Dx *}<br>242 \{\text{NULL}, \text{result}\}242 { NULL, termp___post }, /* %Q */<br>
243 { termp_sp_pre, NULL }, /* br */<br>
244 { termp_sp_pre, NULL }, /* sp */
245 { NULL, termp____post }, /* %U */ 
245 { termp_under_pre, termp____post }, /* %U */ 
246 { NULL, NULL }, /* Ta */ 
 247 };
```
**<sup>5</sup>**

**new/usr/src/cmd/mandoc/mdoc\_term.c**

<sup>250</sup> void <sup>251</sup> terminal\_mdoc(void \*arg, const struct mdoc \*mdoc)  $252$  {<br>253 const struct mdoc\_node \*n; 254 **const struct mdoc\_meta \*meta;** 254254 const struct mdoc\_meta \*m;<br>255 struct termp \*p; struct termp  $257$  p = (struct termp \*)arg; 259 if  $(0 = p - \text{defindent})$ <br>
260  $p - \text{defindent} =$  $p$ ->defindent = 5; 262 p->overstep =  $0;$ <br>263 p->maxrmargin = 1 <sup>263</sup> p->maxrmargin = p->defrmargin;  $p$ ->tabwidth = term\_len(p, 5); 266 if (NULL ==  $p$ ->symtab)<br>267  $p$ ->symtab =  $mc$  $p\rightarrow$ symtab = mchars\_alloc();  $269$  n =  $mdoc\_node(mod);$  $270$  **meta = mdoc\_meta(mdoc);** 270 $m =$  mdoc\_meta(mdoc); 272 **term\_begin(p, print\_mdoc\_head, print\_mdoc\_foot, meta);** 272 term\_begin(p, print\_mdoc\_head, print\_mdoc\_foot, m); <sup>274</sup> if (n->child) 275 **print\_mdoc\_nodelist(p, NULL, meta, n->child);** 275 print\_mdoc\_nodelist(p, NULL, m, n->child); 277 term end(p); <sup>278</sup> } <sup>281</sup> static void <sup>282</sup> print\_mdoc\_nodelist(DECL\_ARGS) <sup>283</sup> { 285 **print\_mdoc\_node(p, pair, meta, n);**  $\frac{285}{286}$  print\_mdoc\_node(p, pair, m, n); if  $(n-)next$ 287 **print\_mdoc\_nodelist(p, pair, meta, n->next);** 287 print\_mdoc\_nodelist(p, pair, m, n->next); <sup>288</sup> } <sup>291</sup> /\* ARGSUSED \*/ <sup>292</sup> static void <sup>293</sup> print\_mdoc\_node(DECL\_ARGS)  $294$  {<br>295 int chld;<br>const.void \*font; 296 const void \*font; <sup>296</sup> struct termpair npair; <sup>297</sup> size\_t offset, rmargin;  $299$  chld = 1;<br> $200$  offset = 1  $300$  offset =  $p$ ->offset;<br>301 margin =  $p$ ->rmargin  $r$ margin = p->rmargin; 302 **n->prev\_font = term\_fontq(p);** 303font =  $\overline{term\_fontq(p)}$ ; <sup>304</sup> memset(&npair, 0, sizeof(struct termpair));  $\text{noair}$ . $\text{poair}$  =  $\text{pair}$ ;

### $307$ <br>308 <sup>308</sup> \* Keeps only work until the end of a line. If a keep was \* invoked in a prior line, revert it to PREKEEP. 311 \* 312 \* Also let SYNPRETTY sections behave as if they were wrapped $313$  \* in a 'Bk' block. <sup>310</sup> \*/ 312 **if (TERMP\_KEEP & p->flags) {** 313313  $i\bar{f}$  (n->prev ? (n->prev->lastline != n->line) :<br>314 (n->parent & n->parent->line != n->line)) 314 **(n->parent && n->parent->line != n->line)) {** if (TERMP\_KEEP & p->flags || MDOC\_SYNPRETTY & n->flags) { 316317317  $i\bar{f}$  (n->prev && n->prev->line != n->line) {<br>315  $n=5$ lags &=  $\sim$ TERMP KEEP: 315  $p->f \text{lags} \&= \neg \text{TERMP\_KEEP};$ <br>316  $p->f \text{lass} \mid = \text{TERMP} \text{ PREKER}$  $p$ ->flags  $|=$  TERMP PREKEEP; 320 $\}$  else if (NULL == n->prev) { 321 if (n->parent && n->parent->line != n->line) { 322 $p$ ->flags  $\&$ = ~TERMP KEEP; 323323  $p\rightarrow$ flags  $|=$  TERMP\_PREKEEP; 317 } <sup>318</sup> } 326 $6$  }  $320$ <br>329 329 \* Since SYNPRETTY sections aren't "turned off" with 'Ek', 330 \* we have to intuit whether we should disable formatting.331 333333  $if$  ( ! (MDOC\_SYNPRETTY & n->flags) & &<br>334 (n->prev & MDOC SYNPRETTY & n-334 ((n->prev && MDOC\_SYNPRETTY & n->prev->flags)  $($ <br>335 (n->parent && MDOC\_SYNPRETTY & n->parent->flags)) 335 (n->parent && MDOC\_SYNPRETTY & n->parent->flags))) p->flags &= ~(TERMP\_KEEP | TERMP\_PREKEEP); 336338 $\begin{array}{ccc} 8 & & \end{array}$ 321 \* After the keep flags have been set up, we may now<br>322 \* produce output Note that some pre-handlers do so 322  $*$  produce output. Note that some pre-handlers do so.<br>323  $*$ /  $323$  \*/  $325$  switch  $(n->type)$  {<br>326  $case (MDOC TERT):$  $326$  case (MDOC\_TEXT):<br> $327$  if (''= 327 if (' ' == \*n->string && MDOC\_LINE & n->flags)<br>328 term\_newln(p); <sup>328</sup> term\_newln(p); <sup>329</sup> if (MDOC\_DELIMC & n->flags) 330  $\overline{p}$ ->flags |= TERMP\_NOSPACE;<br>331 term word(p, n->string); 331 term\_word(p, n<sup>-</sup>>string);<br>332 if (MDOC DELIMO & n->flac <sup>332</sup> if (MDOC\_DELIMO & n->flags)  $333$ <br>333 break;<br>break;<br>break; <sup>334</sup> break; <sup>335</sup> case (MDOC\_EQN): 336  $term\_eqn(p, n \rightarrow eqn);$ <br>337  $break;$ <sup>337</sup> break; <sup>338</sup> case (MDOC\_TBL): 339  $term_tbl(p, n->span);$ <br>340  $break;$ <sup>340</sup> break; <sup>341</sup> default: 342 if  $\text{termacts[n->tok]}.\text{pre} \& \text{ENDBODY_NOT} == n->end)$ <br>343 chld =  $\text{tempacts[n->tok]}.\text{pre}$  $chld =$  (\*termacts[n->tok].pre) 344 **(p, &npair, meta, n);** 362 $(2, 362)$   $(p, 6npair, m, n);$ <br>345 <sup>345</sup> break; <sup>346</sup> } <sup>348</sup> if (chld && n->child) 349 **print\_mdoc\_nodelist(p, &npair, meta, n->child);** 367print\_mdoc\_nodelist(p,  $\&$ npair, m, n->child);

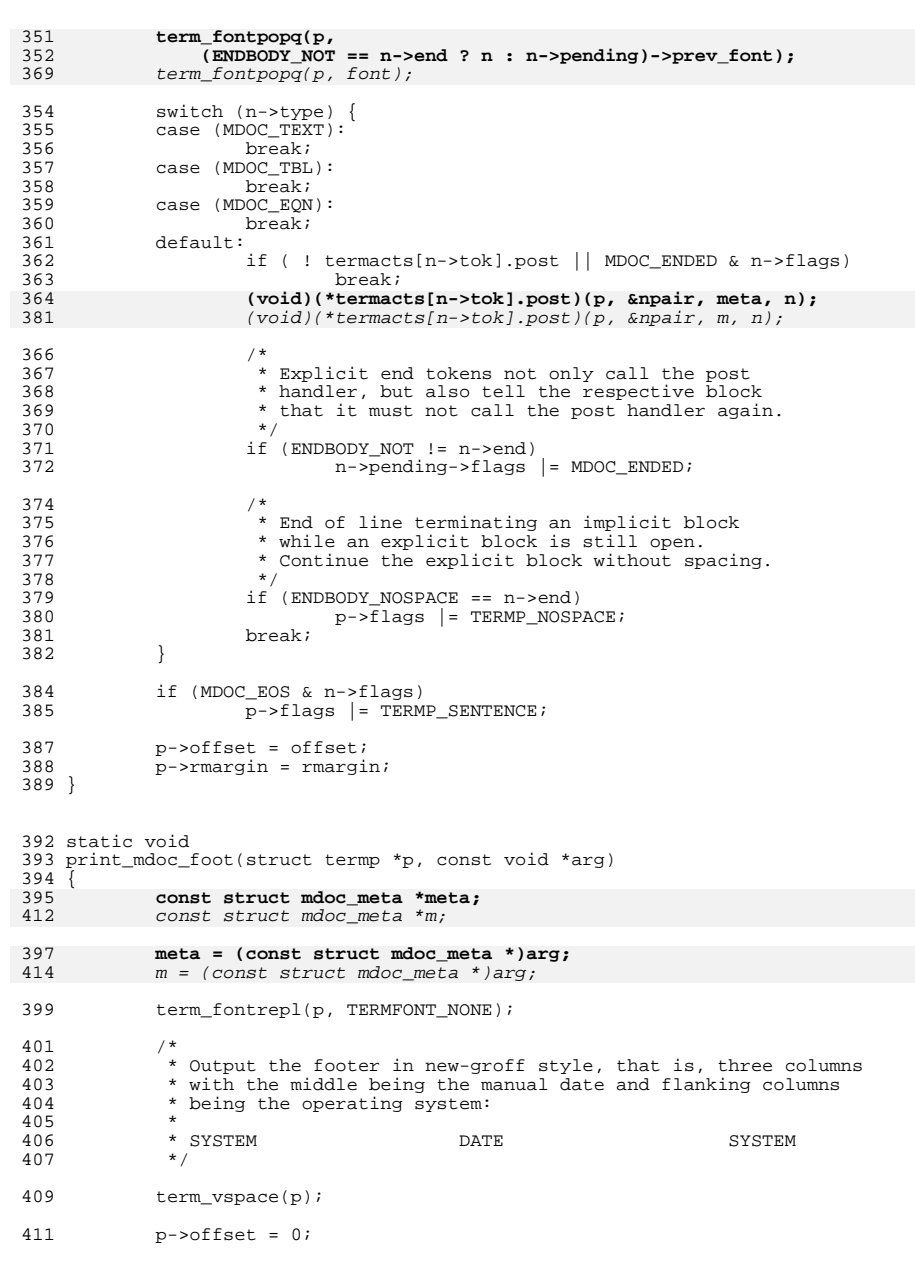

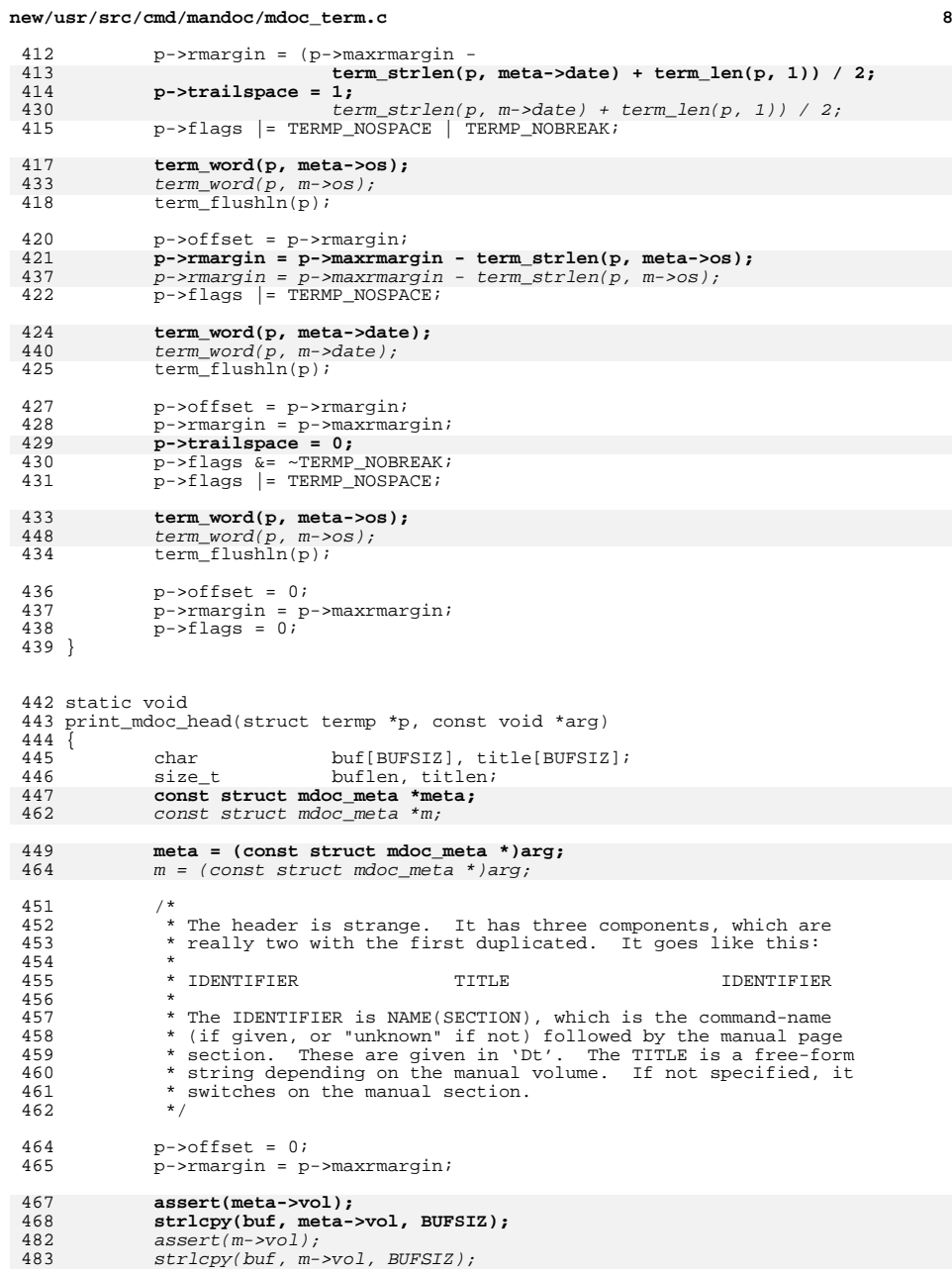

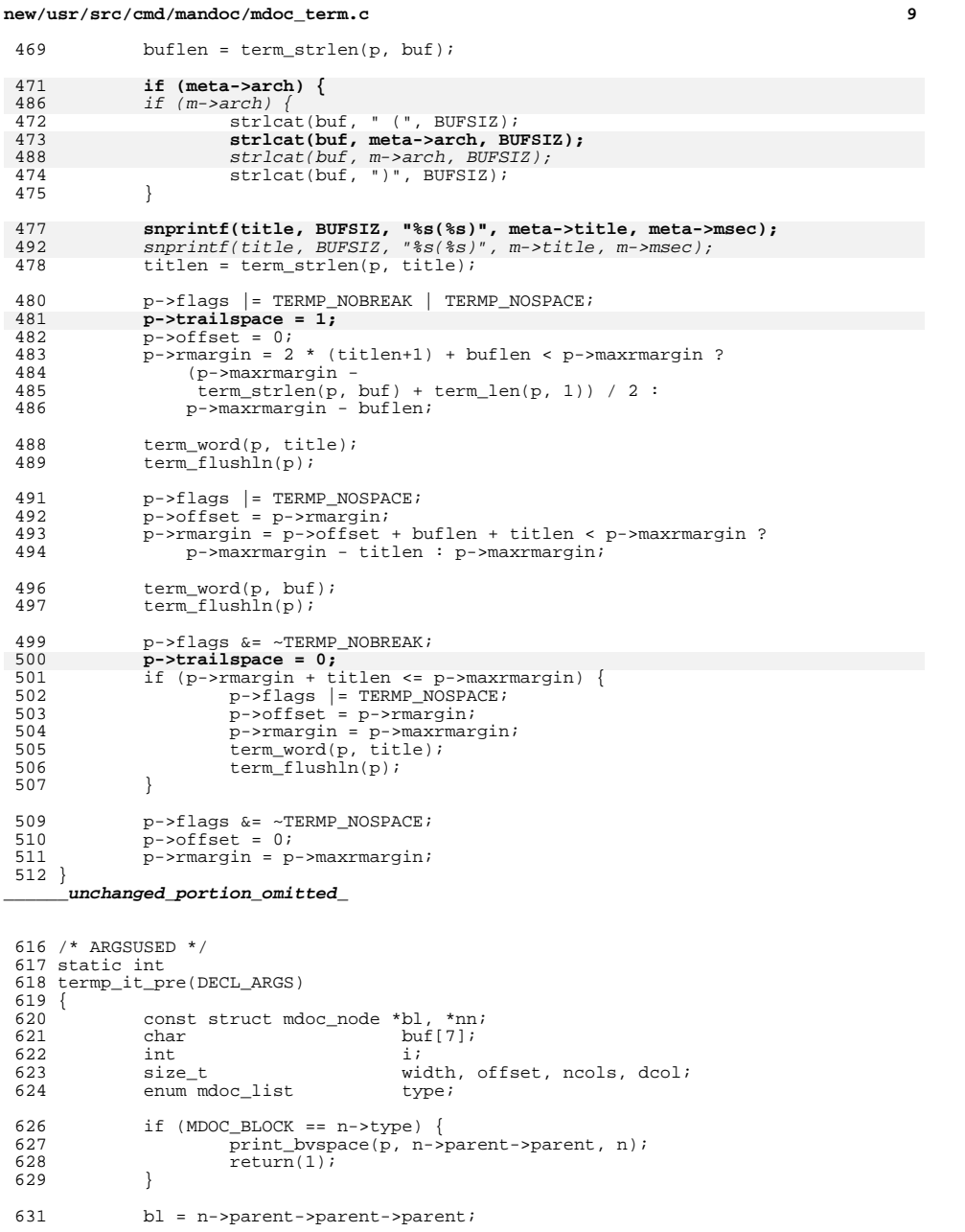

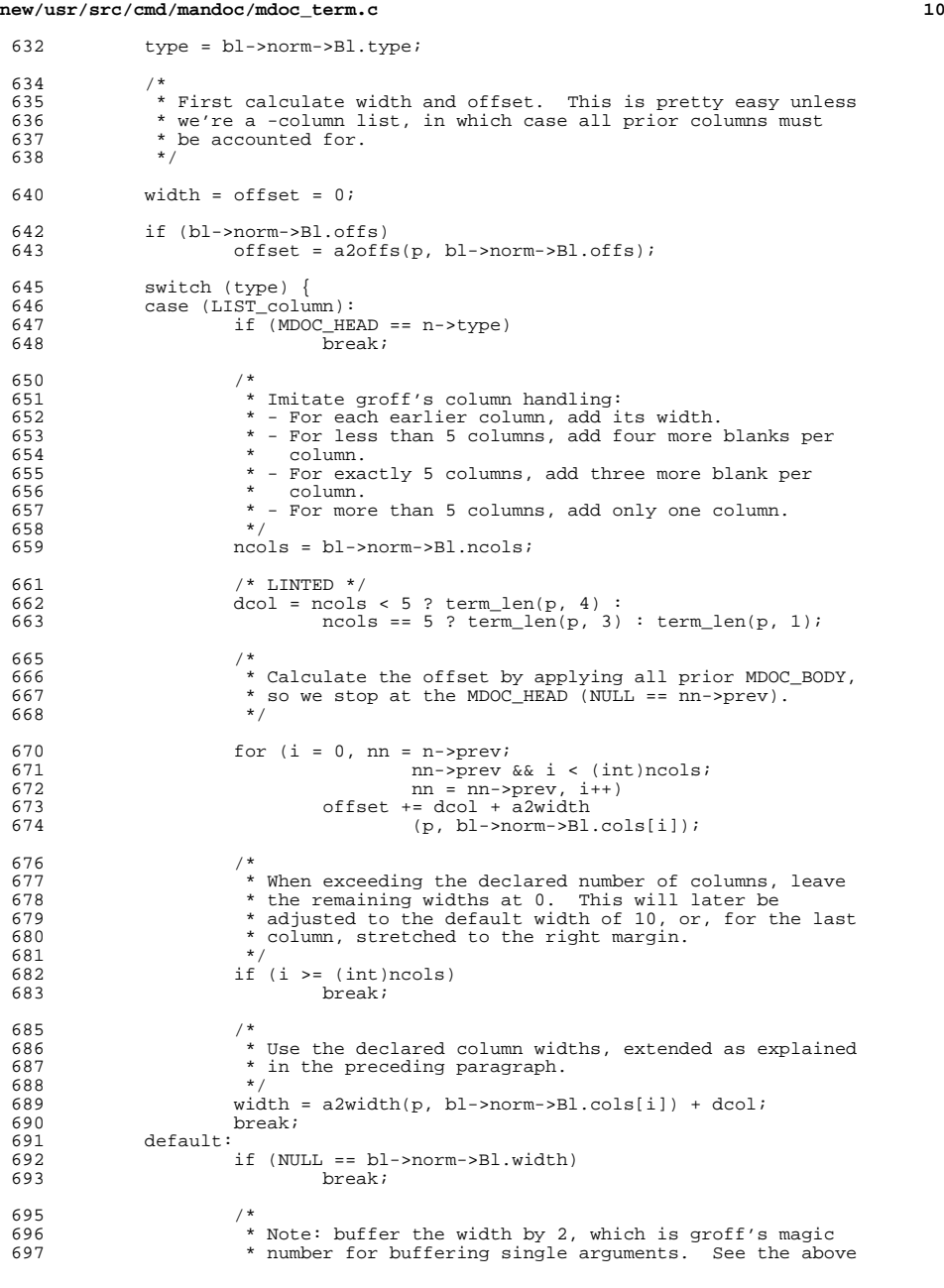

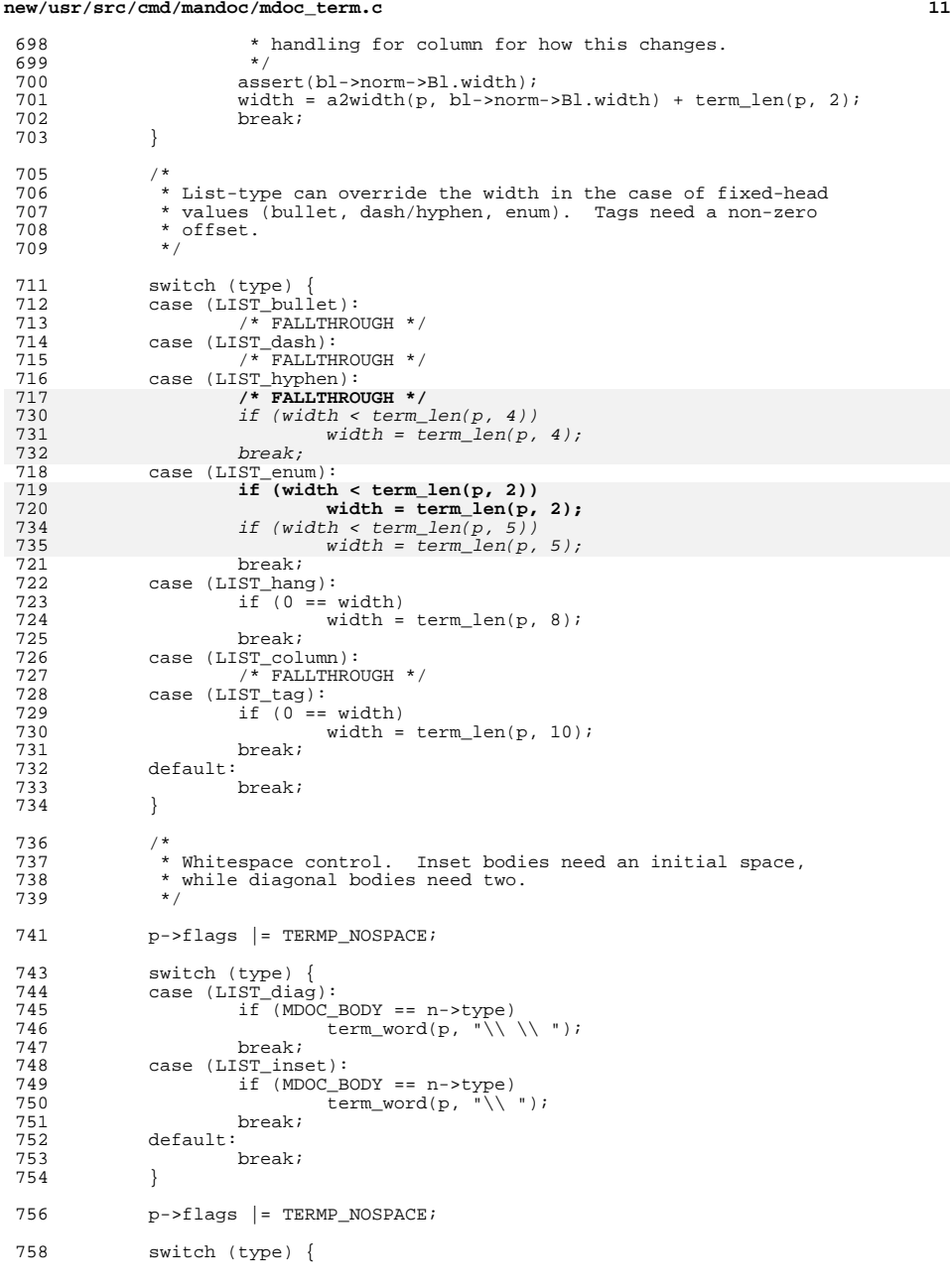

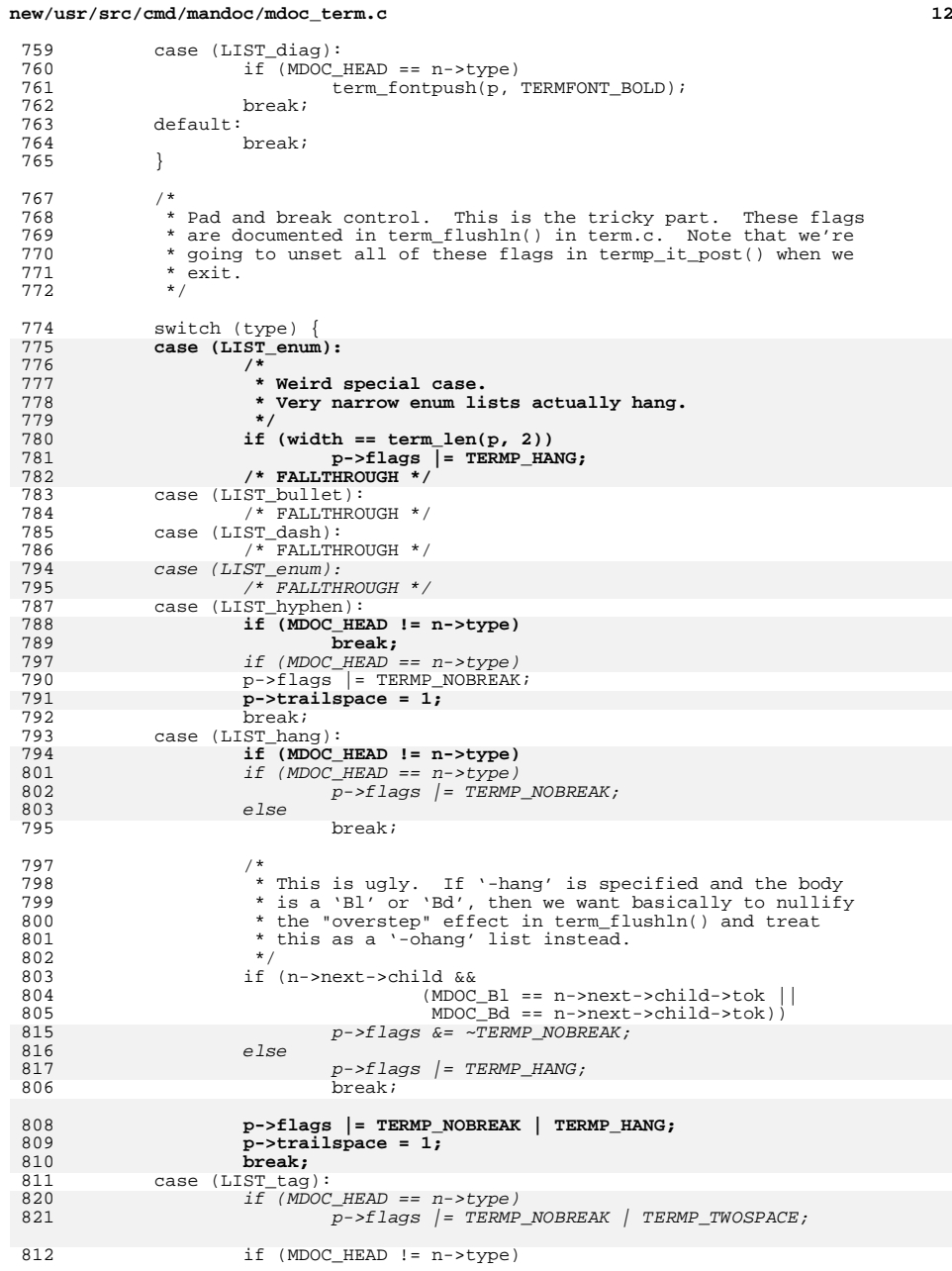

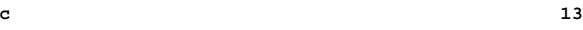

<br> $879$ 

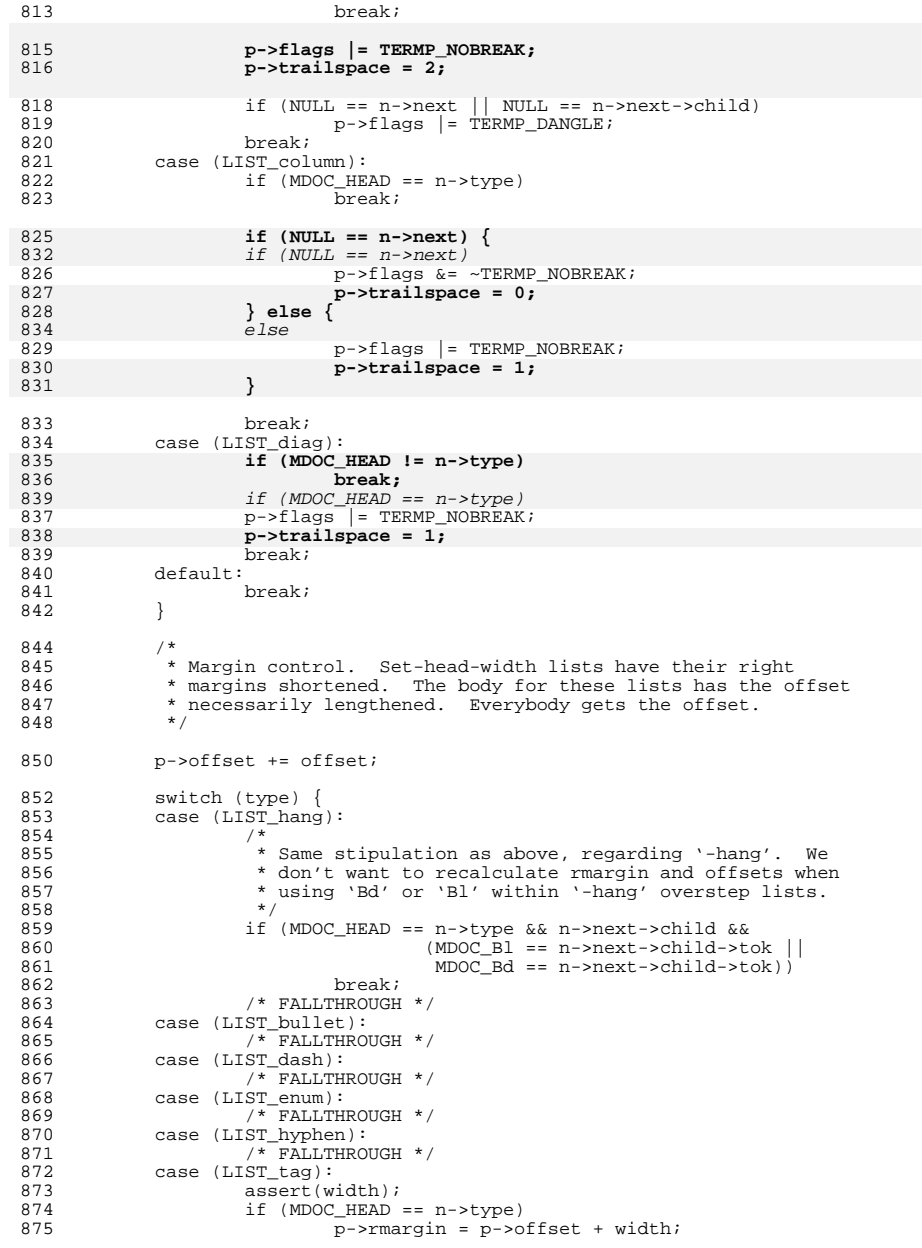

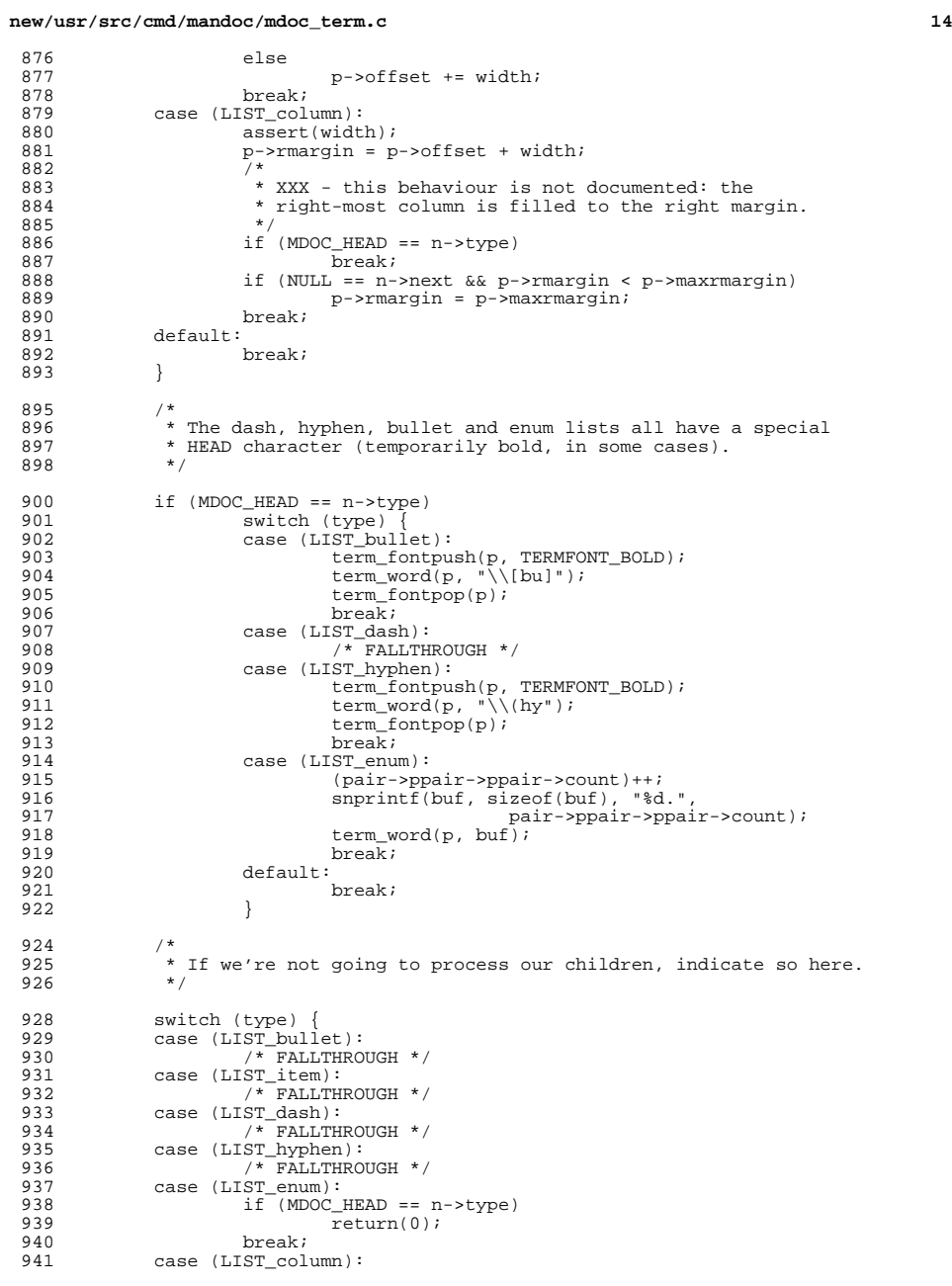

**15** 942 if (MDOC\_HEAD == n->type)<br>943 return(0); 943  $r = \text{return}(0);$ <br>944  $\text{break};$ <sup>944</sup> break; <sup>945</sup> default: <sup>946</sup> break; <sup>947</sup> } <sup>949</sup> return(1); <sup>950</sup> } <sup>953</sup> /\* ARGSUSED \*/ <sup>954</sup> static void <sup>955</sup> termp\_it\_post(DECL\_ARGS) <sup>956</sup> { enum mdoc list type; 959 if (MDOC\_BLOCK ==  $n$ ->type)<br>960 return; return; <sup>962</sup> type = n->parent->parent->parent->norm->Bl.type; 964 switch (type) {<br>965 case (LIST item 965 case ( $LIST\_item$ ):<br>966  $/* FALLTHI$ <sup>966</sup> /\* FALLTHROUGH \*/ 967 case (LIST\_diag):<br>968 /\* FALLTHE 968 /\* FALLTHROUGH \*/<br>969 case (LIST inset): 969 case (LIST\_inset):<br>970 if (MDOC BO 970  $if (MDOC_BODY == n->type)$ <br>971  $term newln(p);$ 971  $\overline{\text{term\_newln(p)}}$ ;<br>972  $\overline{\text{break}}$ ; <sup>972</sup> break; <sup>973</sup> case (LIST\_column): 974 if  $(MDOC_BODY = n->type)$ <br>975 term flushln(p); 975  $\overline{\text{term\_flushln(p)}}$ ;<br>976  $\overline{\text{break}}$ ; <sup>976</sup> break; <sup>977</sup> default: 978 term\_newln(p);<br>979 break;  $breaki$ <sup>980</sup> } <sup>982</sup> /\* 983 \* Now that our output is flushed, we can reset our tags. Since 984 \* only 'It' sets these flags, we're free to assume that nobody 984  $*$  only 'It' sets these flags, we're free to assume that nobody 985  $*$  has munged them in the meanwhile. \* has munged them in the meanwhile. 986 <sup>988</sup> p->flags &= ~TERMP\_DANGLE;  $p$ ->flags &= ~TERMP\_NOBREAK; 992992  $p-\text{flags} \&= \text{TERMP} \text{TWOSPACE};$ <br>990  $p-\text{SIags} \&= \text{TERMP} \text{HANG};$  $p$ ->flags &= ~TERMP\_HANG; 991 **p->trailspace = 0;** <sup>992</sup> } <sup>995</sup> /\* ARGSUSED \*/ <sup>996</sup> static int <sup>997</sup> termp\_nm\_pre(DECL\_ARGS) <sup>998</sup> { 1000 **if (MDOC\_BLOCK == n->type) {** 1001 **p->flags |= TERMP\_PREKEEP;** 10021002  $if (MDOC\_BLOCK == n->type)$ <br>1002  $return(1);$  $Teturn(1);$ 1003 **}** 1005 if (MDOC BODY ==  $n$ ->type) {

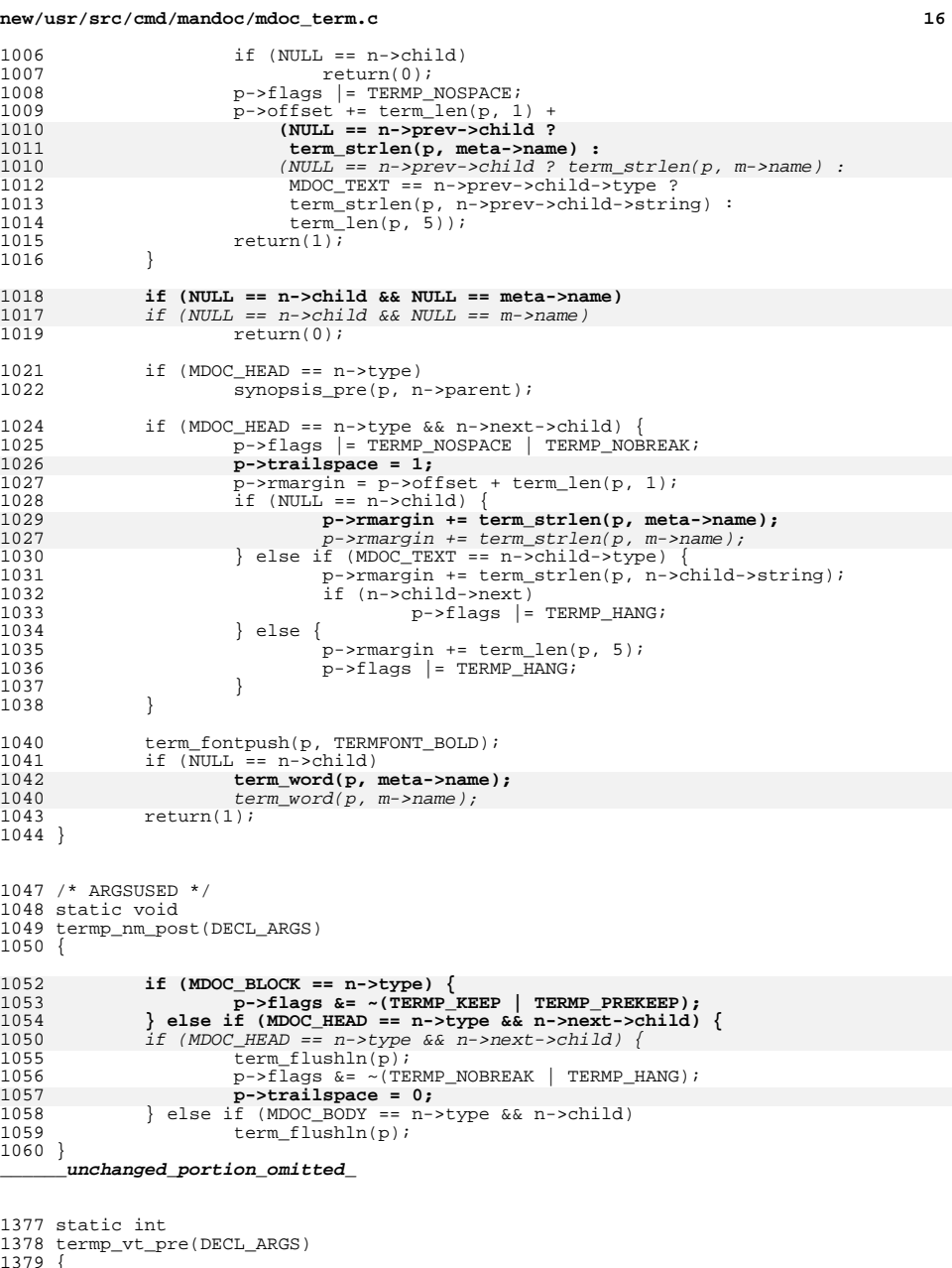

10

 $\begin{array}{c} 10 \\ 10 \end{array}$ 

1026

10

10

1033

10

 $10<sup>4</sup>$ 

10

<sup>1050</sup> { 10

10

10

 $\frac{10}{10}$ 

 $\frac{10}{10}$ 

 $\frac{10}{\phantom{0}}$ 

<sup>1379</sup> {

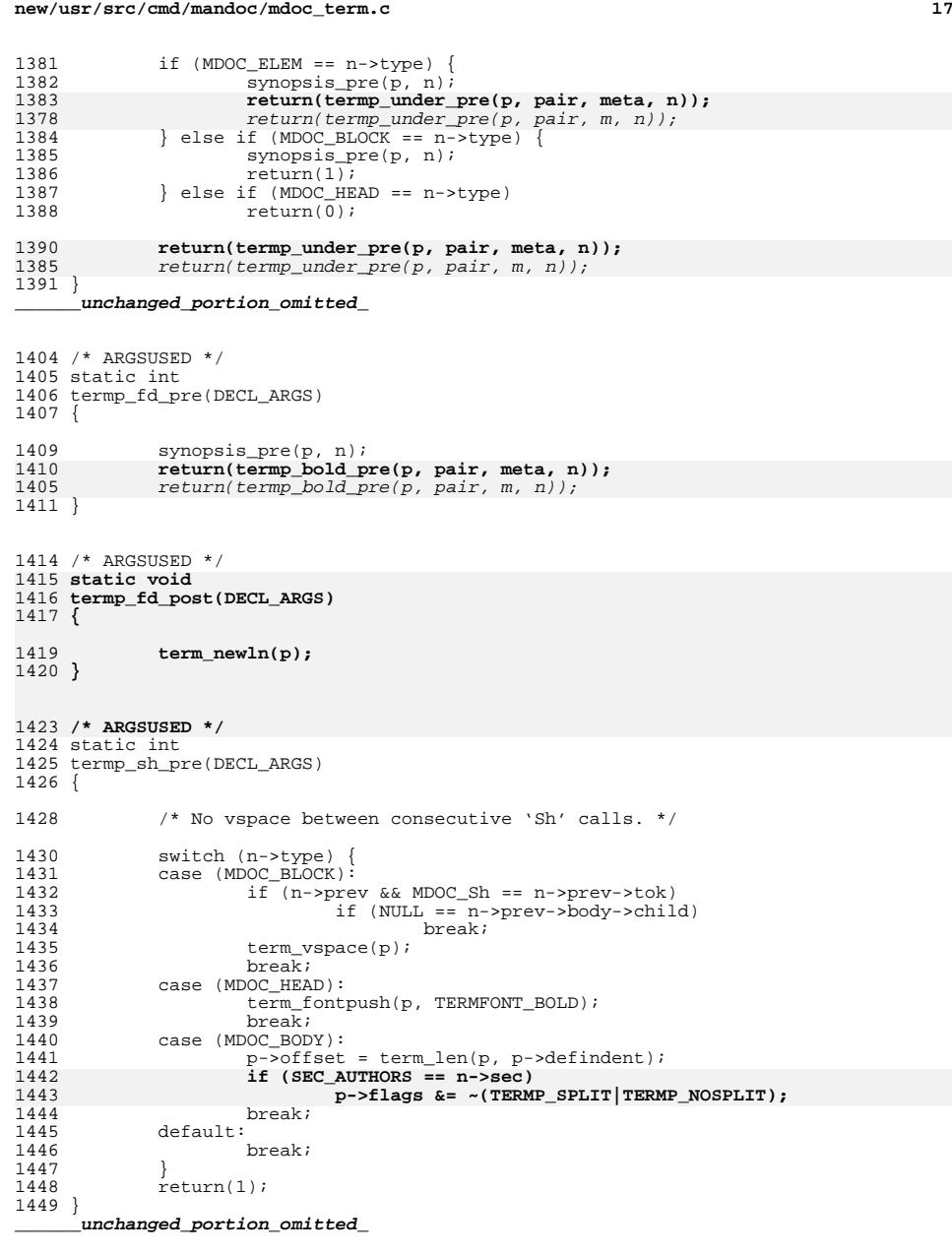

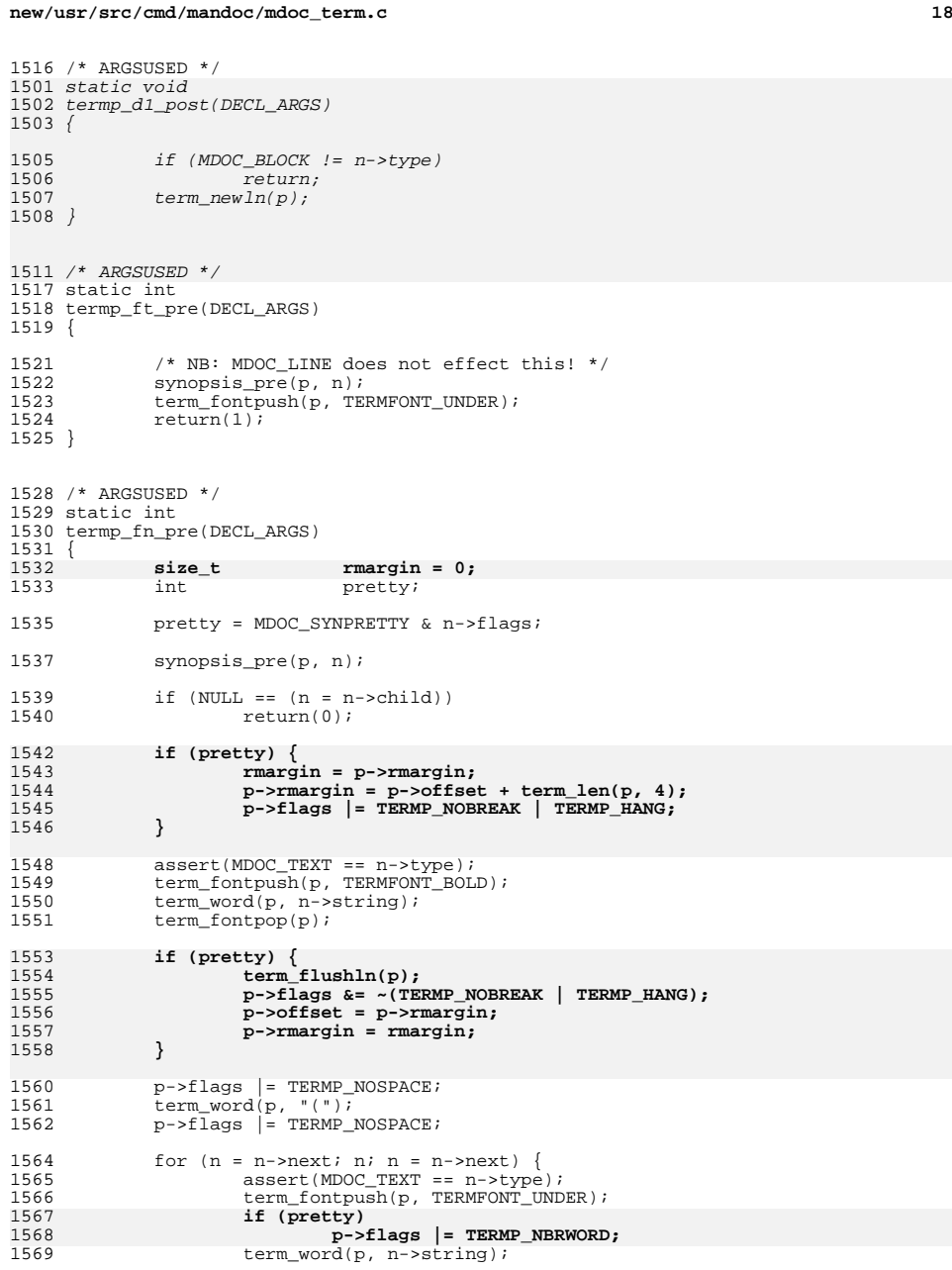

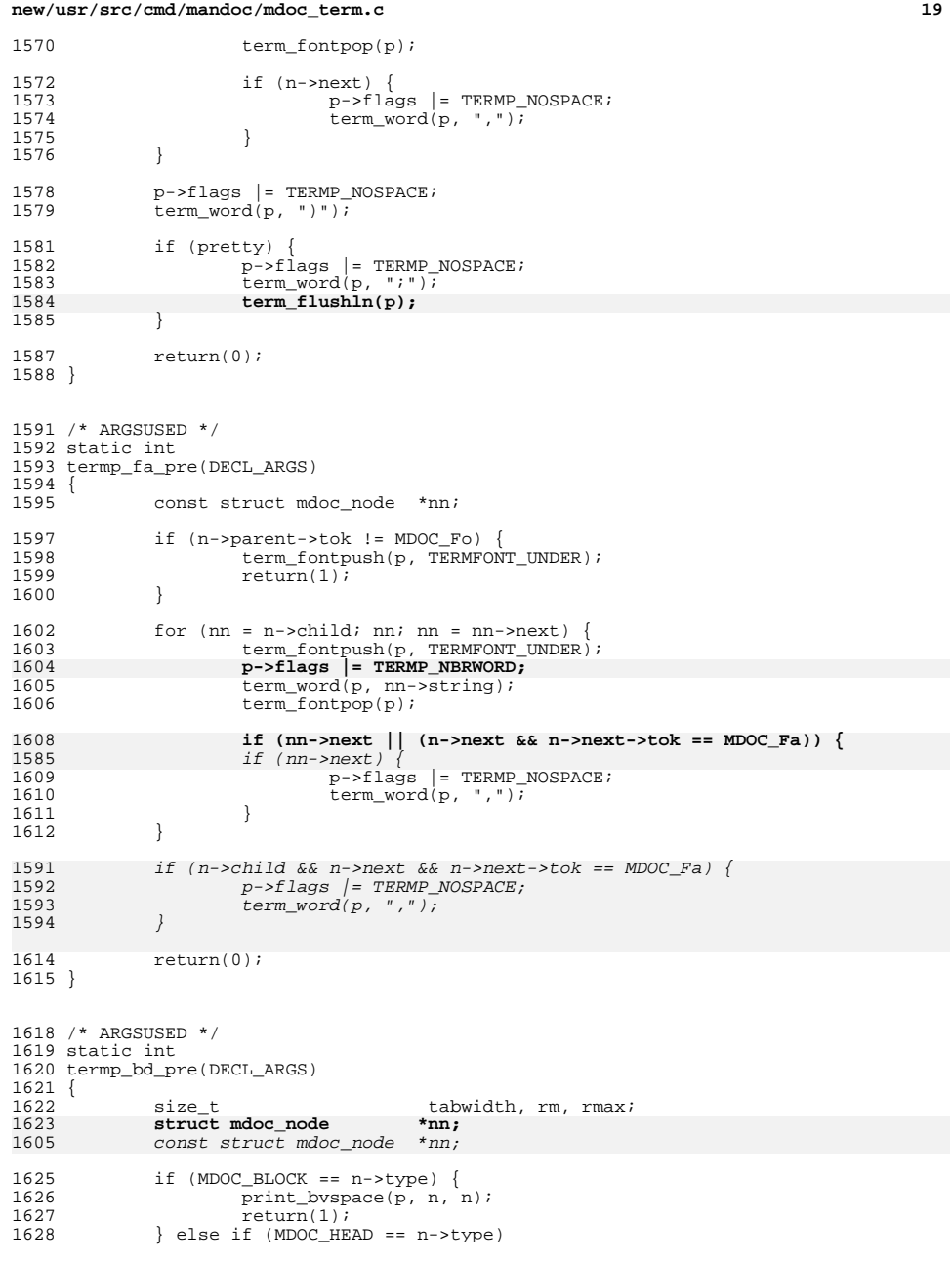

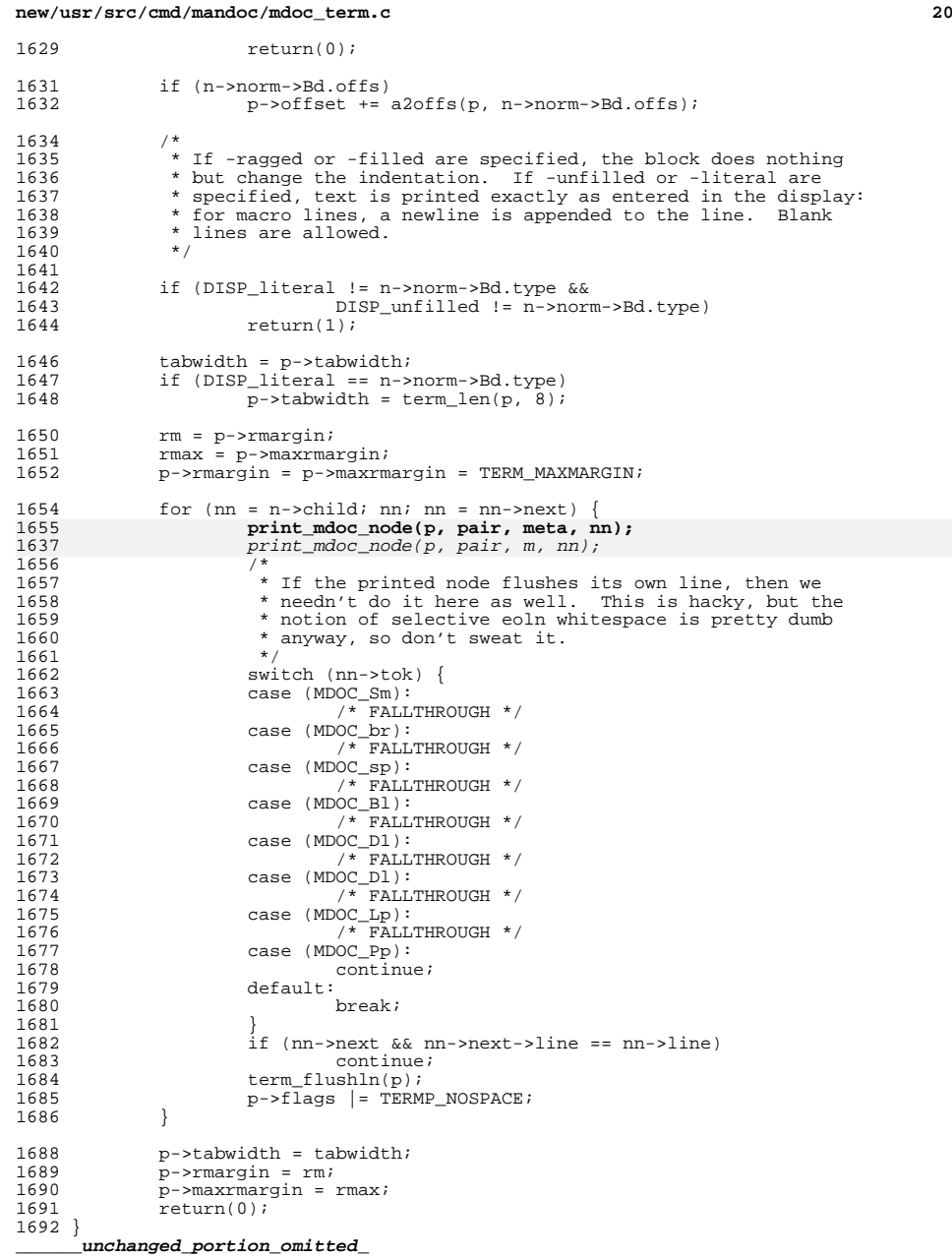

<sup>1744</sup> /\* ARGSUSED \*/ <sup>1745</sup> static int <sup>1746</sup> termp\_xx\_pre(DECL\_ARGS)  $1747$  {<br>1748 1748 const char \*pp;<br>1749 int fla flags;  $1751$  pp = NULL;<br> $1752$  switch (n-> 1752 switch (n->tok) {<br>1753 case (MDOC Bsx):  $1753$  case (MDOC\_Bsx):<br> $1754$  pp = "BS 1754  $\overline{pp}$  = "BSD/OS";<br>1755  $\overline{b}$  break; <sup>1755</sup> break; <sup>1756</sup> case (MDOC\_Dx): 1757  $pp = "DragonFly";$ <br>1758  $break;$ <sup>1758</sup> break; <sup>1759</sup> case (MDOC\_Fx): 1760 pp = "FreeBSD";<br>1761 break; <sup>1761</sup> break; <sup>1762</sup> case (MDOC\_Nx): 1763 pp = "NetBSD";<br>1764 break; <sup>1764</sup> break; <sup>1765</sup> case (MDOC\_Ox): 1766  $\overrightarrow{pp}$  = "OpenBSD";<br>1767  $\overrightarrow{b}$ <sup>1767</sup> break; <sup>1768</sup> case (MDOC\_Ux): 1769  $\begin{array}{c} \text{p} = \text{"UNIX"}; \\ 1770 \text{ } \text{break}; \end{array}$ <sup>1770</sup> break; <sup>1771</sup> default: 1772 **abort();** 1773 **/\* NOTREACHED \*/** 1754 break; <sup>1774</sup> } 1776  $term\_word(p, pp)$ ;<br>1777 if  $(n-schild)$  { 1777 if (n->child)<br>1778 flags  $1778$  flags =  $p$ ->flags;<br> $1779$   $p$ ->flags =  $TFRMP$ 1779  $p-\overline{f} \leq p\leq p \leq p$  | TERMP\_KEEP; <sup>1780</sup> term\_word(p, n->child->string);  $p \rightarrow f \overline{\text{lags}} = f \text{lags};$ <sup>1782</sup> }  $return(0);$ <sup>1784</sup> } <sup>1787</sup> /\* ARGSUSED \*/ 1769 static int 1770 termp\_igndelim\_pre(DECL\_ARGS) 1771 { 1773 $p$ ->flags  $=$  TERMP IGNDELIM; 1774 $return(1);$ 1775 } 1778 /\* ARGSUSED \*/ <sup>1788</sup> static void <sup>1789</sup> termp\_pf\_post(DECL\_ARGS) <sup>1790</sup> { <sup>1792</sup> p->flags |= TERMP\_NOSPACE; <sup>1793</sup> } **\_\_\_\_\_\_unchanged\_portion\_omitted\_**

# **new/usr/src/cmd/mandoc/mdoc\_term.c <sup>22</sup>** <sup>1904</sup> /\* ARGSUSED \*/ <sup>1905</sup> static int <sup>1906</sup> termp\_quote\_pre(DECL\_ARGS) <sup>1907</sup> { 1909 if  $(MDOC_BODY != n->type & MDOC_ELEM != n->type)$ <br>1910  $return(1);$  $return(1);$  $1912$  switch  $(n->tok)$  {<br>1913  $case (MDOC, Ao)$ : 1913 case (MDOC\_Ao):  $^{+}$  FALLTHROUGH \*/ <sup>1914</sup> /\* FALLTHROUGH \*/ <sup>1915</sup> case (MDOC\_Aq): 1916 term\_word(p, "<");<br>1917 term\_word(p, "<"); <sup>1917</sup> break; <sup>1918</sup> case (MDOC\_Bro): 1919  $/ *$  FALLTHROUGH  $*$ /<br>1920 case (MDOC Brg): 1920 case (MDOC\_Brq):<br>1921 term\_word 1921  $\qquad \qquad \text{term\_word}(p, "{'''})$ ;<br>1922  $\qquad \qquad \text{break};$ <sup>1922</sup> break; <sup>1923</sup> case (MDOC\_Oo): 1924  $/$  FALLTHROUGH \*/<br>1925 case (MDOC Op): 1925 case (MDOC\_Op):<br>1926 /\* FALL <sup>1926</sup> /\* FALLTHROUGH \*/ 1927 case (MDOC\_Bo):<br>1928 /\* FALL  $1928$   $\overline{r}$ FALLTHROUGH \*/<br>1929 Case (MDOC Bg): 1929 case (MDOC\_Bq):<br>1930 term wor 1930 term\_word(p, "[");<br>1931 break; <sup>1931</sup> break; <sup>1932</sup> case (MDOC\_Do): 1933  $/ *$  FALLTHROUGH  $*$  /<br>1934 case (MDOC Dg): case (MDOC\_Dq): 1935 **term\_word(p, "\\(lq");** term\_word(p, "''"); 1926<sup>1936</sup> break; <sup>1937</sup> case (MDOC\_Eo): <sup>1938</sup> break; <sup>1939</sup> case (MDOC\_Po):  $1940$  /\* FALLTHROUGH \*/<br>1941 case (MDOC Pg): 1941 case (MDOC\_Pq):<br>1942 term wol 1942 term\_word(p, "(");<br>1943 break; <sup>1943</sup> break; <sup>1944</sup> case (MDOC\_\_T): 1945  $\overline{\text{FALLTHROUGH}}$  \*/<br>1946  $\overline{\text{case (MDOC (00))}}$ 1946 case (MDOC\_Qo):<br>1947 /\* FALLY  $1947$   $/ *$  FALLTHROUGH \*/<br>1948 case (MDOC Og): 1948 case (MDOC\_Qq):<br>1949 term wol 1949  $\begin{array}{c} \text{term} \\ \text{word}(p, "\\ \text{break}; \end{array}$ <sup>1950</sup> break; <sup>1951</sup> case (MDOC\_Ql): <sup>1952</sup> /\* FALLTHROUGH \*/ 1953 case (MDOC\_So):<br>1954 /\* FALL 1954 /\* FALLTHROUGH \*/<br>1955 case (MDOC Sq): case (MDOC\_Sq): 1956 **term\_word(p, "\\(oq");** 19471947  $term\_word(p, "''");$ <br>1957 break; <sup>1957</sup> break; <sup>1958</sup> default: 1959 abort();<br>1960 /\* NOTRE  $\gamma^*$ NOTREACHED \*/ <sup>1961</sup> } 1963  $p \rightarrow \text{flags}$  = TERMP\_NOSPACE;<br>1964  $return(1);$  $return(1);$ <sup>1965</sup> }

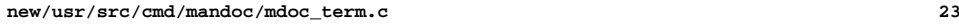

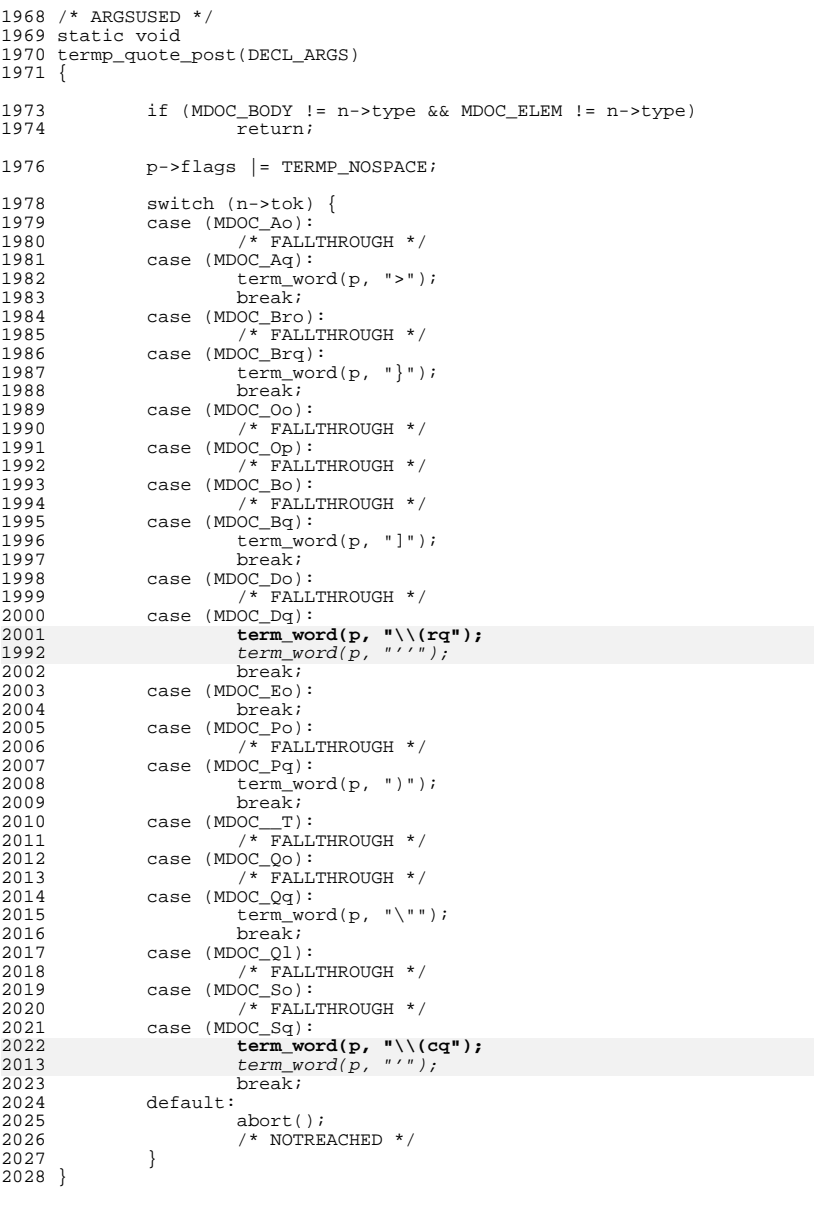

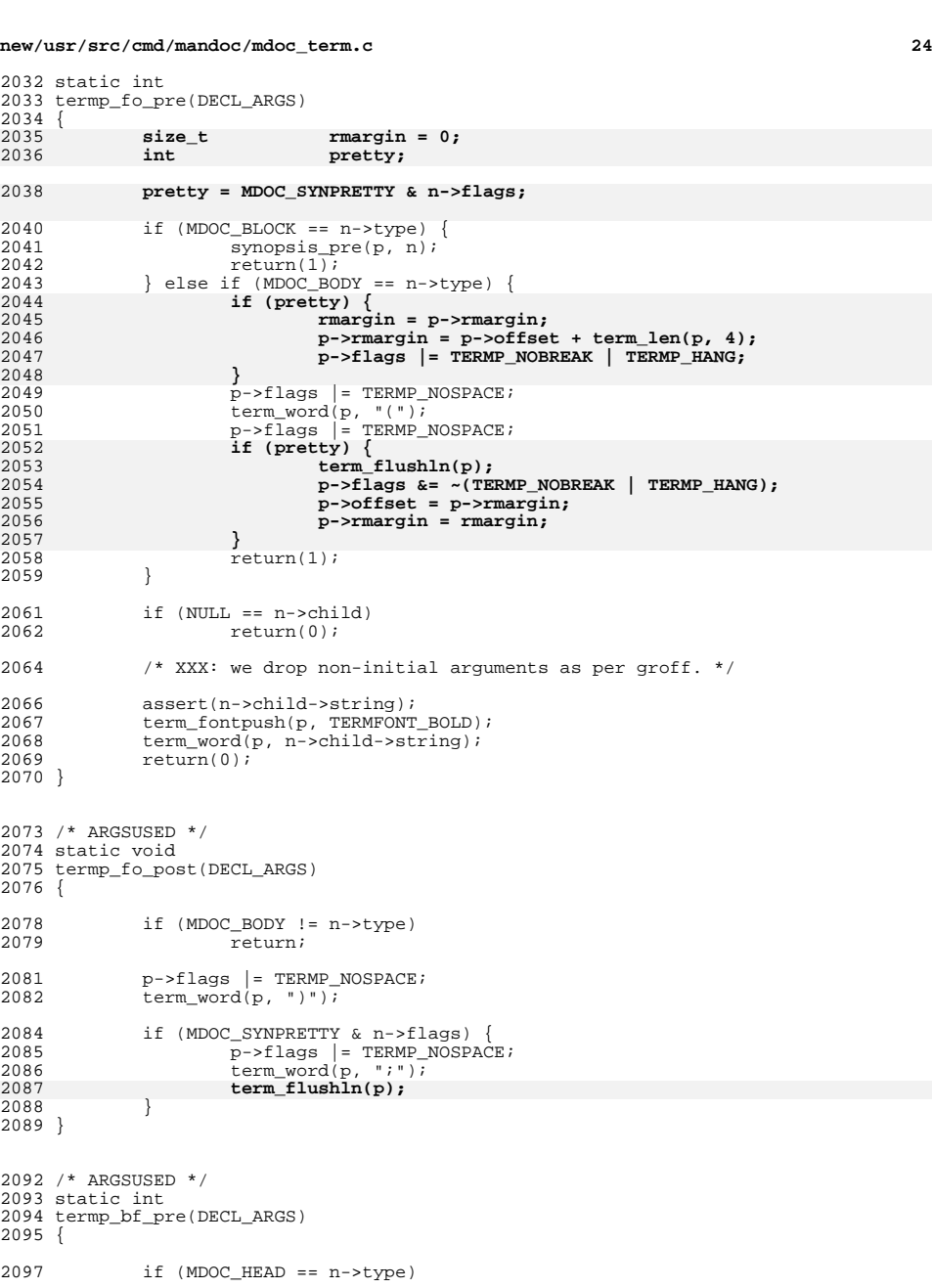

/\* ARGSUSED \*/

 **<sup>25</sup>** <sup>2098</sup> return(0); **else if (MDOC\_BODY != n->type)** 209920742074 else if  $(MDOC\_BLOCK \mid n->type)$ <br>2100  $return(1);$  $return(1)$ ; 2102 if (FONT\_Em == n->norm->Bf.font)<br>2103 term fontpush(p, TERMFONT) 2103  $\overline{\text{term\_fontpush}}(p, \overline{\text{TERMFONT\_UNDER}});$ <br>2104 else if (FONT Sy == n->norm->Bf.font) 2104 else if (FONT\_Sy == n->norm->Bf.font)<br>2105 term fontpush(p, TERMFONT BOL 2105 term\_fontpush(p, TERMFONT\_BOLD);<br>2106 else <sup>2106</sup> else term\_fontpush(p, TERMFONT\_NONE); <sup>2109</sup> return(1); <sup>2110</sup> } **\_\_\_\_\_\_unchanged\_portion\_omitted\_**<sup>2181</sup> /\* ARGSUSED \*/ <sup>2182</sup> static int <sup>2183</sup> termp\_lk\_pre(DECL\_ARGS) <sup>2184</sup> { 2185 **const struct mdoc\_node \*link, \*descr;** 2160 const struct mdoc\_node \*nn, \*sv; 2187 **if (NULL == (link = n->child))** 2188 **return(0);** 2190 **if (NULL != (descr = link->next)) {** term\_fontpush(p, TERMFONT\_UNDER); 2192 **while (NULL != descr) {** 2193 **term\_word(p, descr->string);** 2194descr = descr->next; 2195 **}** 2164 $nn = sv = n->child;$ 2166 $if (NULL == nn) / NULL == nn->next)$ 2167 $return(1);$ 

2169for  $(nn = nn->next; nn; nn = nn->next)$ 2170term  $word(p, nn\text{-}sstring);$ 

2172term\_fontpop(p);

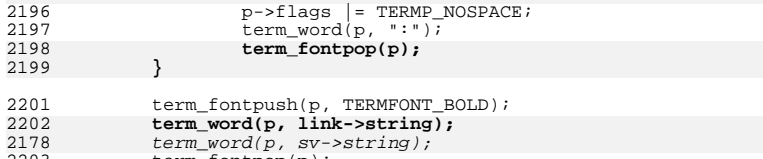

# <sup>2203</sup> term\_fontpop(p);

<sup>2205</sup> return(0); <sup>2206</sup> }

```
______unchanged_portion_omitted_
```
<sup>2241</sup> /\* ARGSUSED \*/

```
2242 static void
```
<sup>2243</sup> termp\_\_t\_post(DECL\_ARGS) <sup>2244</sup> {

- 2246<br>2247
- 2247  $\star$  If we're in an 'Rs' and there's a journal present, then quote 2248  $\star$  us instead of underlining us (for disambiguation). \* us instead of underlining us (for disambiguation).

### **new/usr/src/cmd/mandoc/mdoc\_term.c26 26**  $2249$ <br> $2250$ 2250 if  $(n-\text{parent} \& MDOC_Rs == n-\text{parent}->tok \& 2251$  n- $\text{parameter}\& n\& norm-SRs\& autote T)$ n->parent->norm->Rs.quote\_T) 2252 **termp\_quote\_post(p, pair, meta, n);** 2228 termp\_quote\_post(p, pair, m, n); 2254 **termp\_\_\_\_post(p, pair, meta, n);** 2230 termp\_\_\_\_post(p, pair, m, n); <sup>2255</sup> }  $2257$  /\* ARGSUSED \*/<br>2258 static int <sup>2258</sup> static int <sup>2259</sup> termp\_\_t\_pre(DECL\_ARGS) <sup>2260</sup> { 2262<br>2263 2263 \* If we're in an 'Rs' and there's a journal present, then quote 2264 \* us instead of underlining us (for disambiguation). \* us instead of underlining us (for disambiguation). 2265<br>2266 <sup>2266</sup> if (n->parent && MDOC\_Rs == n->parent->tok && <sup>2267</sup> n->parent->norm->Rs.quote\_T) 2268 **return(termp\_quote\_pre(p, pair, meta, n));** 2244 return(termp\_quote\_pre(p, pair, m, n)); 2270 term\_fontpush(p, TERMFONT\_UNDER);<br>2271 return(1);  $return(1);$

<sup>2272</sup> }

**\_\_\_\_\_\_unchanged\_portion\_omitted\_**

**new/usr/src/cmd/mandoc/mdoc\_validate.c <sup>1</sup> \*\*\*\*\*\*\*\*\*\*\*\*\*\*\*\*\*\*\*\*\*\*\*\*\*\*\*\*\*\*\*\*\*\*\*\*\*\*\*\*\*\*\*\*\*\*\*\*\*\*\*\*\*\*\*\*\*\* 55544 Fri Jul 25 15:00:14 2014 new/usr/src/cmd/mandoc/mdoc\_validate.cUpdate to 1.12.3. \*\*\*\*\*\*\*\*\*\*\*\*\*\*\*\*\*\*\*\*\*\*\*\*\*\*\*\*\*\*\*\*\*\*\*\*\*\*\*\*\*\*\*\*\*\*\*\*\*\*\*\*\*\*\*\*\*\* /\* \$Id: mdoc\_validate.c,v 1.198 2013/12/15 21:23:52 schwarze Exp \$ \*/**  $1/$ \*  $1 / *$  $\text{SId:}$  mdoc\_validate.c,v 1.182 2012/03/23 05:50:25 kristaps Exp  $\text{S *}$  $2 / *$ 3 **\* Copyright (c) 2008-2012 Kristaps Dzonsons <kristaps@bsd.lv>** 4 **\* Copyright (c) 2010, 2011, 2012, 2013 Ingo Schwarze <schwarze@openbsd.org>** 3 \* Copyright (c) 2008, 2009, 2010, 2011 Kristaps Dzonsons <kristaps@bsd.lv>4 \* Copyright (c) 2010, 2011 Ingo Schwarze <schwarze@openbsd.org><sup>5</sup> \* <sup>6</sup> \* Permission to use, copy, modify, and distribute this software for any <sup>7</sup> \* purpose with or without fee is hereby granted, provided that the above <sup>8</sup> \* copyright notice and this permission notice appear in all copies. <sup>9</sup> \* <sup>10</sup> \* THE SOFTWARE IS PROVIDED "AS IS" AND THE AUTHOR DISCLAIMS ALL WARRANTIES <sup>11</sup> \* WITH REGARD TO THIS SOFTWARE INCLUDING ALL IMPLIED WARRANTIES OF <sup>12</sup> \* MERCHANTABILITY AND FITNESS. IN NO EVENT SHALL THE AUTHOR BE LIABLE FOR <sup>13</sup> \* ANY SPECIAL, DIRECT, INDIRECT, OR CONSEQUENTIAL DAMAGES OR ANY DAMAGES <sup>14</sup> \* WHATSOEVER RESULTING FROM LOSS OF USE, DATA OR PROFITS, WHETHER IN AN <sup>15</sup> \* ACTION OF CONTRACT, NEGLIGENCE OR OTHER TORTIOUS ACTION, ARISING OUT OF <sup>16</sup> \* OR IN CONNECTION WITH THE USE OR PERFORMANCE OF THIS SOFTWARE. <sup>17</sup> \*/ <sup>18</sup> #ifdef HAVE\_CONFIG\_H <sup>19</sup> #include "config.h" <sup>20</sup> #endif <sup>22</sup> #ifndef OSNAME <sup>23</sup> #include <sys/utsname.h> <sup>24</sup> #endif <sup>26</sup> #include <sys/types.h> <sup>28</sup> #include <assert.h> <sup>29</sup> #include <ctype.h> <sup>30</sup> #include <limits.h> <sup>31</sup> #include <stdio.h> <sup>32</sup> #include <stdlib.h> <sup>33</sup> #include <string.h> <sup>34</sup> #include <time.h> <sup>36</sup> #include "mdoc.h" <sup>37</sup> #include "mandoc.h" <sup>38</sup> #include "libmdoc.h" <sup>39</sup> #include "libmandoc.h" <sup>41</sup> /\* FIXME: .Bl -diag can't have non-text children in HEAD. \*/ <sup>43</sup> #define PRE\_ARGS struct mdoc \*mdoc, struct mdoc\_node \*n <sup>44</sup> #define POST\_ARGS struct mdoc \*mdoc <sup>46</sup> #define NUMSIZ <sup>32</sup> <sup>47</sup> #define DATESIZE 32 49 enum check\_ineq {<br>50 CHECK LT 50 CHECK\_LT,<br>51 CHECK GT, 51 CHECK\_GT,<br>52 CHECK\_EO CHECK\_EQ <sup>53</sup> }; **\_\_\_\_\_\_unchanged\_portion\_omitted\_**68 static int check\_count(struct mdoc  $*$ , enum mdoc\_type,<br>69 enum check lyl, enum check ineq, in 69 enum check\_lvl, enum check\_ineq, int);<br>70 static int check parent(PRE ARGS, enum mdoct, enum mdoc check parent(PRE\_ARGS, enum mdoct, enum mdoc type);

### **new/usr/src/cmd/mandoc/mdoc\_validate.c <sup>2</sup>** 71 static void check\_text(struct mdoc  $*$ , int, int, char  $*$ );<br>72 static void check argy(struct mdoc  $*$ . 72 static void check\_argv(struct mdoc  $\star$ ,  $\star$ <sup>73</sup> struct mdoc\_node \*, struct mdoc\_argv \*); 74 static void check\_args(struct mdoc \*, struct mdoc\_node \*);<br>75 static int concat(char \*, const struct mdoc node \*, size t  $\overline{\text{concat}}(\text{char }*, \text{const} \text{struct } \text{mdoc} \text{ node } *, \text{ size } t);$ 76 static enum mdoc\_sec a2sec(const char \*);<br>77 static size t macro2len(enum mdoct  $macro2len(enum mdoct);$ 79 static int ebool(POST\_ARGS);<br>80 static int berr gel(POST\_ARG; 80 static int berr\_gel(POST\_ARGS);<br>81 static int bwarn gel(POST\_ARGS) 81 static int bwarn\_ge1(POST\_ARGS);<br>82 static int ewarn\_eq0(POST\_ARGS); 82 static int ewarn\_eq0(POST\_ARGS);<br>83 static int ewarn\_eq1(POST\_ARGS); 83 static int ewarn\_eq1(POST\_ARGS);<br>84 static int ewarn\_ge1(POST\_ARGS); 84 static int ewarn\_gel(POST\_ARGS);<br>85 static int ewarn\_lel(POST\_ARGS); 85 static int ewarn\_le1(POST\_ARGS);<br>86 static int hwarn eq0(POST\_ARGS); 86 static int hwarn\_eq0(POST\_ARGS);<br>87 static int hwarn\_eq1(POST\_ARGS); 87 static int hwarn\_eq1(POST\_ARGS);<br>88 static int hwarn ge1(POST\_ARGS); 88 static int hwarn\_gel(POST\_ARGS);<br>89 static int hwarn lel(POST\_ARGS);  $hwarn$  le1(POST\_ARGS); 91 static int post\_an(POST\_ARGS);<br>92 static int post at(POST\_ARGS); 92 static int post\_at(POST\_ARGS);<br>93 static int post bf(POST\_ARGS); 93 static int post\_bf(POST\_ARGS);<br>94 static int post bl(POST\_ARGS); 94 static int post\_bl(POST\_ARGS);<br>95 static int post\_bl\_block(POST; 95 static int post\_bl\_block(POST\_ARGS);<br>96 static int post\_bl\_block\_width(POST\_ 96 static int  $\overline{post_b1\_block\_width}(POST\_ARGS);$ <br>97 static int post bl block tag(POST ARGS); 97 static int post\_bl\_block\_tag(POST\_ARGS);<br>98 static int post\_bl\_head(POST\_ARGS); 98 static int post\_bl\_head(POST\_ARGS);<br>99 static int post\_bx(POST\_ARGS); post\_bx(POST\_ARGS); 100 static int 100 **static int post\_defaults(POST\_ARGS);**<br>101 static **int post\_dd(POST\_ARGS)**; 101 static int post\_dd(POST\_ARGS);<br>102 static int post\_dt(POST\_ARGS);  $post\_dt(POST\_ARGS);$  $102$  static int  $post<sub>dest</sub> = (POST<sub>ARGS</sub>)$ ; 103 static int 103 static int  $\overline{post\_literal(POST\_ARGS)}$ ;<br>103 static int post eoln(POST ARGS); post\_eoln(POST\_ARGS); 104 static int  $post_hyph(POST_RRGS);$ 105 static int 105 **static int post\_ignpar(POST\_ARGS);**<br>106 static **int post it(POST\_ARGS)**; 106 static int post\_it(POST\_ARGS);<br>107 static int post\_lb(POST\_ARGS);  $post\_lb(POST\_ARGS);$ 108 **static int**<br>109 static int  $post$ <sup>[DOST\_ARGS]</sup>; 109 static int  $\overline{post\_nm(POST\_ARGS)}$ ;<br>110 static int post\_ns(POST\_ARGS); 110 static int post\_ns(POST\_ARGS);<br>111 static int post\_os(POST\_ARGS);  $postos(POSTARGS);$ 112 static int  $\frac{1}{\sqrt{2}}$  **post\_par(POST\_ARGS)**; 110 static int 110 static int  $\overline{post\_ignpar(POST\_ARGS)}$ ;<br>113 static int post prol(POST\_ARGS); 113 static int post\_prol(POST\_ARGS);<br>114 static int post\_pool(POST\_ARGS); 114 static int post\_root(POST\_ARGS);<br>115 static int post rs(POST\_ARGS); <sup>115</sup> static int post\_rs(POST\_ARGS); <sup>116</sup> static int post\_sh(POST\_ARGS); 117 static int post\_sh\_body(POST\_ARGS);<br>118 static int post sh head(POST\_ARGS); 118 static int post\_sh\_head(POST\_ARGS);<br>119 static int post st(POST\_ARGS); 119 static int post\_st(POST\_ARGS);<br>120 static int post\_std(POST\_ARGS) 120 static int post\_std(POST\_ARGS);<br>121 static int post vt(POST\_ARGS); 121 static int post\_vt(POST\_ARGS);<br>122 static int pre an(PRE ARGS); 122 static int pre\_an(PRE\_ARGS);<br>123 static int pre bd(PRE\_ARGS); 123 static int pre\_bd(PRE\_ARGS);<br>124 static int pre\_bl(PRE\_ARGS); 124 static int pre\_bl(PRE\_ARGS);<br>125 static int pre\_dd(PRE\_ARGS); 125 static int pre\_dd(PRE\_ARGS);<br>126 static int predisplay(PRE A pre\_display(PRE\_ARGS);<br>pre\_dt(PRE\_ARGS);  $127$  static int<br>128 static int 128 static int pre\_it(PRE\_ARGS);<br>129 static int pre literal(PRE A 129 static int pre\_literal(PRE\_ARGS);<br>130 static int pre\_os(PRE\_ARGS); 130 static int pre\_os(PRE\_ARGS);<br>131 static int pre par(PRE\_ARGS). 131 static int pre\_par(PRE\_ARGS);<br>132 static int pre\_sh(PRE\_ARGS);

132 static int pre\_sh(PRE\_ARGS);<br>133 static int press(PRE\_ARGS);

 $pre$  ss(PRE\_ARGS);

**new/usr/src/cmd/mandoc/mdoc\_validate.c**

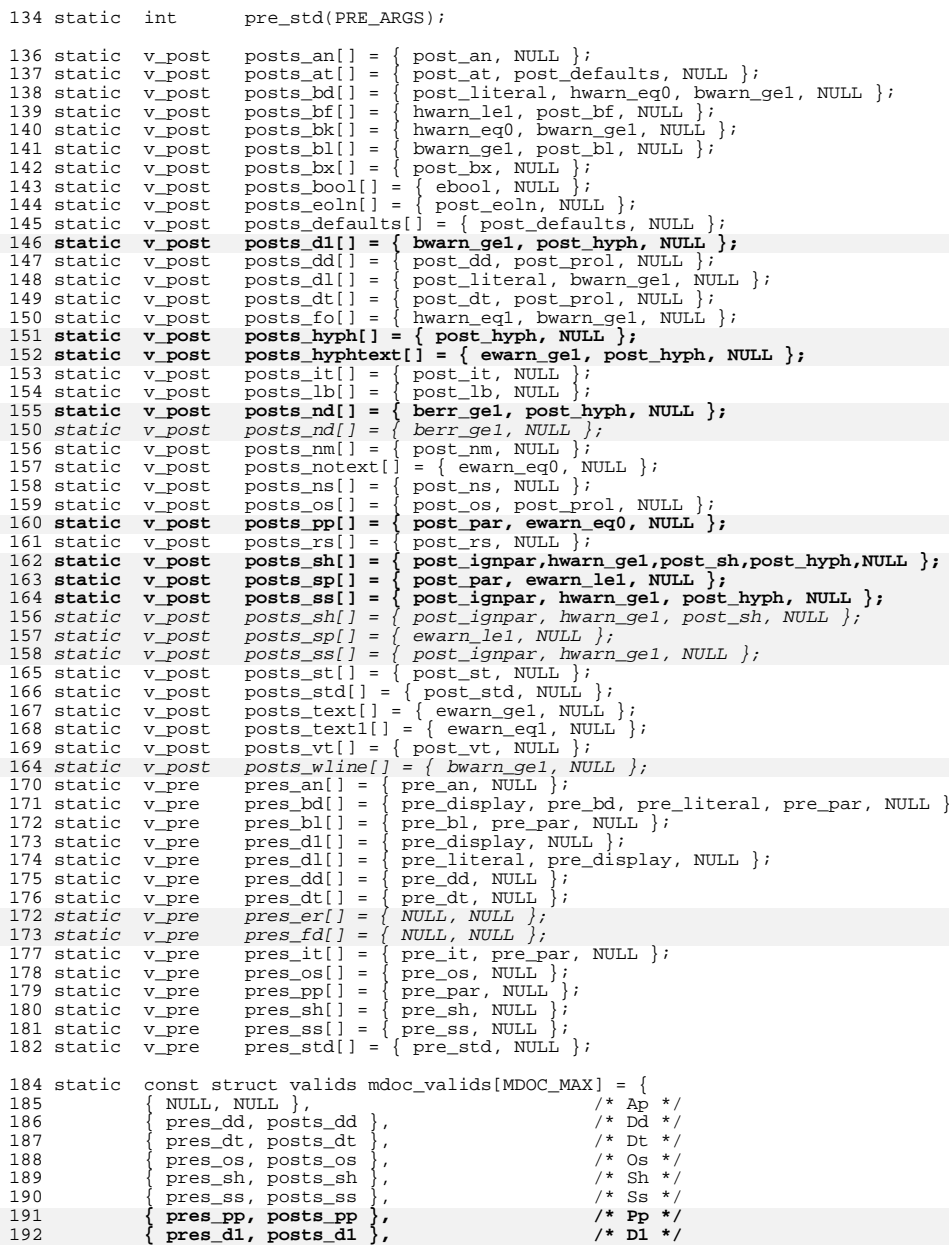

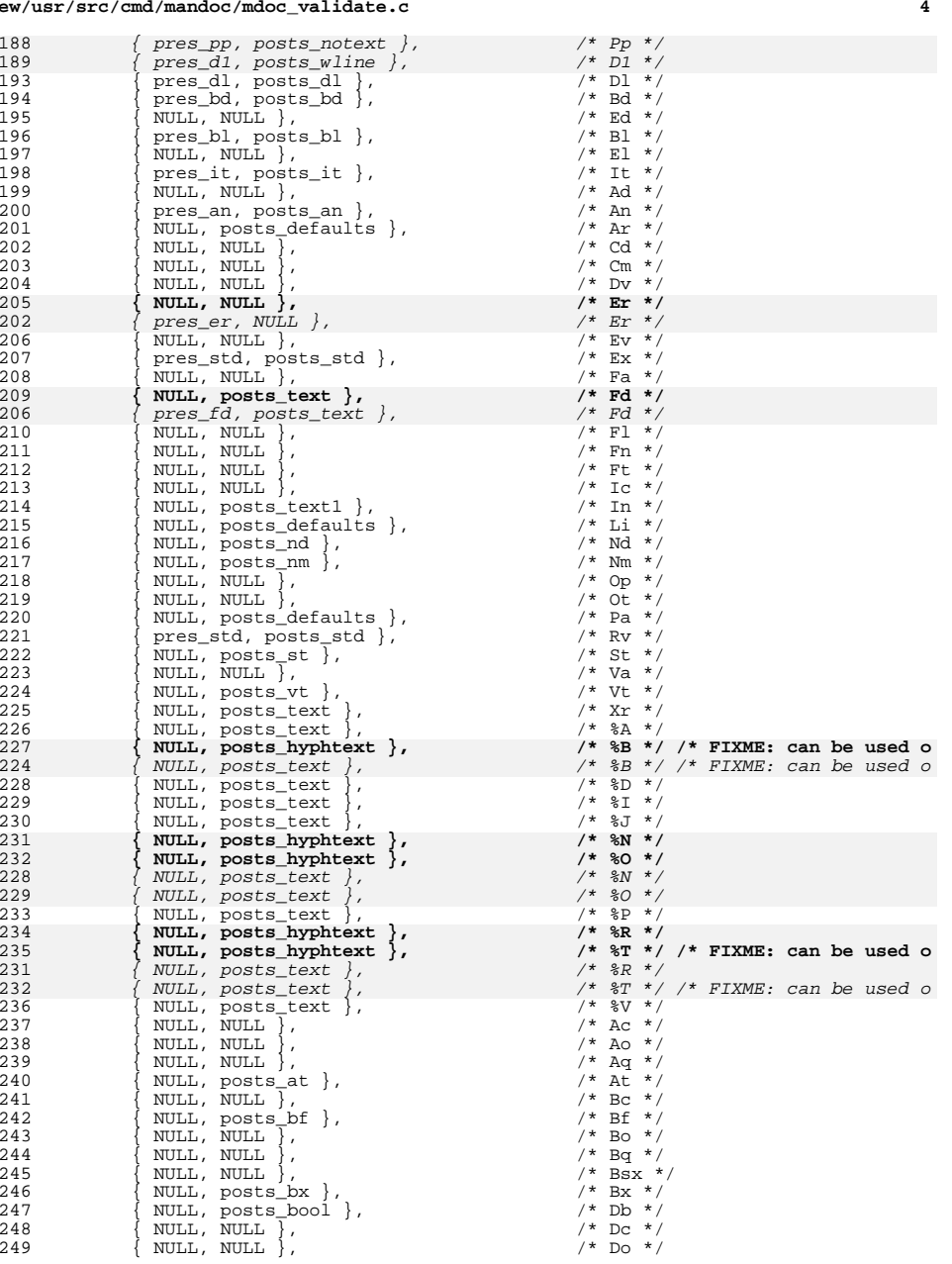

### **new/usr/src/cmd/mandoc/mdoc\_validate.c<sup>5</sup>**

250  $\{$  NULL, NULL  $\}$ ,  $\qquad \qquad$  /\* Dq \*/<br>251  $\{$  NULL, NULL  $\}$ ,  $\qquad \qquad$  /\* Ec \*/ 251  $\begin{cases} \text{NULL}, \text{NULL} \end{cases}$ ,  $/ * E_C * /$ <br>252  $\begin{cases} \text{NULL}, \text{NULL} \end{cases}$ ,  $/ * E_C * /$  $\begin{array}{ccc}\n\texttt{252} & \texttt{\{ NULL, NULL}} \\
\texttt{253} & \texttt{\{ NULL, NULL}}\n\end{array}, \qquad\n\begin{array}{ccc}\n\texttt{\# EF *} \\
\texttt{\# Em *} \\
\texttt{\# NULL, NULL}}\n\end{array},$  $253$   $\left\{\begin{array}{l}\text{NULL, NULL}\\\text{NULL, NULL}\end{array}\right\}$ ,  $\left\{\begin{array}{l}\text{NULL, NULL}\end{array}\right\}$ ,  $\left\{\begin{array}{l}\text{NULL, NULL}\end{array}\right\}$ <sup>254</sup> { NULL, NULL }, /\* Eo \*/  $255$   $\left\{\begin{array}{c}\text{NULL, NULL}\\\text{NULL, NULL}\end{array}\right\}$ ,  $\left\{\begin{array}{c}\text{Y* Fx *}/\text{*}}{\text{M3 *}}\right\}$ 256 { NULL, NULL },<br>
257 { NULL, posts notext },  $\begin{array}{ccc} \n\end{array}$  /\* Ms \*/ 257 { NULL, posts\_notext },  $\begin{array}{ccc} \n\text{258} \\
\text{258}\n\end{array}$  { NULL, posts ns },  $\begin{array}{ccc} \n\text{258}\n\end{array}$  /\* Ns \*/ 258 { NULL, posts\_ns }, <br>259 { NULL, NULL }, <br>259 { NULL, NULL }, <br>259 { NULL }, <br>259 }, <br>259 }, <br>259 }, <br>259 }, <br>259 }, <br>259 }, <br>259 }, <br>259 }, <br>259 }, <br>259 }, <br>259 }, <br>259 }, <br>259 }, <br>259 }, <br>259 }, <br>259 }, <br>259 }, <br>259  $259$   $\left\{\begin{array}{c} \text{NULL}, \text{ NULL} \\ \text{NULL}, \text{ NULL} \end{array}\right\}$ ,  $\left\{\begin{array}{c} \text{NULL} \\ \text{V* Ox} \end{array}\right.$   $\left\{\begin{array}{c} \text{NUL}, \text{NULL} \\ \text{V* Ox} \end{array}\right\}$ 260 { NULL, NULL }, <br>261 { NULL, NULL }, <br>261 /\* Pc \*/ 261 <br>
262 <br>
NULL, posts text1 }, <br>
/\* Pf \*/ 262 <br>
263 <br>
NULL, NULL, NULL, , NULL, , NULL, , NULL, , NULL, , NULL, , NULL, , NULL, , NULL, , NULL, , NULL, , NULL, , NULL, , NULL, , NULL, , NULL, , NULL, , NULL, , NULL, , NULL, , NULL, , NULL, , NULL, , NULL, , NULL,  $\begin{array}{lcl}\n\texttt{263} & & \texttt{NULL} & \overbrace{\texttt{NULL}}\,,\n\end{array}\n\quad \texttt{NULL} \begin{array}{ccl}\n\texttt{NULL} & & \texttt{?} & \texttt{?} & \texttt{?} & \texttt{?} & \texttt{?} \\
\texttt{NULL} & & \texttt{NULL} & \texttt{?} & \texttt{?} & \texttt{?} & \texttt{?} & \texttt{?} \\
\end{array}$ <sup>264</sup> { NULL, NULL }, /\* Pq \*/ 265  $\left\{\begin{array}{ll}\n\text{NULL}, & \text{NULL}\n\end{array}\right\}$ ,  $/ * \text{Qc} * /$ <br>266  $\left\{\begin{array}{ll}\n\text{NULL}, & \text{NULL}\n\end{array}\right\}$ ,  $/ * \text{Q1} * /$  $266$   $\overline{1}$  NULL, NULL  $\overline{2}$ ,  $\overline{2}$  /\*  $\overline{Q}$  \*/<br> $267$   $\overline{Q}$   $\overline{Q}$   $\overline{Q}$   $\overline{Q}$   $\overline{Q}$   $\overline{Q}$   $\overline{Q}$   $\overline{Q}$   $\overline{Q}$   $\overline{Q}$   $\overline{Q}$   $\overline{Q}$   $\overline{Q}$   $\overline{Q}$   $\overline{Q}$   $\overline{Q}$   $\overline{Q}$   $\$ 267 <br>
268 { NULL, NULL }, <br>
268 { NULL, NULL }, <br>
268 { NULL, NULL }, <br>
268 { NULL }, <br>
269 \*/ 268 <br>269 { NULL, NULL }, <br>269 { NULL, NULL }, <br>269 /\* Re \*/ 269  $\begin{cases} \text{NULL}, \text{NULL} \end{cases}$ ,  $\begin{matrix} \star & \text{Re} \end{matrix}$ ,  $\begin{matrix} \star & \text{Re} \end{matrix}$ ,  $\begin{matrix} \star & \text{Re} \end{matrix}$ ,  $\begin{matrix} \star & \text{Re} \end{matrix}$ ,  $\begin{matrix} \star & \text{Re} \end{matrix}$ ,  $\begin{matrix} \star & \text{Re} \end{matrix}$ ,  $\begin{matrix} \star & \text{Re} \end{matrix}$ ,  $\begin{matrix} \star & \text{Re} \end{matrix}$ ,  $\begin{matrix} \star & \text{Re} \end{$ 270  $\begin{array}{c} \begin{array}{c} \text{NULL, posts\_rs} \\ \text{NULL, NULL} \end{array} \end{array}$ , /\* Rs \*/<br>271  $\begin{array}{c} \begin{array}{c} \text{NULL} \\ \text{NULL} \end{array} \end{array}$ ,  $271$   $\{$  NULL, NULL  $\},$  /\* Sc \*/<br> $272$   $\{$  NULL, NULL  $\},$  /\* So \*/ 272  $\left\{\begin{array}{c}\text{NULL, NULL}\\\text{NULL, NULL}\end{array}\right\}$ ,  $\left\{\begin{array}{c} \text{NULL}\end{array}\right\}$ ,  $\left\{\begin{array}{c} \text{NULL}\end{array}\right\}$  $273$   $\overline{NUL}$ ,  $NUL$ ,  $NUL$   $),$ <br> $274$   $\overline{NUL}$ , posts bool  $,$   $\overline{N}$   $\overline{N}$   $\overline{N}$   $\overline{N}$   $\overline{N}$   $\overline{N}$   $\overline{N}$   $\overline{N}$   $\overline{N}$   $\overline{N}$   $\overline{N}$   $\overline{N}$   $\overline{N}$   $\overline{N}$   $\overline{N}$   $\overline{N}$   $\overline{N}$   $\overline$ NULL, posts\_bool },  $/$   $\pi$  \*/<br>NULL, posts\_hyph },  $/$   $\pi$  sx \*/ 275**NULL, posts\_hyph },**<br> *NULL, NULL* },<br> */\* Sx \*/* 272272  $\left\{\begin{array}{ll}\text{NULL}, & \text{NULL}\end{array}\right\}$ ,  $\left\{\begin{array}{ll}\text{NULL}, & \text{NULL}\end{array}\right\}$ ,  $\left\{\begin{array}{ll}\text{NULL}\end{array}\right\}$ ,  $\left\{\begin{array}{ll}\text{NULL}\end{array}\right\}$  $\begin{array}{ccc}\n 276 & \text{NULL} & \text{NULL} \\
 277 & \text{NULL} & \text{NULL}\n \end{array}\n \quad ,\n \begin{array}{ccc}\n \text{NULL} & \text{NULL} \\
 \end{array}\n \quad ,\n \begin{array}{ccc}\n \text{NULL} & \text{NULL}\n \end{array}\n \quad ,\n \begin{array}{ccc}\n \text{V*} & \text{Sy *}\n \end{array}\n \end{array}$  $277$   $\left\{\begin{array}{l} \text{NULL, NULL} \end{array}\right\}$ ,  $\left\{\begin{array}{l} \star \text{ Th } \star/ \star \end{array}\right.$   $\left\{\begin{array}{l} \star \text{ NULL} \end{array}\right\}$ ,  $\left\{\begin{array}{l} \star \text{ V } \star \end{array}\right.$ 278  $\left\{\begin{array}{c}\text{NULL}, \text{NULL}\end{array}\right\}$ ,  $/*\text{Ux} *$ <br>279  $\left\{\begin{array}{c}\text{NULL}, \text{NULL}\end{array}\right\}$ ,  $/*\text{Xc} *$  $279$   $\left\{\begin{array}{l} \text{NULL, NULL} \\ \text{NULL, NULL} \end{array}\right\}$ ,  $/ * Xc \cdot /$ <br> $280$   $/ * Xo \cdot /$ 280 <br>
281 { NULL, posts\_fo }, <br>
/\* Yo \*/<br>
281 { NULL, posts\_fo }, <br>
/\* Fo \*/ 281  $\begin{cases} \text{NULL}, & \text{posts} \leq 0 \end{cases}$ ,  $\begin{matrix} \text{V* Fo *} \\ \text{NULL}, & \text{NULL} \end{matrix}$  $282$   $\overline{\text{NULL}}$ ,  $\overline{\text{NULL}}$ ,  $\overline{\text{NULL}}$ ,  $\overline{\text{NULL}}$ ,  $\overline{\text{NULL}}$ ,  $\overline{\text{NULL}}$ ,  $\overline{\text{NULL}}$ ,  $\overline{\text{NULL}}$ ,  $\overline{\text{NULL}}$ ,  $\overline{\text{NULL}}$ ,  $\overline{\text{NULL}}$ <sup>283</sup> { NULL, NULL }, /\* Oo \*/ 284 <br>
285 { NULL, posts\_bk }, <br>
285 { NULL, posts\_bk }, <br>
/\* Bk \*/ 285 { NULL, posts\_bk }, <br>286 { NULL, NULL }, <br>/\* Ek \*/ 286  $\left\{\begin{array}{c}\text{NULL, NULL}\\\text{NULL, posts eoln}\end{array}\right\}$ ,  $/$ \* Ek \*/<br>287  $/$  NULL, postseoln },  $/$ \* Bt \*/ 287 { NULL, posts\_eoln }, <br>288 { NULL, NULL }, <br>288 { NULL, NULL }, 288 { NULL, NULL },  $\begin{array}{c} \uparrow \text{Hf} \neq \text{Hf} \neq \text{Hf} \neq \text{Hf} \neq \text{Hf} \neq \text{Hf} \end{array}$ 289 <br>
290 <br>
NULL, posts\_eoln }, <br>
/\* Ud \*/ 290  $\left\{\begin{array}{ll}\text{NULL, posts\_eoln },\end{array}\right\}$ , /\* Ud \*/<br>291  $\left\{\begin{array}{ll}\text{NULL, posts\_lb },\end{array}\right\}$ , /\* Lb \*/ <sup>291</sup> { NULL, posts\_lb }, /\* Lb \*/ **{ pres\_pp, posts\_pp }, /\* Lp \*/**  292289 ${289}$   ${NULL}$ , posts\_notext  $}$ ,  ${7*$   $Lp *}$ <br> ${293}$   ${NULL}$ ,  $NULL$   ${7*$   $Lk *}$ 293 { NULL, NULL },<br>
294 { NULL, posts\_defaults },  $\frac{1}{2}$  /\* Lk \*/ 294  $\left\{\begin{array}{ll}\n\text{NULL}, \text{posts}_\text{defaults}\n\end{array}\right\}$ , /\* Mt \*/<br>295  $\left\{\begin{array}{ll}\n\text{NULL}, \text{NULL}\n\end{array}\right\}$ , /\* Brq \*/ <sup>295</sup> { NULL, NULL }, /\* Brq \*/ 296 { NULL, NULL }, <br>297 { NULL, NULL }, <br>297 { NULL, NULL }, <br>297 /\* Brc \*/  $297$   $\left\{\begin{array}{l}\text{NULL}, \text{NULL}\end{array}\right\}$ ,  $\left\{\begin{array}{l}\text{PDC} \neq 298\end{array}\right.$   $\left\{\begin{array}{l}\text{NULL}, \text{points text}\end{array}\right\}$ ,  $\left\{\begin{array}{l}\text{PDC} \neq 298\end{array}\right\}$ 298 { NULL, posts\_text }, <br>299 { NULL, NULL }, <br>299 { NULL, NULL }, 299  $\left\{\begin{array}{c}\text{NULL}, \text{NULL}\end{array}\right\}$ ,  $\left\{\begin{array}{c}\text{NULL}\end{array}\right\}$ ,  $\left\{\begin{array}{c}\text{NULL}\end{array}\right\}$ ,  $\left\{\begin{array}{c}\text{NULL}\end{array}\right\}$  $300$   $\left\{\begin{array}{ll}\text{NULL}, & \text{NULL}\end{array}\right\}$ ,  $/$   $\left\{\begin{array}{ll}\text{En} \times / \\ \text{NULL}, & \text{NULL}\end{array}\right\}$ ,  $/$   $\left\{\begin{array}{ll}\text{NUL}, & \text{NULL}\end{array}\right\}$ 301  $\{ NULL, NULL \}$ ,  $\qquad \qquad$  /\* Dx \*/<br>302  $\{ NULL, \text{ posts text } \}$ ,  $\qquad \qquad$  /\*  $\}$  \*/ NULL, posts\_text },  $/$  /\*  $Q \times /$ <br>NULL, posts\_pp },  $/$  /\* br \*/ 303**NULL, posts\_pp },**<br> **NULL, posts\_sp },**<br> **/\*** sp \*/ 304**NULL, posts\_sp },**<br> *NULL, posts notext },*<br> */\* sp \*/*<br> */\* br \*/* 300 ${\rm NULL}$ ,  ${\rm posts\_notext}$  },  ${\rm x}$  /\* br \*/<br>  ${\rm Pres\_pp}$ ,  ${\rm posts\_text}$  },  ${\rm x}$   ${\rm x}$   ${\rm y}$  \*/<br>
NULL,  ${\rm posts\_text}$  },  ${\rm x}$ 301 ${301}$   ${pres\_pp, posts\_sp}$ ,<br>305 { NULL, posts\_text1 }, <sup>305</sup> { NULL, posts\_text1 }, /\* %U \*/ NULL, NULL  $\overline{)}$ ,

<sup>307</sup> };

<sup>309</sup> #define RSORD\_MAX 14 /\* Number of 'Rs' blocks. \*/

311 static const enum mdoct rsord[RSORD\_MAX] =  $\{$ 

### **new/usr/src/cmd/mandoc/mdoc\_validate.c<sup>6</sup>**

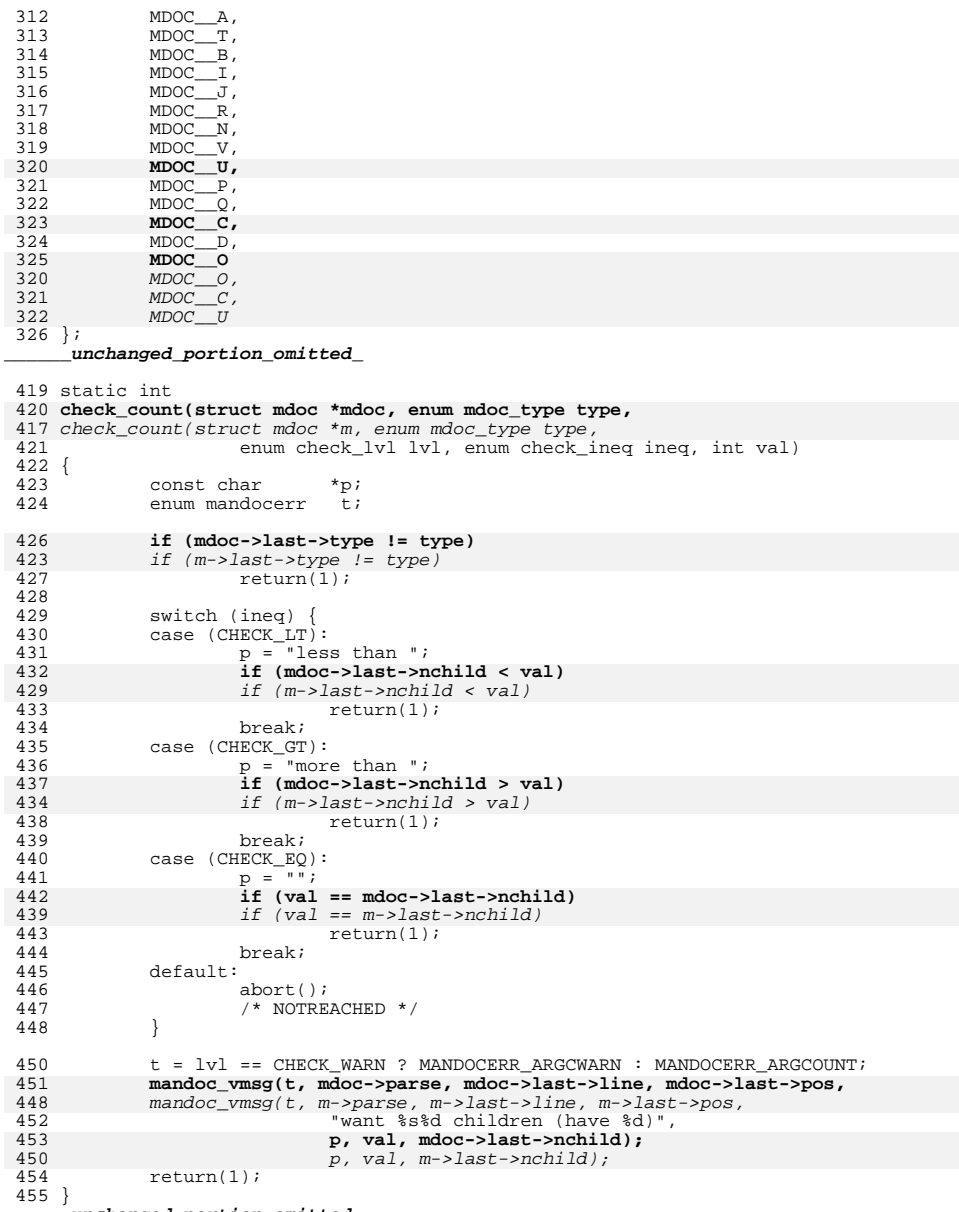

**\_\_\_\_\_\_unchanged\_portion\_omitted\_**

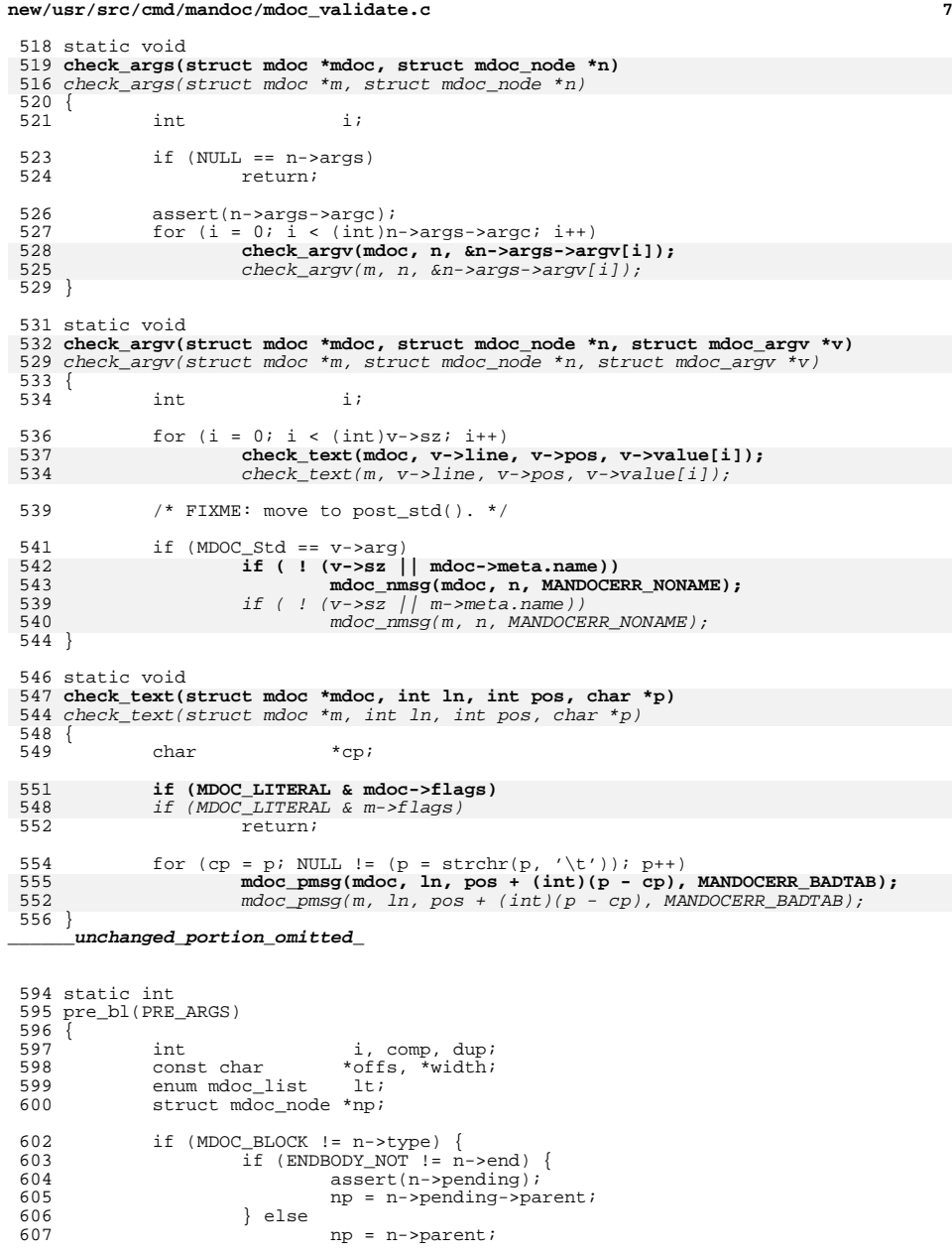

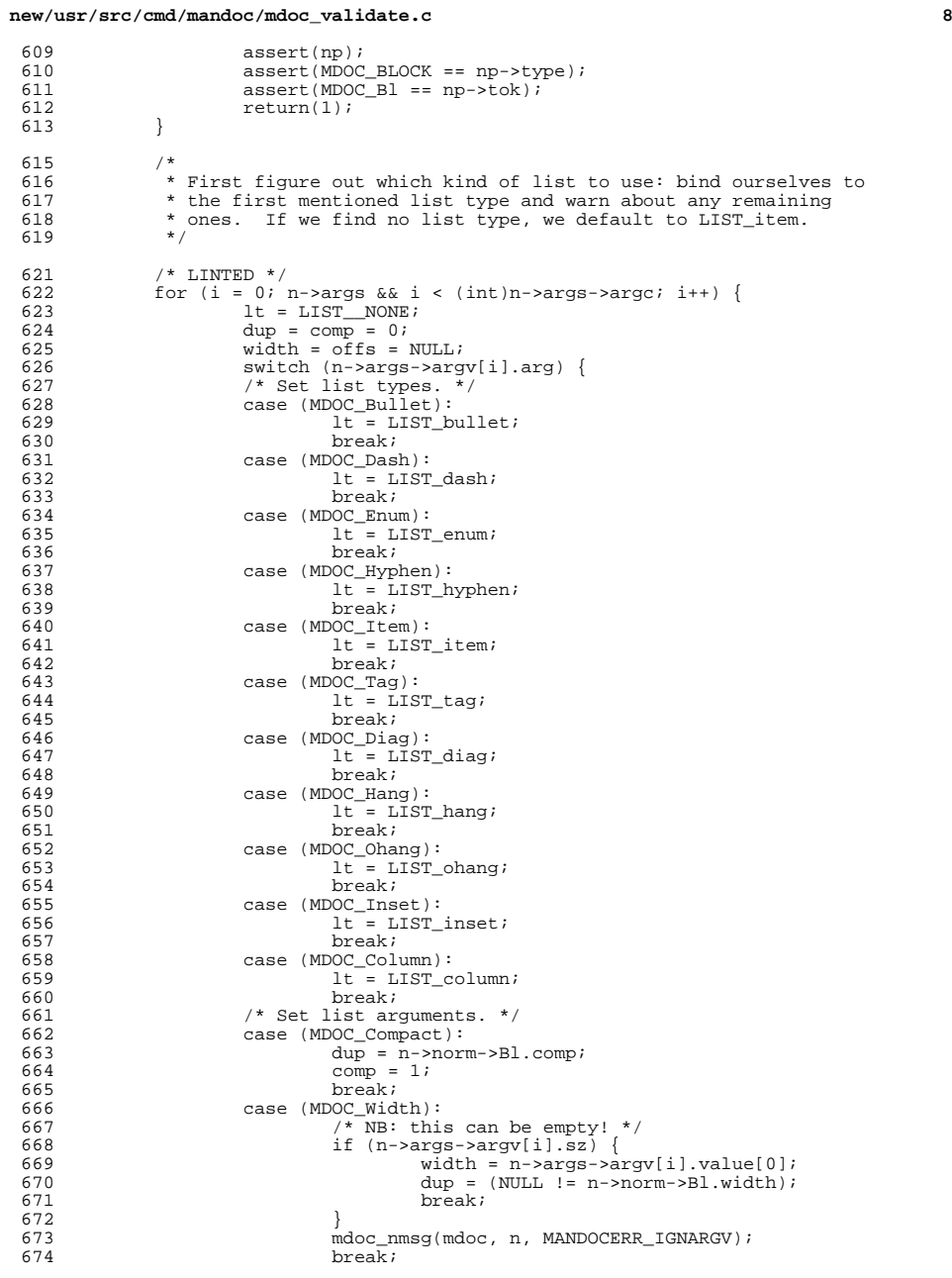

<br> $610$ 

<br> $616$ 

<br> $618$ <br> $619$ 

<br> $623$ <br> $624$ 

<br> $634$ 

<br> $639$ <br> $640$ <br> $641$ 

<br> $643$ 

<br> $648$ <br> $649$ 

653<br>654<br>655

667<br>668<br>669

670<br>671

<br>  $673$ <br>  $674$ 

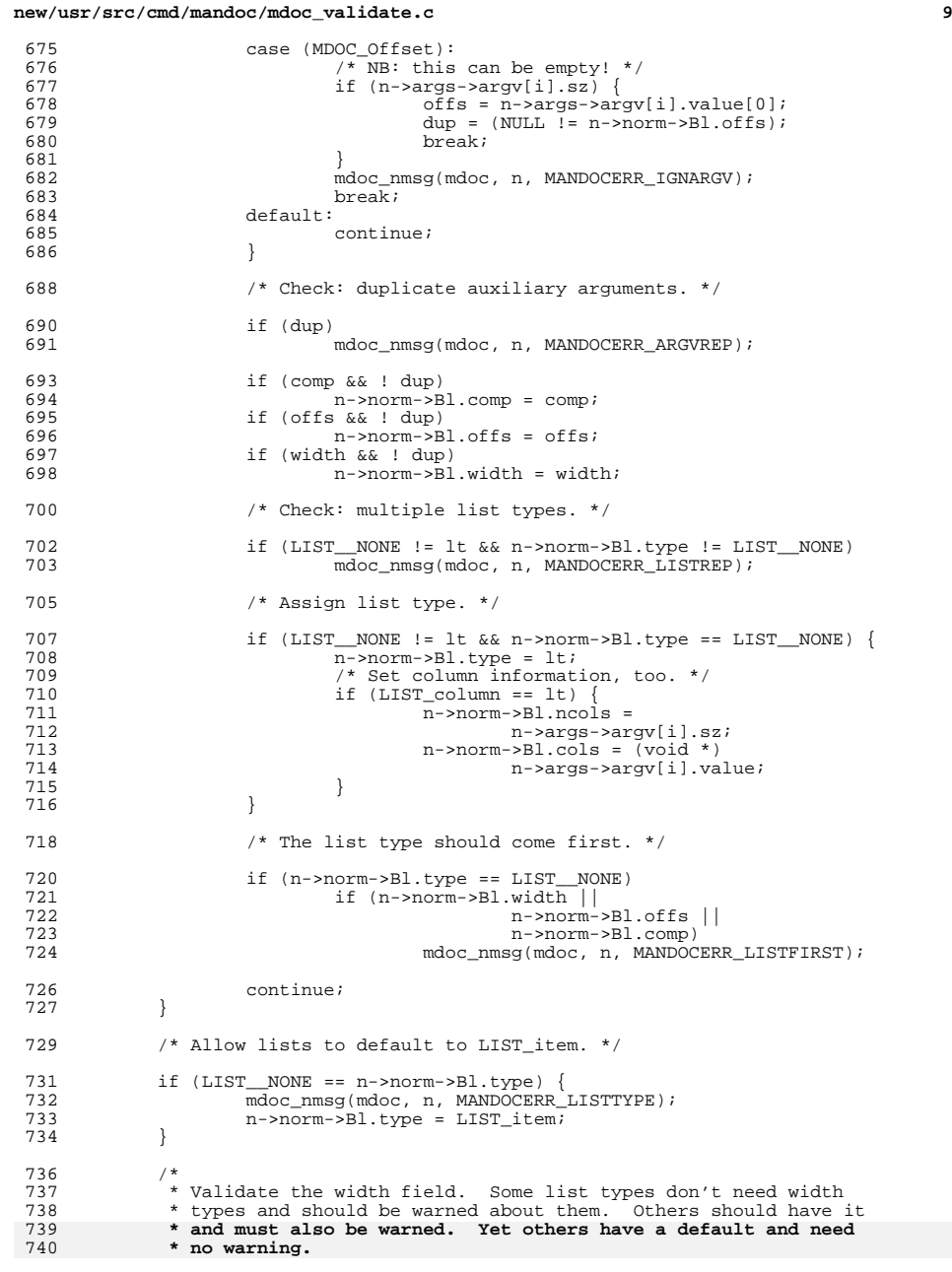

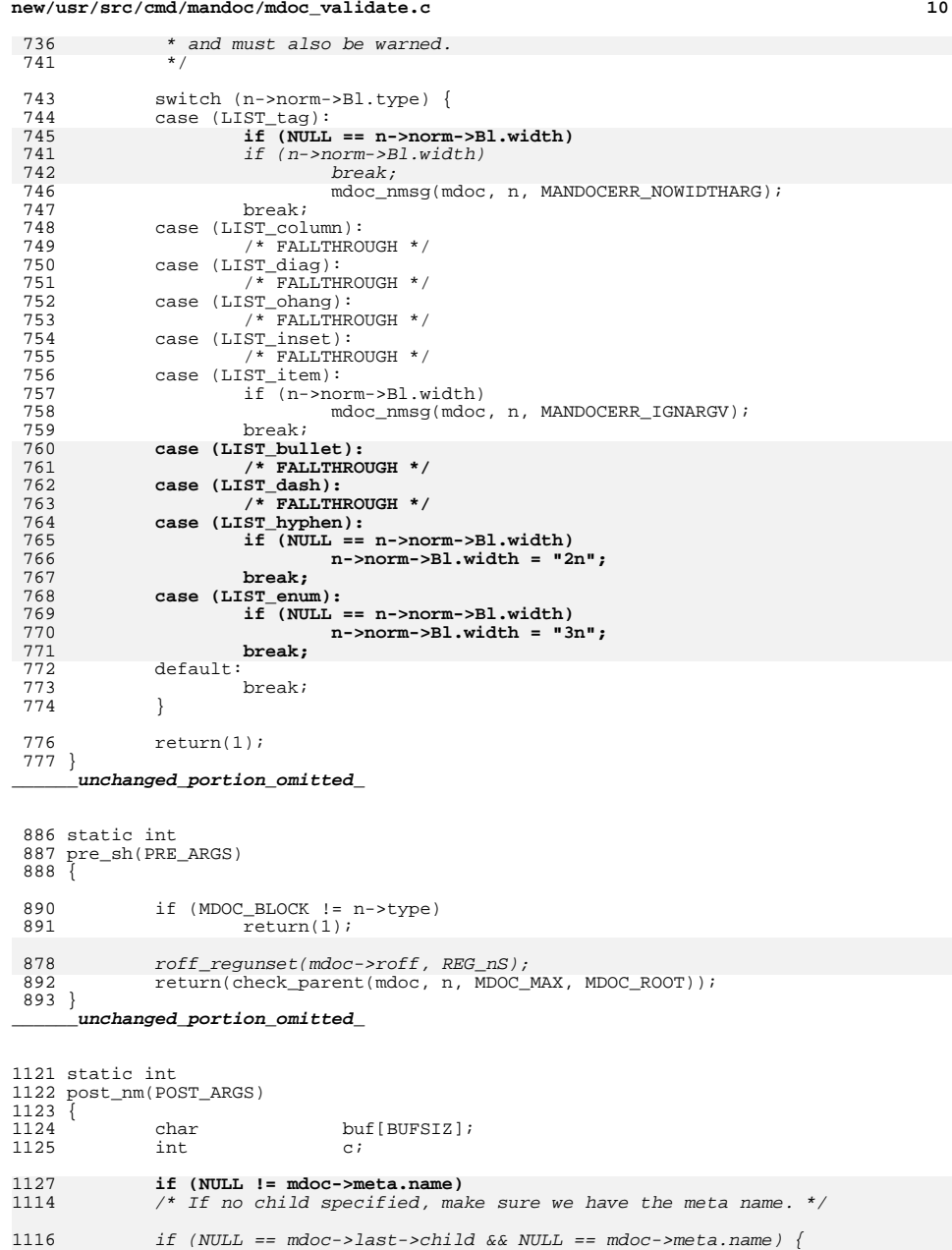

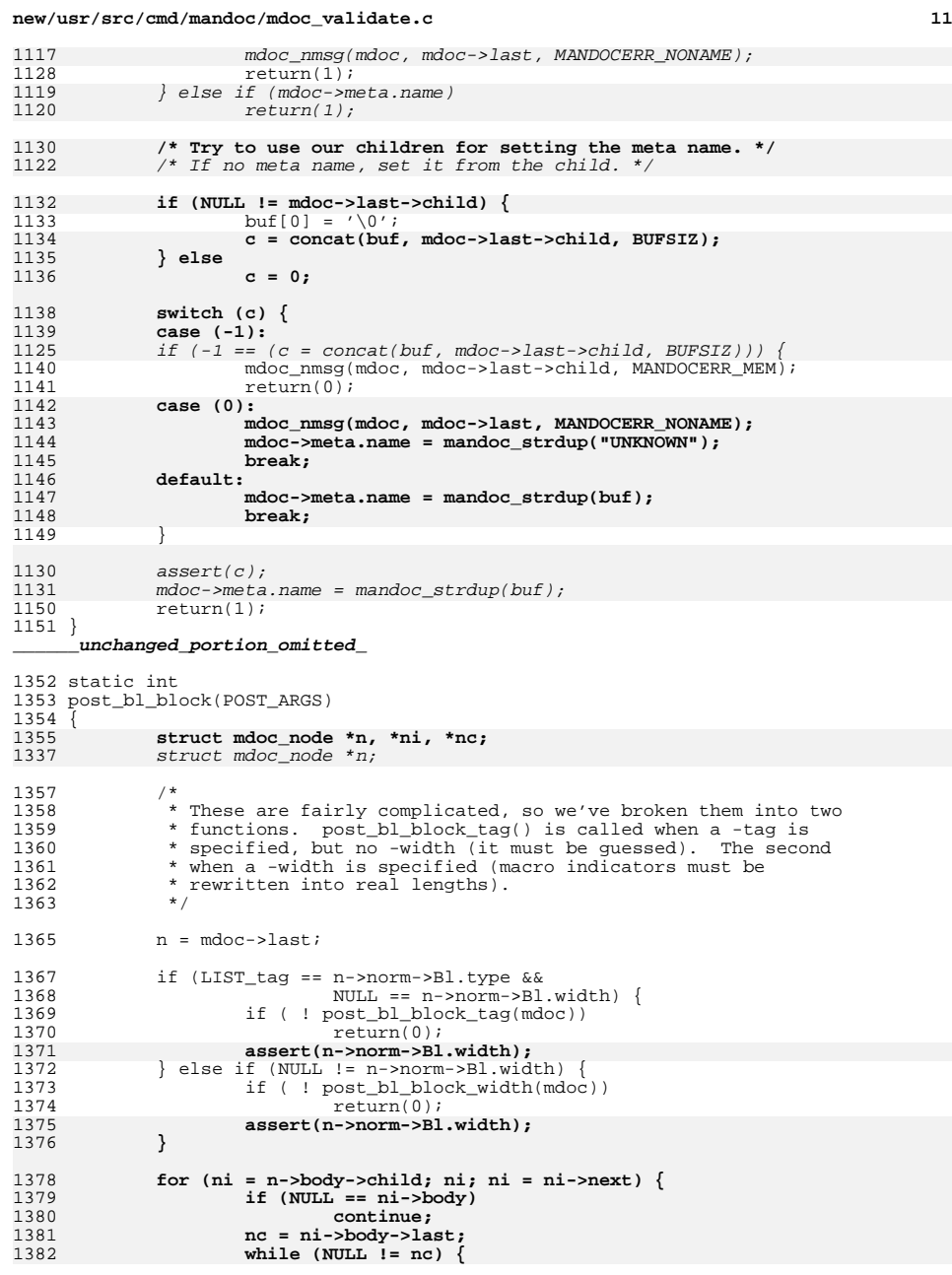

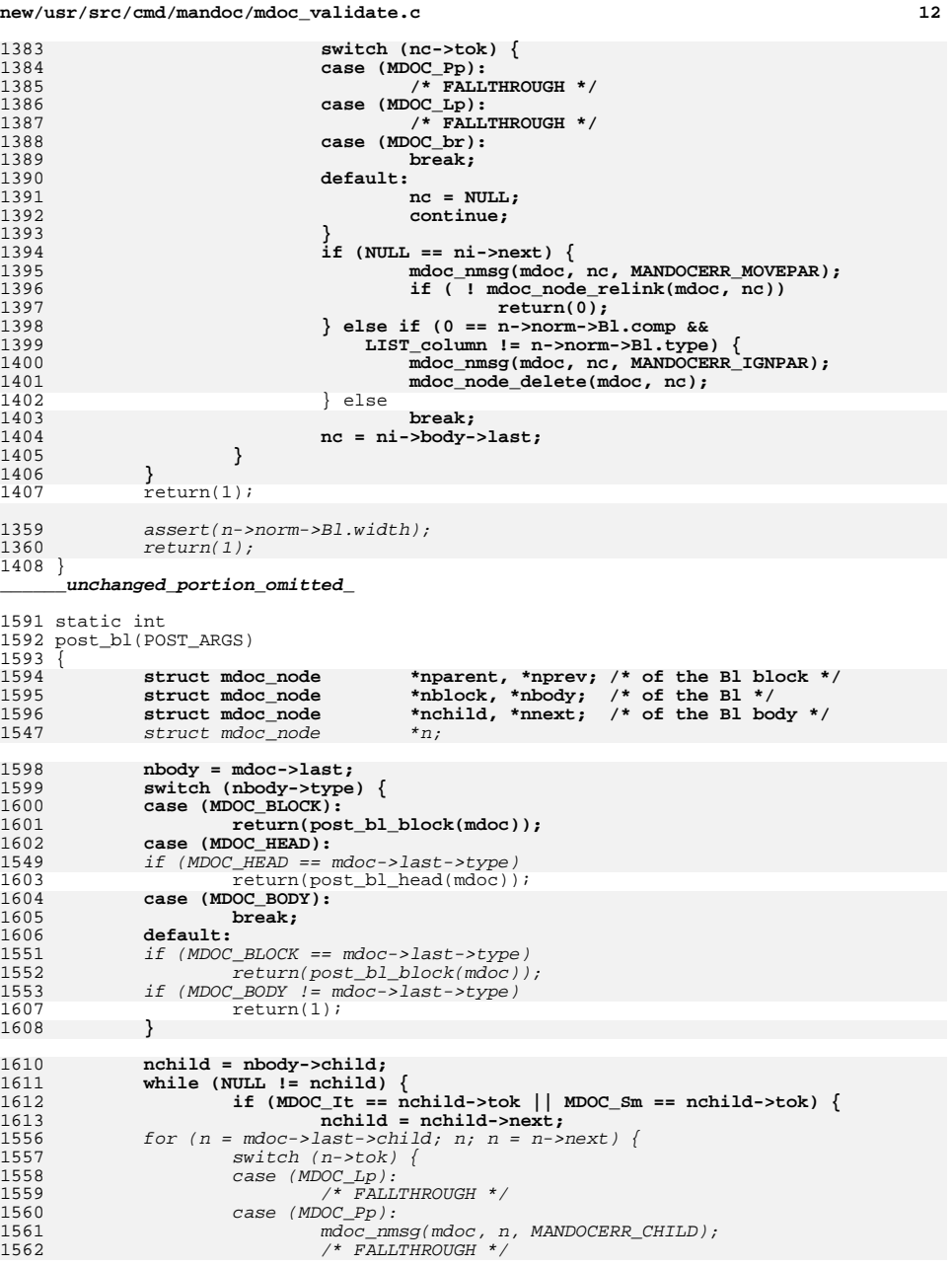

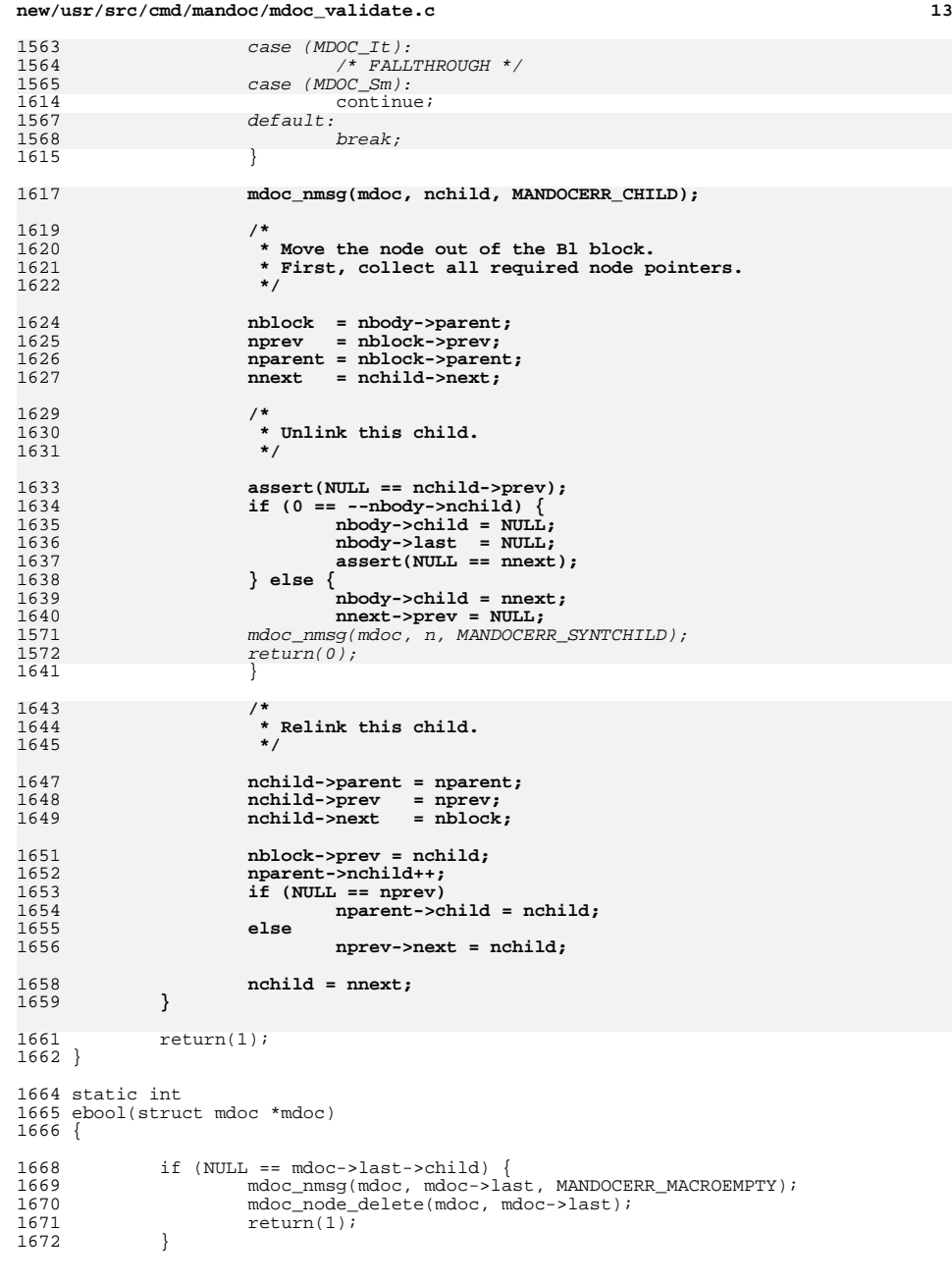

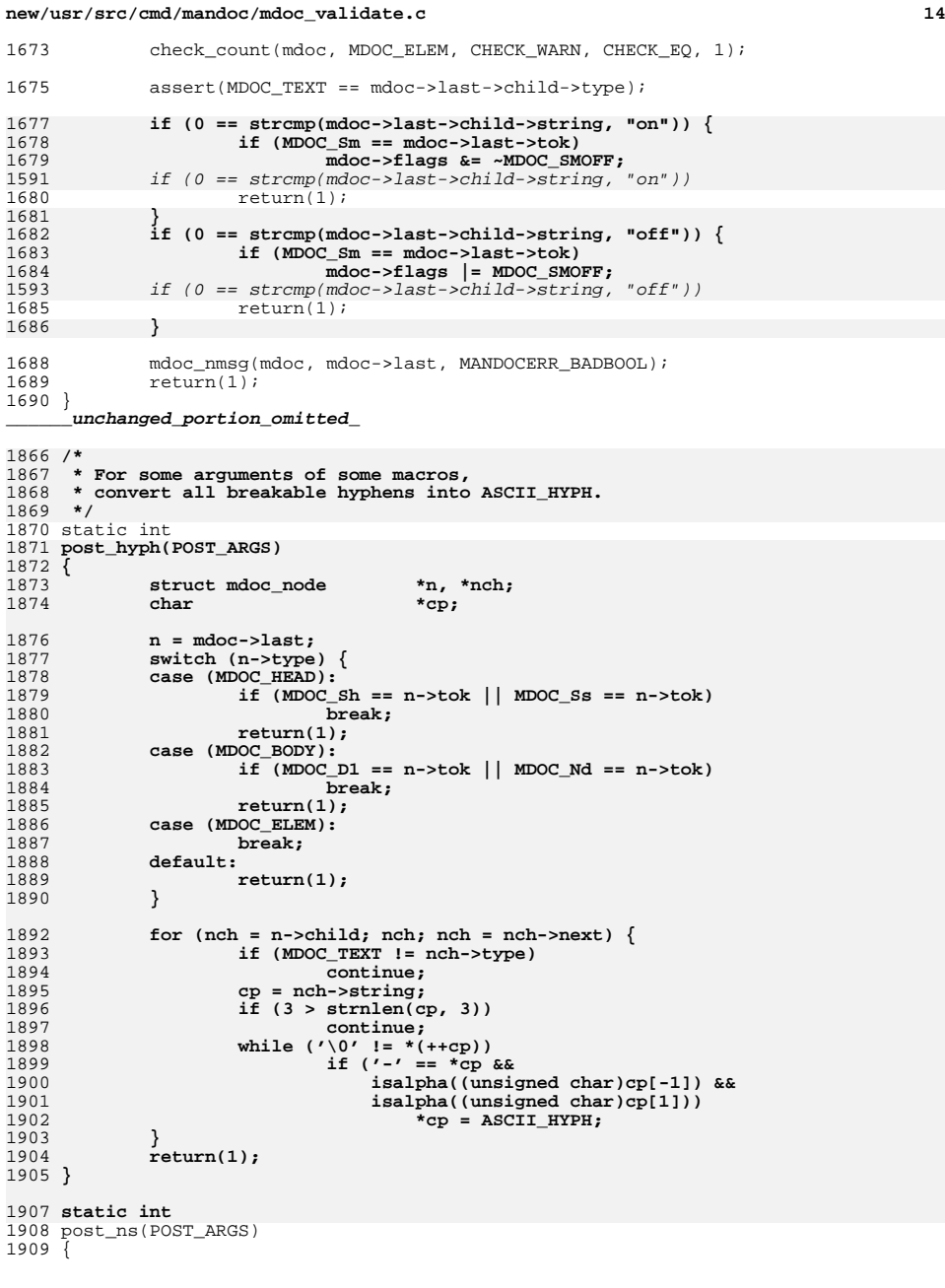

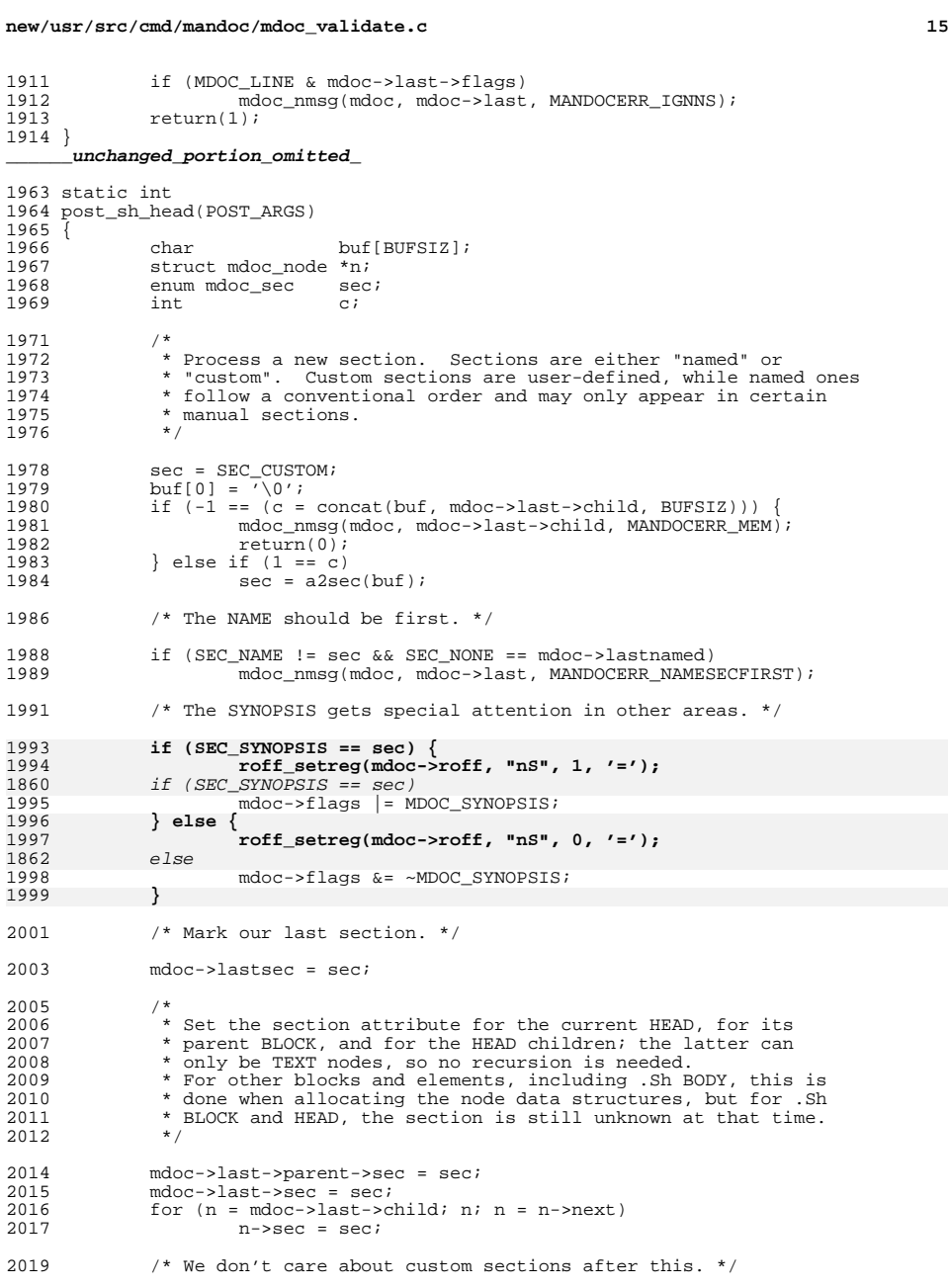

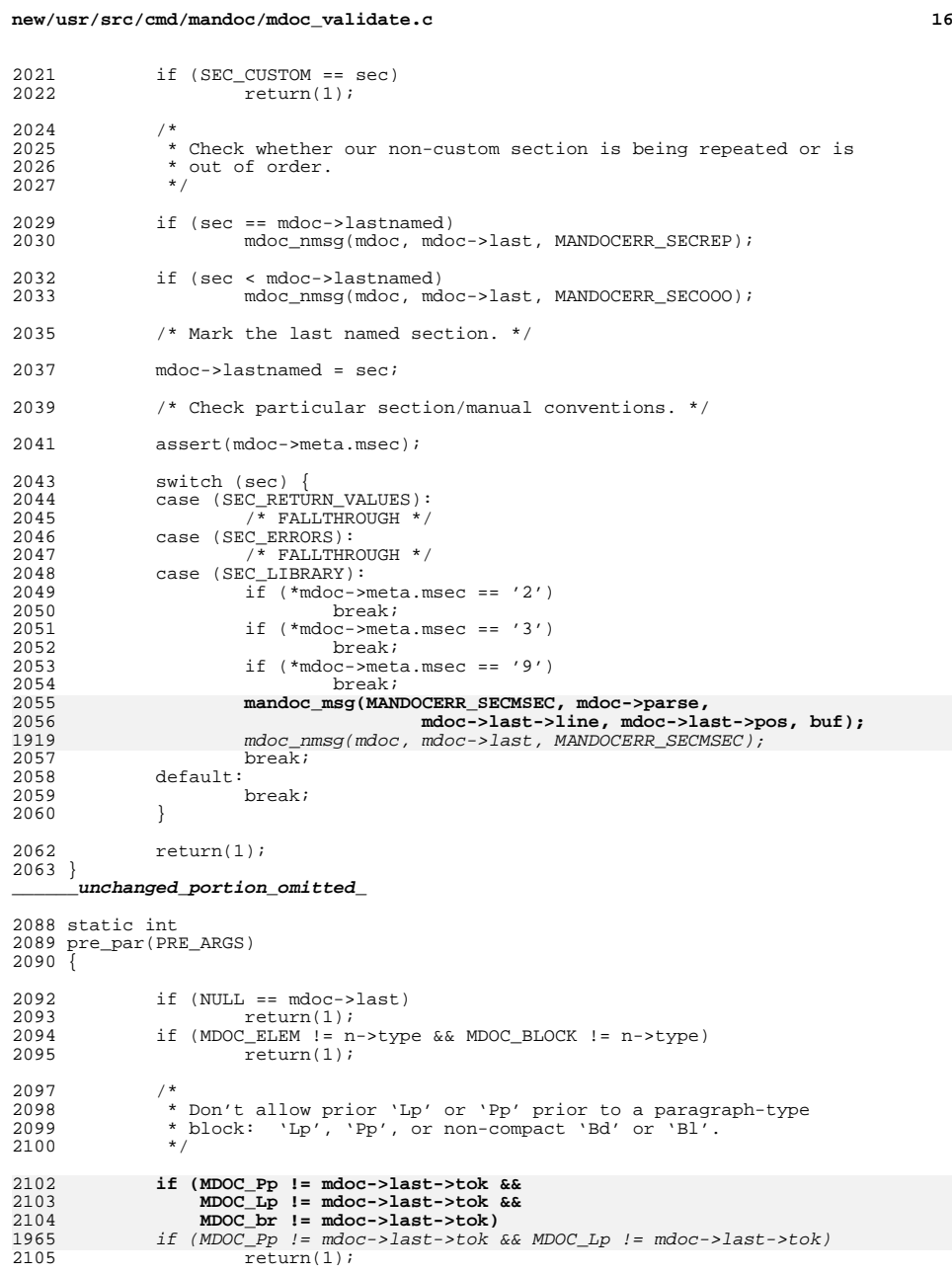

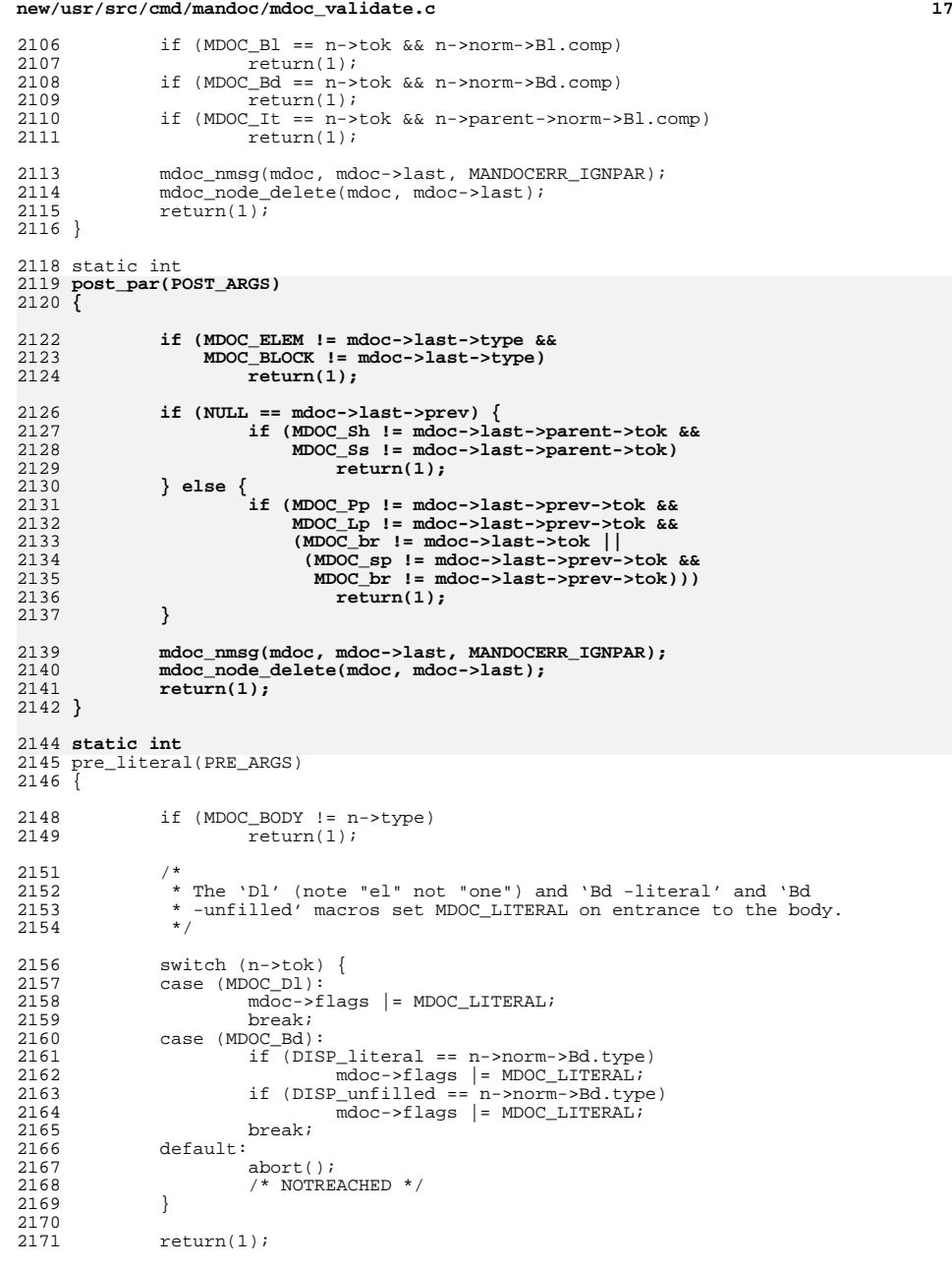

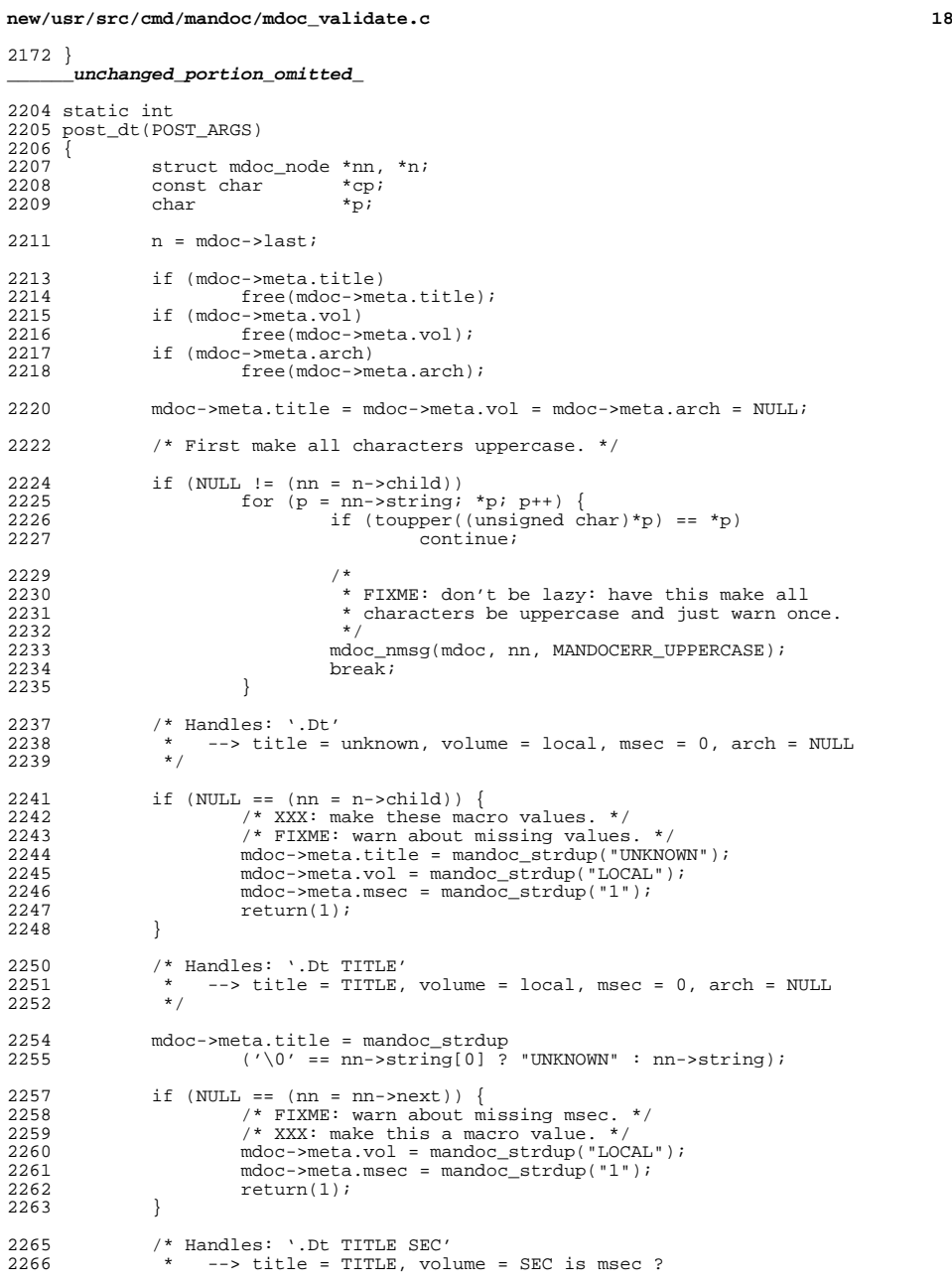

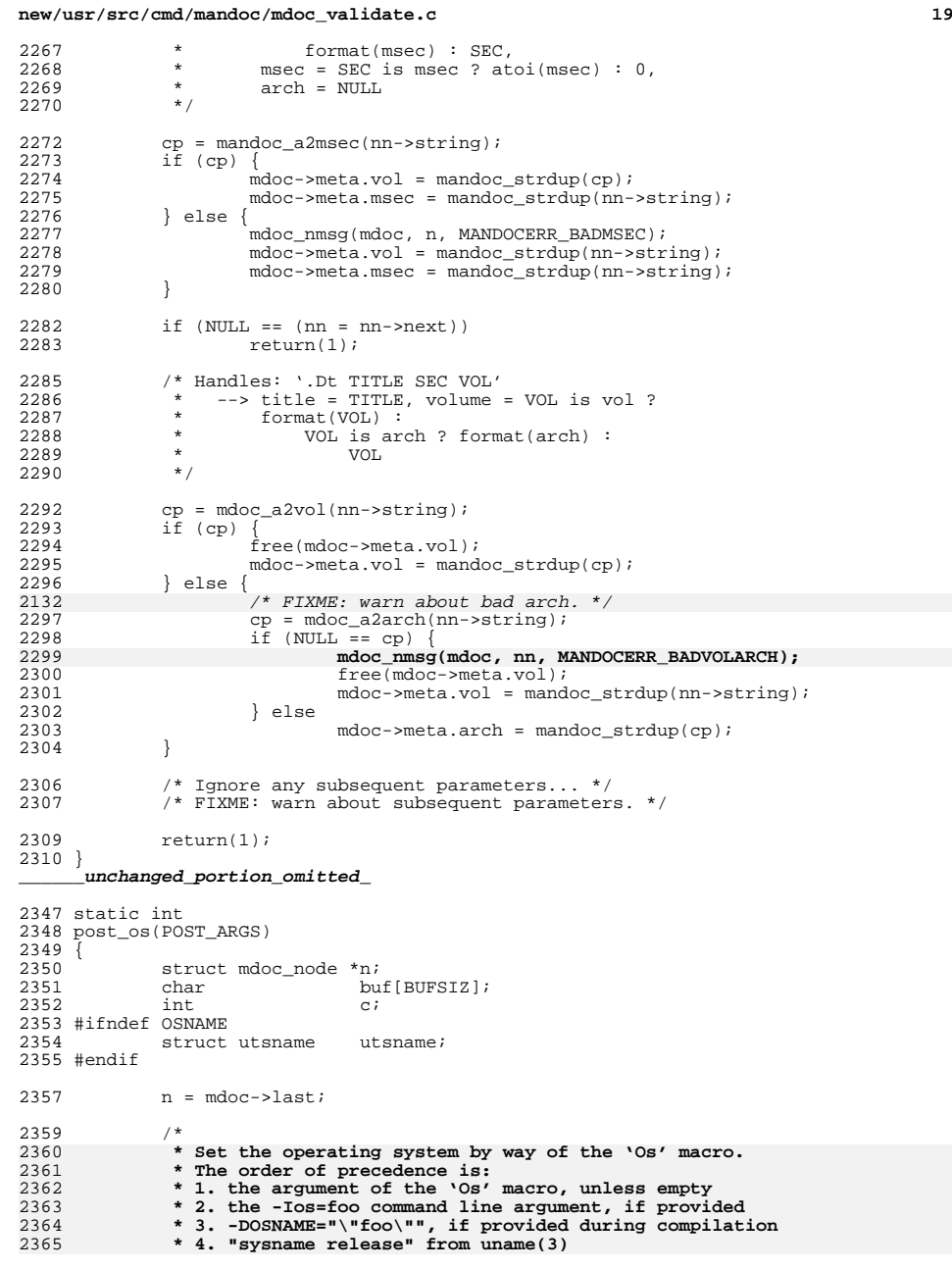

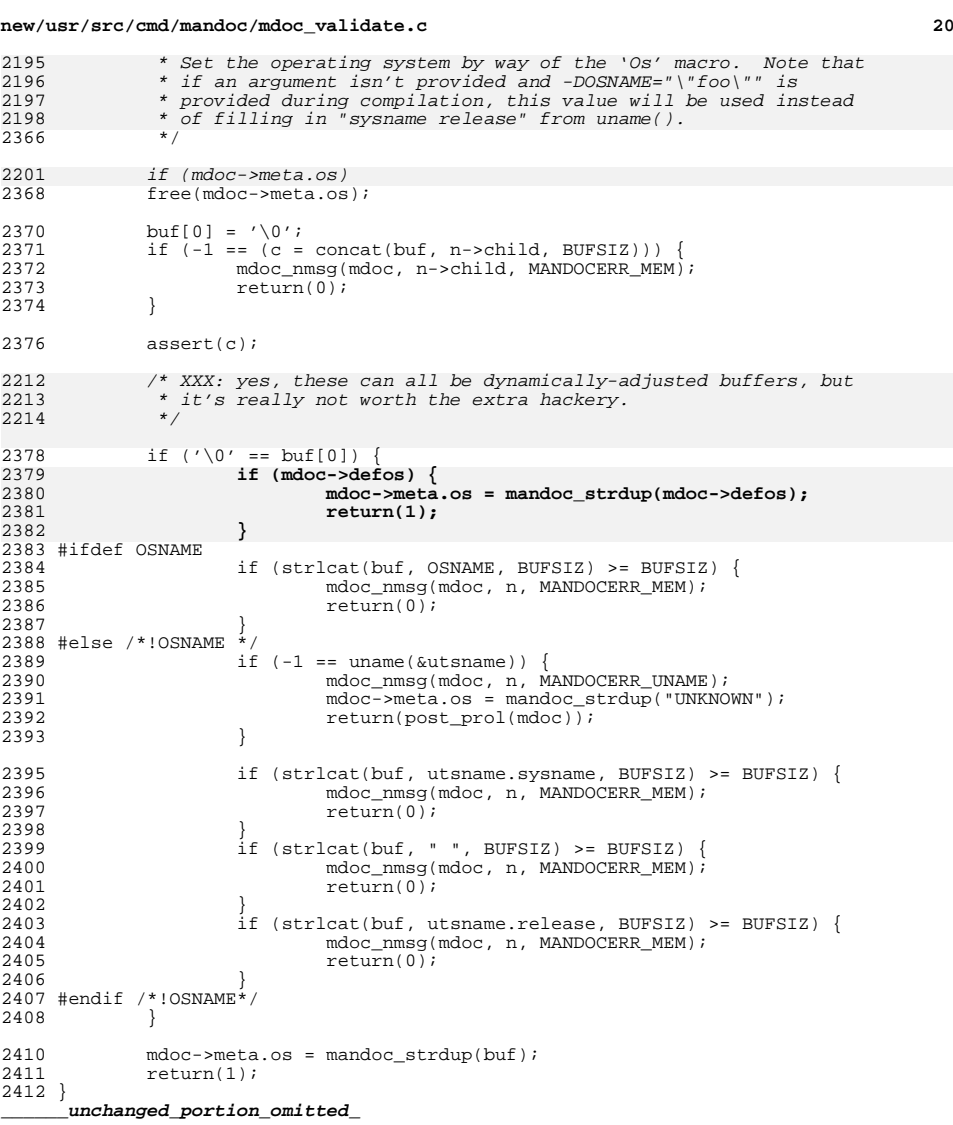

**new/usr/src/cmd/mandoc/msec.in**

**\*\*\*\*\*\*\*\*\*\*\*\*\*\*\*\*\*\*\*\*\*\*\*\*\*\*\*\*\*\*\*\*\*\*\*\*\*\*\*\*\*\*\*\*\*\*\*\*\*\*\*\*\*\*\*\*\*\***

**<sup>1</sup>**

 **5106 Fri Jul 25 15:00:15 2014new/usr/src/cmd/mandoc/msec.inlocal changes Update to 1.12.3. \*\*\*\*\*\*\*\*\*\*\*\*\*\*\*\*\*\*\*\*\*\*\*\*\*\*\*\*\*\*\*\*\*\*\*\*\*\*\*\*\*\*\*\*\*\*\*\*\*\*\*\*\*\*\*\*\*\***<sup>1</sup> /\* 2 \* This file and its contents are supplied under the terms of the<br>3 \* Common Development and Distribution License ("CDDL"), version <sup>3</sup> \* Common Development and Distribution License ("CDDL"), version 1.0. <sup>4</sup> \* You may only use this file in accordance with the terms of version  $\frac{5}{6}$  \* 1.0 of the CDDL. <sup>6</sup> \* <sup>7</sup> \* A full copy of the text of the CDDL should have accompanied this <sup>8</sup> \* source. A copy of the CDDL is also available via the Internet at <sup>9</sup> \* http://www.illumos.org/license/CDDL.  $10 *$ / <sup>12</sup> /\* <sup>13</sup> \* Copyright 2012 Nexenta Systems, Inc. All rights reserved. <sup>14</sup> \*/ <sup>16</sup> LINE("1", "User Commands") 17 LINE("1B", **LINE("1B", "BSD Compatibility Package Commands")**  $17$  LINE("1B", "illumos/BSD Compatibility Package Commands") 18 LINE("1b",<br>18 LINE("1C". "illumos/BSD Compatibility Package Commands") "Communication Commands")  $20$   $I$ ,  $TNE$  (" $1c$ ". "Communication Commands")  $21$  LINE("1F", "FMLI Commands")<br>"FMLI Commands")  $22$  LINE("1f", LINE("1f", "FMLI Commands") LINE("1G", "Graphics and CAD Commands") 23  $LINE('" 1G".$ 24 LINE("1g", "Graphics and CAD Commands")<br>"User Commands") 19 LINE("1HAS", "User Commands")<br>26 LINE("1has" "Ilser Commands")  $26$  LTNE("1has". LINE("1has", "User Commands") <sup>20</sup> LINE("1M", "Maintenance Commands")  $28$   $LINE('1m'')$ 28 LINE("1m", "Maintenance Commands")<br>21 LINE("1S", "illumos Specific Comma "illumos Specific Commands")  $30$  LINE("1s", 30 LINE("1s", "illumos Specific Commands")<br>22 LINE("2", "System Calls") 22 LINE("2", "System Calls")<br>23 LINE("3", "Thiroduction to "Introduction to Library Functions") 24 LINE("3BSDMALLOC", **LINE("3BSDMALLOC", "BSD Memory Allocation Library")** 33 LINE("3ATO", "Asynchronous I/O Library Functions") 34 LINE("3aio", 34 LINE("3aio", "Asynchronous I/O Library Functions")<br>25 LINE("3BSM", "Security and Auditing Library Functi "Security and Auditing Library Functions")  $36$   $I$ ,  $TNE$  ( $"3bsm"$ . 36 LINE("3bsm", "Security and Auditing Library Functions")<br>26 LINE("3C", "Standard C Library Functions") "Standard C Library Functions") 27 LINE("3C++", **LINE("3C++", "C++ Library Functions")** 38 LINE("3c", 18 LINE("3c", "Standard C Library Functions")<br>28 LINE("3C DB", "Threads Debugging Library Func "Threads Debugging Library Functions") 40 LINE("3C\_db", 40 LINE("3C\_db", "Threads Debugging Library Functions")<br>29 LINE("3CFGADM", "Configuration Administration Library <sup>29</sup> LINE("3CFGADM", "Configuration Administration Library Functions") **LINE("3COMMPUTIL", "Communication Protocol Parser Utilities Library Functio** 30 LINE("3COMMPUTIL", 42 LINE("3cfgadm", "Configuration Administration Library Functions") 43 LINE("3COMPPUTIL" "Communication Protocol Parser Utilities Library Functio 44 LINE("3compputil", 44 LINE("3compputil", "Communication Protocol Parser Utilities Library Functio<br>31 LINE("3CONTRACT", "Contract Management Library Functions") "Contract Management Library Functions") 46 LINE("3contract", LINE("3contract", "Contract Management Library Functions") "CPU Performance Counters Library Functions")  $48$  LINE("3cpc", 48 LINE("3cpc", "CPU Performance Counters Library Functions")<br>33 LINE("3CURSES", "Curses Library Functions") "Curses Library Functions") 50 LINE ("3curses",<br>34 LINE ("3DAT", "Curses Library Functions") "Direct Access Transport Library Functions") 52  $LINE('3dat'')$ . 52 LINE("3dat", "Direct Access Transport Library Functions")<br>35 LINE("3DEVID", "Device ID Library Functions") "Device ID Library Functions") 54 LINE("3devid",<br>36 LINE("3DEVINFO" "Device ID Library Functions") "Device Information Library Functions") 56  $LINE("3devinfo".$ "Device Information Library Functions")

### **new/usr/src/cmd/mandoc/msec.in <sup>2</sup>** 57 LINE("3DL", "Dynamic Linking Library Functions") 58 LINE("3d1", "Dynamic Linking Library Functions") "Data Link Provider Interface Library Functions") 37 LINE("3DLPI",<br>60 LINE("3dlpi", "Data Link Provider Interface Library Functions") 61  $I. T N F$  (" $3 D M T$ ". "DMI Library Functions") 62 LINE("3dmi", 62 LINE("3dmi", "DMI Library Functions")<br>38 LINE("3DNS SD", "DNS Service Discovery L "DNS Service Discovery Library Functions") 64 LINE("3dns sd", 64 LINE("3dns\_sd", "DNS Service Discovery Library Functions")<br>39 LINE("3DOOR", "Door Library Functions") "Door Library Functions") 66  $LINE("3door",$ 66 LINE("3door", "Door Library Functions")<br>40 LINE("3ELF", "ELF Library Functions") "ELF Library Functions") 68"ELF Library Functions") "Extended Accounting File Access Library Functions") 70 LINE("3exacct",<br>42 LINE("3EXT", "Extended Accounting File Access Library Functions") "Extended Library Functions") 72 LINE("3ext", T2 LINE("3ext", "Extended Library Functions")<br>43 LINE("3FCOE", "FCOE Port Management Library "FCoE Port Management Library Functions") 74 LINE ("3fcoe",<br>44 LINE ("3FSTYP", "FCoE Port Management Library Functions") "File System Type Identification Library Functions" 76 LINE("3fstyp", 76 LINE("3fstyp", "File System Type Identification Library Functions")<br>45 LINE("3GEN", "String Pattern-Matching Library Functions") "String Pattern-Matching Library Functions") 78 LINE("3gen", 78 LINE("3gen", "String Pattern-Matching Library Functions")<br>16 LINE("3GSS", "Generic Security Services API Library Funct "Generic Security Services API Library Functions")  $80$  LINE("3qss", "Generic Security Services API Library Functions")<br>"Headers") 47 LINE("3HEAD", "Headers")<br>82 LINE("3head", "Headers") 82 LINE("3head", "Headers") <sup>48</sup> LINE("3ISCSIT", "iSCSI Management Library Functions") 84 LINE("3iscsit", 84 LINE("3iscsit", "iSCSI Management Library Functions")<br>49 LINE("3KRB", "Kerberos Library Functions") "Kerberos Library Functions") 50 LINE("3KRB5", "MIT Kerberos 5 Library Functions") 86 LINE("3krb", 86 LINE("3krb", "Kerberos Library Functions")<br>51 LINE("3KSTAT", "Kernel Statistics Library Fun "Kernel Statistics Library Functions"  $88$  LINE("3kstat". 88 LINE("3kstat", "Kernel Statistics Library Functions")<br>52 LINE("3KVM", "Kernel VM Library Functions") "Kernel VM Library Functions") 90 LINE("3kvm", 90 LINE("3kvm", "Kernel VM Library Functions")<br>53 LINE("3LDAP", "LDAP Library Functions") "LDAP Library Functions" , "92 LINE("31dap"<br>54 LINE("3LGRP", "LDAP Library Functions") "Locality Group Library Functions") 94 LINE("31grp",<br>55 LINE("3LIB", "Locality Group Library Functions") "Interface Libraries") 96  $I_{t}TNF('''31i b'')$ . "Interface Libraries") 97 LINE("3LIBUCB", "illumos/BSD Compatibility Interface Libraries") 98 LINE("3libucb", "illumos/BSD Compatibility Interface Libraries") "Mathematical Library Functions") 100  $LINK(' '3m'')$ "Mathematical Library Functions") "User Mailbox Library Functions") 57 LINE("3MAIL",<br>102 LINE("3mail", LO2 LINE("3mail", "User Mailbox Library Functions")<br>58 LINE("3MALLOC", "Memory Allocation Library Function "Memory Allocation Library Functions") 104 LINE("3malloc", LO4 LINE("3malloc", "Memory Allocation Library Functions")<br>59 LINE("3MP", "Multiple Precision Library Functions" 59 LINE("3MP", "Wultiple Precision Library Functions")<br>06 LINE("3mp", "Multiple Precision Library Functions")<br>06 LINE("3mp")  $106$   $LINE('$  3mp" <sup>60</sup> LINE("3MPAPI", "Common Multipath Management Library Functions") 108 LINE("3mpapi", LO8 LINE("3mpapi", "Tommon Multipath Management Library Functions")<br>61 LINE("3NSL", "Networking Services Library Functions") "Networking Services Library Functions") 110  $I_{J}I_{N}F('"3ns]''$ . 10 LINE("3nsl", "Networking Services Library Functions")<br>62 LINE("3NVPAIR", "Name-value Pair Library Functions") "Name-value Pair Library Functions") 112  $LINE("3nvpair",$ <br>63  $LINE("3PAM",$ "Name-value Pair Library Functions") "PAM Library Functions")  $114$  LINE("3pam", 14 LINE("3pam", "PAM Library Functions")<br>64 LINE("3PAPI", "PAPI Library Functions") "PAPI Library Functions" 116 LINE("3papi",<br>65 LINE("3PERL". "PAPI Library Functions") "Perl Library Functions") 118 LINE("3perl",<br>66 LINE("3PICL", "Perl Library Functions") "PICL Library Functions") 120 LINE("3picl",<br>67 LINE("3PICLTREE", "PICL Library Functions") "PICL Plug-In Library Functions")

# **new/usr/src/cmd/mandoc/msec.in**

**1 3** 

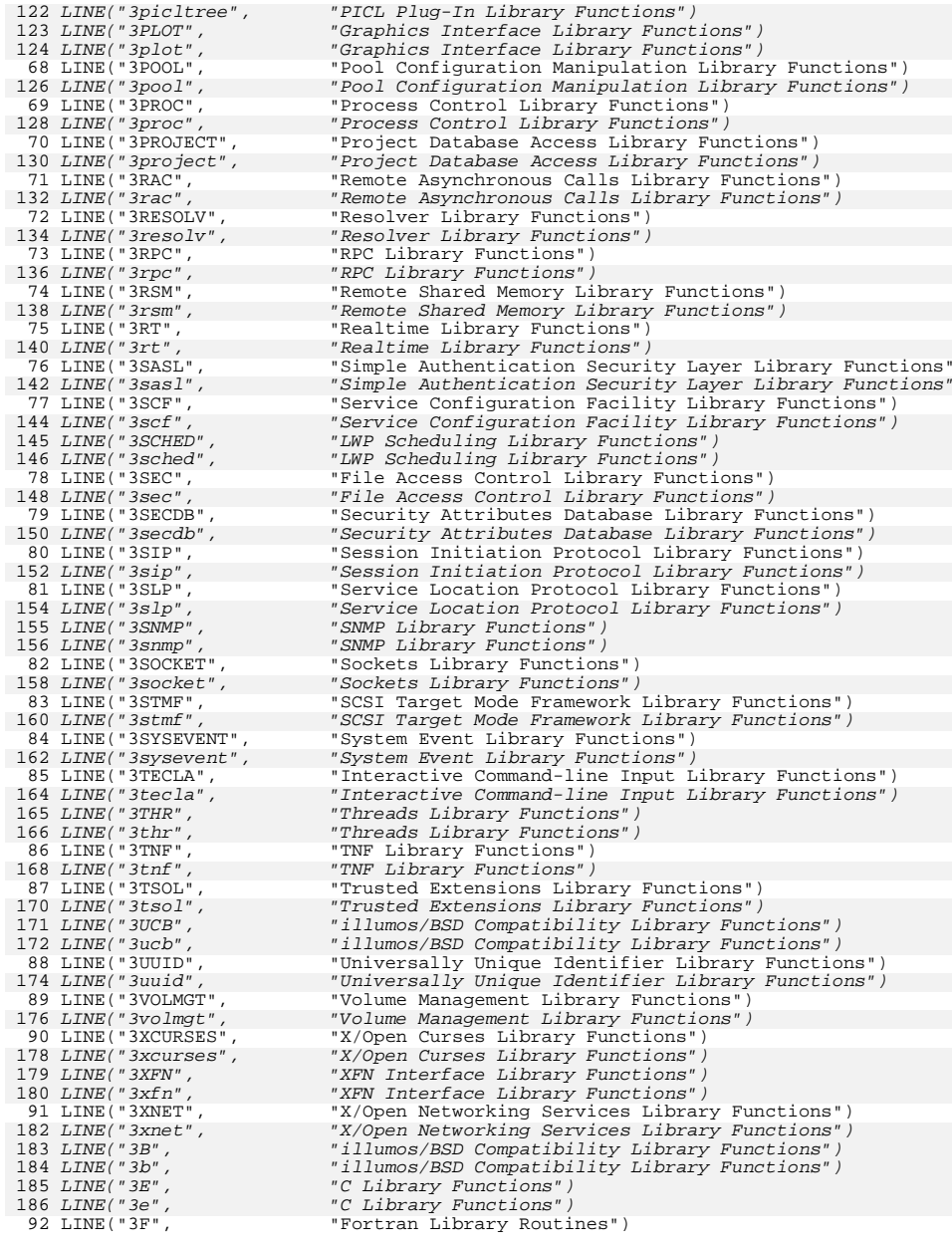

### **new/usr/src/cmd/mandoc/msec.in<sup>4</sup>**

188

189

190<br>191

192

193

194

195

196

197

198

199<br>200

201<br>202

203

204

206

207<br>208

209

 $\frac{210}{94}$ 

212<br>213

217

218

220

222

224

 $226$ <br> $102$ 

228

 $\frac{230}{104}$ 

232<br>233<br>234

 $235$ <br> $105$ 

 $238$ <br> $107$ 

 $\frac{240}{108}$ 

242

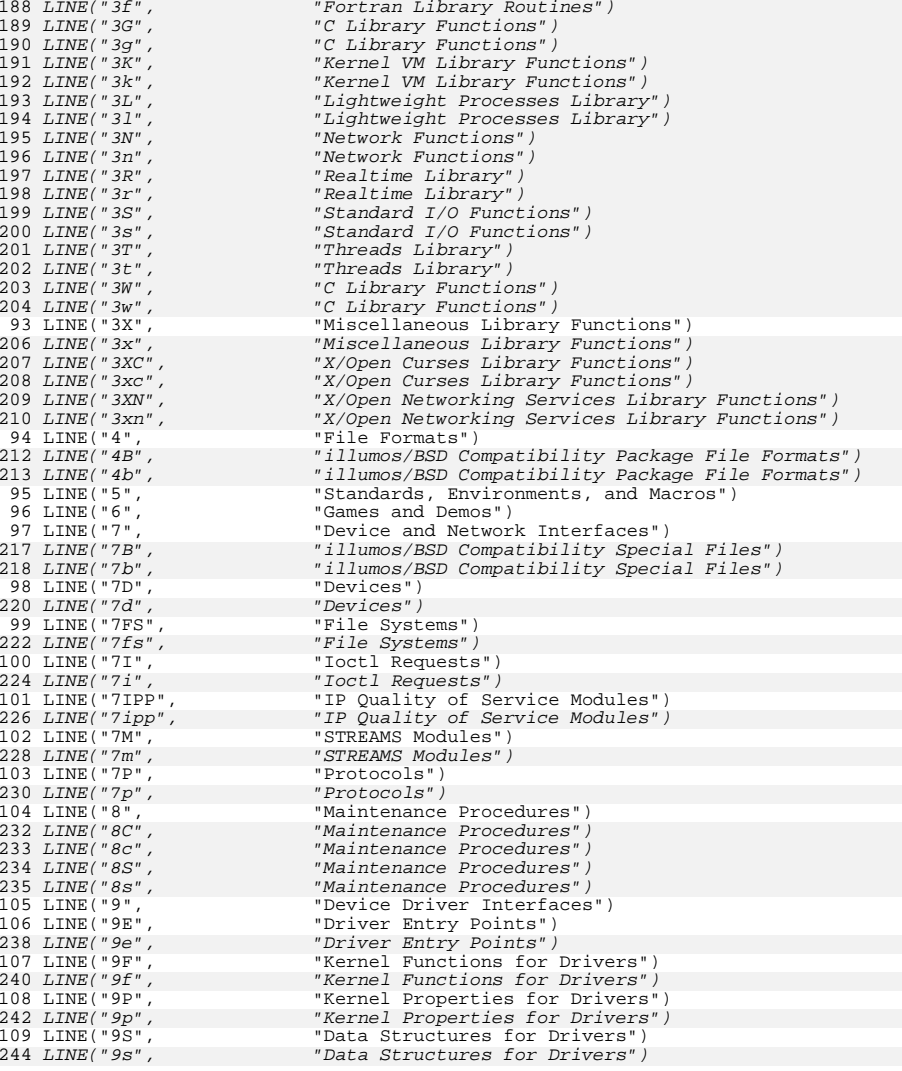

```
new/usr/src/cmd/mandoc/out.c1
********************************************************** 6210 Fri Jul 25 15:00:15 2014new/usr/src/cmd/mandoc/out.cUpdate to 1.12.3.
                       **********************************************************
 /* $Id: out.c,v 1.46 2013/10/05 20:30:05 schwarze Exp $ */
 1/*
  1 / * /* $Id: out.c,v 1.43 2011/09/20 23:05:49 schwarze Exp $ */
   \frac{2}{3} / *3 * Copyright (c) 2009, 2010, 2011 Kristaps Dzonsons <kristaps@bsd.lv><br>4 * Copyright (c) 2011 Ingo Schwarze <schwarze@openbsd.org>
   4 * Copyright (c) 2011 Ingo Schwarze <schwarze@openbsd.org>
    5 *
6 * Permission to use, copy, modify, and distribute this software for any
   7 * purpose with or without fee is hereby granted, provided that the above
   8 * copyright notice and this permission notice appear in all copies.<br>9 *
  9 *
10 * THE SOFTWARE IS PROVIDED "AS IS" AND THE AUTHOR DISCLAIMS ALL WARRANTIES
  11 * WITH REGARD TO THIS SOFTWARE INCLUDING ALL IMPLIED WARRANTIES OF \pm 7 * MERCHANTARILITY AND FITNESS IN NO EVENT SHALL THE AITHOR BE LIAE
     12 * MERCHANTABILITY AND FITNESS. IN NO EVENT SHALL THE AUTHOR BE LIABLE FOR
  13 * ANY SPECIAL, DIRECT, INDIRECT, OR CONSEQUENTIAL DAMAGES OR ANY DAMAGES
  14 * WHATSOEVER RESULTING FROM LOSS OF USE, DATA OR PROFITS, WHETHER IN AN
  15 * ACTION OF CONTRACT, NEGLIGENCE OR OTHER TORTIOUS ACTION, ARISING OUT OF * OR IN CONNECTION WITH THE USE OR PERFORMANCE OF THIS SOFTWARE.
     16 * OR IN CONNECTION WITH THE USE OR PERFORMANCE OF THIS SOFTWARE.
  17 */
  18 #ifdef HAVE CONFIG H
  19 #include "config.h"
  20 #endif
  22 #include <sys/types.h>
  24 #include <assert.h>
  25 #include <ctype.h>
  26 #include <stdio.h>
  27 #include <stdlib.h>
  28 #include <string.h>
  29 #include <time.h>
  31 #include "mandoc.h"
  32 #include "out.h"
  34 static void tblcalc_data(struct rofftbl *, struct roffcol *,
 35 const struct tbl_opts *, const struct tbl_dat *);
  3535 const struct tbL^*, const struct tbL dat \overline{\ast});<br>36 static void tblcalc_literal(struct rofftbl *, struct roffcol *,
  36 static void tblcalc_literal(struct rofftbl *, struct roffcol *, 37
  37 const struct tbl_dat *);
38 static void tblcalc_number(struct rofftbl *, struct roffcol *,
  39 const struct tbl_opts *, const struct tbl_dat *);
  39const struct tbl *, const struct tbl dat *);
  41 /* 
  42 * Convert a 'scaling unit' to a consistent form, or fail. Scaling 43 * units are documented in groff 7, mdoc 7, man 7
     * units are documented in groff.7, mdoc.7, man.7.
  44 */
  45 int
  46 a2roffsu(const char *src, struct roffsu *dst, enum roffscale def)
  \begin{array}{c} 47 \\ 48 \end{array} {
  48 char buf[BUFSIZ], hasd;<br>49 int i;
  49 int i;
50 enum roffscale unit;
  52 if ('\0' == *src)<br>53 return(0)
                       return(0);
  55 i = \text{hasd} = 0;57 switch (*src) {<br>58 case (1 + 1) :
              case (1 + 1):
```

```
new/usr/src/cmd/mandoc/out.c 2
  59 src++;<br>60 break;
  60 break;
61 case ('-'):
  62 buf[i++] = *src++;<br>63 break;
  63 break;
64 default:
  65 break;<br>66 }
  66 }
  68 if ('\0' == *src)<br>69 return(0)
                   return(0);71 while (i < BUFSIZ) {
  72 if ( ! isdigit((unsigned char)*src)) {<br>73 if (' ' = *src)
                           if ('.' != *src)<br>break:
  74 break;
75 else if (hasd)
  76 break;
  77 else
  78\begin{cases}\n 78 \\
 79\n \end{cases} hasd = 1;
  79 }
  80 buf[i++] = *src++;<br>81 }
  81   }
  83 if (BUFSIZ == i || (*src && *(src + 1)))<br>84 return(0):
                   return(0);
  86 buf[i] = \sqrt{0'i}88 switch (*src) {<br>89 case ('c'):
  89 case ('c'):<br>90 unit
  90 \text{unit} = \text{SCALE\_CM};<br>91 \text{break};91 break;
92 case ('i'):
  93 unit = SCALE_IN;<br>94 break;
  94 break;
95 case ('P'):
  96 unit = SCALE_PC;<br>97 break;
  97 break;
98 case ('p'):
 99 \text{unit} = \text{SCALE\_PT};<br>100 \text{break};100 break;
101 case ('f'):
 102 unit = SCALE_FS;<br>103 break;
 103 break;
104 case ('v'):
105 unit = SCALE_VS;<br>106 break;
 106 break;
107 case ('m'):
 108 unit = SCALE_EM;<br>109 break;
 109 break;
110 case ('\0'):
 111 if (SCALE_MAX == def)<br>112 return(0);
 112 return(0);<br>
113 unit = SCALE_BU;<br>
113
 114 break;
115 case ('u'):
116 unit = SCALE_BU;<br>117 break;
 117 break;
118 case ('M'):
119 unit = SCALE_MM;<br>120 break;
 120 break;
121 case ('n'):
122 unit = SCALE_EN;<br>123 break;
 123 break;
124 default:
```
**new/usr/src/cmd/mandoc/out.c**

 **<sup>3</sup>** 125 return(0); <sup>126</sup> } 128  $/*$  FIXME: do this in the caller.  $*/$ <br>129 if ((dst->scale = atof(buf)) < 0) 129 if  $((dst->scale = atof(buf)) < 0)$ <br>130 dst->scale = 0; 130  $\text{dst}\rightarrow \text{scale} = 0;$ <br>131  $\text{dst}\rightarrow \text{unit} = \text{unit};$ 131  $\det$ ->unit = unit;<br>132  $\det$ ->unit;  $return(1);$ <sup>133</sup> }  $135$  /\*<br>136 \* 136  $*$  Calculate the abstract widths and decimal positions of columns in a<br>137  $*$  table This routine allocates the columns structures then runs over 137  $*$  table. This routine allocates the columns structures then runs over 138  $*$  all rows and cells in the table. The function pointers in "tbl" are 138  $*$  all rows and cells in the table. The function pointers in "tbl" are 139  $*$  used for the actual width calculations \* used for the actual width calculations.  $140 *$ <sup>141</sup> void <sup>142</sup> tblcalc(struct rofftbl \*tbl, const struct tbl\_span \*sp)  $143$  { const struct tbl\_dat  $*dp$ ;<br>const struct tbl\_head  $*hp$ ; 145145 const struct tbl\_head \*hp;<br>145 struct roffcol \*col; 145 struct roffcol  $\begin{array}{ccc} *_{\text{col}}; \\ 146 & \text{int} \end{array}$ 146 int spans;  $148$ <br> $149$ 149 \* Allocate the master column specifiers. These will hold the<br>150 \* widths and decimal positions for all cells in the column. 150  $*$  widths and decimal positions for all cells in the column. It<br>151  $*$  must be freed and pullified by the caller \* must be freed and nullified by the caller.<br>\*/ 152 <sup>154</sup> assert(NULL == tbl->cols);  $tbl$ ->cols = mandoc calloc 156 **((size\_t)sp->opts->cols, sizeof(struct roffcol));** 157 ((size\_t)sp->tbl->cols, sizeof(struct roffcol)); 159 $hp = sp$ ->head; 158 for ( ; sp; sp = sp->next) {<br>159 if (TBL SPAN DATA != 159 if (TBL\_SPAN\_DATA != sp->pos)<br>160 continue; 160 continue;<br>161 spans = 1; 161 spans = 1;<br>162  $\frac{1}{x}$ <sup>162</sup> /\* 163 \* Account for the data cells in the layout, matching it<br>164 \* to data cells in the data section 164  $*$  to data cells in the data section.<br>165  $*$ /  $165$  \*/ 166 for  $(dp = sp \rightarrow first; dp; dp = dp \rightarrow next)$ <br>167 /\* Do not used spanned cells in t 167  $\frac{167}{168}$  /\* Do not used spanned cells in the calculation. \*/<br>168 if  $(0 < -\text{spans})$ <br>continue; 169 continue; <sup>170</sup> spans = dp->spans; 171 if (1 < spans)<br>172 if (1 < spans) 172continue;<br>
173 assert(dp->layout);<br>
174 assert(dp-) <sup>174</sup> col = &tbl->cols[dp->layout->head->ident]; 175 **tblcalc\_data(tbl, col, sp->opts, dp);** 178 tblcalc\_data(tbl, col, sp->tbl, dp);  $\frac{176}{177}$  } <sup>177</sup> } 1822  $\frac{2}{1}$ 183 \* Calculate width of the spanners. These get one space for a184 \* vertical line, two for a double-vertical line. 185 \*/187for ( ; hp; hp = hp->next) {

 $col = \kappa$ tbl->cols[hp->ident];

188

**new/usr/src/cmd/mandoc/out.c**

```
 4
189 switch (hp->pos) {
190 case (TBL_HEAD_VERT):
191\overline{col}\rightarrow\overline{width} = (*tb1\rightarrow len)(1, tb1\rightarrow arg);192 break;
 case (TBL_HEAD_DVERT):
193194col\text{-}width = (*th\text{-}len)(2, tb\text{-}sarg);<br>break;
195 break;
196 default:
197 break;
198\begin{array}{ccc} 8 & & & \end{array}199\begin{array}{ccc} 9 & & & \end{array}178 }
180 static void
181 tblcalc_data(struct rofftbl *tbl, struct roffcol *col,
182 const struct tbl_opts *opts, const struct tbl_dat *dp)
204 const struct tbl *tp, const struct tbl_dat *dp)
\begin{matrix} 183 \\ 184 \end{matrix}size t size t
186 /* Branch down into data sub-types. */
188 switch (dp->layout->pos) {<br>199 and (TPI CEII MOPIZ) }
189 case (TBL_CELL_HORIZ):<br>190 /* FALLTHROUGH
190 /* FALLTHROUGH */
191 case (TBL_CELL_DHORIZ):<br>192 sz = (*thl - \lambda)en
192 sz = (\star \text{tbl} - \text{len})(1, \text{tbl} - \text{large});<br>193 if (col\text{-width} < sz)193 if (col->width < sz)<br>194 col->width =
194 col->width = sz;<br>195 break;195 break;
196 case (TBL_CELL_LONG):
 197 /* FALLTHROUGH */
198 case (TBL_CELL_CENTRE):
\sqrt{\ast} FALLTHROUGH ^{\ast}/\overline{\ast} FALLTHROUGH ^{\ast}/
200 case (TBL_CELL_LEFT):<br>201 /* FALLTHROUGH */
 201 /* FALLTHROUGH */
202 case (TBL_CELL_RIGHT):
203 tblcalc_literal(tbl, col, dp);<br>204 break;
 204 break;
205 case (TBL_CELL_NUMBER):
206 tblcalc_number(tbl, col, opts, dp);
228 tblcalc_number(tbl, col, tp, dp);
 207 break;
208 case (TBL_CELL_DOWN):
 209 break;
210 default:
211 abort();<br>212 /* NOTRE
212 / MOTREACHED */<br>213
 213 }
214 }
     ______unchanged_portion_omitted_230 static void
231 tblcalc_number(struct rofftbl *tbl, struct roffcol *col,
232 const struct tbl_opts *opts, const struct tbl_dat *dp)
254 const struct tbl *tp, const struct tbl_dat *dp)
233 {
 234 int i;
235 size_t sz, psz, ssz, d;<br>236 const char *str;
236 const char *str<br>237 char *cp;
 237 char *cp;
238 char buf[2];
 240 /*
241 * First calculate number width and decimal place (last + 1 for 242* non-decimal numbers). If the stored decimal is subsequent to
```
**new/usr/src/cmd/mandoc/out.c**

 $247$ 

254

276

259

281

 **<sup>5</sup>** 243 \* ours, make our size longer by that difference<br>244 \* (right-"shifting"); similarly, if ours is sub-244 \* (right-"shifting"); similarly, if ours is subsequent the<br>245 \* stored, then extend the stored size by the difference. 245 \* stored, then extend the stored size by the difference.<br>246 \* Finally, re-assign the stored values. \* Finally, re-assign the stored values.<br>\*/ 249  $str = dp\text{-}string ? dp\text{-}string : "";$ <br>
250  $sz = (*tbl\text{-}slen)(str, tbl\text{-}sarg);$  $sz = (*thl-slen)(str, thl-sarg);$ 252  $/*$  FIXME: TBL DATA HORIZ et al.?  $*/$  **buf[0] = opts->decimal;** 276  $buf[0] = tp - 3decimal;$ <br>255  $buf[1] = '\0';$ buf[1] =  $\sqrt{0'i}$ 257  $psz = (*tbl - slen)(buf, tbl - sarg);$  **if (NULL != (cp = strrchr(str, opts->decimal))) {** if (NULL != (cp = strrchr(str, tp->decimal))) { 260  $\text{buf}[1] = ' \ \ 0';$ <br>261  $\text{for (ssz = 0)}$ 261 for  $(ssz = 0, i = 0; cp != skstr[i]; i++)$  {<br>262 buf[0] = str[i];  $262$  buf[0] = str[i];<br> $263$  ssz += (\*tbl->sle 263  $ssz := (*th1->slen)(buf, tb1->arg);$ <br>264 }  $264$  } 265  $\dot{d} = \text{ssz} + \text{psz};$ <br>266 } else <sup>266</sup> } else  $d = sz + psz;$ <sup>269</sup> /\* Adjust the settings for this column. \*/  $271$  if (col->decimal > d) {<br> $272$  sz += col->deci 272 sz += col->decimal - d;<br>273 d = col->decimal; 273  $d = col - 3 decimal;$ <br>274 } else <sup>274</sup> } else  $col$ - $width$  += d - col->decimal;  $277$  if (sz > col->width)<br>  $278$  col->width = 278 col->width = sz;<br>279 if  $(d > col$ ->decimal) 279 if (d > col->decimal)<br>280 col->decimal :  $col$ ->decimal = d; <sup>281</sup> }

**\_\_\_\_\_\_unchanged\_portion\_omitted\_**

```
new/usr/src/cmd/mandoc/preconv.c1 1
********************************************************** 10314 Fri Jul 25 15:00:15 2014
new/usr/src/cmd/mandoc/preconv.cUpdate to 1.12.3.
                        **********************************************************
 /* $Id: preconv.c,v 1.6 2013/06/02 03:52:21 schwarze Exp $ */
 1/1 / * /* $Id: preconv.c,v 1.5 2011/07/24 18:15:14 kristaps Exp $ */
   \frac{2}{3} / *3 * Copyright (c) 2011 Kristaps Dzonsons <kristaps@bsd.lv>
    4 *
5 * Permission to use, copy, modify, and distribute this software for any
6 * purpose with or without fee is hereby granted, provided that the above
   7 * copyright notice and this permission notice appear in all copies.<br>8 *8 *<br>9 * THE SOFTWARE IS PROVIDED "AS IS" AND THE AUTHOR DISCLAIMS ALL WARRANTIES<br>0 * HITH REGION TO THE CORTAINE INCLUDING ALL THE LED HADDANTIES OF
  10 * WITH REGARD TO THIS SOFTWARE INCLUDING ALL IMPLIED WARRANTIES OF
  11 * MERCHANTABILITY AND FITNESS. IN NO EVENT SHALL THE AUTHOR BE LIABLE FOR
  12 * ANY SPECIAL, DIRECT, INDIRECT, OR CONSEQUENTIAL DAMAGES OR ANY DAMAGES<br>13 * WHATSOEVER RESULTING FROM LOSS OF USE, DATA OR PROFITS, WHETHER IN AN
  14 * ACTION OF CONTRACT, NEGLIGENCE OR OTHER TORTIOUS ACTION, ARISING OUT OF
  15 * OR IN CONNECTION WITH THE USE OR PERFORMANCE OF THIS SOFTWARE.
  16 */17 #ifdef HAVE_CONFIG_H
  18 #include "config.h"
  19 #endif
  21 #ifdef HAVE_MMAP
  22 #include <sys/stat.h>
  23 #include <sys/mman.h>
  24 #endif
  26 #include <assert.h><br>27 #include <fcntl h>
  27 #include <fcntl.h>
28 #include <stdio.h>
  29 #include <stdlib.h>
  30 #include <string.h>
  31 #include <unistd.h>
  33 /* 
34 * The read_whole_file() and resize_buf() functions are copied from
  35 * read.c, including all dependency code.
35 * read.c, including all dependency code (MAP_FILE, etc.).36 *38 #ifndef MAP_FILE
  39 #define MAP_FILE 0
  40 #endif
  38 enum enc<br>39 ENC
  39 \text{ENC\_UTF\_8}, /* UTF-8 */<br>40 \text{ENC} IIS ASCTT, /* IIS-AS
  40 \text{ENC\_US}\_ \text{ASCII}, /* US-ASCII */<br>41 ENC LATIN 1. /* Latin-1 */
  41 ENC\_LATIN\_1, /* Latin-1 */<br>42 FNC MAX
               ENC_MAX
  43 };
      ______unchanged_portion_omitted_241 static int
 242 read_whole_file(const char *f, int fd, 243 struct buf *fb, int *w
                        struct buf *fb, int *with mmap)
\frac{244}{245} {
 245 size_t off;
 246 ssize t ssz;
 248 #ifdef HAVE_MMAP
 249 struct stat st;
250 if (-1 == fstat(fd, &st)) {
```

```
new/usr/src/cmd/mandoc/preconv.c 2
 251 perror(f);<br>
252 perror(f);
               \begin{cases} \text{return}(0); \end{cases}253 }
 255 /*
 256 * If we're a regular file, try just reading in the whole entry<br>257 * via mmap() This is faster than reading it into blocks, and
 257 * via mmap(). This is faster than reading it into blocks, and<br>258 * since each file is only a few bytes to begin with. I'm not
 258 * since each file is only a few bytes to begin with, I'm not 259 * concerned that this is going to tank any machines
 259 * concerned that this is going to tank any machines.<br>260 */
 260 */
 262 if (S_ISREG(st.st_mode) && st.st_size >= (1U << 31)) {<br>263 forintf(stderr "%s: input too large\n" f):
 263 fprintf(stderr, "%s: input too large\n", f);<br>264 return(0);
 264 return(0);<br>265 }
 265 } 
 266267
 267 if (S_ISREG(st.st_mode)) {<br>268 *with mmap = 1;
 268 x with mmap = 1;<br>
269 x = 1517e
                        fb\text{-}sz = (size\text{ t})st.st\text{ size};270 fb->buf = mmap(NULL, fb->sz, PROT_READ, MAP_SHARED, fd, 0);
 fb->buf = mmap(NULL, fb->sz, PROT_READ, 
 274275275 MAP_FILE/MAP_SHARED, fd, 0);<br>271 if (fb->buf != MAP_FAILED)
 271 if (fb->buf != MAP_FAILED)<br>272 r \cdot (1)272 return(1);<br>273 }
 273 }
274 #endif
 276 /*
 277 * If this isn't a regular file (like, say, stdin), then we must<br>278 * co the old way and just read things in hit by hit
 278 * go the old way and just read things in bit by bit.<br>279 */279 */
 281 *with_mmap = 0;<br>282 \bigcirc \bigcirc \bigcirc \bigcirc \bigcirc = 0;
 282 off = 0;<br>283 fb->sz = 0;
 283 fb->sz = 0;
284 fb->buf = NULL;
 285 for (ii)<br>
286 for (iii)286 \hat{i} if (off == fb->sz && fb->sz == (1U << 31)) {<br>287 forintf(stderr. "$s: input too large
 287 fprintf(stderr, "%s: input too large\n", f);<br>288 hreak;
 288 break;
 289 } 
 290291
 291 if \text{of } f = \text{fb} \rightarrow \text{sz}<br>
292 resize buf
                                 resize buf(fb, 65536);
 294 ssz = read(fd, fb->buf + (int)off, fb->sz - off);<br>
295 if (ssz == 0) {
 295 if (ssz == 0) {<br>296 fb->sz
 296 fb->sz = off;<br>297 return(1);
 297 return(1);<br>298 return(1);
 298 }
 299 if (ssz == -1) {<br>300 perror(f)
 300 perror(\dot{f});<br>301 break;
  301 break;
  302 }
 303 off += (size t)ssz;
 304 }
 306 free(fb \rightarrow buf);<br>307 fb \rightarrow buf = NIIIJ.307 fb \rightarrow but = NULL;<br>308 return(0);return(0);
 309 }
      ______unchanged_portion_omitted_
```
**new/usr/src/cmd/mandoc/predefs.in**

```
 1
********************************************************** 2099 Fri Jul 25 15:00:15 2014
new/usr/src/cmd/mandoc/predefs.inUpdate to 1.12.3.******************
                         **********************************************************
 /* $Id: predefs.in,v 1.4 2012/07/18 10:39:19 schwarze Exp $ */
 1/*
  1 /*
                /* $Id: predefs.in,v 1.3 2011/07/31 11:36:49 schwarze Exp $ */
   2 / *3 * Copyright (c) 2011 Kristaps Dzonsons <kristaps@bsd.lv>
    4 *
5 * Permission to use, copy, modify, and distribute this software for any
6 * purpose with or without fee is hereby granted, provided that the above
   7 * copyright notice and this permission notice appear in all copies.
   8 *
   9 * THE SOFTWARE IS PROVIDED "AS IS" AND THE AUTHOR DISCLAIMS ALL WARRANTIES
  10 * WITH REGARD TO THIS SOFTWARE INCLUDING ALL IMPLIED WARRANTIES OF
  11 * MERCHANTABILITY AND FITNESS. IN NO EVENT SHALL THE AUTHOR BE LIABLE FOR 12 * ANY SPECIAL, DIRECT, INDIRECT, OR CONSEQUENTIAL DAMAGES OR ANY DAMAGES
   12 * ANY SPECIAL, DIRECT, INDIRECT, OR CONSEQUENTIAL DAMAGES OR ANY DAMAGES<br>13 * WHATSOEVER RESULTING FROM LOSS OF USE, DATA OR PROFITS, WHETHER IN AN
  14 * ACTION OF CONTRACT, NEGLIGENCE OR OTHER TORTIOUS ACTION, ARISING OUT OF
  15 * OR IN CONNECTION WITH THE USE OR PERFORMANCE OF THIS SOFTWARE.
  16 */18 /*
  19 * The predefined-string translation tables. Each corresponds to a
  20 * predefined strings from (e.g.) tmac/mdoc/doc-nroff. The left-hand
  21 * side corresponds to the input sequence (\frac{*}{x}, \frac{*}{x} and so on). The
  22 * right-hand side is what's produced by libroff.<br>23 *23 *
24 * XXX - C-escape strings!
  25 * XXX - update PREDEF_MAX in roff.c if adding more!
  26 */28 PREDEF("Am", "&")
   29 PREDEF("Ba", "\\fR|\\fP")
   29 PREDEF("Ba", "|")
30 PREDEF("Ge", "\\(>=")
  31 PREDEF("Gt", ">")
   32 PREDEF("If", "infinity")
33 PREDEF("Le", "\\(<=")
  34 PREDEF("Lq", "\backslash \backslash (lq")35 PREDEF("Lt", "<")
36 PREDEF("Na", "NaN")
37 PREDEF("Ne", "\\(!=")
   38 PREDEF("Pi", "pi")
39 PREDEF("Pm", "\\(+-")
40 PREDEF("Rq", "\\(rq")
  41 PREDEF("left-bracket", "[")
  42 PREDEF("left-parenthesis", "(")
  43 PREDEF("lp", "(")
  44 PREDEF("left-singlequote", "\\(oq")
  45 PREDEF("q", "\\(dq")
   46 PREDEF("quote-left", "\\(oq")
47 PREDEF("quote-right", "\\(cq")
  48 PREDEF("R", "\\(rg")
  49 PREDEF("right-bracket", "]")
  50 PREDEF("right-parenthesis", ")")
  51 PREDEF("rp", ")")
  52 PREDEF("right-singlequote", "\\(cq")
   53 PREDEF("Tm", "(Tm)")
54 PREDEF("Px", "POSIX")
  55 PREDEF("Ai", "ANSI")
  56 PREDEF("\'", "\\\'")
   57 PREDEF("aa", "\\(aa")
58 PREDEF("ga", "\\(ga")
59 PREDEF("'", "\\'")
```
### **new/usr/src/cmd/mandoc/predefs.in**

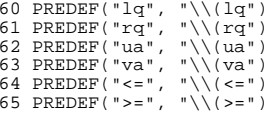

**new/usr/src/cmd/mandoc/read.c <sup>1</sup> \*\*\*\*\*\*\*\*\*\*\*\*\*\*\*\*\*\*\*\*\*\*\*\*\*\*\*\*\*\*\*\*\*\*\*\*\*\*\*\*\*\*\*\*\*\*\*\*\*\*\*\*\*\*\*\*\*\* 19844 Fri Jul 25 15:00:15 2014new/usr/src/cmd/mandoc/read.cUpdate to 1.12.3. \*\*\*\*\*\*\*\*\*\*\*\*\*\*\*\*\*\*\*\*\*\*\*\*\*\*\*\*\*\*\*\*\*\*\*\*\*\*\*\*\*\*\*\*\*\*\*\*\*\*\*\*\*\*\*\*\*\* /\* \$Id: read.c,v 1.39 2013/09/16 00:25:07 schwarze Exp \$ \*/**  $1/$ \*  $1 / *$  $$Id: read.c,v 1.28 2012/02/16 20.51.31 joerg Exp $*/$$  $2 / *$ <sup>3</sup> \* Copyright (c) 2008, 2009, 2010, 2011 Kristaps Dzonsons <kristaps@bsd.lv>  **\* Copyright (c) 2010, 2011, 2012, 2013 Ingo Schwarze <schwarze@openbsd.org>** \* Copyright (c) 2010, 2011 Ingo Schwarze <schwarze@openbsd.org> \* <sup>6</sup> \* Permission to use, copy, modify, and distribute this software for any 7 \* purpose with or without fee is hereby granted, provided that the above 8 \* convright notice and this permission notice appear in all copies \* copyright notice and this permission notice appear in all copies. \* \* THE SOFTWARE IS PROVIDED "AS IS" AND THE AUTHOR DISCLAIMS ALL WARRANTIES \* WITH REGARD TO THIS SOFTWARE INCLUDING ALL IMPLIED WARRANTIES OF \* MERCHANTABILITY AND FITNESS. IN NO EVENT SHALL THE AUTHOR BE LIABLE FOR 13 \* ANY SPECIAL, DIRECT, INDIRECT, OR CONSEQUENTIAL DAMAGES OR ANY DAMAGES<br>14 \* WHATSOEVER RESULTING FROM LOSS OF USE, DATA OR PROFITS, WHETHER IN AN<br>14 \* WHATSOEVER GOUTLING FROM LONG OF USE, DATA OR PROFITS, NATIGATED G \* ACTION OF CONTRACT, NEGLIGENCE OR OTHER TORTIOUS ACTION, ARISING OUT OF \* OR IN CONNECTION WITH THE USE OR PERFORMANCE OF THIS SOFTWARE.  $17 *1$  #ifdef HAVE\_CONFIG\_H #include "config.h" #endif #ifdef HAVE\_MMAP # include <sys/stat.h> # include <sys/mman.h> #endif #include <assert.h> #include <ctype.h> #include <fcntl.h> #include <stdarg.h> #include <stdint.h> #include <stdio.h> #include <stdlib.h> #include <string.h> #include <unistd.h> #include "mandoc.h" #include "libmandoc.h" #include "mdoc.h" #include "man.h" #include "main.h" #ifndef MAP\_FILE #define MAP\_FILE <sup>0</sup> #endif #define REPARSE\_LIMIT <sup>1000</sup> struct buf { char \*buf; /\* binary input buffer \*/ <sup>47</sup> size\_t sz; /\* size of binary buffer \*/ }; struct mparse { 51 enum mandoclevel file\_status; /\* status of current parse \*/<br>52 enum mandoclevel wlevel; /\* ignore messages below this \*/ 52 enum mandoclevel wlevel; /\* ignore messages below this \*/<br>53 int line; /\* line number in the file \*/ 53 int line; /\* line number in the file \*/<br>54 enum mparset inttype; /\* which parser to use \*/ 54 enum mparset inttype; /\* which parser to use \*/<br>55 struct man \*pman; /\* persistent man parser \*/ \*pman; /\* persistent man parser \*/

### **new/usr/src/cmd/mandoc/read.c<sup>2</sup>**

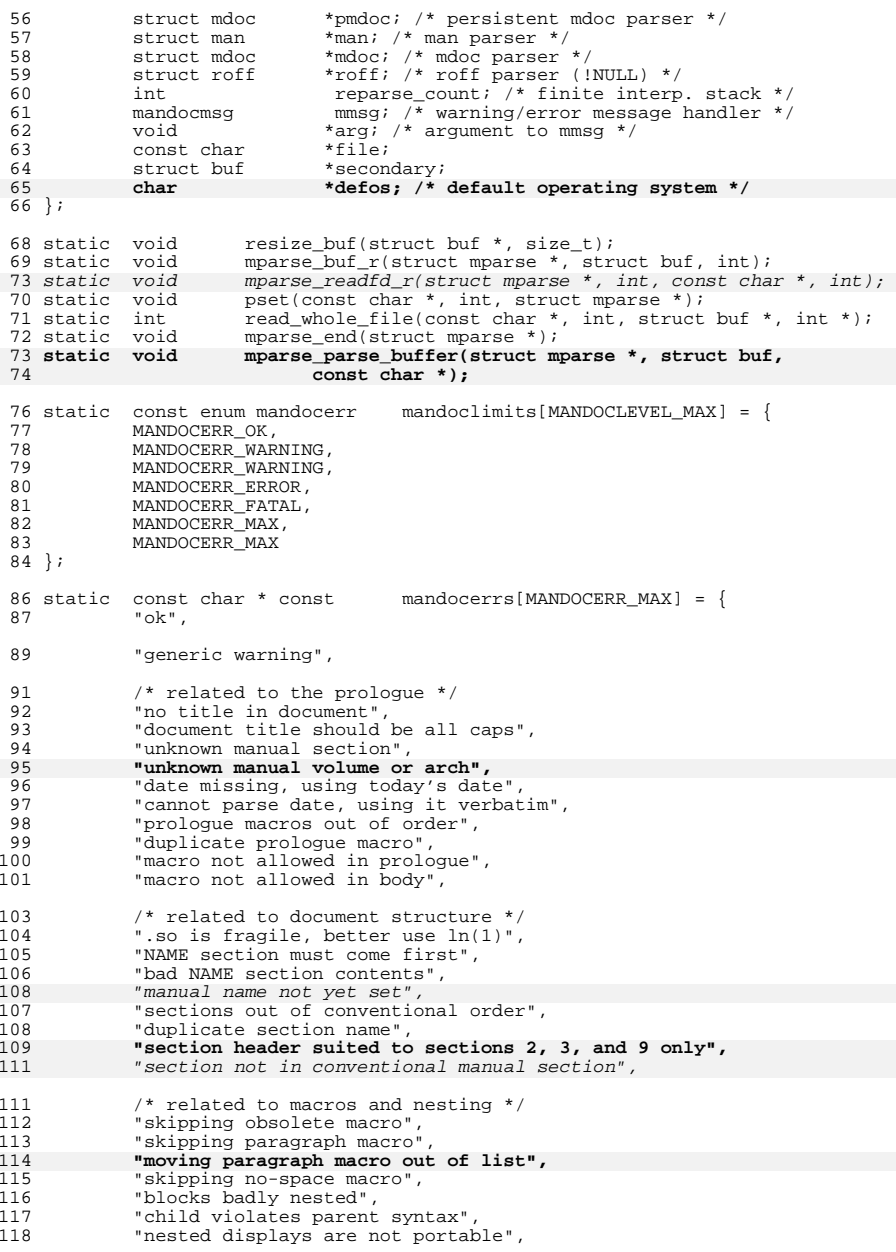

## **new/usr/src/cmd/mandoc/read.c**

 **<sup>3</sup>** 119 "already in literal mode",<br>120 "line scope broken". "line scope broken",

122 /\* related to missing macro arguments \*/<br>123 /\* "skipping empty macro".

**new/usr/src/cmd/mandoc/read.c**

189 "missing list type",<br>190 "line aroument (s) wi

<sup>193</sup> "generic fatal error",

<sup>202</sup> "no document body", 203 "no document prologue",<br>204 "static buffer exhauste

228 int i;

**\_\_\_\_\_\_unchanged\_portion\_omitted\_**

195 "not a manual",<br>196 "column syntax

188

 $205$  };

 $227$  {<br>228

 $230$ <br>  $231$ 

237

 $\frac{244}{245}$ 

252

253

250

<sup>265</sup> }

<sup>239</sup> \*/

<sup>247</sup> }

185 "macro requires line argument(s)",<br>186 "macro requires body argument(s)" 186 "macro requires body argument(s)",<br>187 "macro requires argument(s)". "macro requires argument(s)",

190 "line argument(s) will be lost",<br>191 "body argument(s) will be lost",

196 "column syntax is inconsistent",<br>197 "NOT IMPLEMENTED: Bd -file" 197 "NOT IMPLEMENTED: .Bd -file",<br>198 "arqument count wrong, violate

199 "child violates parent syntax",<br>200 "argument count wrong, violates

**"request requires a numeric argument",**

198 "argument count wrong, violates syntax",<br>199 "child violates parent syntax".

200 "argument count wrong, violates syntax",<br>201 "NOT IMPLEMENTED: so with absolute path

"static buffer exhausted",

<sup>225</sup> static void <sup>226</sup> pset(const char \*buf, int pos, struct mparse \*curp)

235  $*$  default to -man, which is more lenient.<br>236  $*$ 

241 if  $('.' = buf[0] || ')'' = buf[0])$  {<br>242 for  $(i = 1; buf[i]; i++)$ 242 for  $(i = 1; \text{buf}[i]; i++)$ <br>
243 if  $('''] = \text{buf}[i]$ 

 break; <sup>245</sup> if ('\0' == buf[i]) <sup>246</sup> return;

 $249$  switch (curp->inttype) {<br>250  $Gase (MDABSE MDO():$  $250$  case (MPARSE\_MDOC):<br> $251$  if (NULL ==

<sup>256</sup> return; <sup>257</sup> case (MPARSE\_MAN):

<sup>262</sup> return; <sup>263</sup> default: <sup>264</sup> break;

254 assert(curp->pmdoc);<br>255 curp->mdoc = curp->pm <sup>255</sup> curp->mdoc = curp->pmdoc;

260 assert(curp->pman);<br>261 curp->man = curp->pm  $261$  curp->man = curp->pman;<br>  $262$  return;

258 if  $(\overline{\text{NULL}})$  = curp->pman)<br>259 curp->pman = mai

201 "NOT IMPLEMENTED: .so with absolute path or  $\langle " \ldots \rangle"$ ", 202 "no document body".

231  $*$  Try to intuit which kind of manual parser should be used. If  $*$  passed in by command-line (-man. -mdoc), then use that 232 \* passed in by command-line (-man, -mdoc), then use that<br>233 \* explicitly If passed as -mandoc, then try to guess fr 233 \* explicitly. If passed as -mandoc, then try to guess from the<br>234 \* line: either skip dot-lines use -mdoc when finding 'Dt' or 234 \* line: either skip dot-lines, use -mdoc when finding '.Dt', or<br>235 \* default to -man, which is more lenient.

237 \* Separate out pmdoc/pman from mdoc/man: the first persists<br>238 \* through all parsers, while the latter is used per-parse 238  $*$  through all parsers, while the latter is used per-parse.<br>239  $*$ /

 $if$  (NULL == curp->pmdoc)

3 **curp->defos);**<br>
curp->pmdoc = mdoc\_alloc(curp->roff, curp);<br>
<sup>2</sup>

<sup>259</sup> curp->pman = man\_alloc(curp->roff, curp);

if  $(' ' != but[i] && '\t' != but[i])$ <br>hreak;

**curp->pmdoc = mdoc\_alloc(curp->roff, curp,**

"body argument(s) will be lost",

**<sup>4</sup>**

- 123 "skipping empty macro",<br>124 "arqument count wrong".
- 124 "argument count wrong",<br>125 "missing display type".
- 125 "missing display type",<br>126 "list type must come fi 126 "list type must come first",<br>127 "tag lists require a width at
- 127 "tag lists require a width argument",<br>128 "missing font type"
- 128 "missing font type",<br>129 "skipping end of bloo
- "skipping end of block that is not open",
- 131 /\* related to bad macro arguments \*/<br>132 /\* skipping argument",
- <sup>132</sup> "skipping argument", <sup>133</sup> "duplicate argument",
- 134 "duplicate display type",<br>135 "duplicate list type",
- 135 "duplicate list type",<br>136 "unknown AT&T UNIX ver
- 136 "unknown AT&T UNIX version",<br>137 "bad Boolean value".
- 137 "bad Boolean value",<br>138 "unknown font",
- <sup>138</sup> "unknown font", <sup>139</sup> "unknown standard specifier",
- <sup>140</sup> "bad width argument",
- 
- 
- 142 /\* related to plain text \*/<br>143 Thlank line in non-literal
- 143 "blank line in non-literal context",<br>144 "tab in non-literal context".
- 144 "tab in non-literal context",<br>145 "end of line whitespace".
- 
- 145 "end of line whitespace",<br>146 "had comment style"
- 
- 
- 146 "bad comment style",<br>147 "bad escape sequence
- 147 "bad escape sequence"<br>148 "unterminated quoted
- "unterminated quoted string",
- 
- 150  $\frac{*}{}$  related to equations  $\frac{*}{}$ "unexpected literal in equation", 152
- $153$ "generic error",
- 155  $\frac{1}{2}$  related to equations \*/<br>156 = "unexpected equation scope 156 "unexpected equation scope closure",<br>157 "equation scope open on exit".

"ignoring extra data cells", 172 "input stack limit exceeded, infinite loop?",<br>173 "skipping bad character".

**"manual name not yet set",**

 **"skipping column outside column list",** 181 "skipping end of block that is not open",<br>182 "missing end of block".

"uname(3) system call failed",

"argument count wrong".

"escaped character not allowed in a name",

178 "NOT IMPLEMENTED, please use groff: skipping request",<br>179 "arqument count wrong"

176 "skipping text before the first section header",<br>177 "skipping unknown macro",

- 157 "equation scope open on exit",<br>158 "overlapping equation scopes". 158 "overlapping equation scopes",<br>159 "unexpected end of equation".
- 159 "unexpected end of equation",<br>160 "equation syntax error", "equation syntax error",
- 
- 162  $/*$  related to tables  $*/$ <br>163  $"$ bad table syntax".
- 
- 
- 
- 
- 
- 
- 
- 
- 
- 
- 
- 
- 
- 
- 
- 
- 
- 
- 
- 
- 
- 
- 
- 

# 163 <sup>"</sup>bad table syntax",<br>164 "bad table option", 164 "bad table option",<br>165 "had table layout"

165 "bad table layout",<br>166 "no table layout ce 166 "no table layout cells specified",<br>167 "no table data cells specified". 167 mo table data cells specified",<br>168 = "ignore data in cell",

173 "skipping bad character",<br>174 "escaped character not al

177 "skipping unknown macro",<br>178 "NOT IMPLEMENTED, please u

182 "missing end of block",<br>183 = "scope open on exit". 183 "scope open on exit",<br>184 "uname(3) system call

168 "ignore data in cell",<br>169 "data block still open <sup>169</sup> "data block still open",

- 
- 
- 
- 
- 
- 

 $\frac{175}{176}$ 

## **new/usr/src/cmd/mandoc/read.c <sup>5</sup>** 267 if (pos >= 3 & & 0 == memcmp(buf, ".Dd", 3)) {<br>268 if (NULL == curp->pmdoc)  $if$  (NULL == curp->pmdoc) 269 **curp->pmdoc = mdoc\_alloc(curp->roff, curp,** 2700<br>
curp->pmdoc = mdoc\_alloc(curp->roff, curp);<br>
<sup>2</sup> 266271 assert(curp->pmdoc);<br>272 curp->mdoc = curp->p 272 curp->mdoc = curp->pmdoc;<br>273 return; return; <sup>274</sup> } 276 if (NULL ==  $curve\rightarrow pman$ )<br>277 curp->pman = mai 277 curp->pman = man\_alloc(curp->roff, curp);<br>278 assert(curp->pman); 278 assert(curp->pman);<br>279 curp->man = curp->pm  $curp$ ->man =  $curp$ ->pman; <sup>280</sup> }  $282$  /\*<br>283 \* \* Main parse routine for an opened file. This is called for each <sup>284</sup> \* opened file and simply loops around the full input file, possibly <sup>285</sup> \* nesting (i.e., with 'so').  $286$  \*/ <sup>287</sup> static void <sup>288</sup> mparse\_buf\_r(struct mparse \*curp, struct buf blk, int start)  $289$  {<br>290 290 const struct tbl\_span \*span;<br>291 struct buf ln; 291 struct buf ln;<br>292 enum rofferr rr; 292 enum rofferr<br>293 int 293 int i, of, rc;<br>294 int pos; /\* by: 294 int pos; /\* byte number in the ln buffer \*/<br>295 int lnn; /\* line number in the real file \*/<br>2016 <sup>296</sup> unsigned char c; <sup>298</sup> memset(&ln, 0, sizeof(struct buf));  $300$  lnn = curp->line;<br> $301$  pos = 0;  $pos = 0;$ 303 for  $(i = 0; i < (int)blk.size; )$ <br>304 for  $(i = pos & k \cdot \0' == 1)$ 304 if  $(0 == pos \&x' \setminus 0' == blk.buf[i])$ <br>305 break; break; <sup>307</sup> if (start) {  $308$  curp->line = lnn;<br> $309$  curp->reparse cour <sup>309</sup> curp->reparse\_count = 0; <sup>310</sup> } 312 while (i < (int)blk.sz && (start || '\0' != blk.buf[i])) {  $\frac{314}{215}$  /\* 315  $*$  When finding an unescaped newline character,<br>316  $*$  leave the character loop to process the line 316  $*$  leave the character loop to process the line.<br>317  $*$  Skip a preceding carriage return, if any. 317  $*$  Skip a preceding carriage return, if any.<br>318 318  $^{\star}$ 320 if  $('\r' = blk.buf[i] & i \in i + 1 < (int)blk.sz & 321$ <br>'\n' == blk.buf[i + 1])  $'\n\times$  ' == blk.buf[i + 1])<br>++i; 322<br>323 ++i; <sup>323</sup> if ('\n' == blk.buf[i]) { 324 $\frac{4}{5}$ 325 $\frac{1}{2}$  ++lnn; 326 break;  $327$  }  $\frac{329}{222}$  /\* 330 **\* Make sure we have space for at least**331 **\* one backslash and one other character**

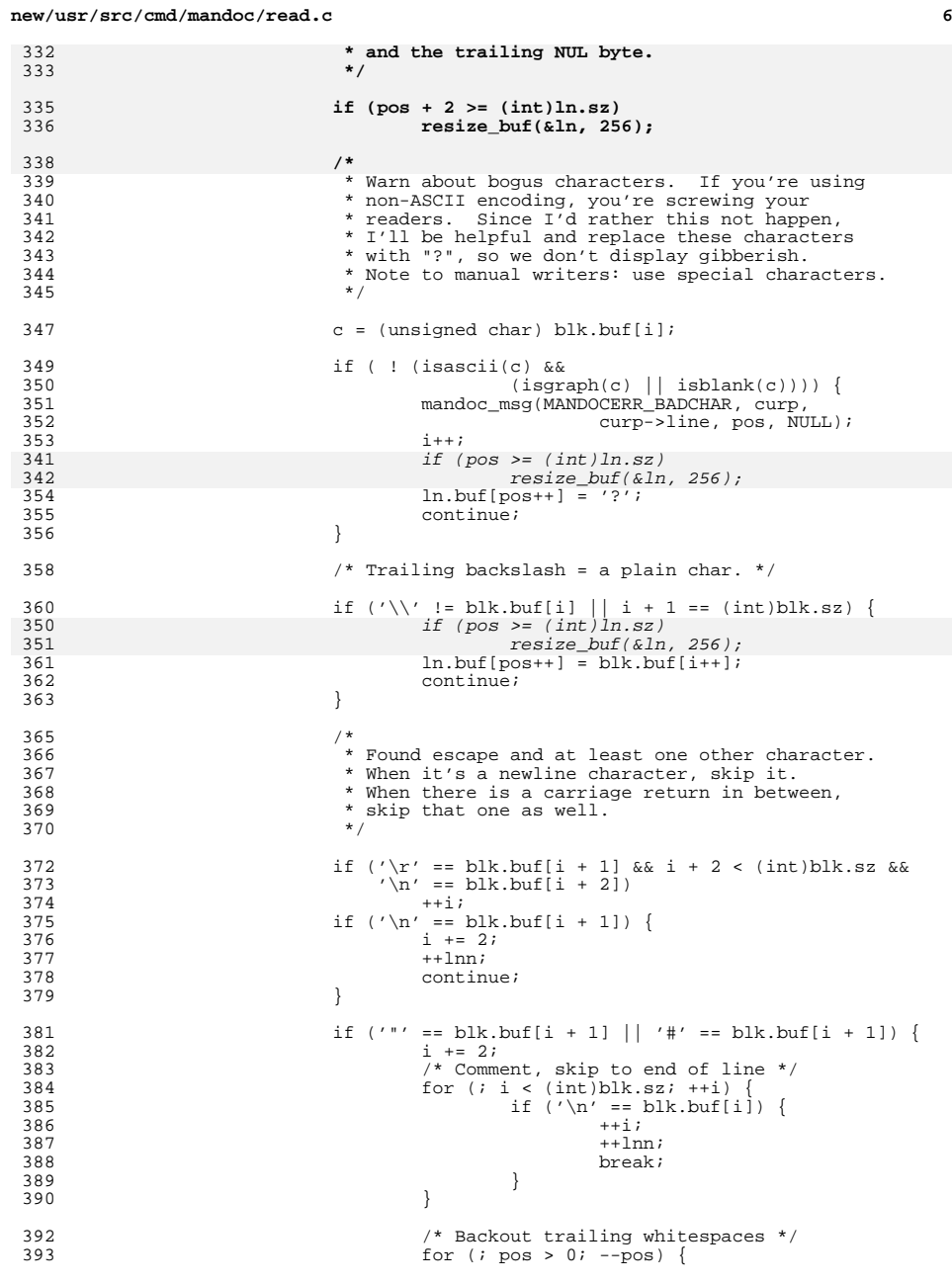

**new/usr/src/cmd/mandoc/read.c <sup>7</sup>**  $\begin{array}{ll} \texttt{if (ln.buf}[\texttt{pos - 1}] != '')\\ \texttt{break} \end{array}$ break;<br>
if (pos > 2 && ln.buf[pos - 2] == '\\')<br>
5 break;  $\begin{array}{ccc}\n 8 & & \text{ } \\
 \text{O} & & \text{ } \\
 \end{array}$  break; } **/\* Catch escaped bogus characters. \*/ c = (unsigned char) blk.buf[i+1]; if ( ! (isascii(c) && (isgraph(c) || isblank(c)))) { mandoc\_msg(MANDOCERR\_BADCHAR, curp, curp->line, pos, NULL); i += 2; ln.buf[pos++] = '?'; continue; }** /\* Some other escape sequence, copy & cont. \*/ if (pos + 1 >= (int)ln.sz) resize\_buf(&ln, 256); 417  $ln.buf[pos++] = blk.buf[i++];$ <br>418  $ln.buf[pos++] = blk.buf[i++];$ 418  $\ln \text{.buf}[\text{pos++}] = \text{blk.buf}[i++);$ <br>419 } } 421 if (pos >= (int)ln.sz)<br>422 resize buf(&ln  $resize_buf(\&ln, 256);$  ln.buf[pos] = '\0'; /\* 427 \* A significant amount of complexity is contained by<br>428 \* the roff preprocessor. It's line-oriented but can 428 \* the roff preprocessor. It's line-oriented but can be 429 \* expressed on one line, so we need at times to 429 \* expressed on one line, so we need at times to<br>430 \* readjust our starting point and re-run it. Th 430 \* readjust our starting point and re-run it. The roff<br>
431 \* preprocessor can also readjust the buffers with new 431 \* preprocessor can also readjust the buffers with new 432 \* data, so we pass them in wholesale. 432  $*$  data, so we pass them in wholesale.<br>433  $*$ /  $*$ / of = 0; /\* 438 \* Maintain a lookaside buffer of all parsed lines. We<br>439 \* only do this if mparse keep() has been invoked (the 439 \* only do this if mparse\_keep() has been invoked (the 440 \* buffer may be accessed with mparse qetkeep()). 440  $*$  buffer may be accessed with mparse\_getkeep()).<br>441 \*/ if (curp->secondary) {  $curp$ ->secondary->buf = mandoc\_realloc % 446 (curp->secondary->buf,  $_{\rm curp\text{-}secondary\text{-}sz}$  + 447 curp->secondary->sz + pos + 2);<br>
448 memony(curp->secondary->buf + memcpy(curp->secondary->buf + curp->secondary->sz,<br>ln.buf, pos); ln.buf, pos); curp->secondary->sz += pos; curp->secondary->buf 453  $[curve->secondary->sz] = ' \n\rangle \n+454$  curp->secondary->sz++; curp->secondary->buf  $[curve\{-secondary\text{-}sz] = '\\0$ ';

### **new/usr/src/cmd/mandoc/read.c**

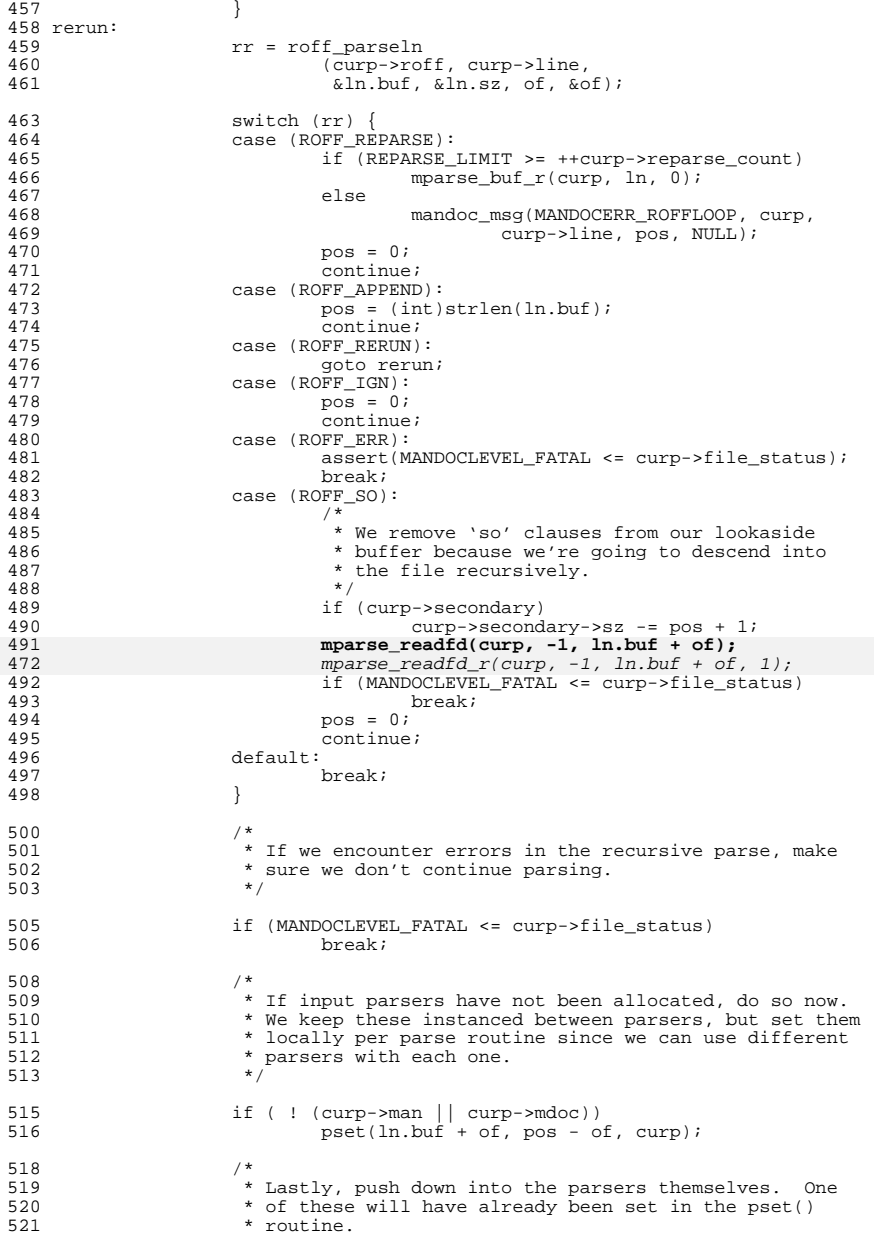

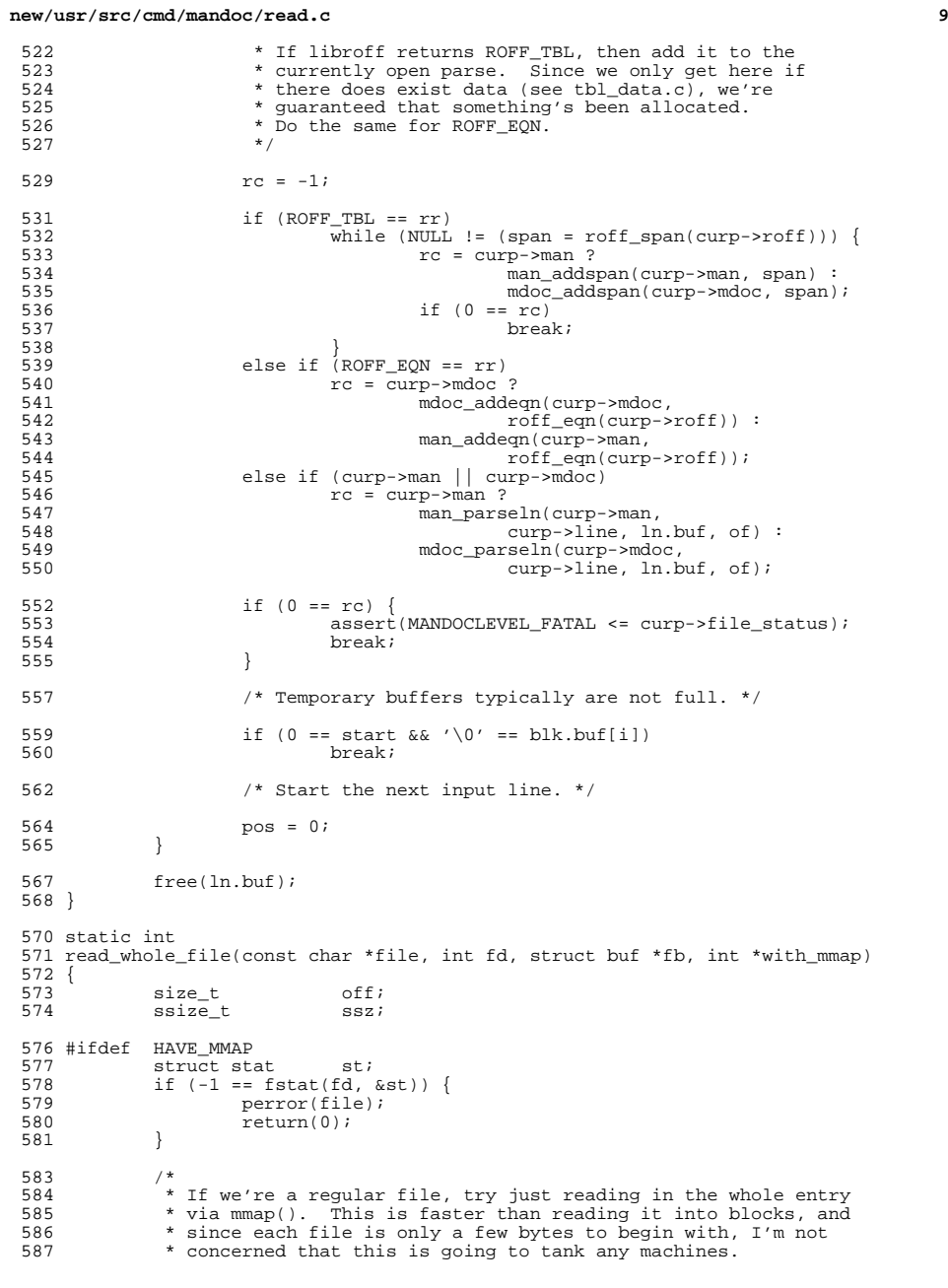

```
new/usr/src/cmd/mandoc/read.c10
 588 */
 590 if (S_ISREG(st.st_mode)) {<br>591 if (st.st size >=
 \begin{array}{ccc} 591 & \text{if } (\text{st.st\_size} >= (10 \iff 31)) \\ 592 & \text{for}\text{inf}(\text{stder.} \text{ "ss: in}) \end{array}592 fprintf(stderr, "%s: input too large\n", file);<br>593 return(0);
 593 return(0);<br>594 }
 594 }
 595 *with_mmap = 1;<br>596 595 595 595 595 595fb\rightarrow sz = (size_t)st.st_size;
 597 fb->buf = mmap(NULL, fb->sz, PROT_READ, MAP_SHARED, fd, 0);
 578 fb->buf = mmap(NULL, fb->sz, PROT_READ, 
 MAP_FILE|MAP_SHARED, fd, 0);
 579598 if (fb-\text{but } != \text{MAP} - \text{RAILE})<br>599 return(1);599 return(1);<br>600 }
 600 }
601 #endif
 603<br>604604 * If this isn't a regular file (like, say, stdin), then we must 605 * go the old way and just read things in bit by bit.
               * go the old way and just read things in bit by bit.
 606
 608 *with_mmap = 0;<br>609 off = 0;
 609 of f = 0;<br>610 f = 55;610 fb \rightarrow sz = 0;<br>611 fb \rightarrow b \cup f = N611 fb-\text{but} = \text{NULL};<br>612 for (i;)612 for (i) {<br>613 for (i) if
 613 if (off == fb->sz) {<br>614 if (fb->sz = s)if (fb->sz == (10 \le 31)) {
 615fprintf(stderr, *\s: input too large\n", file);<br>break;
 6166 break;
 617 }
 618 resize_buf(fb, 65536);<br>619 }
 619 }
 620 \overline{\text{ssz}} = \text{read(fd, fb} - \text{bbt} + (\text{int})\text{off, fb} - \text{ssz - off};<br>621 \overline{\text{if (ssz = 0) }}621 if (ssz == 0) {<br>
622 fb->sz = off;<br>
622 fb->sz = off;
 623 return(1);<br>624 }
 \begin{bmatrix} 624 \\ -25 \end{bmatrix}625 if (ssz == -1) {<br>626 perror(f
 626 perror(file);<br>627 break;
 627 break;<br>628 }
 628 }
 629 off += (size_t)ssz;<br>630 }
 630 }
 632 free(fb->buf);<br>633 fb->buf = NULL
 633 fb-\text{buf} = \text{NULL};<br>634 \text{return}(0);return(0);635 }
      ______unchanged_portion_omitted_663 static void
 664 mparse_parse_buffer(struct mparse *curp, struct buf blk, const char *file)
 646 mparse_parse_buffer(struct mparse *curp, struct buf blk, const char *file,
 647 int re)
 665 {
              const char *svfile;<br>static int recursion
 667static integration recursion_depth;
 669 if (64 < recursion_depth) {
 670 mandoc_msg(MANDOCERR_ROFFLOOP, curp, curp->line, 0, NULL);
 671}<sup>return;</sup>
 672 }
 674 /* Line number is per-file. */
```
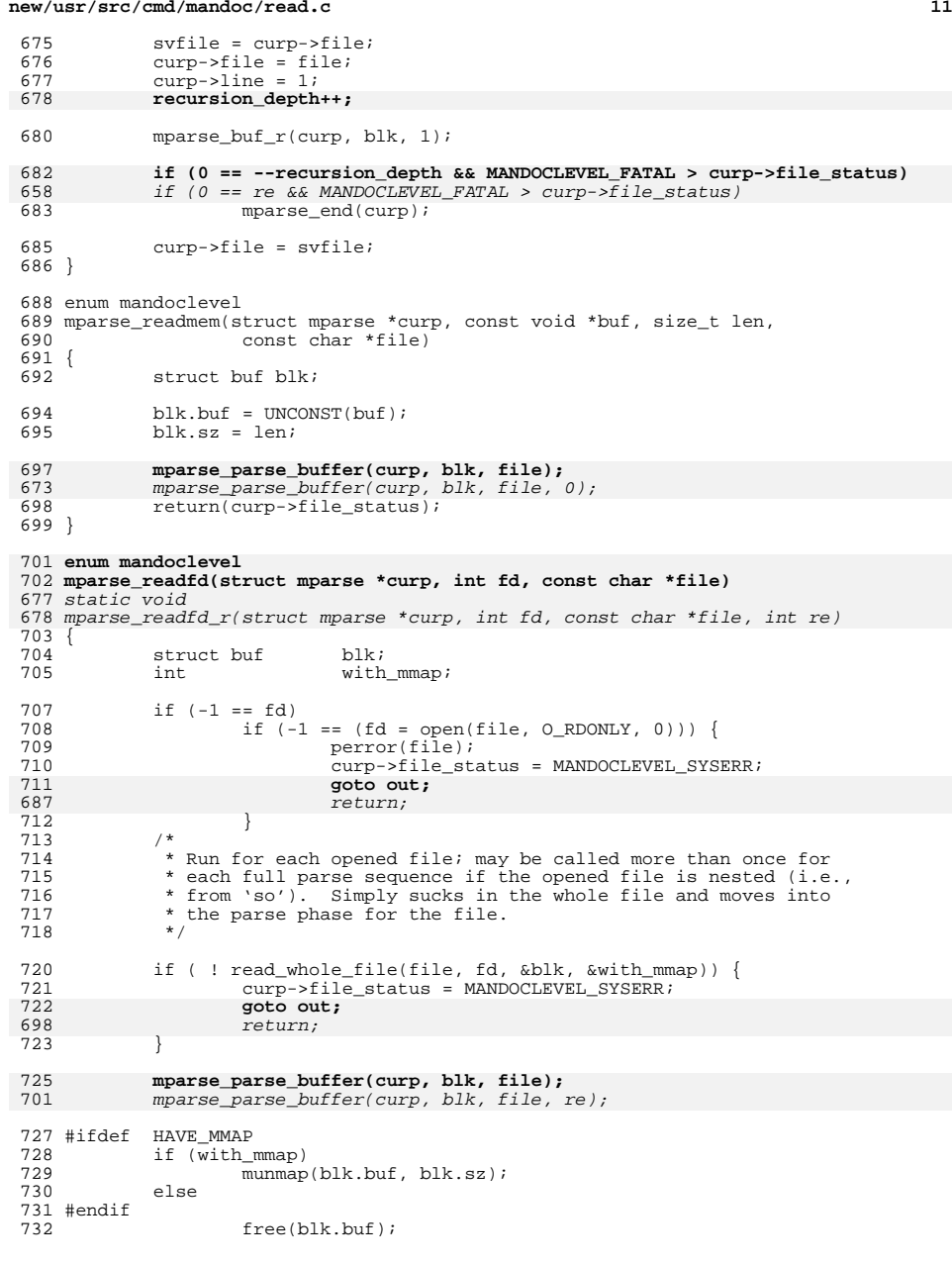

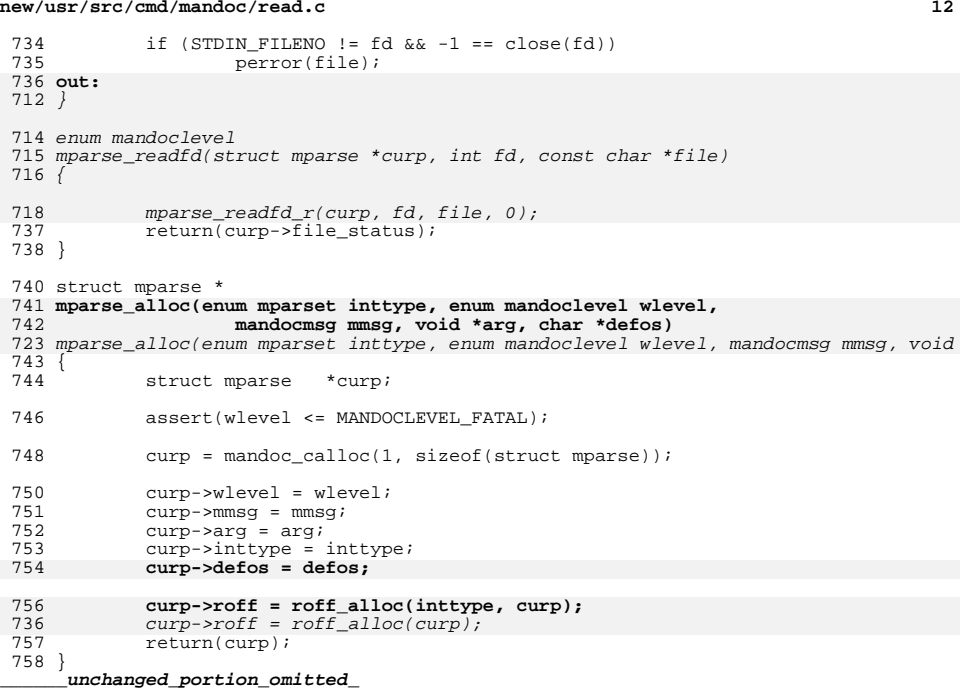

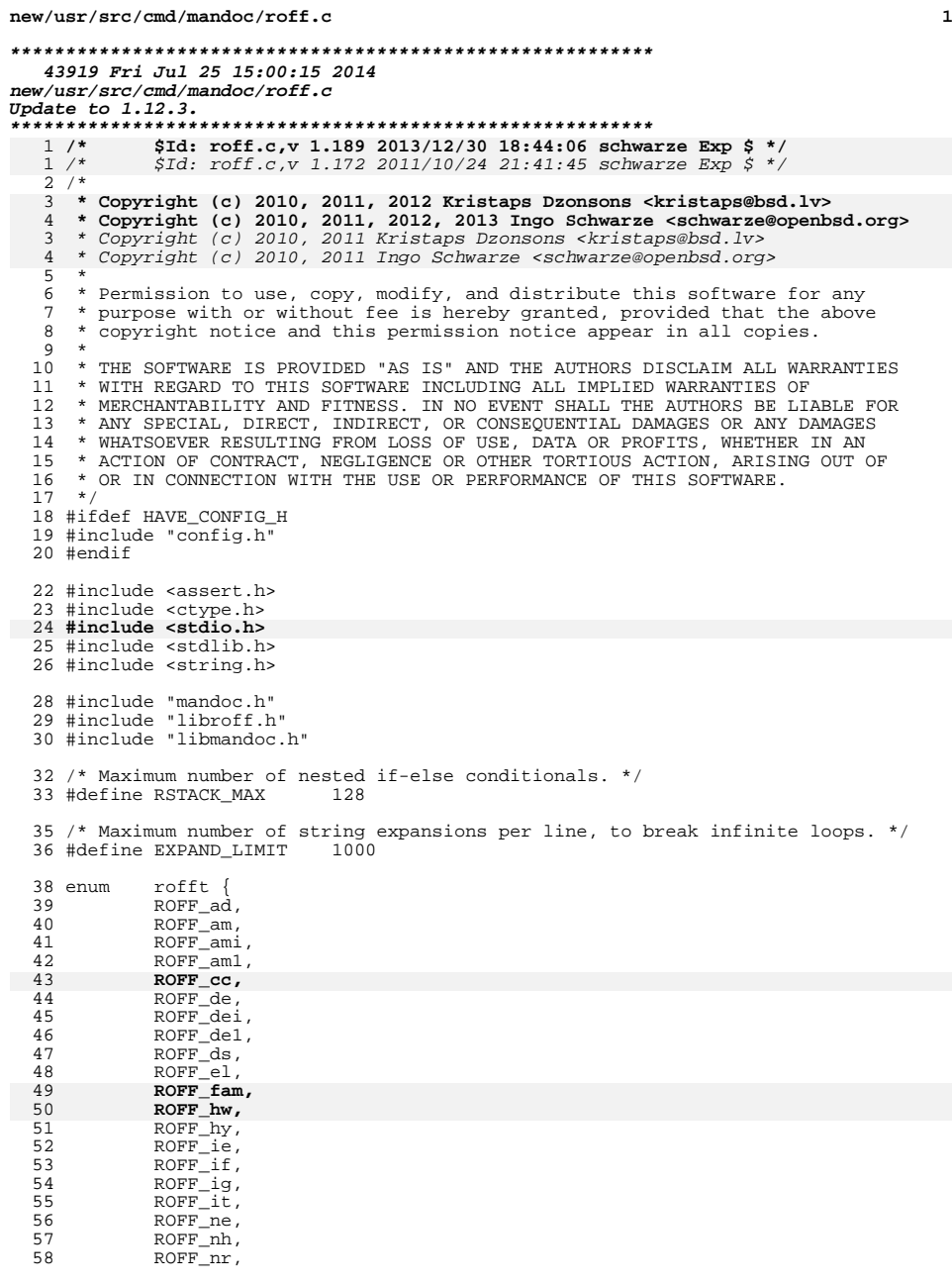

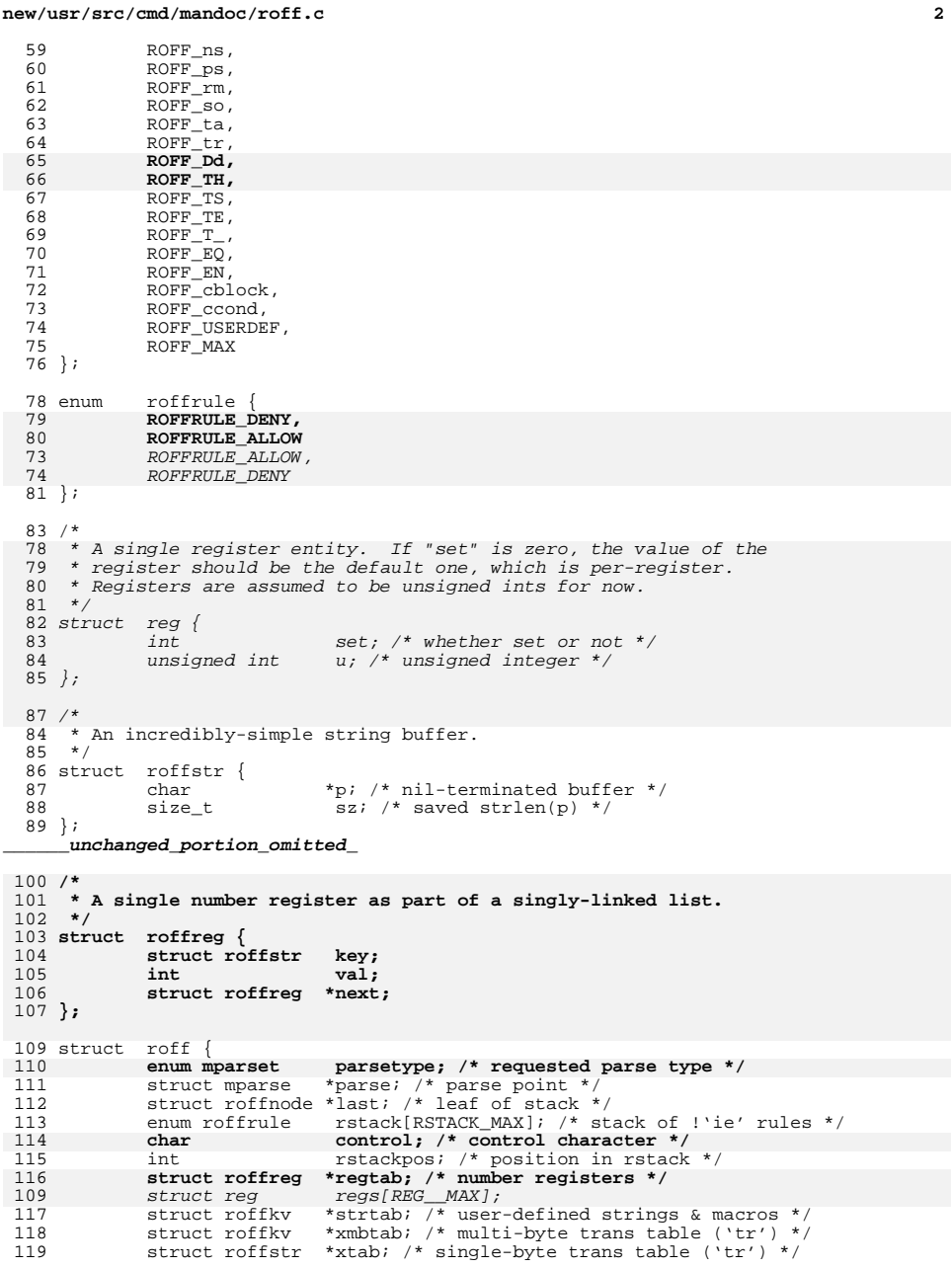

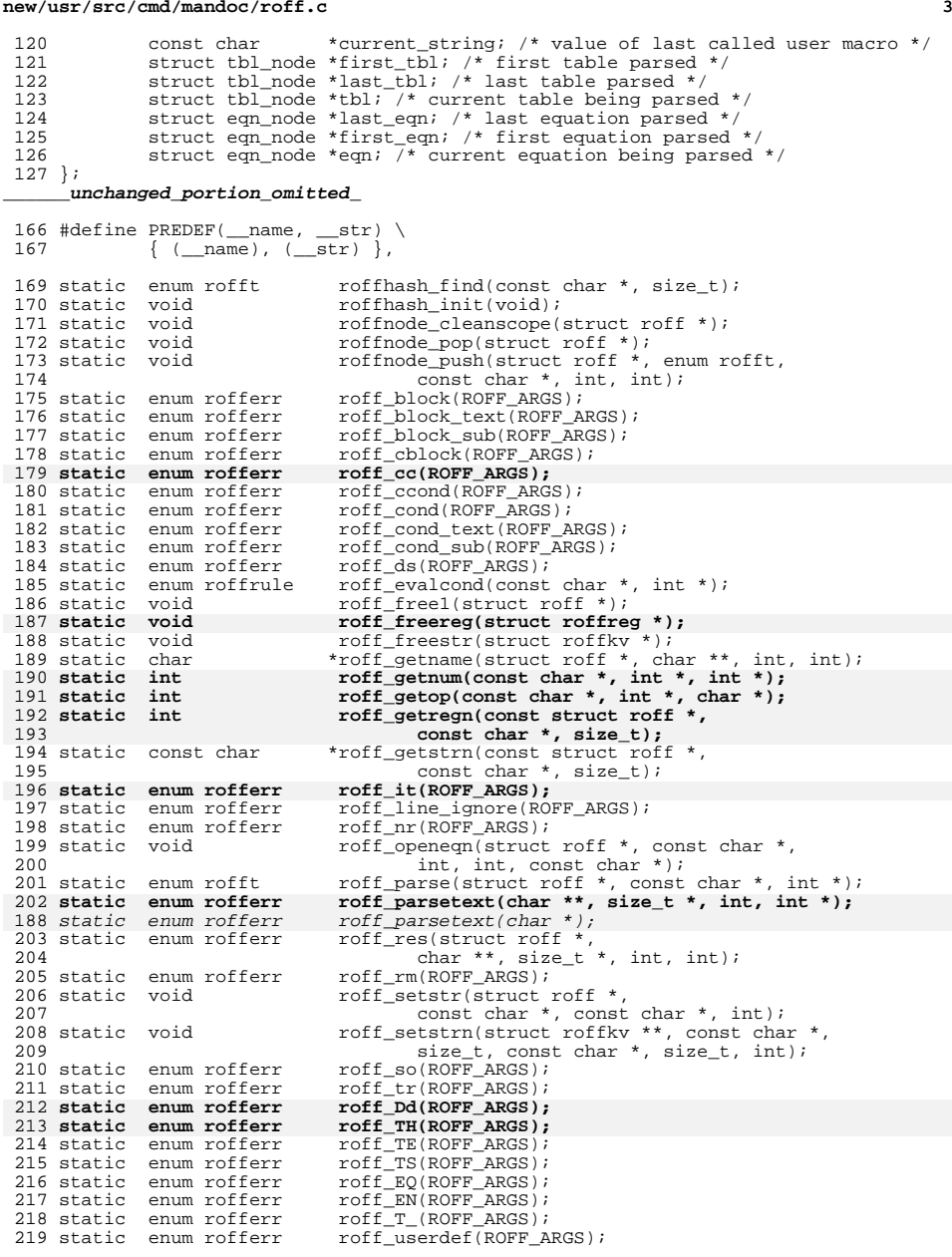

### **new/usr/src/cmd/mandoc/roff.c<sup>4</sup>**

<sup>221</sup> /\* See roffhash\_find() \*/ 223 #define ASCII\_HI 126<br>224 #define ASCII LO 33 224 #define ASCII\_LO<br>225 #define HASHWIDTH  $(ASCIT HT - ASCII IO + 1)$ <sup>227</sup> static struct roffmac \*hash[HASHWIDTH]; 229 static struct roffmac roffs[ROFF\_MAX] =  $(230 \text{ K})$  and roff line ignore NULL NULL 230 { "ad", roff\_line\_ignore, NULL, NULL, 0, NULL },<br>231 { "am", roff block, roff block text, roff block 231  $\{\n\begin{array}{c}\n\text{ram}, \text{roff\_block}, \text{roff\_block\_text}, \text{roff\_block\_text}, \text{no, NULL}\n\end{array}\n\}$ 232  $\{\n\begin{matrix}\n\text{rami}, & \text{roff\_block}, & \text{roff\_block\_text}, & \text{roff\_block\_sub}, & 0, \text{ NULL}\n\end{matrix}\n\}$ "am1", roff\_block, roff\_block\_text, roff\_block\_sub, 0, NULL  $\}$ , 234234 **f**  $\begin{matrix} \text{ncw}, \text{roff\_cc}, \text{NULL}, \text{NULL}, 0, \text{NULL} \end{matrix}$ ,  $\begin{matrix} \text{rde} \\ \text{rde} \end{matrix}$ , roff block, roff block text, rof 235 { "de", roff\_block, roff\_block\_text, roff\_block\_sub, 0, NULL }<br>236 { "dei" roff block roff block text, roff block sub, 0, NULL 236 { "dei", roff\_block, roff\_block\_text, roff\_block\_sub, 0, NULL },<br>237 { "del", roff\_block, roff\_block\_text, roff\_block\_sub, 0, NULL } 237 { "de1", roff\_block, roff\_block\_text, roff\_block\_sub, 0, NULL },<br>238 { "ds", roff\_ds, NULL, NULL, 0, NULL }, 238 { "ds", roff\_ds, NULL, NULL, 0, NULL },<br>239 { "el" roff\_cond\_roff\_cond\_text\_roff "el", roff\_cond, roff\_cond\_text, roff\_cond\_sub, ROFFMAC STRUCT, NULL } 240 **{ "fam", roff\_line\_ignore, NULL, NULL, 0, NULL },** 241<sup>241</sup> ("hw", roff\_line\_ignore, NULL, NULL, 0, NULL },<br>
<sup>242</sup> ("hv", roff\_line\_ignore, NULL, NULL, 0, NULL) 242  $\{$  "hy", roff\_line\_ignore, NULL, NULL, 0, NULL },<br>243  $\{$  "ie", roff cond, roff cond text, roff cond sub 243  $\begin{cases} "ie",\ \text{roff\_cond},\ \text{roff\_cond\_text},\ \text{roff\_cond\_sub},\ \text{ROFEMAC\_STRUCT},\ \text{NULL} \end{cases}$  and  $\begin{cases}$   $\begin{cases} 1 & \text{if } i \in \mathbb{N},\\ 1 & \text{if } j \in \mathbb{N},\\ 1 & \text{if } j \in \mathbb{N} \end{cases}$ 244  $\left\{\begin{array}{c}\n\text{``if''},\n\text{roff\_cond},\n\text{roff\_cond\_text},\n\text{roff\_cond\_sub},\n\text{ROFFMAC\_STRUCT},\n\text{NULL}\n\end{array}\right.$ "ig", roff\_block, roff\_block\_text, roff\_block\_sub, 0, NULL }, 246 **{ "it", roff\_it, NULL, NULL, 0, NULL },** 227 ${227}$   ${$   $}$   $"it",\;roff\_line\_ignore, NULL, NULL, 0, NULL}$ <br>  ${247}$   ${}$   ${}$   $"ne",\;roff\_line\_ignore, NULL, NULL, 0, NULL}$ 247  ${^{\dagger}}$  "ne", roff\_line\_ignore, NULL, NULL, 0, NULL 248  ${^{\dagger}}$  "nh", roff line ignore, NULL, NULL, 0, NULL  $248$   $\{$  "nh", roff\_line\_ignore, NULL, NULL, 0, NULL  $\},$ <br> $249$   $\{$  "nr", roff nr. NULL, NULL, 0, NULL,  $\}.$ 249  $\{$  "nr", roff\_nr, NULL, NULL, 0, NULL },<br>250  $\{$  "ns", roff line ignore, NULL, NULL, 0 250  $\{$  "ns", roff\_line\_ignore, NULL, NULL, 0, NULL },<br>251  $\{$  "ps", roff line ignore, NULL, NULL, 0, NULL }, 251  ${^{^\circ}}\text{ps}$ , roff\_line\_ignore, NULL, NULL, 0, NULL  $}$ , 252  ${^{^\circ}}\text{rm}$  rm<sup>n</sup> roff rm NULL, NULL, 0, NULL 3 252  $\{ \text{ "rm", roff\_rm, NULL, NULL, 0, NULL } \},$ <br>253  $\{ \text{ "so", roff so, NULL, NULL, 0, NULL } \},$ 253  $\{$  "so", roff\_so, NULL, NULL, 0, NULL  $\}$ ,  $254$  "ta", roff line ignore, NULL, NULL, 0 254  $\{$  "ta", roff\_line\_ignore, NULL, NULL, 0, NULL  $\},$ <br>255  $\{$  "tr", roff tr. NULL, NULL, 0, NULL  $\},$ "tr", roff\_tr, NULL, NULL, 0, NULL 256 **{ "Dd", roff\_Dd, NULL, NULL, 0, NULL },** 257 **{ "TH", roff\_TH, NULL, NULL, 0, NULL },** <sup>258</sup> { "TS", roff\_TS, NULL, NULL, 0, NULL }, 259  $\{$  "TE", roff\_TE, NULL, NULL, 0, NULL<br>260  $\{$  "T&" roff T, NULL, NULL, 0, NULL  $260$   ${^{\circ}}$  "T&",  $\text{roff}_{\text{TO}}$ , NULL, NULL, 0, NULL<br>  $261$   ${^{\circ}}$  "EO",  $\text{roff}_{\text{EO}}$  NULL, NULL, NULL, 0, NULL 261 { "EQ", roff\_EQ, NULL, NULL, 0, NULL<br>262 { "EN", roff EN, NULL, NULL, 0, NULL  $262$   $\qquad \qquad \left\{ \begin{array}{l} \n \text{''EN}^{\text{''}}\text{, } \text{roff\_EN} \text{, } \text{NULL} \text{, } \text{NULL} \text{, } \text{0} \text{, } \text{NULL} \n\end{array} \right.$ 263  $\{ " " , ref\_choice, NULL, NULL, 0, NULL, }$ <br>264  $\{ " \backslash \} " r \circ ff \text{ } c \circ \text{ } NIII. \text{ } NIII. \text{ } 0, NIII. \}$ 264  ${^{\text{IV}}}\$ , roff\_ccond, NULL, NULL, 0, NULL } NULL, roff\_userdef, NULL, NULL, 0, NULL |, <sup>266</sup> }; 268 const char \*const  $\mod$   $\mod$   $[$   $] = \{$ 269 **"Ac", "Ad", "An", "Ao", "Ap", "Aq", "Ar", "At", "Bc", "Bd", "Bf", "Bk", "Bl", "Bo", "Bq",** 270271 **"Brc", "Bro", "Brq", "Bsx", "Bt", "Bx",** 272 **"Cd", "Cm", "Db", "Dc", "Dd", "Dl", "Do", "Dq", "Ds", "Dt", "Dv", "Dx", "D1",** 273274 **"Ec", "Ed", "Ef", "Ek", "El", "Em", "em",** 275 **"En", "Eo", "Eq", "Er", "Es", "Ev", "Ex",** 276 **"Fa", "Fc", "Fd", "Fl", "Fn", "Fo", "Fr", "Ft", "Fx", "Hf", "Ic", "In", "It", "Lb", "Li", "Lk", "Lp", "LP",** 277278 **"Me", "Ms", "Mt", "Nd", "Nm", "No", "Ns", "Nx", "Oc", "Oo", "Op", "Os", "Ot", "Ox", "Pa", "Pc", "Pf", "Po", "Pp", "PP", "pp", "Pq",** 279280281 **"Qc", "Ql", "Qo", "Qq", "Or", "Rd", "Re", "Rs", "Rv",** 282 **"Sc", "Sf", "Sh", "SH", "Sm", "So", "Sq", "Ss", "St", "Sx", "Sy", "Ta", "Tn", "Ud", "Ux", "Va", "Vt", "Xc", "Xo", "Xr", "%A", "%B", "%D", "%I", "%J", "%N", "%O",**283284285

```
new/usr/src/cmd/mandoc/roff.c 5
286 "%P", "%Q", "%R", "%T", "%U", "%V",
287 NULL
288 };
290 const
             char *const \text{man} reserved[] = {
291 "AT", "B", "BI", "BR", "BT", "DE", "DS", "DT",
 "EE", "EN", "EQ", "EX", "HF", "HP", "I", "IB", "IP", "IR",
292293 "LP", "ME", "MT", "OP", "P", "PD", "PP", "PT",
294 "R", "RB", "RE", "RI", "RS", "SB", "SH", "SM", "SS", "SY",
 "TE", "TH", "TP", "TQ", "TS", "T&", "UC", "UE", "UR", "YS",
295296 NULL
297 };
299 /* Array of injected predefined strings. */
 300 #define PREDEFS_MAX 38
301 static const struct predef predefs[PREDEFS_MAX] = {
302 #include "predefs.in"
303 } ;
305 /* See roffhash_find() */
306 #define ROFF_HASH(p) (p[0] - ASCII_LO)
308 static int
                       static int roffit_lines; /* number of lines to delay */
309 static char
                       static char *roffit_macro; /* nil-terminated macro line */
311 static void
312 roffhash_init(void)
313 {<br>314
314 struct roffmac *n;<br>315 int buc. i;
 315 int buc, i<sub>i</sub>
317 for (i = 0; i < (int)ROFF_USERDEF; i++)<br>318 assett/roffs[i] name[0] >= \Delta SCTT318 assert(roffs[i].name[0] > = ASCII\_LO);<br>319 assert(roffs[i].name[0] < = ASCII\_HI);assert(roffs[i].name[0] \leq ASCII[H1];321 buc = ROFF HASH(roffs[i].name);
323 if (NULL != (n = hash[buc])) {<br>324 for (; n->next; n = n
                              for ( ; n->next; n = n->next)
325325 \frac{1}{2} /* Do nothing. */;<br>326 \frac{1}{2} n->next = &roffs[i];
326 n->next = \&roffs[i];<br>327 } else
 327 } else
328 hash[buc] = \&roffs[i];
 329 }
330 }
      ______unchanged_portion_omitted_406 static void
407 roff_free1(struct roff *r)
408 {
409 struct tbl_node *tbl;
354354 struct tbl_node *t;<br>410 struct ean node *e;
410 struct eqn_node *e;<br>411 int i;
 411 int i;
413 while (NULL != (tbl = r->first_tbl)) {
414 r->first_tbl = tbl->next;
4155<br>
tbl_free(tbl);<br>
while (NULL != (t = r->first_tbl)) {
358359r\rightarrow first tbl = t->next;
360 tbl_free(t);
 416 }
418 r->first_tbl = r->last_tbl = r->tbl = NULL;
```

```
new/usr/src/cmd/mandoc/roff.c 6
 420 while (NULL != (e = r-)first\_eqn)) {<br>421 r->first_eqn = e->next;
 421 r \rightarrow \text{first\_eqn} = e \rightarrow \text{next};<br>422 \neqm free(e);
                      eqn\_free(e);423 }
 425 r->first_eqn = r->last_eqn = r->eqn = NULL;
 427 while (r->last)<br>428 roffnod
                      roffnodepop(r);430 roff_freestr(r->strtab);<br>431 roff_freestr(r->xmbtab);
              \text{roff\_freestr}(r\text{-}{}xmbtab);433 r->strtab = r->xmbtab = NULL;
 435 roff_freereg(r->regtab);
 437 r->regtab = NULL;
 439 if (r->xtab)<br>440 for
 440 for (i = 0; i < 128; i++)<br>441 free (r > x \cdot \tanh[i], p)free(r->xtab[i].p);443 free(r->xtab);<br>444 r->xtab = NULL
              r->xtab = NULL;
 445 }
 447 void
 448 roff_reset(struct roff *r)
 449 {<br>450
 450 int i;
 452 roff free1(r);
454 r->control = 0;
 memset(&r->regs, 0, sizeof(struct reg) * REG__MAX);
395456 for (i = 0; i <PREDEFS_MAX; i++)<br>457 roff setstr(r, predefs[i]
                      457 roff_setstr(r, predefs[i].name, predefs[i].str, 0);
 458 }
      ______unchanged_portion_omitted_470 struct roff *
 471 roff_alloc(enum mparset type, struct mparse *parse)
 412 roff_alloc(struct mparse *parse)
 472 {<br>473
 473 struct roff *r;<br>474 int i;
 474 int i;
 476 r = \text{mandoc\_calloc}(1, \text{ sizeof}(\text{struct } \text{roff}));
 477 r->parsetype = type;
 478 r->parse = parse;
              r->rstackpos = -1;480481
              roffhash_init();
 483 for (i = 0; i <PREDEFS_MAX; i++)<br>484 roff setstr(r, predefs[i]
                      roff_seststr(r, predefs[i].name, predefs[i].str, 0);486 return(r);
 487 }
 489 /*
 490 * In the current line, expand user-defined strings ("\*")491 * and references to number registers ("\n").
```
**new/usr/src/cmd/mandoc/roff.c <sup>7</sup>** 492 **\* Also check the syntax of other escape sequences.** 430 \* Pre-filter each and every line for reserved words (one beginning with431 \*  $\forall$ ', e.g.,  $\forall$ '(ab'). These must be handled before the actual line 432 \* is processed. \* is processed. 433 \* This also checks the syntax of regular escapes.<sup>493</sup> \*/ <sup>494</sup> static enum rofferr <sup>495</sup> roff\_res(struct roff \*r, char \*\*bufp, size\_t \*szp, int ln, int pos) <sup>496</sup> { 497 **char ubuf[12]; /\* buffer to print the number \*/** 438438 enum mandoc\_esc esc;<br>498 const char \*stes 498 const char \*stesc; /\* start of an escape sequence  $(\sqrt{\ }')$  \*/<br>499 const char \*stnam; /\* start of the name after "[(\*" \*/ 499 const char \*stnam; /\* start of the name, after "[(\*" \*/<br>500 const char \*cp; /\* end of the name, e.g. before ']' 500 const char \*cp; /\* end of the name, e.g. before ']' \*/<br>501 const char \*res; /\* the string to be substituted \*/ const char \*res; /\* the string to be substituted \*/<br>  $\frac{1}{2}$  char \*nhuf: /\* new buffer to copy bufp to \*/ 502char<br> **char \*nbuf;** /\* new buffer to copy bufp to \*/<br> **size t**<br> **nsz;** /\* size of the new buffer \*/ 503 **size\_t nsz; /\* size of the new buffer \*/** 504**size\_t maxl;** /\* expected length of the escape name \*/<br>size t **naml**: /\* actual length of the escape name \*/ 505 **size\_t naml; /\* actual length of the escape name \*/** 506**int**<br> **i expand\_count;** /\* **to avoid infinite loops** \*/<br> *int i\_max]\_expand\_count;* 443 $i$ ,  $max1$ ,  $expand_count;$ <br> $nsz$ : 444size\_t ns;<br>char \*n; 4455 char \*n; <sup>508</sup> expand\_count = 0; <sup>510</sup> again: 511 cp = \*bufp + pos;<br>512 while (NULL != (c) 512 while (NULL != (cp = strchr(cp, '\\'))) {<br>513 stesc = cp++;  $stesc = cp++;$ <sup>515</sup> /\* 516 **\* The second character must be an asterisk or an n.**455 \* The second character must be an asterisk. <sup>517</sup> \* If it isn't, skip it anyway: It is escaped, 518  $*$  so it can't start another escape sequence.<br>519  $*$ / <sup>519</sup> \*/ 521 if  $(\sqrt{0^{\prime}}) = \sqrt[*]{cp}$ <br>522 return(R) <sup>522</sup> return(ROFF\_CONT); 524 **switch (\*cp) {** 525 **case ('\*'):** 526 **res = NULL;** 527 **break; case ('n'):** 528529 **res = ubuf;** 530 **break; default:** 531532 **if (ESCAPE\_ERROR != mandoc\_escape(&cp, NULL, NULL))** 463if ('\*'  $!=$  \*cp) { 464 $res = cp;$ 465 esc = mandoc\_escape(&cp, NULL, NULL); 466 if (ESCAPE\_ERROR != esc) 533 continue; 468 $c_p = res;$ <br>534 mandoc ms mandoc\_msg 535eddie (MANDOCERR\_BADESCAPE, r->parse,<br>536 1n, (int)(stesc - \*bufp), NULI  $ln, (int)(stesc - *bufb), NULL);$ 537 return(ROFF\_CONT);<br>538 } <sup>538</sup> } <sup>540</sup> cp++; <sup>542</sup> /\* <sup>543</sup> \* The third character decides the length

**new/usr/src/cmd/mandoc/roff.c <sup>8</sup>** 544 **\*** of the name of the string or register.<br>479 **\*** of the name of the string 479  $*$  of the name of the string.<br>545  $*$  Save a pointer to the name 545 \* Save a pointer to the name.  $546$  \*/ 548 switch (\*cp) {<br>549 case ('\0'): 549 case  $(\sqrt{0^2})$ :<br>550 retu 550 return(ROFF\_CONT);<br>551 case ('('): 551 case ('('):<br>552 cp++; <sup>552</sup> cp++;  $553$  max $l = 2$ ;<br> $554$  hreak; <sup>554</sup> break; <sup>555</sup> case ('['): <sup>556</sup> cp++; 557 max $l = 0;$ <br>558 break; <sup>558</sup> break; <sup>559</sup> default:  $560$  max $l = 1$ ;<br> $561$  break; <sup>561</sup> break; <sup>562</sup> }  $563$  stnam = cp; <sup>565</sup> /\* Advance to the end of the name. \*/ 567**for (naml = 0; 0 == maxl || naml < maxl; naml++, cp++) {**<br>  $f \circ f$  (i = 0; 0 == maxl || i < maxl; i++, cp++) { 502568 if  $(')0' = *cp$ 569 mandoc\_msg 570570 (MANDOCERR\_BADESCAPE, r->parse, ln, 572 (int)(stesc - \*bufp), NULL);573 return(ROFF\_CONT);  $574$  } 575  $\text{if } (0 == \max 1 \& (0 \text{ or } 1) = \text{ker}(1)$ 576 break; <sup>577</sup> } <sup>579</sup> /\* 580 \* Retrieve the replacement string; if it is<br>581 \* undefined, resume searching for escapes 581 \* undefined, resume searching for escapes.<br>582 \*/ <sup>582</sup> \*/ 584 **if (NULL == res)** 585 **res = roff\_getstrn(r, stnam, naml);** 586 **else** 587**snprintf(ubuf, sizeof(ubuf), "%d",**<br>588 **snprintf(ubuf), "%d", "%d", "%d", "%d", "%d", "%d", "%d", "%d", "%d", "%d", "%d", "%d", "%d", "%d", "%d", "%d",** 588 **roff\_getregn(r, stnam, naml));**519 $res = roff\_getstrn(r, stnam, (size_t)i);$ 590 if (NULL == res)<br>591 mandoc\_ms mandoc\_msg 592 (MANDOCERR\_BADESCAPE, r->parse, 593  $\ln$ , ( $\ln$ )(stesc - \*bufp), NULL);<br>594  $\text{res} = \text{""}$ ; 594 res = "";<br>595 } <sup>595</sup> } <sup>597</sup> /\* Replace the escape sequence by the string. \*/ <sup>599</sup> pos = stesc - \*bufp; 601  $nsz = *szp + strlen(res) + 1;$ 602 **nbuf = mandoc\_malloc(nsz);** 533 $n =$  mandoc\_malloc(nsz); 604

 **strlcpy(nbuf, \*bufp, (size\_t)(stesc - \*bufp + 1)); strlcat(nbuf, res, nsz);**

605

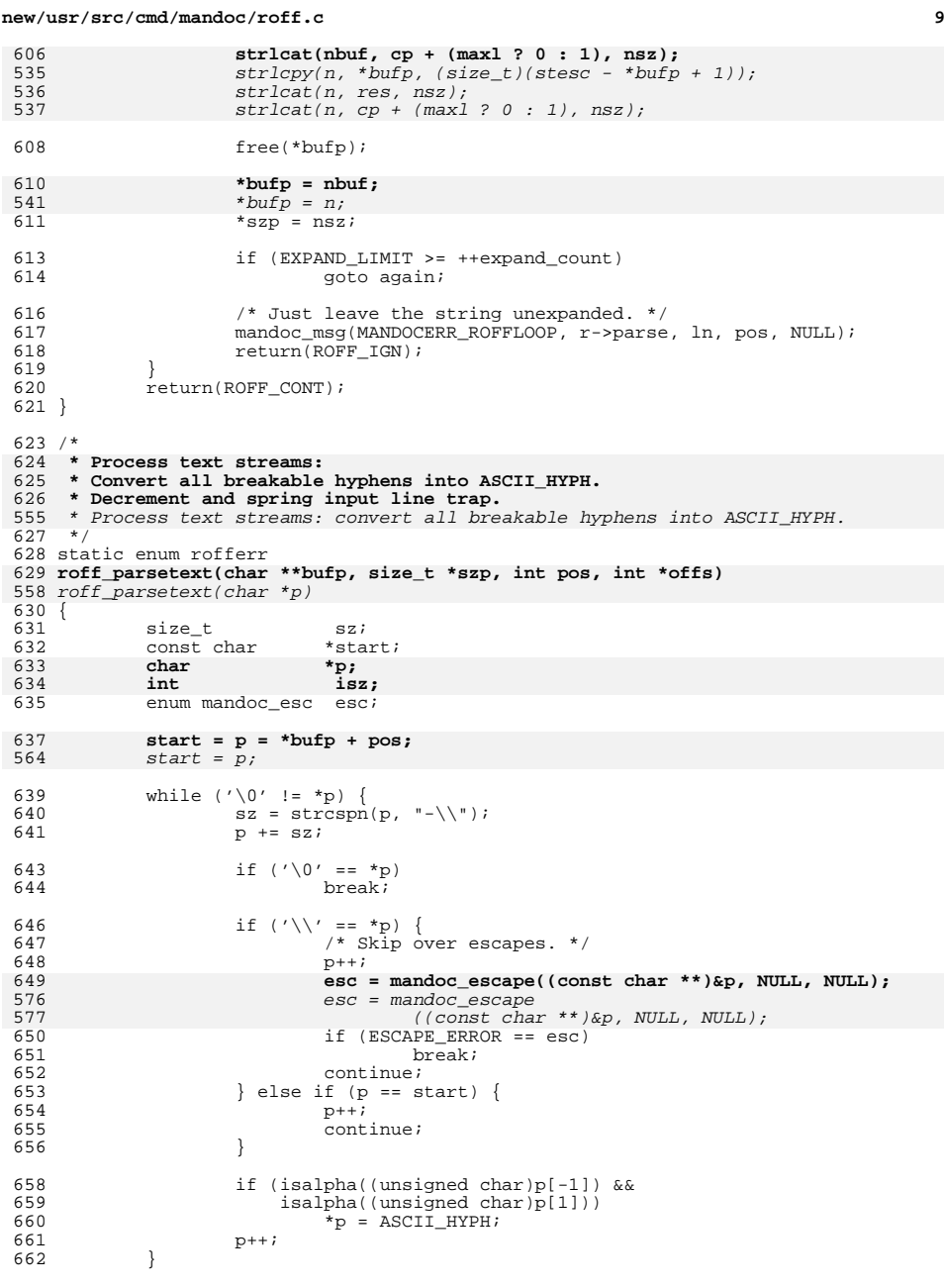

```
664 /* Spring the input line trap. */
665 if (1 == roffit_lines) {
666 isz = asprintf(&p, "%s\n.%s", *bufp, roffit_macro);
667 if (-1 == isz) {
668 perror(NULL);
669 exit((int)MANDOCLEVEL_SYSERR);
670 }
671 free(*bufp);
672 *bufp = p;
673 *szp = isz + 1;
674*offs = 0;
675 free(roffit_macro);
676roffit_lines = 0;<br>return(ROFF_REPARSE);
677 return(ROFF_REPARSE);
 } else if (1 < roffit_lines)
678679679 --roffit_lines;<br>680 return(ROFF_CONT);
                return(ROFF\_CONT);681 }
683 enum rofferr
684 roff_parseln(struct roff *_r, int ln, char *bufp,<br>685 size t *szp, int pos, int *offs)
                         size_t *szp, int pos, int *offs)
686 {
687 enum rofft t;<br>688 enum rofferre;
688 enum rofferr<br>689 int
                                     ppos, ctl;
691<br>692
692 * Run the reserved-word filter only if we have some reserved * words to fill in.
                 * words to fill in.<br>*/
694
696 e = \text{roff\_res}(r, \text{ buffer}, \text{ szp}, \text{ ln}, \text{ pos});<br>697 if (ROFF TGN == e)
697 if (ROFF-IGN == e)<br>698 return(e);
 698 return(e);
699 assert(ROFF_CONT == e);
701 ppos = pos;
702 ctl = roff_getcontrol(r, *bufp, &pos);
614ctl = mandoc qetcontrol(*bufp, &pos);
704 \over 705The state of the state of the state of the state of the state of the state of the state of the state of the state of the state of the state of the state of the state of the state of the state of the state of the state of t
706 * text through the macro's filter. If a scope isn't open and 707 * we're not a macro. just let it through.
707 * we're not a macro, just let it through.<br>708 * Finally if there's an equation scope of
708 * Finally, if there's an equation scope open, divert it into it
709 * no matter our state.<br>710 */710 */
712 if (r-\text{last } \& 1 \text{ ctl}) {<br>713 if r-\text{last } \& 1 \text{ ctl}}
713 t = r - \lambda \text{ast} - \lambda \text{ to } k;<br>714 \text{assert}(\text{roffs[t],t})714 assert(roffs[t].text);<br>715 e = (*roffs[t].text)
715 e = (*\text{roffs[t].text})<br>716 (r, t, \text{bufp.})716 (r, t, but p, szp, ln, pos, pos, offs);<br>717 assert (ROFF IGN == e || ROFF CONT == e);
717 assert(ROFF_IGN == e || ROFF_CONT == e);
718 if (ROFF\_CONT != e)<br>719 return(e);
                                    T_{\text{P}}720 }
721 if (r->eqn)
722 return(eqn_read(&r->eqn, ln, *bufp, ppos, offs));
723 if ( ! ctl) {
633633 return(eqn_read(&r->eqn, ln, *bufp, pos, offs));<br>724 if (r-\text{th})724 if (r-\text{th})<br>725 r+\text{th}725 return(tbl_read(r->tbl, ln, *bufp, pos));
726 return(roff_parsetext(bufp, szp, pos, offs));
```
**10** 

**new/usr/src/cmd/mandoc/roff.c**

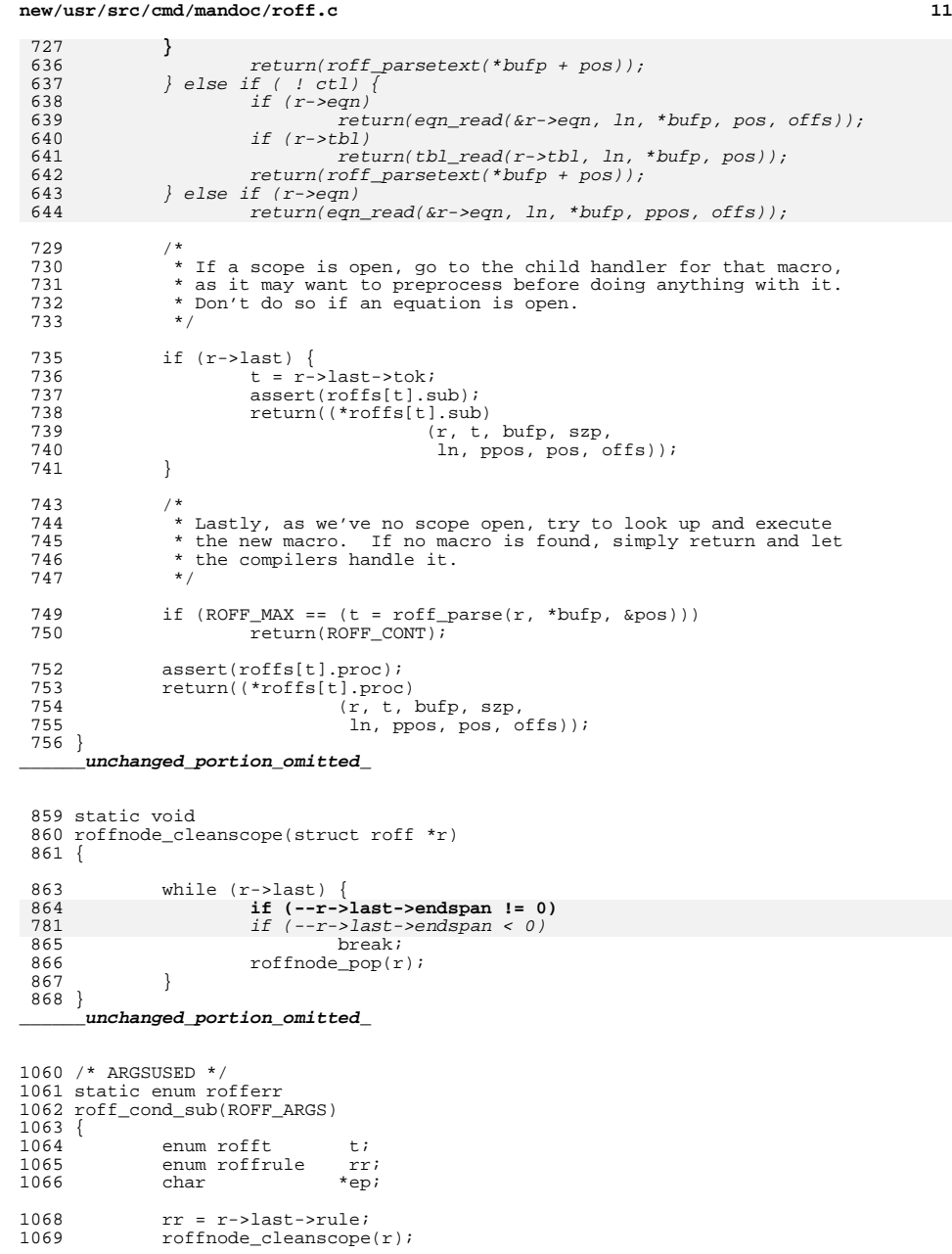

**new/usr/src/cmd/mandoc/roff.c <sup>12</sup> t = roff\_parse(r, \*bufp, &pos);** /\*<br>1073 \*  **\* Fully handle known macros when they are structurally \* required or when the conditional evaluated to true.** \* If the macro is unknown, first check if it contains a closing990 \* delimiter '\}'. If it does, close out our scope and return<br>991 \* the currently-scoped rule (ignore or continue). Else, drop \* the currently-scoped rule (ignore or continue). Else, drop992  $*$  into the currently-scoped rule.<br>1075  $*$ / \*/ **if ((ROFF\_MAX != t) && (ROFF\_ccond == t || ROFFRULE\_ALLOW == rr ||**ROFFMAC\_STRUCT & roffs[t].flags)) { **assert(roffs[t].proc); return((\*roffs[t].proc)(r, t, bufp, szp, ln, ppos, pos, offs)); } /\* Always check for the closing delimiter '\}'. \*/** 995  $if (ROFF\_MAX == (t = roff\_parse(r, *buffer, %pos)))$  {<br>1087  $ep = \& (*buffer) [pos];$  $ep = \&(*\overline{b}ufp)[pos];$ while (NULL  $!=$  (ep = strchr(ep, '\\'))) { **if ('}' != \*(++ep))** for ( ; NULL != (ep = strchr(ep, '\\')); ep++) {  $e^{pt+},$ 999  $\begin{array}{ccc} \text{if } (\text{'})' & \text{if } \text{#} \text{sp} \text{)} \\ 1090 & \text{continue} \end{array}$ continue; /\* \* Make the \} go away. 1004 \* This is a little haphazard, as it's not quite1005 \* clear how nroff does this. \* If we're at the end of line, then just chop 1094  $\star$  off the \} and resize the buffer.<br>1095  $\star$  **Tf** we aren't, then convert it to 1095 **\* If we aren't, then convert it to spaces.**<br>1008 **\*** If we aren't, then conver it to s \* If we aren't, then conver it to spaces. \*/ 1098 if  $(\sqrt{0})' = \sqrt{(\text{ep } + 1)})$   $\begin{cases} 1099 & \text{if } (-1) = \sqrt{(\text{ep } + 1)}) \\ 1099 & \text{if } (-1) = \sqrt{(\text{ep } + 1)} \end{cases}$ 1099  $*_{-\text{ep}} = ' \qquad 0';$ <br>1100  $*_{\text{s2p}} = 2;$ 1100  $*_{\text{S2p}} = 2i$ <br>1101 } else  $\begin{tabular}{ll} 1101 & & \hspace{12pt} \\ 1102 & & \hspace{13pt} \end{tabular} \quad \text{else}$  $*(ep - 1) = *ep = ' ' ;$  roff\_ccond(r, ROFF\_ccond, bufp, szp, ln, pos, pos + 2, offs); break; 1107<br>1108  $r$ eturn(ROFFRULE\_DENY == rr ? ROFF\_IGN : ROFF\_CONT); *}*  $\frac{4}{5}$  /\* 1025 \* A denied conditional must evaluate its children if and only \* if they're either structurally required (such as loops and1027  $*$  conditionals) or a closing macro.<br>1028  $*$  if (ROFFRULE\_DENY == rr) if  $($  ! (ROFFMAC STRUCT & roffs[t].flags)) if  $(ROFF_{c}cond := t)$  return(ROFF\_IGN); assert(roffs[t].proc); return((\*roffs[t].proc)(r, t, bufp, szp,

**new/usr/src/cmd/mandoc/roff.c <sup>13</sup>** 1037 ln, ppos, pos, offs)); <sup>1109</sup> } **\_\_\_\_\_\_unchanged\_portion\_omitted\_**1133 **static int** 1134 **roff\_getnum(const char \*v, int \*pos, int \*res)** 1135 **{** 1136 **int p, n;** 1138 **p = \*pos;** 1139 $n = v[p] == '-'$ ; 1140 **if (n)** 1141 **p++;** 1143 **for (\*res = 0; isdigit((unsigned char)v[p]); p++)** 1144\*res  $+= 10 * *res + v[p] - '0';$ 1145 **if (p == \*pos + n)** 1146 **return 0;** 1148 **if (n)** 1149 **\*res = -\*res;** 1151 **\*pos = p;** 1152 **return 1;** 1153 **}** 1155 **static int** 1156 **roff\_getop(const char \*v, int \*pos, char \*res)** 1157 **{** 1158 **int e;** 1160 **\*res = v[\*pos]; e = v[\*pos + 1] == '=';** 11611163 **switch (\*res) {** 1164 **case '=':** 1165 **break; case '>':** 11661167 **if (e)** 1168 **\*res = 'g';** 1169 **break; case '<':** 11701171 **if (e)** 1172 $*res = 'l';$ 1173 **break; default:** 11741175 **return(0);** 1176 **}** 1178 **\*pos += 1 + e;** 1180 **return(\*res);** 1181 **}** <sup>1183</sup> static enum roffrule <sup>1184</sup> roff\_evalcond(const char \*v, int \*pos) <sup>1185</sup> { 1186int not, lh, rh;<br>char op; 1187 **char op;** 1189  $\text{switch (v['pos]) }$ <br>1190  $\text{case (}'n')$ : 1190 case ('n'):<br>1191 (\*po 1191 (\*pos)++;<br>1192 return(RO) 1192 return(ROFFRULE\_ALLOW);<br>1193 case ('e'): 1193 case ('e'):<br>1194 /\* F  $/$ \* FALLTHROUGH \*/

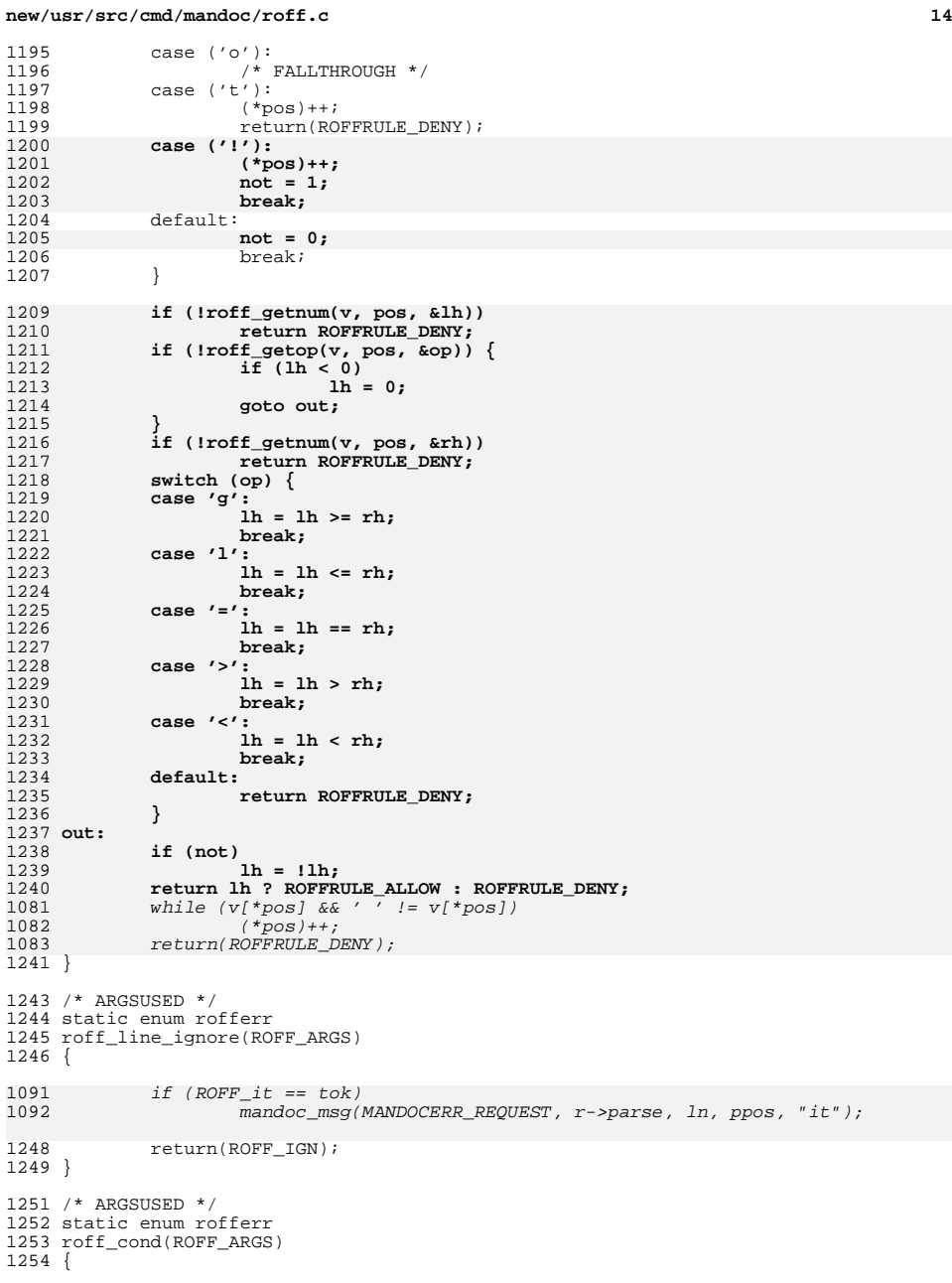

12

12

12

 $\frac{12}{12}$ 

12

12

12

12

12

12

12

12

12

12

12

1220

12

1222

12

12

12

12

 $\frac{1}{12}$ 

12

12

12

12

12

 $12$ 

 $12^{1}$ 

12

12

12

12

12

12

10

10

10

12

 $12<sub>1</sub>$ 10

10

 $12<sub>1</sub>$ 

 $12.5$ 

### **new/usr/src/cmd/mandoc/roff.c15**

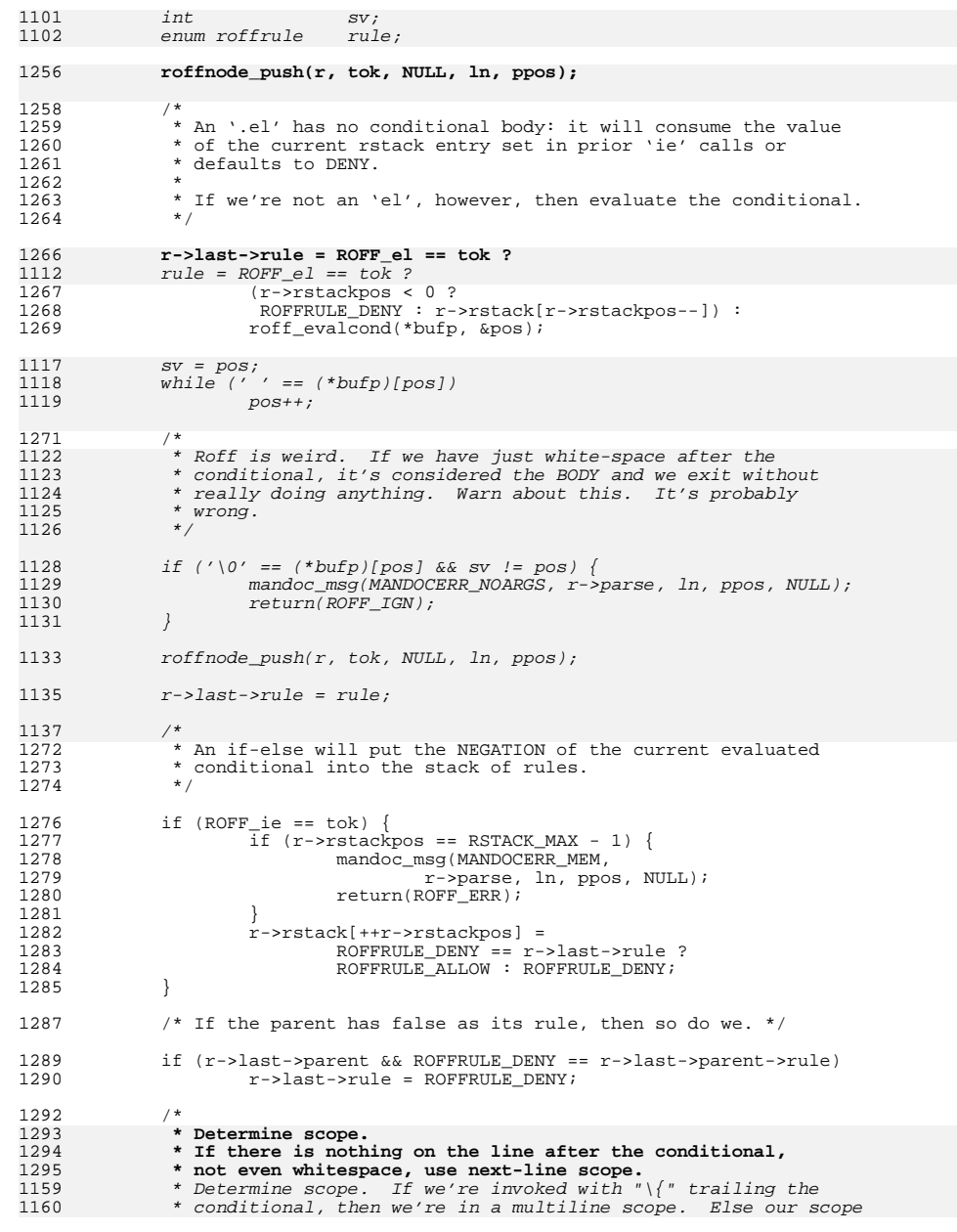

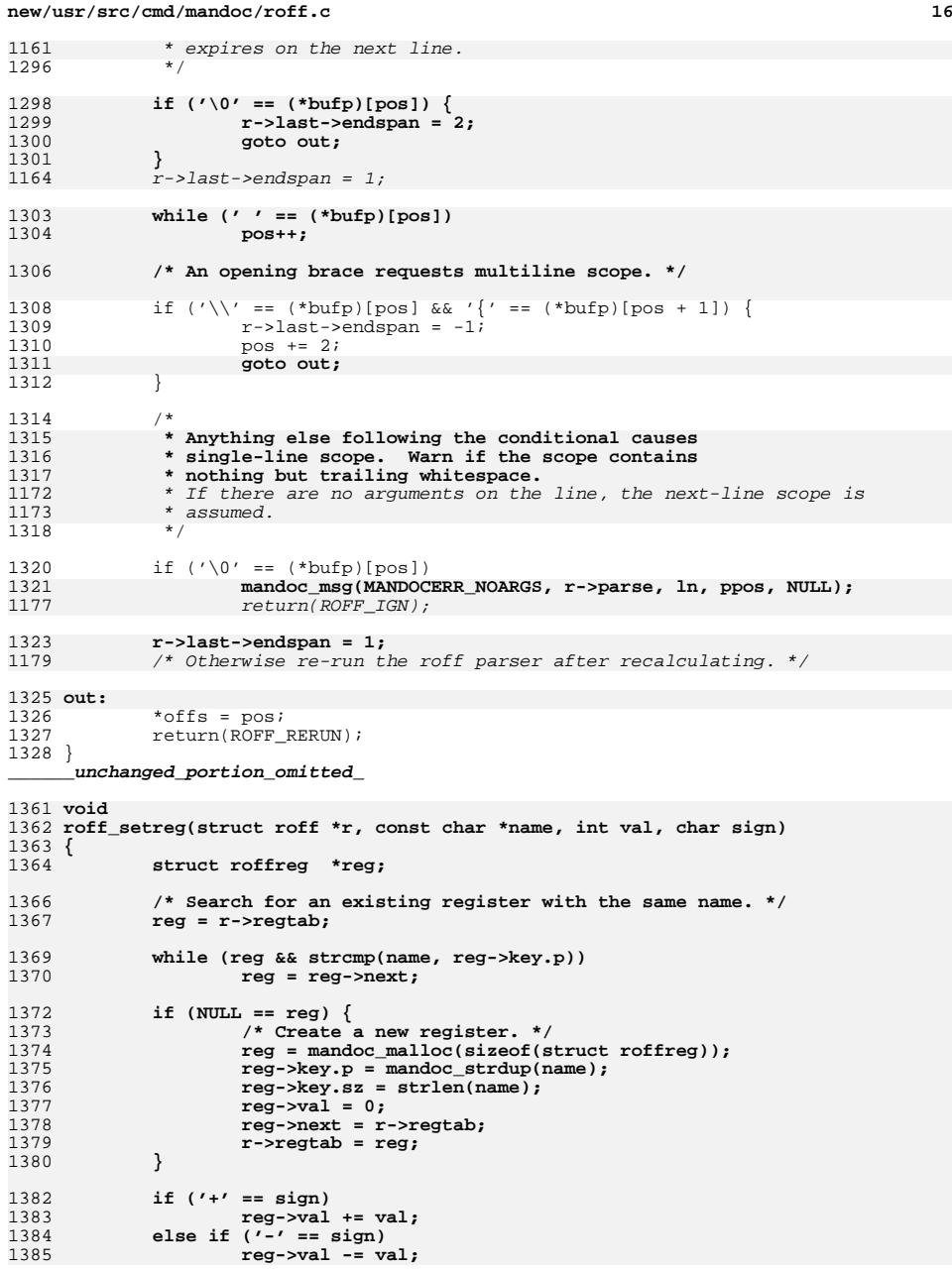

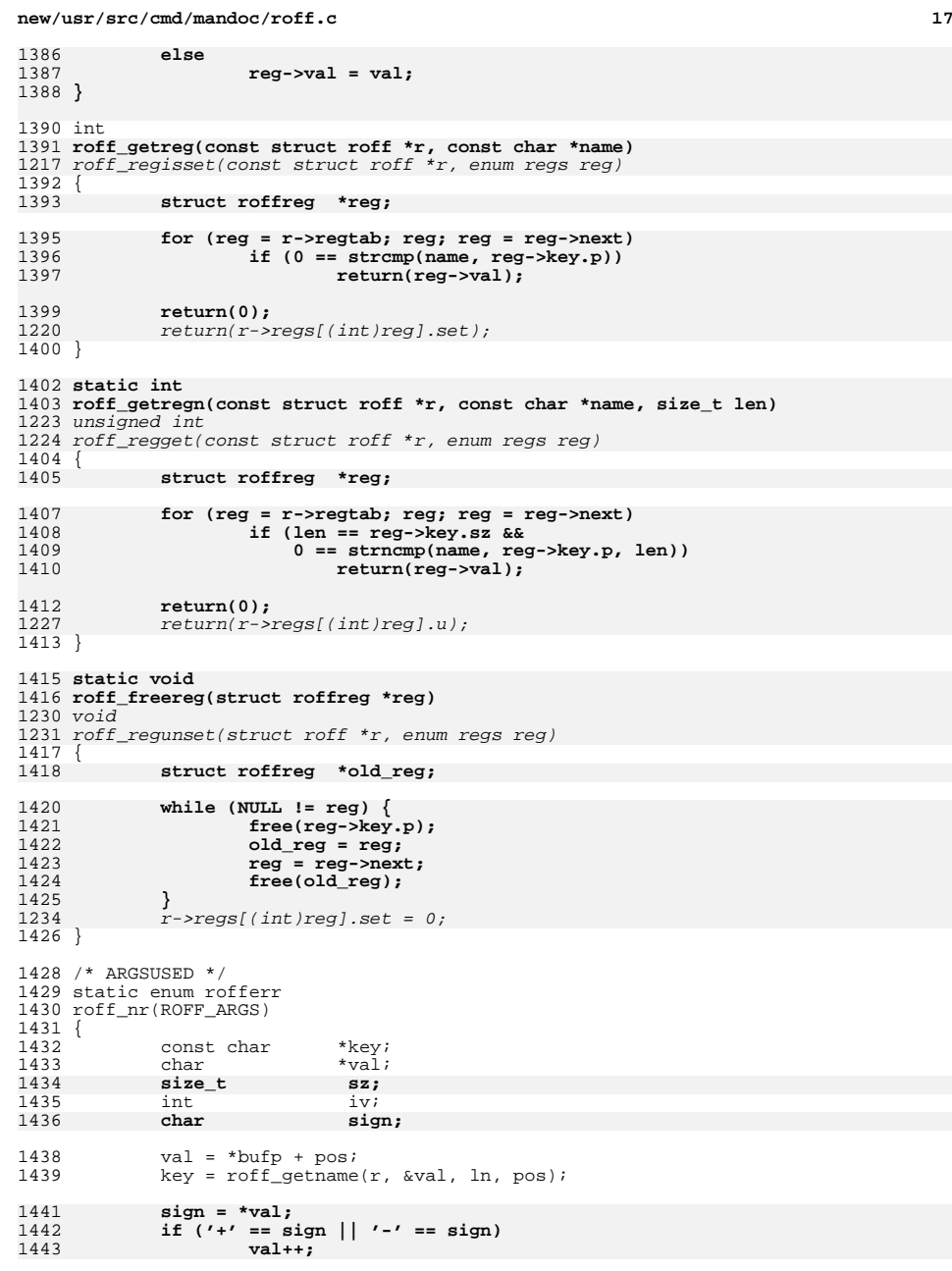

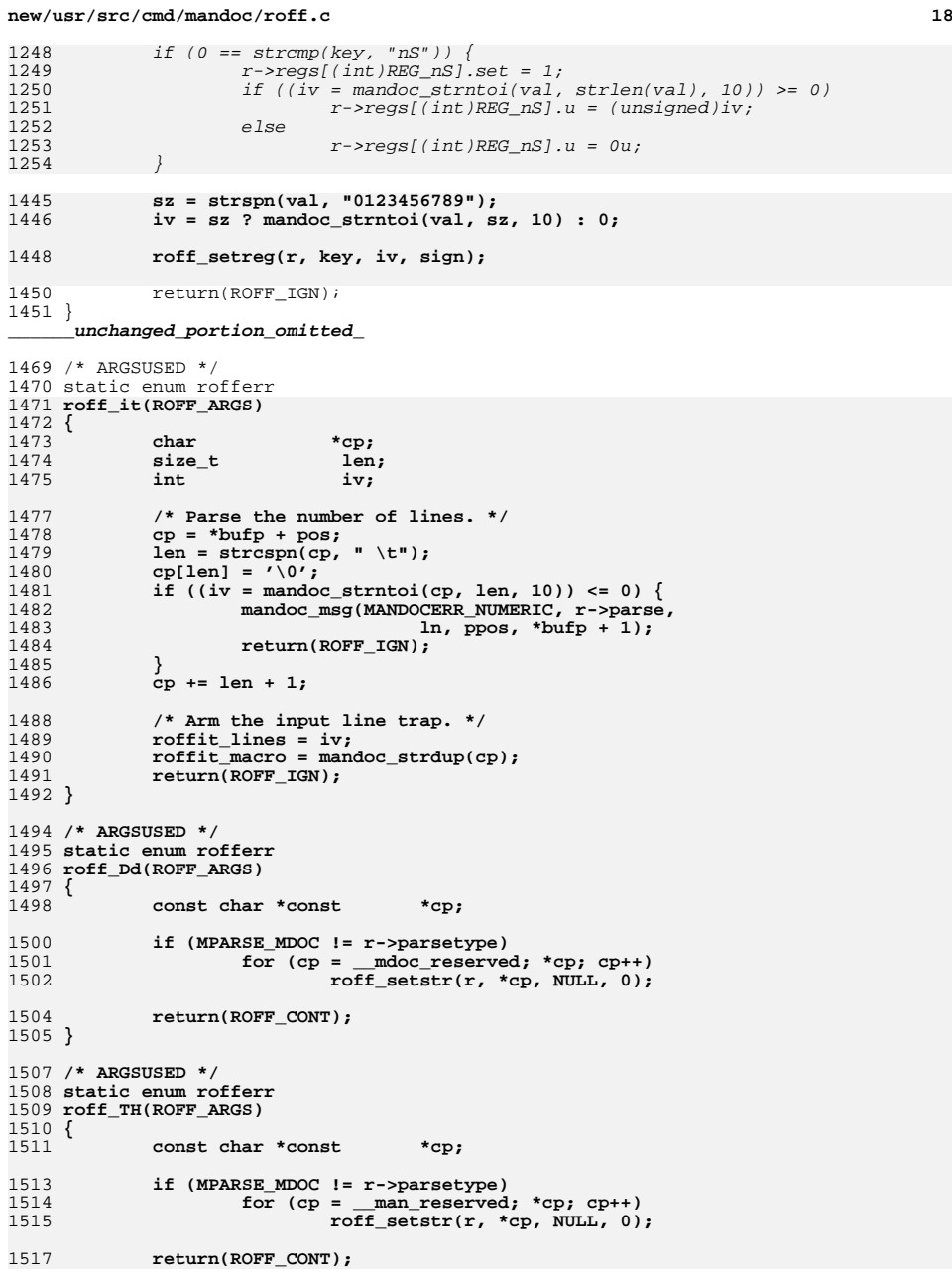

**new/usr/src/cmd/mandoc/roff.c } /\* ARGSUSED \*/ static enum rofferr** roff\_TE(ROFF\_ARGS) { if (NULL == r->tbl)<br>1526 mandoc msq() mandoc\_msg(MANDOCERR\_NOSCOPE, r->parse, ln, ppos, NULL); else tbl  $end(kr->th)$ ; 1530 return(ROFF\_IGN); } **\_\_\_\_\_\_unchanged\_portion\_omitted\_** /\* ARGSUSED \*/ static enum rofferr roff\_TS(ROFF\_ARGS) { **struct tbl\_node \*tbl;** struct tbl\_node \*t; if (r->tbl) { 1603 mandoc\_msg(MANDOCERR\_SCOPEBROKEN, r->parse, ln, ppos, NULL);<br>1604 tbl end(&r->tbl);  $tbl\_end(\&r->tbl)$ ; } **tbl = tbl\_alloc(ppos, ln, r->parse);**  $t = \text{tbl\_a}$ loc(ppos, ln, r->parse); if (r->last\_tbl) **r->last\_tbl->next = tbl;** 1365  $r\rightarrow last\_tb1\rightarrow next = t;$ <br>1611  $e$ ] se **r->first\_tbl = r->last\_tbl = tbl;**  $r$ ->first\_tbl =  $r$ ->last\_tbl =  $t$ ; **r->tbl = r->last\_tbl = tbl;** 1369<br>1615  $r$ ->tbl =  $r$ ->last\_tbl =  $t$ ; return(ROFF\_IGN); } /\* ARGSUSED \*/ static enum rofferr **roff\_cc(ROFF\_ARGS) { const char \*p; p = \*bufp + pos; if**  $(\sqrt{0}^{\prime}) = \sqrt{\frac{1}{\sqrt{0}}}$  ||  $\sqrt{0}^{\prime} = (\sqrt{0}^{\prime})^{\prime} = (\sqrt{0}^{\prime})^{\prime} = (\sqrt{0}^{\prime})^{\prime} = (\sqrt{0}^{\prime})^{\prime} = (\sqrt{0}^{\prime})^{\prime} = (\sqrt{0}^{\prime})^{\prime} = (\sqrt{0}^{\prime})^{\prime} = (\sqrt{0}^{\prime})^{\prime} = (\sqrt{0}^{\prime})^{\prime} = (\sqrt{0}^{\prime})^{\prime} = (\sqrt{0}^{\prime})^{\prime} = (\sqrt{0}^{\prime})^{\prime} = (\sqrt{0}^{\prime})$  **r->control = 0;** if  $(' \ 0'$   $!=$   $*$ p) **mandoc\_msg(MANDOCERR\_ARGCOUNT, r->parse, ln, ppos, NULL); return(ROFF\_IGN); } /\* ARGSUSED \*/ static enum rofferr** roff\_tr(ROFF\_ARGS) { 1639 const char \*p, \*first, \*second;<br>1640 size t. fsz. ssz;  $f_{sz}$ , ssz;

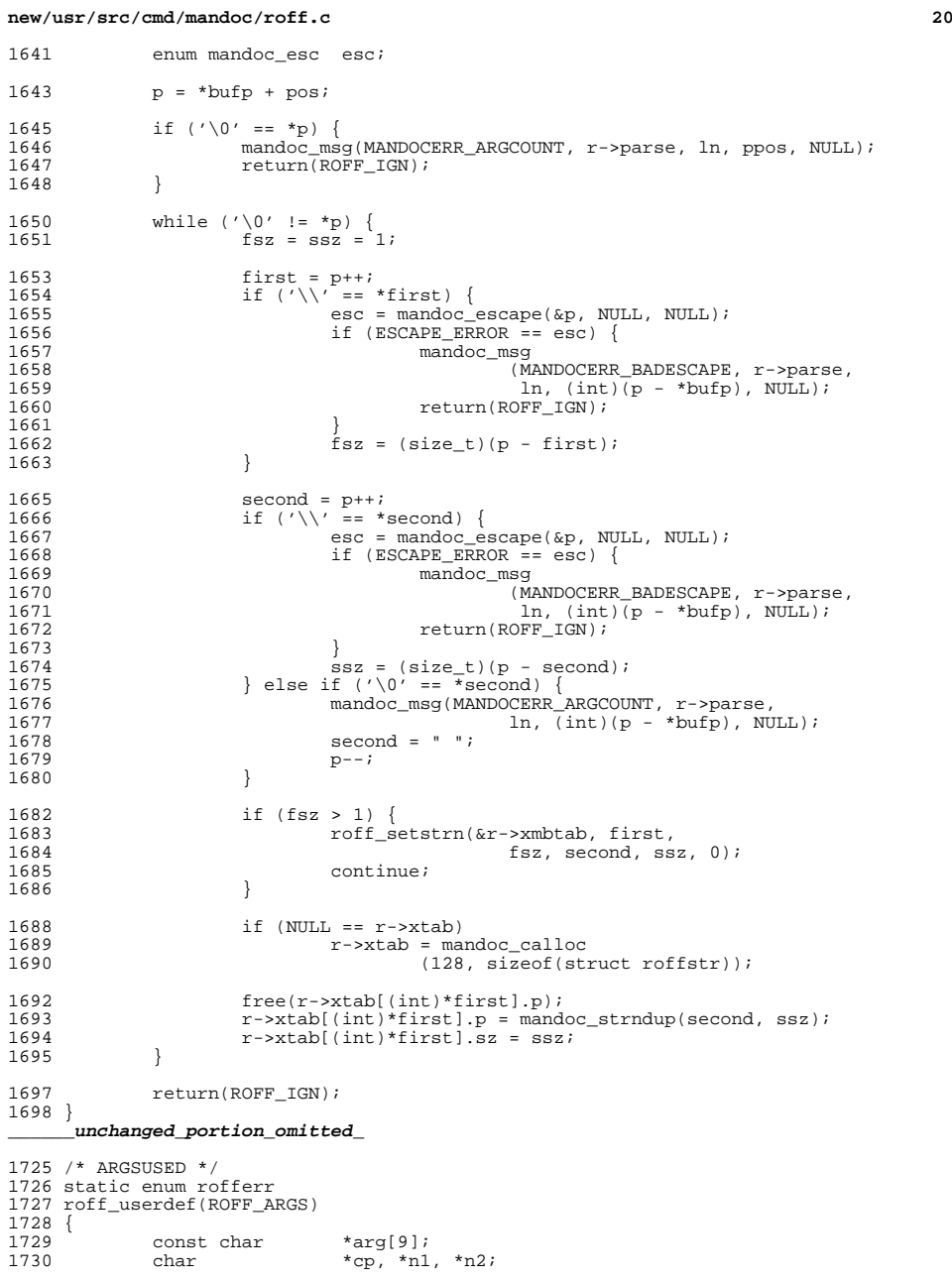

## **new/usr/src/cmd/mandoc/roff.c**

**21** 1731 int i; 1733<br>1734 1734 \* Collect pointers to macro argument strings<br>1735 \* and NUL-terminate them. \* and NUL-terminate them. 1473 \* and null-terminate them. $1736$  \*/<br>1737 cp 1737 cp = \*bufp + pos;<br>1738 for (i = 0; i < 9 1738 for  $(i = 0; i < 9; i++)$ <br>1739 arg[i] =  $\sqrt{0}i =$ 1739  $\arg[i] = \sqrt{0'} = = \sec 2\pi$   $\arg[i] = \sqrt{0'} = \sec 2\pi$   $\arg[1] = \sqrt{0'} = \sec 2\pi$   $\arg[1] = \sec 2\pi$ mandoc\_getarg(r->parse, &cp, ln, &pos);  $1742$  /\*<br>1743 \* 1743 \* Expand macro arguments.<br>1744 \*/ 1745  $1745$  \*szp = 0;<br> $1746$  \*szp = 0; 1746  $n1 = cp = mandoc_strdup(r->current_string);$ <br>1747 while (NULL != (cp = strstr(cp, "\\\$"))) { <sup>1747</sup> while (NULL != (cp = strstr(cp, "\\\$"))) { <sup>1748</sup> i = cp[2] - '1'; 1749  $\frac{1}{1750}$  if  $(0 > 1)$  |  $8 < 1$  } {<br>1750  $\frac{1}{1750}$ 1750  $\overrightarrow{ }$   $\overrightarrow{ }$  Not an argument invocation. \*/<br>1751  $\overrightarrow{ }$   $\overrightarrow{ }$   $\overrightarrow$  $1751$  cp += 2;<br> $1752$  continue. 1752 continue;<br>1753 } <sup>1753</sup> } 1755  $*$ szp = strlen(n1) - 3 + strlen(arg[i]) + 1;<br>1756  $n^2$  = mandoc malloc(\*szp);  $n2 =$  mandoc malloc(\*szp); 1758  $strlcpy(n2, n1, (size_t)(cp - n1 + 1));$ <br>1759  $strlca(tn2, arafil, *sgn);$ 1759  $strlcat(n2, arg[i], *szp);$ <br>1760  $strlcat(n2, cp + 3, *szp);$  $strlcat(n2, cp + 3, *szp);$ 1762  $\text{cp} = n2 + (\text{cp} - n1);$ <br>1763  $\text{free}(n1);$  $1763$ <br> $1764$ <br> $1764$ <br> $1 = n2$ ;  $n1 = n2;$ <sup>1765</sup> }  $1767$  /\*<br>1768 \* 1768 \* Replace the macro invocation<br>1769 \* by the expanded macro. \* by the expanded macro.<br>\*/  $\frac{1770}{1771}$  $1771$  free(\*bufp);<br> $1772$  \*bufp = n1; 1772 \*bufp =  $n1$ ;<br>1773 if (0 == \*s) 1773 if  $(0 = * \text{sgp})$ <br>1774  $* \text{sgp} =$ \*szp = strlen(\*bufp) + 1; 1776  $return(*szp > 1 && '\n' == (*bufp)[(int)*szp - 2] ?$ <br>1777 ROFF REPARSE : ROFF APPEND);  $ROFF$  REPARSE : ROFF APPEND); <sup>1778</sup> } **\_\_\_\_\_\_unchanged\_portion\_omitted\_**<sup>1940</sup> /\* <sup>1941</sup> \* Duplicate an input string, making the appropriate character <sup>1942</sup> \* conversations (as stipulated by 'tr') along the way. <sup>1943</sup> \* Returns a heap-allocated string with all the replacements made. <sup>1944</sup> \*/ <sup>1945</sup> char \*

1946 roff strdup(const struct roff \*r, const char \*p)  $\frac{1947}{1948}$ 1948 const struct roffky \*cp;<br>1949 char \*res; <sup>1949</sup> char \*res; <sup>1950</sup> const char \*pp; <sup>1951</sup> size\_t ssz, sz; <sup>1952</sup> enum mandoc\_esc esc;

1954 if (NULL ==  $r$ ->xmbtab && NULL ==  $r$ ->xtab)

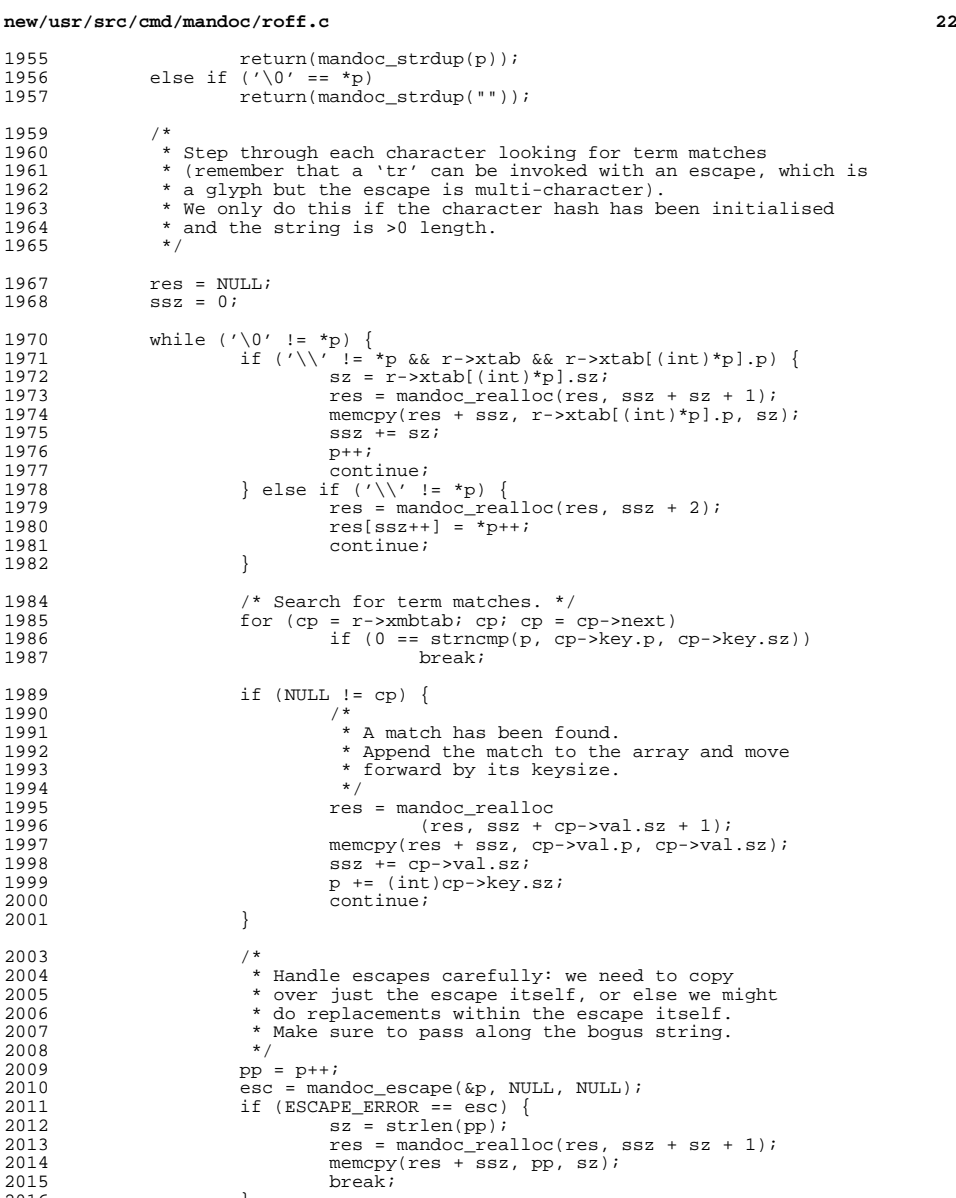

1959<br>1960

1965

1968

<sup>1982</sup> }

1987

1996

 $2017$ <br> $2018$ 

- $2016$  }<br>2017 /\* 2018 \* We bail out on bad escapes.<br>2019 \* No need to warn: we already
- 2019  $*$  No need to warn: we already did so when  $2020$   $*$  roff res() was called. \* roff res() was called.

## **new/usr/src/cmd/mandoc/roff.c**

 \*/ sz = (int)(p - pp);<br> $2023$  res = mandoc reallow 2023 res = mandoc\_realloc(res, ssz + sz + 1);<br>2024 memcpy(res + ssz, pp, sz); 2024 memcpy(res + ssz, pp, sz);<br>2025 – ssz, += sz;  $ssz += sz;$  } 2028  $res[(int) s s z] = ' \0'$ ;<br>2029  $return(res)$ ;  $return(res);$  **} /\* \* Find out whether a line is a macro line or not. \* If it is, adjust the current position and return one; if it isn't,** 2035 **\* return zero and don't change the current position. \* If the control character has been set with '.cc', then let that grain \* precedence. \* This is slighly contrary to groff, where using the non-breaking \* control character when 'cc' has been invoked will cause the \* non-breaking macro contents to be printed verbatim. \*/ int roff\_getcontrol(const struct roff \*r, const char \*cp, int \*ppos) { int pos; pos = \*ppos; if (0 != r->control && cp[pos] == r->control)** else if  $(0 != r$ ->control) **else if (0 != r->control)**<br> **return(0);**<br> **else if ('\\' == cp[pos] && '.' == cp[pos + 1]) pos += 2; else if ('.' == cp[pos] || '\'' == cp[pos]) pos++; else return(0);** while  $(' ' == cp[pos] || ' \t' == cp[pos])$  **pos++; \*ppos = pos; return(1);** }

**\_\_\_\_\_\_unchanged\_portion\_omitted\_**

**<sup>23</sup>**

**new/usr/src/cmd/mandoc/st.in**

 **<sup>1</sup> \*\*\*\*\*\*\*\*\*\*\*\*\*\*\*\*\*\*\*\*\*\*\*\*\*\*\*\*\*\*\*\*\*\*\*\*\*\*\*\*\*\*\*\*\*\*\*\*\*\*\*\*\*\*\*\*\*\* 4887 Fri Jul 25 15:00:16 2014new/usr/src/cmd/mandoc/st.inUpdate to 1.12.3. \*\*\*\*\*\*\*\*\*\*\*\*\*\*\*\*\*\*\*\*\*\*\*\*\*\*\*\*\*\*\*\*\*\*\*\*\*\*\*\*\*\*\*\*\*\*\*\*\*\*\*\*\*\*\*\*\*\* /\* \$Id: st.in,v 1.22 2013/12/25 14:09:32 schwarze Exp \$ \*/**  $1/$  $1 / *$  /\* \$Id: st.in,v 1.19 2012/02/26 21:47:09 schwarze Exp \$ \*/  $\frac{2}{3}$  /  $*$ <sup>3</sup> \* Copyright (c) 2009, 2010 Kristaps Dzonsons <kristaps@bsd.lv> <sup>4</sup> \* <sup>5</sup> \* Permission to use, copy, modify, and distribute this software for any <sup>6</sup> \* purpose with or without fee is hereby granted, provided that the above <sup>7</sup> \* copyright notice and this permission notice appear in all copies. <sup>8</sup> \* <sup>9</sup> \* THE SOFTWARE IS PROVIDED "AS IS" AND THE AUTHOR DISCLAIMS ALL WARRANTIES <sup>10</sup> \* WITH REGARD TO THIS SOFTWARE INCLUDING ALL IMPLIED WARRANTIES OF 11 \* MERCHANTABILITY AND FITNESS. IN NO EVENT SHALL THE AUTHOR BE LIABLE FOR  $12$  \* ANY SPECIAL, DIRECT, INDIRECT, OR CONSEQUENTIAL DAMAGES OR ANY DAMAGES 12 \* ANY SPECIAL, DIRECT, INDIRECT, OR CONSEQUENTIAL DAMAGES OR ANY DAMAGES<br>13 \* WHATSOEVER RESULTING FROM LOSS OF USE, DATA OR PROFITS, WHETHER IN AN <sup>14</sup> \* ACTION OF CONTRACT, NEGLIGENCE OR OTHER TORTIOUS ACTION, ARISING OUT OF <sup>15</sup> \* OR IN CONNECTION WITH THE USE OR PERFORMANCE OF THIS SOFTWARE.  $16 */$ <sup>18</sup> /\* <sup>19</sup> \* This file defines the .St macro arguments. If you add a new <sup>20</sup> \* standard, make sure that the left-and side corresponds to the .St <sup>21</sup> \* argument (like .St -p1003.1) and the right-hand side corresponds to <sup>22</sup> \* the formatted output string.  $23$ <sup>24</sup> \* Be sure to escape strings. 25  $*$  The non-breaking blanks prevent ending an output line right before 26  $*$  a number. Groff prevent line breaks at the same places. 26  $*$  a number. Groff prevent line breaks at the same places.<br>27  $*$ <sup>27</sup> \* <sup>28</sup> \* REMEMBER TO ADD NEW STANDARDS TO MDOC.7!  $29 *1$ 31 LINE("-p1003.1-88", "IEEE Std 1003.1-1988  $(\\\(\lceil qPOSIX.1\rceil)\$ <br>32 LINE("-p1003.1-90", "IEEE Std 1003.1-1990  $(\\\(\lceil qPOSIX.1\rceil)\'(rq)$ ") 32 LINE("-p1003.1-90", "IEEE Std 1003.1-1990 (\\(lqPOSIX.1\\(rq)")<br>33 LINE("-p1003.1-26", "ISO/IEC 9945-1:1996 (\\(lqPOSIX.1\\(rq)")<br>34 LINE("-p1003.1-2001", "IEEE Std 1003.1-2001 (\\(lqPOSIX.1\\(rq)") "ISO/IEC 9945-1:1996 (\\(lqPOSIX.1\\(rq)") 34 LINE("-p1003.1-2001", "IEEE Std 1003.1-2001 (\\(1qPOSIX.1\\(rq)")<br>35 LINE("-p1003.1-2004", "IEEE Std 1003.1-2004 (\\(1qPOSIX.1\\(rq)") 35 LINE("-p1003.1-2004", "IEEE Std 1003.1-2004 (\\(lqPOSIX.1\\(rq)")<br>36 LINE("-p1003.1-2008", "IEEE Std 1003.1-2008 (\\(lqPOSIX.1\\(rq)") "IEEE Std 1003.1-2008 ( $\(\sqrt{\lg\pos}1.1\)(rq)$ ") "IEEE Std 1003.1  $(\\\langle 1qPOSIX.1\rangle\langle rq)$ " 37 LINE("-p1003.1",<br>38 LINE("-p1003.1b", "IEEE Std 1003.1b  $(\sqrt{\text{qpos}X}.\text{lb})(\text{rq})$ ") 39 LINE("-p1003.1b-93", **LINE("-p1003.1b-93", "IEEE Std 1003.1b-1993 (\\(lqPOSIX.1b\\(rq)")** 40 LINE("-p1003.1c-95", **LINE("-p1003.1c-95", "IEEE Std 1003.1c-1995 (\\(lqPOSIX.1c\\(rq)")** 41 LINE("-p1003.1d-99", **LINE("-p1003.1d-99", "IEEE Std 1003.1d-1999 (\\(lqPOSIX.1d\\(rq)")** 42 LINE("-p1003.1g-2000", **LINE("-p1003.1g-2000", "IEEE Std 1003.1g-2000 (\\(lqPOSIX.1g\\(rq)")** 43 LINE("-p1003.1i-95", "IEEE Std 1003.1i-1995 (\\(lqPOSIX.1i\\(rq)") 44 LINE("-p1003.1j-2000", **LINE("-p1003.1j-2000", "IEEE Std 1003.1j-2000 (\\(lqPOSIX.1j\\(rq)")** 45 LINE("-p1003.1q-2000", **LINE("-p1003.1q-2000", "IEEE Std 1003.1q-2000 (\\(lqPOSIX.1q\\(rq)")** 46 LINE("-p1003.2", "IEEE Std  $1003.2$  (\\(lqPOSIX.2\\(rq)") 38<br>39<br>40 "IEEE Std 1003.1b  $(\sqrt{1q}POSIX.1)(rq)$ ") LINE("-p1003.1b-93", "IEEE Std 1003.1b-1993 (\\(lqPOSIX.1\\(rq)") LINE("-p1003.1c-95", "IEEE Std 1003.1c-1995 (\\(lqPOSIX.1\\(rq)") 41 LINE("-p1003.1g-2000", "IEEE Std 1003.1g-2000 (\\(lqPOSIX.1\\(rq)") 42  $LINE(" - p1003.11-95",$ <br>47  $LINE(" - p1003.2-92",$  LINE("-p1003.1i-95", "IEEE Std 1003.1i-1995 (\\(lqPOSIX.1\\(rq)") <sup>47</sup> LINE("-p1003.2-92", "IEEE Std 1003.2-1992 (\\(lqPOSIX.2\\(rq)") <sup>48</sup> LINE("-p1003.2a-92", "IEEE Std 1003.2a-1992 (\\(lqPOSIX.2\\(rq)") 49 LINE("-p1387.2",<br>50 LINE("-p1387.2-95", "IEEE Std 1387.2 (\\(lqPOSIX.7.2\\(rq)") "IEEE Std 1387.2-1995 (\\(lqPOSIX.7.2\\(rq)")  $46$  LINE("-p1003.2", "IEEE Std 1003.2 (\\(lqPOSIX.2\\(rq)") 47 LINE("-p1387.2",<br>51 LINE("-isoC",<br>52 LINE("-isoC-90", "IEEE Std 1387.2 (\\(lqPOSIX.7.2\\(rq)") <sup>51</sup> LINE("-isoC", "ISO/IEC 9899:1990 (\\(lqISO\\~C90\\(rq)") <sup>52</sup> LINE("-isoC-90", "ISO/IEC 9899:1990 (\\(lqISO\\~C90\\(rq)") 53 LINE("-isoC-amd1", "ISO/IEC 9899/AMD1:1995  $\sqrt{\frac{q}{q}}$  amendment  $1\sqrt{r}$  **new/usr/src/cmd/mandoc/st.in <sup>2</sup>** 54 LINE("-isoC-tcor1", "ISO/IEC 9899/TCOR1:1994  $\(\lceil\frac{\qceil\sqrt{C90}, \text{Technical Corr}}{150\rfloor}$ 55 LINE("-isoC-tcor2", "ISO/IEC 9899/TCOR2:1995 (\\(lqISO\\~C90, Technical Corr<br>56 LINE("-isoC-99", "ISO/IEC 9899:1999 (\\(lqISO\\~C99\\(rq)") 56 LINE("-isoC-99", "ISO/IEC 9899:1999 (\\(lqISO\\~C99\\(rq)")<br>57 LINE("-isoC-2011", "ISO/IEC 9899:2011 (\\(lqISO\\~C11\\(rq)")  $57$  LINE("-isoC-2011", "ISO/IEC 9899:2011 (\\(1qISO\\~C11\\(rq)")<br>58 LINE("-iso9945-1-90", "ISO/IEC 9945-1:1990 (\\(1qPOSIX.1\\(rq)" <sup>58</sup> LINE("-iso9945-1-90", "ISO/IEC 9945-1:1990 (\\(lqPOSIX.1\\(rq)") 59 LINE("-iso9945-1-96", "ISO/IEC 9945-1:1996 (\\(lqPOSIX.1\\(rq)")<br>60 LINE("-iso9945-2-93", "ISO/IEC 9945-2:1993 (\\(lqPOSIX.2\\(rq)") 60 LINE("-iso9945-2-93", "ISO/IEC 9945-2:1993 (\\(lqPOSIX.2\\(rq)")<br>61 LINE("-ansiC", "ANSI X3.159-1989 (\\(lqANSI\\~C89\\(rq)") 61 LINE("-ansiC", "ANSI X3.159-1989  $(\\\(lqANSI\&C89\\(rq)"$ )<br>62 LINE("-ansiC-89", "ANSI X3.159-1989  $(\\\(lqANSI\&C89\\(rq)"$ ") 62 LINE("-ansiC-89", "ANSI X3.159-1989  $(\iota)(\iota q_{\text{ANSI}}\csc\vee c_{\text{9}}\csc\vee c_{\text{9}})$ ")<br>63 LINE("-ansiC-99", "ANSI/ISO/IEC 9899-1999 (\\(lqANSI\\~C99\\ 63 LINE("-ansiC-99", "ANSI/ISO/IEC 9899-1999 (\\(lqANSI\\~C99\\(rq)")<br>64 LINE("-ieee754", "IEEE Std 754-1985") "IEEE Std 754-1985")<br>"ISO 8802-3: 1989") 65 LINE("-iso8802-3", "ISO 8802-3"<br>66 LINE("-iso8601", "ISO 8601") 66 LINE("-iso8601",<br>67 LINE("-ieee1275-94", 67 LINE("-ieee1275-94", "IEEE Std 1275-1994  $(\\\cap \frac{r}{q})$ ")<br>68 LINE("-xpg3", "X/Open Portability Guide Issue\\~3 (\\(lqXPG3\ 68 LINE("-xpg3", "X/Open Portability Guide Issue\\~3 (\\(lqXPG3\\(rq)")<br>69 LINE("-xpq4". "X/Open Portability Guide Issue\\~4 (\\(lqXPG4\\(rq)") 69 LINE("-xpg4", "X/Open Portability Guide Issue\\~4 (\\(lqXPG4\\(rq)")<br>70 LINE("-xpg4.2", "X/Open Portability Guide Issue\\~4, Version\\~2 (\\(l 70 LINE("-xpg4.2", "X/Open Portability Guide Issue\\~4, Version\\~2 (\\(lqX<br>71 LINE("-xpg4.3", "X/Open Portability Guide Issue\\~4, Version\\~3 (\\(lqX 71 LINE("-xpg4.3", "X/Open Portability Guide Issue\\~4, Version\\~3 (\\(lqX<br>72 LINE("-xbd5", "X/Open Base Definitions Issue\\~5 (\\(lqXBD5\\(rq)") 72 LINE("-xbd5",  $X/O$ pen Base Definitions Issue\\~5 (\\(lqXBD5\\(rq)")<br>73 LINE("-xcu5", "X/Open Commands and Utilities Issue\\~5 (\\(lqXCU5\\ "X/Open Commands and Utilities Issue\\~5 (\\(lqXCU5\\(rq 74 LINE("-xsh4.2", **LINE("-xsh4.2", "X/Open System Interfaces and Headers Issue\\~4, Version** <sup>75</sup> LINE("-xsh5", "X/Open System Interfaces and Headers Issue\\~5 (\\(lqXS 76 LINE("-xns5", "X/Open Networking Services Issue\\~5 (\\(lqXNS5\\(rq)")<br>77 LINE("-xns5.2", "X/Open Networking Services Issue\\~5.2 (\\(lqXNS5.2\\(r 77 LINE("-xns5.2", "X/Open Networking Services Issue\\~5.2 (\\(IqXNS5.2\\(r<br>78 LINE("-xns5.2d2.0", "X/Open Networking Services Issue\\~5.2 Draft\\~2.0 (\\( 78 LINE("-xns5.2d2.0", "X/Open Networking Services Issue\\~5.2 Draft\\~2.0 (\\(<br>79 LINE("-xcurses4.2", "X/Open Curses Issue\\~4, Version\\~2 (\\(lqXCURSES4.2\) "X/Open Curses Issue\\~4, Version\\~2 (\\(lqXCURSES4.2\\  $80$  LINE("-susv2". **LINE("-susv2", "Version\\~2 of the Single UNIX Specification (\\(lqSUSv** 81 LINE("-susv3", **LINE("-susv3", "Version\\~3 of the Single UNIX Specification (\\(lqSUSv** 76 LINE("-susv2", "Version\\~2 of the Single UNIX Specification"  $77$  LTNE("-Susv3") 77 LINE("-susv3", "Version\\~3 of the Single UNIX Specification")<br>82 LINE("-svid4", "System\\~V Interface Definition, Fourth Edition "System\\~V Interface Definition, Fourth Edition (\\(lqS)

**new/usr/src/cmd/mandoc/tbl.c1 \*\*\*\*\*\*\*\*\*\*\*\*\*\*\*\*\*\*\*\*\*\*\*\*\*\*\*\*\*\*\*\*\*\*\*\*\*\*\*\*\*\*\*\*\*\*\*\*\*\*\*\*\*\*\*\*\*\* 4085 Fri Jul 25 15:00:16 2014new/usr/src/cmd/mandoc/tbl.cUpdate to 1.12.3. \*\*\*\*\*\*\*\*\*\*\*\*\*\*\*\*\*\*\*\*\*\*\*\*\*\*\*\*\*\*\*\*\*\*\*\*\*\*\*\*\*\*\*\*\*\*\*\*\*\*\*\*\*\*\*\*\*\* /\* \$Id: tbl.c,v 1.27 2013/05/31 22:08:09 schwarze Exp \$ \*/**  $1/$ \*  $1 / *$  /\* \$Id: tbl.c,v 1.26 2011/07/25 15:37:00 kristaps Exp \$ \*/  $\frac{2}{3}$  /  $*$ 3 \* Copyright (c) 2009, 2010, 2011 Kristaps Dzonsons <kristaps@bsd.lv><br>4 \* Copyright (c) 2011 Ingo Schwarze <schwarze@openbsd.org> <sup>4</sup> \* Copyright (c) 2011 Ingo Schwarze <schwarze@openbsd.org> <sup>5</sup> \* <sup>6</sup> \* Permission to use, copy, modify, and distribute this software for any <sup>7</sup> \* purpose with or without fee is hereby granted, provided that the above 8 \* copyright notice and this permission notice appear in all copies.<br>9 \* <sup>9</sup> \* <sup>10</sup> \* THE SOFTWARE IS PROVIDED "AS IS" AND THE AUTHOR DISCLAIMS ALL WARRANTIES <sup>11</sup> \* WITH REGARD TO THIS SOFTWARE INCLUDING ALL IMPLIED WARRANTIES OF <sup>12</sup> \* MERCHANTABILITY AND FITNESS. IN NO EVENT SHALL THE AUTHOR BE LIABLE FOR 13 \* ANY SPECIAL, DIRECT, INDIRECT, OR CONSEQUENTIAL DAMAGES OR ANY DAMAGES <sup>14</sup> \* WHATSOEVER RESULTING FROM LOSS OF USE, DATA OR PROFITS, WHETHER IN AN <sup>15</sup> \* ACTION OF CONTRACT, NEGLIGENCE OR OTHER TORTIOUS ACTION, ARISING OUT OF <sup>16</sup> \* OR IN CONNECTION WITH THE USE OR PERFORMANCE OF THIS SOFTWARE. <sup>17</sup> \*/ 18 #ifdef HAVE CONFIG H <sup>19</sup> #include "config.h" <sup>20</sup> #endif <sup>22</sup> #include <assert.h> <sup>23</sup> #include <stdio.h> <sup>24</sup> #include <stdlib.h> <sup>25</sup> #include <string.h> <sup>26</sup> #include <time.h> <sup>28</sup> #include "mandoc.h" <sup>29</sup> #include "libmandoc.h" <sup>30</sup> #include "libroff.h" <sup>32</sup> enum rofferr <sup>33</sup> tbl\_read(struct tbl\_node \*tbl, int ln, const char \*p, int offs)  $34 \{35$ <sup>35</sup> int len; <sup>36</sup> const char \*cp;  $38$  cp =  $\&p[offs];$ <br> $39$  len =  $(int)str]$  $len = (int)strlen(cp);$ <sup>41</sup> /\* 42 \* If we're in the options section and we don't have a<br>43 \* terminating semicolon, assume we've moved directly i <sup>43</sup> \* terminating semicolon, assume we've moved directly into the <sup>44</sup> \* layout section. No need to report a warning: this is, 45  $*$  apparently, standard behaviour.<br>46  $*$ / <sup>46</sup> \*/ 48 if (TBL\_PART\_OPTS == tbl->part && len)<br>49 if  $('i') = \text{co}(\text{len} - 1)$ 49  $\text{if } (\cdot; \cdot) = \text{cplen} - 1)$ <br>50  $\text{th}-\text{part} = \text{TBL}$ <sup>50</sup> tbl->part = TBL\_PART\_LAYOUT; <sup>52</sup> /\* Now process each logical section of the table. \*/ 54 switch (tbl->part)<br>55 case (TBL PART OPTS 55 case (TBL\_PART\_OPTS):<br>56 case (TBL\_PART\_OPTS): 56 return(tbl\_option(tbl, ln, p) ? ROFF\_IGN : ROFF\_ERR);<br>57 case (TBL PART LAYOUT); 57 case (TBL\_PART\_LAYOUT):<br>58 return(tbl\_layo 58 return(tbl\_layout(tbl, ln, p) ? ROFF\_IGN : ROFF\_ERR);<br>59 case (TBL PART CDATA); 59 case (TBL\_PART\_CDATA):<br>60 case (TBL\_PART\_CDATA):  $r = t$ urn(tbl\_cdata(tbl, ln, p) ? ROFF\_TBL : ROFF\_IGN);

**new/usr/src/cmd/mandoc/tbl.c <sup>2</sup>** <sup>61</sup> default:  $62$  break; <sup>63</sup> } <sup>65</sup> /\* 66  $*$  This only returns zero if the line is empty, so we ignore it<br>67  $*$  and continue on 67  $*$  and continue on.<br>68  $*/$ <sup>68</sup> \*/ <sup>69</sup> return(tbl\_data(tbl, ln, p) ? ROFF\_TBL : ROFF\_IGN); <sup>70</sup> } <sup>72</sup> struct tbl\_node \* 73 tbl alloc(int pos, int line, struct mparse \*parse) <sup>74</sup> { 75 **struct tbl\_node \*tbl;** 75struct tbl\_node \*p; 77 **tbl = mandoc\_calloc(1, sizeof(struct tbl\_node));** 78 **tbl->line = line;** 79 **tbl->pos = pos;** 80 **tbl->parse = parse;** 81 **tbl->part = TBL\_PART\_OPTS;** 82 $\text{tb1}-\text{ports.tab} = \text{'\texttt{'t'}};$ 83 **tbl->opts.linesize = 12;** 84 **tbl->opts.decimal = '.';** 85 **return(tbl);** 77 $p =$  mandoc calloc(1, sizeof(struct tbl node)); 78 $p \rightarrow$ line =  $\overline{l}$ ine; 79 $p\rightarrow pos = pos;$  $80$  $p$ ->parse = parse; 81 p->part = TBL\_PART\_OPTS; 82 $p$ ->opts.tab = '\t'; 83 p->opts.linesize = 12; 84 $p$ ->opts.decimal = '.'; 85 return(p); <sup>86</sup> } <sup>88</sup> void 89 **tbl\_free(struct tbl\_node \*tbl)** 89 tbl\_free(struct tbl\_node \*p)  $90$  {<br>91 91 struct tbl\_row \*rp;<br>92 struct tbl\_cell \*cp; 92 struct  $\text{tol}$  cell  $\text{top}$ ;<br>93 struct the span  $\text{top}$ ; 93 struct  $\text{tol\_span} * \text{sp}$ ;<br>94 struct  $\text{tol\_data} * \text{dn}$ ; 94 struct tbl\_dat \*dp;<br>95 struct tbl head \*hp; struct tbl\_head \*hp; 97while (NULL  $!=$  (rp = tbl->first row))  $\{$ 98 **tbl->first\_row = rp->next;** 97while (NULL  $!=$   $(rp = p - sfirst_{row})$ ) { 9898  $p\rightarrow \text{first\_row} = rp\rightarrow \text{next};$ <br>99 while  $(rp\rightarrow \text{first})$  { 99 while  $(rp \rightarrow \text{first})$ <br>100 cm =  $r p \rightarrow \text{first}$ 100 cp =  $rp \rightarrow \text{first};$ <br>101 cp =  $rp \rightarrow \text{first} = cp -$ 101  $\text{rp}\rightarrow\text{first} = \text{cp}\rightarrow\text{next};$ <br>102  $\text{free}(\text{cn})$ ;  $102$  free(cp);<br> $103$  $\frac{103}{104}$  }  $104$  free(rp);<br>  $105$ <sup>105</sup> } 107 **while (NULL != (sp = tbl->first\_span)) {** 108 **tbl->first\_span = sp->next;** 107while (NULL  $!=$   $(sp = p - > first\_span)$ ) { 108108  $p\rightarrow \text{first\_span} = sp\rightarrow \text{next};$ <br>109 while  $(sp\rightarrow \text{first})$  { 109 while (sp->first)<br>110 dp = sp->f 110  $\overline{dp} = sp{\rightarrow}first;$ <br>111  $\overline{sp{\rightarrow}first} = dp{\rightarrow}$  $s_{p}$ ->first = dp->next;

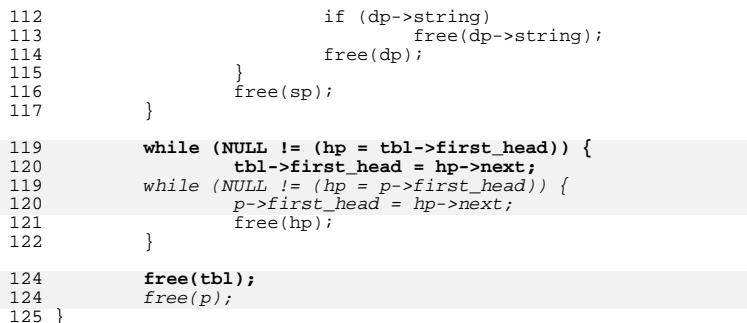

<sup>125</sup> } **\_\_\_\_\_\_unchanged\_portion\_omitted\_**

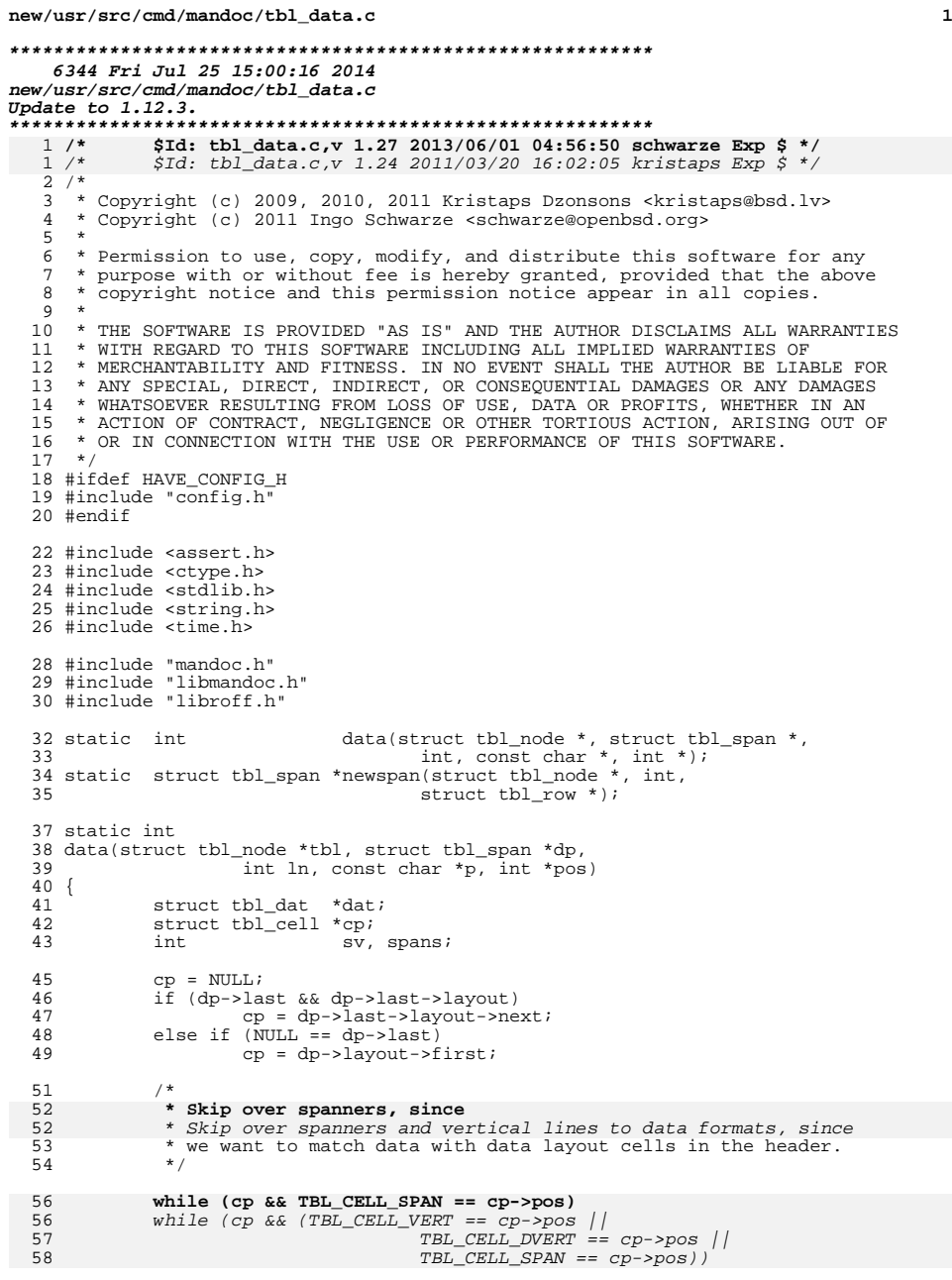

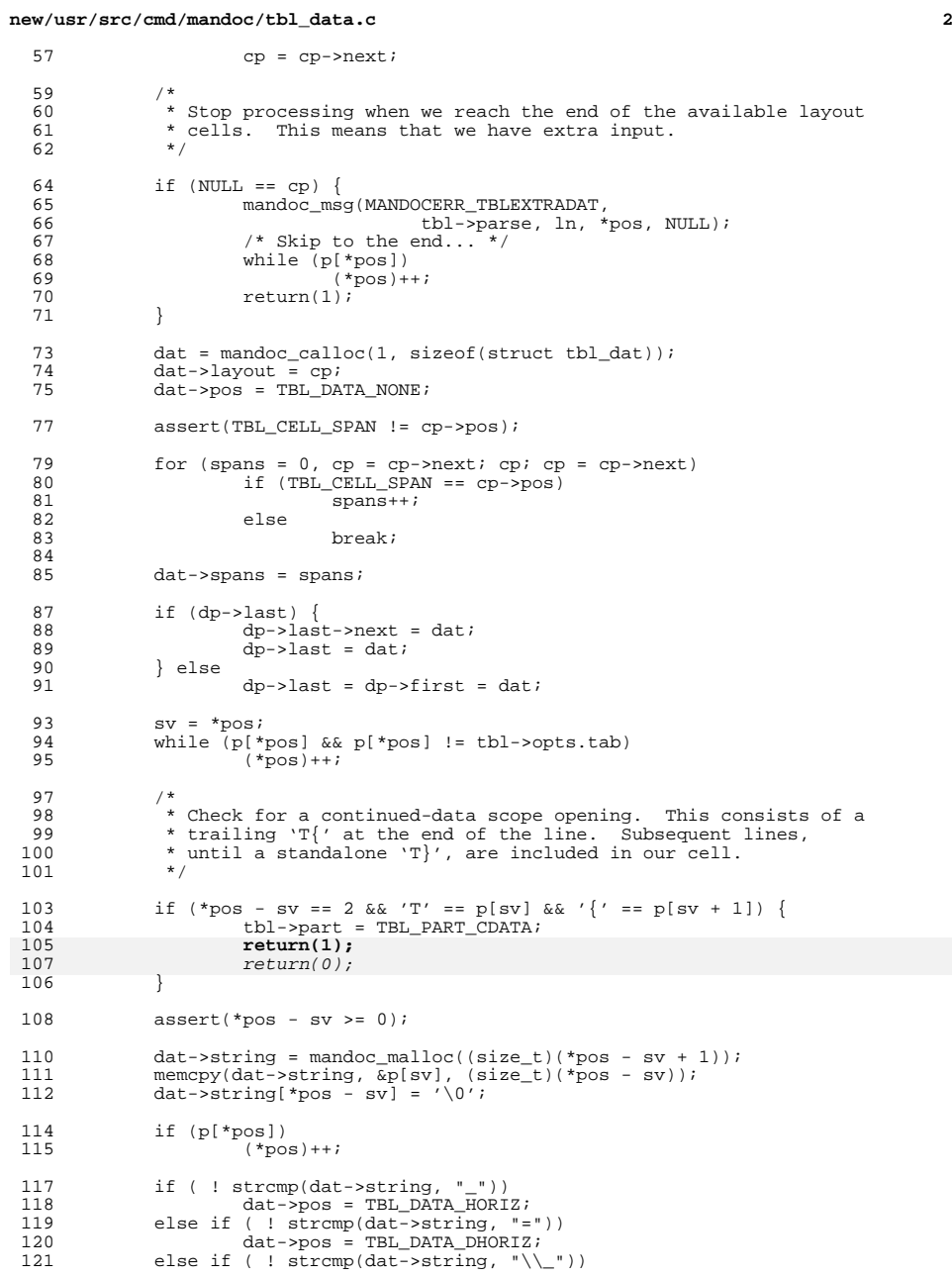

## **new/usr/src/cmd/mandoc/tbl\_data.c**

 **<sup>3</sup>** 122 dat->pos = TBL\_DATA\_NHORIZ;<br>123 else if (!strcmp(dat->string, "\\ 123 else if ( ! strcmp(dat->string, "\\="))<br>124 dat->pos = TBL DATA NDHORIZ; <sup>124</sup> dat->pos = TBL\_DATA\_NDHORIZ; <sup>125</sup> else <sup>126</sup> dat->pos = TBL\_DATA\_DATA; 128 if (TBL\_CELL\_HORIZ == dat->layout->pos ||<br>129 TBL CELL DHORIZ == dat->l 129 TBL\_CELL\_DHORIZ == dat->layout->pos ||<br>130 TBL\_CELL\_DOWN == dat->layout->pos) <sup>130</sup> TBL\_CELL\_DOWN == dat->layout->pos) <sup>131</sup> if (TBL\_DATA\_DATA == dat->pos && '\0' != \*dat->string) 132 mandoc\_msg(MANDOCERR\_TBLIGNDATA, 133 tbl->parse, ln, sv, NULL); <sup>135</sup> return(1); <sup>136</sup> } **\_\_\_\_\_\_unchanged\_portion\_omitted\_**<sup>181</sup> static struct tbl\_span \* <sup>182</sup> newspan(struct tbl\_node \*tbl, int line, struct tbl\_row \*rp)  $183 \{$ <br> $184$ struct tbl\_span \*dp; 186 dp = mandoc\_calloc(1, sizeof(struct tbl\_span));<br>187 dp->line = line;  $dp->line = \overline{line}$ ; 188 **dp->opts = &tbl->opts;** 190190  $dp\rightarrow t\bar{b}l = \&tbl\rightarrow opts;$ <br>189  $dp\rightarrow1$ ayout = rp; 189  $dp->layout = rp;$ <br>190  $dp->head = tb1->;$  $dp$ ->head = tbl->first\_head; 192 if (tbl->last\_span) {<br>193 tbl->last\_spa 193 tbl->last\_span->next = dp;<br>194 tbl->last\_span = dp;  $194$  tbl->last\_span = dp;<br>195 } else { <sup>195</sup> } else { 196  $\text{th}\rightarrow\text{last\_span} = \text{th}\rightarrow\text{first\_span} = \text{dp};$ <br>197  $\text{th}\rightarrow\text{current span} = \text{NULL};$ 197 tbl->current\_span = NULL;<br>198 dp->flags |= TBL SPAN FIR;  $dp\rightarrow$ flags  $|=$  TBL\_SPAN\_FIRST; <sup>199</sup> } <sup>201</sup> return(dp); <sup>202</sup> }

**\_\_\_\_\_\_unchanged\_portion\_omitted\_**

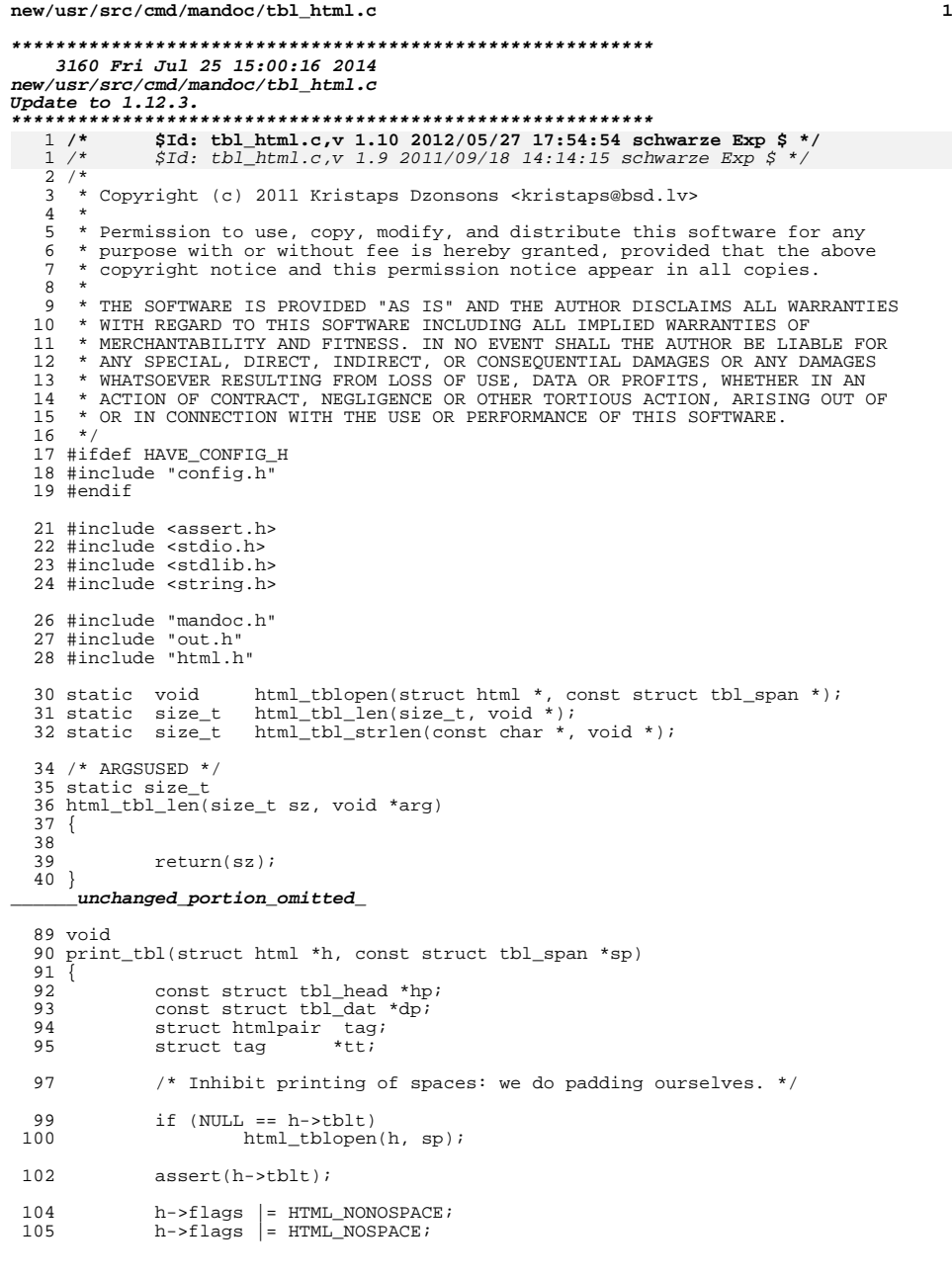

## **<sup>2</sup>** 107 tt = print\_otag(h, TAG\_TR, 0, NULL); 109 switch (sp->pos) {<br>
110 case (TBL\_SPAN\_HORIZ):<br>
111 /\* FALLTHROUGH \*/<br>
2000 (TRALLTHROUGH \*) 112 case (TBL\_SPAN\_DHORIZ):<br>113 PAIR INIT(&tag, 113 PAIR\_INIT(&tag, ATTR\_COLSPAN, "0");<br>114 print otag(h, TAG TD, 1, &tag); 114 print\_otag(h, TAG\_TD, 1, &tag);<br>115 break; break; <sup>116</sup> default: 117 dp = sp->first;<br>118 for (hp = sp->he 118 for (hp = sp->head; hp; hp = hp->next) {<br>119 print stagg(h, tt); 119 **print\_stagq(h, tt);**<br>120 **print** otag(h, TAG TD print\_otag(h, TAG\_TD, 0, NULL); switch (hp->pos) { case (TBL\_HEAD\_VERT):<br>/\* FALLTHROUGH \*/ /\* FALLTHROUGH \*/ case (TBL\_HEAD\_DVERT):  $\begin{array}{ccccc} \texttt{continue:} & \texttt{continue;} \\ \texttt{Case} & \texttt{(TBL\_HEAD\_DATA):} \end{array}$ 122 if  $(NULL == dp)$ <br>123 break; break; if (TBL\_CELL\_DOWN != dp->layout->pos) if (dp->string) 126  $\frac{126}{dp} = dp - \text{next}$ ; http://www.filext(h, dp->string);  $dp = dp$ ->next; 134 break;  $\frac{128}{136}$  }  $\begin{matrix} 6 & & & \end{matrix}$  break; } 132 print\_tagq(h, tt); h->flags &= ~HTML\_NONOSPACE; 136 if (TBL\_SPAN\_LAST & sp->flags) {<br>137 assert(h->tbl.cols); 137 assert(h->tbl.cols);<br>138 free(h->tbl.cols); 138 free(h->tbl.cols);<br>139 h->tbl.cols = NULL 139 h->tbl.cols = NULL;<br>140 print\_tblclose(h); print\_tblclose(h);<br>} } } **\_\_\_\_\_\_unchanged\_portion\_omitted\_**

**new/usr/src/cmd/mandoc/tbl\_html.c**

**new/usr/src/cmd/mandoc/tbl\_layout.c1 1 \*\*\*\*\*\*\*\*\*\*\*\*\*\*\*\*\*\*\*\*\*\*\*\*\*\*\*\*\*\*\*\*\*\*\*\*\*\*\*\*\*\*\*\*\*\*\*\*\*\*\*\*\*\*\*\*\*\* 8025 Fri Jul 25 15:00:16 2014 new/usr/src/cmd/mandoc/tbl\_layout.cUpdate to 1.12.3.**\*\*\*\*\*\*\*\*\*\*\*\*\*\*\*\*\*\*\* **\*\*\*\*\*\*\*\*\*\*\*\*\*\*\*\*\*\*\*\*\*\*\*\*\*\*\*\*\*\*\*\*\*\*\*\*\*\*\*\*\*\*\*\*\*\*\*\*\*\*\*\*\*\*\*\*\*\* /\* \$Id: tbl\_layout.c,v 1.23 2012/05/27 17:54:54 schwarze Exp \$ \*/**  $1/$ \*  $1 / *$  $$Id:~tb1$ <sup>-</sup>layout.c,v 1.22 2011/09/18 14:14:15 schwarze Exp  $$*/$  $\frac{2}{3}$  /  $*$ <sup>3</sup> \* Copyright (c) 2009, 2010, 2011 Kristaps Dzonsons <kristaps@bsd.lv> 4 **\* Copyright (c) 2012 Ingo Schwarze <schwarze@openbsd.org>**<sup>5</sup> \* <sup>6</sup> \* Permission to use, copy, modify, and distribute this software for any <sup>7</sup> \* purpose with or without fee is hereby granted, provided that the above 8 \* copyright notice and this permission notice appear in all copies.<br>9 \* <sup>9</sup> \* <sup>10</sup> \* THE SOFTWARE IS PROVIDED "AS IS" AND THE AUTHOR DISCLAIMS ALL WARRANTIES <sup>11</sup> \* WITH REGARD TO THIS SOFTWARE INCLUDING ALL IMPLIED WARRANTIES OF <sup>12</sup> \* MERCHANTABILITY AND FITNESS. IN NO EVENT SHALL THE AUTHOR BE LIABLE FOR 13 \* ANY SPECIAL, DIRECT, INDIRECT, OR CONSEQUENTIAL DAMAGES OR ANY DAMAGES <sup>14</sup> \* WHATSOEVER RESULTING FROM LOSS OF USE, DATA OR PROFITS, WHETHER IN AN <sup>15</sup> \* ACTION OF CONTRACT, NEGLIGENCE OR OTHER TORTIOUS ACTION, ARISING OUT OF <sup>16</sup> \* OR IN CONNECTION WITH THE USE OR PERFORMANCE OF THIS SOFTWARE. <sup>17</sup> \*/ 18 #ifdef HAVE CONFIG H <sup>19</sup> #include "config.h" <sup>20</sup> #endif <sup>22</sup> #include <assert.h> <sup>23</sup> #include <ctype.h> <sup>24</sup> #include <stdlib.h> <sup>25</sup> #include <string.h> <sup>26</sup> #include <time.h> <sup>28</sup> #include "mandoc.h" <sup>29</sup> #include "libmandoc.h" <sup>30</sup> #include "libroff.h" <sup>32</sup> struct tbl\_phrase { <sup>33</sup> char name; <sup>34</sup> enum tbl\_cellt key; <sup>35</sup> }; <sup>37</sup> /\* <sup>38</sup> \* FIXME: we can make this parse a lot nicer by, when an error is <sup>39</sup> \* encountered in a layout key, bailing to the next key (i.e. to the <sup>40</sup> \* next whitespace then continuing). <sup>41</sup> \*/ <sup>43</sup> #define KEYS\_MAX <sup>11</sup> 45 static const struct tbl\_phrase keys[KEYS\_MAX] = {<br>46  $\{C', \text{TEL\_CELL\_CENTRE}\}$ , 46  $\{C', \text{ THE\_CELL\_CENTRE}\}$ ,<br>47  $\{C', \text{ THE\_CELL\_RIGHT}\}$ ,  $\left\{\n \begin{array}{ccc}\n 'r', & \text{TBL\_CELL\_RIGHT } \}, \\
 '1', & \text{TBL\_CELL\_LEFT } \},\n \end{array}\n\right.$ 48  $\{ 'l', \text{ TBL\_CELL\_LEFT } \},$ <br>49  $\{ 'n', \text{ TBL\_CELL\_NUMBER }$ 49  $\{ 'n',\$  TBL\_CELL\_NUMBER },<br>50  $\{ 's',\}$  TBL\_CELL\_SPAN },  $50$   $\{ 's', \qquad \text{TBL\_CELL\_SPAN } \},$ <br>  $51$   $\{ 'a', \qquad \text{TBL } \text{CEL } \text{Long } \}.$ 51  $\begin{cases} 'a', \\ 's' \end{cases}$  TBL\_CELL\_LONG }  $\begin{cases} \begin{array}{ccc} \text{52} & \text{?} \\ \text{?} & \text{?} \end{array} \\ \end{cases}$  $\left\{\begin{array}{ccc} \prime & -\prime, \\ \prime & \prime \end{array}\right.$   $\left\{\begin{array}{ccc} \text{TEL\_CELL\_HORIZ} \\ \text{TEL\_CELL\_HORIZ} \end{array}\right\},$  $\frac{1}{5}$   $\frac{1}{5}$  55 **{ '=', TBL\_CELL\_DHORIZ }** 54 { '=', TBL\_CELL\_DHORIZ }, 55 { '|', TBL\_CELL\_VERT } <sup>56</sup> }; 58 static int mods(struct tbl node \*, struct tbl cell \*,

**new/usr/src/cmd/mandoc/tbl\_layout.c <sup>2</sup>** 5959 int, const char \*, int \*);<br>60 static int cell(struct tbl node \*, struct tb) cell(struct tbl node  $*$ , struct tbl row  $*$ , 6161 int, const char  $*$ , int  $*$ );<br>62 static void row(struct tbl\_node  $*$ , int, const char  $*$ , int  $*$ ); <sup>62</sup> static void row(struct tbl\_node \*, int, const char \*, int \*); 63 **static struct tbl\_cell \*cell\_alloc(struct tbl\_node \*, struct tbl\_row \*,** 64 **enum tbl\_cellt, int vert);** 63 static struct tbl\_cell \*cell\_alloc(struct tbl\_node \*, 64struct tbl\_row \*, enum tbl\_cellt); 65 static void head adjust(const struct tbl cell  $*$ , 66struct tbl head  $*$ ); <sup>66</sup> static int 67 mods(struct tbl\_node \*tbl, struct tbl\_cell \*cp, 68 int in. const char \*p. int \*pos int ln, const char \*p, int \*pos)  $69 \t{70}$  $70$  char buf[5];<br>  $71$  int i; 71 int i; <sup>73</sup> /\* Not all types accept modifiers. \*/ <sup>75</sup> switch (cp->pos) { 76 case (TBL\_CELL\_DOWN):<br>77 /\* FALLTHROUG  $77$   $/$  FALLTHROUGH \*/ 78 case (TBL\_CELL\_HORIZ):<br>79 /\* FALLTHROUGH \* 79 /\* FALLTHROUGH \*/<br>80 case (TBL\_CELL\_DHORIZ):<br>00 case (TBL\_CELL\_DHORIZ): 83 /\* FALLTHROUGH \*/ case (TBL\_CELL\_VERT): 8485 /\* FALLTHROUGH \*/ case (TBL\_CELL\_DVERT): 8681 return(1);<br>82 default: 82 default:<br>83 hreak: <sup>83</sup> break; <sup>84</sup> } <sup>86</sup> mod: <sup>87</sup> /\* 88 \* XXX: since, at least for now, modifiers are non-conflicting<br>89 \* (are separable by value, regardless of position), we let 89 \* (are separable by value, regardless of position), we let<br>90 \* modifiers come in any order The existing thl doesn't le <sup>90</sup> \* modifiers come in any order. The existing tbl doesn't let 91  $*$  this happen.<br>92  $*$ / <sup>92</sup> \*/ <sup>93</sup> switch (p[\*pos]) { <sup>94</sup> case ('\0'): 95  $/$ \* FALLTHROUGH \*/<br>96  $\csc('')$ : 96 case (' 97  $/*$  FALLTHROUGH  $*/$ <br>98 case  $(' \t t')$ : 98 case  $('\t\tt'/t')$ : 99  $*$  FALLTHROUGH  $*$ /<br>100  $\case(','')$ :  $100$  case  $(','):$ <br> $101$  /\* F 101  $/*$  FALLTHROUGH  $*/$ <br>102 Case  $('')$ : 102 case ('.'):<br>103 case ('.'): 103 return(1);<br>104 default: 104 default:<br>105 break: <sup>105</sup> break; <sup>106</sup> } <sup>108</sup> /\* Throw away parenthesised expression. \*/ 110 if  $('(' == p['*pos]) {$ <br>
111  $^{*}$   $^{*}$   $^{*}$   $^{*}$   $^{*}$   $^{*}$   $^{*}$   $^{*}$   $^{*}$   $^{*}$   $^{*}$   $^{*}$   $^{*}$   $^{*}$   $^{*}$   $^{*}$   $^{*}$   $^{*}$   $^{*}$   $^{*}$   $^{*}$   $^{*}$   $^{*}$   $^{*}$   $^{*}$   $^{*}$   $^{*}$   $^{*}$   $^{*}$   $^{*}$   $^{*}$   $^{*}$   $^{*}$  $111$  (\*pos)++;<br>112 while (p[ 112 while  $(p[*pos] & \& ')' := p[*pos])$ <br>113  $(*pos)++$ ; 113 (\*pos)++;<br>114 if (')' == p[\*pos]) {<br>114 115  $(*pos)++;$ <br>116  $(0,0)$  $\overline{\mathsf{a}}$  oto mod;

**new/usr/src/cmd/mandoc/tbl\_layout.c <sup>3</sup>** 117 } 118 mandoc msq(MANDOCERR\_TBLLAYOUT, 119119  $\text{th}\text{-parse}, \ln, \text{*pos}, \text{NULL};$ <br>120  $\text{return}(0);$  $return(0);$ <sup>121</sup> } <sup>123</sup> /\* Parse numerical spacing from modifier string. \*/ 125 if (isdigit((unsigned char)p[\*pos])) {<br>126 for  $(i = 0; i < 4; i++)$  { 126  $\overline{f}$  for  $(i = 0; i < 4; i++)$  {<br>127  $\overline{f}$   $(i + 1)$  {  $(i + 1)$ } if ( ! isdigit((unsigned char)p[\*pos + i]))<br>break; 128 break; <sup>129</sup> buf[i] = p[\*pos + i];  $\frac{130}{133}$ 131  $\text{buf}[i] = \text{'}\0';$ 133 /\* No greater than 4 digits. \*/ 135  $if (4 == i) {\t\t {nmand}}$ mandoc\_msg(MANDOCERR\_TBLLAYOUT, tbl->parse, 137 $\frac{137}{138}$   $\frac{1}{138}$ , NULL); 138  $return(0);$ <br>139  $}$ <sup>139</sup> }  $141$  \*pos += i;<br>142  $\text{CD}-\text{spacine}$  $cp\rightarrow spacing = (size_t)atoi(buf);$ 144 goto mod;<br>145 /\* NOTREA <sup>145</sup> /\* NOTREACHED \*/ <sup>146</sup> } <sup>148</sup> /\* TODO: GNU has many more extensions. \*/ 150 switch (tolower((unsigned char)p[(\*pos)++])) {<br>151 case ('z'): 151 case ('z'):<br>152 cp-> 152 cp->flags |= TBL\_CELL\_WIGN;<br>153 goto mod; <sup>153</sup> goto mod; <sup>154</sup> case ('u'): 155 cp->flags |= TBL\_CELL\_UP;<br>156 conto mod; 156 goto mod;<br>157 case ('e'): 157 case  $('e')$ :<br>158 cp-> 158 cp->flags |= TBL\_CELL\_EQUAL;<br>159 coto mod; <sup>159</sup> goto mod; <sup>160</sup> case ('t'): 161 cp->flags |= TBL\_CELL\_TALIGN;<br>162 conto mod; 162 goto mod;<br>163 case ('d'):  $163$  case  $('d')$ :<br> $164$  cp-> 164 cp->flags |= TBL\_CELL\_BALIGN;<br>165 goto mod; <sup>165</sup> goto mod; <sup>166</sup> case ('w'): /\* XXX for now, ignore minimal column width \*/ <sup>167</sup> goto mod; <sup>168</sup> case ('f'): <sup>169</sup> break; <sup>170</sup> case ('r'): 171  $/*$  FALLTHROUGH \*/<br>172 case  $('b')$ :  $172$  case ('b'):<br>173 /\* I 173  $/*$  FALLTHROUGH  $*/$ <br>174 Case  $('i')$ :  $174$  case  $('i')$ :<br>175 (\*po 175 (\*pos)--;<br>176 break; <sup>176</sup> break; <sup>177</sup> default: <sup>178</sup> mandoc\_msg(MANDOCERR\_TBLLAYOUT, tbl->parse, 179179  $\ln$ ,  $\frac{1}{2}$   $\ln$ ,  $\frac{1}{2}$   $\ln$ ,  $\frac{1}{2}$   $\ln$ ,  $\frac{1}{2}$   $\ln$ ,  $\frac{1}{2}$   $\ln$  $return(0);$ <sup>181</sup> }

## **new/usr/src/cmd/mandoc/tbl\_layout.c <sup>4</sup>** 183 switch (tolower((unsigned char)p[(\*pos)++])) {<br>184 case ('3'):  $184$  case  $('3')$ :<br> $185$   $/$ 185  $\frac{185}{186}$  /\* FALLTHROUGH \*/  $186$  case ('b'):<br> $187$  cn-; 187 cp->flags |= TBL\_CELL\_BOLD;<br>188 goto mod; <sup>188</sup> goto mod; <sup>189</sup> case ('2'): 190  $/*$  FALLTHROUGH  $*/$ <br>191 Case  $('i')$ : 191 case  $('i')$ :<br>192 case  $^{(n-1)}$ 192 cp->flags |= TBL\_CELL\_ITALIC;<br>193 goto mod; <sup>193</sup> goto mod; <sup>194</sup> case ('1'): 195  $*$  FALLTHROUGH \*/<br>196 case  $('r')$ : 196 case  $('r')$ :<br>197 case  $(\overline{r'})$ 197 goto mod;<br>198 default: <sup>198</sup> default: break; <sup>200</sup> } 202 mandoc\_msg(MANDOCERR\_TBLLAYOUT, tbl->parse,<br>203 1n, \*pos - 1, NULL); 203  $\ln, \frac{1}{\pi}$ pos - 1, NULL);<br>204 return(0);  $return(0);$ <sup>205</sup> } <sup>207</sup> static int 208 cell(struct tbl\_node \*tbl, struct tbl\_row \*rp,<br>209 int ln. const char \*p. int \*po int ln, const char \*p, int \*pos) <sup>210</sup> { 211**int** *vert, i;*<br>*int i*; 217 int i; <sup>212</sup> enum tbl\_cellt c; 214 **/\* Handle vertical lines. \*/** 220/\* Parse the column position  $('r', 'R', '|', ...).$  \*/ 216**for** (vert = 0; '|' ==  $p[*pos];$  ++\*pos)<br>vert++; 217 **vert++; while (' ' == p[\*pos])** 218219 **(\*pos)++;** 221 **/\* Parse the column position ('c', 'l', 'r', ...). \*/** 223 for  $(i = 0; i < KEYS_MAX; i++)$ <br>
224 if  $(tolower(unsinned))$ 224 if  $(tolower((\text{unsigned char})p[*pos]) == keys[i].name)$ <br>225 break; <sup>225</sup> break;  $227$  if (KEYS\_MAX == i) {<br> $228$  mandoc msq(M  $\bar{\text{m}}$ andoc\_msg(MANDOCERR\_TBLLAYOUT, tbl->parse,  $229$ 229  $\ln$ ,  $\frac{1}{230}$   $\ln$ ,  $\frac{1}{230}$   $\ln$ ,  $\frac{1}{230}$   $\ln$ ,  $\frac{1}{230}$   $\ln$ ,  $\frac{1}{230}$   $\ln$ ,  $\frac{1}{230}$   $\ln$ ,  $\frac{1}{230}$   $\ln$ ,  $\frac{1}{230}$   $\ln$ ,  $\frac{1}{230}$   $\ln$  $return(0);$ <sup>231</sup> } 233 c =  $keys[i].key;$ <sup>235</sup> /\* 236 \* If a span cell is found first, raise a warning and abort the<br>237 \* parse. If a span cell is found and the last lavout element 237 \* parse. If a span cell is found and the last layout element \* isn't a "normal" layout, bail.  $^{239}_{240}$ 240 \* FIXME: recover from this somehow?<br>241 \*/ <sup>241</sup> \*/ 243 if (TBL\_CELL\_SPAN == c) {<br>244 if (NULL ==  $rp \rightarrow f$ 244 if (NULL ==  $rp\text{-}$  first) {<br>245 mandoc msg(MANDC) mandoc\_msg(MANDOCERR\_TBLLAYOUT, tbl->parse, 246 $ln: *pos: NULL$ );

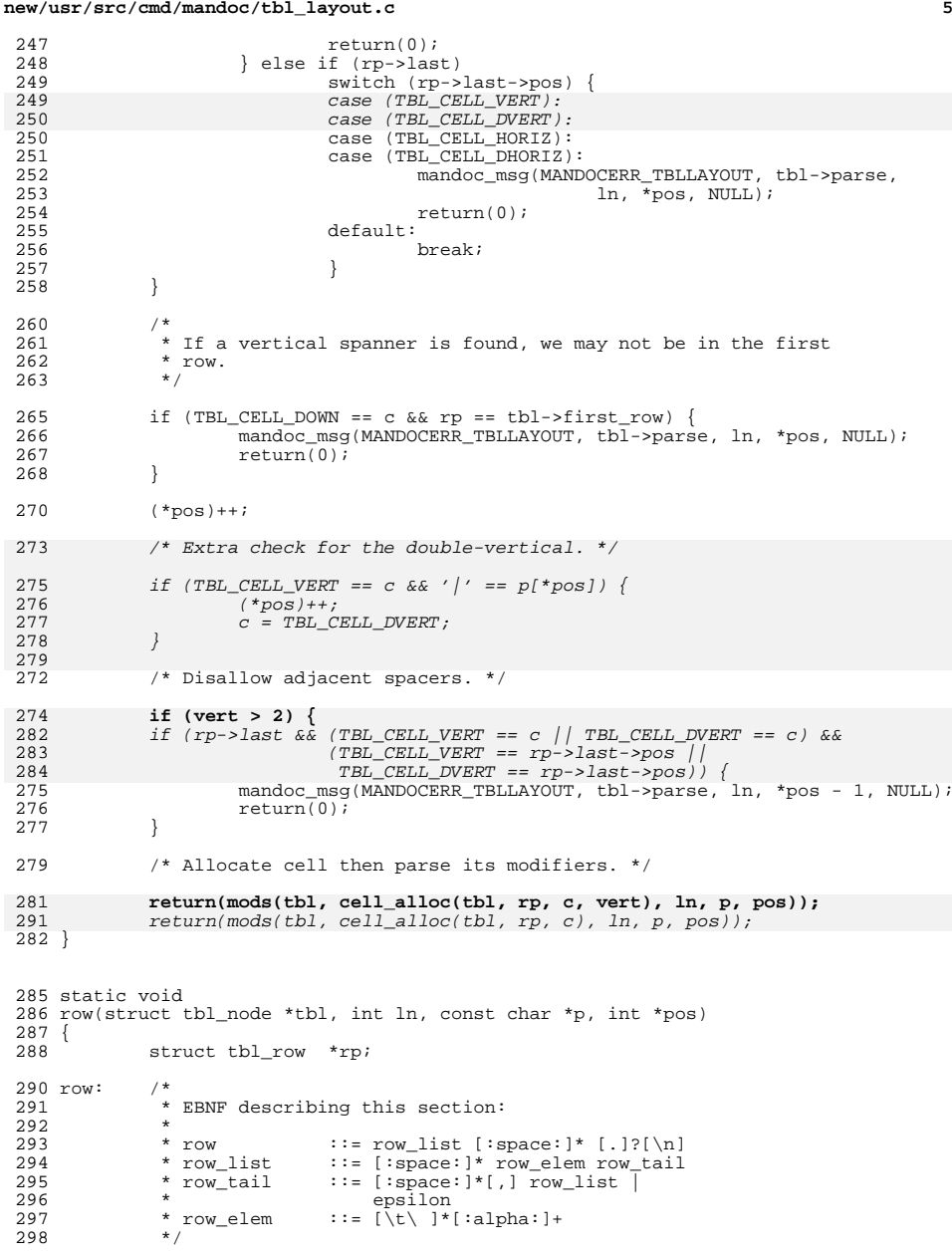

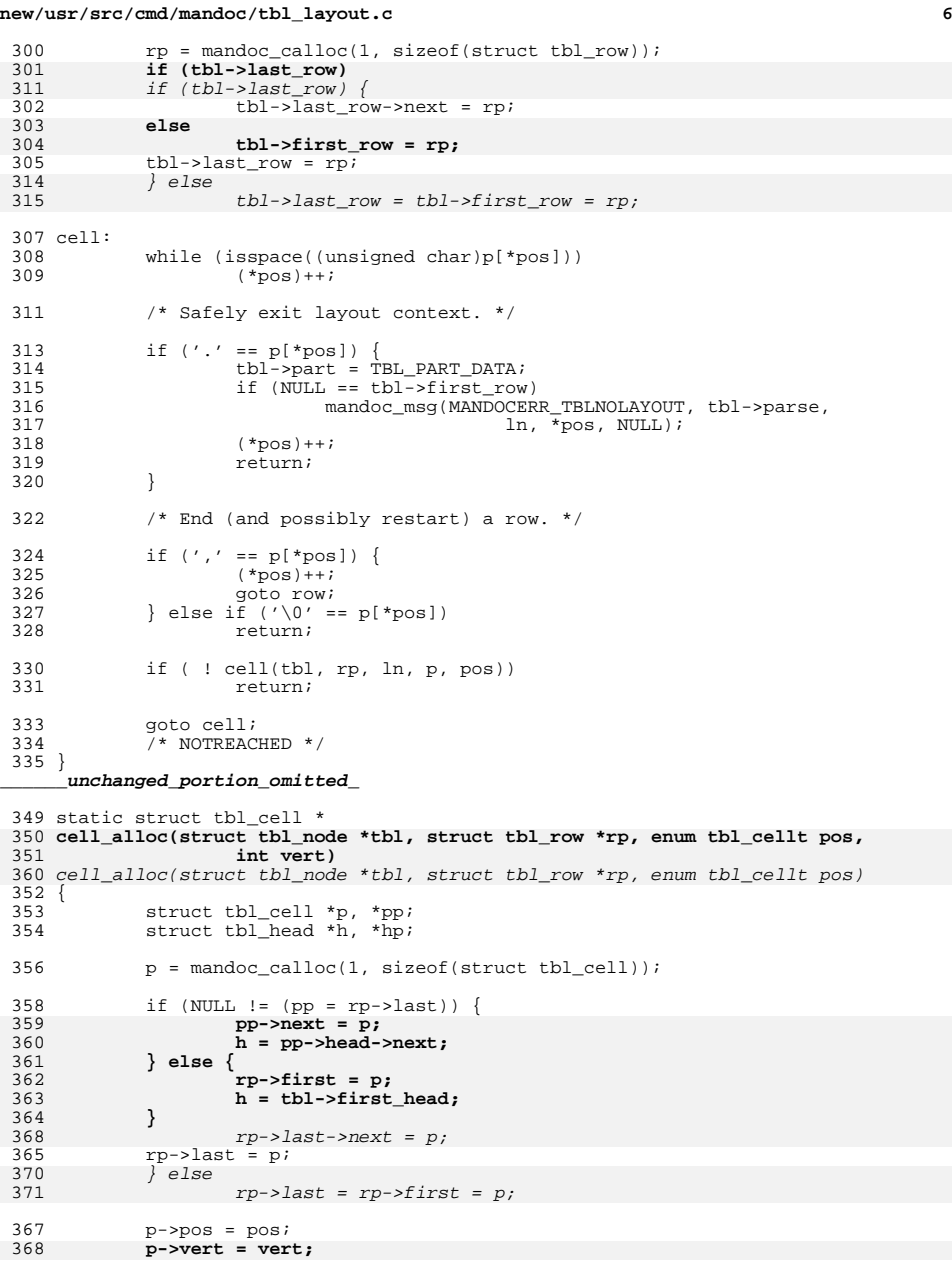

# **new/usr/src/cmd/mandoc/tbl\_layout.c**

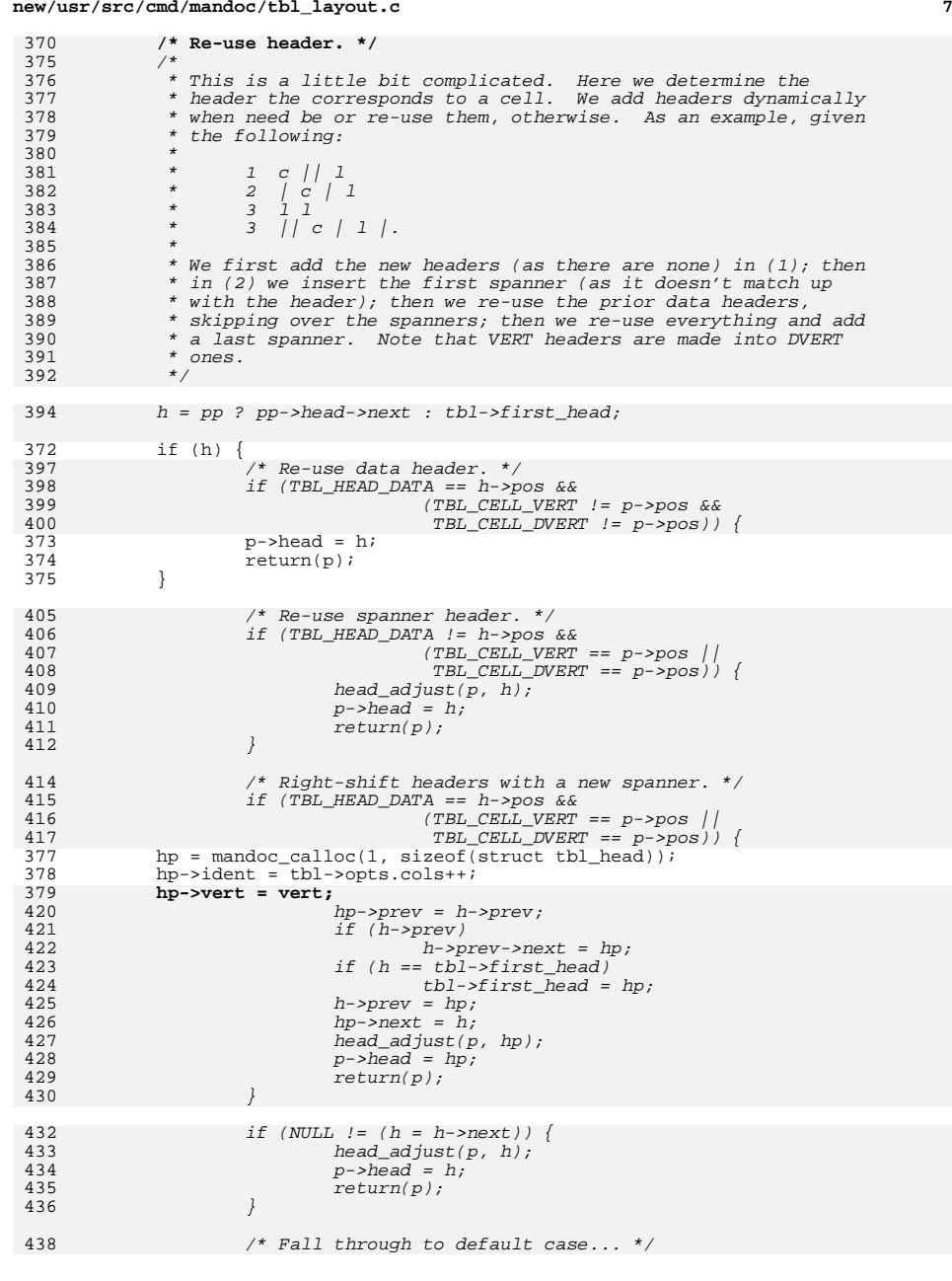

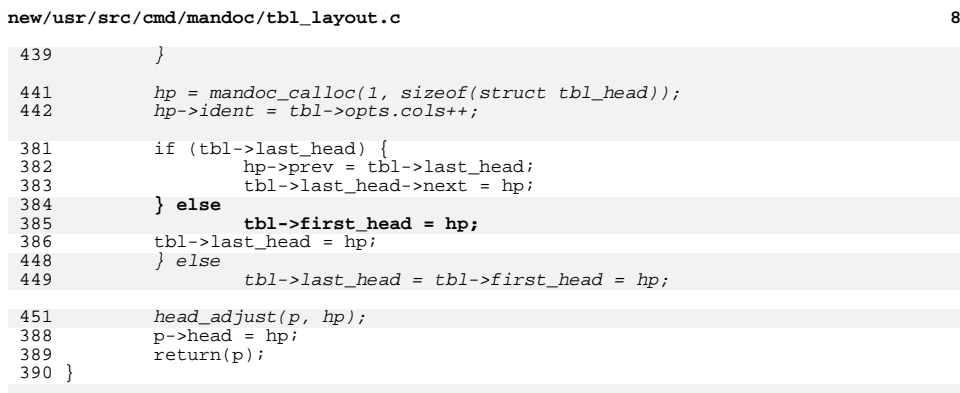

# static void

 head\_adjust(const struct tbl\_cell \*cellp, struct tbl\_head \*head) { if (TBL\_CELL\_VERT != cellp->pos && TBL\_CELL\_DVERT != cellp->pos) {  $head\rightarrow pos = TBL$  HEAD DATA; return;  $\begin{array}{ccc} 3 & & & \end{array}$  $\begin{array}{lll} 5 & \quad \text{if (TBL\_CELL\_VERT == cellp->pos)} \\ & \quad \text{if (TBL\_CELL\_VERT == cellp->pos)} \\ & \quad \text{if (TBL\_TEAD\_VERT != head->pos)} \\ \end{array}$  $The ad-pos = TBL_HEAD_VERT;$  if (TBL\_CELL\_DVERT == cellp->pos)  $head - pos = TBL_0$ HEAD\_DVERT; }

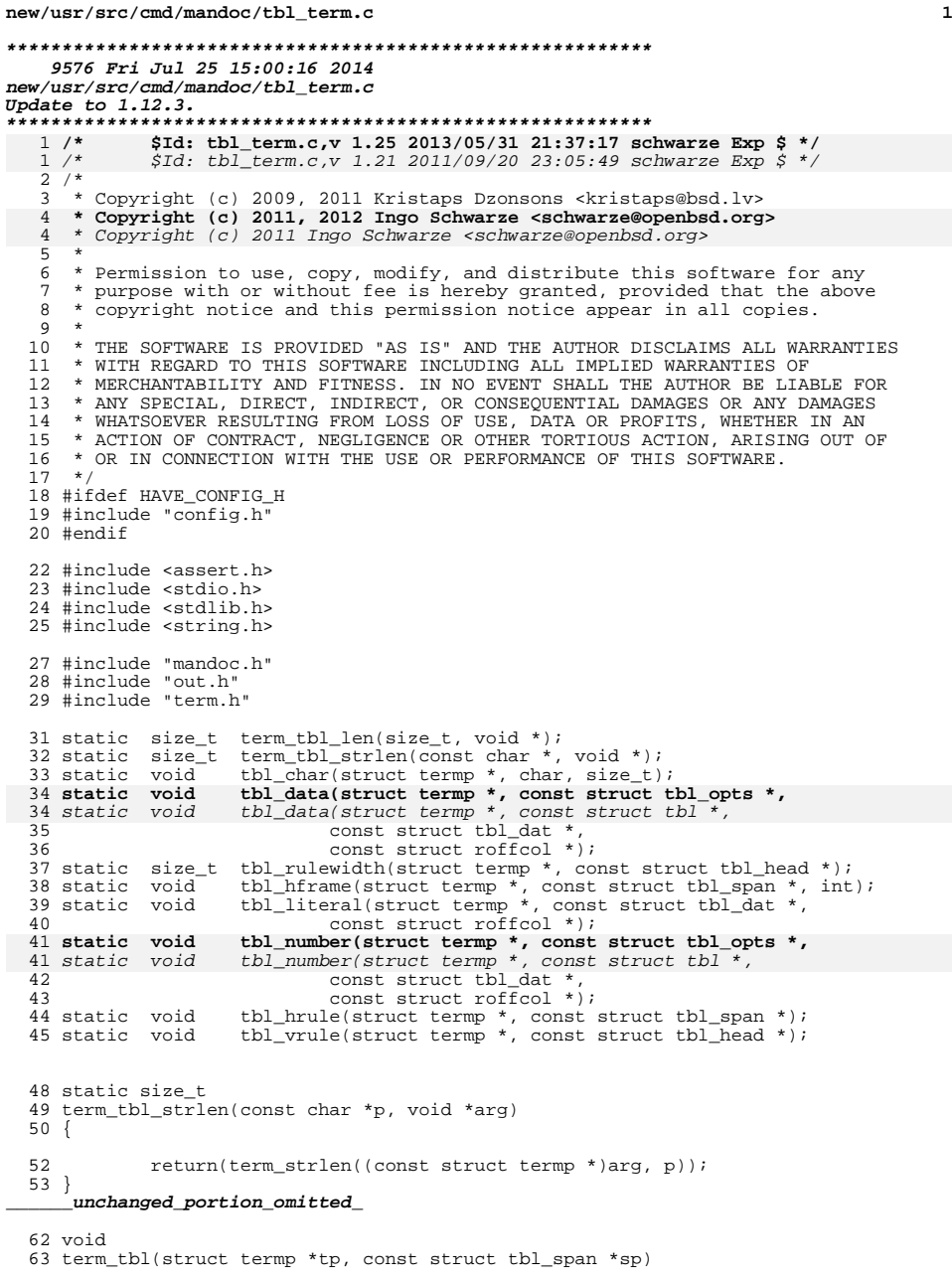

# **<sup>2</sup>**  $64$  {<br>65 <sup>65</sup> const struct tbl\_head \*hp; <sup>66</sup> const struct tbl\_dat \*dp; 67 struct roffcol  $\begin{array}{ccc} 67 & \text{struct} & \text{refically} \\ 68 & \text{int} & \text{spans}\end{array}$ <sup>68</sup> int spans; 69 size\_t rmargin, maxrmargin; 71 rmargin = tp->rmargin;<br>72 maxrmargin = tp->maxrma  $maxrmargin = tp->maxrmargin;$ <sup>74</sup> tp->rmargin = tp->maxrmargin = TERM\_MAXMARGIN; <sup>76</sup> /\* Inhibit printing of spaces: we do padding ourselves. \*/ 78  $tp->flags$  = TERMP\_NONOSPACE;<br>79  $tp->flags$  = TERMP NOSPACE;  $tp \rightarrow flags$  = TERMP\_NOSPACE; <sup>81</sup> /\* 82 \* The first time we're invoked for a given table block,<br>83 \* calculate the table widths and decimal positions. 83  $*$  calculate the table widths and decimal positions.<br>84  $*/$ <sup>84</sup> \*/ <sup>86</sup> if (TBL\_SPAN\_FIRST & sp->flags) { <sup>87</sup> term\_flushln(tp); 89 tp->tbl.len = term\_tbl\_len;<br>90 tp->tbl.slen = term tbl str 90  $tp->tbl.slen = term_tbl_strlen;$ <br>91  $tp->tbl.arq = tp;$  $tp->thl.argv = tp;$ 93 tblcalc( $\&tp\rightarrow tbl$ , sp);<br>94 } <sup>94</sup> } <sup>96</sup> /\* Horizontal frame at the start of boxed tables. \*/ <sup>98</sup> if (TBL\_SPAN\_FIRST & sp->flags) { 99 **if (TBL\_OPT\_DBOX & sp->opts->opts)** 99<br>100 if  $(TBL\overline{\phantom{0}}OPT\overline{\phantom{0}}DDAX \& \overline{sp}-\rightarrow \overline{t}bl\rightarrow \overline{opts})$ <br>tbl hframe(tp, sp, 1); 100 tbl\_hframe(tp, sp, 1);<br>101 **if (TBL\_OPT\_DBOX & sp->opts->opts ||**<br>202 101102 **TBL\_OPT\_BOX & sp->opts->opts)** if (TBL\_OPT\_DBOX & sp->tbl->opts || 101102 TBL\_OPT\_BOX  $&$  sp->tbl->opts)<br>103 tbl\_hframe(tp, sp, 0); tbl\_hframe(tp, sp, 0); <sup>104</sup> } <sup>106</sup> /\* Vertical frame at the start of each row. \*/ 108 **if (TBL\_OPT\_BOX & sp->opts->opts || TBL\_OPT\_DBOX & sp->opts->opts)** if (TBL\_OPT\_BOX & sp->tbl->opts || TBL\_OPT\_DBOX & sp->tbl->opts) 108<sup>109</sup> term\_word(tp, TBL\_SPAN\_HORIZ == sp->pos || <sup>110</sup> TBL\_SPAN\_DHORIZ == sp->pos ? "+" : "|");  $\begin{array}{ccc}\n112 & & \xrightarrow{\quad} & \xleftarrow{\star} \\
113 & & & \xrightarrow{\star}\n\end{array}$ 113 \* Now print the actual data itself depending on the span type.<br>114 \* Spanner spans get a horizontal rule; data spanners have their 114 \* Spanner spans get a horizontal rule; data spanners have their<br>115 \* data printed by matching data to header. \* data printed by matching data to header.<br>\*/ 116 118 switch (sp->pos) {<br>119 case (TBL SPAN HOR 119 case (TBL\_SPAN\_HORIZ):<br>120 /\* FALLTHROUGH \*/ 120 /\* FALLTHROUGH \*/<br>121 case (TBL\_SPAN\_DHORIZ):<br>121 case (TBL\_S) 122 tbl\_hrule(tp, sp);<br>123 break; <sup>123</sup> break; <sup>124</sup> case (TBL\_SPAN\_DATA):

125  $\sqrt{*}$  Iterate over template headers. \*/

## **new/usr/src/cmd/mandoc/tbl\_term.c**

**new/usr/src/cmd/mandoc/tbl\_term.c**

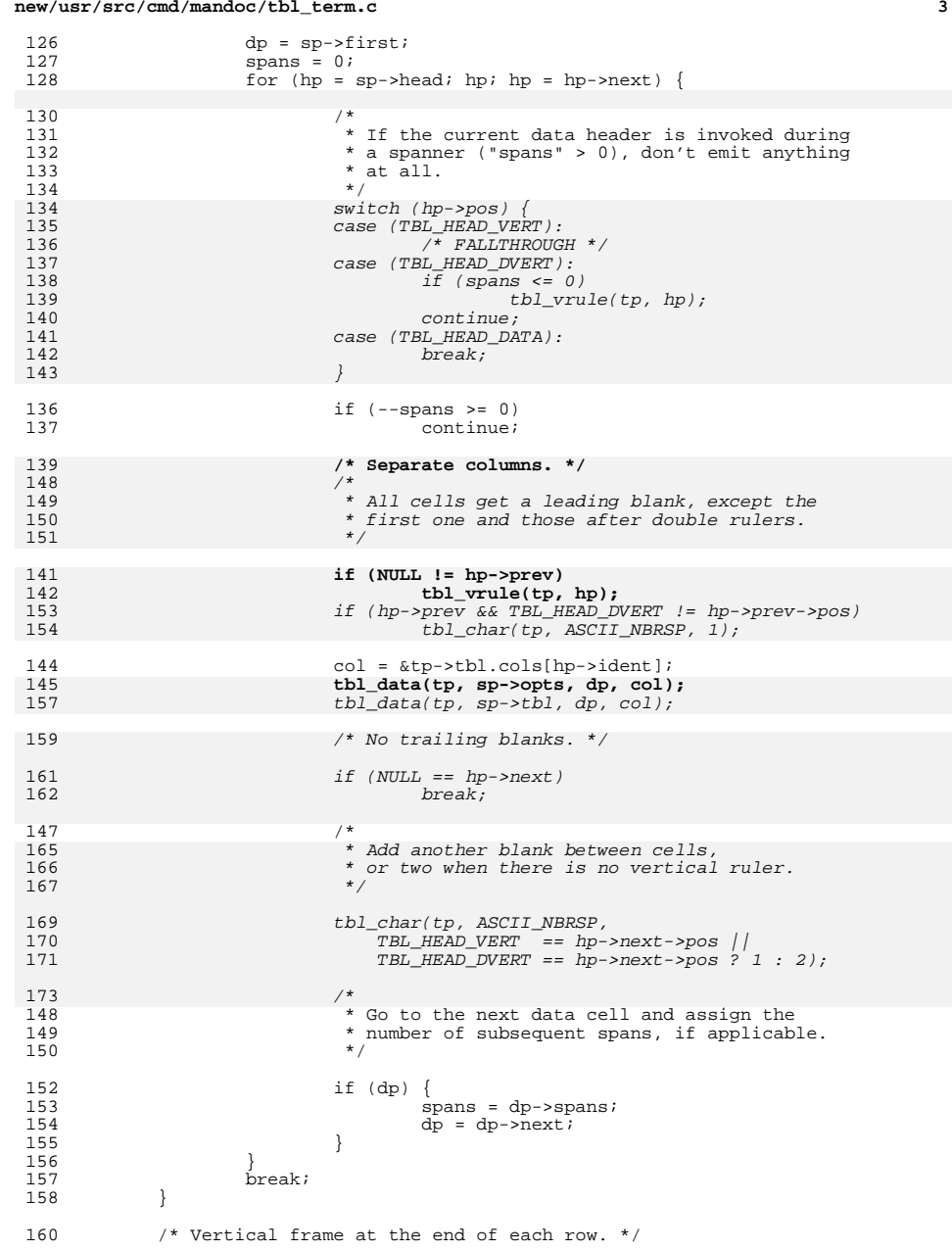

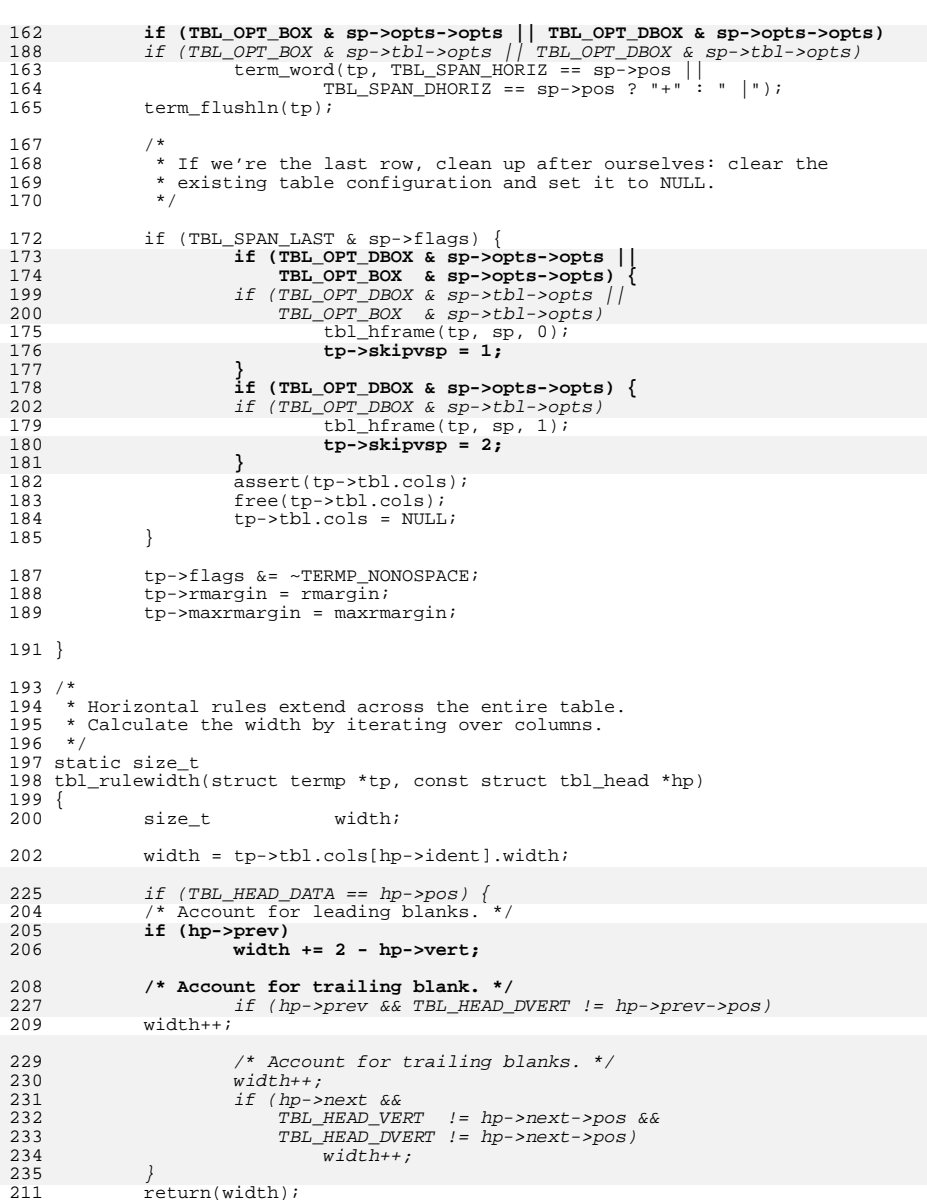

**<sup>4</sup>**

<sup>212</sup> }

**new/usr/src/cmd/mandoc/tbl\_term.c**

```
 5
214 /*
215 * Rules inside the table can be single or double
216 * and have crossings with vertical rules marked with pluses.
217 */
218 static void
219 tbl_hrule(struct termp *tp, const struct tbl_span *sp)
220 {<br>221
221 const struct tbl_head *hp;<br>222 char c;
222 char ci
224 c = '-';<br>225 if (TRI.)
225 if (TBL_SPAN_DHORIZ == sp->pos)
                      c = \overline{1} = i;228for (hp = sp-)head; hp; hp = hp-)next)229 if (hp->prev && hp->vert)
230 tbl_char(tp, '+', hp->vert);
231 tbl_char(tp, c, tbl_rulewidth(tp, hp));
232 }
253for (hp = sp->head; hp; hp = hp->next)
254254 tbl_char(tp, 255 tbl_char(tp, 255 cm)
255 TBL_HEAD_DATA = hp->pos ? c : '+'',<br>256 +bl\_rulewidth(t, nh)tbl\_rulewidth(tp, hp);233 }
235 /*
236 * Rules above and below the table are always single
237 * and have an additional plus at the beginning and end.<br>238 * For double frames, this function is called twice.
    * For double frames, this function is called twice,
239 * and the outer one does not have crossings.
240 *241 static void
242 tbl hframe(struct termp *tp, const struct tbl span *sp, int outer)
243 {<br>244
             const struct tbl_head *hp;
246 term_word(tp, "+");
247for (hp = sp-)head; hp; hp = hp-)next)248 if (hp->prev && hp->vert)
249 tbl_char(tp, (outer ? '-' : '+'), hp->vert);
250tbl char(tp, \left( -\right), tbl rulewidth(tp, hp));
251 }
271for (hp = sp->head; hp; hp = hp->next)
272\begin{array}{cc}\n 272 & \text{th} & \text{th} \\
 273 & \text{outer} & 1\n \end{array}273 \begin{bmatrix} \text{outer} \\ \text{1} \end{bmatrix} TBL_HEAD_DATA == hp->pos ? '-' : '+',<br>274 tbl rulewidth(tp, hp));
274 tbl_rulewidth(tp, hp));<br>252 term word(tp, "+");
252 term_word(tp, "+");<br>253 term flushln(tp);
             term[lushln(tp);
254 }
256 static void
257 tbl_data(struct termp *tp, const struct tbl_opts *opts,
280 tbl_data(struct termp *tp, const struct tbl *tbl,
258 const struct tbl_dat *dp,<br>259 const struct roffcol *col
                      const struct roffcol *col)
260 {
262 if (NULL == dp) {<br>263 tbl char(
263 tbl_char(tp, ASCII_NBRSP, col->width);<br>264 return;
264 return;<br>265 l
265 }
266 assert(dp->layout);
268 switch (dp->pos) {
269 case (TBL_DATA_NONE):<br>270 thl char(tp
                      \overline{b}l char(tp, ASCII_NBRSP, col->width);
```
## **<sup>6</sup>** <sup>271</sup> return; <sup>272</sup> case (TBL\_DATA\_HORIZ):  $\frac{1}{273}$   $\frac{1}{274}$   $\frac{1}{274}$   $\frac{1$ 274 case (TBL\_DATA\_NHORIZ):<br>275 thl char(tp. '-275  $\overline{\text{th}}_{\text{char}}(\text{tp}, '-'', \text{col->width});$ <br>276  $\text{return};$ <sup>276</sup> return; <sup>277</sup> case (TBL\_DATA\_NDHORIZ): <sup>278</sup> /\* FALLTHROUGH \*/ 279 case (TBL\_DATA\_DHORIZ):<br>280 thl char(tp. '= 280  $\overline{\text{th}}\_\text{char}(\text{tp}, '=', col->width);$ <br>281  $\overline{\text{return}}$ ; 281 return;<br>282 default: 282 default:<br>283 break: <sup>283</sup> break; <sup>284</sup> } 285 $286$ 286 switch (dp->layout->pos) {<br>287 case (TBL CELL HORIZ): 287 case (TBL\_CELL\_HORIZ):<br>288 tbl char (tp, '-288  $\overrightarrow{\text{b1\_char}}(\text{tp}, '--', col--width);$ <br>289  $\overrightarrow{\text{break}}$ <sup>289</sup> break; <sup>290</sup> case (TBL\_CELL\_DHORIZ): 291  $\overline{\text{th}}\_\text{char}(\text{tp}, '=', \text{col->width});$ <br>292  $\overline{\text{break}}$ ; <sup>292</sup> break; <sup>293</sup> case (TBL\_CELL\_LONG): 294 /\* FALLTHROUGH \*/<br>295 case (TB<u>L\_CELL\_CENTRE</u>):<br>295 case (T<u>BL\_CENTRE):</u> <sup>296</sup> /\* FALLTHROUGH \*/ 297 case (TBL\_CELL\_LEFT):<br>298 /\* FALLTHROUG  $\sqrt{\ast}$  FALLTHROUGH  $^{\ast}$ / $\sqrt{\ast}$  FALLTHROUGH  $^{\ast}$ / 299 case (TBL\_CELL\_RIGHT):<br>300 thl literal(tp 300 tbl\_literal(tp, dp, col);<br>301 break; <sup>301</sup> break; <sup>302</sup> case (TBL\_CELL\_NUMBER): 303 **tbl\_number(tp, opts, dp, col);** 326326  $tbl_number(tp, tbl, dp, col);$ <br>304  $breaki$ <sup>304</sup> break; <sup>305</sup> case (TBL\_CELL\_DOWN): 306 tbl\_char(tp, ASCII\_NBRSP, col->width);<br>307 break; <sup>307</sup> break; <sup>308</sup> default:  $309$  abort();<br> $310$   $\star$  NOTEEZ 310  $/$  MOTREACHED \*/<br>311 } <sup>311</sup> } <sup>312</sup> } <sup>314</sup> static void <sup>315</sup> tbl\_vrule(struct termp \*tp, const struct tbl\_head \*hp) <sup>316</sup> { 318 **tbl\_char(tp, ASCII\_NBRSP, 1);** 319 **if (0 < hp->vert)** 320 **tbl\_char(tp, '|', hp->vert);** 321 **if (2 > hp->vert)** 322 **tbl\_char(tp, ASCII\_NBRSP, 2 - hp->vert);** 341 switch (hp->pos) { 342 case (TBL\_HEAD\_VERT): 343term\_word(tp, "|");<br>break: 344 break; case (TBL\_HEAD\_DVERT): 345346 $term\_word(tp, "||")$ ;<br>break; 347 break; default: 348349 break; 350 $\begin{array}{ccc} 0 & & \end{array}$ <sup>323</sup> } **\_\_\_\_\_\_unchanged\_portion\_omitted\_**

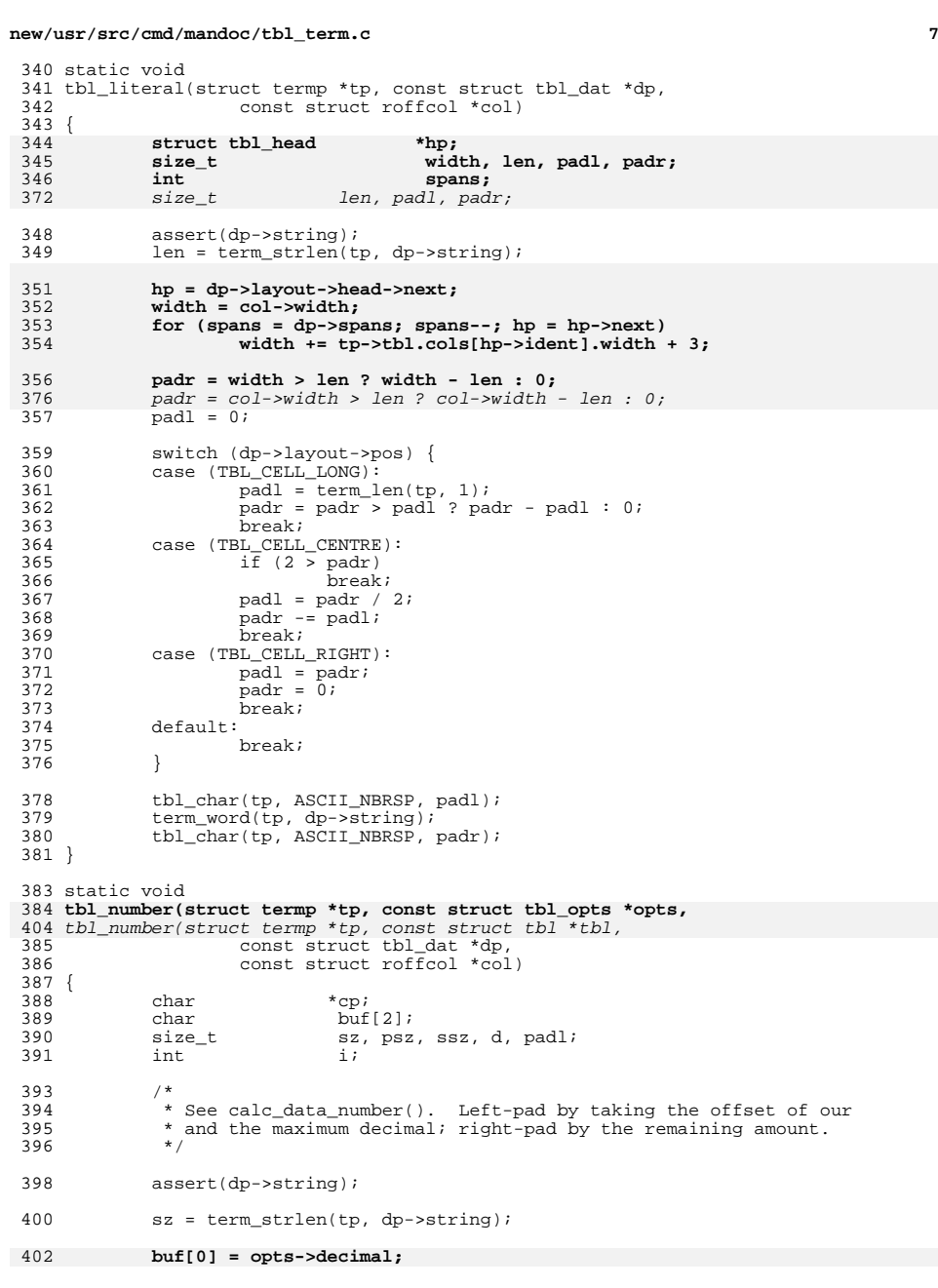

```
new/usr/src/cmd/mandoc/tbl_term.c 8
 ^{422}_{403} buf[0] = tbl->decimal;
403 buf[1] = '\0';
 405 psz = term_strlen(tp, buf);
 407if (NULL != (cp = strrchr(dp->string, opts->decimal))) {<br>
\begin{array}{ll} \text{if} & \text{NULL} : = (cp = \text{strrch}(dp \text{-} \text{string}, \text{ } \text{bb} \text{-} \text{3} \text{ decimal}))) \\ & \text{but} & \text{[1]} = \text{``}\text{0''}; \\ \text{if} & \text{if} & \text{if} & \text{if} & \text{if} & \text{if} \\ \text{if} & \text{if} & \text{if} & \text{if} & \text{if} & \text{if} \\427409 for (ssz = 0, i = 0; cp != \&dp->string[i]; i++) {<br>
buf[0] = dp->string[i];<br>
410
 411 ssz += term_strlen(tp, buf);
 412 \\
 413413 \dot{d} = \text{ssz} + \text{psz};<br>414 } else
 414 } else
                                d = sz + psz;417 pad1 = col - 3 decimal - di419 tbl_char(tp, ASCII_NBRSP, padl);<br>420 term_word(tp, dp->string);
  420 term_word(tp, dp->string);
421 if (col->width > sz + padl)
 422 tbl_char(tp, ASCII_NBRSP, col->width - sz - padl);
 423 }
```
**\_\_\_\_\_\_unchanged\_portion\_omitted\_**

**<sup>1</sup>**

**\*\*\*\*\*\*\*\*\*\*\*\*\*\*\*\*\*\*\*\*\*\*\*\*\*\*\*\*\*\*\*\*\*\*\*\*\*\*\*\*\*\*\*\*\*\*\*\*\*\*\*\*\*\*\*\*\*\* 16799 Fri Jul 25 15:00:17 2014new/usr/src/cmd/mandoc/term.cUpdate to 1.12.3. \*\*\*\*\*\*\*\*\*\*\*\*\*\*\*\*\*\*\*\*\*\*\*\*\*\*\*\*\*\*\*\*\*\*\*\*\*\*\*\*\*\*\*\*\*\*\*\*\*\*\*\*\*\*\*\*\*\* /\* \$Id: term.c,v 1.214 2013/12/25 00:39:31 schwarze Exp \$ \*/**  $1/$  $1 / *$  $\text{SId: term.c.v } 1.2012011/09/2109:57:13$  schwarze Exp  $\text{S * }$ /  $\frac{2}{3}$  /  $*$ <sup>3</sup> \* Copyright (c) 2008, 2009, 2010, 2011 Kristaps Dzonsons <kristaps@bsd.lv> 4 **\* Copyright (c) 2010, 2011, 2012, 2013 Ingo Schwarze <schwarze@openbsd.org>**4 \* Copyright (c) 2010, 2011 Ingo Schwarze <schwarze@openbsd.org><sup>5</sup> \* <sup>6</sup> \* Permission to use, copy, modify, and distribute this software for any 7 \* purpose with or without fee is hereby granted, provided that the above 8 \* convright notice and this permission notice appear in all copies 8 \* copyright notice and this permission notice appear in all copies.<br>9 \* <sup>9</sup> \* <sup>10</sup> \* THE SOFTWARE IS PROVIDED "AS IS" AND THE AUTHOR DISCLAIMS ALL WARRANTIES <sup>11</sup> \* WITH REGARD TO THIS SOFTWARE INCLUDING ALL IMPLIED WARRANTIES OF <sup>12</sup> \* MERCHANTABILITY AND FITNESS. IN NO EVENT SHALL THE AUTHOR BE LIABLE FOR <sup>13</sup> \* ANY SPECIAL, DIRECT, INDIRECT, OR CONSEQUENTIAL DAMAGES OR ANY DAMAGES <sup>14</sup> \* WHATSOEVER RESULTING FROM LOSS OF USE, DATA OR PROFITS, WHETHER IN AN <sup>15</sup> \* ACTION OF CONTRACT, NEGLIGENCE OR OTHER TORTIOUS ACTION, ARISING OUT OF 16  $*$  OR IN CONNECTION WITH THE USE OR PERFORMANCE OF THIS SOFTWARE. <sup>17</sup> \*/ <sup>18</sup> #ifdef HAVE\_CONFIG\_H <sup>19</sup> #include "config.h" <sup>20</sup> #endif <sup>22</sup> #include <sys/types.h> <sup>24</sup> #include <assert.h> 25 #include <ctype.h><br>26 #include <stdint h>  $27$  #include <stdio.h> <sup>27</sup> #include <stdio.h> <sup>28</sup> #include <stdlib.h> <sup>29</sup> #include <string.h> <sup>31</sup> #include "mandoc.h" <sup>32</sup> #include "out.h" <sup>33</sup> #include "term.h" <sup>34</sup> #include "main.h" 36 static size t cond\_width(const struct termp \*, int, int \*); 37 static void **static void adjbuf(struct termp \*p, size\_t);** 36 static void 36 static void adjbuf(struct termp  $*p$ , int);<br>38 static void bufferc(struct termp  $*$ , char); 38 static void bufferc(struct termp  $*$ , char);<br>39 static void encode(struct termp  $*$ , const c 39 static void encode(struct termp  $*$ , const char  $*$ , size\_t);<br>40 static void encode1(struct termp  $*$ , int);  $encodel(struct term p * , int);$ <sup>42</sup> void <sup>43</sup> term\_free(struct termp \*p) <sup>44</sup> {  $46$  if (p->buf)<br> $47$  fre 47  $free(p->but);$ <br>48 if  $(p->symtab)$ <sup>48</sup> if (p->symtab) <sup>49</sup> mchars\_free(p->symtab); <sup>51</sup> free(p); <sup>52</sup> } **\_\_\_\_\_\_unchanged\_portion\_omitted\_**<sup>74</sup> /\* <sup>75</sup> \* Flush a line of text. A "line" is loosely defined as being something <sup>76</sup> \* that should be followed by a newline, regardless of whether it's

<sup>77</sup> \* broken apart by newlines getting there. A line can also be a

**new/usr/src/cmd/mandoc/term.c <sup>2</sup>** <sup>78</sup> \* fragment of a columnar list ('Bl -tag' or 'Bl -column'), which does 79 \* not have a trailing newline.<br>80 \* <sup>80</sup> \* <sup>81</sup> \* The following flags may be specified: <sup>82</sup> \* <sup>83</sup> \* - TERMP\_NOBREAK: this is the most important and is used when making 84 \* columns. In short: don't print a newline and instead expect the<br>85 \* next call to do the padding up to the start of the next column 85  $*$  next call to do the padding up to the start of the next column.<br>86  $*$  p->trailspace may be set to 0, 1, or 2, depending on how many 86 **\* p->trailspace may be set to 0, 1, or 2, depending on how many**space characters are required at the end of the column. <sup>88</sup> \* 86 \* - TERMP\_TWOSPACE: make sure there is room for at least two space87 \* characters of padding. Otherwise, rather break the line.88 \*89 \* - TERMP\_DANGLE: don't newline when TERMP\_NOBREAK is specified and  $90 \times$  the line is overrun, and don't pad-right if it's underrun the line is overrun, and don't pad-right if it's underrun.  $91 *$ <br>92 \* 92  $*$  - TERMP\_HANG: like TERMP\_DANGLE, but doesn't newline when<br>93  $*$  overrunning, instead save the position and continue at t 93 \* overrunning, instead save the position and continue at that point  $94 \times$  when the next invocation. 94  $*$  when the next invocation.<br>95  $*$ <sup>95</sup> \* <sup>96</sup> \* In-line line breaking: <sup>97</sup> \* <sup>98</sup> \* If TERMP\_NOBREAK is specified and the line overruns the right 99  $*$  margin, it will break and pad-right to the right margin after <sup>100</sup> \* writing. If maxrmargin is violated, it will break and continue <sup>101</sup> \* writing from the right-margin, which will lead to the above scenario 102 \* upon exit. Otherwise, the line will break at the right margin.<br>103 \*/ <sup>103</sup> \*/ <sup>104</sup> void <sup>105</sup> term\_flushln(struct termp \*p) <sup>106</sup> { 107 **size\_t i; /\* current input position in p->buf \*/** 108 **int ntab; /\* number of tabs to prepend \*/** 107107 int  $i$ ;  $i$  current input position in p->buf \*/<br>109 size t vis;  $i$  current visual position on output \* 109 size\_t vis; /\* current visual position on output \*/<br>110 size t vbl: /\* number of blanks to prepend to output 110  $size \begin{matrix} \pm 1 & \pm 1 \\ \pm 1 & \pm 1 \end{matrix}$  size t wend; /\* number of blanks to prepend to output \*/ 111 size\_t vend; /\* end of word visual position on output \*/<br>112 size\_t bp; /\* visual right border position \*/ 112 size\_t bp: /\* visual right border position \*/<br>113 size\_t dv: /\* temporary for visual poscalcul  $\overline{\text{size}}$  t dv; /\* temporary for visual pos calculations \*/<br> **size t i**; /\* **temporary loop index for p->buf \*/** 114 **size\_t j; /\* temporary loop index for p->buf \*/** 115 **size\_t jhy; /\* last hyph before overflow w/r/t j \*/** 1133 int j; /\* temporary loop index for p->buf \*/<br>int jhy; /\* last hyph before overflow w/r/t j \*/ 114116 size\_t maxvis; /\* output position of visible boundary \*/<br>117 size t mmax; /\* used in calculating bp \*/  $mmax$ ; /\* used in calculating bp \*/ <sup>119</sup> /\* 120 \* First, establish the maximum columns of "visible" content.<br>121 \* This is usually the difference between the right-margin and 121 \* This is usually the difference between the right-margin and<br>122 \* an indentation but can be for tagged lists or columns 122 \* an indentation, but can be, for tagged lists or columns, a<br>123 \* small set of values. \* small set of values. 124 **\*** 125 **\* The following unsigned-signed subtractions look strange,**126 **\* but they are actually correct. If the int p->overstep** 127 **\* is negative, it gets sign extended. Subtracting that** 128 **\* very large size\_t effectively adds a small number to dv.**<sup>129</sup> \*/ 130 assert (p->rmargin >= p->offset);<br>131 dy = p->rmargin - p->offset; 131 dv =  $p\rightarrow\text{rmargin} - p\rightarrow\text{offset};$ <br>132 maxvis =  $(int)dy > p\rightarrow\text{currenten}$ ? 132 maxvis =  $(int)dv > p$ ->overstep ? dv - (size\_t)p->overstep : 0;<br>133 dv = p->maxrmargin - p->offset; 133 dv =  $p-\text{maxrmargin} - p-\text{softmax}$ <br>134 mmax =  $(\text{int})\text{dv} > p-\text{source}$  $mmax = (int)dv > p$ ->overstep ? dv - (size\_t)p->overstep : 0; <sup>136</sup> bp = TERMP\_NOBREAK & p->flags ? mmax : maxvis;

<sup>2</sup>

<sup>2</sup>

<sup>2</sup>

 $\overline{2}$ 

<sup>2</sup>

<sup>2</sup>

<sup>2</sup>

<sup>2</sup>

228

229

 $\overline{2}$ 

233

 $\frac{2}{2}$ 

243

 $\overline{2}$ 

2

<sup>2</sup>

<sup>2</sup>

2

2

258

 **<sup>3</sup>** 138<br>139 \* Calculate the required amount of padding.  $140$ <br> $141$ 141 vbl = p->offset + p->overstep > p->viscol ?<br>142 p->offset + p->overstep - p->viscol :  $p$ ->offset + p->overstep - p->viscol : 0; 144 vis = vend = 0;<br>145 i = 0;  $i = 0;$ 147 while  $(i \lt p > c \cdot o1)$  {<br>148  $148$  /\* 149 \* Handle literal tab characters: collapse all<br>150 \* subsequent tabs into a single huge set of sp 150 \* subsequent tabs into a single huge set of spaces.<br>151 \*/ 151 \*/<br>152 \*/  $152$ <br> $153$  **ntab = 0;** 153 while  $(i < p$ ->col && '\t' == p->buf[i]) {<br>154 wend = (vis / p->tabwidth + 1) \* 1 154 vend = (vis / p->tabwidth + 1) \* p->tabwidth;<br>155 vb1 += vend - vis; 155  $\text{vbl}$  +=  $\text{vend}$  -  $\text{vis}$ ;<br>156  $\text{vis}$  =  $\text{vend}$ ;  $vis = vend;$ 157157 **ntab++;**<br>158 **i**++; <sup>158</sup> i++; <sup>159</sup> } 161 /\* 162 \* Count up visible word characters. Control sequences<br>163 \* (starting with the CSI) aren't counted. A space 163 \* (starting with the CSI) aren't counted. A space<br>164 \* qenerates a non-printing word, which is valid (the 164 \* generates a non-printing word, which is valid (the 165<br>\* space is printed according to regular spacing rule 165  $*$  space is printed according to regular spacing rules).<br>166  $*$ / <sup>166</sup> \*/ 168 for (j = i, jhy = 0; j < p->col; j++) {<br>
169 **if ('' == p->buf[j] || '\t' == p->buf[j])**<br>
161 *if ((j && '' == p->buf[j])* || '\t' == p->buf[j]) 1691611700 break; 172  $\frac{172}{173}$  /\* Back over the the last printed character. \*/ if  $(8 == p->buf[j])$  { 174 $assert(i);$ 175vend  $($  \*p->width)(p, p->buf[j - 1]); 176<br>177 continue;  $177$  }  $179$  /\* Regular word. \*/<br> $180$  /\* Break at the hvo 180  $*$  Break at the hyphen point if we overrun.  $*$ /<br>181 if (vend > vis & vend < bp & & if (vend > vis  $&\&$  vend < bp  $&\&$ 182 $ASCII$   $HYPH$  ==  $p$ ->buf[j]) 183 $j$ <sub>j</sub>hy =  $j$ ; 185 vend +=  $(*p->width)(p, p->buf[j]);$ <br>186 } <sup>186</sup> }  $188$  /\* 189 \* Find out whether we would exceed the right margin.<br>190 \* If so, break to the next line. 190  $*$  If so, break to the next line.<br>191  $*$ / 191 \*/ 192 if (vend > bp  $\&$  0 == jhy  $\&$  vis > 0) {<br>193 vend -= vis; 193 vend -= vis;<br>194 (\*p->endline) 194  $(*p->endline)(p);$ <br>195  $p->viscol = 0;$ 195  $p-\text{viscol} = 0;$ <br>
196  $p-\text{viscol} = 0;$ <br>
196  $\text{if (TERMP NORR)}$  $if$  (TERMP\_NOBREAK & p->flags) { 197 $vbl = p$ ->rmargin; 198 vend += p->rmargin - p->offset; <sup>199</sup> } else 200 $vbl = p->$ offset; 202**/\* use pending tabs on the new line \*/**

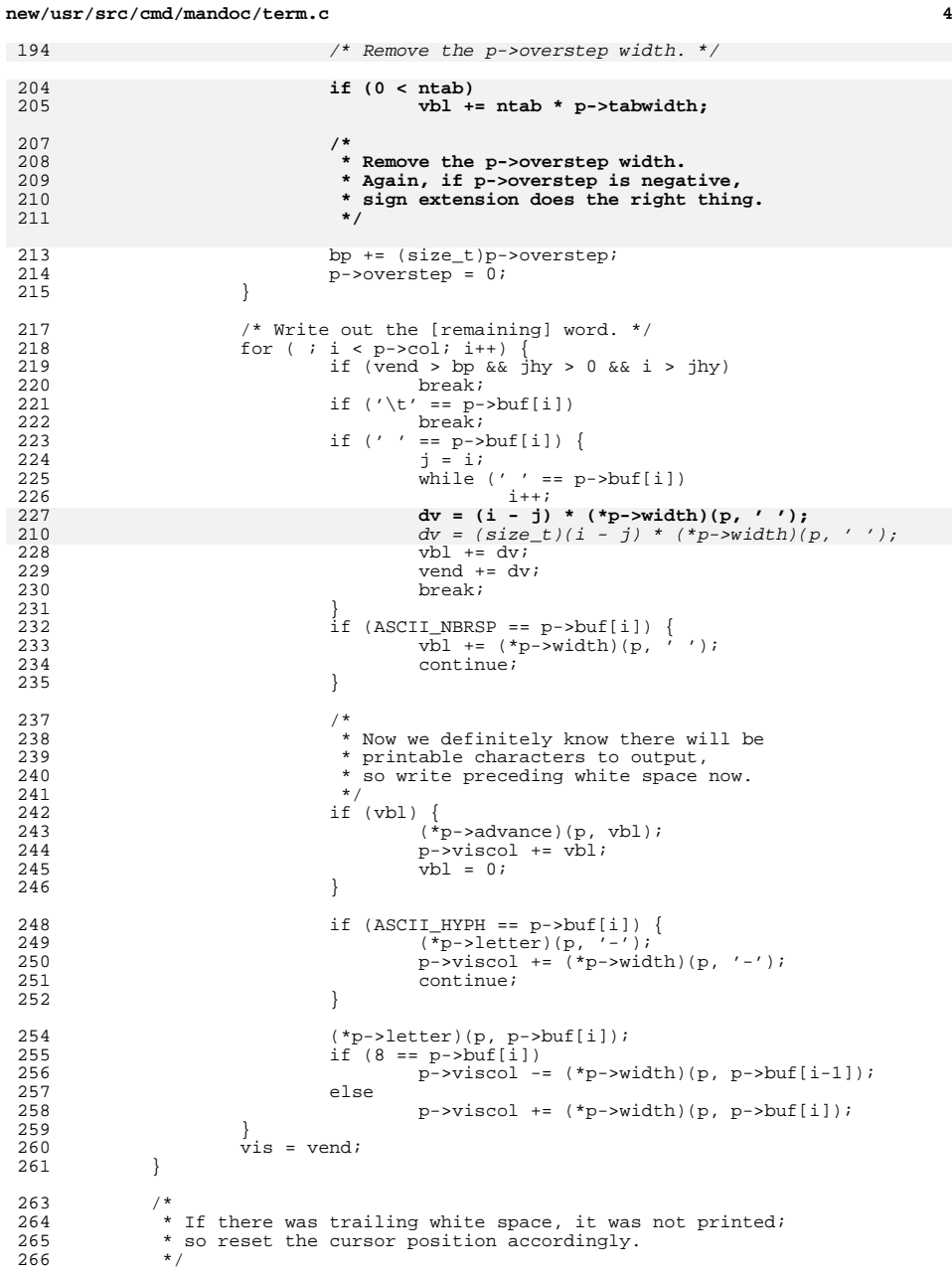

<sup>267</sup> if (vis)  $v_i = -v_b$ ;  $270$   $p-\text{2}$   $p=1$ ;<br> $p-\text{3}$   $p-\text{3}$   $p-\text{4}$  $p\rightarrow overstep = 0;$ 273 if ( ! (TERMP\_NOBREAK &  $p$ ->flags)) {<br>274  $p$ ->viscol = 0;  $274$  p- $y$ iscol = 0;<br> $y^*$  p- $y$ iscol = 0; 275  $(*p->endline)(p);$ <br>276  $**$ return: return; <sup>277</sup> } <sup>279</sup> if (TERMP\_HANG & p->flags) { 280 **p->overstep = (int)(vis - maxvis +** 281 **p->trailspace \* (\*p->width)(p, ' '));** 263 /\* We need one blank after the tag. \*/ 264 $p\rightarrow overstep = (int)(vis - maxvis + (*p\rightarrow width)(p, ''));$ 283 /\* 267 \* Behave exactly the same way as groff:<br>284 \* If we have overstepped the margin, tem <sup>284</sup> \* If we have overstepped the margin, temporarily move 285  $*$  it to the right and flag the rest of the line to be 286 286 \* shorter.<br>287 \* If there 287 **\* If there is a request to keep the columns together,** 288 **\* allow negative overstep when the column is not full.**271  $*$  If we landed right at the margin, be happy.<br>272  $*$  If we are one step before the margin, tempo 272 \* If we are one step before the margin, temporarily 273 \* move it one step LEFT and flag the rest of the line274  $*$  to be longer.<br>289  $*$ /  $289$   $*$ / 290 **if (p->trailspace && p->overstep < 0)** 276276  $if (p\rightarrow overstep < -1)$ <br>
291  $p\rightarrow overstep =$ 291  $p\rightarrow overstep = 0;$ <br>292  $r \neq turn$ ; return; 294 } else if (TERMP\_DANGLE & p->flags)<br>295 } return: return; <sup>297</sup> /\* If the column was overrun, break the line. \*/ 298if  $(maxvis < vis + p->trailspace * (*p->width)(p, ''))$ 284284  $if$  (maxvis <= vis + 285 (TERMP TWOSPAC) 285 ((TERMP\_TWOSPACE & p->flags) ?  $(*p->width)(p, ' ') : 0)$  {<br>299  $(*p->endline)(p);$ 299  $(*p->endline)(p);$ <br>300  $p->viscol = 0;$ 300  $p-\nu \text{ is col} = 0;$ <br>301  $\downarrow$ <sup>301</sup> } <sup>302</sup> } **\_\_\_\_\_\_unchanged\_portion\_omitted\_**<sup>320</sup> /\* <sup>321</sup> \* Asserts a vertical space (a full, empty line-break between lines).

<sup>322</sup> \* Note that if used twice, this will cause two blank spaces and so on. <sup>323</sup> \* All data in the output buffer is flushed prior to the newline <sup>324</sup> \* assertion. <sup>325</sup> \*/ <sup>326</sup> void <sup>327</sup> term\_vspace(struct termp \*p) <sup>328</sup> { 330 term\_newln(p);<br>331  $p \rightarrow viscol = 0;$ <sup>331</sup> p->viscol = 0; **if (0 < p->skipvsp)** 332333 **p->skipvsp--;** 334334 **else**<br>335  $(*p$ ->endline)(p); <sup>336</sup> }

**\_\_\_\_\_\_unchanged\_portion\_omitted\_**

**<sup>5</sup>**

**new/usr/src/cmd/mandoc/term.c**

<sup>384</sup> void <sup>385</sup> term\_fontpopq(struct termp \*p, const void \*key) <sup>386</sup> { 388 **while (p->fonti >= 0 && key < (void \*)(p->fontq + p->fonti))** 372372 while  $(p-5fonti >= 0 66 key != 6p-5fontq[p-5fontj])$ <br>389  $p-5fonti--$ ;  $389$  p->fonti--;<br>390 assert(p->fonti--;  $assert(p->font i >= 0);$ <sup>391</sup> } **\_\_\_\_\_\_unchanged\_portion\_omitted\_**<sup>402</sup> /\* <sup>403</sup> \* Handle pwords, partial words, which may be either a single word or a <sup>404</sup> \* phrase that cannot be broken down (such as a literal string). This 405 \* handles word styling.<br>406 \*/ <sup>406</sup> \*/ <sup>407</sup> void <sup>408</sup> term\_word(struct termp \*p, const char \*word) <sup>409</sup> { 410410 **const char nbrsp[2] = { ASCII\_NBRSP, 0 };**<br>411 **const char**  $*_{\text{seq}}$ ,  $*_{\text{CD}}$ ; 411 const char \*seq, \*cp;<br>412 char c; <sup>412</sup> char c; <sup>413</sup> int sz, uc; <sup>414</sup> size\_t ssz; <sup>415</sup> enum mandoc\_esc esc; 417 if ( ! (TERMP\_NOSPACE & p->flags)) {<br>418 if ( ! (TERMP KEEP & p->flag if (  $\overline{!}$  (TERMP KEEP & p->flags)) { 402 if (TERMP\_PREKEEP & p->flags) 403 $p \rightarrow \text{flags}$  = TERMP\_KEEP;<br>  $p \rightarrow \text{flags}$  = TERMP\_KEEP; 419 bufferc(p, ' ' ');<br>420 degree bufferc(p, ' );<br>if (TERMP SENTEN) if (TERMP\_SENTENCE & p->flags) 421 $\begin{array}{ccc} 421 & \text{buffer}(p, '')\\ 422 & \text{else} \end{array}$  $422$  } else <sup>423</sup> bufferc(p, ASCII\_NBRSP); <sup>424</sup> } 425 **if (TERMP\_PREKEEP & p->flags)** 426 **p->flags |= TERMP\_KEEP;** <sup>428</sup> if ( ! (p->flags & TERMP\_NONOSPACE)) 429  $p\rightarrow$ flags &= ~TERMP\_NOSPACE; <sup>430</sup> else <sup>431</sup> p->flags |= TERMP\_NOSPACE; 433 **p->flags &= ~TERMP\_SENTENCE;** 416 p->flags &= ~(TERMP\_SENTENCE | TERMP\_IGNDELIM); <sup>435</sup> while ('\0' != \*word) { 436 **if ('\\' != \*word) {** 437 **if (TERMP\_SKIPCHAR & p->flags) {** 438 **p->flags &= ~TERMP\_SKIPCHAR;** 439 **word++;** 440 **continue;** 441 **}** 442 **if (TERMP\_NBRWORD & p->flags) {** 443 $i \bar{f}$  ('  $i = *word$ ) 444encode(p, nbrsp, 1);<br>word++; 445 **word++;** 446 **continue;** 447 **}** 448 **ssz = strcspn(word, "\\ ");** 449 **} else** 450 **ssz = strcspn(word, "\\");** 419if  $((ssz = strcspn(word, "\\| "))) > 0)$ 

<sup>505</sup> /\* FALLTHROUGH \*/ <sup>506</sup> case (ESCAPE\_FONTROMAN):

<sup>508</sup> break; <sup>509</sup> case (ESCAPE\_FONTPREV): 510 term\_fontlast(p);<br>511 break; <sup>511</sup> break; <sup>512</sup> case (ESCAPE\_NOSPACE):

513

514

507 term\_fontrepl(p, TERMFONT\_NONE);<br>508 hreak;

**new/usr/src/cmd/mandoc/term.c <sup>7</sup>** <sup>451</sup> encode(p, word, ssz); <sup>452</sup> word += (int)ssz; 423423  $if ('\\ \lor]' = *word)$ <br>453 continue continue; 454 **}**  $456$  word++;<br> $457$  esc = m 457 esc = mandoc\_escape(&word, &seq, &sz);<br>458 if  $(SCDEF RPROR) = SCI$ 458 if (ESCAPE\_ERROR == esc)<br>459 break;  $break;$ 461 if (TERMENC\_ASCII != p->enc)<br>462 switch (esc) { 462 switch (esc)<br>463 switch (esc) case (ESCAPE\_UNICODE): 464uc = mchars  $num2uc$ (seq + 1, sz - 1); 465 $\begin{array}{rl} \texttt{if} & (\;\prime \, \backslash \, 0 \; ' \; = = \; \texttt{uc}) \\ & \texttt{break} \, i \end{array}$ 466break;<br>encode1(p, uc);<br>code1(p, uc); 467468 continue; <sup>469</sup> case (ESCAPE\_SPECIAL): 470 uc = mchars\_spec2cp(p->symtab, seq, sz); 471if (uc  $\leq 0 \leq \frac{1}{2}$ ) 472break;<br>
encode1(p, uc);<br>
ancode1(p, uc); 473474474 continue;<br>475 default: default:<br>break; 476 break; <sup>477</sup> } 479 switch (esc)<br>480 case (ESCAPE) 480 case (ESCAPE\_UNICODE):<br>481 encode1(p '?' 481 encode1(p, '?');<br>482 break; <sup>482</sup> break; <sup>483</sup> case (ESCAPE\_NUMBERED): 484 c = mchars\_num2char(seq, sz);<br>485 f  $(')0' = c$ if (' $\sqrt{0'}$  != c) 486486 encode(p,  $\&c, 1$ );<br>487 break; <sup>487</sup> break; <sup>488</sup> case (ESCAPE\_SPECIAL): 489  $\begin{array}{c} \n\text{cp = mchars\_spec2str(p->symtab, seq, sz, &ssz};\n\end{array}$  $i\tilde{f}$  (NULL != cp) 491491 encode(p, cp, ssz);<br> $\frac{1}{492}$  else if  $(1 = \text{ssz})$ else if  $(1 ==$ ssz) 493 $\frac{493}{494}$  encode(p, seq, sz);<br> $\frac{1}{494}$ <sup>494</sup> break; <sup>495</sup> case (ESCAPE\_FONTBOLD): 496 term\_fontrepl(p, TERMFONT\_BOLD);<br>497 break; <sup>497</sup> break; <sup>498</sup> case (ESCAPE\_FONTITALIC): 499 term\_fontrepl(p, TERMFONT\_UNDER);<br>500 break; <sup>500</sup> break; **case (ESCAPE\_FONTBI):** 501502 **term\_fontrepl(p, TERMFONT\_BI);** 503**break;<br>504 case (ESCAPE\_FONT):<br>Festivally case (ESCAPE\_FONT):** 

**if (TERMP\_SKIPCHAR & p->flags)**

 **p->flags &= ~TERMP\_SKIPCHAR;** <sup>530</sup> { 532 if  $(0 == p > maxcols)$ <br>533  $p > maxcols =$ 537498499<sup>538</sup> } **\_\_\_\_\_\_unchanged\_portion\_omitted\_**<sup>550</sup> /\* <sup>551</sup> \* See encode(). <sup>554</sup> \*/ <sup>555</sup> static void  $557$  { enum termfont f; 560561562 **return;** 563 **}** 522523565566568  $f = term_fonttop(p);$ 570527528529530<br>571 572573 **}** 574575576577 **else** } else 532

**new/usr/src/cmd/mandoc/term.c <sup>8</sup>** 515else if  $(' \0' == *word)$ 480if  $('\0' == 'word)$ 516 p->flags |= TERMP\_NOSPACE; <sup>517</sup> break; **case (ESCAPE\_SKIPCHAR):** 518519 **p->flags |= TERMP\_SKIPCHAR;** 520 **break;** <sup>521</sup> default: <sup>522</sup> break; <sup>523</sup> } <sup>524</sup> } 525 **p->flags &= ~TERMP\_NBRWORD;** <sup>526</sup> } <sup>528</sup> static void 529 **adjbuf(struct termp \*p, size\_t sz)** 490 adjbuf(struct termp \*p, int sz) 533  $p-\text{max}$  = 1024;<br>534 while (sz >= p->maxcols) <sup>534</sup> while (sz >= p->maxcols)  $p$ ->maxcols <<= 2; **p->buf = mandoc\_realloc(p->buf, sizeof(int) \* p->maxcols);** p->buf = mandoc\_realloc  $(p\rightarrow buf, \text{sizeof(int)} * (\text{size t})p\rightarrow \text{maxcols});$ <sup>552</sup> \* Do this for a single (probably unicode) value. <sup>553</sup> \* Does not check for non-decorated glyphs. <sup>556</sup> encode1(struct termp \*p, int c) **if (TERMP\_SKIPCHAR & p->flags) { p->flags &= ~TERMP\_SKIPCHAR;** if (p->col + 4 >= p->maxcols)  $adjbuf(p, p-> col + 4);$  **if (p->col + 6 >= p->maxcols) adjbuf(p, p->col + 6); if (TERMFONT\_UNDER == f || TERMFONT\_BI == f) {**  $if$  (TERMFONT\_NONE ==  $f$ )  $p\rightarrow\overline{buf}[p\rightarrow col++] = c;$ <br>return; return; } else if (TERMFONT\_UNDER == f) {  $p \rightarrow buf[p \rightarrow col++] = '$  **p->buf[p->col++] = 8;**  $if$  (TERMFONT BOLD ==  $f$  || TERMFONT BI ==  $f$ ) { **if (ASCII\_HYPH == c)**  $p->buf[p->col++] = '-';$ <br>else 578  $p-\text{buff}[p-\text{coll}+1] = c;$ 

**e** and **9** 

579  $p-\text{but}[p-\text{col++}] = 8;$ 580 **}** 581  $\bar{p}$ ->buf[p->col++] = c; <sup>582</sup> } <sup>584</sup> static void <sup>585</sup> encode(struct termp \*p, const char \*word, size\_t sz) <sup>586</sup> { 587 **size\_t i;** enum termfont f; 542543 int i, len; 589 **if (TERMP\_SKIPCHAR & p->flags) {** 590 **p->flags &= ~TERMP\_SKIPCHAR;** 591 **return;** 592 **}** 545 $\frac{1}{2}$  LINTED \*/ 546 $len = sz$ ; 594<br>595 595 \* Encode and buffer a string of characters. If the current<br>596 \* font mode is unset, buffer directly, else encode then buf 596  $*$  font mode is unset, buffer directly, else encode then buffer<br>597  $*$  character by character \* character by character.<br>\*/ 598 600if (TERMFONT NONE == term  $fonttop(p)$ ) { 601 **if (p->col + sz >= p->maxcols)**  602 **adjbuf(p, p->col + sz);** 603for  $(i = 0; i < sz; i++)$ 554if (TERMFONT\_NONE ==  $(f = term_fom(t)$ )) { 555if  $(p\text{-}$ >col + len >=  $p\text{-}$ >maxcols) 556 $adjbuf(p, p-> col + len);$ 557557  $for (i = 0; i < len; i++)$ <br>604  $for (i = 0; i < len; i++)$ 604  $p-\text{buf}[p-\text{col++}] = \text{word}[i];$ <br>605  $\text{return};$ return; <sup>606</sup> } <sup>608</sup> /\* Pre-buffer, assuming worst-case. \*/ 610 **if (p->col + 1 + (sz \* 5) >= p->maxcols)** 611 **adjbuf(p, p->col + 1 + (sz \* 5));** 564 if (p->col + 1 + (len \* 3) >= p->maxcols) adjbuf(p, p->col + 1 + (len \* 3)); 565613 **for (i = 0; i < sz; i++) {** 614 **if (ASCII\_HYPH == word[i] ||** isgraph((unsigned char)word[i]))<br>encodel(p, word[i]); 616**encode1(p, word[i]);**<br>
for (i = 0; i < len; i++) {<br>
<sup>2</sup> 567568 if (ASCII\_HYPH != word[i] &&  $!$  isgraph((unsigned char)word[i])) { 570 $p$ ->buf[p->col++] = word[i]; 571 continue; 572 $\begin{array}{ccc} 2 & & & \end{array}$ 574 $if$  (TERMFONT UNDER == f) 575 $p$ ->buf[p->col++] = ''; 576else if  $(ASCIIHYPH == word[i])$ 577577  $p-\text{but} [p-\text{you}+1] = '-';$ <br>617 else <sup>617</sup> else <sup>618</sup> p->buf[p->col++] = word[i]; 581 $p\hbox{-} \verb+|+|p\hbox{-} \verb+|+|+2=8;$ 582582  $p \rightarrow \text{buf}[p \rightarrow \text{col++}]=\text{word}[i];$ <sup>619</sup> }

**new/usr/src/cmd/mandoc/term.c10** <sup>620</sup> } **\_\_\_\_\_\_unchanged\_portion\_omitted\_**629 **static size\_t** 630 **cond\_width(const struct termp \*p, int c, int \*skip)** 631 **{** 633 **if (\*skip) {** 634 **(\*skip) = 0;** 635 **return(0);** 636 **} else** 637 **return((\*p->width)(p, c));** 638 **}** <sup>640</sup> size\_t <sup>641</sup> term\_strlen(const struct termp \*p, const char \*cp)  $642$  {<br>643 size\_t sz, rsz, i;<br>int ssz. skip. 644**int ssz, skip, c;**<br>*int ssz, c;* 598598 int ssz, c;<br>645 const char \*seq, \*rhs; <sup>645</sup> const char \*seq, \*rhs; <sup>646</sup> enum mandoc\_esc esc; 647 static const char rej[] =  $\{\ \langle \setminus \rangle, \text{ ASCII\_HYPH, ASCII\_NBRSP, } \ \rangle \$ ;  $649$ <br> $650$ 650 \* Account for escaped sequences within string length<br>651 \* calculations. This follows the logic in term word 651  $*$  calculations. This follows the logic in term\_word() as we<br>652  $*$  must calculate the width of produced strings \* must calculate the width of produced strings.<br>\*/ 653  $655$   $52 = 0;$ 656**skip = 0;**<br>657 **skip = 0;**<br>657 **while** ('\ 657 while  $(\sqrt{0}$  != \*cp) {<br>658 rsz = strcspn 658  $\text{rsz} = \text{strcspn}(\text{cp}, \text{rej});$ <br>659  $\text{for} \text{ (i = 0; i < rsz; i +}$ for  $(i = 0; i < rsz; i++)$ 660 **sz += cond\_width(p, \*cp++, &skip);** 613 $sz$  +=  $(*p->width)(p, *cp++);$ 662 c = 0;<br>663 switch 663 switch  $(*cp)$  {<br>664 case  $(') \}'$  :  $664$  case  $(\sqrt{\sqrt{7}}):$ <br> $665$  case cp++; <sup>665</sup> cp++;  $\begin{array}{lll} 666 & \text{esc} = \text{mandoc\_escape}(\& \text{cp}, \& \text{seg}, \& \text{ssz});\\ 667 & \text{if } (\text{rccapE}) & \text{repor } = \text{esc}) \end{array}$ if  $(ESCAPE)$  ERROR == esc) 668 return(sz); <sup>670</sup> if (TERMENC\_ASCII != p->enc) 671 switch (esc) { 672 case (ESCAPE\_UNICODE): 673 $c =$  mchars  $num2uc$ 674 $(\text{seq } + 1, \text{ ssz } - 1);$ 675if  $('\0' == c)$ <br>break; 676 break; 677 **sz += cond\_width(p, c, &skip);** 630 $sz$   $\leftarrow$   $(*p->width)(p, c);$ <br>continue; 678 continue; case (ESCAPE\_SPECIAL): 679680 c = mchars\_spec2cp 681 (p->symtab, seq, ssz); 682if  $(c \leq 0)$ <br>break; 683 break; **sz += cond\_width(p, c, &skip);** 684637 $sz$  +=  $(*p$ ->width)(p, c); 685 continue; 686default:<br>break: 687de the contract of the contract of the contract of the contract of the contract of the contract of the contract of the contract of the contract of the contract of the contract of the contract of the contract of the contrac

688

694

647

695

697

698

699

652

700

702

703

705

706

708

709

710

711712

713

715

719

721

722

723

724

727

730

675

734

679

<sup>740</sup> }

<sup>743</sup> }

 **<sup>11</sup>** 8 and 1 and 1 and 1 and 1 and 1 and 1 and 1 and 1 and 1 and 1 and 1 and 1 and 1 and 1 and 1 and 1 and 1 and 1 and 1 and 1 and 1 and 1 and 1 and 1 and 1 and 1 and 1 and 1 and 1 and 1 and 1 and 1 and 1 and 1 and 1 and 1 and  $690$  rhs = NULL; 692 switch (esc) {<br>693 case (ESCAPE\_U case (ESCAPE\_UNICODE): **sz += cond\_width(p, '?', &skip);** sz  $+=$   $(*p->width)(p, '?');$ break*;*<br>696 case (ESCAPE\_NUMBERED)<br>مراجع السميد  $c = \overline{m}$ chars\_num2char(seq, ssz); if  $(' \ 0'$   $!=$  c) **sz += cond\_width(p, c, &skip);**  $sz$  +=  $(*p$ ->width)(p, c);<br>break; break; <sup>701</sup> case (ESCAPE\_SPECIAL): rhs = mchars\_spec2str (p->symtab, seq, ssz, &rsz); if (ssz !=  $1 \mid \mid$  rhs)<br>break; break; rhs = seq; rsz = ssz; break; **case (ESCAPE\_SKIPCHAR): skip = 1;** 713 **break;**<br>714 **break;**<br>**break;** default:<br>break; break; <sup>716</sup> } <sup>718</sup> if (NULL == rhs) break; **if (skip) { skip = 0; break; }**  $726$  for  $(i = 0; i < rsz; i++)$  $\verb|327| \qquad \verb|52| \qquad \verb|52| \qquad \verb|52| \qquad \verb|52| \qquad \verb|52| \qquad \verb|52| \qquad \verb|52| \qquad \verb|52| \qquad \verb|52| \qquad \verb|52| \qquad \verb|52| \qquad \verb|52| \qquad \verb|52| \qquad \verb|52| \qquad \verb|52| \qquad \verb|52| \qquad \verb|52| \qquad \verb|52| \qquad \verb|52| \qquad \verb|52| \qquad \verb|52| \q$ <sup>728</sup> break; <sup>729</sup> case (ASCII\_NBRSP): **sz += cond\_width(p, ' ', &skip);**  $sz$  +=  $(*p$ ->width) $(p, ' ');$  $731$  cp++;<br> $732$  break; <sup>732</sup> break; <sup>733</sup> case (ASCII\_HYPH): **sz += cond\_width(p, '-', &skip);**  $sz$  +=  $(*p$ -width)(p, '-');<br>735 cp++; <sup>735</sup> cp++; 736 break;<br>737 default: <sup>737</sup> default: <sup>738</sup> break; <sup>739</sup> } <sup>742</sup> return(sz); **\_\_\_\_\_\_unchanged\_portion\_omitted\_**

62

60

65

63

67

69

71 #define TERMP SENTENCE  $(1 \le 1)$ 

**1 \*\*\*\*\*\*\*\*\*\*\*\*\*\*\*\*\*\*\*\*\*\*\*\*\*\*\*\*\*\*\*\*\*\*\*\*\*\*\*\*\*\*\*\*\*\*\*\*\*\*\*\*\*\*\*\*\*\* 4745 Fri Jul 25 15:00:17 2014new/usr/src/cmd/mandoc/term.hUpdate to 1.12.3.**\*\*\*\*\*\*\*\*\*\*\*\*\*\*\*\*\*\*\* **\*\*\*\*\*\*\*\*\*\*\*\*\*\*\*\*\*\*\*\*\*\*\*\*\*\*\*\*\*\*\*\*\*\*\*\*\*\*\*\*\*\*\*\*\*\*\*\*\*\*\*\*\*\*\*\*\*\* /\* \$Id: term.h,v 1.97 2013/12/25 00:39:31 schwarze Exp \$ \*/**  $1/$  $1 / *$  /\* \$Id: term.h,v 1.90 2011/12/04 23:10:52 schwarze Exp \$ \*/  $\frac{2}{3}$  /  $*$ <sup>3</sup> \* Copyright (c) 2008, 2009, 2010, 2011 Kristaps Dzonsons <kristaps@bsd.lv> 4 **\* Copyright (c) 2011, 2012, 2013 Ingo Schwarze <schwarze@openbsd.org>**<sup>5</sup> \* <sup>6</sup> \* Permission to use, copy, modify, and distribute this software for any <sup>7</sup> \* purpose with or without fee is hereby granted, provided that the above 8 \* copyright notice and this permission notice appear in all copies.<br>9 \* <sup>9</sup> \* <sup>10</sup> \* THE SOFTWARE IS PROVIDED "AS IS" AND THE AUTHOR DISCLAIMS ALL WARRANTIES 11 \* WITH REGARD TO THIS SOFTWARE INCLUDING ALL IMPLIED WARRANTIES OF 12 \* MERCHANTARILITY AND EITNESS. IN NO EVENT SHALL THE AUTHOR BE LIAL <sup>12</sup> \* MERCHANTABILITY AND FITNESS. IN NO EVENT SHALL THE AUTHOR BE LIABLE FOR <sup>13</sup> \* ANY SPECIAL, DIRECT, INDIRECT, OR CONSEQUENTIAL DAMAGES OR ANY DAMAGES <sup>14</sup> \* WHATSOEVER RESULTING FROM LOSS OF USE, DATA OR PROFITS, WHETHER IN AN <sup>15</sup> \* ACTION OF CONTRACT, NEGLIGENCE OR OTHER TORTIOUS ACTION, ARISING OUT OF <sup>16</sup> \* OR IN CONNECTION WITH THE USE OR PERFORMANCE OF THIS SOFTWARE.  $17 *$ / <sup>18</sup> #ifndef TERM\_H <sup>19</sup> #define TERM\_H 21 BEGIN DECLS <sup>23</sup> struct termp; 25 enum termenc {<br>26 TERMENC ASCII, <sup>26</sup> TERMENC\_ASCII, <sup>27</sup> TERMENC\_LOCALE, 28 TERMENC UTF8 <sup>29</sup> }; **\_\_\_\_\_\_unchanged\_portion\_omitted\_**37 enum termfont {<br>38 TERMFONT N 38 TERMFONT\_NONE = 0,<br>39 TERMFONT BOLD. 39 TERMFONT\_BOLD,<br>40 TERMFONT UNDER TERMFONT\_UNDER 4141 **TERMFONT\_BI,**<br>42 **TERMFONT** MA TERMFONT<sup>MAX</sup> <sup>43</sup> }; **\_\_\_\_\_\_unchanged\_portion\_omitted\_**<sup>54</sup> struct termp { 55 enum termtype type;<br>56 struct rofftbl tbl; 56 struct rofftbl tbl:  $\frac{1}{2}$  /\* table configuration \*/<br>57 int mdocstyle: /\* imitate mdoc(7) output 57 int mdocstyle; /\* imitate mdoc(7) output \*/<br>58 size\_t defindent; /\* Default indent for text. 58 size\_t defindent; /\* Default indent for text. \*/<br>59 size t defrmargin; /\* Right margin of the device. 59 size\_t defrmargin; /\* Right margin of the device. \*/<br>60 size\_t margin; /\* Current right margin. \*/

60  $size^{\pm}$  rmargin; /\* Current right margin. \*/<br>61  $size^{\pm}$  maxrmargin; /\* Max right margin. \*/ size\_t maxrmargin; /\* Max right margin. \*/<br>size t maxcols; /\* Max size of buf. \*/ **size\_t maxcols; /\* Max size of buf. \*/** 60 int maxcols; /\* Max size of buf. \*/<br>63 size t offset; /\* Margin offest. \*/ 63 size\_t offset; /\* Margin offest. \*/<br>64 size t tabwidth; /\* Distance of tab p size\_t tabwidth;  $\frac{1}{10}$  /\* Distance of tab positions. \*/<br>size\_t col; /\* Bytes in buf. \*/ **size\_t**<br> **col;**<br> **col**;<br> *coli***<br>
<b>***f*<br> *sixe\_t*<br> *coli***<br>
<b>***/\**<br> *Bytes in buf.* **\*/** 63 int col;  $\begin{array}{ccc} \text{63} & \text{int} & \text{14} \\ \text{66} & \text{51} & \text{66} \end{array}$   $\begin{array}{ccc} \text{66} & \text{67} \\ \text{68} & \text{68} \end{array}$   $\begin{array}{ccc} \text{67} & \text{68} \\ \text{69} & \text{69} \end{array}$   $\begin{array}{ccc} \text{68} & \text{69} \\ \text{60} & \text{60} \end{array}$   $\begin{array}{ccc} \text{69} & \text{60} \\ \text{60}$ size\_t viscol; /\* Chars on current line. \*/<br>size\_t trailspace; /\* See termp flushln(). \*/ 67 **size\_t trailspace;** /\* See termp\_flushln(). \*/<br>68 int overstep; /\* See termp\_flushln(). \*/ int overstep; /\* See termp\_flushln(). \*/<br>int skipvsp; /\* Vertical space to skip. **int skipvsp; /\* Vertical space to skip. \*/**

## $7*$  Space before a sentence,  $*/$

**new/usr/src/cmd/mandoc/term.h**

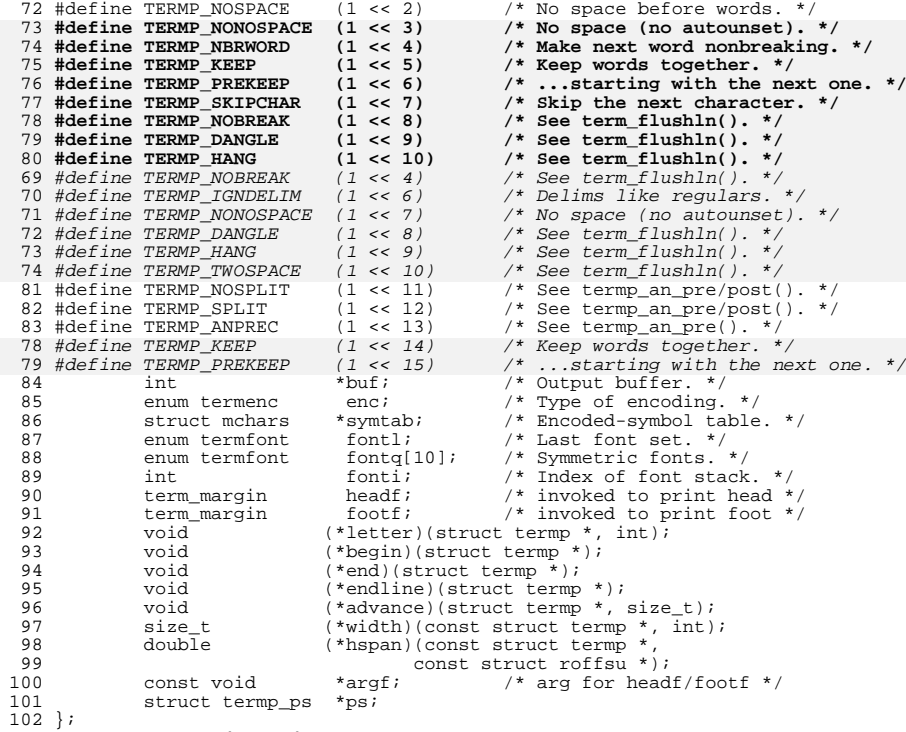

**\_\_\_\_\_\_unchanged\_portion\_omitted\_**

**1 2** 

**new/usr/src/cmd/mandoc/term\_ascii.c1 1 \*\*\*\*\*\*\*\*\*\*\*\*\*\*\*\*\*\*\*\*\*\*\*\*\*\*\*\*\*\*\*\*\*\*\*\*\*\*\*\*\*\*\*\*\*\*\*\*\*\*\*\*\*\*\*\*\*\* 5394 Fri Jul 25 15:00:17 2014 new/usr/src/cmd/mandoc/term\_ascii.cUpdate to 1.12.3. \*\*\*\*\*\*\*\*\*\*\*\*\*\*\*\*\*\*\*\*\*\*\*\*\*\*\*\*\*\*\*\*\*\*\*\*\*\*\*\*\*\*\*\*\*\*\*\*\*\*\*\*\*\*\*\*\*\* /\* \$Id: term\_ascii.c,v 1.21 2013/06/01 14:27:20 schwarze Exp \$ \*/**  $1 / *$  $1 / *$  $\text{SId: term } \text{asci.i. c. v } 1.20 \text{ } 2011/12/04 \text{ } 23.10.52 \text{ schwarze } \text{Exp} \text{ } 5 \text{ } */$  $\frac{2}{3}$  /  $*$ <sup>3</sup> \* Copyright (c) 2010, 2011 Kristaps Dzonsons <kristaps@bsd.lv> <sup>4</sup> \* <sup>5</sup> \* Permission to use, copy, modify, and distribute this software for any <sup>6</sup> \* purpose with or without fee is hereby granted, provided that the above 7  $*$  copyright notice and this permission notice appear in all copies.<br>8  $*$ 8 \*<br>9 \* THE SOFTWARE IS PROVIDED "AS IS" AND THE AUTHOR DISCLAIMS ALL WARRANTIES<br>0 \* HITH REGION TO THE CORTAINE INCLUDING ALL THE LED HADDANTIES OF <sup>10</sup> \* WITH REGARD TO THIS SOFTWARE INCLUDING ALL IMPLIED WARRANTIES OF <sup>11</sup> \* MERCHANTABILITY AND FITNESS. IN NO EVENT SHALL THE AUTHOR BE LIABLE FOR 12 \* ANY SPECIAL, DIRECT, INDIRECT, OR CONSEQUENTIAL DAMAGES OR ANY DAMAGES<br>13 \* WHATSOEVER RESULTING FROM LOSS OF USE, DATA OR PROFITS, WHETHER IN AN <sup>14</sup> \* ACTION OF CONTRACT, NEGLIGENCE OR OTHER TORTIOUS ACTION, ARISING OUT OF <sup>15</sup> \* OR IN CONNECTION WITH THE USE OR PERFORMANCE OF THIS SOFTWARE.  $16 */$ <sup>17</sup> #ifdef HAVE\_CONFIG\_H <sup>18</sup> #include "config.h" <sup>19</sup> #endif <sup>21</sup> #include <sys/types.h> <sup>23</sup> #include <assert.h> <sup>24</sup> #ifdef USE\_WCHAR <sup>25</sup> # include <locale.h> 26 #endif<br>27 #include <stdint h> <sup>27</sup> #include <stdint.h> <sup>28</sup> #include <stdio.h> <sup>29</sup> #include <stdlib.h> <sup>30</sup> #include <unistd.h> <sup>31</sup> #ifdef USE\_WCHAR <sup>32</sup> # include <wchar.h> <sup>33</sup> #endif <sup>35</sup> #include "mandoc.h" <sup>36</sup> #include "out.h" <sup>37</sup> #include "term.h" <sup>38</sup> #include "main.h" <sup>40</sup> /\* <sup>41</sup> \* Sadly, this doesn't seem to be defined on systems even when they <sup>42</sup> \* support it. For the time being, remove it and let those compiling <sup>43</sup> \* the software decide for themselves what to use. <sup>44</sup> \*/ <sup>45</sup> #if 0 <sup>46</sup> #if ! defined(\_\_STDC\_ISO\_10646\_\_) <sup>47</sup> # undef USE\_WCHAR <sup>48</sup> #endif <sup>49</sup> #endif 51 static struct termp \*ascii\_init(enum termenc, char \*);<br>52 static double sacii hspan(const struct termp \*. ascii\_hspan(const struct termp  $*$ ,<br>const struct roffsu  $*$ ); 5353 const struct roffsu \*);<br>54 static size\_t ascii\_width(const struct termp \*, int);<br>55 static size\_t ascii\_width(const struct termp \*, int); 55 static void<br>56 static void<br>56 static void<br>56 static void<br>56 static void<br>56 static void 56 static void ascii\_begin(struct termp \*);<br>57 static void ascii\_end(struct termp \*); 57 static void ascii\_end(struct termp \*);<br>58 static void ascii\_endline(struct termp 58 static void<br>59 static void<br>ascii letter(struct termp \*, i  $\text{ascii}\_ \text{letter}(\text{struct term}^*$ , int);

**new/usr/src/cmd/mandoc/term\_ascii.c <sup>2</sup>** 61 #ifdef USE\_WCHAR<br>62 static void 62 static void<br>
63 static void<br>
10cale endline(struct termp \*);<br>  $\frac{1}{2}$ <br>
10cale endline(struct termp \*); 63 static void locale\_endline(struct termp \*);<br>64 static void locale letter(struct termp \*, in 64 static void  $\qquad \qquad$  locale\_letter(struct termp  $*$ , int);<br>65 static size t locale width(const struct termp  $*$ . locale\_width(const struct termp  $\star$ , int); <sup>66</sup> #endif <sup>68</sup> static struct termp \* <sup>69</sup> ascii\_init(enum termenc enc, char \*outopts)  $70 \{71}$ 71 const char  $\star$  toks[4];<br>
72 char  $\star$ v; <sup>72</sup> char \*v; <sup>73</sup> struct termp \*p; 75 p = mandoc\_calloc(1, sizeof(struct termp)); 76 $p$ ->enc = enc; 77  $p-\text{tabwidth} = 5;$ <br>
78  $p-\text{defrmersion} = 7$  $p$ ->defrmargin = 78; 80  $p-\text{begin} = \text{asci}\_\text{begin}}$ <br>81  $p-\text{end} = \text{asci}\_\text{end};$  $81$  p->end = ascii\_end;<br> $82$  p->bspan = ascii bs  $82$  p->hspan = ascii\_hspan;<br>83 p->type = TERMTYPE CHAR  $p$ ->type = TERMTYPE CHAR; 85 p->enc = TERMENC\_ASCII;<br>86 p->advance = ascii adva 86  $\overline{p}$ ->advance = ascii\_advance;<br>87  $\overline{p}$ ->endline = ascii\_endline; 87  $\overline{p}$ ->endline = ascii\_endline;<br>88  $\overline{p}$ ->letter = ascii letter; <sup>88</sup> p->letter = ascii\_letter; <sup>89</sup> p->width = ascii\_width; 91 #ifdef USE\_WCHAR<br>92 if (TERMEL <sup>92</sup> if (TERMENC\_ASCII != enc) { 93  $V = TERMENC\_LOCALE = enc ?$ <br>94  $setLocale(LC A.L. "$ setlocale(LC\_ALL, "") : 95 **setlocale(LC\_CTYPE, "en\_US.UTF-8");** 9696  $\text{setlocal}(LC\_CTYPE, "UTF-8");$ <br>96  $\text{if (NIT.L. } |= y \&& \text{MR CITR MAX } > 1)$  [ <sup>96</sup> if (NULL != v && MB\_CUR\_MAX > 1) { 97  $p\rightarrow enc = enc$ ;<br>98  $p\rightarrow adyance = 1$ 98 p->advance = locale\_advance;<br>n->andline = locale\_andline; 99 p->endline = locale\_endline;<br>100 p->letter = locale\_letter; <sup>100</sup> p->letter = locale\_letter; 101  $\frac{1}{p}$ ->width = locale\_width;  $\begin{array}{ccc} 102 & & & \end{array}$ <sup>103</sup> } <sup>104</sup> #endif  $106$   $toks[0] = "indent";$ <br> $107$   $toks[1] = "width";$  $107$   $toks[1] = "width";$ <br> $108$   $toks[2] = "mdoc";$  $108$  toks[2] = "mdoc";<br> $109$  toks[3] = NIILT:  $toks[3] = NULL;$ 111 while (outopts && \*outopts)<br>112 switch (getsubopt(& 112 switch (getsubopt(&outopts, UNCONST(toks), &v)) {<br>113 case (0): 113 case  $(0)$ :<br>114 b 114 **p->defindent = (size\_t)atoi(v);**<br>115 **break**; <sup>115</sup> break; <sup>116</sup> case (1): 117 p->defrmargin = (size\_t)atoi(v);<br>118 break; <sup>118</sup> break; <sup>119</sup> case (2):  $\frac{120}{122}$  /\* 121 **\*** Temporary, undocumented mode<br>
<sup>\*</sup> to imitate mdoc(7) output st: 122  $*$  to imitate mdoc(7) output style.<br>123  $*$ /  $123$  \*/  $124$  p->mdocstyle = 1;

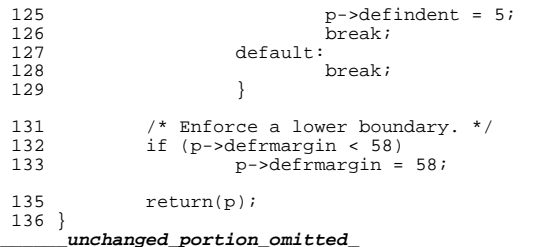
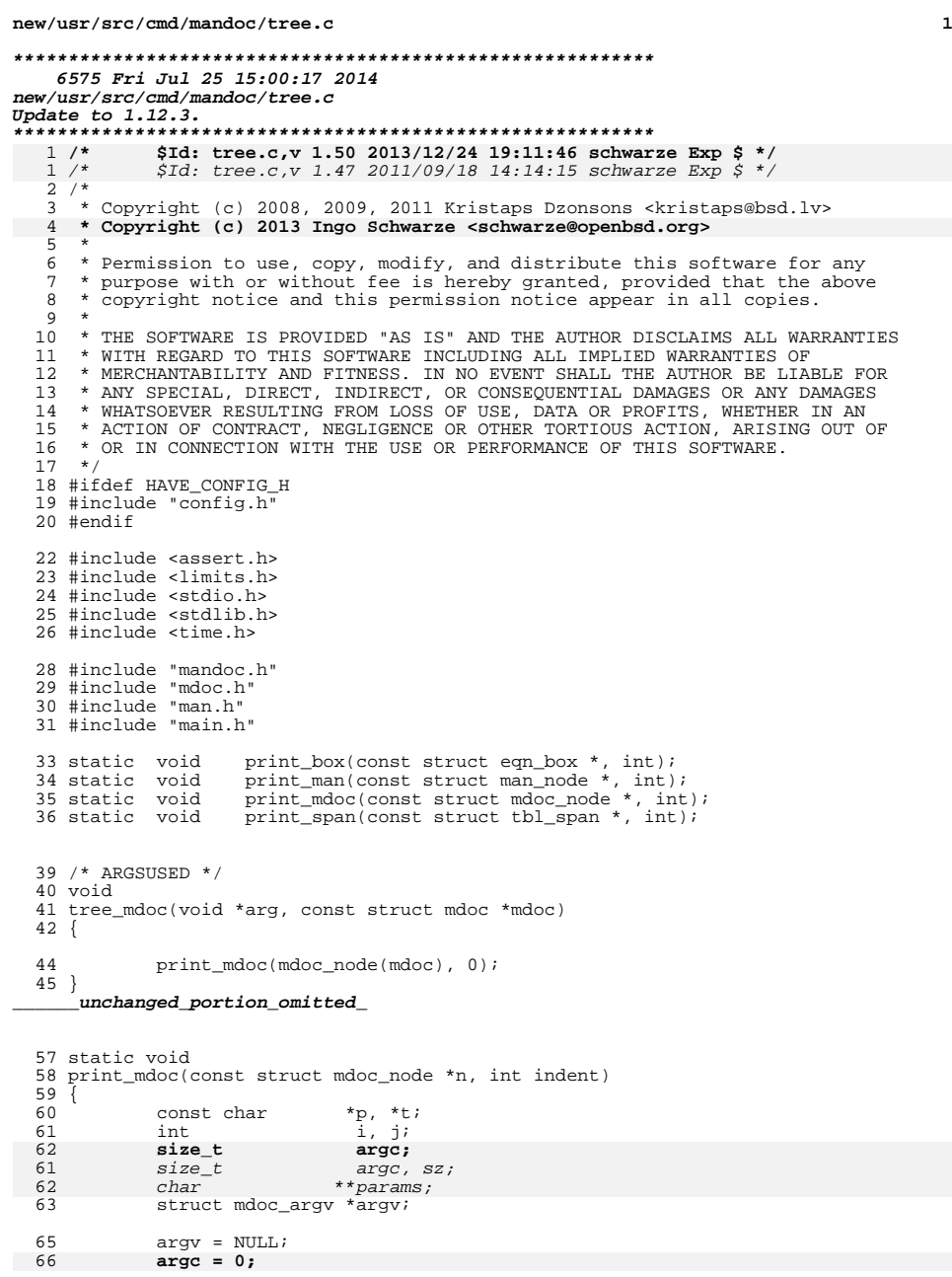

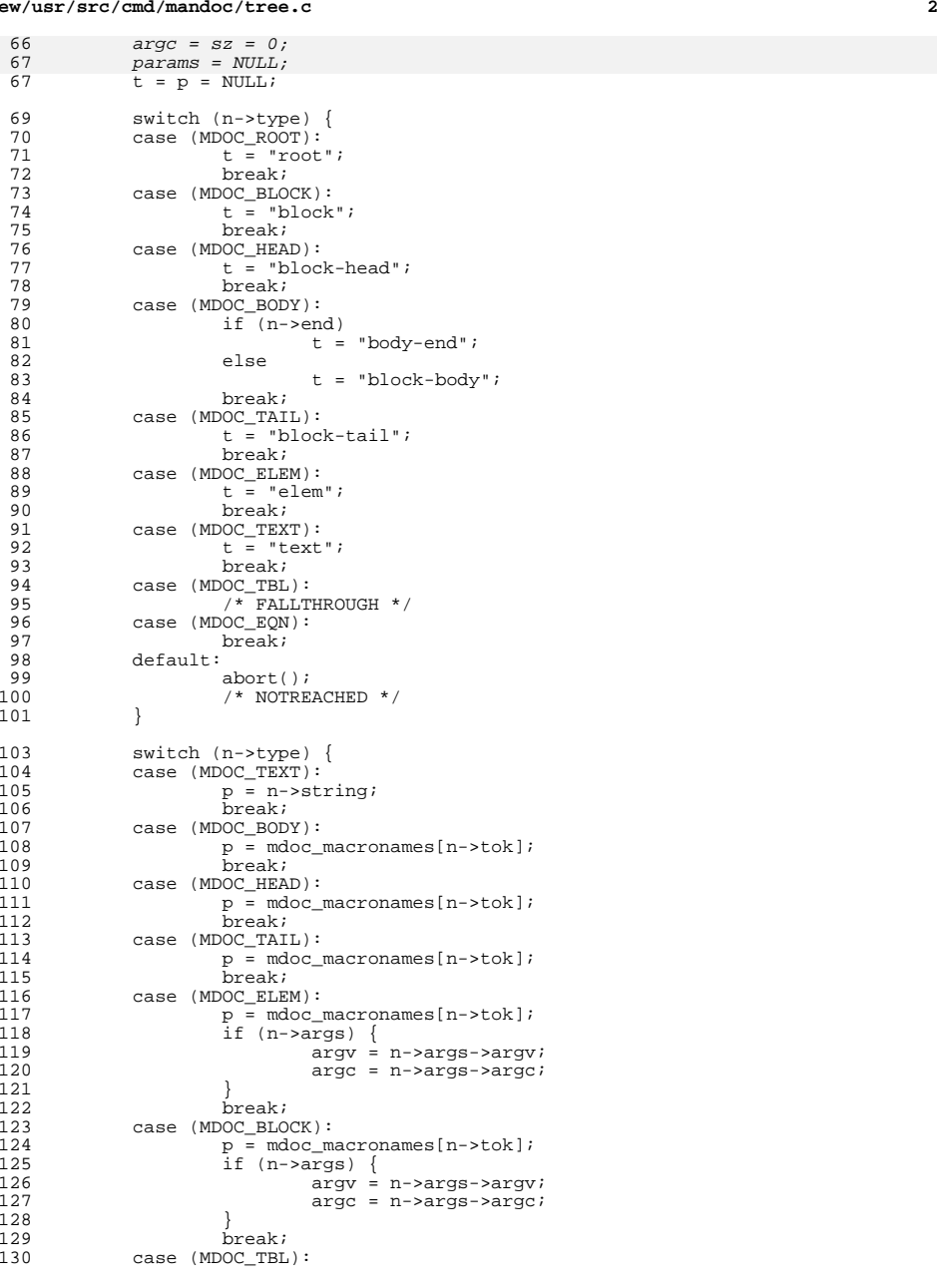

**new/usr/src/cmd/mandoc/tree.c**

 $\frac{111}{112}$ 

 $\frac{114}{115}$ <br> $\frac{115}{116}$ 

 $\frac{123}{123}$ <br> $\frac{124}{125}$ 

**new/usr/src/cmd/mandoc/tree.c**

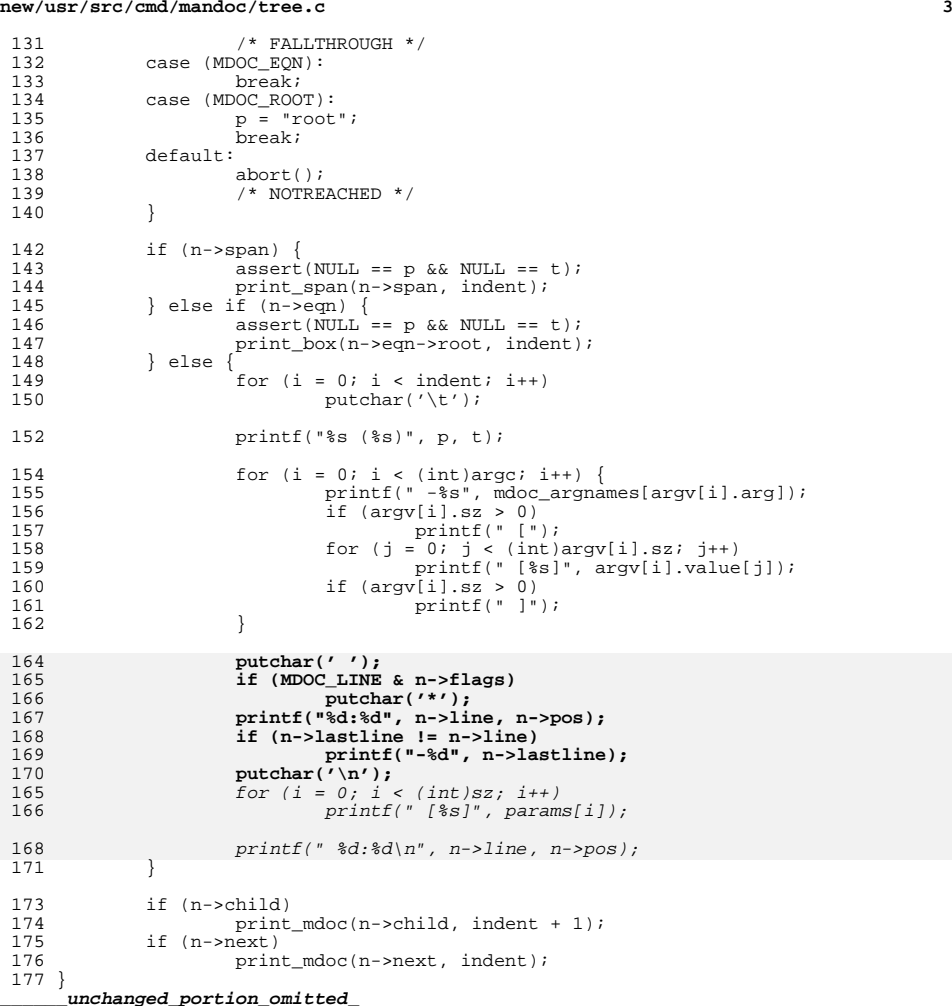